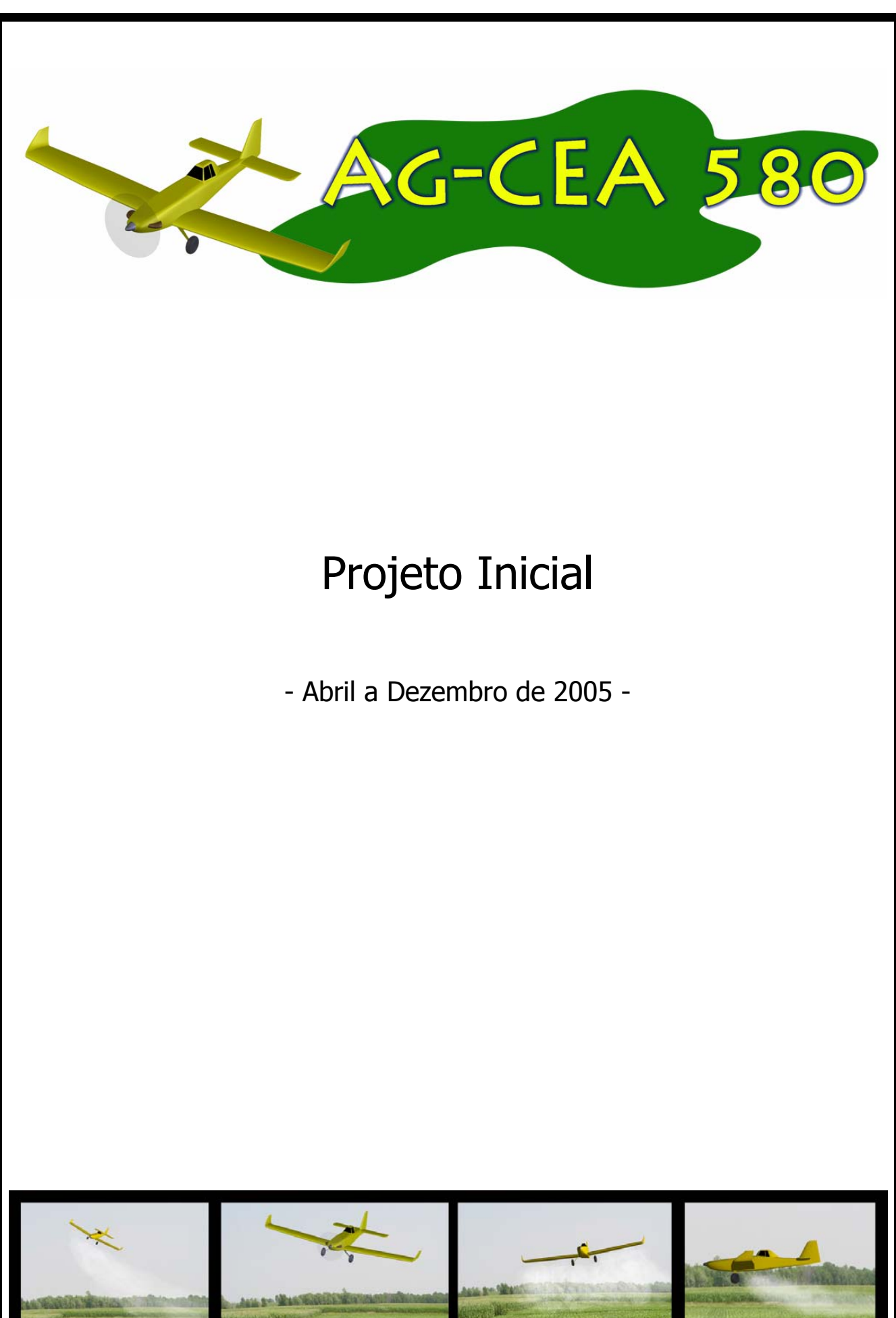

## **UNIVERSIDADE FEDERAL DE MINAS GERAIS ESCOLA DE ENGENHARIA – DEPARTAMENTO DE ENGENHARIA MECÂNICA CENTRO DE ESTUDOS AERONÁUTICOS**

# **Projeto Inicial da Aeronave Agrícola**

## **AG-CEA 580**

Relatório Final Projetos de Aeronaves II Professor Paulo Iscold

- Dezembro de 2005 -

Álvaro Reis Bruno Lopes Pinheiro Luciano Saraiva Resende Paulo Paiva Samuel Pacheco

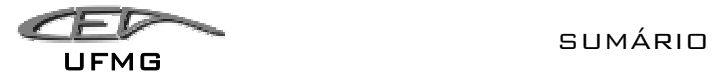

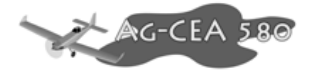

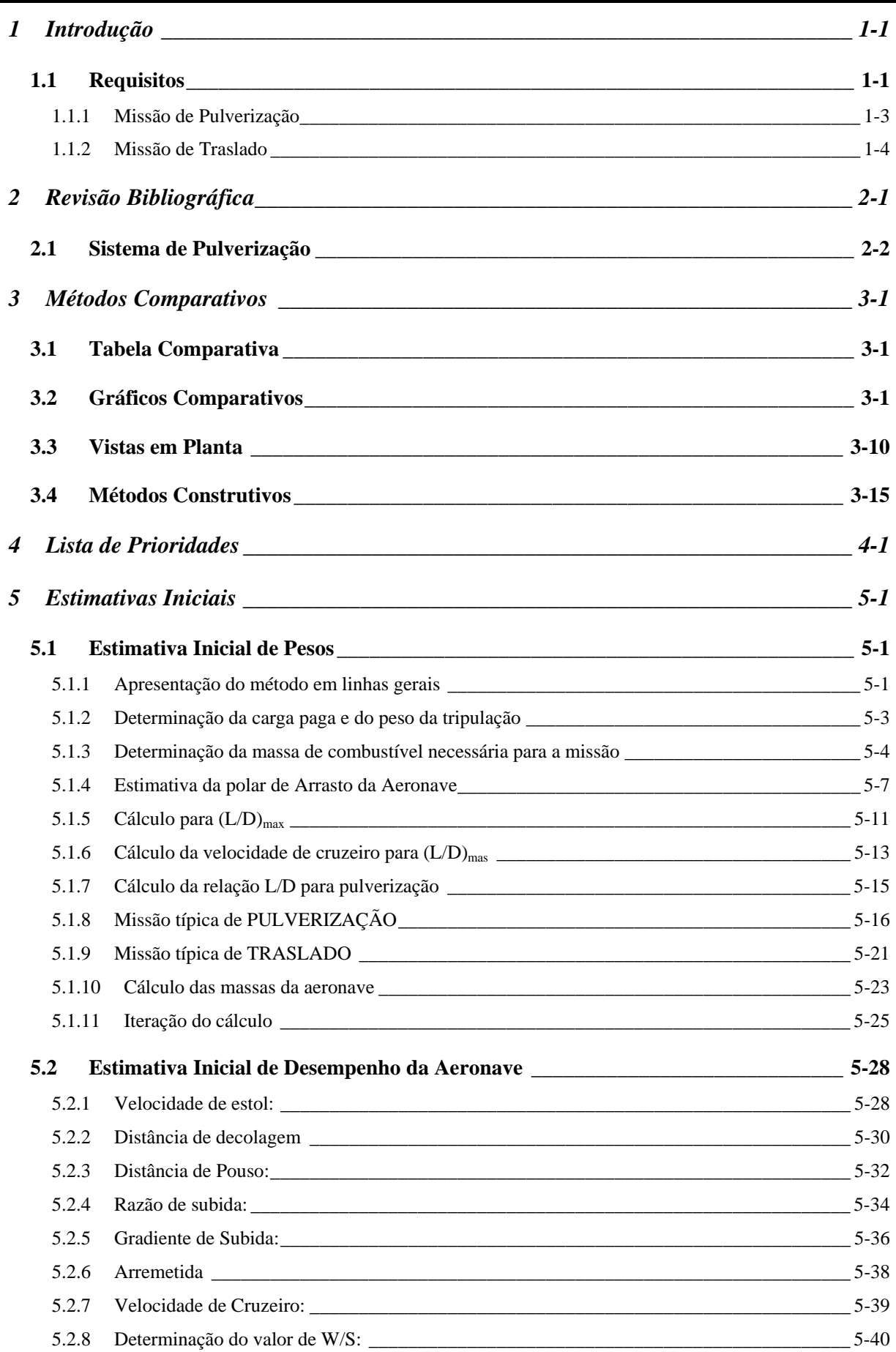

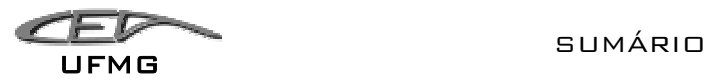

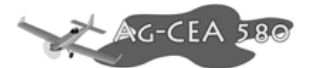

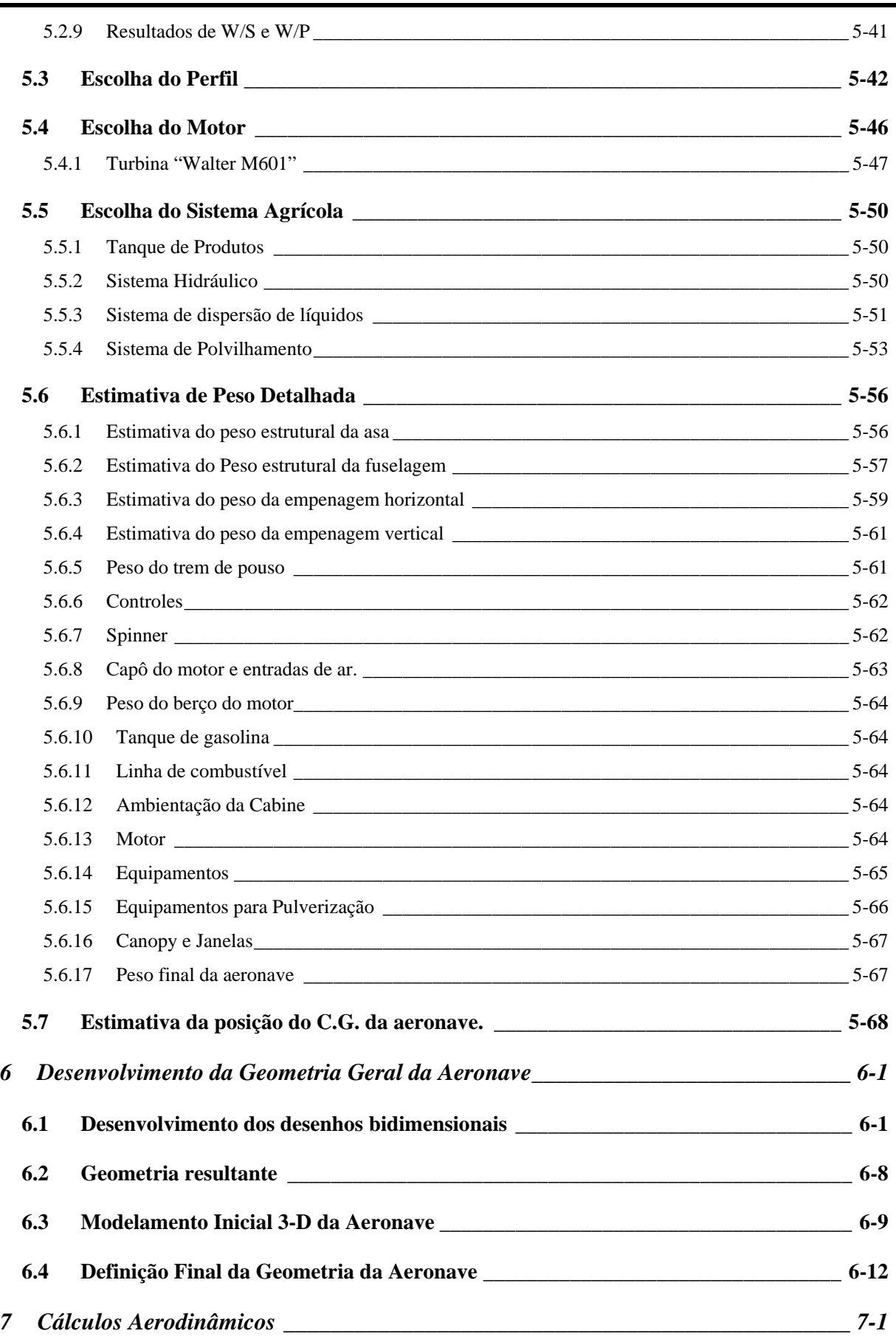

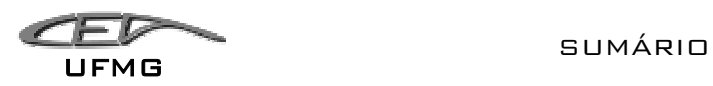

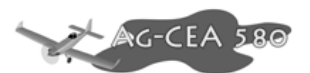

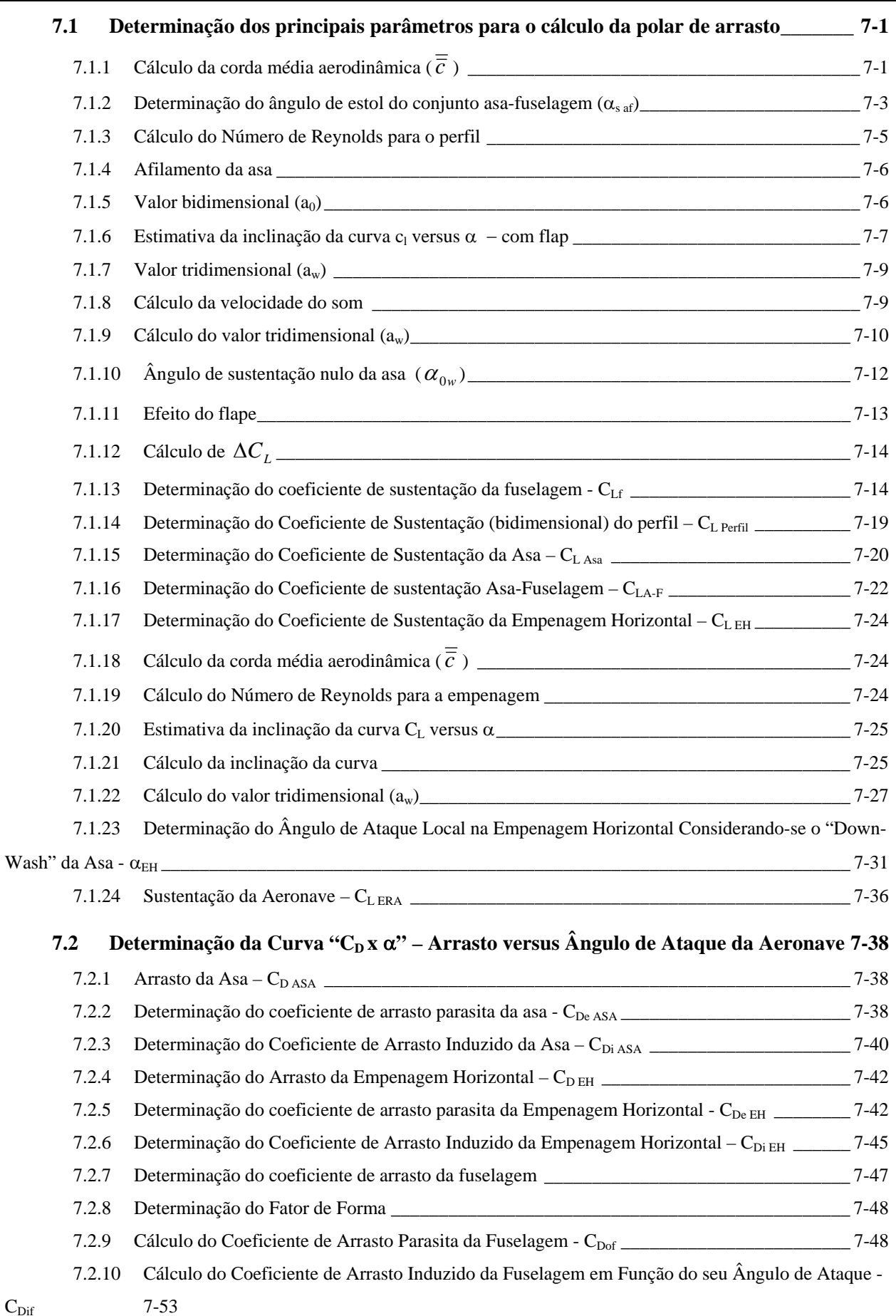

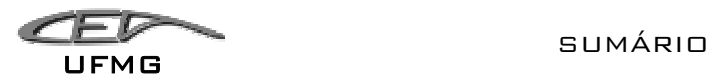

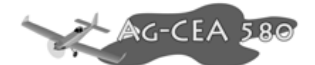

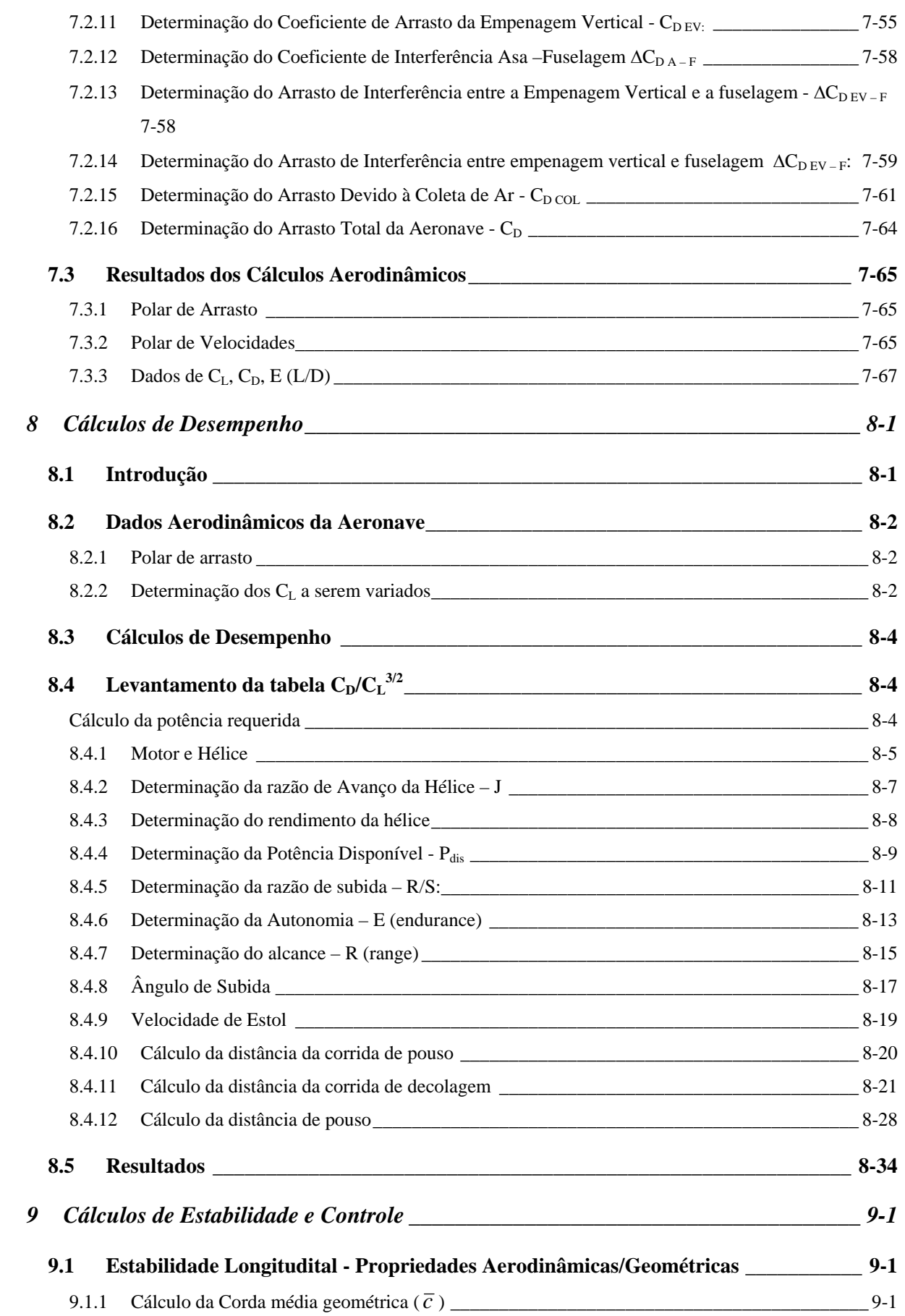

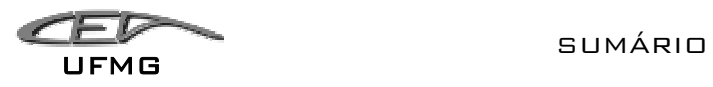

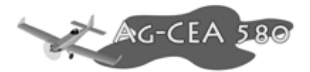

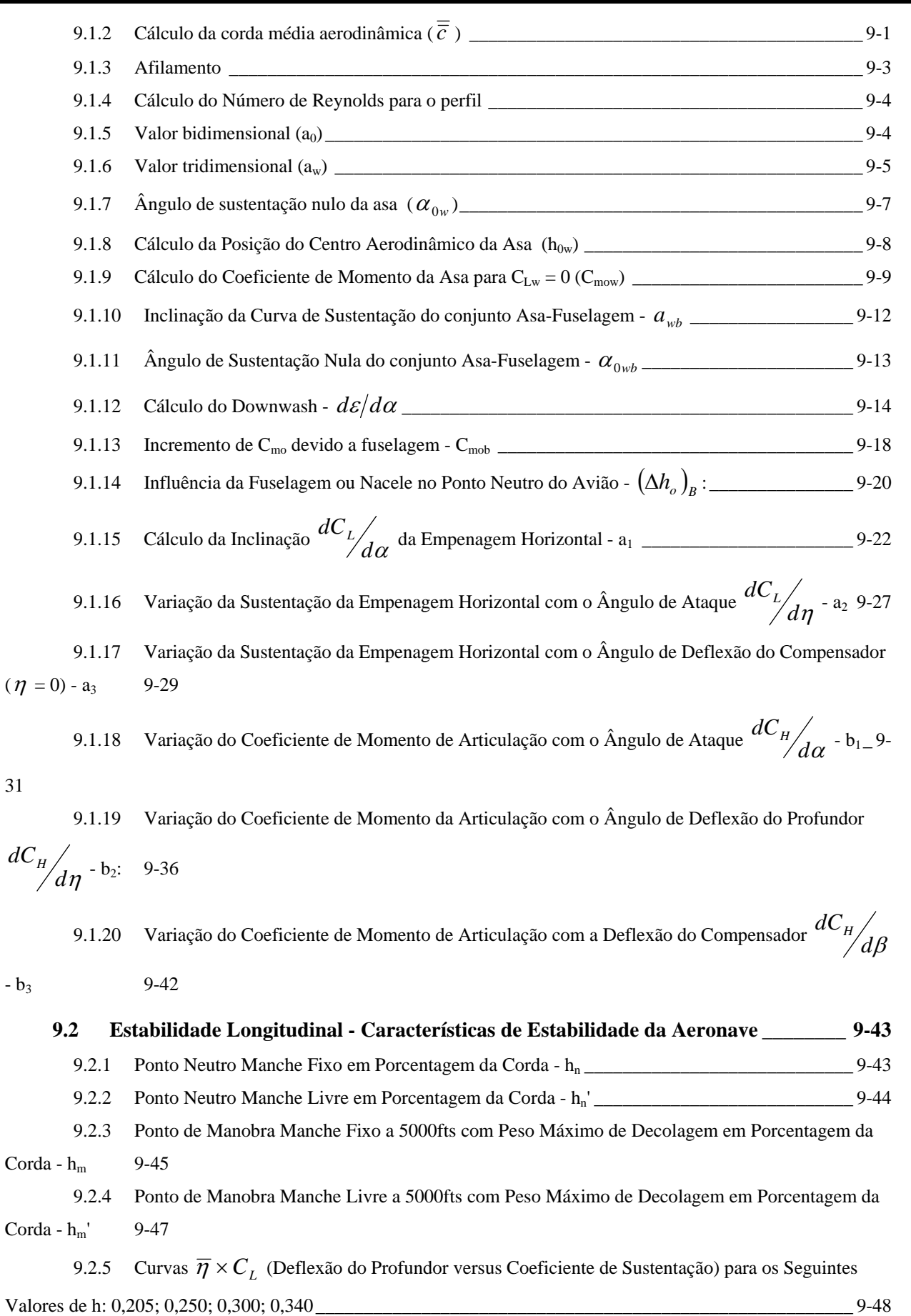

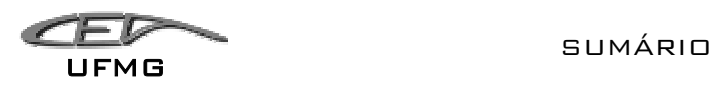

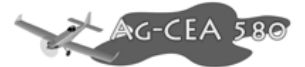

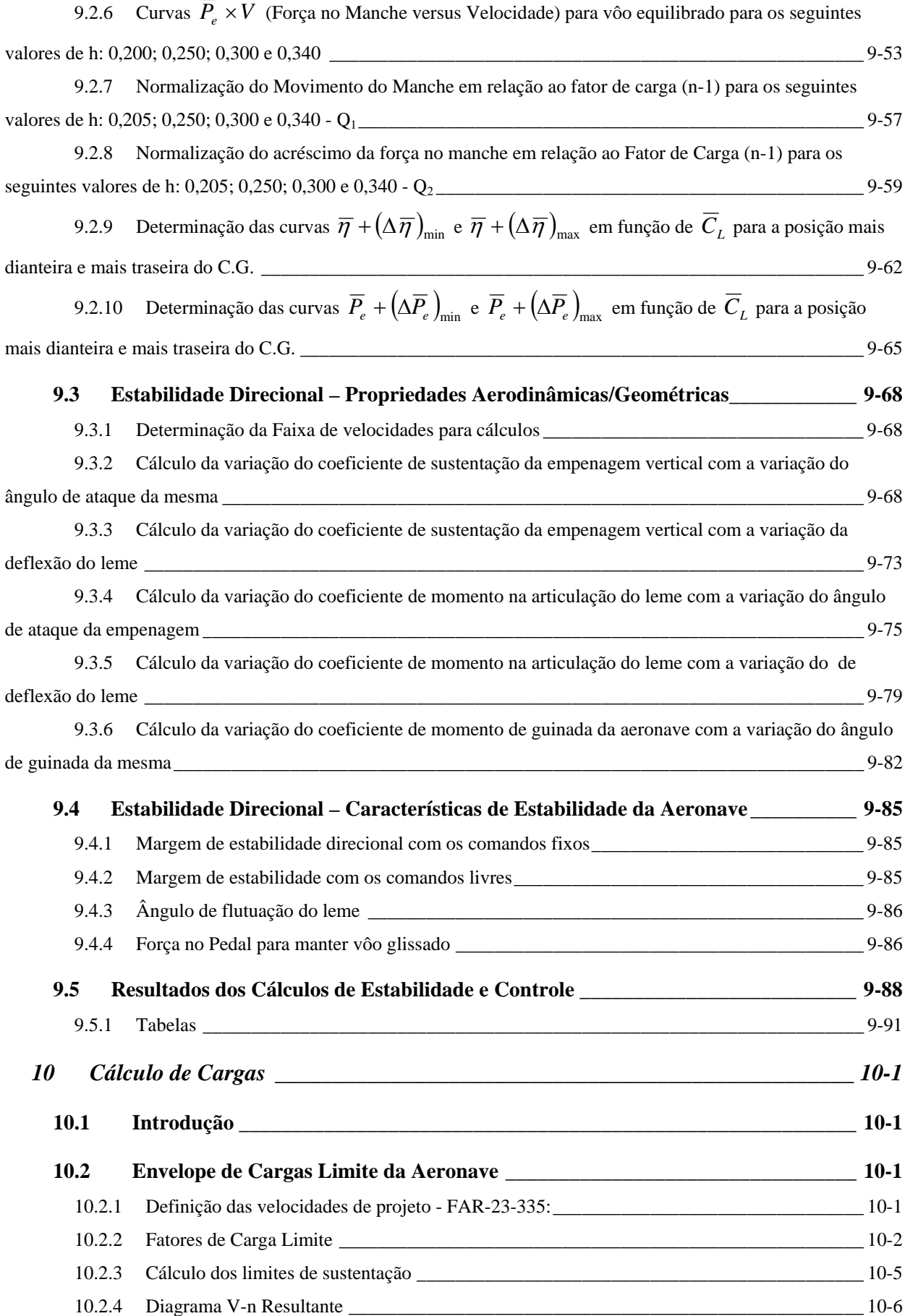

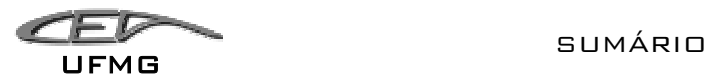

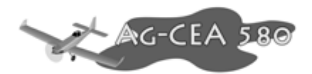

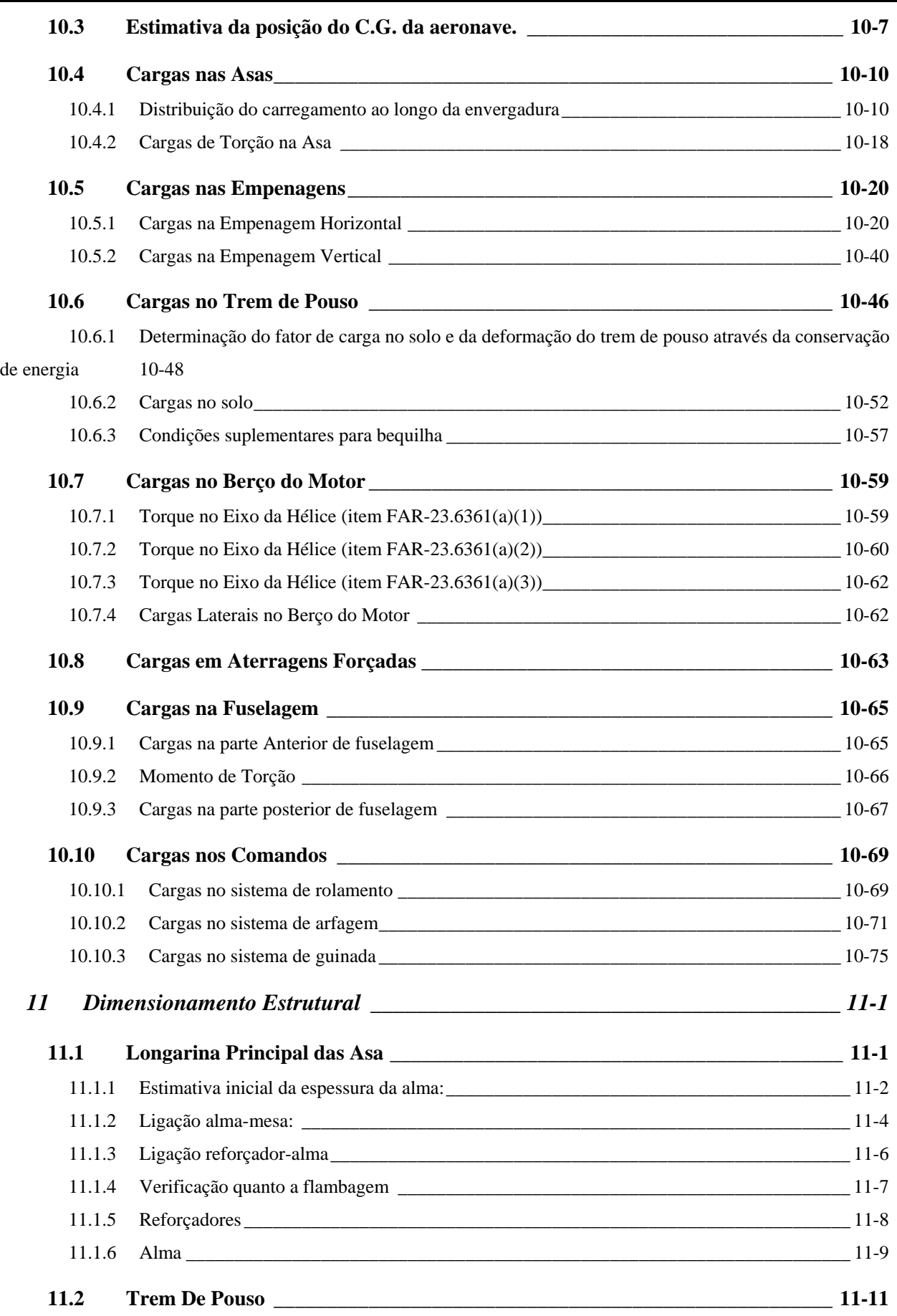

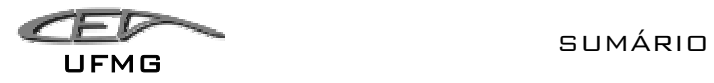

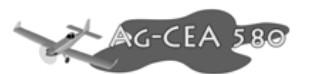

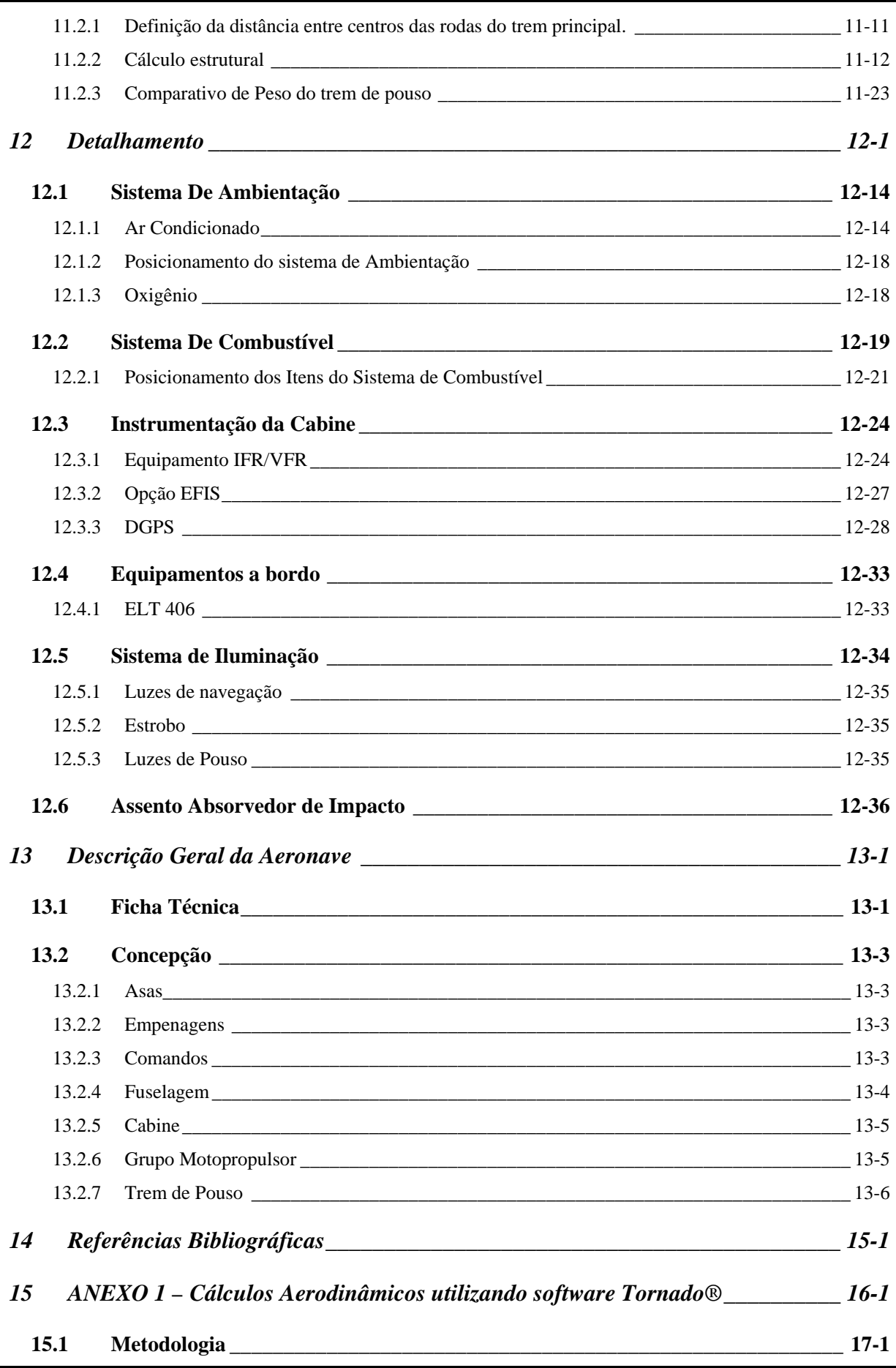

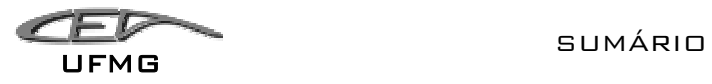

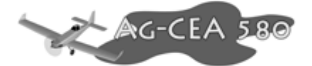

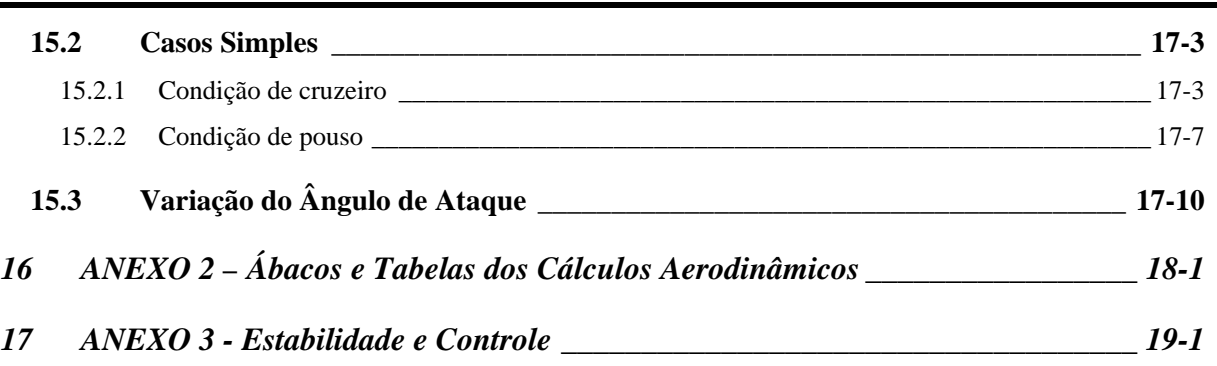

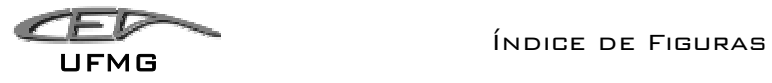

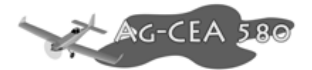

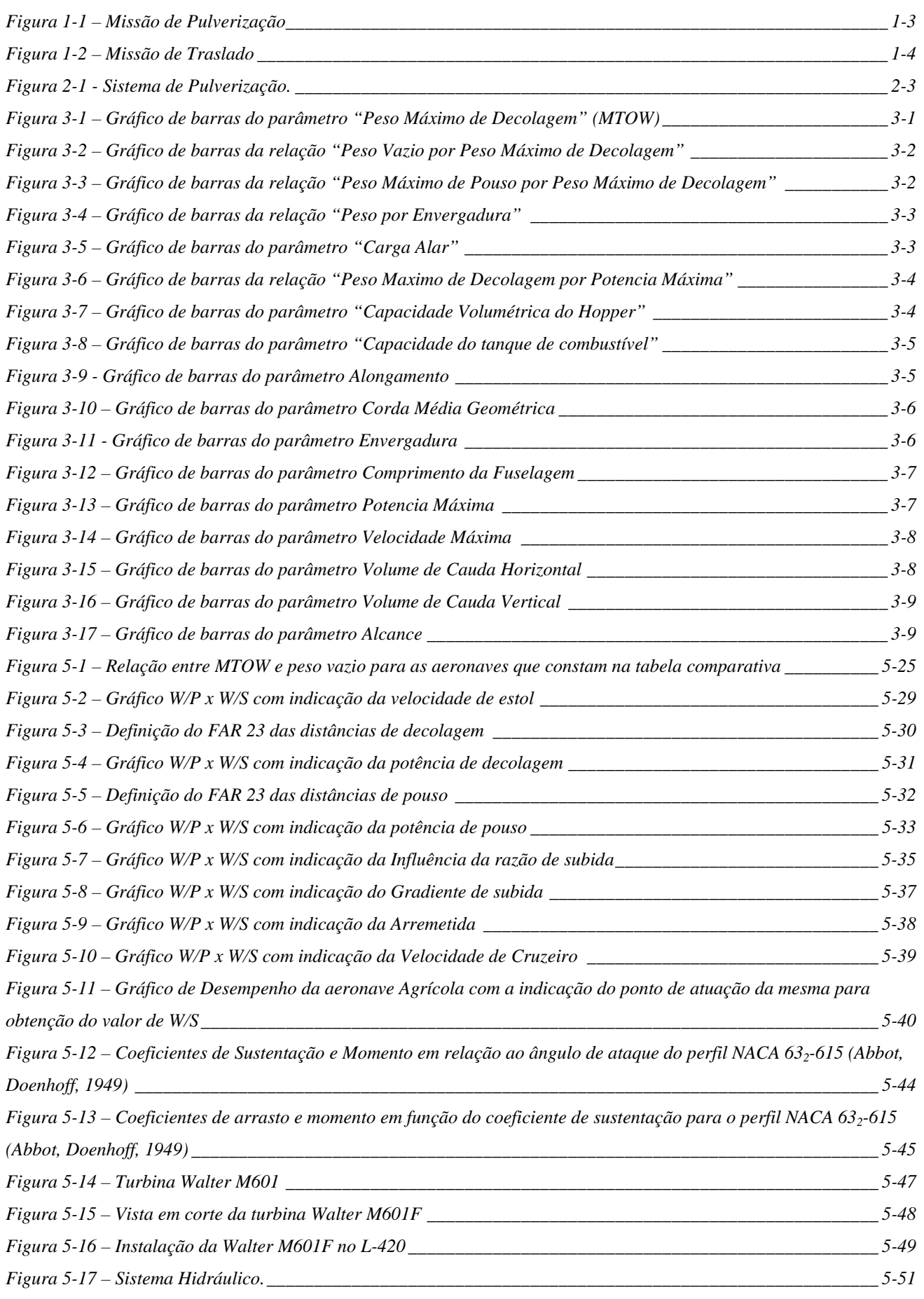

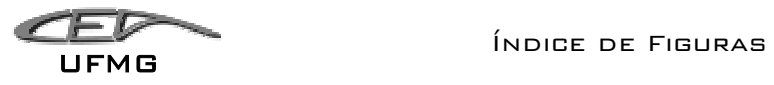

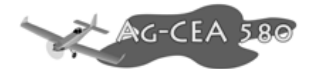

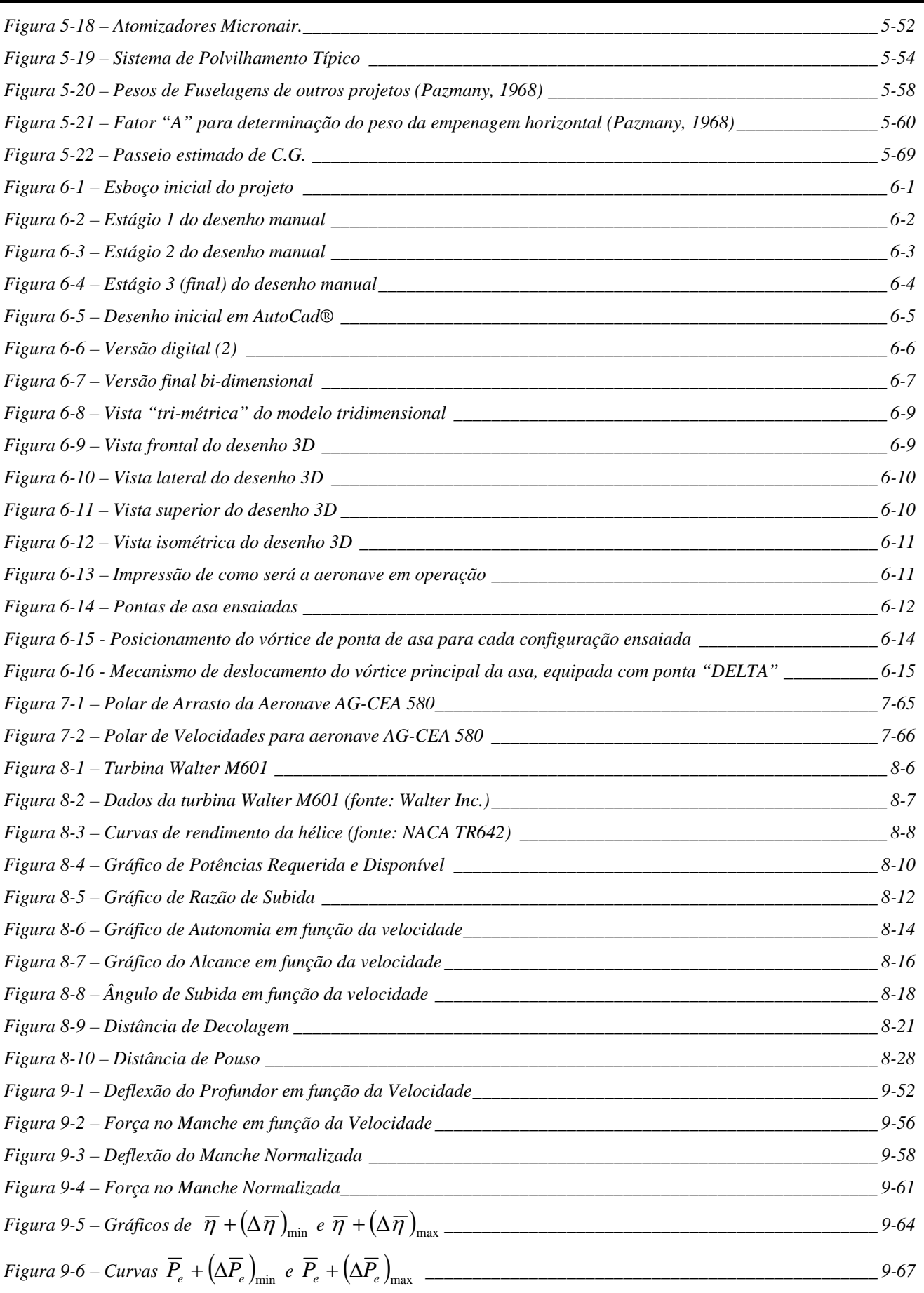

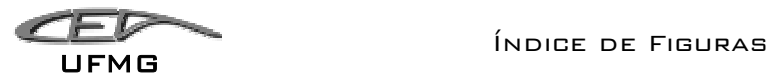

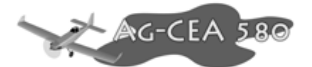

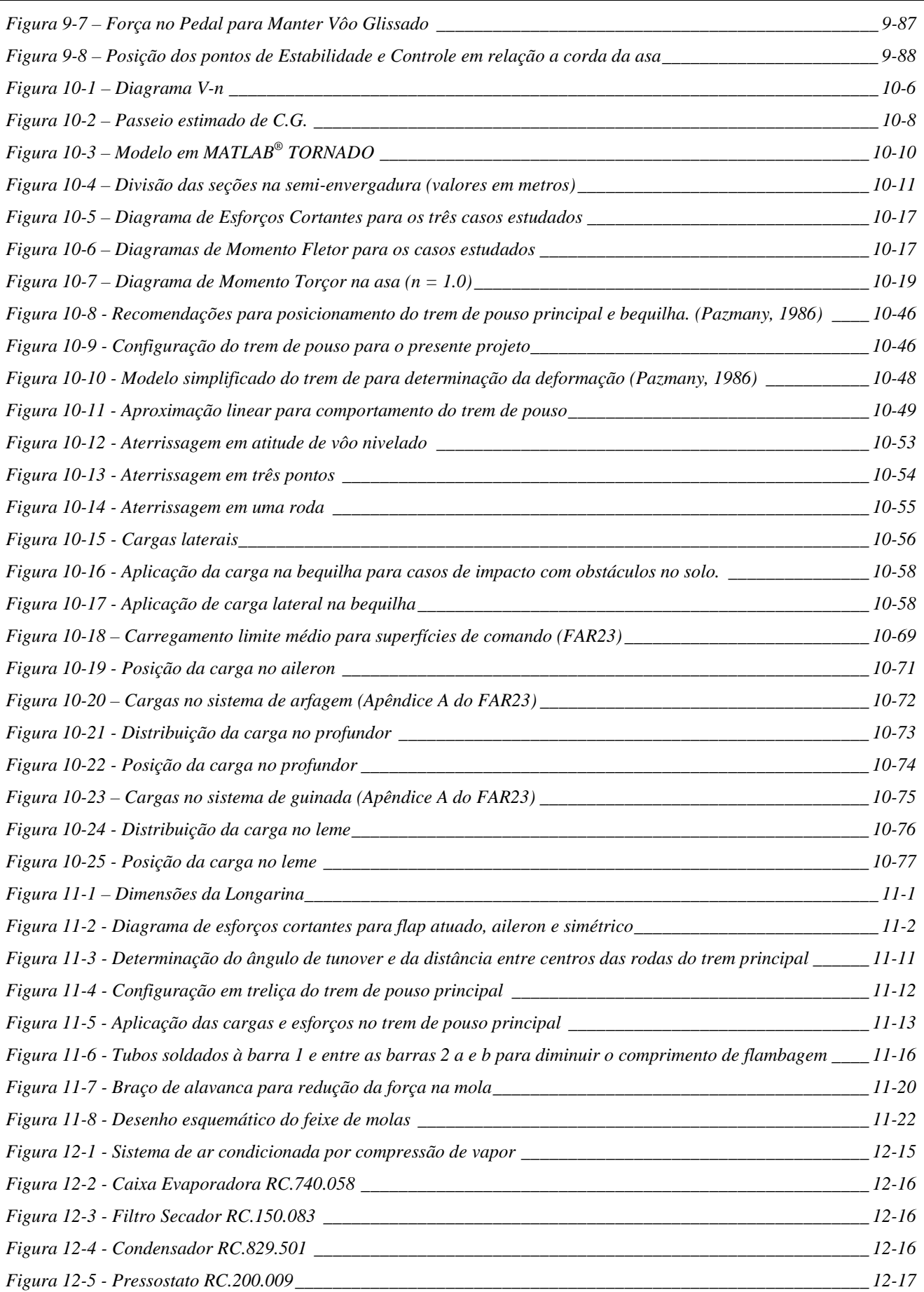

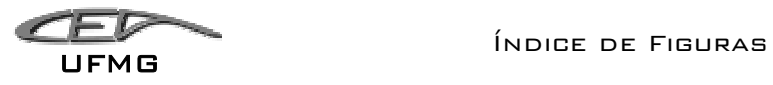

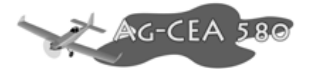

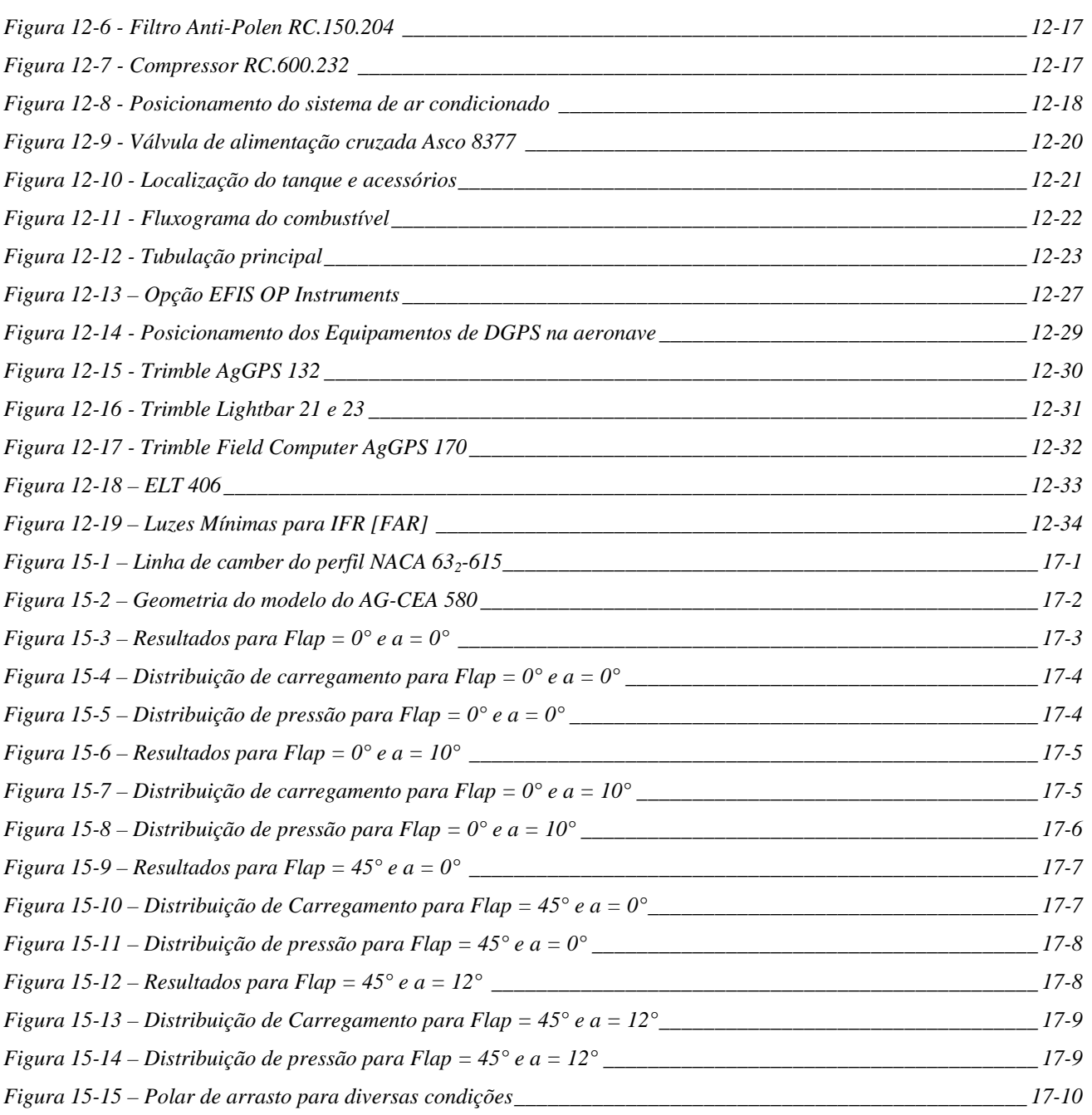

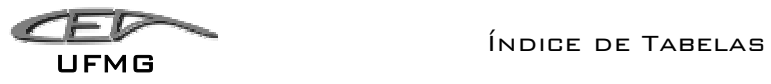

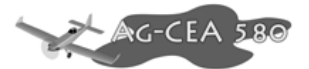

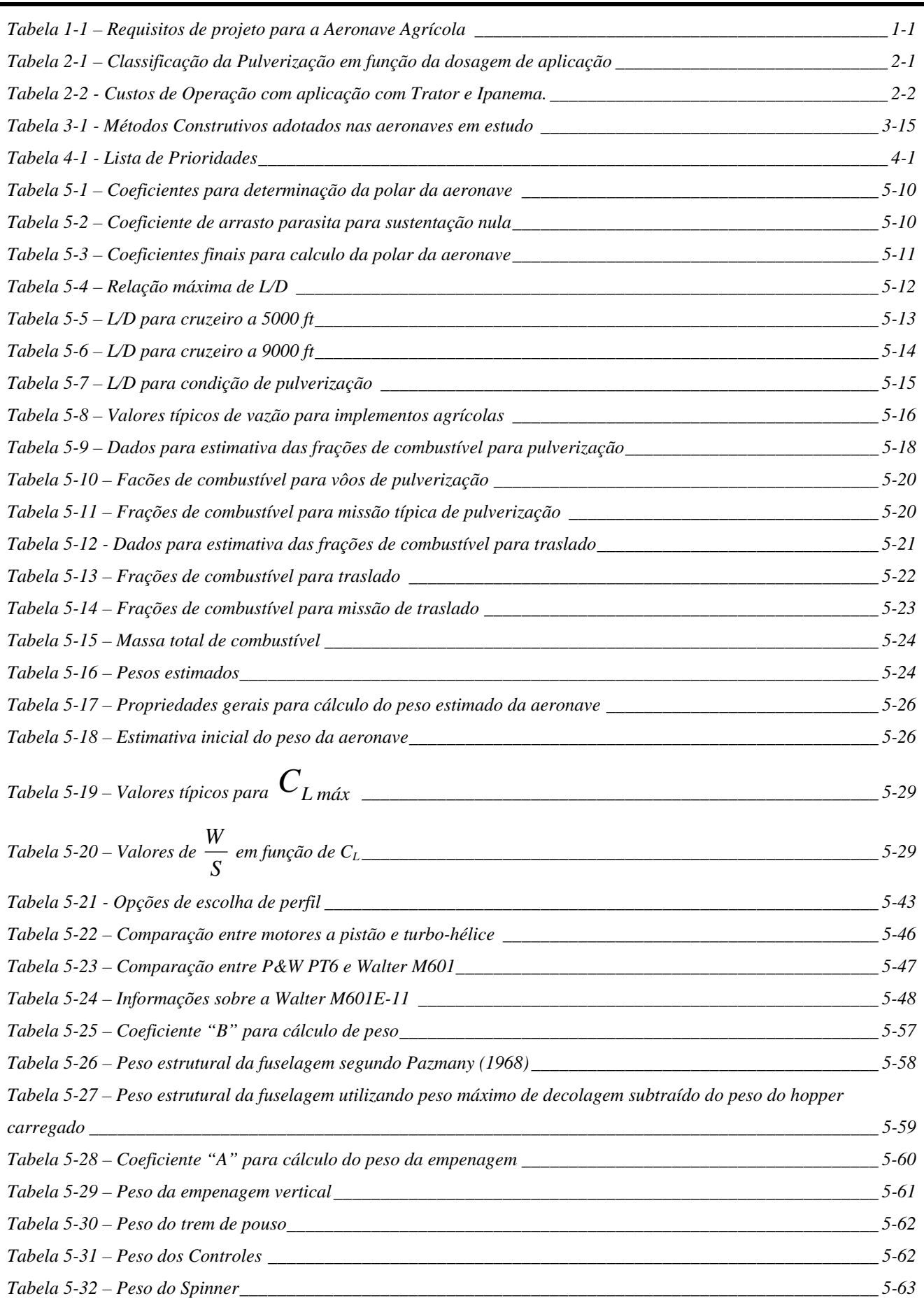

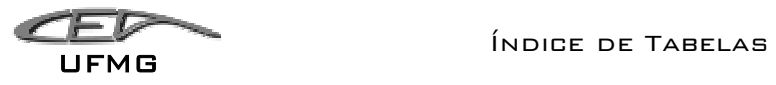

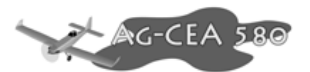

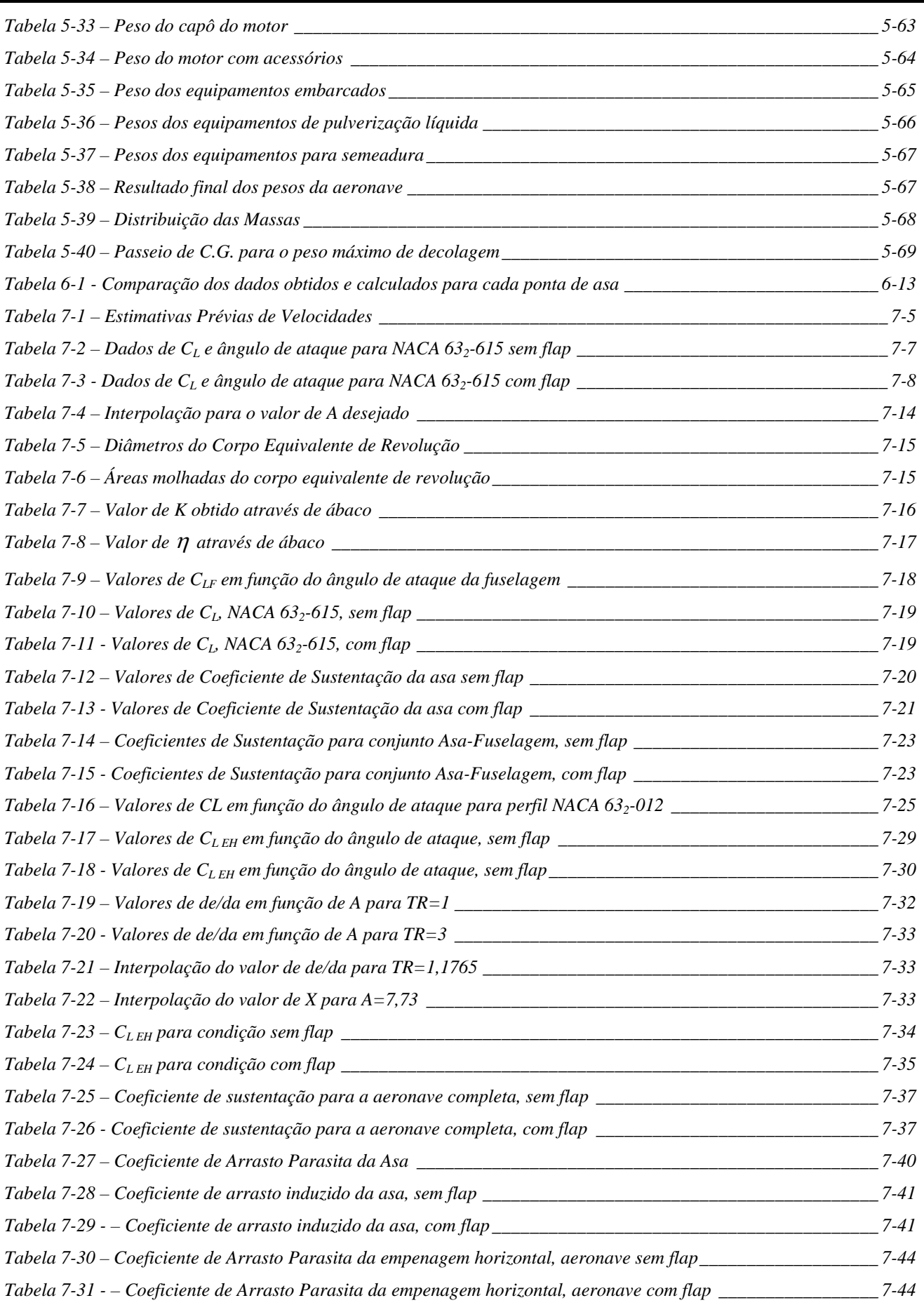

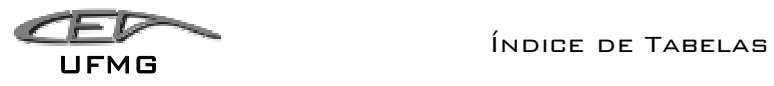

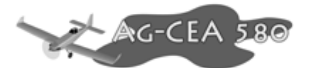

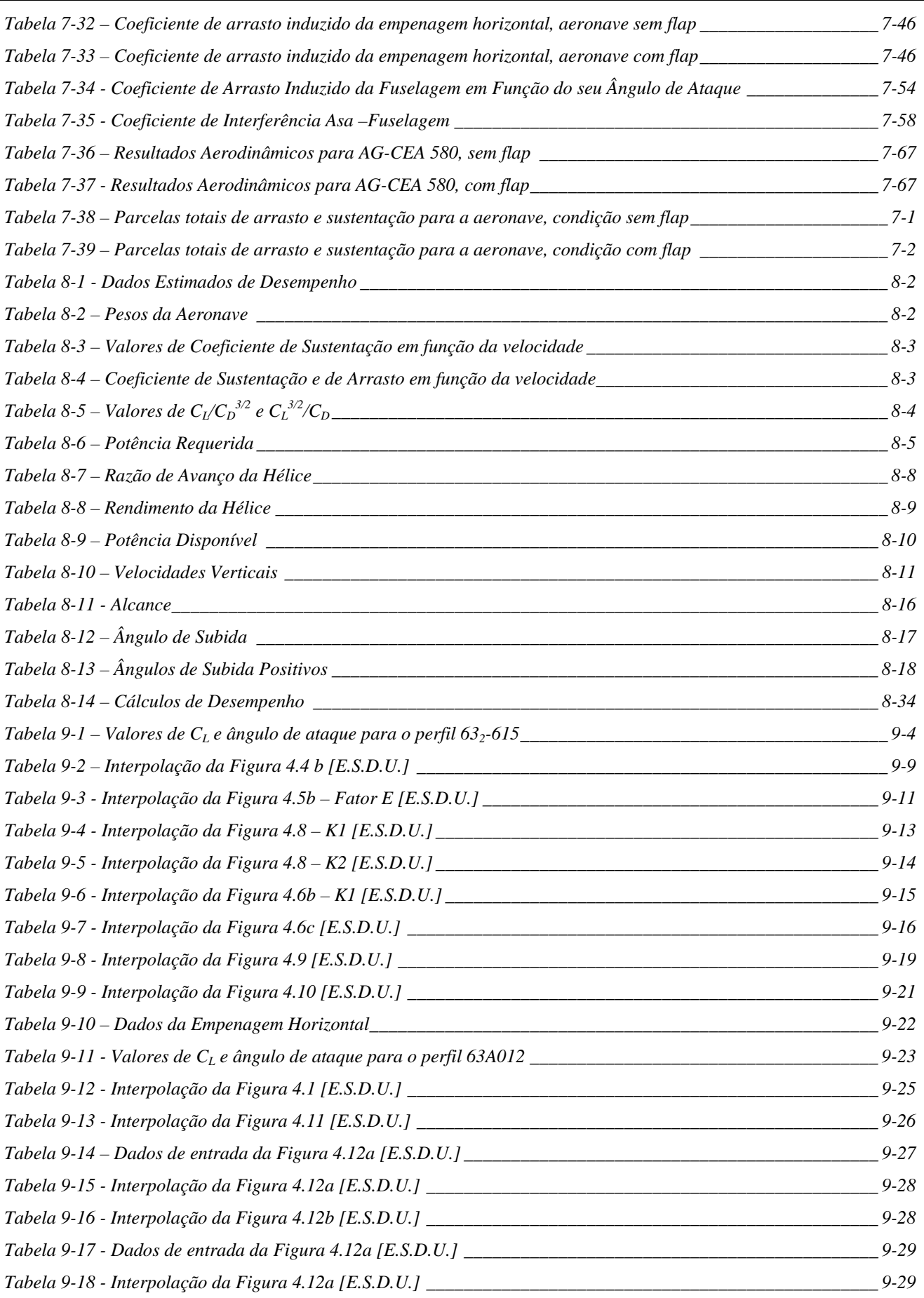

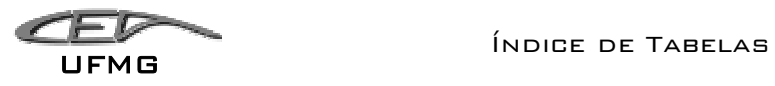

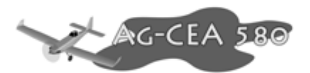

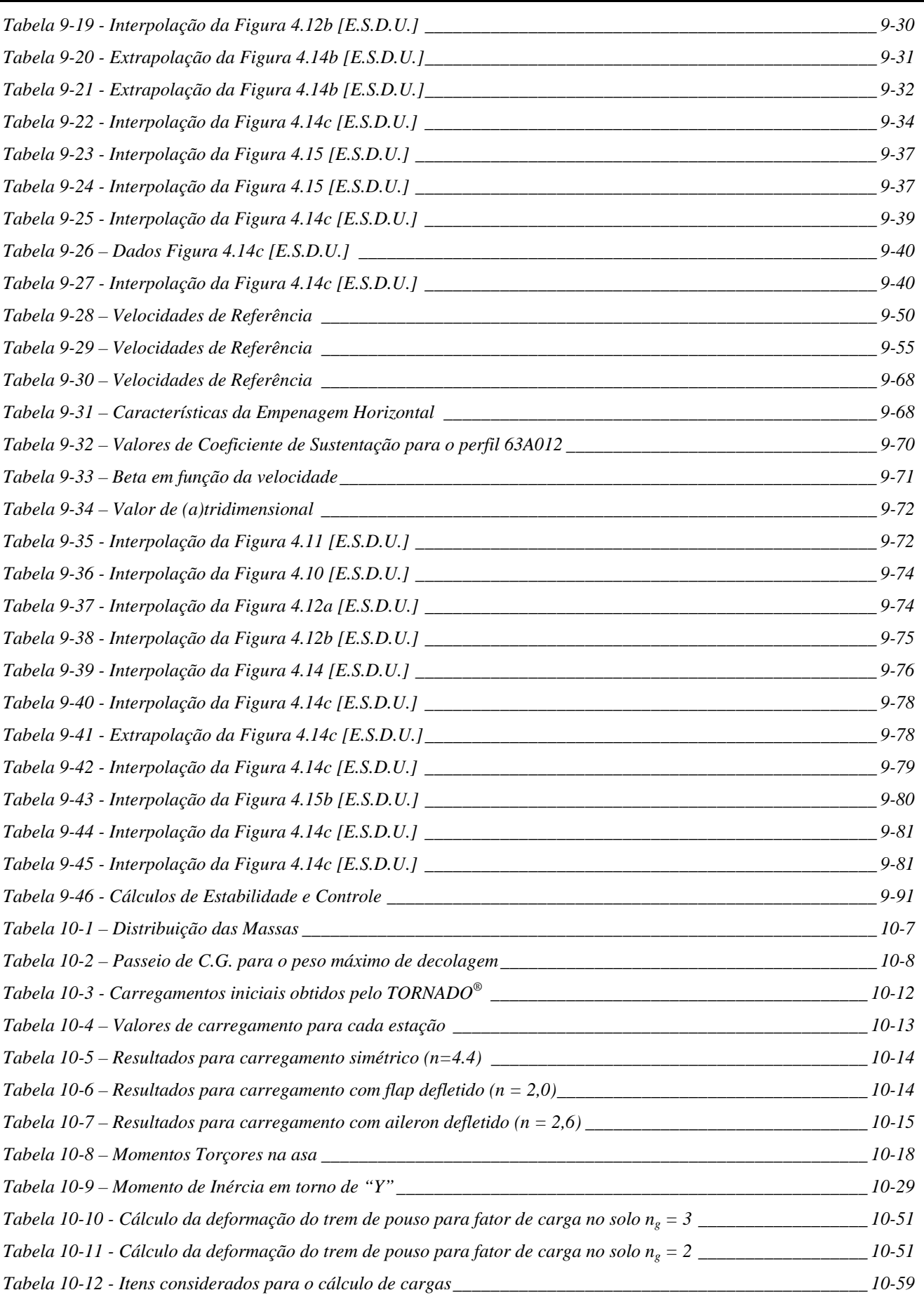

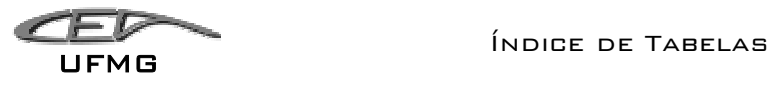

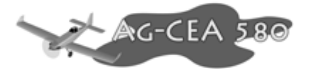

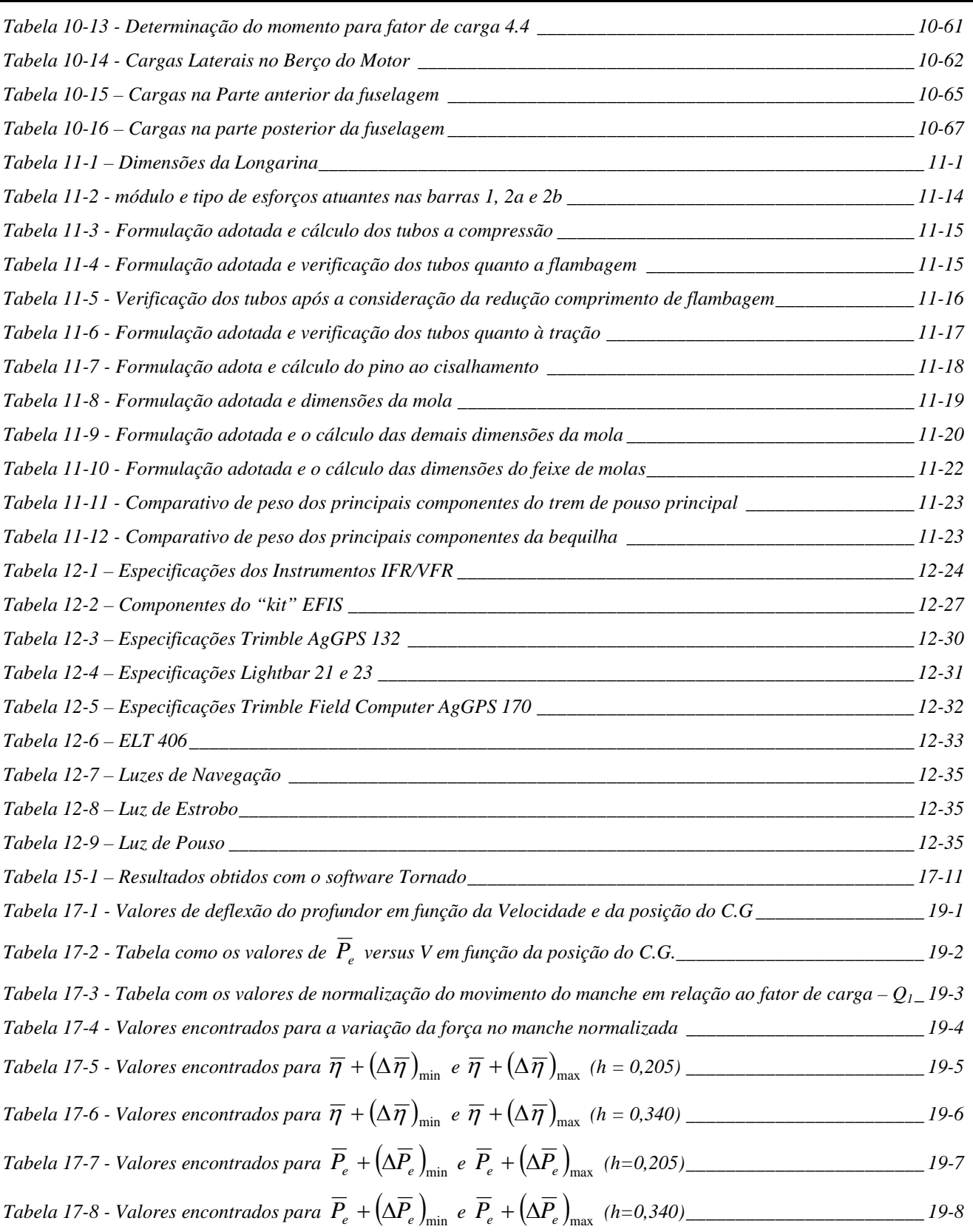

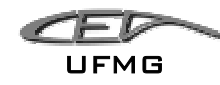

## **1 Introdução**

Através deste, apresentamos os resultados dos trabalhos realizados ao longo de todo o ano de 2005 para as disciplinas "Projetos de Aeronaves I e III" do Centro de Estudos Aeronáuticos (CEA) na Universidade Federal de Minas Gerais (UFMG).

O trabalho iniciou-se com a proposta de desenvolvimento de uma aeronave agrícola ao longo do semestre resultando em um relatório final.

Neste relatório final serão descritos os requisitos de projeto, os métodos utilizados para o dimensionamento inicial da aeronave e os resultados obtidos, a geometria final e todo o detalhamento do projeto.

## *1.1 Requisitos*

Foi proposto o desenvolvimento de uma aeronave do tipo AGRÍCOLA que atenda os requisitos apresentados na Tabela 1-1.

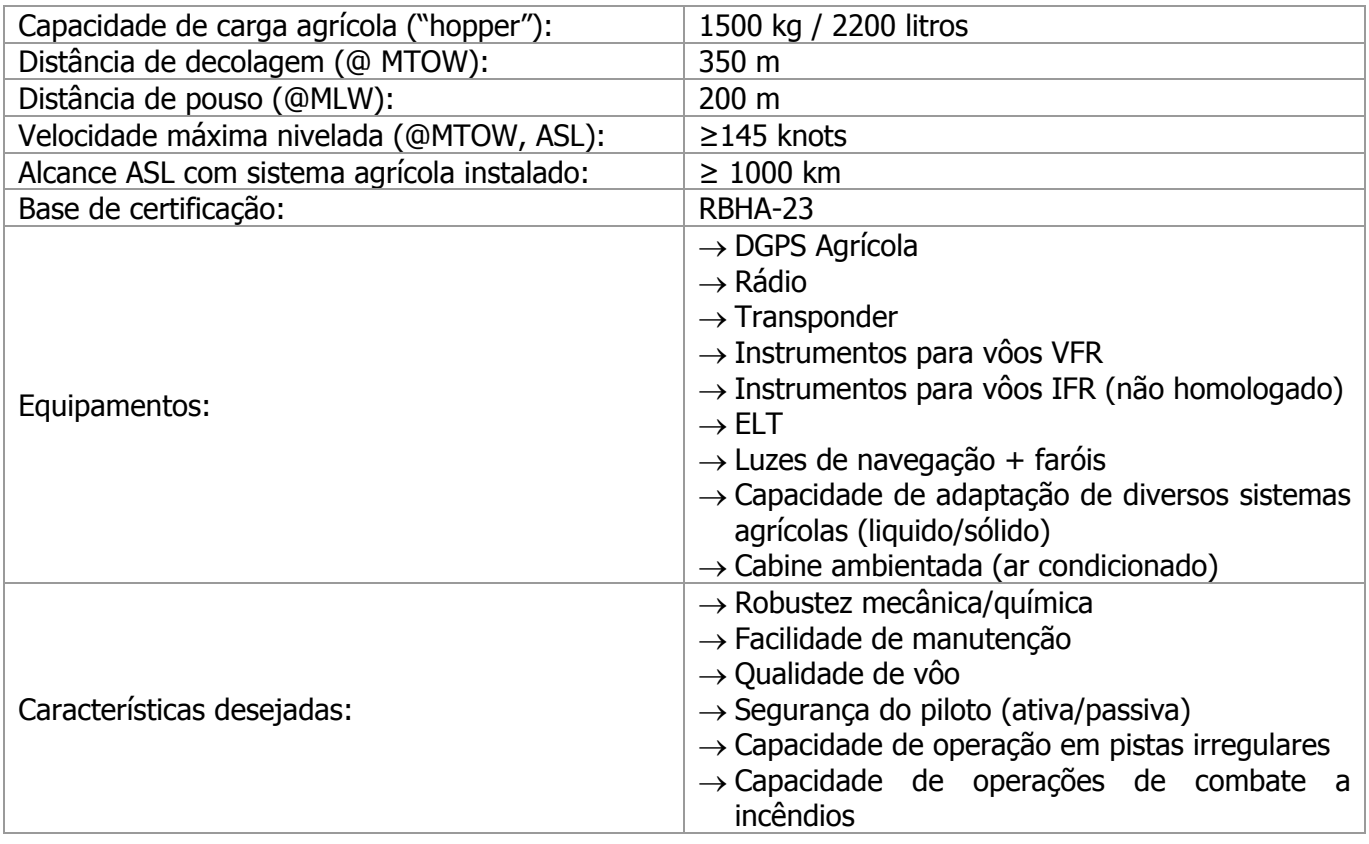

#### **Tabela 1-1 – Requisitos de projeto para a Aeronave Agrícola**

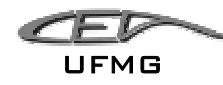

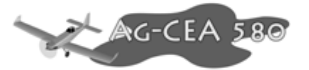

Determinou-se que a aeronave deve atender a duas missões típicas:

- Pulverização operação rotineira agrícola, vôos curtos e a baixa altitude para aplicar os produtos líquidos e sólidos bem como no combate a incêndios.
- Traslado movimentação da aeronave de uma base de operação para outra, vôo de longo alcance e a grande altitude.

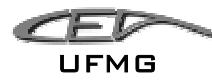

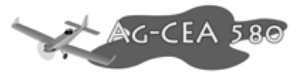

#### **1.1.1 Missão de Pulverização**

O gráfico abaixo representa uma missão típica de traslado. Dividiu-se a missão em 10 fases, sendo estas:

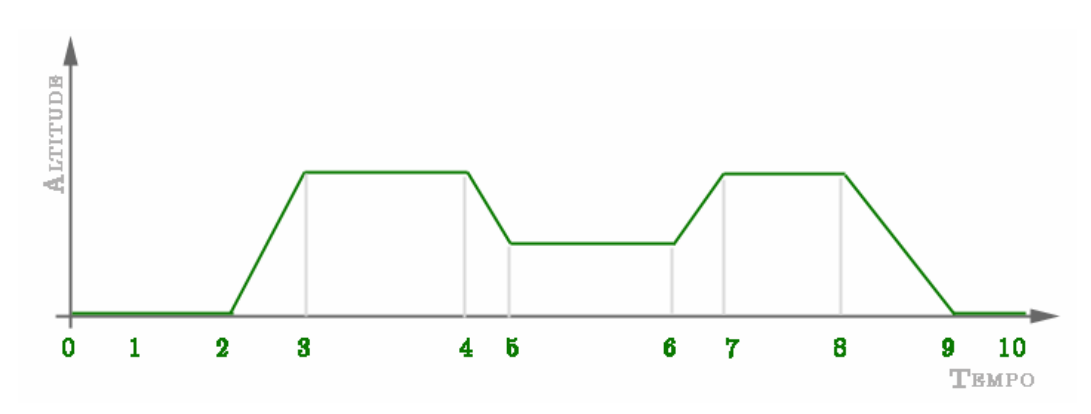

**Figura 1-1 – Missão de Pulverização** 

 $\geq$  Táxi – Ponto 0 a ponto 1 – consiste no trecho onde a aeronave desloca-se no solo do local de parada até o ponto de espera da pista a ser operada;

 $\geq$  Decolagem – Ponto 1 a ponto 2 – corrida da aeronave no solo e decolagem;

 $\triangleright$  Subida – Ponto 2 a ponto 3 – nessa etapa a aeronave sobe até a altitude de cruzeiro (estimada em 5000ft) e atinge a velocidade de cruzeiro;

¾ Traslado – Ponto 3 a ponto 4 – nessa fase a aeronave irá deslocar-se até o local de pulverização.

¾ Descida para pulverização – Ponto 3 a ponto 4 – a aeronave reduz a sua altitude de 5000ft para uma altitude suficiente para a pulverização;

¾ Pulverização – Ponto 5 a ponto 6 – nessa etapa a aeronave realiza uma série de manobras perto do solo com a finalidade de pulverizar uma área determinada.

 $\triangleright$  Subida para traslado – Ponto 6 a ponto 7 – a aeronave ganha altitude para poder fazer o traslado com destino à pista de pouso.

 $\triangleright$  Traslado – Ponto 7 a ponto 8 – a aeronave se desloca do ponto de pulverização para o ponto de pouso.

¾ Descida para pouso – Ponto 8 a ponto 9 – A aeronave reduz a sua altitude e velocidade para poder efetuar o procedimento de pouso;

 $\triangleright$  Pouso – Ponto 9 a ponto 10 – A aeronave realiza o pouso na pista.

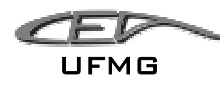

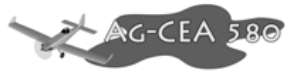

#### **1.1.2 Missão de Traslado**

O gráfico abaixo representa uma missão típica de traslado. Dividiu-se a missão em 7 fases, sendo estas:

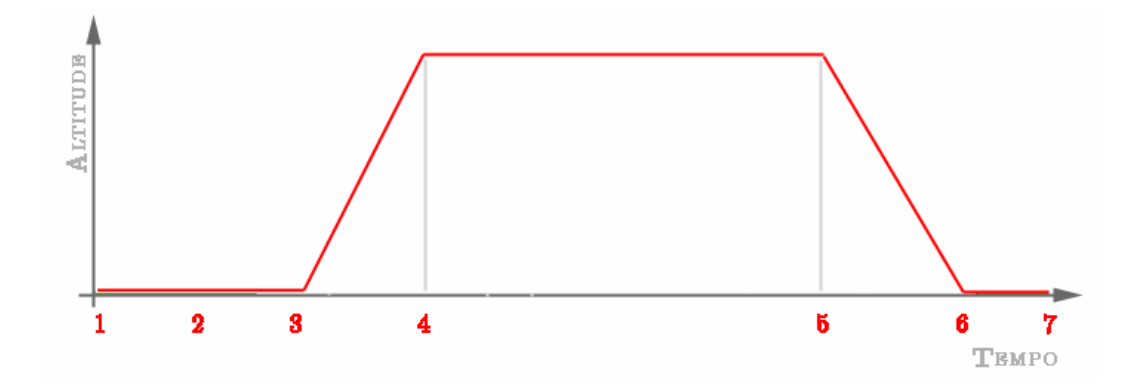

**Figura 1-2 – Missão de Traslado** 

 $\triangleright$  Aquecimento do motor – Ponto 0 a ponto 1 – fase onde é dada a partida no motor e aguardado o tempo necessário para atingir a temperatura ideal de trabalho.

 $\triangleright$  Táxi – Ponto 1 a ponto 2

 $\geq$  Decolagem – Ponto 2 a ponto 3 – Corrida da aeronave no solo e decolagem;

 $\triangleright$  Subida - Subida – Ponto 3 a ponto 4 – nessa etapa a aeronave sobe até a altitude de cruzeiro (10000ft) e atinge a velocidade de cruzeiro;

¾ Traslado – Ponto 4 a ponto 5- nessa fase a aeronave irá se deslocar de um total de 1000 km;

¾ Descida para pouso – Ponto 5 a ponto 6 – A aeronave reduz a sua altitude e velocidade para poder efetuar o procedimento de pouso;

 $\geq$  Pouso – Ponto 6 a ponto 7 – A aeronave realiza o pouso na pista.

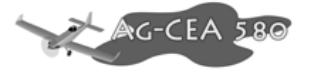

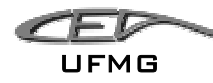

## **2 Revisão Bibliográfica**

O cultivo em grandes áreas requer a utilização de tecnologias avançadas capazes de cobrir grandes extensões em tempos reduzidos. Um exemplo desta tecnologia é a utilização de aviões tanto para semear como para proteger plantações mediante a aplicação em vôo de: fertilizantes, sementes, inseticidas, herbicidas ou povoamento de água bem como o combate a incêndios em campos e florestas.

As vantagens da utilização da Aviação Agrícola estão na rapidez de aplicação, economia e melhor aproveitamento de calda por hectare, provoca menos danos à cultura e custo de operação mais baixo se comparado com aplicação terrestre.

A rapidez de aplicação está no rendimento alcançado, um avião consegue pulverizar uma área de 100 há em apenas uma hora de vôo, enquanto o trator só consegue cobrir 2,4 há por hora. Em caso de sinal de praga ou doença, utilizando-se aplicação com avião o tratamento pode ser rapidamente realizado evitando grandes infestações e futuros prejuízos.

Quanto à economia de utilização da calda por ha, a tabela 2-1, apresenta um comparativo quanto ao consumo de produtos químicos, em litros por hectare, coberto nas aplicações por meio terrestre e aéreo.

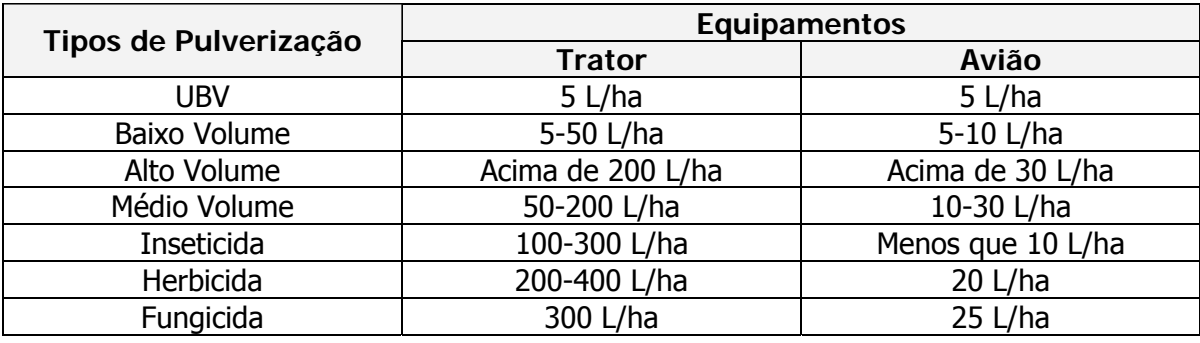

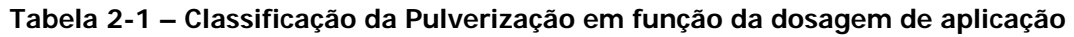

Por não apresentar contato do equipamento com a planta durante a aplicação aérea, minimiza-se o efeito de compactação do solo, evita-se o amassamento da cultura e pode-se operar em solos alagados e úmidos, fator limitante para aplicação com trator.

Quanto a economia no custo de operação a Tabela 2 apresenta um comparativo entre a aplicação terrestre e aérea.

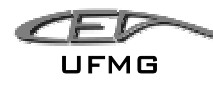

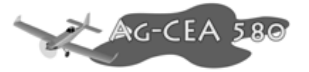

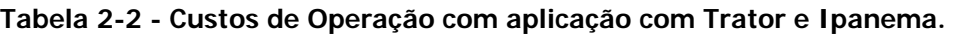

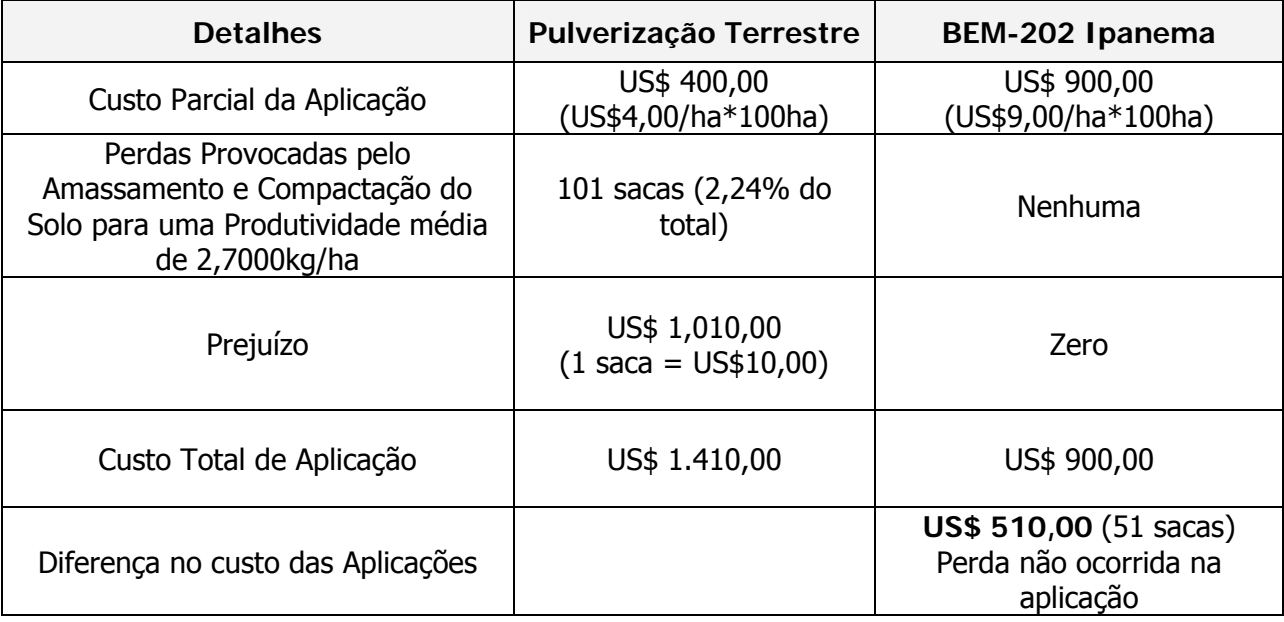

fonte: www.aeroneiva.com.br

Outra vantagem está na uniformidade de distribuição de produto químico devido ao aproveitamento da própria esteira da asa da aeronave. Garantindo-se assim uma aplicação mais precisa, sem desperdício de produto ou sua falta provocando insucesso na prevenção e combate a pragas.

A aviação agrícola pode ser utilizada para combate a pragas, doenças, ervas daninhas e vetores de doenças, para semeadura de arroz, pastagens, milhos, entre outras culturas, para povoamento de rios e lagos com alevinos, para adubação de cobertura e para aplicação de feromônios sexuais e reguladores de crescimento e maturação.

## *2.1 Sistema de Pulverização*

O sistema de pulverização, (Figura 2-1), tem como finalidade à dispersão adequada de cargas líquidas, que podem se apresentar na forma de soluções, suspensões, emulsões ou de produto puro, em partículas de diâmetro variável, de acordo com a concentração superficial requerida em função da carga e das necessidades da cultura.

O sistema é composto de:

1. Alavanca de comando;

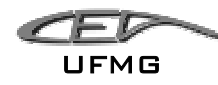

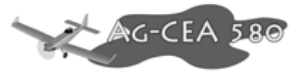

- 2. Tanque de produtos,
- 3. Sistema hidráulico de acionamento da bomba;
- 4. Manômetro do sistema hidráulico;
- 5. Bomba centrifuga;
- 6. Válvula de comando (by pass);
- 7. Conexão do tanque para a bomba;
- 8. Conexão de retorno para o tanque;
- 9. Bifurcação em "Y" de saída para as barras;
- 10. Manômetro de pressão nas barras;

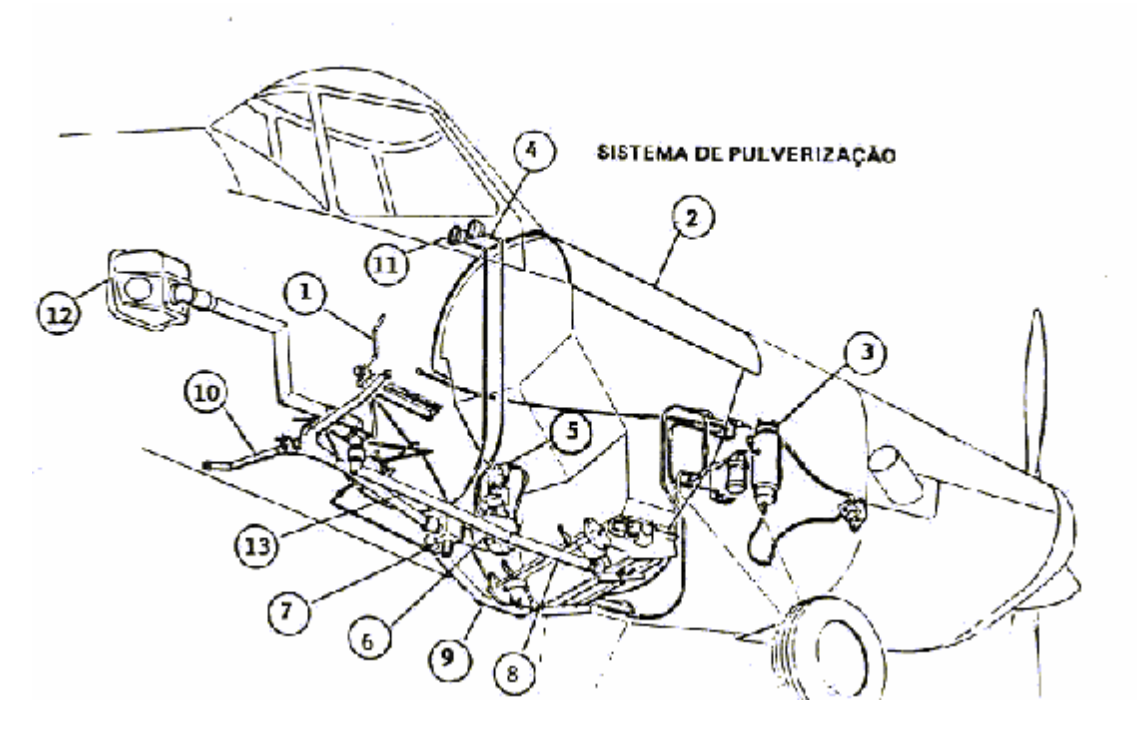

**Figura 2-1 - Sistema de Pulverização.** 

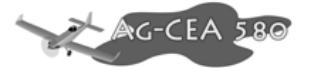

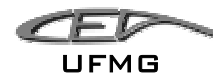

## **3 Métodos Comparativos**

De acordo com Barros (Barros, 2001), o projeto deve iniciar pelos métodos comparativos, a fim de conhecer, estudar e obter dados das aeronaves já existentes na mesma categoria.

Para este projeto foram selecionadas 28 aeronaves agrícolas. Buscou-se selecionar aeronaves com características semelhantes ao presente projeto, assim como aeronaves que se destacam (ou se destacaram) no mercado de aviação agrícola nacional e internacional.

Os dados obtidos através das pesquisas são apresentados sucintamente em duas Tabelas Comparativas presentes no "Anexo 1" deste trabalho, sendo que uma possui os dados em unidades do sistema imperial e a outra, do sistema internacional.

A partir dos dados apresentados na Tabela Comparativa, levantou-se os gráficos de barra comparativos, sendo apresentados a seguir.

Buscou-se também fazer uma comparação das vistas em planta das aeronaves em discussão. Estas tabelas também são apresentadas a seguir neste capitulo.

## *3.1 Tabela Comparativa*

Encontra-se anexa a este trabalho.

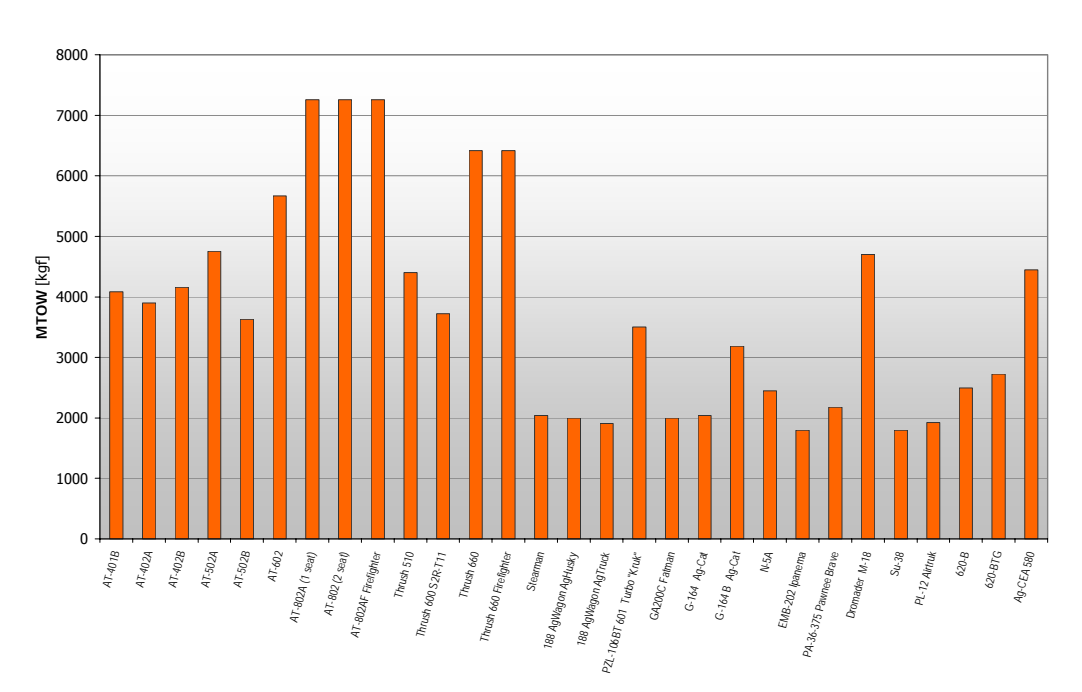

## *3.2 Gráficos Comparativos*

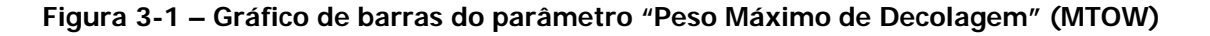

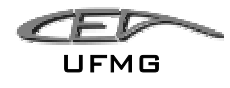

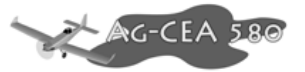

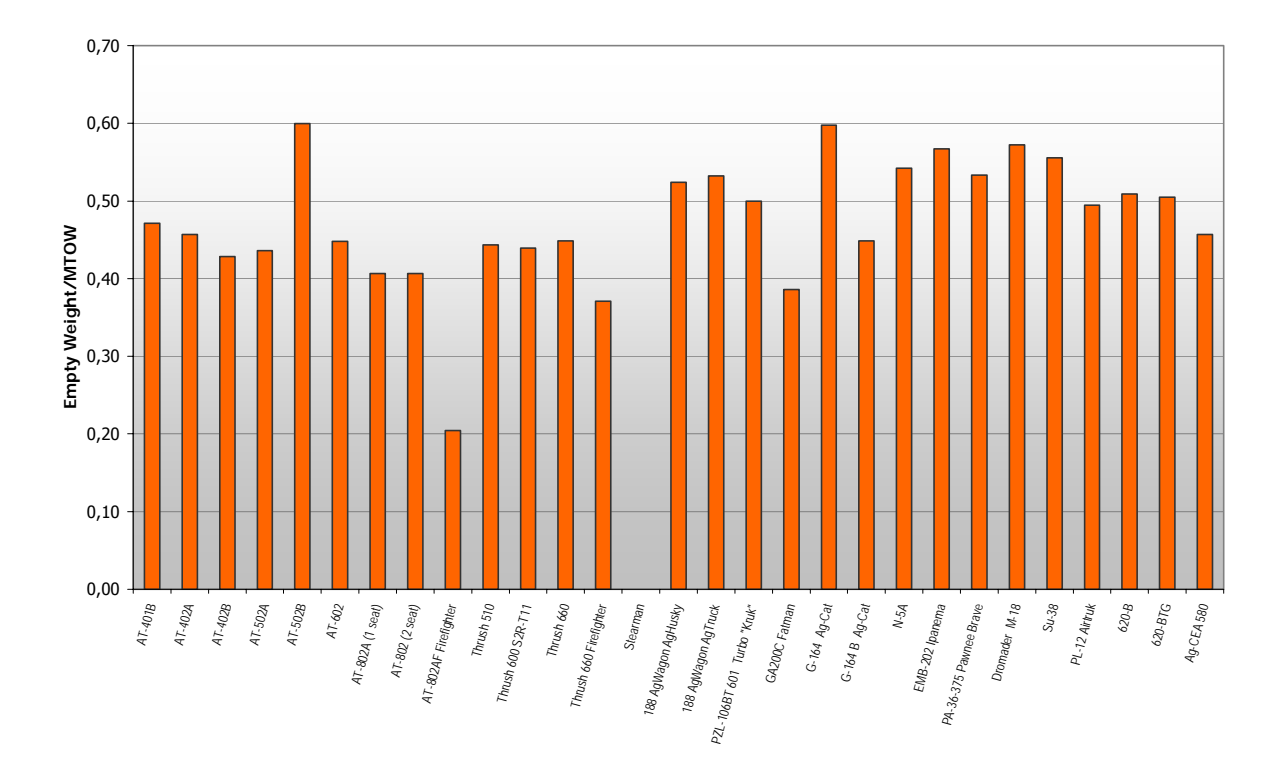

**Figura 3-2 – Gráfico de barras da relação "Peso Vazio por Peso Máximo de Decolagem"** 

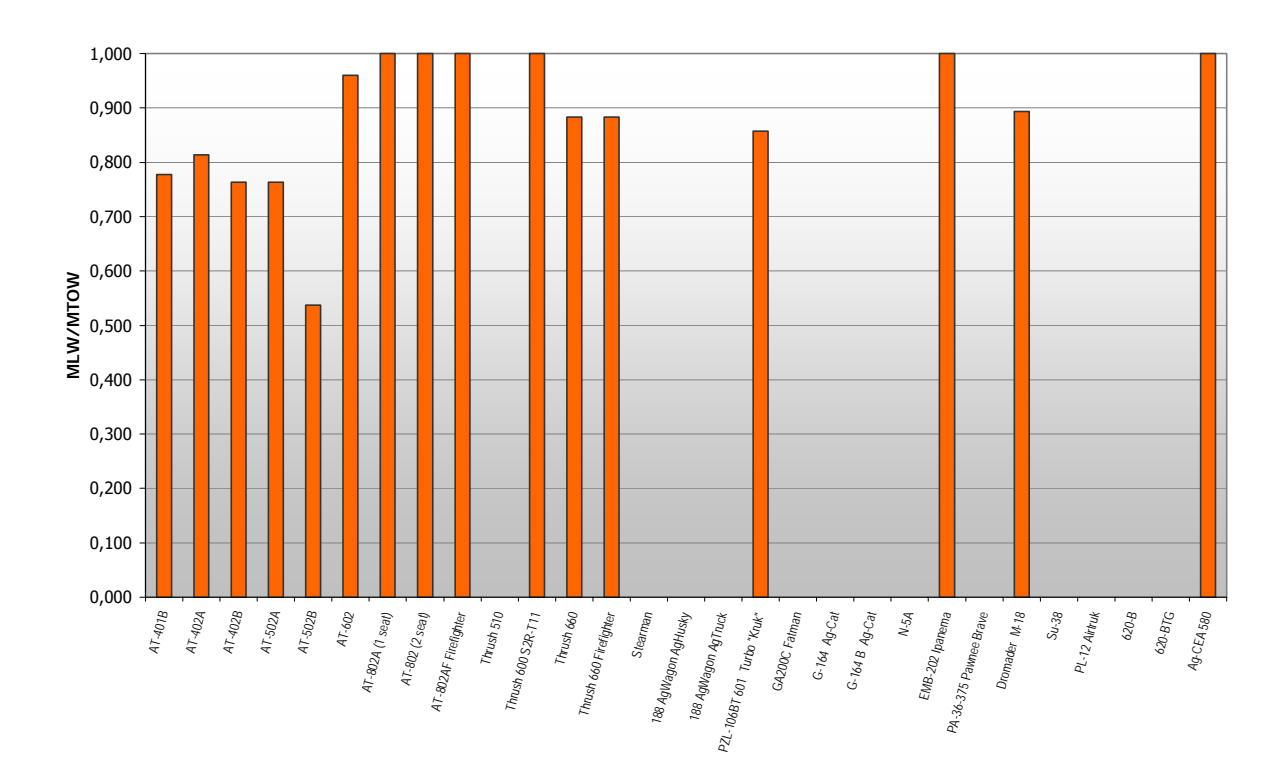

**Figura 3-3 – Gráfico de barras da relação "Peso Máximo de Pouso por Peso Máximo de Decolagem"** 

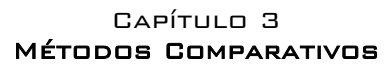

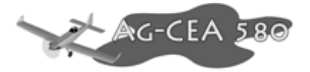

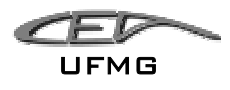

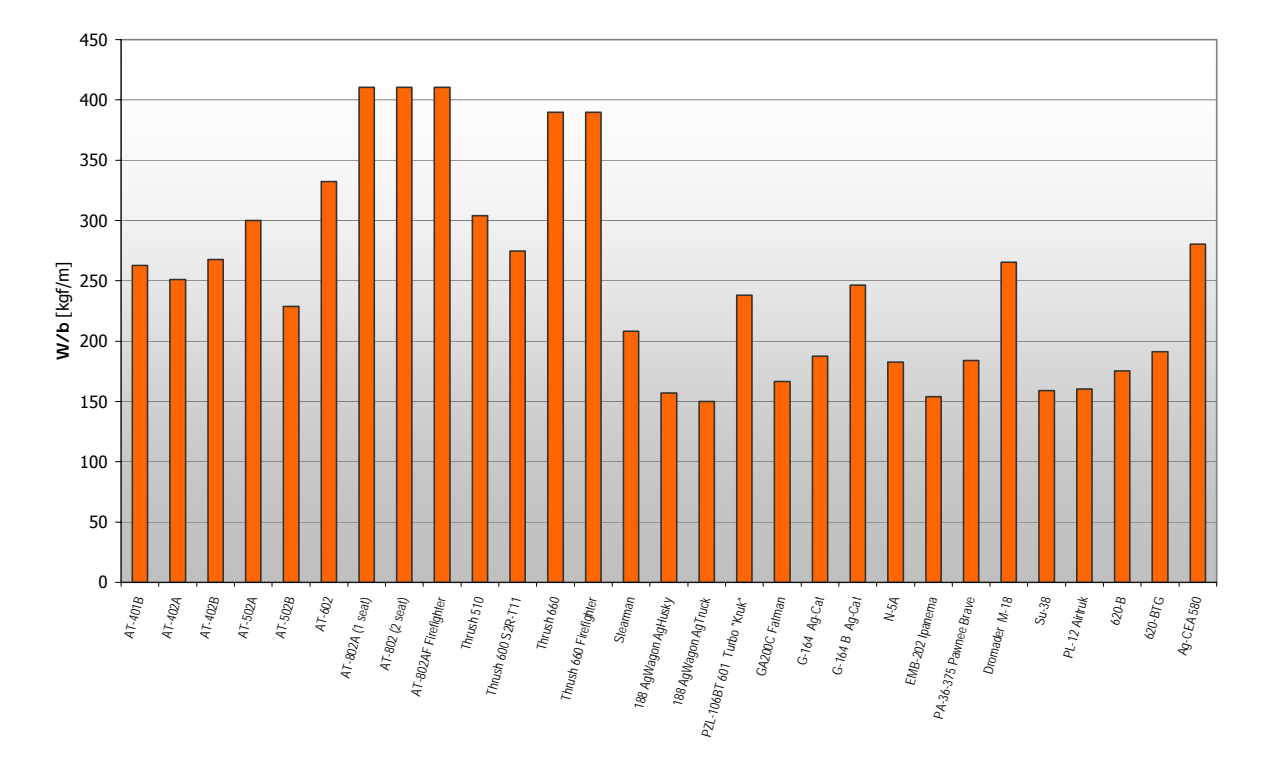

**Figura 3-4 – Gráfico de barras da relação "Peso por Envergadura"** 

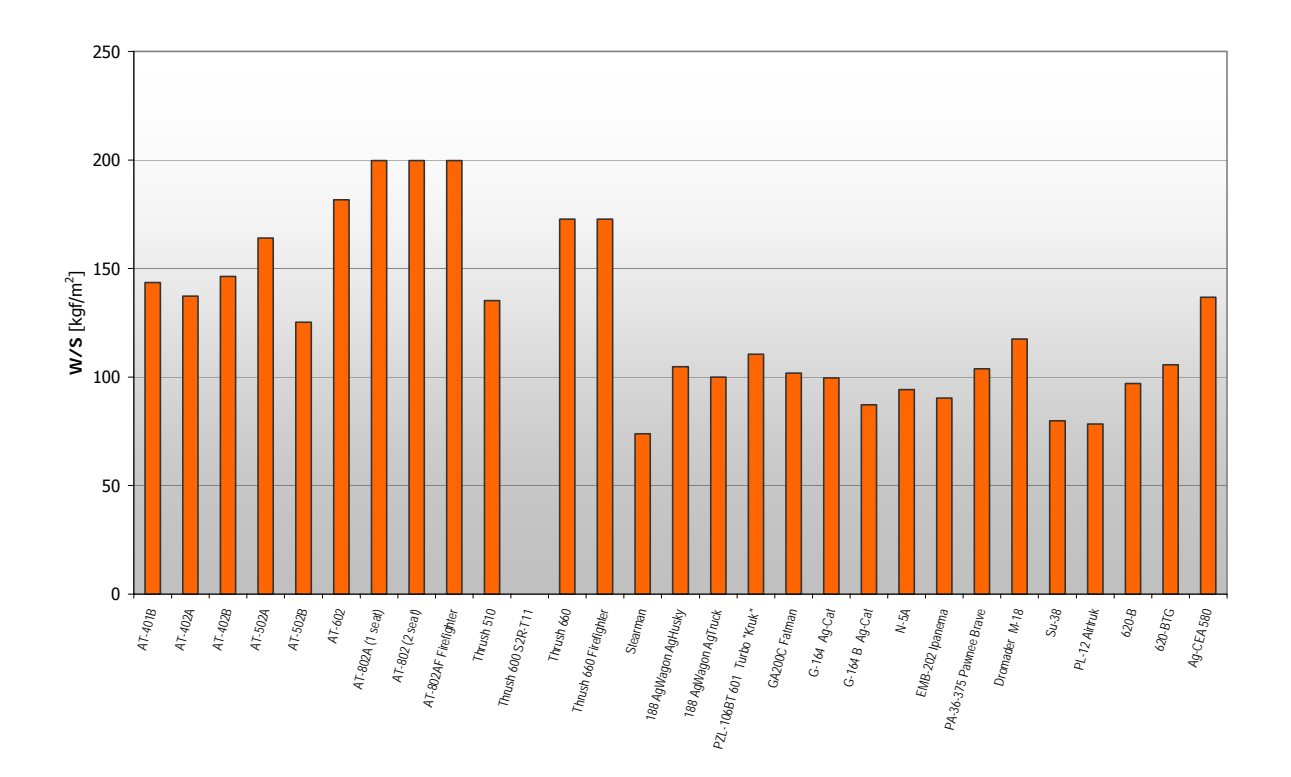

**Figura 3-5 – Gráfico de barras do parâmetro "Carga Alar"** 

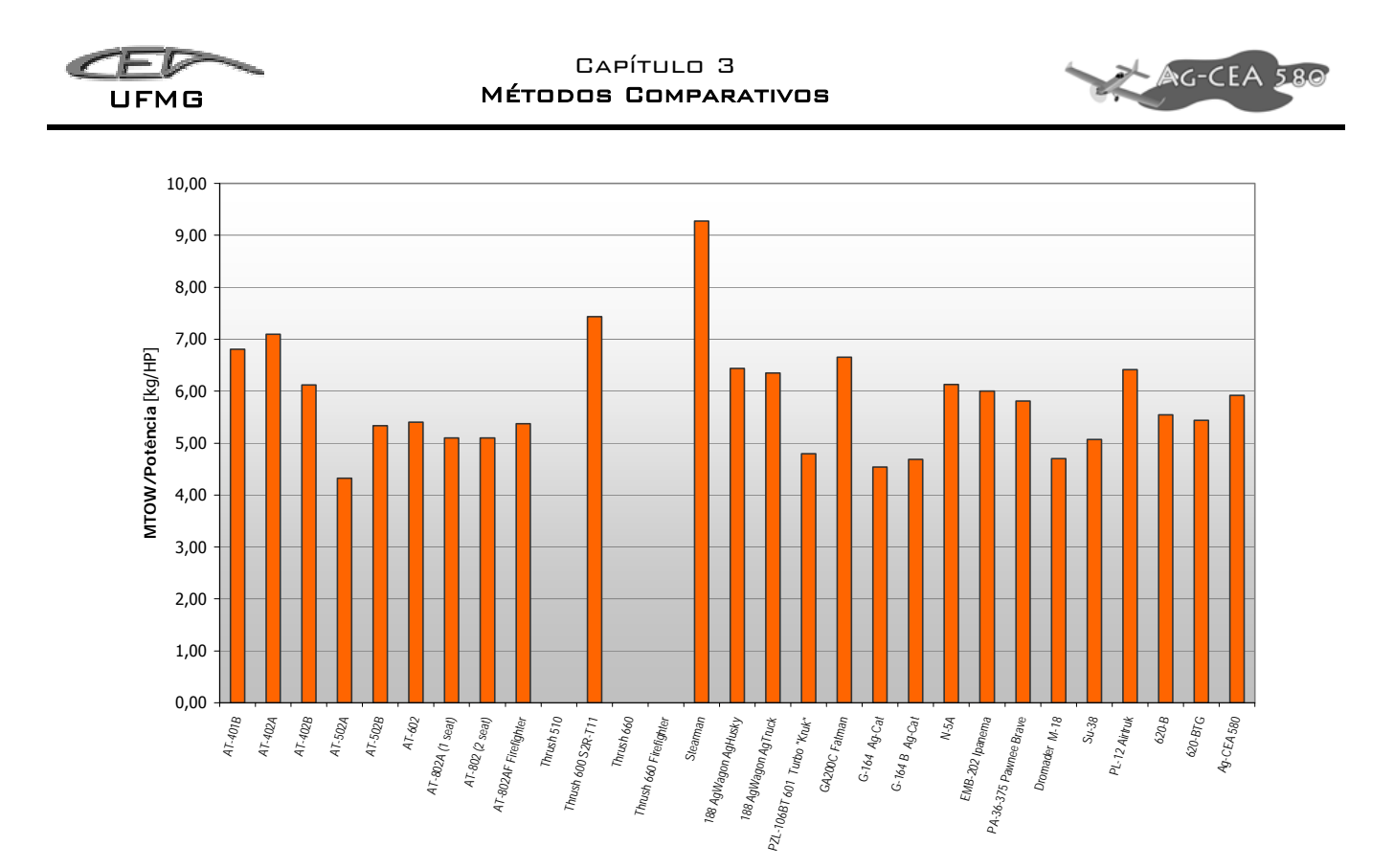

**Figura 3-6 – Gráfico de barras da relação "Peso Maximo de Decolagem por Potencia Máxima"** 

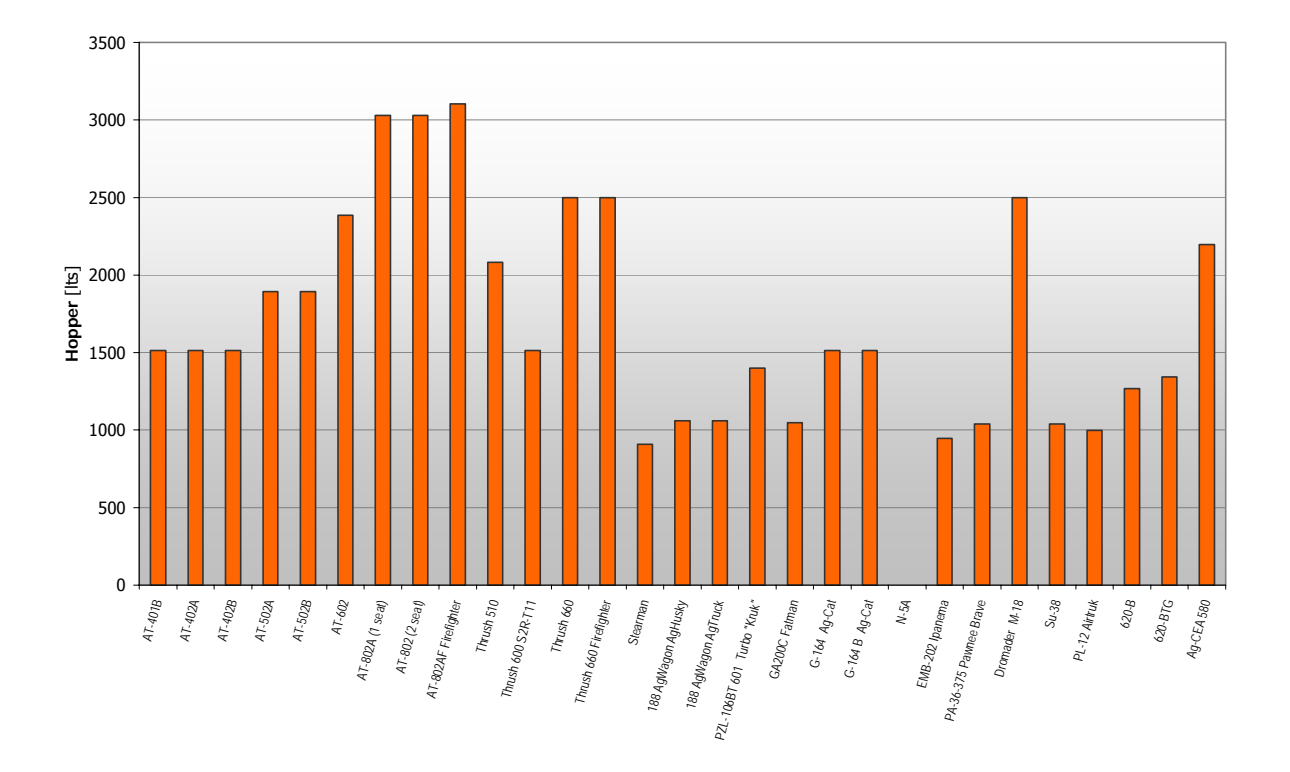

**Figura 3-7 – Gráfico de barras do parâmetro "Capacidade Volumétrica do Hopper"** 

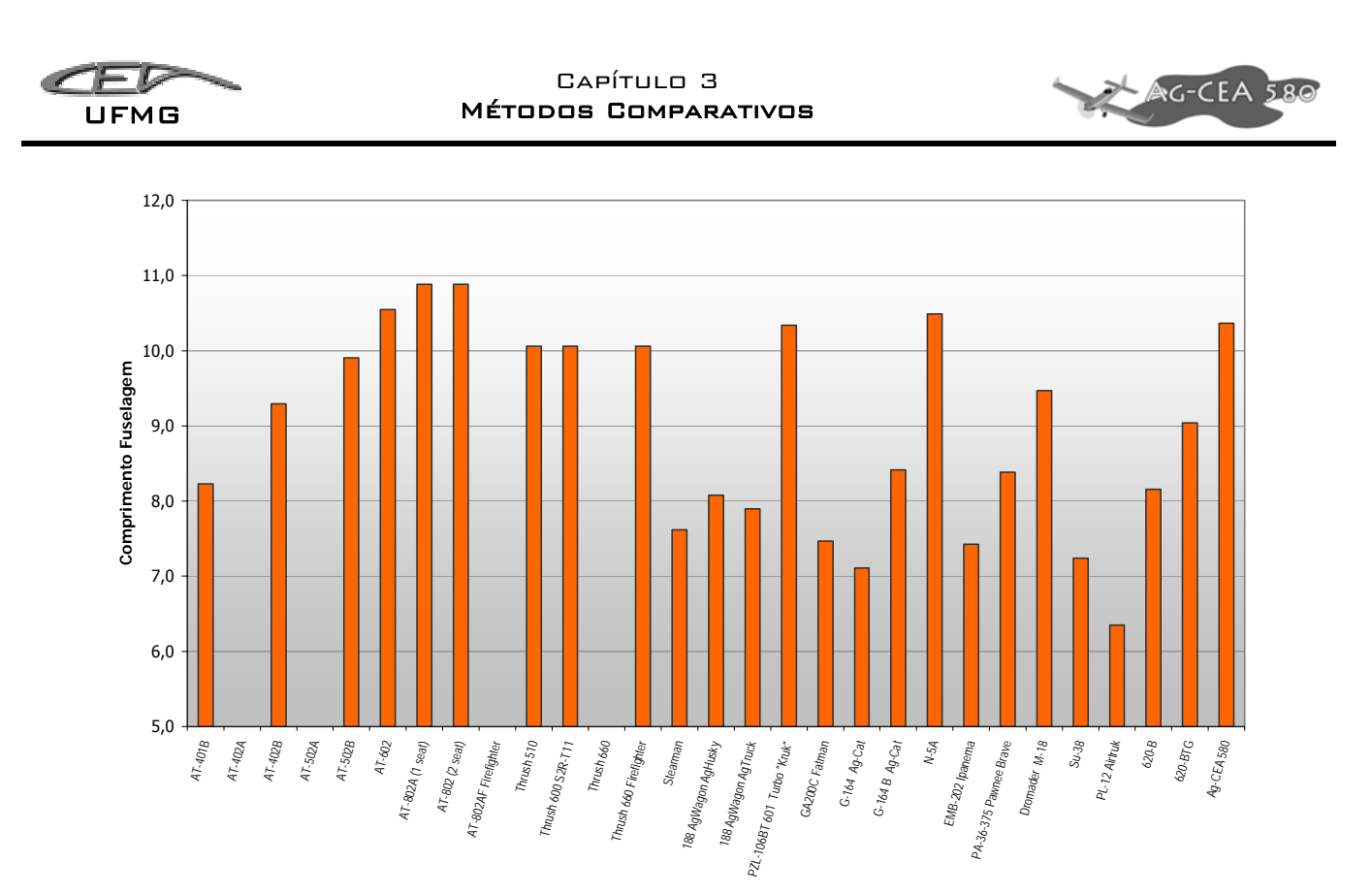

**Figura 3-8 – Gráfico de barras do parâmetro "Capacidade do tanque de combustível"** 

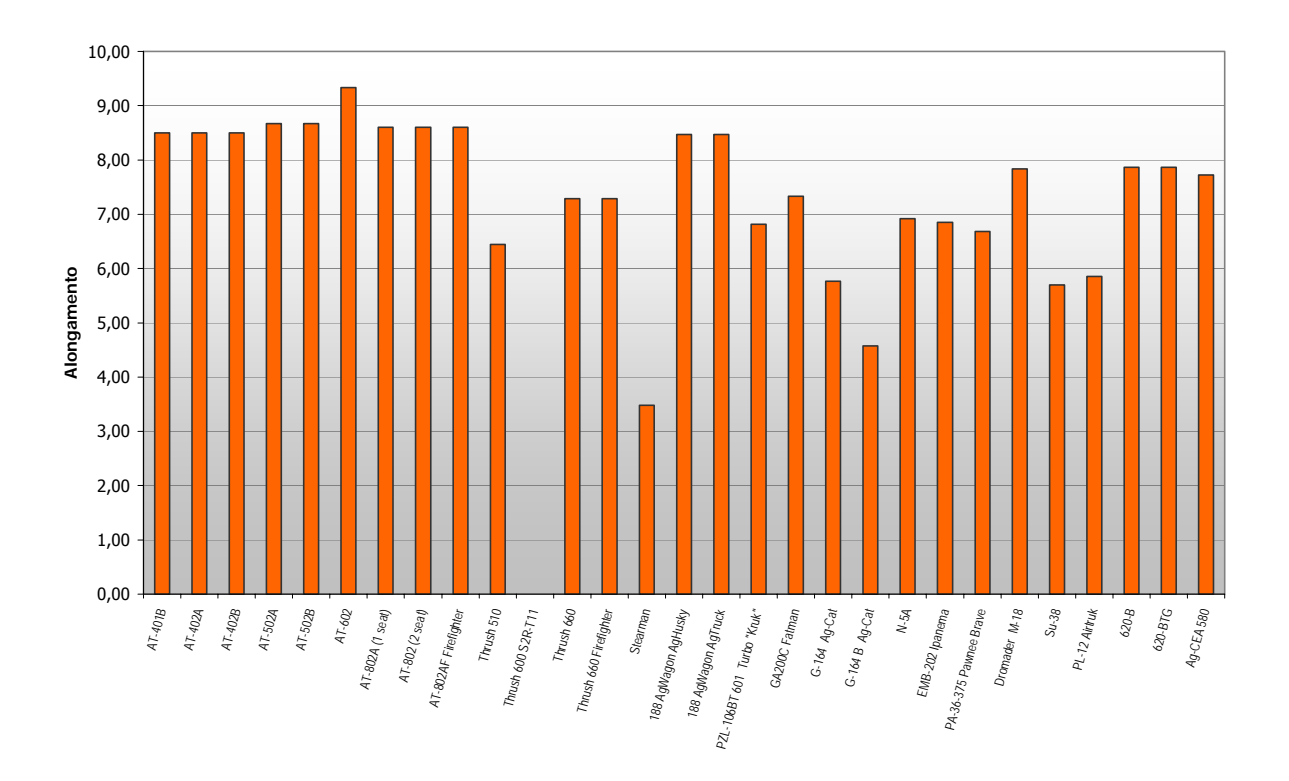

**Figura 3-9 - Gráfico de barras do parâmetro Alongamento** 

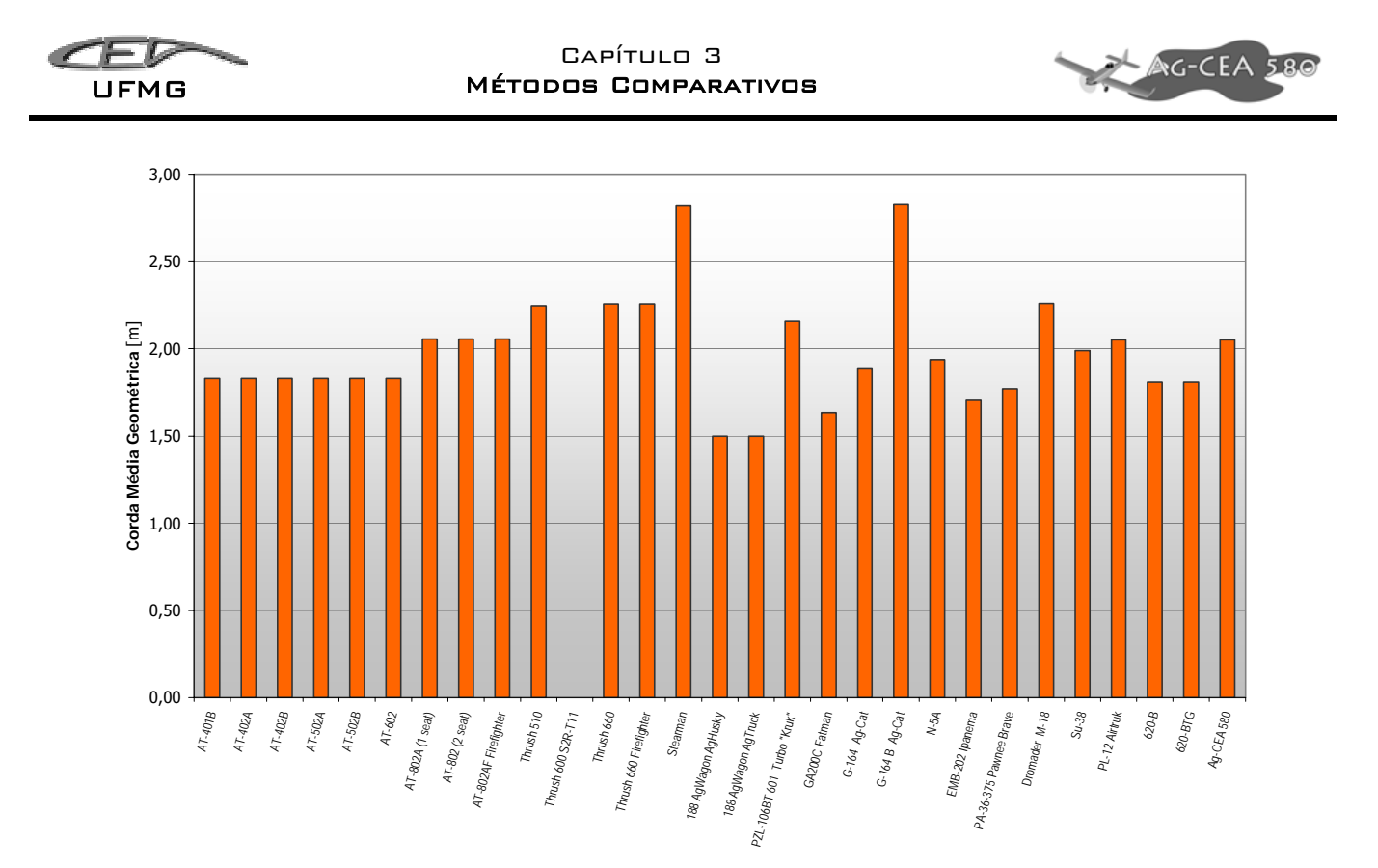

**Figura 3-10 – Gráfico de barras do parâmetro Corda Média Geométrica** 

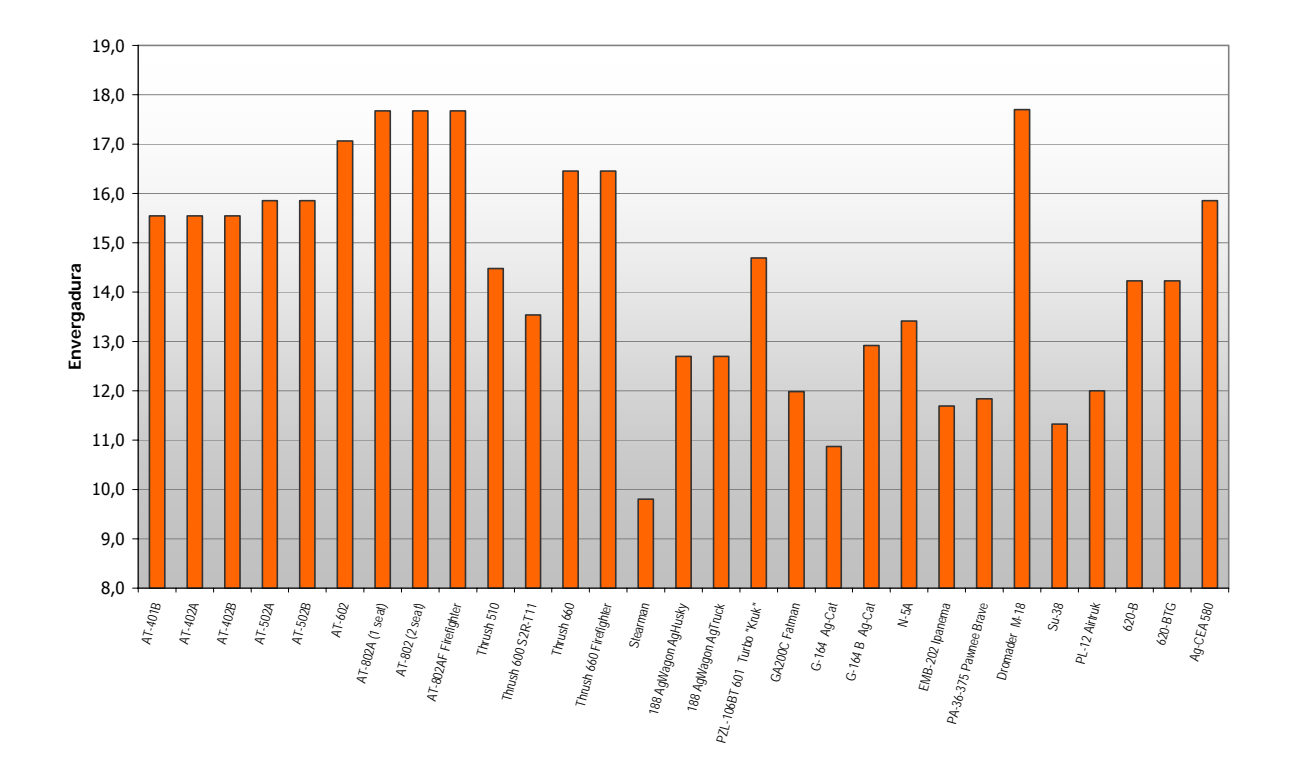

**Figura 3-11 - Gráfico de barras do parâmetro Envergadura** 

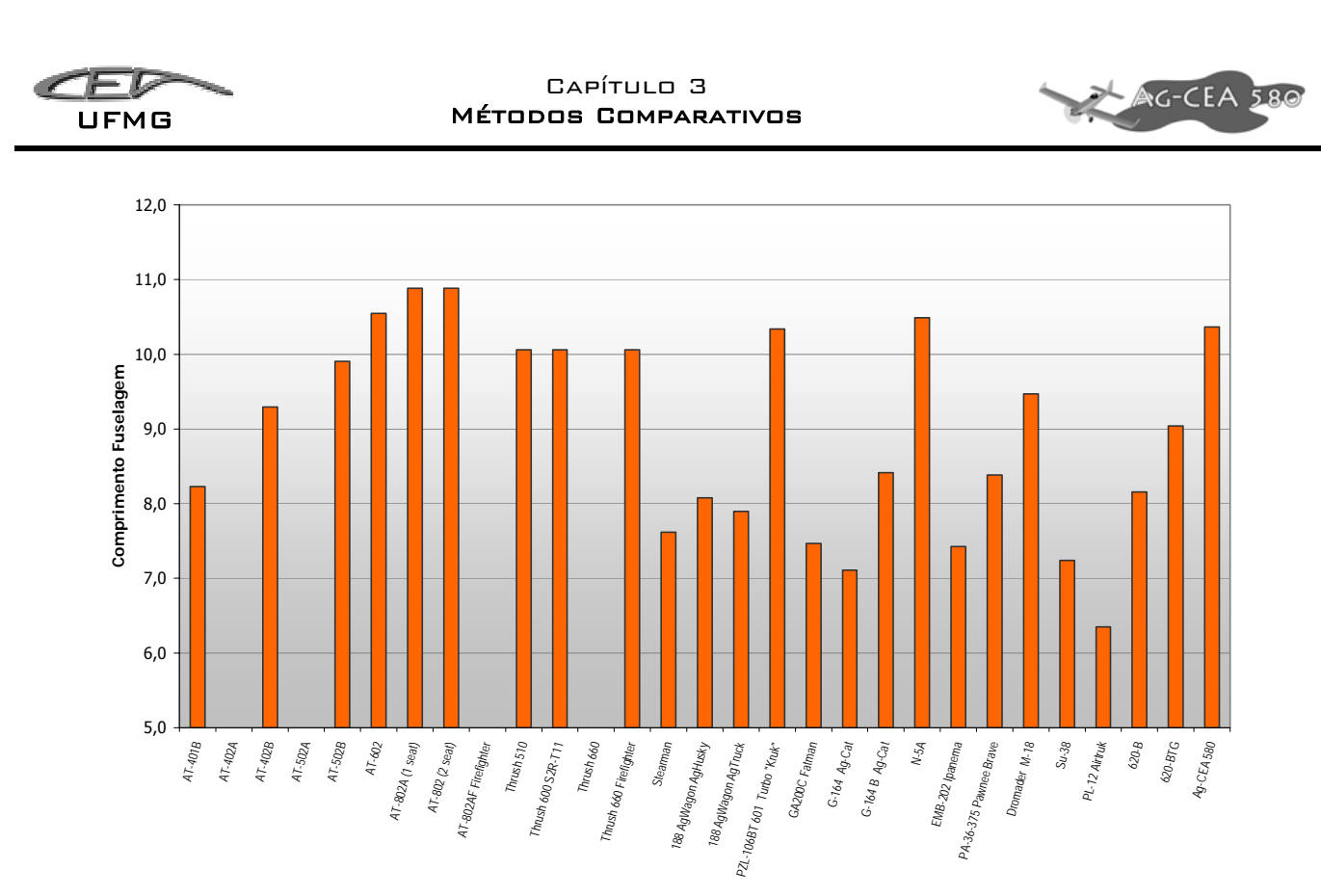

**Figura 3-12 – Gráfico de barras do parâmetro Comprimento da Fuselagem** 

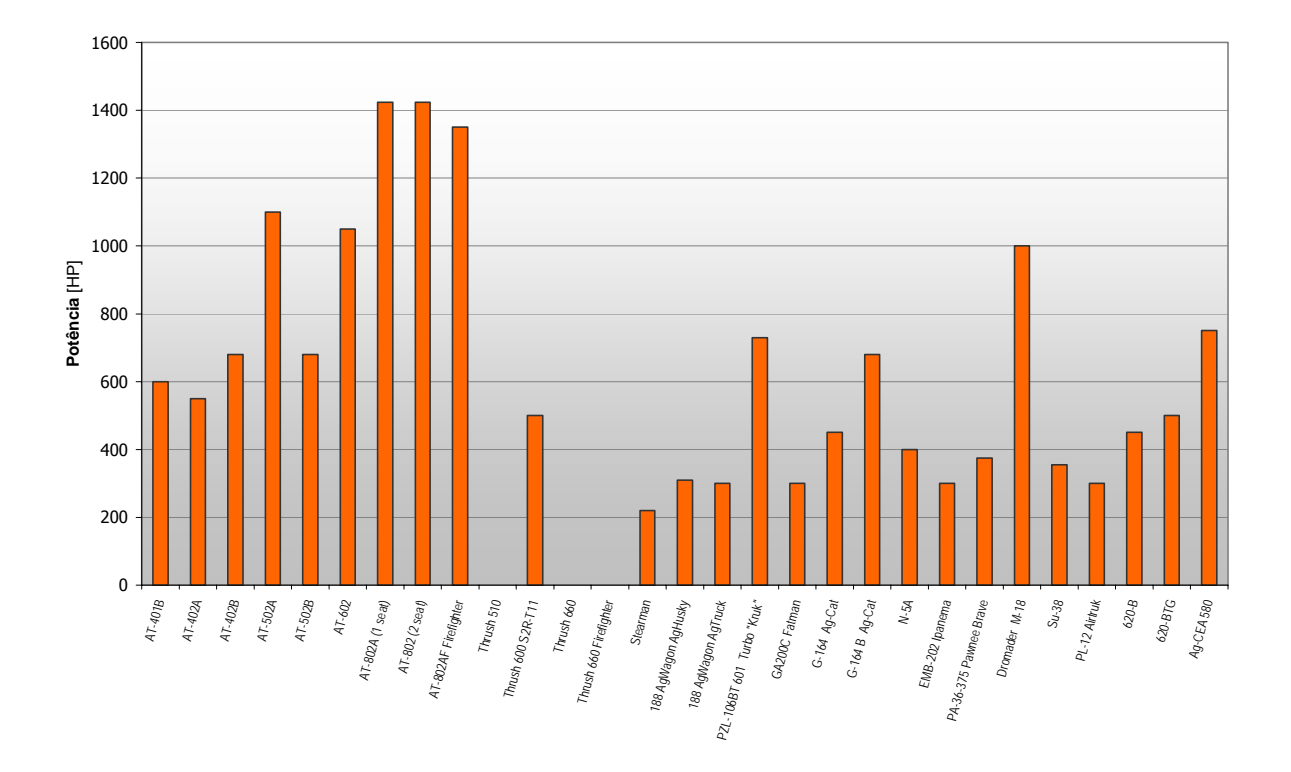

**Figura 3-13 – Gráfico de barras do parâmetro Potencia Máxima** 

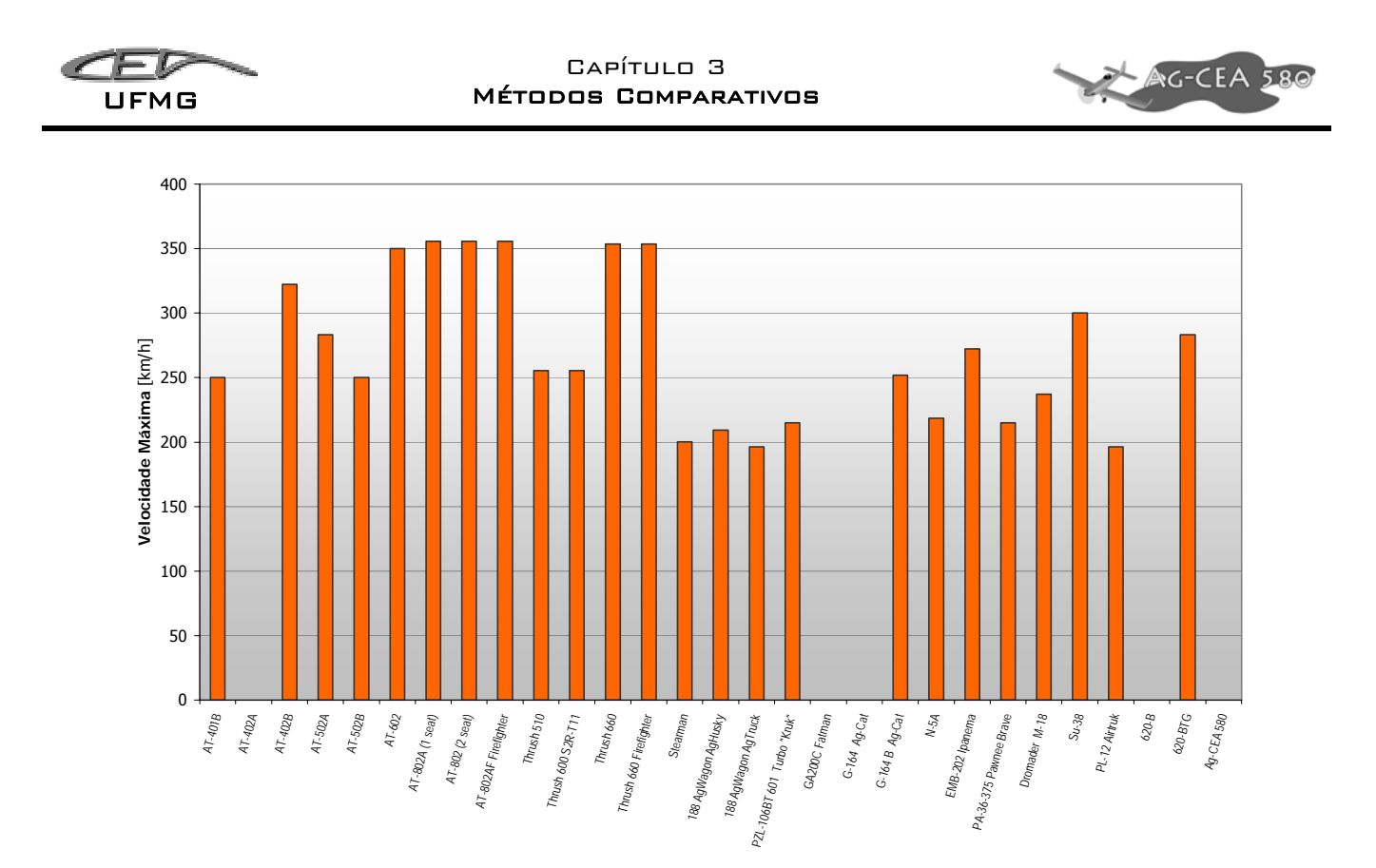

**Figura 3-14 – Gráfico de barras do parâmetro Velocidade Máxima** 

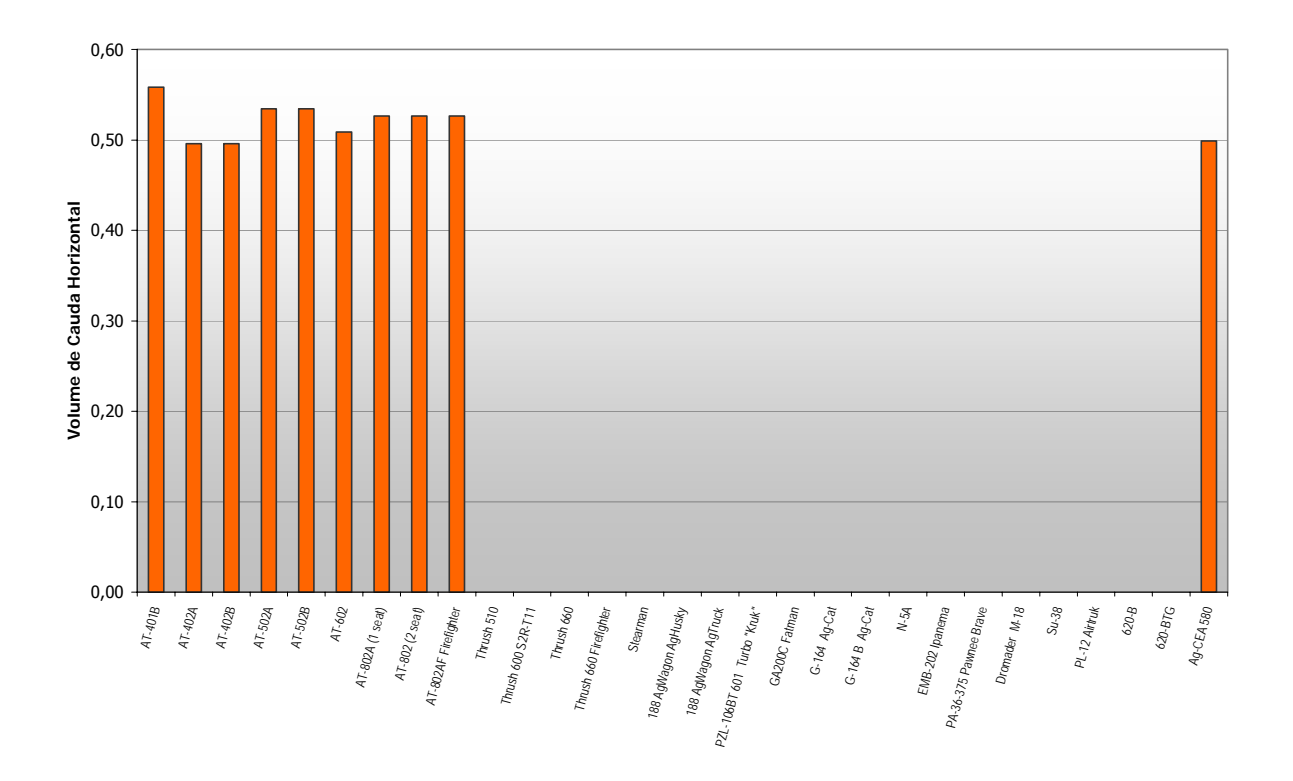

**Figura 3-15 – Gráfico de barras do parâmetro Volume de Cauda Horizontal** 

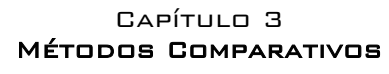

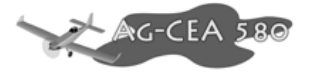

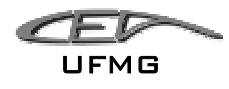

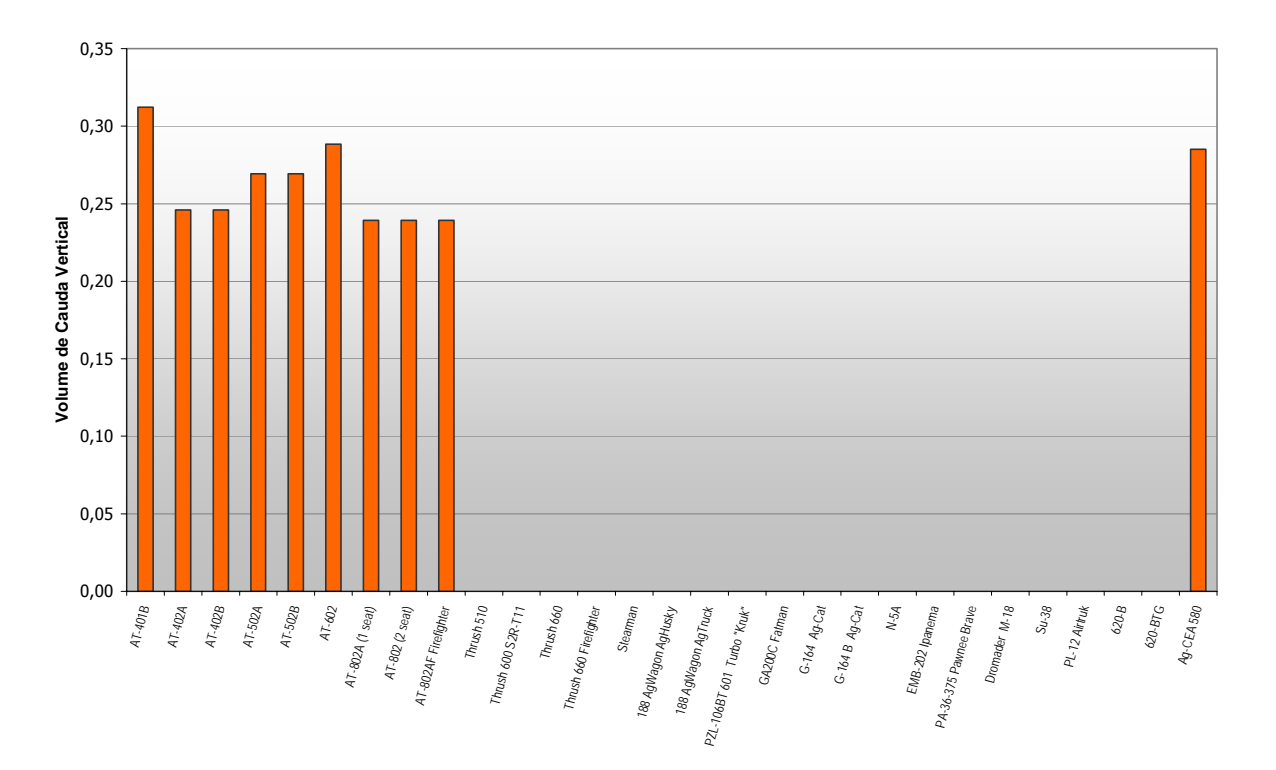

**Figura 3-16 – Gráfico de barras do parâmetro Volume de Cauda Vertical** 

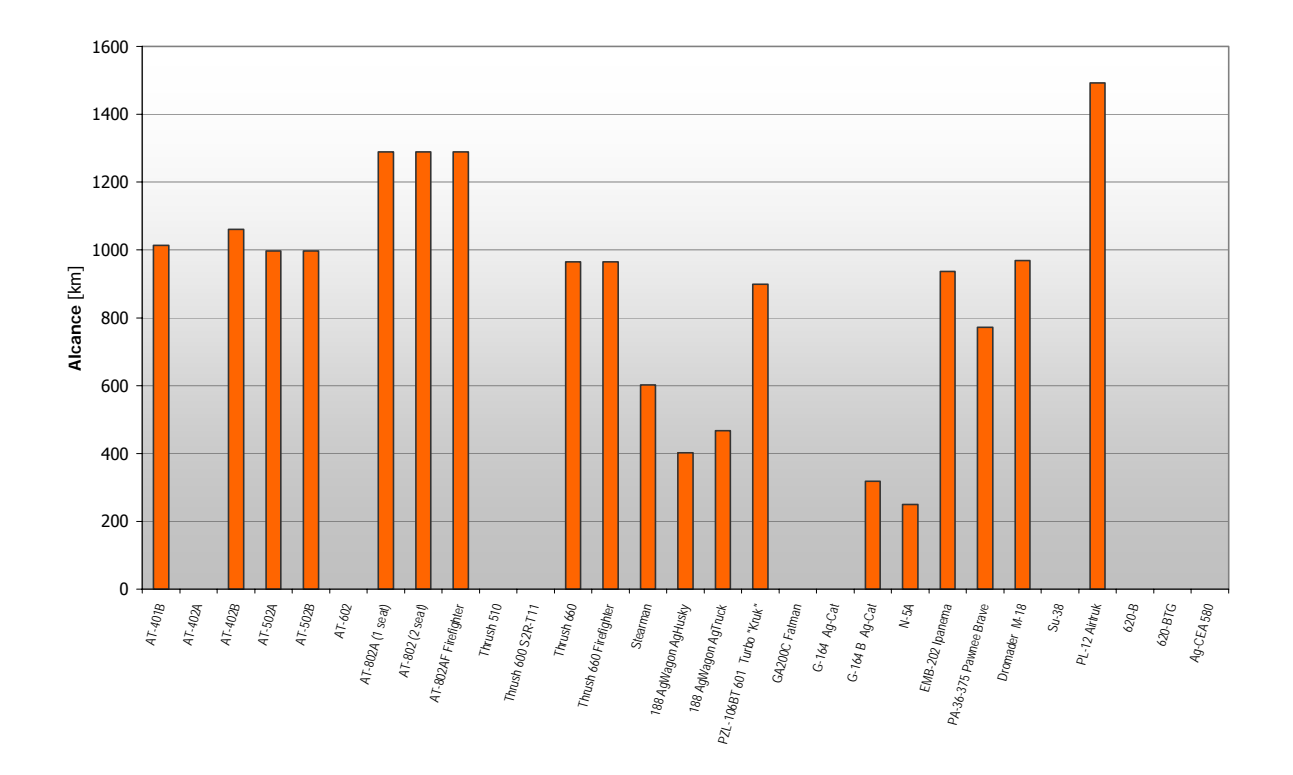

**Figura 3-17 – Gráfico de barras do parâmetro Alcance**
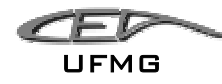

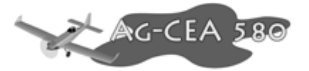

## *3.3 Vistas em Planta*

Nesta fase são colocadas as vistas em planta das aeronaves em que se quer comprar o projeto para poder analisar as soluções encontradas pelos outros fabricantes.

As aeronaves são apresentadas a seguir na escala de 1/200.

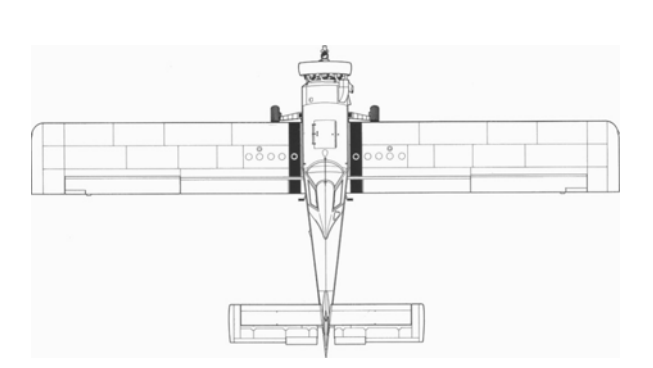

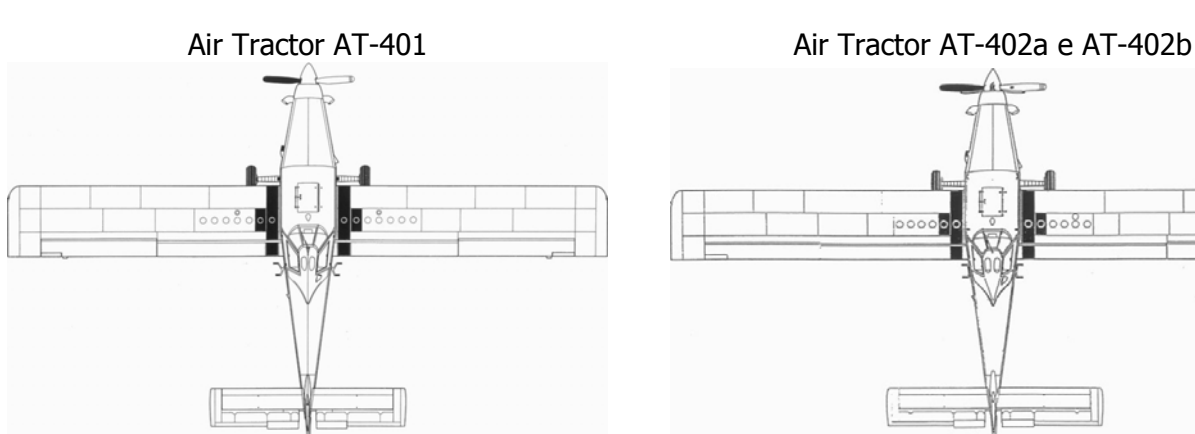

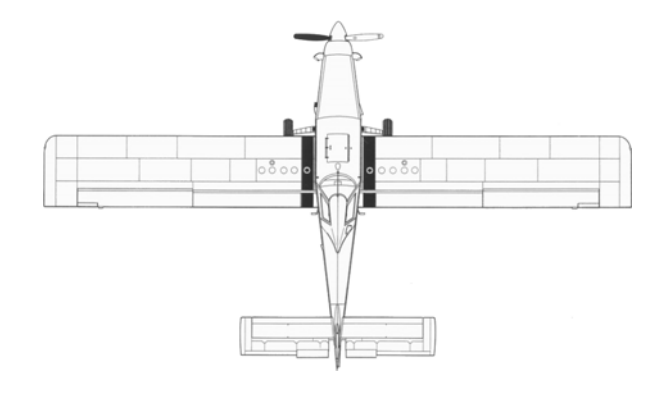

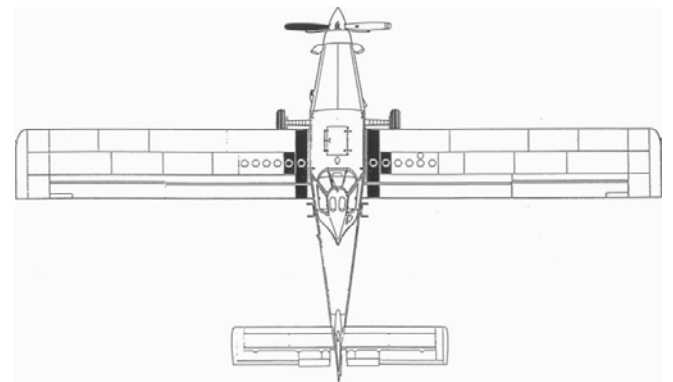

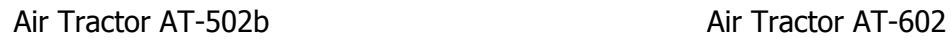

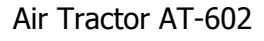

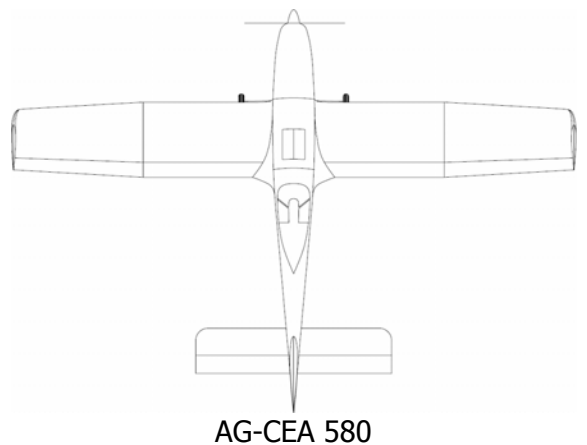

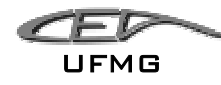

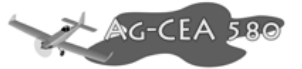

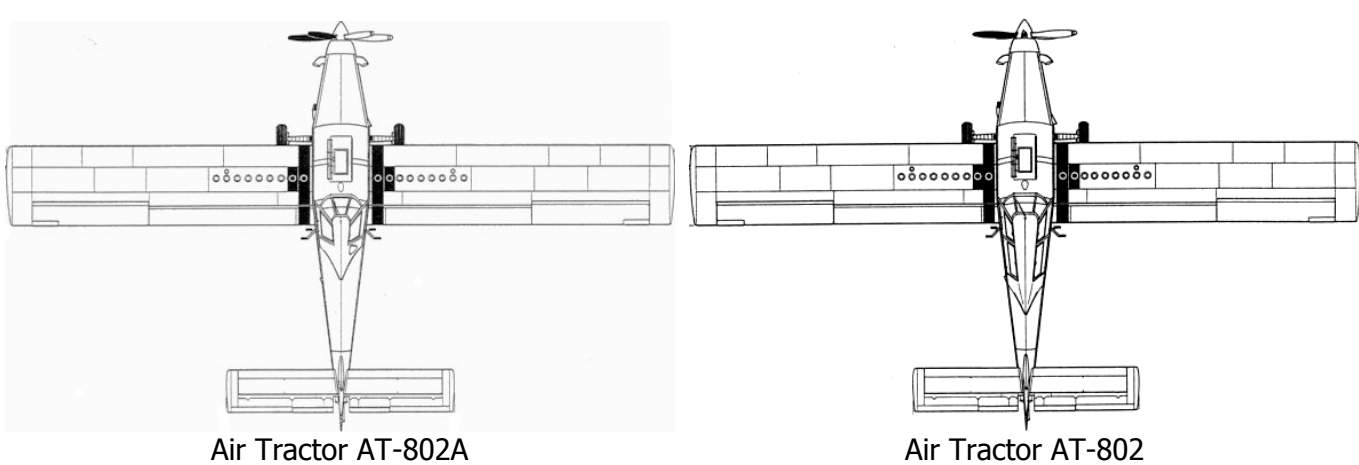

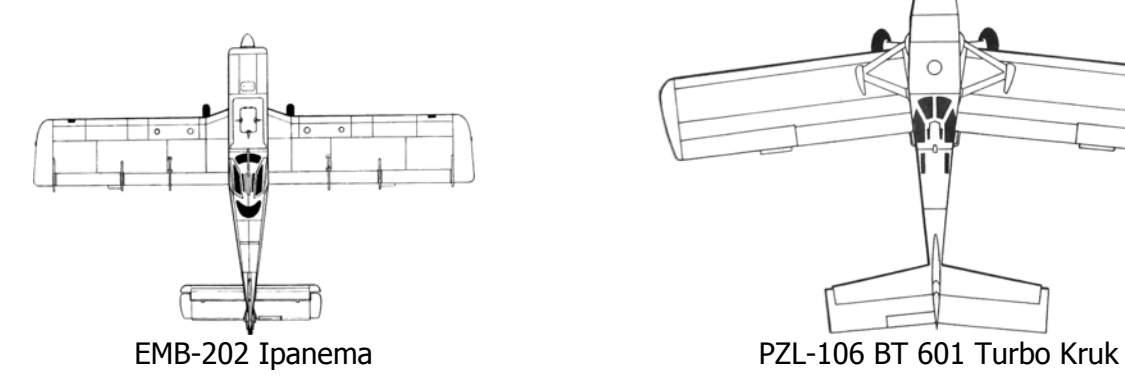

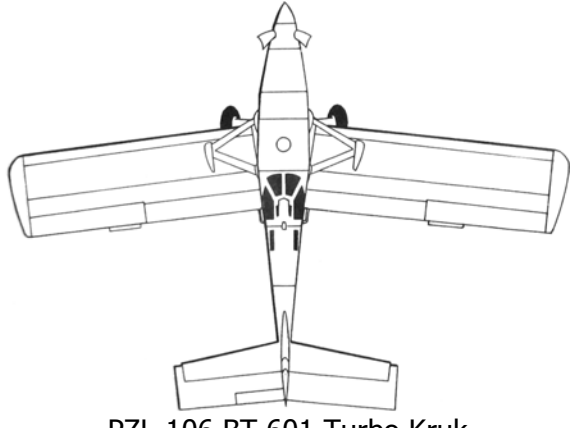

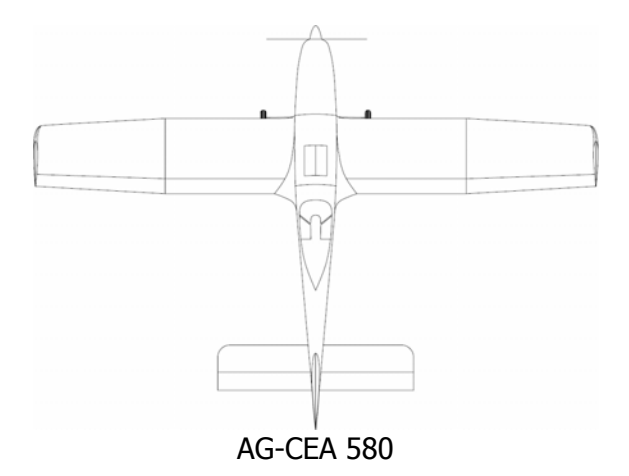

DEZEMBRO 2005 PÁGINA 3-11

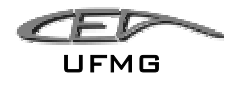

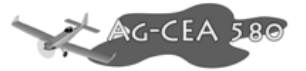

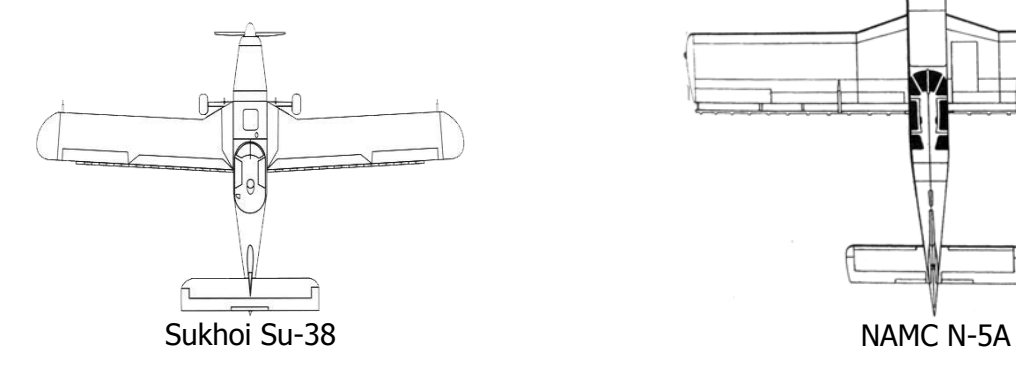

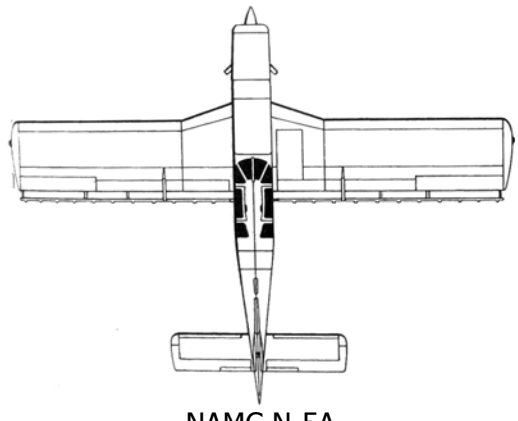

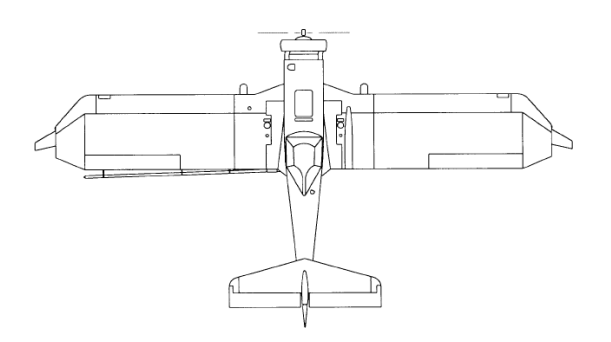

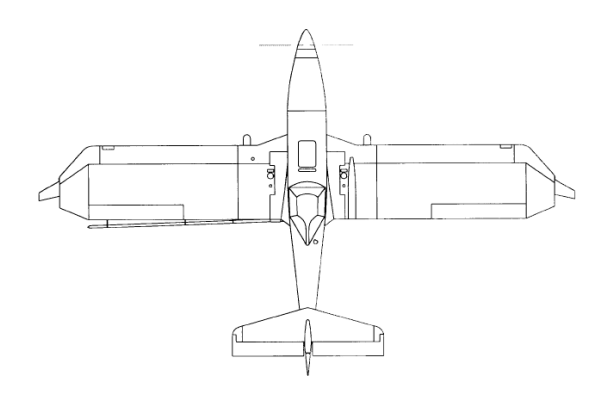

Weatherly 620-B Weatherly 620-BTG

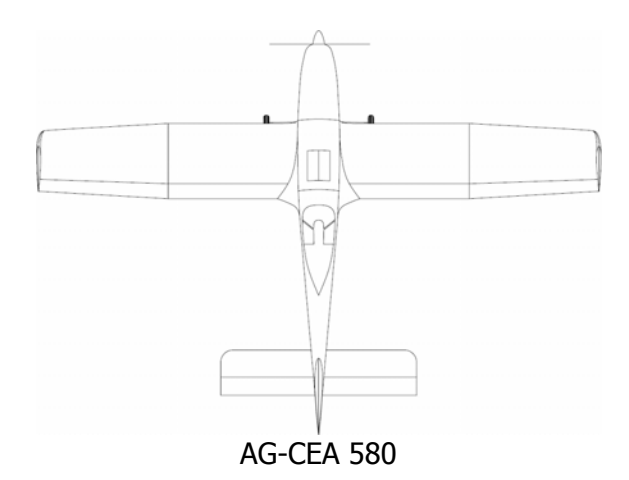

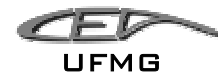

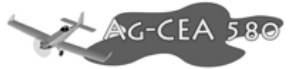

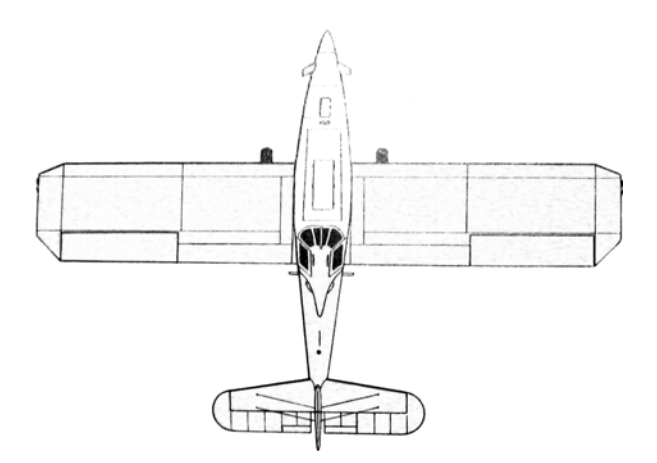

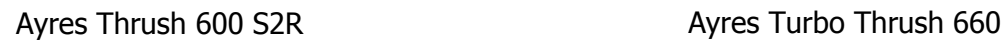

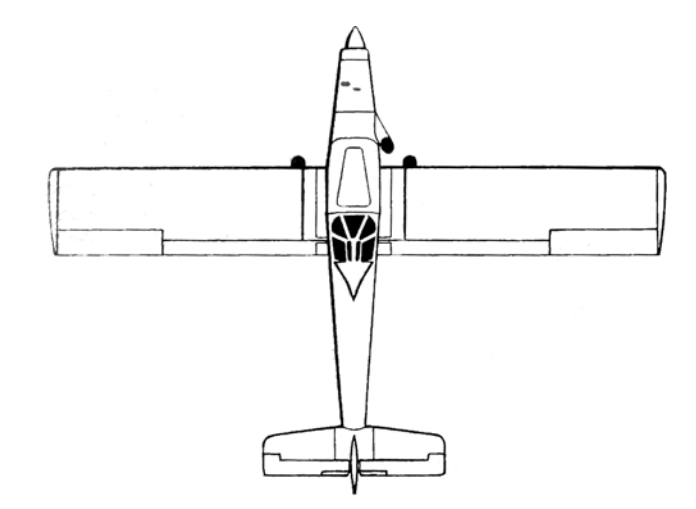

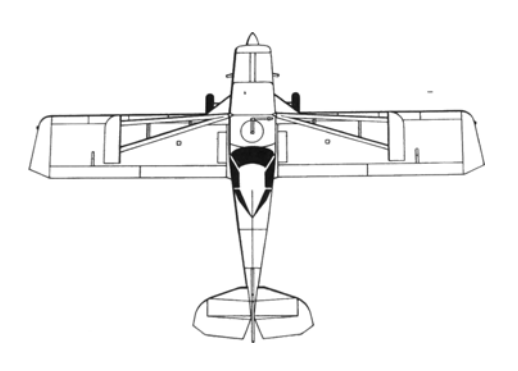

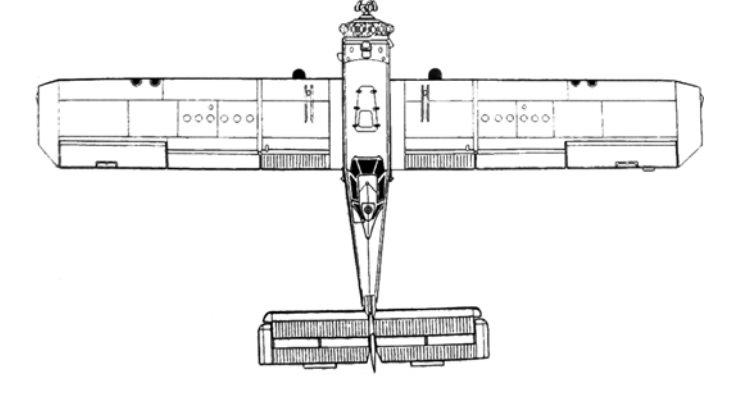

Gippsland GA200 Dromander M-18

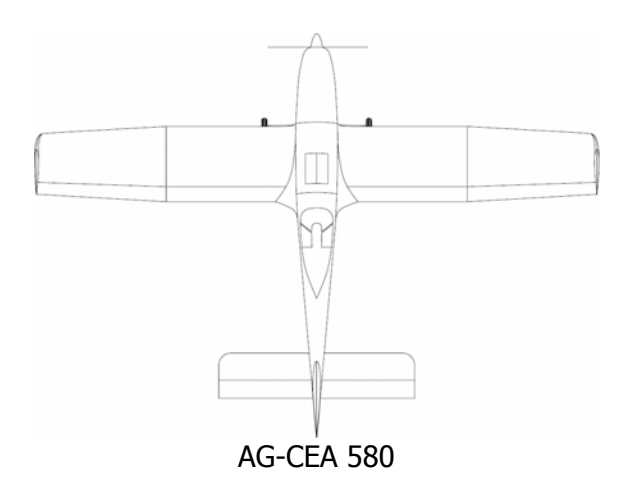

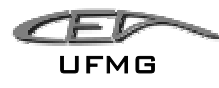

Pode-se observar que na grande maioria das aeronaves a solução encontrada para asa é uma forma em planta retangular, assim como para a empenagem. Provavelmente essa solução foi adotava visando uma facilidade construtiva e facilidade de manutenção (peças de reposição).

Observa-se também o grande alongamento das aeronaves com capacidade de hopper próxima da do presente projeto.

Fica claro que as dimensões iniciais do projeto mostram-se bastante proporcionais.

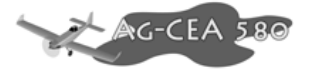

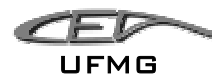

# *3.4 Métodos Construtivos*

É importante analisar quais foram as soluções construtivas, os materiais e os processos utilizados pelas aeronaves que constam na Tabela Comparativa.

Estes dados, apesar do dispendioso trabalho para obtê-los, são apresentados pela Tabela 3-1, abaixo.

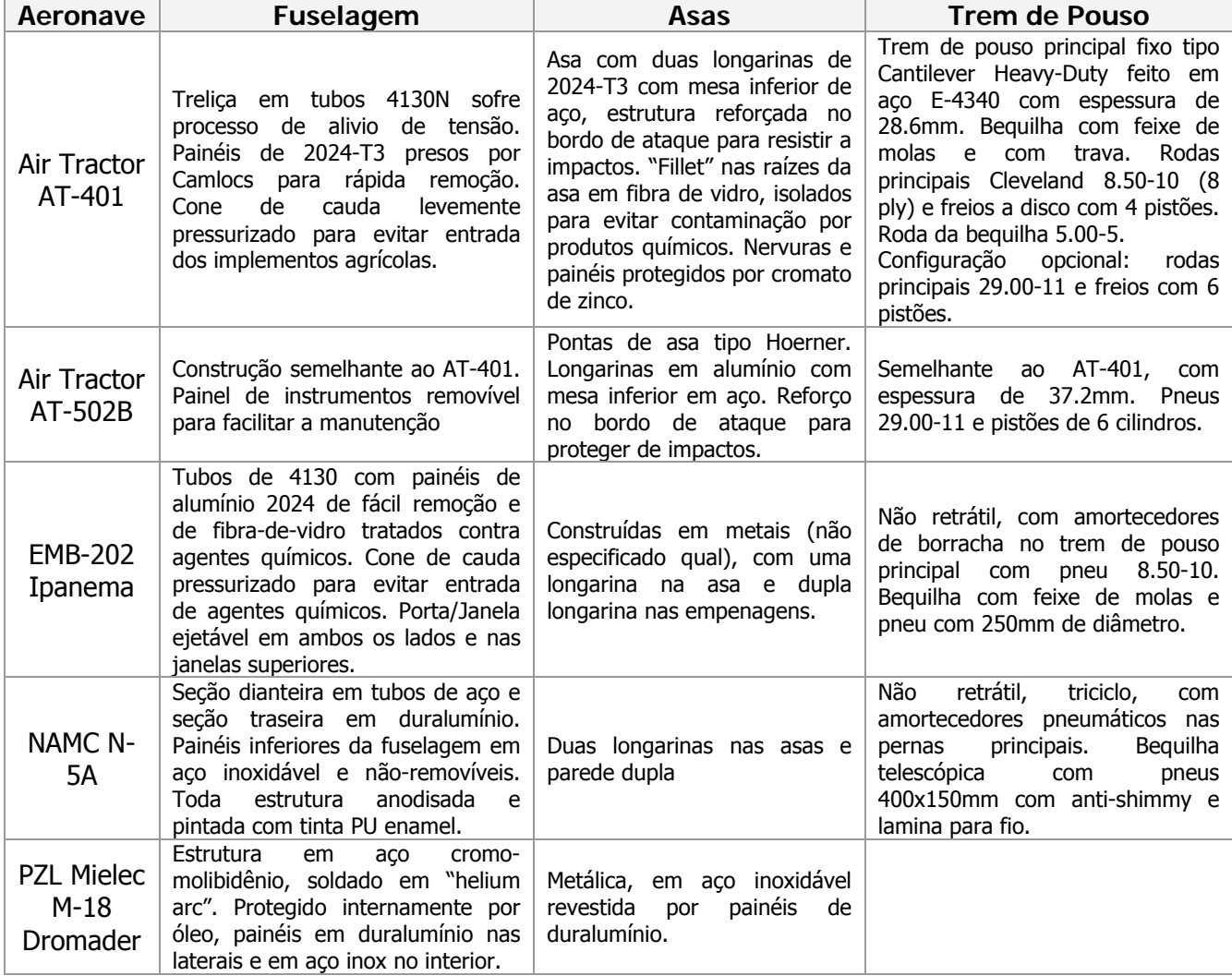

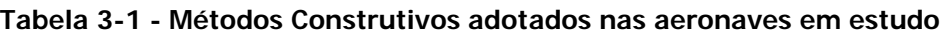

**Fonte: Jane's All The World's Aircraft 1997-98** 

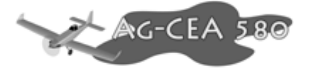

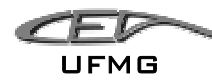

# **4 Lista de Prioridades**

Segundo Barros, 2001, "Ao se desenvolver um projeto novo, é comum existirem parâmetros antagônicos entre os quais se devera priorizar um em detrimento de outro". Desta forma, torna-se necessário definir uma lista de prioridades.

Tendo analisado todas as características dos projetos similares, e, estudando os itens da lista de Requisitos de Projeto, foi elaborada a Lista de Prioridades do presente projeto que é apresentada e comentada pela Tabela 4-1.

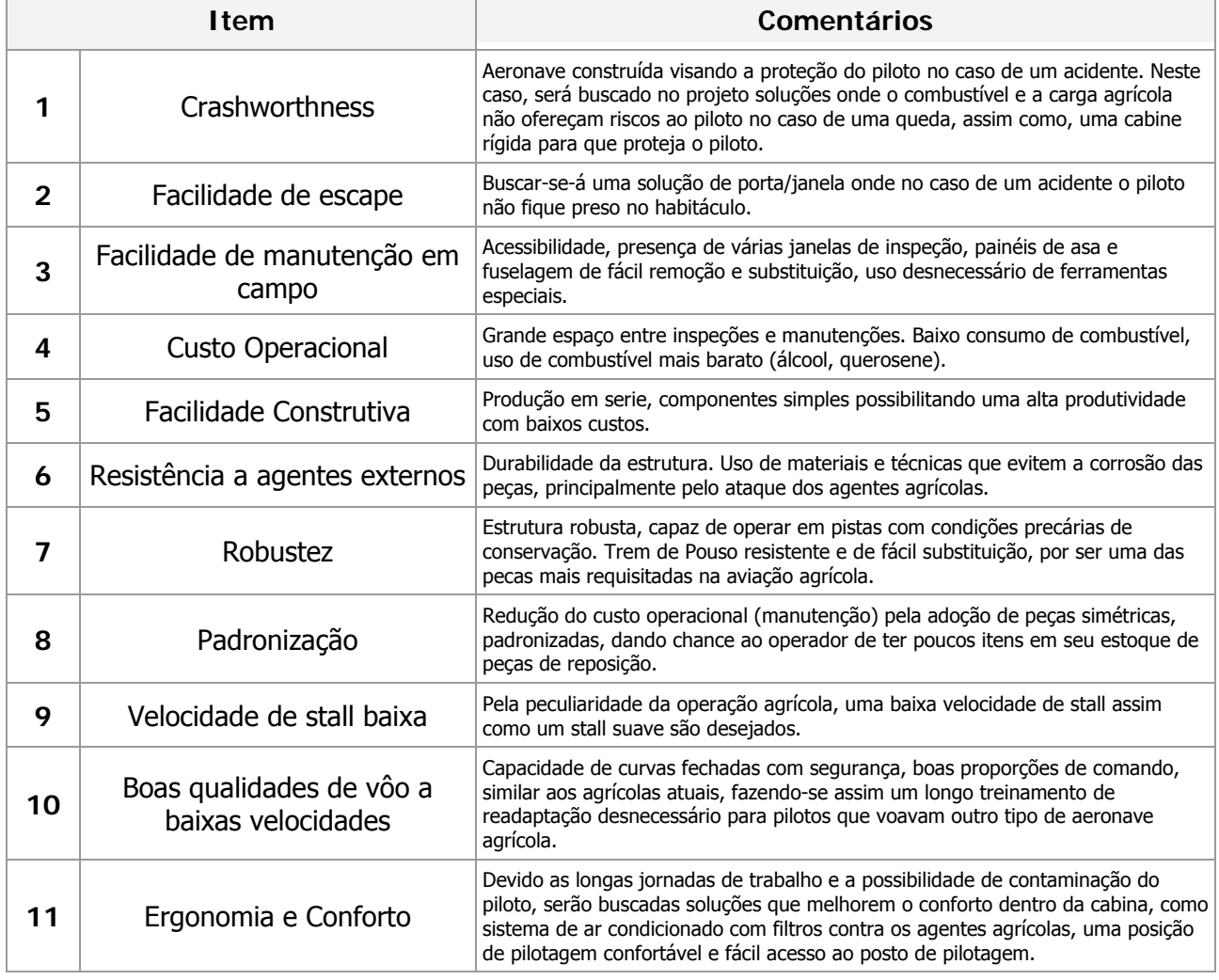

#### **Tabela 4-1 - Lista de Prioridades**

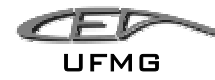

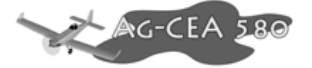

# **5 Estimativas Iniciais**

### *5.1 Estimativa Inicial de Pesos*

As aeronaves de um modo geral devem cumprir certas exigências/especificações como alcance, autonomia, velocidade de cruzeiro e velocidade máxima, quando estiverem transportando uma certa quantidade de carga paga.

A seguir apresentar-se-á um método para a estimativa de pesos, baseado no livro "Airplane Design" (Roskam, 1997).

#### **5.1.1 Apresentação do método em linhas gerais**

Sabe-se que o peso de decolagem é dado por:

$$
W_{TO} = W_{OE} + W_F + W_{PL}
$$

onde:

 $W_{\tau$ <sup>o</sup> é o peso total de decolagem;

*W<sub>OE</sub>* é o peso mínimo de operação para a aeronave vazia;

 $W_F$  é o peso de combustível para a execução da missão;

*W<sub>pl</sub>* é o peso da carga paga transportada pela aeronave.

Essa equação pode ser escrita também sobre a seguinte forma:

$$
W_{OE} = W_E + W_{tfo} + W_{crew}
$$

onde:

 $W_{OF}$  é o peso de operação para a aeronave vazia;

 $W<sub>E</sub>$  é o peso da aeronave vazia;

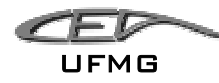

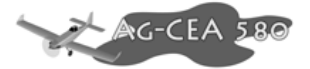

*W<sub>tio</sub>* é o peso de todo os fluidos que estão presos nas tubulações de óleo e de combustível da aeronave;

*Wcrew* é o peso da tripulação necessária para a operação da aeronave.

É importante lembrar que o peso vazio da aeronave é dado por:

$$
W_{E} = W_{ME} + W_{FEQ}
$$

onde:

 $W<sub>E</sub>$  é o peso da aeronave vazia;

 $W_{MF}$  é o peso da aeronave produzida pelo fabricante;

*W<sub>FEQ</sub>* é o peso de equipamentos instalados na aeronave.

Como exemplo de equipamentos instalados na aeronave agrícola, pode-se citar:

- DGPS Agrícola;
- Radio;
- Transponder;
- ELT;
- Equipamento VFR;
- Equipamento IFR;
- Luzes de navegação;
- Faróis;
- Sistemas agrícolas (sólidos e líquidos);
- Ar condicionado.

Sabe-se que não é difícil estimar a massa de combustível necessária para cada missão, bastando para tal os cálculos dos mff (frações parciais de combustível).

Sabe-se também que existe uma relação linear entre  $\log_{10} W_{TQ}$  e  $\log_{10} W_F$  para cada tipo de aeronave (Agrícola).

Para a estimativa de  $W_{\text{TO}}$ ,  $W_{\text{E}}$  e  $W_{\text{F}}$  será seguido os seguintes passos:

• Determinação da carga paga referente à missão;

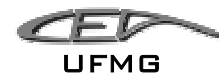

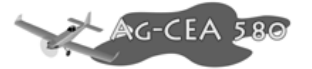

- Estimativa de um valor inicial para o peso de decolagem  $(W_{\text{Toquess}})$ ;
- Determinação da massa de combustível necessária;
- Cálculo do valor para o peso de operação para o peso de decolagem estimado **W**OFtent

 $W_{OEtent} = W_{TOeuess} - W_F - W_{PL}$ 

• Cálculo do peso vazio para o peso de operação estimado  $W_{E_{\text{tent}}} = W_{\text{OE}_{\text{tent}}} - W_{\text{tfo}} - W_{\text{crew}}$ 

na falta de dados,  $W_{\text{rfo}}$  pode ser estimado como sendo 0,5% de W<sub>TO</sub>;

- Determinação de W<sub>E</sub> a partir de W<sub>TO</sub>, tomando como base os valores tabelados no livro "Airplane Design" (Roskam, 1997) e na tabela comparativa;
- Comparação do valor  $W_F$  obtidos no item 5 com os do item 6.

#### **5.1.2 Determinação da carga paga e do peso da tripulação**

O peso de carga paga da missão é normalmente especificado, sendo constituído basicamente, por exemplo, por: passageiros, bagagens, cargas, armamentos limitares, etc.

Para o caso em estudo, a aeronave irá transportar 1500 Kg de carga paga na missão de pulverização (requisito).

Como a aeronave agrícola opera muitas vezes em regiões que estão distantes a centros comerciais, fez-se a opção de que a mesma tenha um pequeno compartimento de carga capaz de transportar pequenos objetos, ou até mesmo uma pequena caixa de ferramenta, a massa estimada para esse tipo de transporte foi de 20kg.

Logo, tem-se que:

$$
W_{PL} = 1500 + 20 = 1520Kg \approx 3351lbs
$$

Para o piloto, fez a escolha de adotar uma massa de 205 lbs, que é na verdade, 175lbs (peso médio de um piloto) e 30lbs (bagagem do piloto). Estes dados foram obtidos no livro "Airplane Design" (Roskam, 1997).

$$
W_{\text{crew}} = 175 + 30 = 205 \, \text{lbs} \approx 92,986 \, \text{kg}
$$

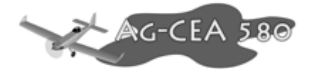

#### **5.1.3 Determinação da massa de combustível necessária para a missão**

A massa de combustível necessária para a missão pode ser estimada como sendo:

$$
W_F = W_{Fused} + W_{Fres}
$$

onde:

 $W<sub>F</sub>$  é a massa de combustível total;

*WFused* é a massa de combustível usada durante a missão;

*WFres* é a massa de combustível de reserva da aeronave.

A massa de combustível de reserva, para o caso em estudo, foi adotada como sendo de 25% da massa de combustível usada durante a missão.

Para determinar a massa de combustível usada durante a missão, usou-se o método das frações de combustíveis (mff). Neste método, a missão típica da aeronave é dividida em diversas fases, sendo a massa de combustível calculada para cada fase.

A fração de combustível para cada fase é definida com sendo a razão entre o peso do fim e do início de cada fase.

O próximo passo é determinar numericamente quais são as frações de combustíveis referentes a cada fase. Logo, iremos dividir a missão em algumas etapas:

Como a aeronave possui duas missões típicas (pulverização e traslado) teremos de fazer os cálculos de consumo de combustível para os dois casos.

De um modo geral, as fases envolvidas durante uma missão são:

• Ligar o motor e aquecimento. O peso inicial é  $W_{\text{TO}}$  e o peso final é  $W_1$ . A fração de combustível para esta fase é definida como sendo W<sub>1</sub>/ W<sub>TO.</sub> Este valor é tabelado e pode ser obtido pela tabela 2.1 de Roskan, 1997.

• Táxi. O peso inicial é W<sub>1</sub> e o peso final W<sub>2</sub>. A fração de combustível referente a essa fase é dada por W2/W1. Este valor é tabelado e pode ser obtido pela tabela 2.1 de Roskan, 1997.

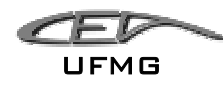

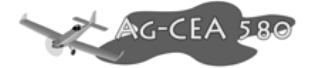

• Decolagem. O peso inicial é  $W_2$  e o final  $W_3$ . A fração de combustível dessa fase é dada por W<sub>3</sub>/W<sub>2</sub>. Este valor é tabelado e pode ser obtido pela tabela 2.1 de Roskan, 1997.

• Subida até a altitude de cruzeiro e aceleração até a velocidade de cruzeiro. O peso inicial é  $W_3$  e o final W<sub>4</sub>. A fração de combustível dessa fase é dada por W<sub>4</sub>/W<sub>3</sub>. Este valor é tabelado e pode ser obtido pela tabela 2.1 de Roskan, 1997.

• Cruzeiro. O peso inicial é W<sub>4</sub> e o final W<sub>5</sub>. A fração de combustível dessa fase é dada por W<sub>5</sub>/W<sub>4</sub>. Este valor pode ser estimado pela equação de alcance de Breguet, que pode ser escrita assim:

Para aviões a hélice:

$$
R_{cr} = 375 \left(\frac{\eta_p}{c_p}\right)_{cr} \left(\frac{L}{D}\right)_{cr} \ln\left(\frac{W_4}{W_5}\right)
$$

onde:

*R<sub>cr</sub>* é a distância em milhas terrestres;

 $\eta_{n}$  é a eficiência da hélice;

*<sup>p</sup> c* é o consumo específico de combustível [lbs/hp/hr];

L/D é a razão entre a força de sustentação e a de arrasto;

W4 é o peso inicial;

 $W_5$ é o peso final;

• Tempo de vôo em espera (Loiter). O peso inicial é  $W_5$  e o final  $W_6$ . A fração de combustível dessa fase é dada por W6/W5. Este valor pode ser estimado pela equação de autonomia de Breguet, que pode ser escrita assim:

Para aviões a hélice:

$$
E_{\text{tr}} = 375 \left(\frac{1}{V_{\text{tr}}}\right) \left(\frac{\eta_p}{c_p}\right)_{\text{cr}} \left(\frac{L}{D}\right)_{\text{cr}} \ln\left(\frac{W_5}{W_6}\right)
$$

onde:

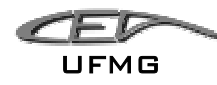

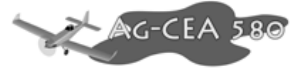

*Eltr* é o tempo em horas;

*V<sub>Itr</sub>* é a velocidade da aeronave [mph];

 $\eta_{n}$  é a eficiência da hélice;

*<sup>p</sup> c* é o consumo específico de combustível [lbs/hp/hr];

L/D é a razão entre a força de sustentação e a de arrasto;

W4 é o peso inicial;

 $W_5$  é o peso final;

• Descida. O peso inicial é W<sub>6</sub> e o final W<sub>7</sub>. A fração de combustível dessa fase é dada por W<sub>7</sub>/W<sub>6</sub>. Este valor é tabelado e pode ser obtido pela tabela 2.1 de Roskan, 1997.

• Pouso, táxi e desligamento dos motores. Descida. O peso inicial é  $W_7$  e o final  $W_8$ . A fração de combustível dessa fase é dada por  $W_8/W_7$ . Este valor é tabelado e pode ser obtido pela tabela 2.1 de Roskan, 1997.

De posse de todas as frações de combustível, é possível calcular a fração de combustível total da missão.

$$
M_{f\!f}=\!\left(\frac{W_{1}}{W_{TO}}\right)\!\!\pi_{i=1}^{i=n}\!\left(\frac{W_{i+1}}{W_{i}}\right)
$$

Onde:

*M* <sup>*ff*</sup> é a fração de combustível total da missão;

 $W_{TQ}$  é o peso total de decolagem;

 $W_1$  é o peso inicial da primeira fase;

*i n*  $\pi^{i=n}_{i=1}$  é o produtório.

A massa de combustível usada durante a missão ( $W_{Fused}$ ) é dada por:

$$
W_{Fused} = (1 - M_{ff})W_{TO}
$$

Onde:

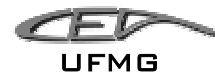

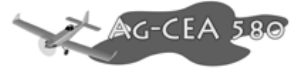

- *M* <sup>*ff*</sup> é a fração de combustível total da missão;
- $W_{TQ}$  é o peso total de decolagem;

A massa de combustível da missão ( $W_F$ ) será portanto de:

$$
W_F = (1 - M_{ff})W_{TO} + W_{Fres}
$$

Onde:

*M ff* é a fração de combustível total da missão;

 $W_{TQ}$  é o peso total de decolagem;

*WFres* é a massa de combustível da reserva.

#### **5.1.4 Estimativa da polar de Arrasto da Aeronave**

Baseando-se em tabelas comparativas e nos cálculos de desempenho, a equipe de projeto determinou de forma arbitrária que o avião teria as seguintes dimensões iniciais:

- Área Alar (S): 350 ft<sup>2</sup> (~32,52m<sup>2</sup>)
- Envergadura (b): 52 ft (15,85m)

Cálculo do Alongamento da asa

$$
A = \frac{b^2}{S} = \frac{52^2}{350} = 7,73
$$

Seguindo o procedimento descrito no livro "Airplane Design" (Roskam, 1997), assumi-se uma polar de arrasto parabólica para a aeronave, o coeficiente de arrasto do avião pode ser escrito como sendo:

$$
C_D = C_{D0} + \frac{C_L^2}{\pi \cdot A \cdot e}
$$

onde:

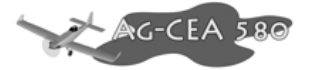

 $C_p$  é o coeficiente de arrasto da aeronave;

 $C_{D0}$  é o coeficiente de arrasto para sustentação nula;

- *CL* é o coeficiente de sustentação;
- e é o fator de eficiência de Oswald;
- A é o alongamento da asa (para a aeronave em estudo, vale 7,73);

O coeficiente de arrasto para sustentação nula (C<sub>D0</sub>), pode ser expressado como:

$$
C_{D0} = \frac{f}{S}
$$

onde:

f é a área equivalente para arrasto parasita;

S é a área alar.

A área equivalente para arrasto parasita pode ser obtida através da seguinte equação:

$$
\log_{10}(f) = a + b \cdot \log_{10}(S_{wet})
$$

onde:

a é um coeficiente proporcional a  $c_f$ ;

b é um coeficiente proporcional a  $c_f$ ;

Swet é a área molhada da aeronave.

Analisando a figura 3.21b do livro "Airplane Design" (Roskam, 1997), estimou-se  $c_f$  como sendo 0,011.

Para este valor, tem-se que a=-1,93821 e que b=1.

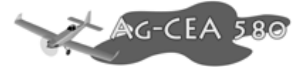

A área molhada da aeronave (S<sub>wet</sub>) pode ser obtida pela seguinte equação:

$$
\log_{10}(S_{wet}) = c + d \cdot \log_{10}(W_{TO})
$$

onde:

c é uma constante de regressão linear que depende da categoria da aeronave;

d é uma constante de regressão linear que depende da categoria da aeronave;

 $W_{\text{TO}}$  é o peso de decolagem da aeronave.

Pela tabela 3.5. do livro I do livro "Airplane Design" (Roskam, 1997), tem-se que os valores para as constantes (avião agrícola) são:

c=1,0447

d=0,5326

De posse desses valores, tem-se que:

$$
S_{wet} = 10^{c+d \cdot \log_{10}(W_{TO})}
$$

$$
S_{wet} = 10^{1,0447 + 0,5326 \cdot \log_{10}(W_{TO})}
$$

Com o valor de Swet, calcula-se o valor de f.

$$
\log_{10}(f) = a + b \cdot \log_{10}(S_{wet})
$$

$$
\log_{10}(f) = -1.93821 + 1 \cdot \log_{10}(S_{wet})
$$

$$
f = 10^{-0.89351 + 0.5326 \cdot \log_{10}(W_{TO})}
$$

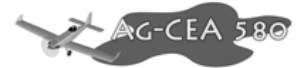

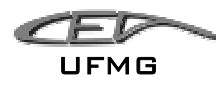

Para tal cálculo, criou-se uma tabela no Excel, de tal forma que fosse possível calcular o valor de f para qualquer valor arbitrado para  $W_{\text{TO}}$ .

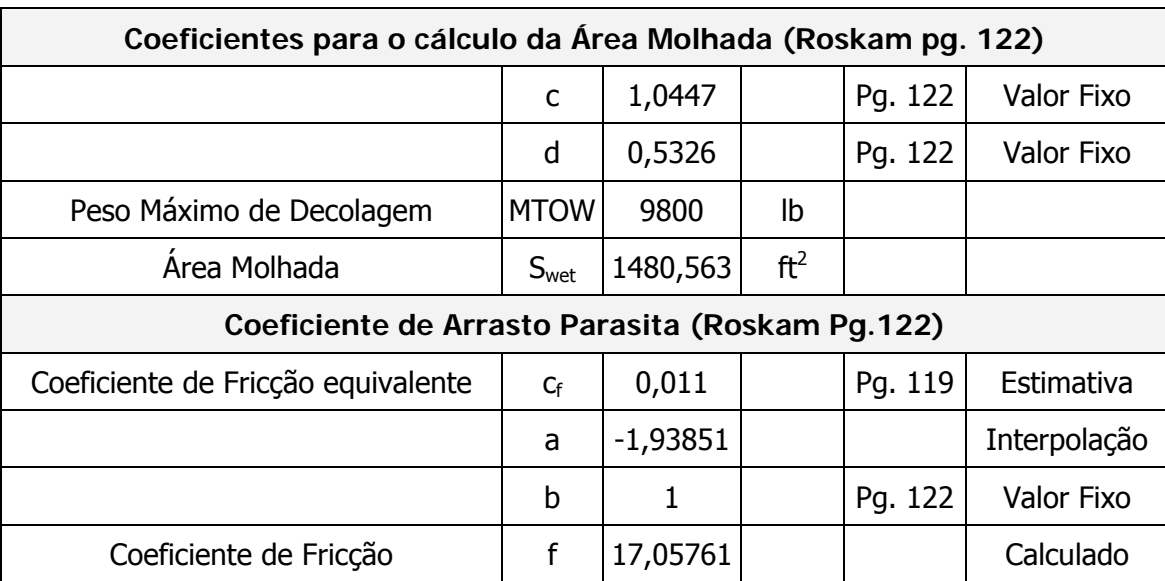

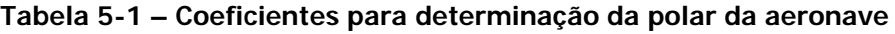

Com o valor de f tornou-se possível o cálculo do coeficiente de arrasto para sustentação nula  $(C_{D0})$ :

$$
C_{D0} = \frac{f}{S} = \frac{10^{-0.89351 + 0.5326 \cdot \log_{10}(W_{TO})}}{S}
$$

Utilizando-se o Excel, montou-se uma tabela onde ao variar o valor de  $W<sub>TO</sub>$ e da área alar (S), obtinha-se um novo valor para  $C_{DO}$ .

Como o trem de pouso da aeronave não é retrátil e é muito reforçado (prioridade do projeto − alta resistência a choques), fez-se a opção por adotar um valor de ∆C<sub>DO</sub> devido ao trem de pouso de 0,025 (valor mais elevado). Tem-se então:

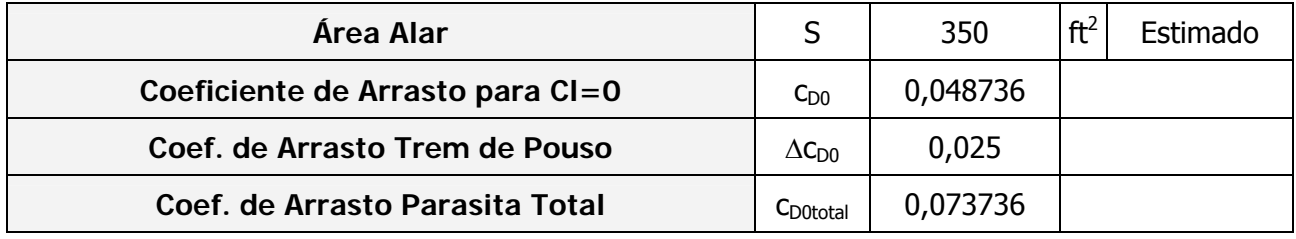

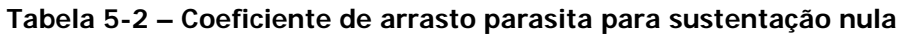

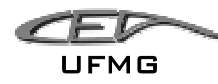

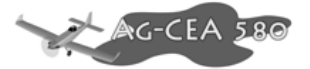

Utilizou-se também um fator de eficiência de Oswald de 0,80. Este valor adotado para o caso da aeronave sem flaps é mais conservador, uma vez que a prioridade do projeto não é desempenho.

A polar de arrasto para a aeronave fica, portanto:

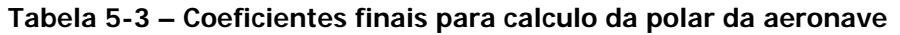

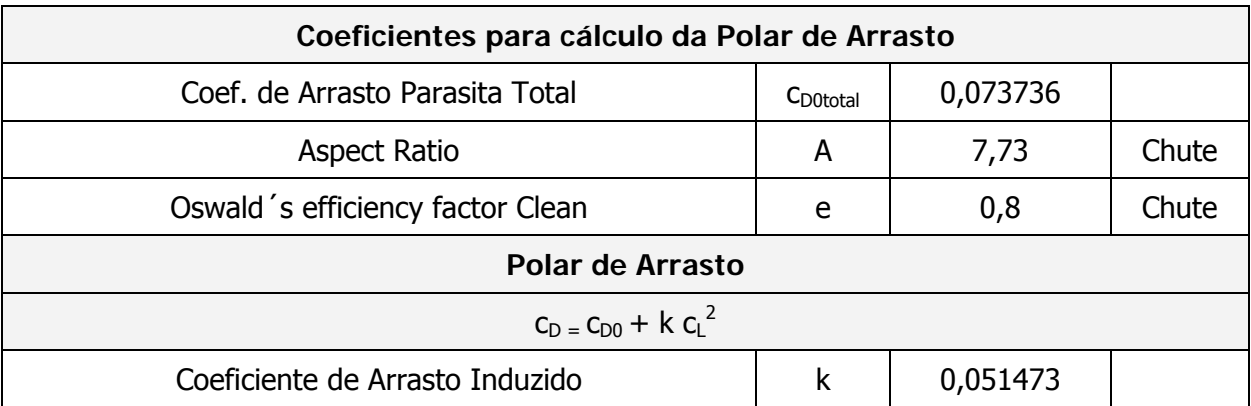

$$
C_D = C_{D0} + \frac{C_L^2}{\pi \cdot A \cdot e}
$$

$$
C_D = 0.073736 + 0.051473 \cdot C_L^2
$$

Toda a metodologia de cálculo da polar de arrasto foi feita no Excel possibilitando que a mudança de qualquer fator atualize instantaneamente os resultados.

### **5.1.5 Cálculo para (L/D)max**

Sabe-se que:

$$
C_D = C_{D0} + K \cdot C_L^2
$$
 (Eq. 1.4.1)

onde:

$$
K = \frac{1}{\pi \cdot A \cdot e}
$$

Para descobrir o ponto de máximo, dividiu-se a e equação 1.4.1 por C<sub>L</sub> e em seguida derivou-se em relação a C<sub>L</sub>, ou seja:

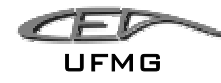

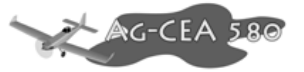

Dividindo por  $C_L$ 

$$
\frac{C_D}{C_L} = \frac{C_{D0}}{C_L} + K \cdot C_L
$$

Derivando em relação a
$$
C_{L}
$$

$$
\frac{\partial \left(\frac{C_D}{C_L}\right)}{\partial C_L} = \frac{\partial \left(\frac{C_{D0}}{C_L}\right)}{\partial C_L} + \frac{\partial (K \cdot C_L)}{\partial C_L}
$$

$$
\frac{\partial \left(\frac{C_D}{C_L}\right)}{\partial C_L} = \frac{-C_{D0}}{C_L^2} + K
$$

Para saber o ponto de mínimo da função, deve-se ter que:

$$
\frac{\partial \left(\frac{C_D}{C_L}\right)}{\partial C_L} = 0
$$

Ou seja,

$$
0 = \frac{-C_{DO}}{C_L^2} + K
$$

$$
C_L = \sqrt{\frac{K}{C_{DO}}}
$$

Para K=0,051473 e C<sub>D0</sub>=0,073736, tem-se que:

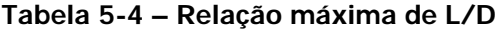

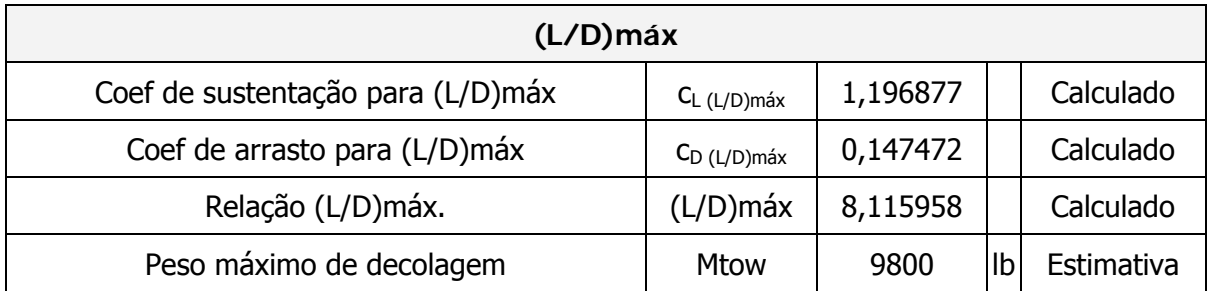

$$
\underbrace{\mathcal{L}}_{\mathsf{UFMG}}
$$

Capítulo 5 Estimativas Iniciais

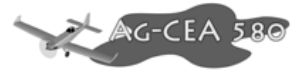

$$
\left(\frac{L}{D}\right)_{M\acute{a}x} = 8,1160
$$

# **5.1.6 Cálculo da velocidade de cruzeiro para (L/D)mas**

$$
W = L
$$
  

$$
m \cdot g = \frac{1}{2} \rho \cdot v^2 \cdot S \cdot C_L
$$
  

$$
v = \sqrt{\frac{2 \cdot m \cdot g}{\rho \cdot S \cdot C_L}}
$$

Onde:

W é o peso da aeronave. Para os cálculos utilizou-se o MTOW;

L é a sustentação total da aeronave;

- m é a massa da aeronave;
- ρ é a densidade do ar;
- v é a velocidade da aeronave;
- S é a área alar;
- CL é o coeficiente de sustentação.

| Área Alar                         | S                 | 350                                 | $Ft^2$           | Chute                                                                   |           |
|-----------------------------------|-------------------|-------------------------------------|------------------|-------------------------------------------------------------------------|-----------|
| Peso máximo de decolagem          | Mtow              | 9800                                | lb               | Estimatival                                                             |           |
| Densidade do Ar (5000ft)          | $\rho$            |                                     |                  | $ 0,002049$ slug/ Ft <sup>3</sup> Tabelado 0,065925 lb/ Ft <sup>3</sup> |           |
| Coef de sustentação para cruzeiro |                   | C <sub>L (L/D)máx</sub>   1, 196877 |                  | <b>Calculado</b>                                                        |           |
| Coef de arrasto para (L/D)        |                   | $C_{D (L/D)m\acute{a}x}  0,147472$  |                  | <b>Calculado</b>                                                        |           |
| Aceleração da gravidade           | g                 | 9,81                                | m/s <sup>2</sup> | Tabelado 32,18504                                                       | ft/ $s^2$ |
| Peso da Aeronave                  | W                 |                                     |                  | $ $ Calculado $ 315413,4 $ lb*ft/s <sup>2</sup>                         |           |
| Relação (L/D)                     |                   | $(L/D)$ cruz $8,115958$             |                  | <b>Calculado</b>                                                        |           |
| Velocidade de cruzeiro            | $V_{\text{cruz}}$ |                                     |                  | Estimado   151, 1376                                                    | ft/s      |

**Tabela 5-5 – L/D para cruzeiro a 5000 ft** 

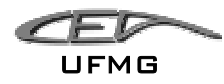

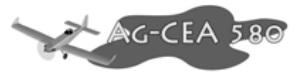

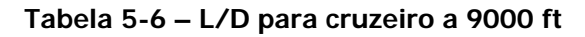

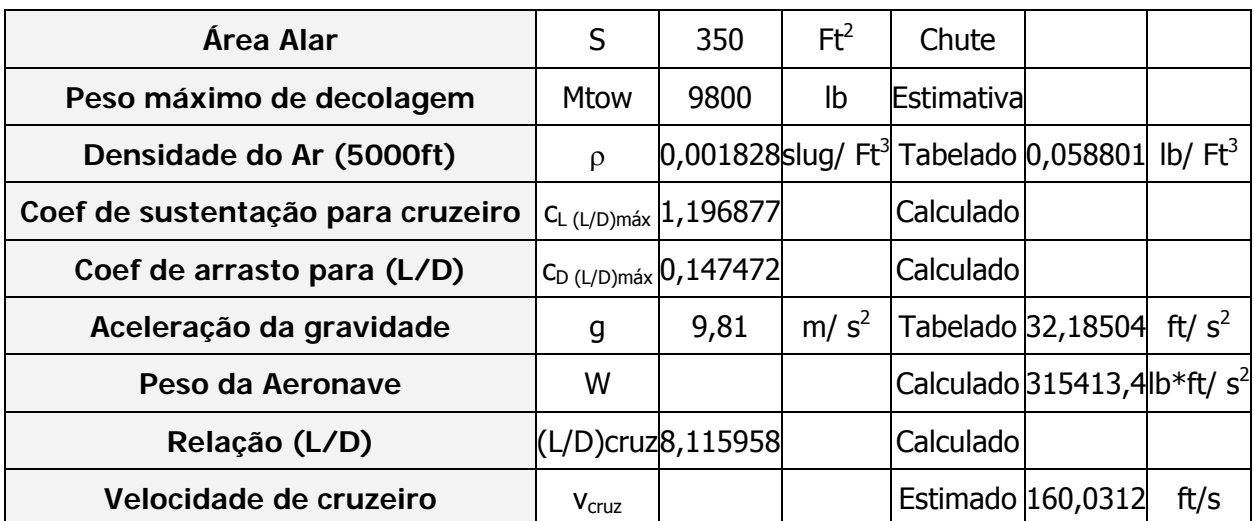

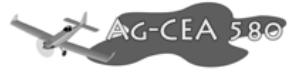

## **5.1.7 Cálculo da relação L/D para pulverização**

Sabe-se que:

$$
W = L
$$
  

$$
m \cdot g = \frac{1}{2} \rho \cdot v^2 \cdot S \cdot C_L
$$

 $\mathbf{W}$   $\mathbf{V}$ 

Onde:

W é o peso da aeronave. Para os cálculos utilizou-se o MTOW;

L é a sustentação total da aeronave;

m é a massa da aeronave;

ρ é a densidade do ar;

v é a velocidade de pulverização;

S é a área alar;

C<sub>l</sub> é o coeficiente de sustentação.

Logo, tem-se que:

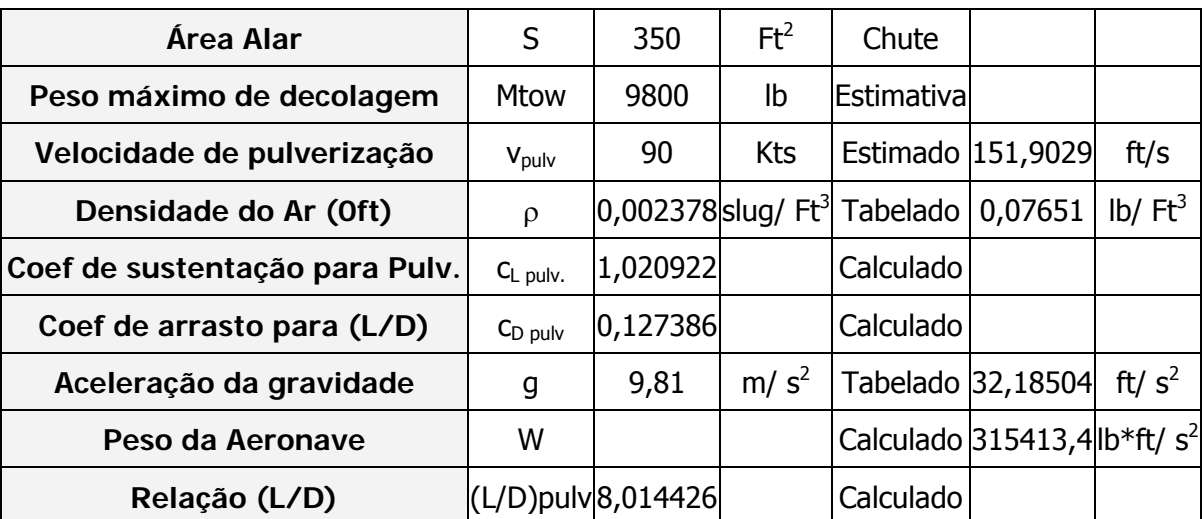

#### **Tabela 5-7 – L/D para condição de pulverização**

Logo,

$$
\left(\frac{L}{D}\right)_{\text{pub}} = 8,0144
$$

DEZEMBRO 2005 PÁGINA 5-15

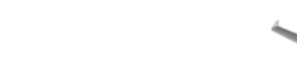

**AG-CEA** 

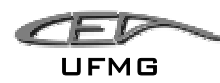

## **5.1.8 Missão típica de PULVERIZAÇÃO**

### **5.1.8.1 Fases da missão de pulverização**

Conforme apresentado e comentado pelo item 1.1.1 e pela Figura 1-1 a missão de pulverização é dividida em 10 principais fases. Dentre estas fases, alguns comentários devem ser feitos para o cálculo do consumo de combustível necessário para cada uma delas:

- Táxi Ponto 0 a ponto1 Desconsiderou-se a etapa de ligar e aquecer o motor. Isto foi feito devido ao fato da aeronave agrícola constantemente pousar e decolar, não necessitando assim de aquecimento de motores;
- Traslado Ponto 3 a ponto 4 nessa fase a aeronave irá deslocar-se até o local de pulverização. Como os locais de pulverização se encontram relativamente próximos à pista de decolagem, a equipe de projeto estimou o tempo de traslado em aproximadamente 15 minutos;
- O tempo de pulverização foi estimado como sendo 3 horas (seu cálculo pode ser visto no item 5.1.8.2)
- Traslado Ponto 7 a ponto 8 a aeronave se desloca do ponto de pulverização para o ponto de pouso. O tempo estimado é de 15 minutos.

#### **5.1.8.2 Estimativa do tempo de pulverização**

Estima-se que um avião agrícola é capaz de pulverizar aproximadamente 100 hectares por hora de trabalho (www.pulverizador.com.br). Sabe-se também que as vazões típicas para a pulverização são:

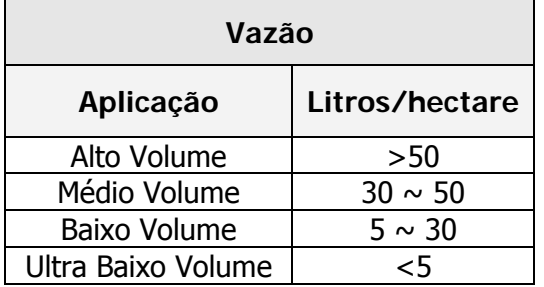

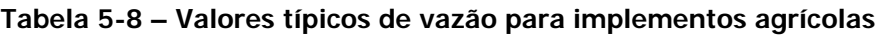

Como o reservatório do avião tem uma capacidade de 2200 litros (requisito de projeto), temos que:

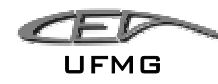

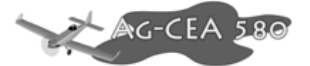

• Tempo gasto para pulverizar 2200litros a uma vazão de 5 litros/hectare, com uma eficiência de 100hectares por hora:

$$
t = \frac{2200[l]}{5[l/hec] \cdot 100[hec/hr]} = 4,4 hrs
$$

Esse tempo calculado encontra-se num valor muito alto, a equipe de projeto achou que não justificaria fazer o cálculo baseado em ultra baixo volume e que 4,4 horas de vôo seria muito cansativo para o piloto. Fez-se a opção por recalcular esse valor.

> • Consultando professores do CEA (Centro de Estudos Aeronáuticos – UFMG), achouse que seria adequado um tempo de vôo de 3 horas. Para esse tempo de vôo, seria possível obter uma vazão de:

$$
\dot{M} = \frac{2200[l]}{3[hrs] \cdot 100[hec/hr]} = 7,33l/hec
$$

• Esta vazão se encontra no caso de aplicação de baixo volume. Ou seja, em três horas seria possível despejar toda a carga contida no reservatório, sendo possível atender às aplicações de alto, médio e baixo volume.

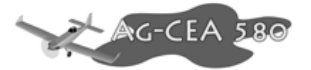

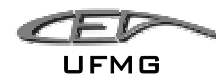

# **5.1.8.3 Dados obtidos para a missão de pulverização**

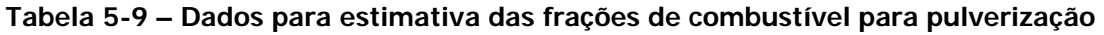

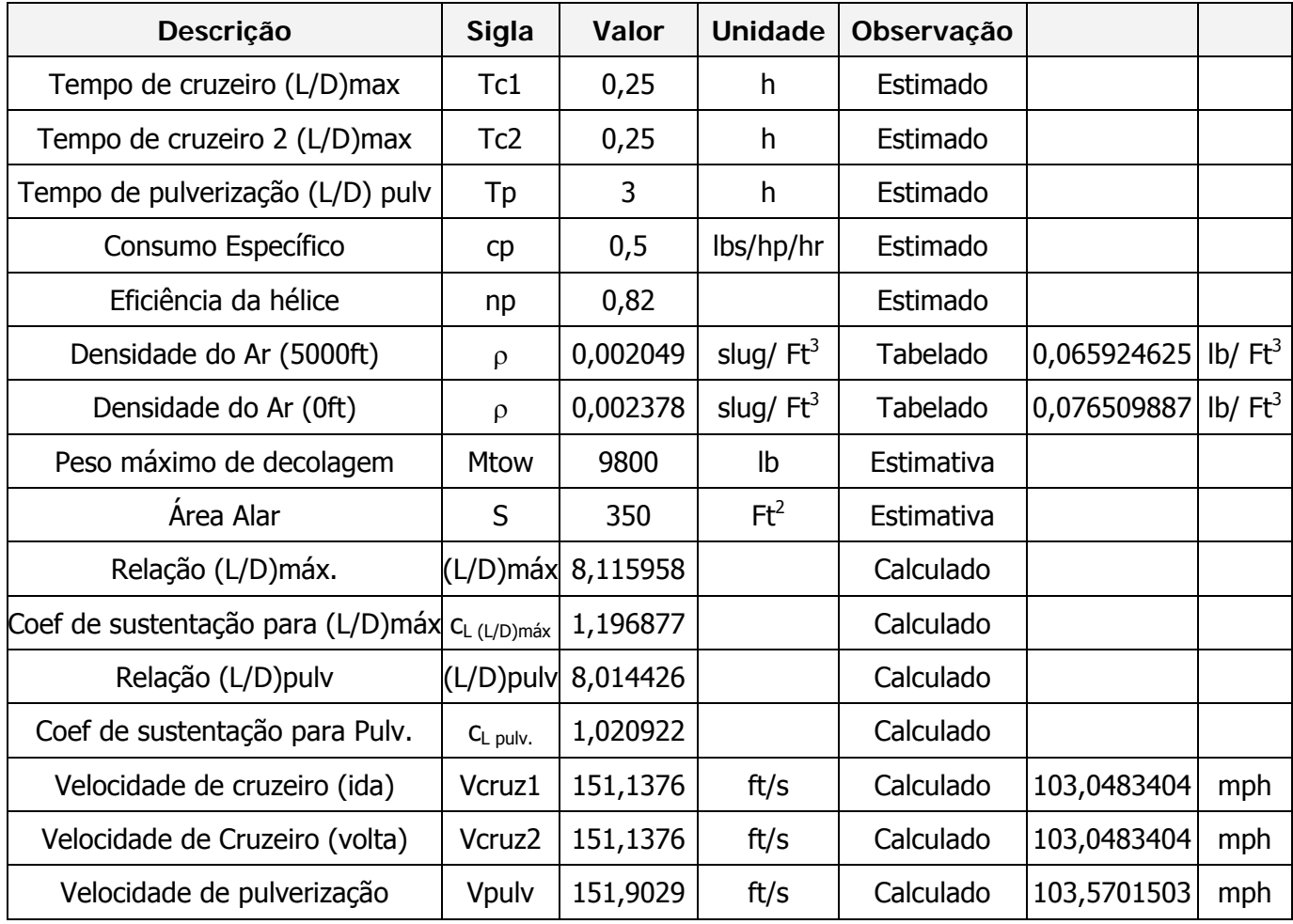

Utilizando as relações acima e a equação para autonomia de Breguet, tem-se:

Para aviões a hélice:

$$
E_{\text{tr}} = 375 \left( \frac{1}{V_{\text{tr}}} \right) \left( \frac{\eta_p}{c_p} \right)_{\text{cr}} \left( \frac{L}{D} \right)_{\text{cr}} \ln \left( \frac{W_i}{W_{i+1}} \right)
$$

onde:

$$
E_{\text{tr}}
$$
 é o tempo em horas;

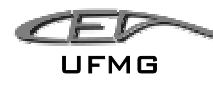

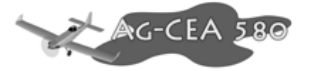

- *V<sub>Itr</sub>* é a velocidade da aeronave [mph];
- $\eta_p$  é a eficiência da hélice;
- *<sup>p</sup> c* é o consumo específico de combustível [lbs/hp/hr];

L/D é a razão entre a força de sustentação e a de arrasto;

Wi é o peso inicial;

 $W_{i+1}$  é o peso final;

Logo, podemos calcular as frações de combustível para cada etapa

$$
\frac{E_{\text{Irr}}}{375\left(\frac{1}{V_{\text{Irr}}}\right)\left(\frac{\eta_p}{c_p}\right)_{\text{cr}}} = \ln\left(\frac{W_i}{W_{i+1}}\right)
$$

$$
\left(\frac{W_{i}}{W_{i+1}}\right) = e^{\frac{E_{tr}}{375\left(\frac{1}{V_{tr}}\right)\left(\frac{\eta_{p}}{c_{p}}\right)_{cr}\left(\frac{L}{D}\right)_{cr}}}
$$

Sabe-se também que:

$$
m_{ff} = \left(\frac{W_{i+1}}{W_i}\right) = \left(e^{\frac{E_{lv}}{375\left(\frac{1}{V_{lv}}\right)\left(\frac{n_p}{c_p}\right)_{cr}\left(\frac{L}{D}\right)_{cr}}}\right)^{-1}
$$

Como tem-se todos os valores acima, pode-se calcular os mffs dos cruzeiros de ida e volta da pulverização, bem como o da pulverização.

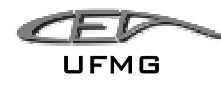

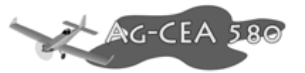

Como resultado, tem-se:

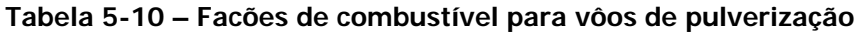

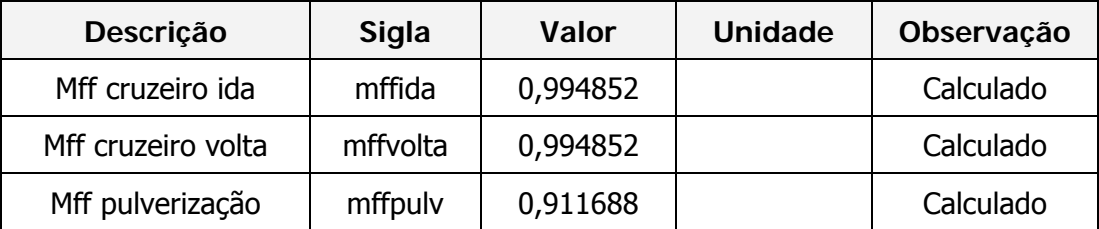

# **5.1.8.4 Valores obtidos para os mffs para a pulverização**

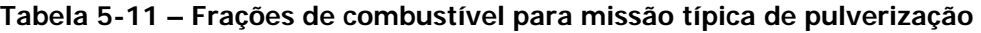

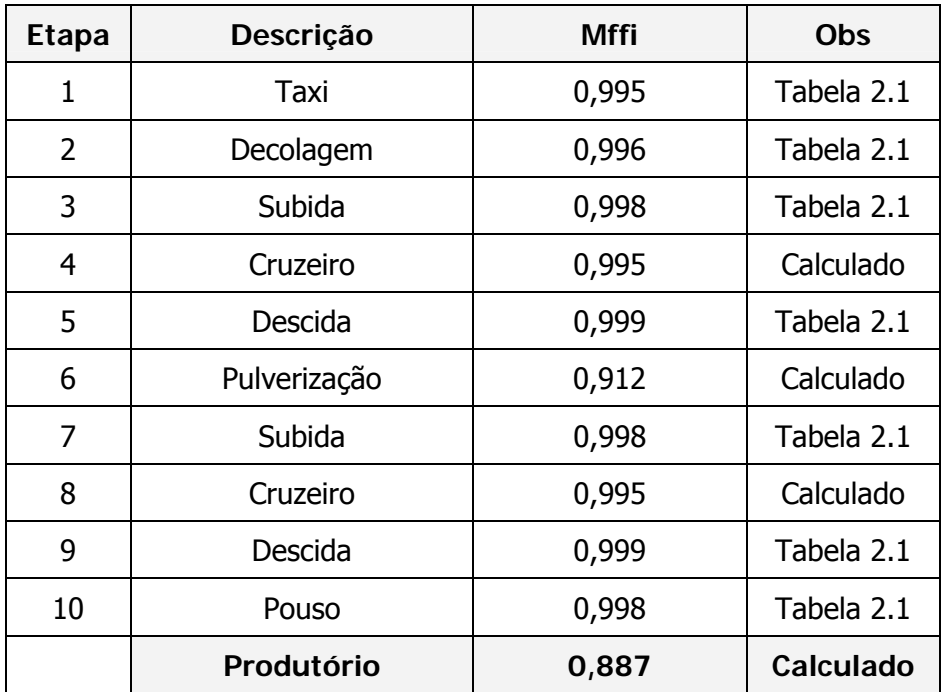

UFMG

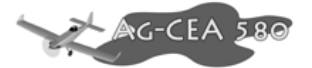

## **5.1.9 Missão típica de TRASLADO**

#### **5.1.9.1 Fases da missão de traslado**

Conforme visto no item 1.1.2 e apresentado pela Figura 1-2, a missão de traslado é caracterizada por 7 fases distintas. Calcular-se-á então as frações de combustível para cada uma delas.

### **5.1.9.2 Dados obtidos para a missão de traslado**

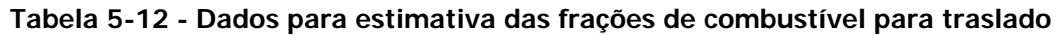

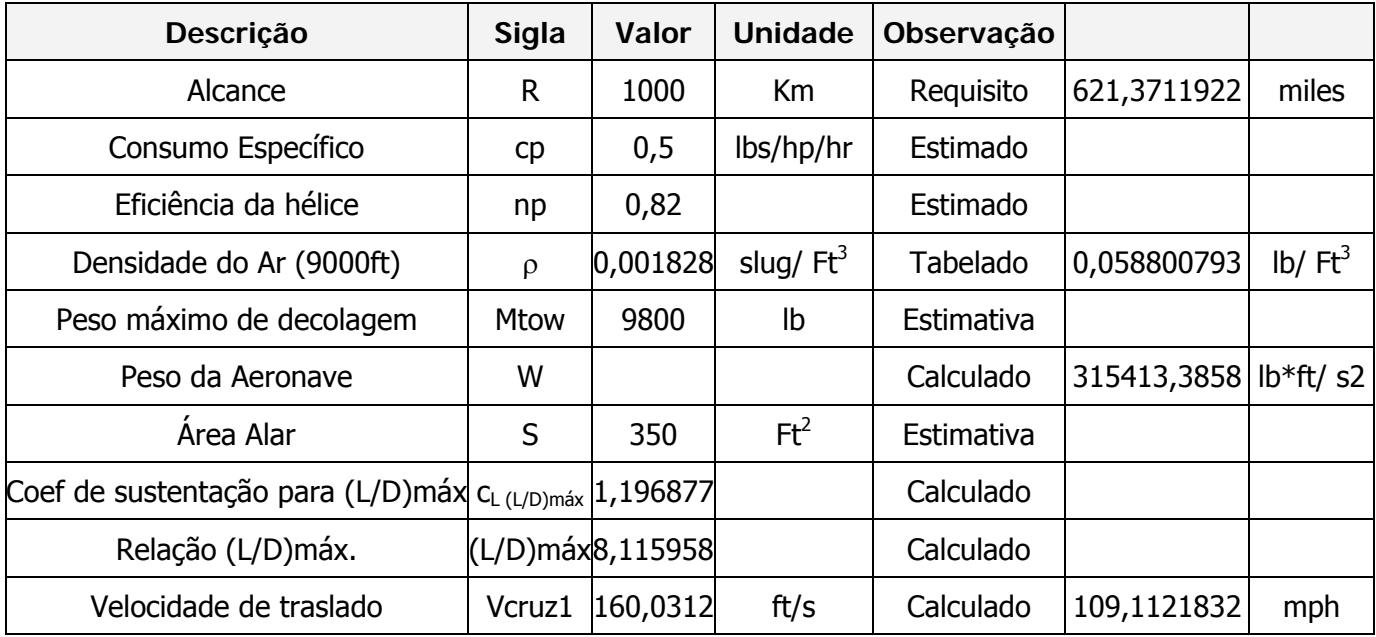

Utilizando as relações acima e a equação para alcance de Breguet, tem-se:

Para aviões a hélice:

$$
R_{cr} = 375 \left(\frac{\eta_p}{c_p}\right)_{cr} \left(\frac{L}{D}\right)_{cr} \ln\left(\frac{W_4}{W_5}\right)
$$

onde:

- *R<sub>cr</sub>* é a distância em milhas terrestres;
- <sup>η</sup> *<sup>p</sup>* é a eficiência da hélice;

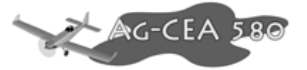

*<sup>p</sup> c* é o consumo específico de combustível [lbs/hp/hr];

L/D é a razão entre a força de sustentação e a de arrasto;

W4 é o peso inicial;

 $W_5$ é o peso final;

Logo, podemos calcular as frações de combustível para o traslado.

$$
\frac{R_{cr}}{375\left(\frac{\eta_p}{c_p}\right)_{cr}} = \ln\left(\frac{W_4}{W_5}\right)
$$

$$
\left(\frac{W_4}{W_5}\right) = e^{\frac{R_{cr}}{375\left(\frac{\eta_p}{c_p}\right)_{cr}\left(\frac{L}{D}\right)_{cr}}}
$$

sabe-se também que:

$$
m_{ff} = \left(\frac{W_5}{W_4}\right) = \left(e^{\frac{R_{cr}}{375\left(\frac{\eta_p}{c_p}\right)_{cr}\left(\frac{L}{D}\right)_{cr}}}\right)^{-1}
$$

Como tem-se todos os valores acima, pode-se calcular o mff do cruzeiro:

Como resultado, tem-se:

#### **Tabela 5-13 – Frações de combustível para traslado**

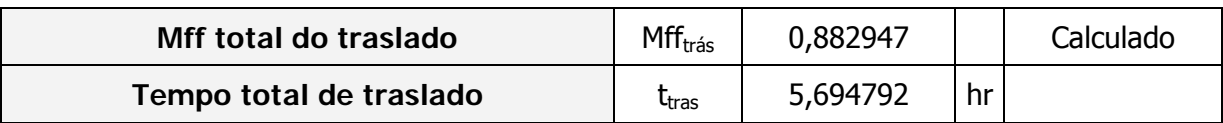

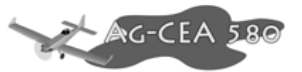

### **5.1.9.3 Valores obtidos para os mffs para o traslado**

Os valores obtidos foram:

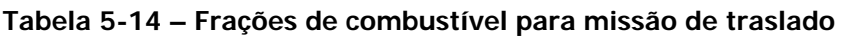

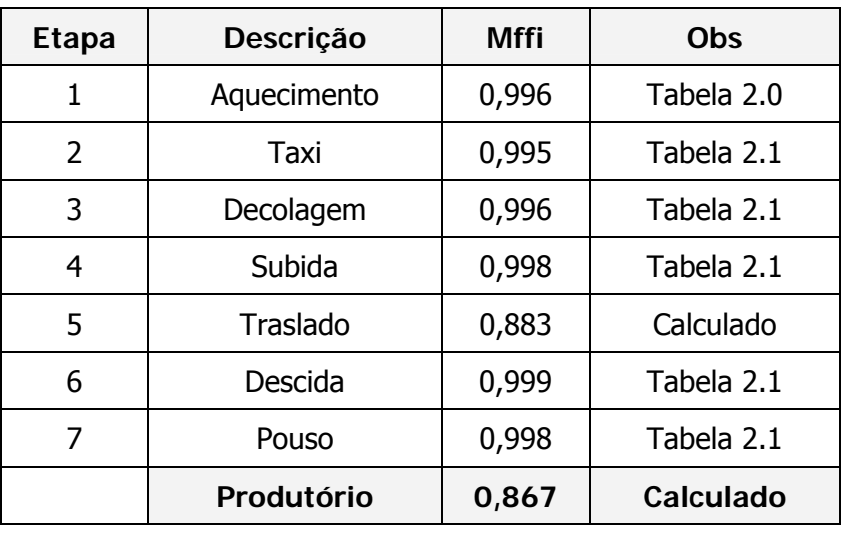

### **5.1.10 Cálculo das massas da aeronave**

De posse dos valores de mffs viu-se que a missão mais crítica para a aeronave é o traslado de 1000km. Logo, calculou-se o consumo de combustível e todos os demais pesos para essa missão.

A massa de combustível usada durante a missão (W<sub>Fused</sub>) é dada por:

$$
W_{Fused} = (1 - M_{ff})W_{TO}
$$

Onde:

*M ff* é a fração de combustível total da missão (0,867);

 $W_{TO}$  é o peso total de decolagem (9800lbs);

$$
W_{Fused} = (1 - 0.867)9800 = 1301,8 lbs
$$

A massa de combustível de reserva foi estipulada como sendo de 25% de W<sub>Fused</sub>, logo:

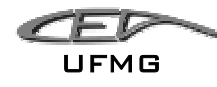

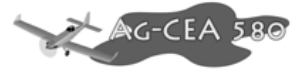

$$
W_{Fres} = 0.25 \cdot W_{Fused} = 0.25 \cdot 1301.8 = 325,4 \, lbs
$$

A massa total de combustível é dada por:

$$
W_F = W_{Fres} + W_{Fused} = 1301,8 + 325,4 = 1627,2 lbs
$$

A planilha criada no Excel fornece esses valores automaticamente.

**Tabela 5-15 – Massa total de combustível** 

| Massa de combustível       | Mused | 1301,762 | Ibs  | Calculado   |     |
|----------------------------|-------|----------|------|-------------|-----|
| Reserva de combustível     | Mres  | 25       | $\%$ | 325,4406015 | lbs |
| Massa total de combustível | Mf    | 1627,203 | Ibs  |             |     |

Do item 1.1. sabe-se que:

$$
W_{OEtent} = W_{TOguess} - W_F - W_{PL}
$$

$$
W_{Etent} = W_{OEtent} - W_{tfo} - W_{crew}
$$

$$
W_{tfo} = 0.5\% \, W_{TO}
$$

Logo, tem-se que:

#### **Tabela 5-16 – Pesos estimados**

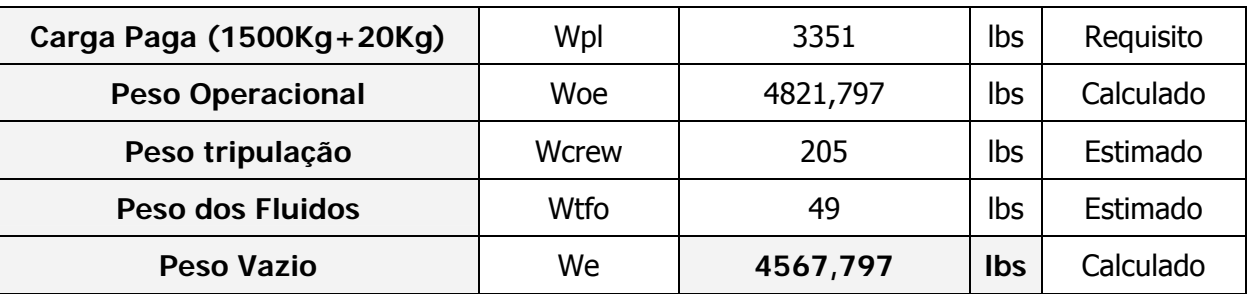

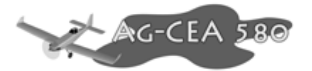

#### **5.1.11 Iteração do cálculo**

Para cada dado preliminar de MTOW, teve-se um valor para W<sub>e</sub>. A equipe de projeto comparou o valor obtido para We para cada valor estimado de MTOW. Os valores de MTOW, forma modificados até que o valor encontrado para W<sub>e</sub> fosse próximo ao fornecido pelo gráfico W<sub>e</sub> versus MTOW da tabela comparativa e do Roskan, 1997.

O gráfico obtido pela tabela comparativa foi o seguinte:

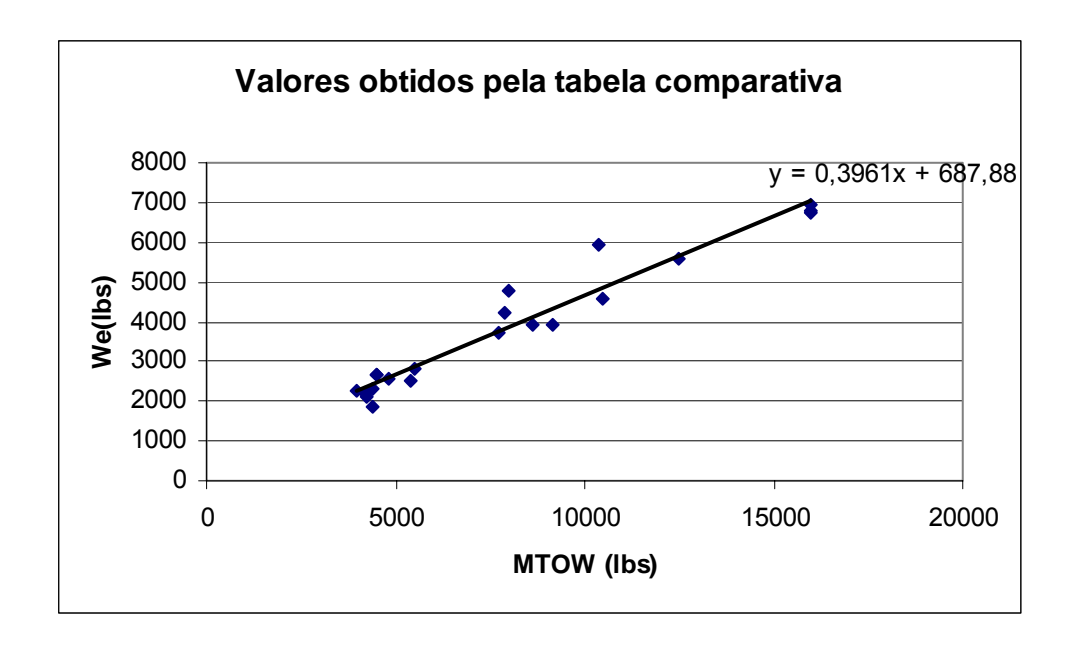

**Figura 5-1 – Relação entre MTOW e peso vazio para as aeronaves que constam na tabela comparativa** 

A planilha de cálculo foi feita de tal modo que a equipe entrava apenas com um dado para MTOW e obtinha o valor de We, bem como a diferença entre o We calculado pelo método do mff e dos gráficos da tabela comparativa e do Roskam.

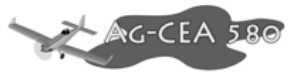

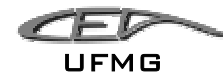

A aparência da interface é a seguinte:

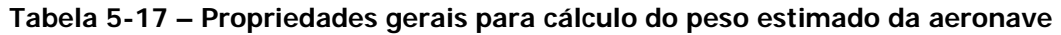

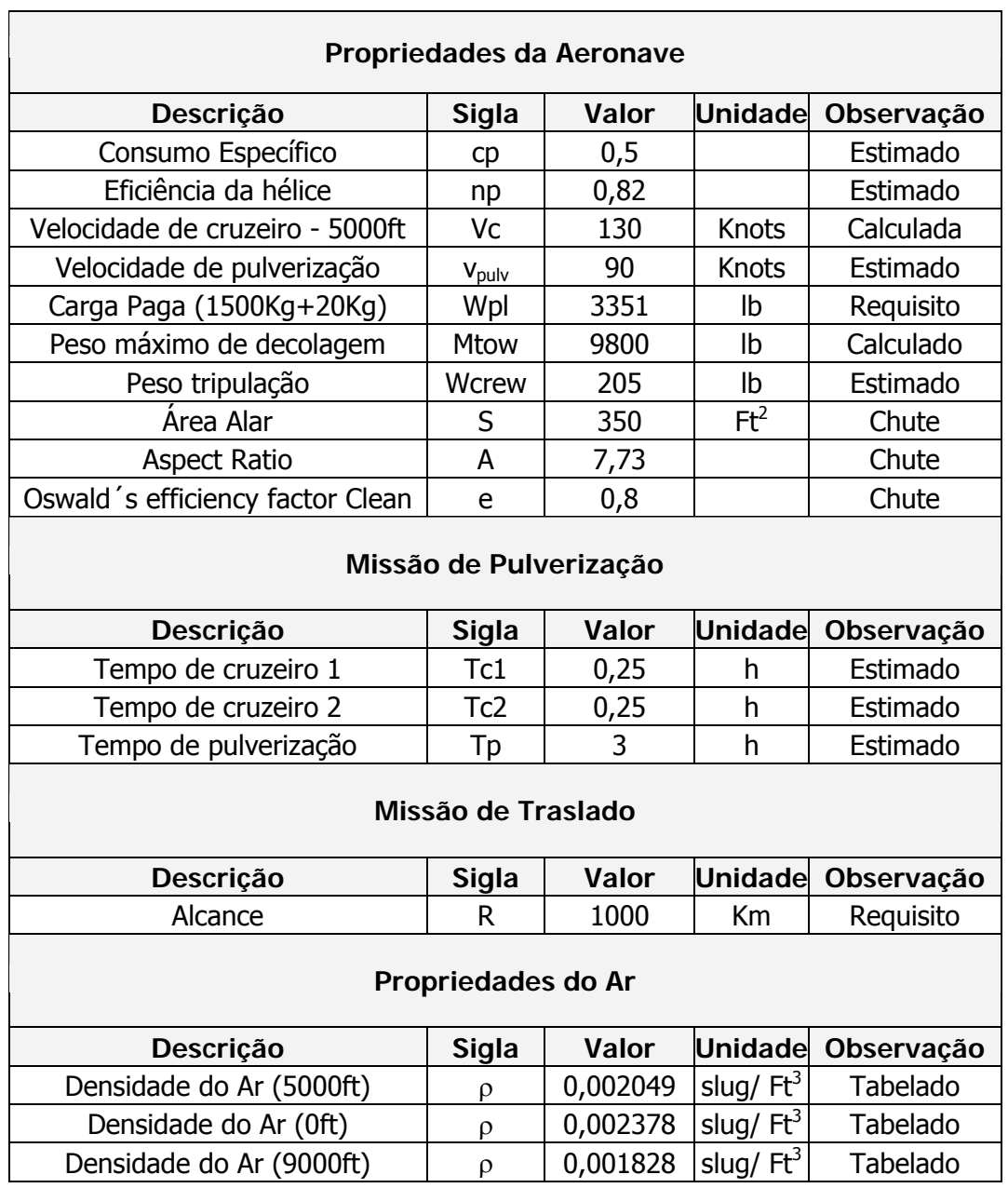

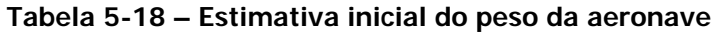

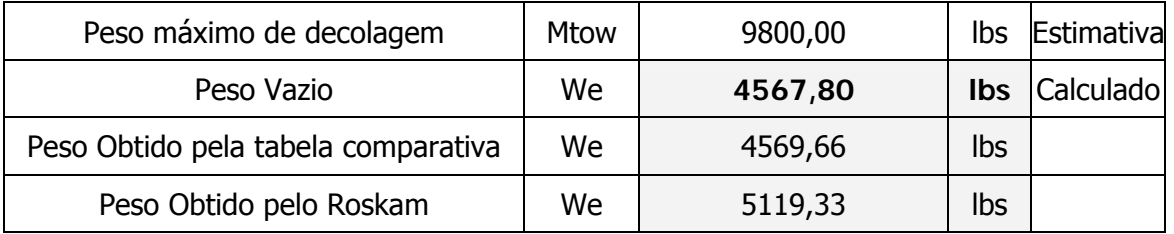

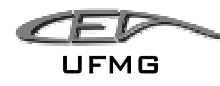

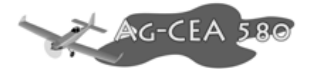

Note que por esse método, para um MTOW de 9800 libras, o We calculado encontra-se muito próximo ao obtido pela tabela comparativa e pelo Roskam. **Adotou-se, portanto um MTOW de 9800lbs e um peso vazio de 4567,8 lb.** Fez-se a opção por escolher um valor mais próximo ao da tabela comparativa porque a equipe acredita que com o desenvolvimento da tecnologia é possível obter um peso vazio menor do que o estipulado pelo Roskam (1997), sendo, portanto o gráfico obtido pela tabela comparativa um retrato mais atual da realidade.

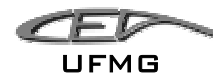

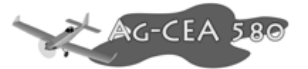

## *5.2 Estimativa Inicial de Desempenho da Aeronave*

#### **5.2.1 Velocidade de estol:**

Em algumas aeronaves a missão a aérea demanda uma velocidade de estol próxima do valor mínimo, nestes casos a missão inclui requisitos para uma velocidade de estol mínima.

O FAR 23 diz que aeronaves monomotoras não possuem velocidade de estol superior a 61 Kts considerando W<sub>to</sub>. De acordo com o FAR 25 não existem requisitos ara uma velocidade mínima de estol devidamente certificada.

De acordo com Rokan Part 1, velocidade de estol pode ser determinada pela equação:

$$
V_s = \sqrt{\frac{2 \cdot W}{\rho \cdot C_{L_{max}}}}
$$

Visando a determinação do valor de *<sup>S</sup>*  $\frac{W}{W}$  isola-se este termo em função das outras variáveis.

$$
\frac{W}{S} = \frac{{V_s}^2 \cdot \rho \cdot C_{L \text{max}}}{2}
$$

Para a determinação destes valores foram feitas algumas considerações:

 $V_S$  = 56 Kts ou 94,51736 ft/s

 $ρ = 0,002378$  slug/ft<sup>3</sup>

Para o valor de C<sub>L</sub> devem ser considerados alguns fatores como:

- Asa e design do seu perfil;
- Tipo e tamanho do flap;
- Local do centro de gravidade.

Como se trata de uma aeronave agrícola, pode-se obter através de tabelas (Roskan, 1997), os valores típicos para o coeficiente de sustentação máximo.

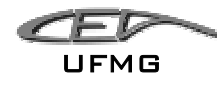

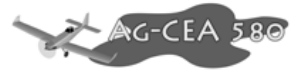

**Tabela 5-19 – Valores típicos para** *CL máx*

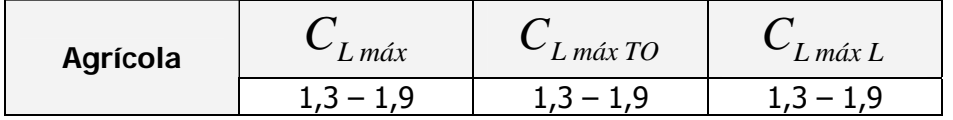

Com base nestes dados foram calculados valores de *S*  $\frac{W}{Z}$  para o intervalo de valores de C<sub>L</sub> da Tabela 5-19, ainda foi adotado um valor de  $C_L = 2.2$  visando uma maior variação. Com estes valores foi traçado o gráfico para verificação do CL.

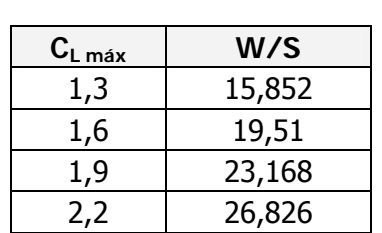

*S*

 $\frac{W}{a}$  em função de C<sub>L</sub>

**Tabela 5-20 – Valores de** 

Pode-se observar também através da Figura 5-2 o comportamento de *<sup>S</sup>*  $\frac{W}{a}$  em função de C<sub>L.</sub>

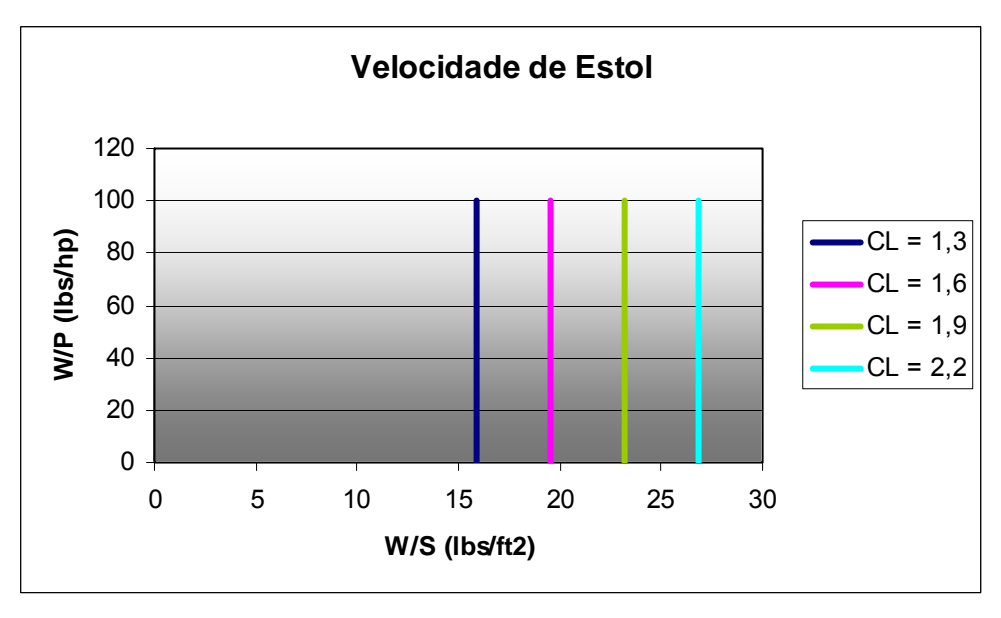

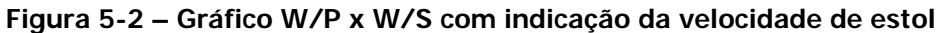
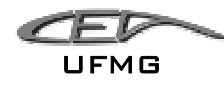

### **5.2.2 Distância de decolagem**

A distância de decolagem é determinada por alguns fatores:

- Peso Maximo de decolagem = WTO
- Velocidade máxima de decolagem = VTO
- Razão peso por potência de decolagem= (W/P)TO
- Coeficiente de arrasto aerodinâmico= Cd
- Fator de atrito do solo  $= \mu$ g
- Experiência do piloto

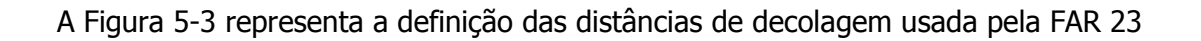

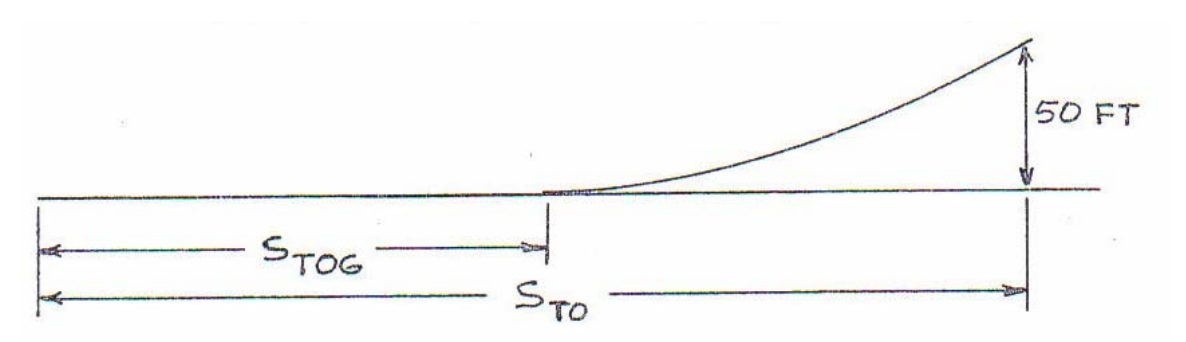

**Figura 5-3 – Definição do FAR 23 das distâncias de decolagem** 

Inicialmente deve-se calcular  $S_{TOG}$  e é a corrida de decolagem, este valor é proporcional a o valor de  $(W/S)_{\text{TO}}$  ( carga alar de decolagem) também ao valor de  $(W/P)_{\text{TO}}$  (potência de carregamento na decolagem) e com o valor de *CL máx TO* **.** 

Estas relações podem ser melhor observadas na equação:

$$
S_{TOG} \alpha \frac{\left(\frac{W}{S}\right)_{TO} \cdot \left(\frac{W}{P}\right)_{TO}}{\sigma \cdot C_{L \text{ max } TO}} = TOP_{23}
$$

Considerando um valor pré estabelecido para  $S_{TOG}$  = 350m ou 1140,3 ft deve-se calcular o valor de  $T_O$   $(P)$   $T_O$  $e \left(\frac{W}{\sqrt{2}}\right)$ *S*  $\left(\frac{W}{g}\right)$   $e\left(\frac{W}{g}\right)$ ⎠  $\left(\frac{W}{R}\right)$ ⎝  $\Big\}$  e  $\Big($ ⎠  $\left(\frac{W}{a}\right)$ ⎝  $\left(\frac{W}{\Box}\right)^*$  e  $\left(\frac{W}{\Box}\right)^*$  . Para isto utiliza-se as equações abaixo juntamente com a variação do de valor de  $C_L$ 

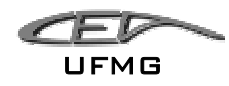

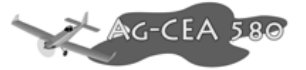

 $\sigma = 1$  correção da densidade ( nível do mar);

$$
S_{TO} = 1,66S_{TOG} = 1892,9 \text{ ft}
$$

$$
S_{TO} = 8,134 \text{ } TOP_{23} + 0,0149 \text{ } TOP_{23}
$$

$$
TOP_{23} = 116,37 \text{ lb}^2/(\text{ ft}^2 \text{ hp})
$$

Com estes valores varia-se o valor de W/S e obtém-se a variação de W/P obtendo valores com os quais se traçou o gráfico da Figura 5-4.

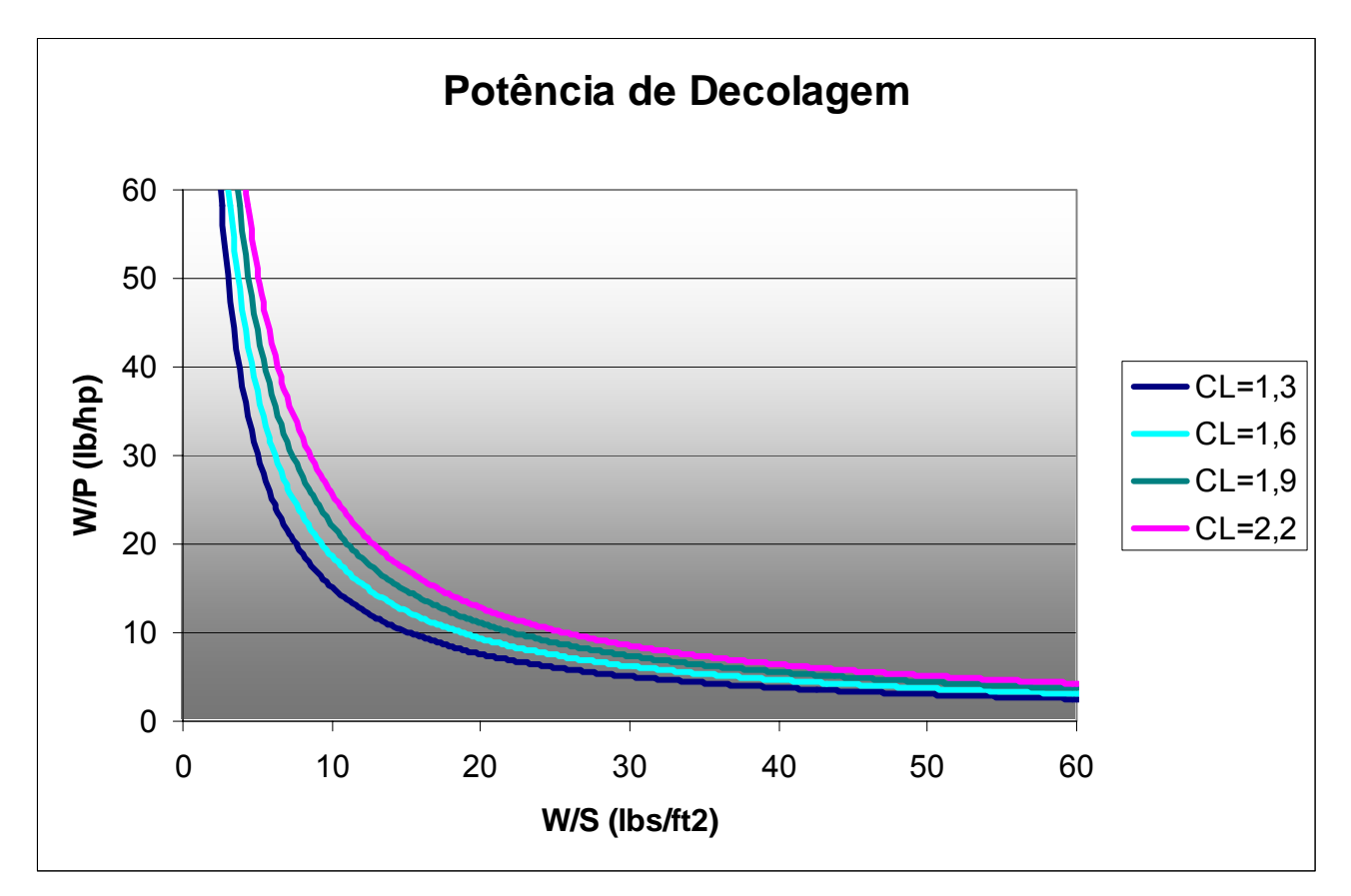

**Figura 5-4 – Gráfico W/P x W/S com indicação da potência de decolagem** 

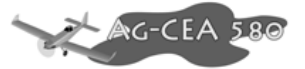

# UFMG

### **5.2.3 Distância de Pouso:**

A distância de pouso é determinada por alguns fatores:

- Peso de pouso = WL
- Velocidade de aproximação = VA
- Método de desaceleração
- Qualidade de Vôo
- Técnica de pilotagem

A Figura 5-5 representa a definição das distâncias de pouso usada pela FAR 23

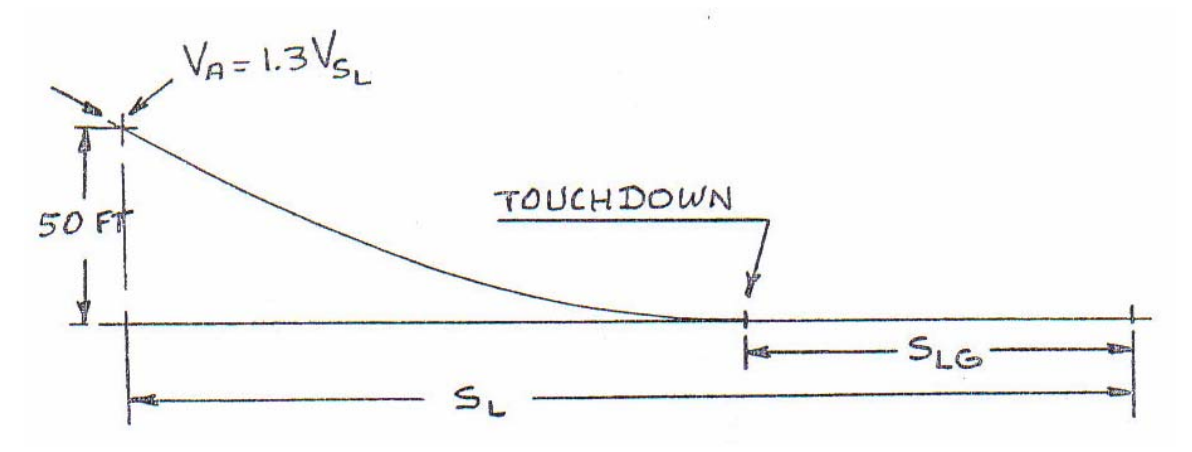

**Figura 5-5 – Definição do FAR 23 das distâncias de pouso** 

Para determinação das distâncias e dos principais valores utilizou-se Roskan, 1997:

$$
V_A = 1.3 \cdot V_{SL}
$$

 $V_{SL}$  = Velocidade de estol no pouso = 60,94 Kts = 102,86 ft/s

 $V_A$  = 79,22 kts = 133,70 ft/s

Roskan (Roskan, 1997) sugere:

Dezembro 2005 Página 5-32

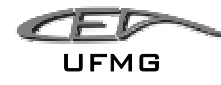

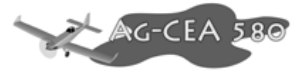

$$
S_{LG} = 0.265 \cdot V_{SL}^{2}
$$

 $S_{LG}$  = 656,17ft (valor dado)

Considerando a distância em ft e a velocidade em Kts.

$$
S_L = 1,938 \cdot S_{LG}
$$

$$
S_L = 1271,65 \text{ ft}
$$

Visando a obtenção dos valores de W/S, utilizou-se a seguinte equação:

$$
\frac{W}{S} = \frac{{V_s}^2 \cdot \rho \cdot C_{L \max}}{2}
$$

Variado os valores de W/P de 0 a 100 obtivemos o gráfico seguinte.

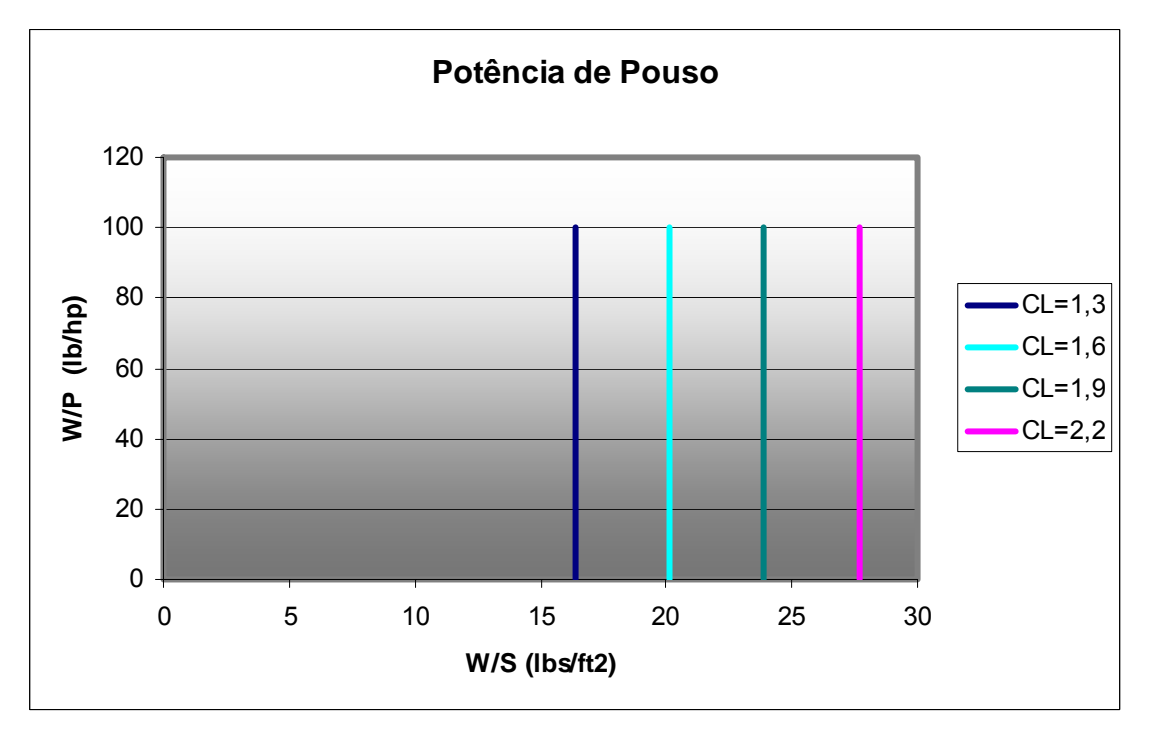

**Figura 5-6 – Gráfico W/P x W/S com indicação da potência de pouso** 

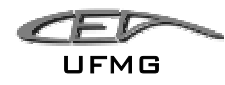

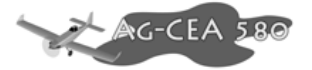

#### **5.2.4 Razão de subida:**

A razão de subida de uma aeronave (Rc) é a razão entre a velocidade que esta está se deslocando na vertical (para cima) em função do tempo.

De acordo com o FAR 23 temos que : *Rc* ≥ 300 *ft* /min . Assim foi adotado um valor de Rc=300ft/min para a aeronave em questão.

Sabendo que: 
$$
Re = \frac{dh}{dt} = 33000 \cdot Rep
$$
 (*ft*/min).

Obtém-se o valor de Rcp = 0,009091;

Como se deseja o valor de W/S ou de W/P utilizou-se a equação abaixo, e isolando um destes termos pôde - se obter o outro para o traçado do gráfico W/S x W/P.

$$
RCP = \left[ \frac{\frac{\eta_p}{W/p} - \left( \left( \frac{W}{S} \right)^{\frac{1}{2}} \right)}{19 \cdot \left( CL^{3/2} / CD \right) - \sigma^{1/2}} \right]
$$

Temos:

 $\eta_p = 0.82$ 

$$
\left(C L^{3/2} / C D\right)_{Max} = \frac{1,345 \cdot (A \cdot e)^{3/4}}{C D_0^{1/4}}
$$

Como:

 $A = 8,2$  (aspect ratio)  $e = 0.8$  (fator de Otswald)

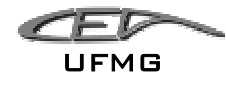

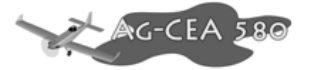

 $CDo = 0,081759$ 

$$
CL^{3/2}/_{CD} = 10,31
$$

 $\sigma = 1$  correção da densidade ( nível do mar)

Com base nestes resultados isolou-se o W/P e variou-se W/S de 0,2 até 100 como se pode observar no gráfico seguinte:

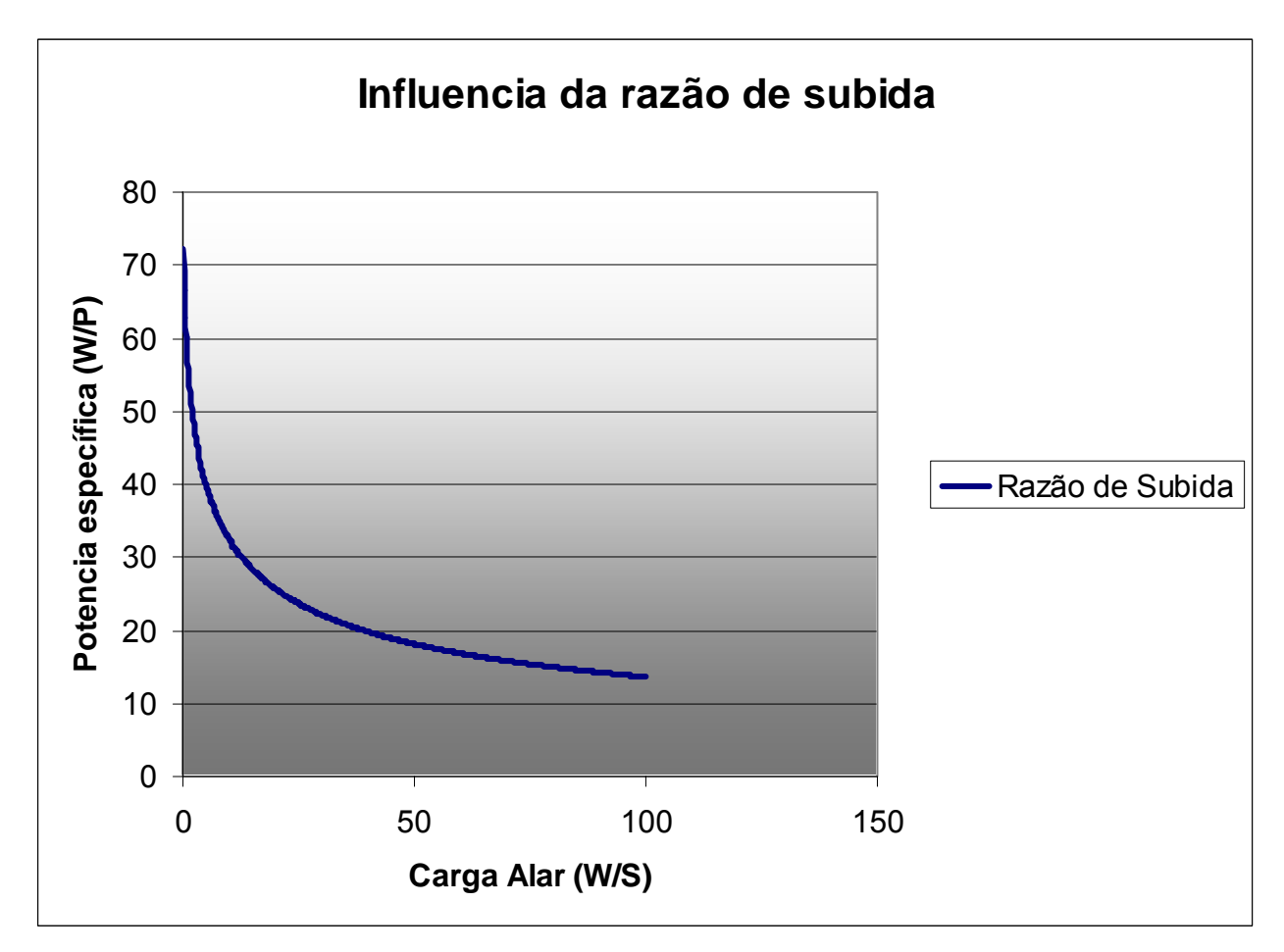

**Figura 5-7 – Gráfico W/P x W/S com indicação da Influência da razão de subida** 

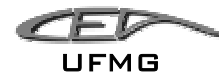

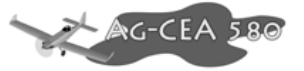

### **5.2.5 Gradiente de Subida:**

O gradiente de Subida é calculado pela equação abaixo:

$$
CGRP = \frac{18,97 \cdot \eta_P \cdot \sigma^{1/2}}{\left(\frac{W}{P}\right) \cdot \left(\frac{W}{S}\right)^{1/2}}
$$

que é igual a:

$$
CGRP = \left[\frac{CGR + \left(\frac{L}{D}\right)^{-1}}{CDo^{1/4}}\right]
$$

Como:

$$
\frac{L}{D} = \frac{CL}{CD}
$$

Tem-se que:

$$
CD = CDo + \Delta CDo + K \cdot CL^2
$$

Sabendo que:

$$
K = \frac{1}{\pi \cdot A \cdot e}
$$

e

$$
CGR = \left(\frac{dh}{Dt}\right) / \sqrt{\frac{2}{\pi}} \left(\frac{dh}{Dt}\right)^2
$$

Utilizando uma simplificação sugerida pelo PART 23:

$$
CGR = 1/12
$$

Como:

 $A = 8,2$  (aspect ratio)

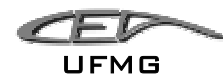

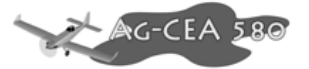

 $e = 0.8$  (fator de Otswald)  $CDo = 0,081759$ ∆*CDo* = 0,025 (Roskan, 1997)

Considerando valores já obtidos anteriormente em outros itens, pode-se calcular o valor de W/P e W/S através da equação de CGRP. Com base nos valores obtidos foi traçado o gráfico do gradiente de subida.

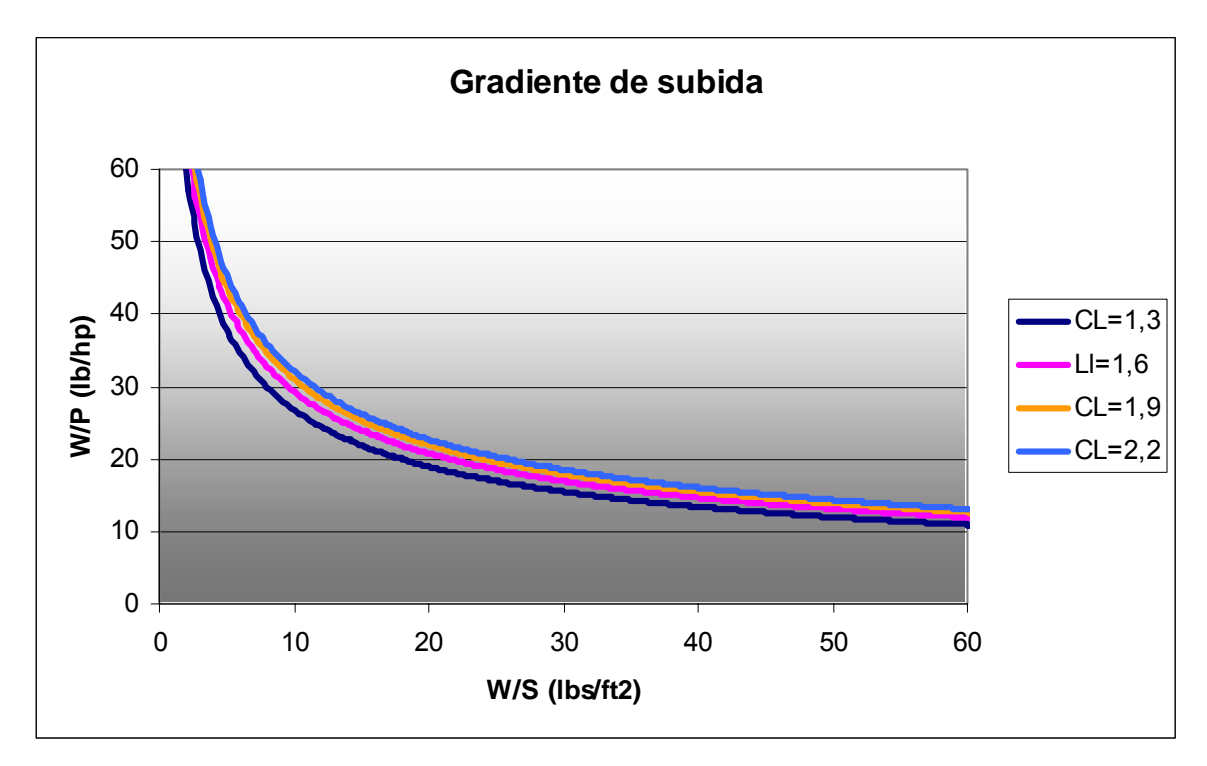

**Figura 5-8 – Gráfico W/P x W/S com indicação do Gradiente de subida** 

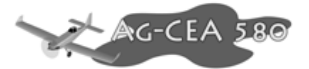

### **5.2.6 Arremetida**

O cálculo da arremetida é idêntico ao cálculo do gradiente de subida, exceto pelo valor da simplificação do CGR sugerida pelo PART 23 sendo este valor para arremetida igual a:

#### $CGR = 1/30$

Repetindo o mesmo procedimento feito para o cálculo do gradiente de subida, obteve-se o gráfico para arremetida.

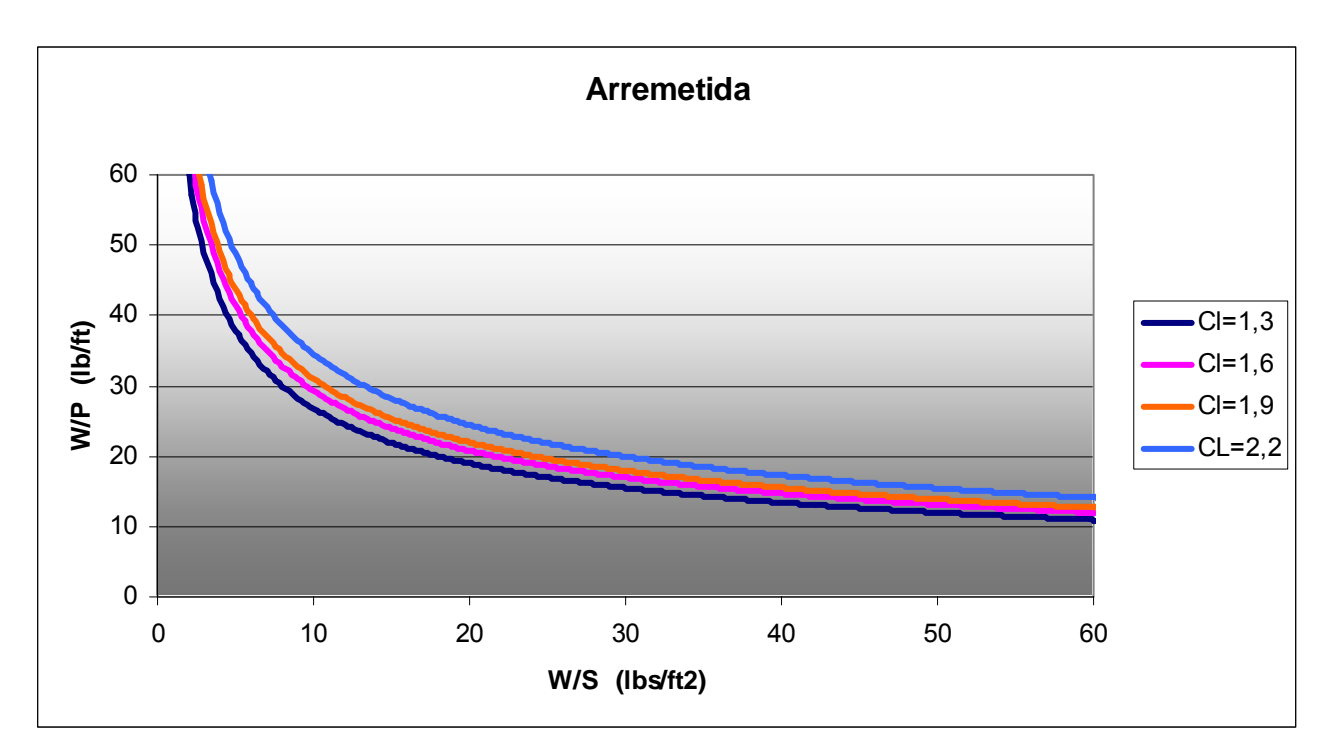

**Figura 5-9 – Gráfico W/P x W/S com indicação da Arremetida** 

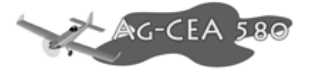

#### **5.2.7 Velocidade de Cruzeiro:**

Velocidade de cruzeiro é a velocidade na qual a aeronave passa a maior parte do tempo, nesta velocidade ela deverá estar a um teto de cruzeiro, e nestas condições a aeronave desenvolverá um melhor desempenho.

Para o cálculo dos fatores necessários para analise da velocidade de cruzeiro, relacionando-a com W/S e W/P utilizou-se a seguinte relação:

$$
Vcr \alpha \left\{\left[\left(\frac{W}{S}\right) \right], \left(\eta_{P} / \sigma \cdot CDo\right)^{-1}\right\}^{1/3}
$$

Vcr = 130 Kts = 219,41ft/s - Velocidade de Cruzeiro

$$
Ip = \left[\begin{array}{c} \left(\frac{W}{S}\right) \\ \hline \\ \sigma \cdot \left(\frac{W}{P}\right) \end{array}\right]^{1/3} = 0,96 \quad \text{(Indice de potência)}
$$

Com estes valores foi feito o cálculo e traçado o gráfico W/S x W/P para a velocidade de cruzeiro com Potencia total (ηp = 100%) e com potência de cruzeiro (ηp = 75%).

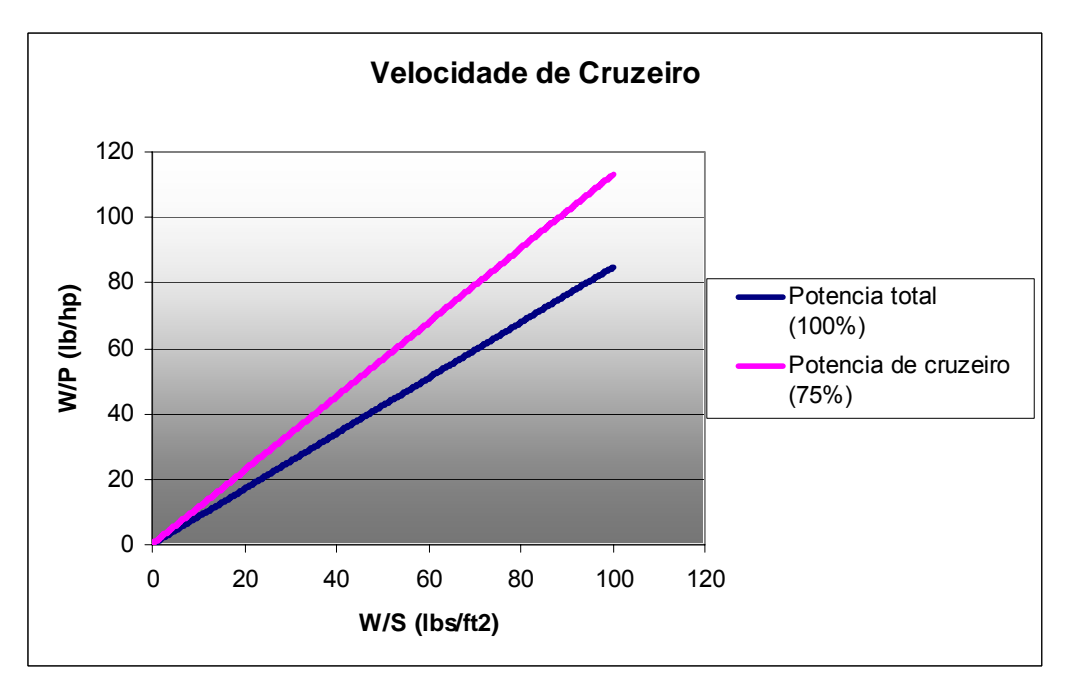

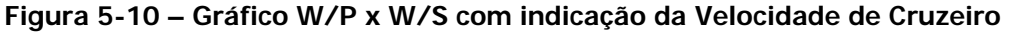

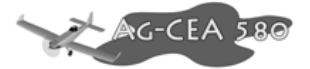

#### **5.2.8 Determinação do valor de W/S:**

UFMG

Nos itens anteriores foram determinadas várias curvas de W/S por W/P, como cada curva diz respeito a um determinado fator e sozinha não fornece informação suficiente para determinação do valor de W/S. Mas no caso de traçar todas as curvas num mesmo gráfico dentro da mesma escala será possível a determinação do valor de W/S baseado no conjunto de parâmetros necessários para a aeronave.

O gráfico contendo a união de todas as curvas pode ser visto a seguir na Figura 5-11 e, mais bem visualizado, no "Anexo 2" onde também está identificado o ponto escolhido para W/S que é de 28 lbs/ft $^2$  .

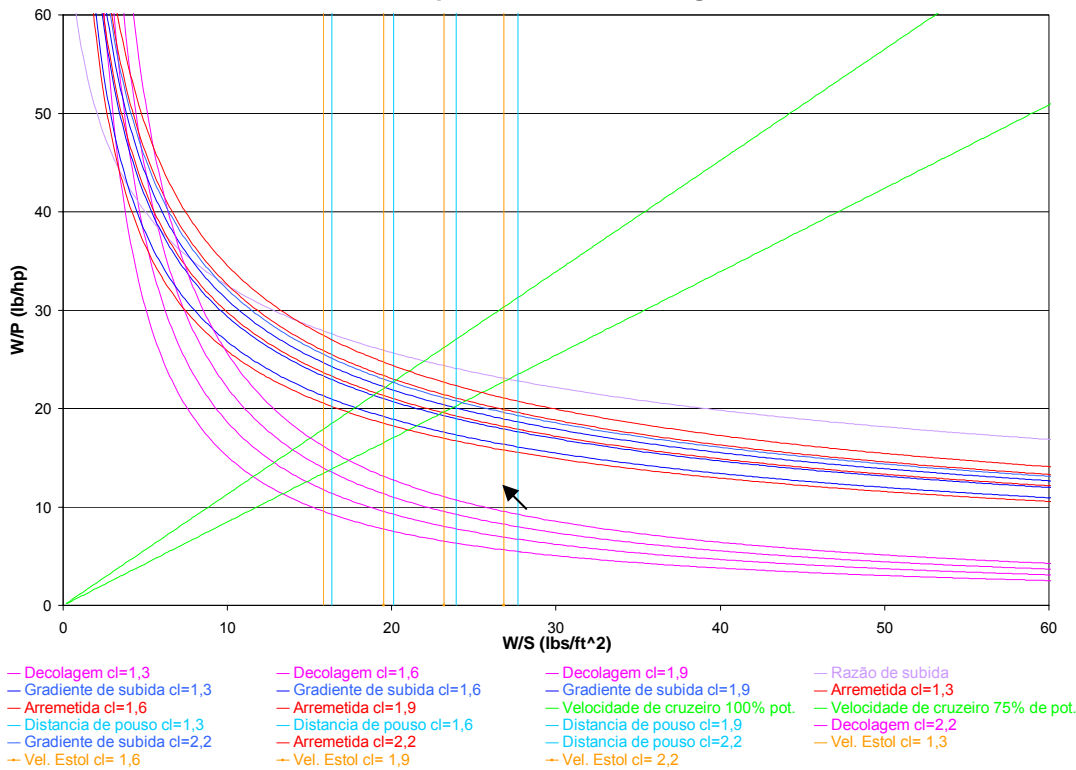

**Desempenho da Aeronave Agrícola**

**Figura 5-11 – Gráfico de Desempenho da aeronave Agrícola com a indicação do ponto de atuação da mesma para obtenção do valor de W/S** 

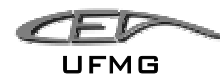

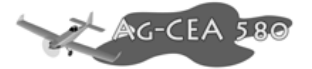

#### **5.2.9 Resultados de W/S e W/P**

Como visto na Figura 5-11 os valores encontrados para W/P e W/S são:

$$
W/P = 14
$$

$$
W/S = 28
$$

Os requisitos de Distância de Decolagem não foram atendidos, pois se observou que destoavam da realidade encontrada através da Tabela Comparativa.

Foi observado também que, levando-se em conta o requisito de Distância de Decolagem os valores encontrados de W/S e W/P também estavam fora dos valores médios da Tabela Comparativa.

Para os valores encontrados, obtém-se:

$$
S = 350
$$
 sq. *Ft*  
 $P = 750$  *HP*

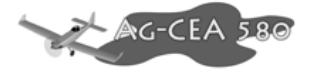

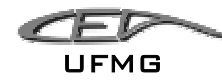

### *5.3 Escolha do Perfil*

Para o presente projeto um coeficiente de sustentação (C<sub>L</sub>) para pouso de 2,2 é necessário. Para tanto foram selecionados perfis com altos coeficientes de sustentação.

Devido ao tipo de operação não serão necessários altos valores de L/D, porém a escolha do perfil será balizada por um valor de L/D ótimo para o vôo de cruzeiro.

Para o peso máximo de decolagem é necessário um C<sub>L</sub> de cruzeiro de:

$$
W = L = \frac{1}{2} \rho V^2 SC_L
$$

$$
C_L = \frac{2W}{\rho V^2 S} = \frac{2.4445}{0,125.69,44^2.35,52}
$$

$$
C_L = 0,415
$$

Deve-se então buscar um perfil onde o  $C_L = 0.415$  tenha os mais baixos valores de CD (coeficiente de arrasto) para operação.

É necessário também saber o Reynolds na asa para então fazer a busca pelo perfil:

$$
\text{Re} = \frac{\rho \cdot V \cdot c}{\mu}
$$
, ou,

 $Re = 19000 \cdot V \cdot c$  (V em km/h e c em m)

 $Re = 19000 \cdot 250 \cdot 2{,}00$ 

$$
Re = 9,5x10^6
$$

Outro ponto importante para a escolha da seção da asa é a característica do stall. Apesar de uma forma em planta que favorece o inicio do stall pela sua raiz, mesmo assim é importante a escolha de um perfil que tenha um comportamento suave no stall.

Como a asa será construída em alumínio, serão evitados perfis os quais são muito sensíveis ao acabamento superficial. Não porem serão descartados os perfis laminares, o que é altamente possível pelas atuais técnicas de construção com alumínio.

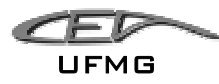

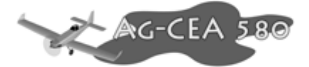

Perfis sensíveis à sujeira ("bugs") e outros tipos de contaminações no bordo de ataque serão também evitados pela natureza da operação agrícola ser difícil manter a asa limpa em todas as operações.

Outro item de importante relevância neste projeto é a espessura relativa do perfil. Como será necessária a construção de uma asa robusta, altos valores de espessura são desejáveis para facilitar o dimensionamento estrutural do avião.

Utilizando-se dos catálogos de perfis "Theory of Wing Sections" (Abbot e Doenhoff, 1949) e "Stuttgarter Profilkatalog" (Weise, 1972) foram selecionados os seguintes perfis:

| <b>Nome</b>               | $C_{Lmax}$            | <b>Tipo</b> | <b>Tipo Stall</b> | <b>Comentários</b>                            |
|---------------------------|-----------------------|-------------|-------------------|-----------------------------------------------|
| <b>NACA 4415</b>          | 1.62<br>$2.80$ (flap) | Turbulento  | Suave             | Perfil mais utilizado<br>na aviação agrícola. |
| <b>NACA 23015</b>         | 1.70                  | Turbulento  | Abrupto           | Perfil utilizado no<br>EMB-202 Ipanema        |
| NACA 63 <sub>2</sub> -615 | 1.70<br>$2.82$ (flap) | Laminar     | Suave             |                                               |
| NACA 63 <sub>3</sub> -618 | 1.50<br>$2.85$ (flap) | Laminar     | Muito Suave       | Perfil utilizado no<br>Piper Pawnee Brave     |

**Tabela 5-21 - Opções de escolha de perfil** 

Observou-se também que os perfis NACA  $63<sub>2</sub>$ -615 e NACA 4415 têm um valor de L/D muito próximos para o acabamento tipo "Standard".

Dentre as opções apresentadas pela Tabela 5-21, o perfil escolhido para a aeronave deste projeto é o NACA  $63<sub>2</sub>$ -615.

Figura 5-12 e Figura 5-13 apresentam os dados de ensaio deste perfil.

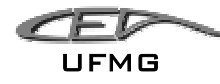

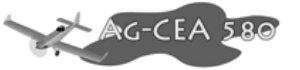

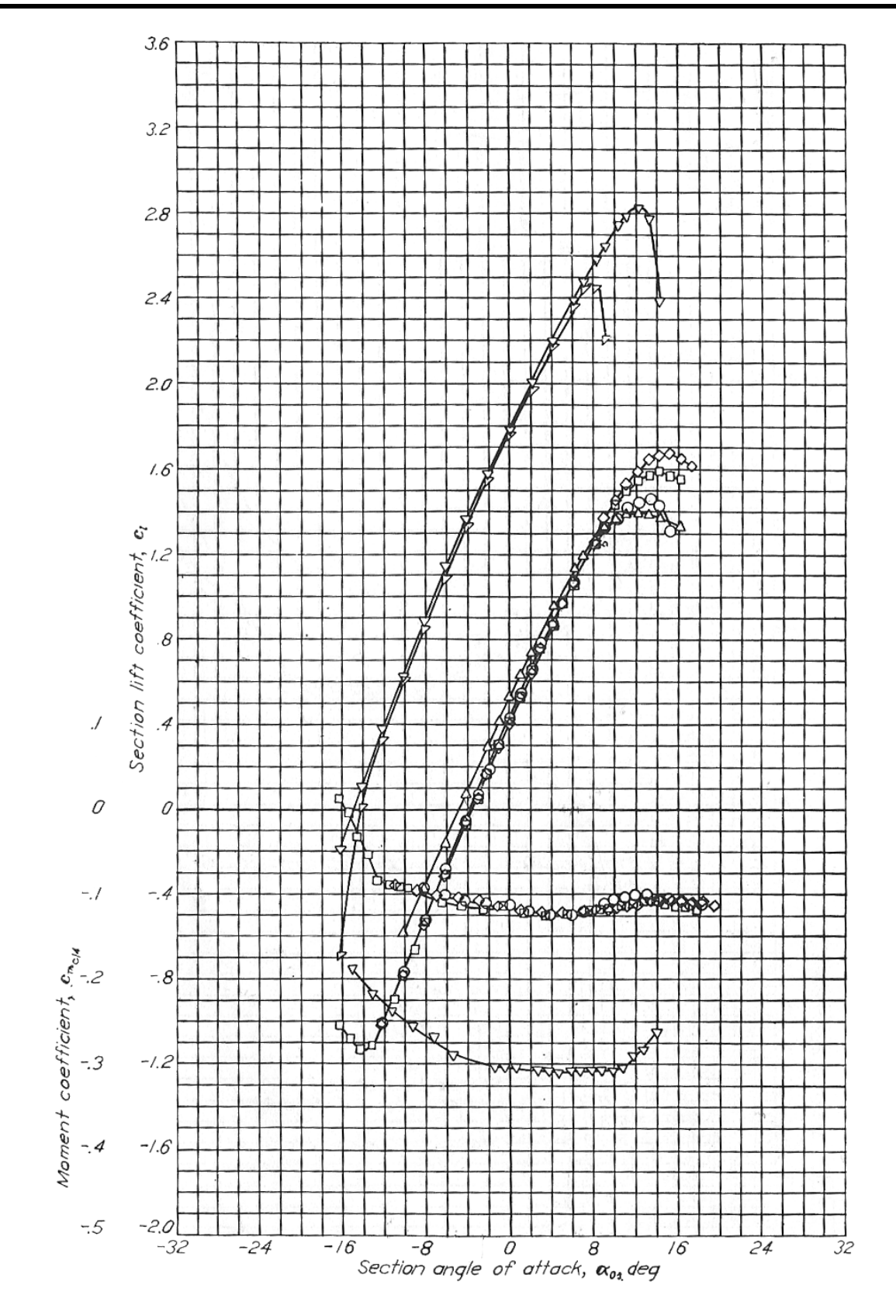

**Figura 5-12 – Coeficientes de Sustentação e Momento em relação ao ângulo de ataque do perfil NACA 632-615 (Abbot, Doenhoff, 1949)** 

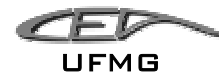

#### Capítulo 5 Estimativas Iniciais

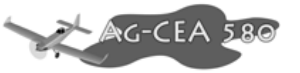

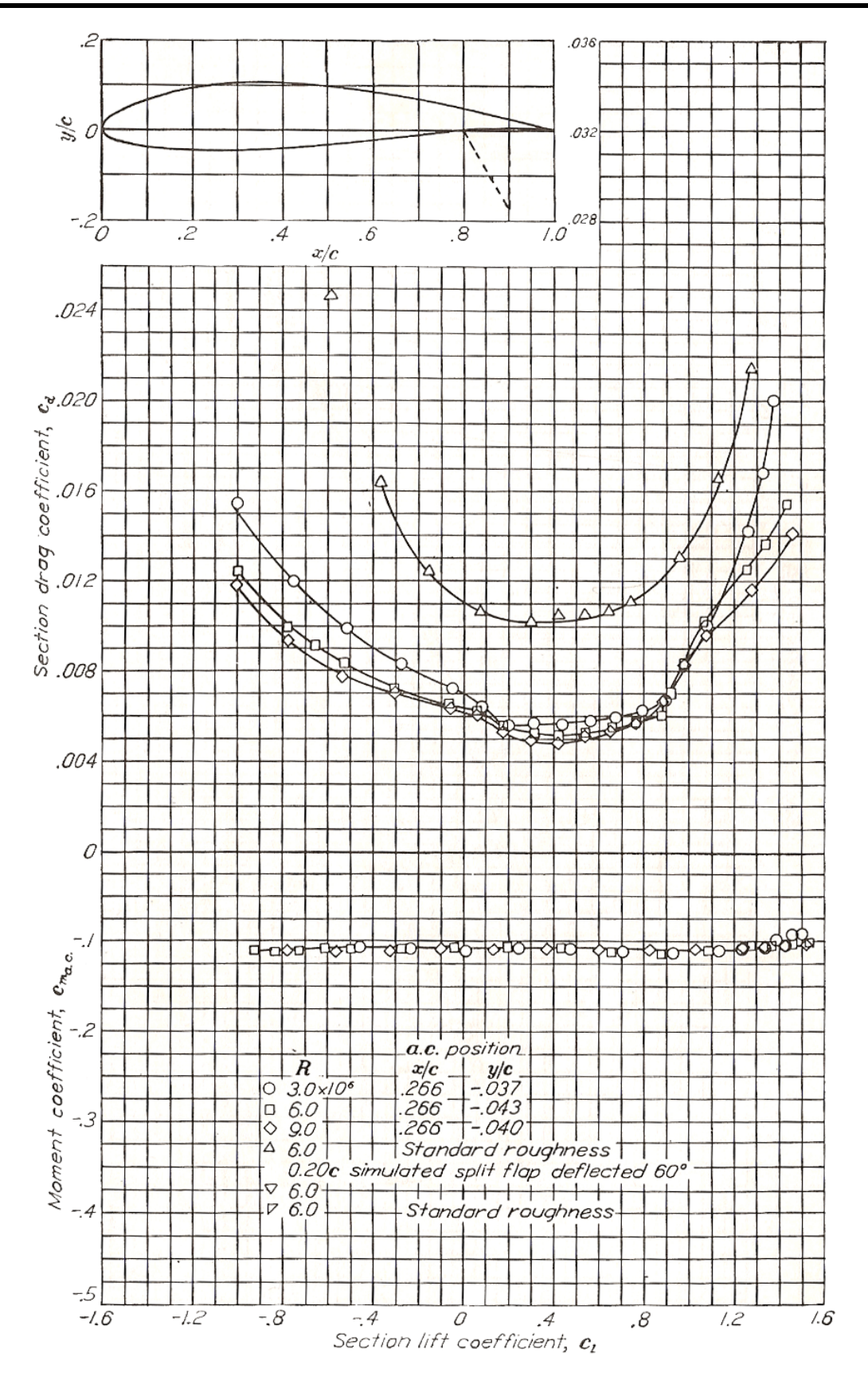

**Figura 5-13 – Coeficientes de arrasto e momento em função do coeficiente de sustentação para o perfil NACA 632-615 (Abbot, Doenhoff, 1949)**

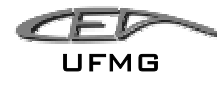

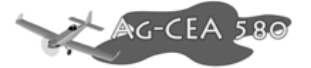

### *5.4 Escolha do Motor*

Conforme os valores calculados anteriormente, a potência necessária para a aeronave é de 750 HP. As opções para estas faixas de valores são basicamente os grandes motores radiais e as turbo-hélices.

É apresentado abaixo pela Tabela 5-22 um comparativo feito entre os dois tipos de motor.

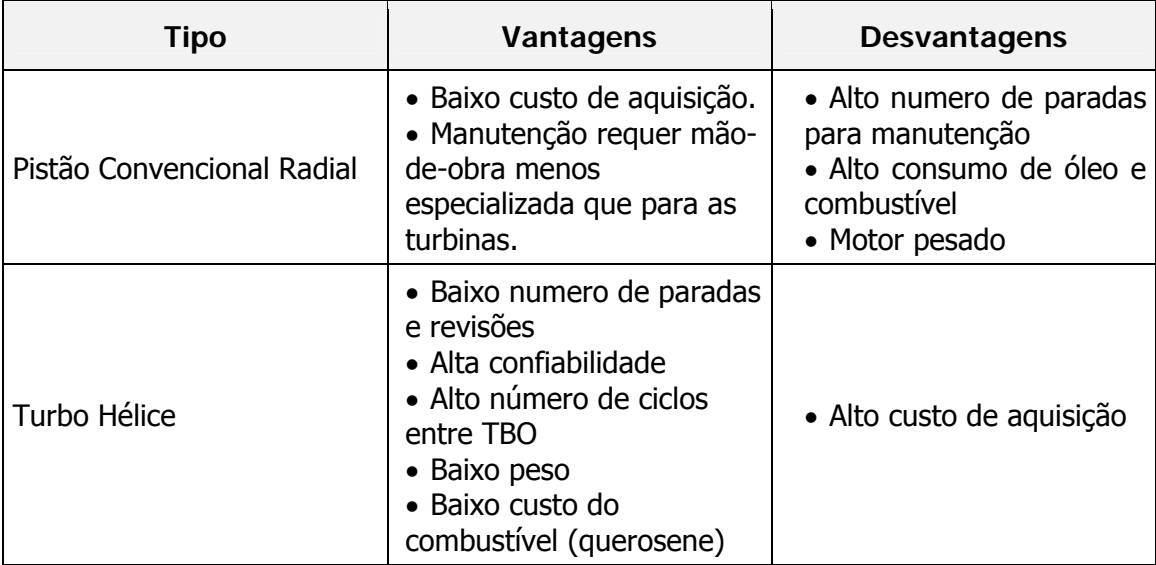

#### **Tabela 5-22 – Comparação entre motores a pistão e turbo-hélice**

Tendo a escolha do tipo de motor balizada pela lista de prioridades, optou-se por escolher os turbo-hélices por ter um custo de manutenção muito mais baixo e por ser um motor confiável. Alem disso, a tendência do mercado mundial nesta categoria é de utilizar cada vez mais os motores a turbina.

Dentro das possíveis opções de motores turbo-hélice, duas se destacam:

- Pratt & Whitney PT6
- Walter M601

Sendo estes dois modelos utilizados em larga escala no mercado agrícola:

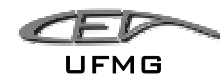

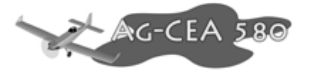

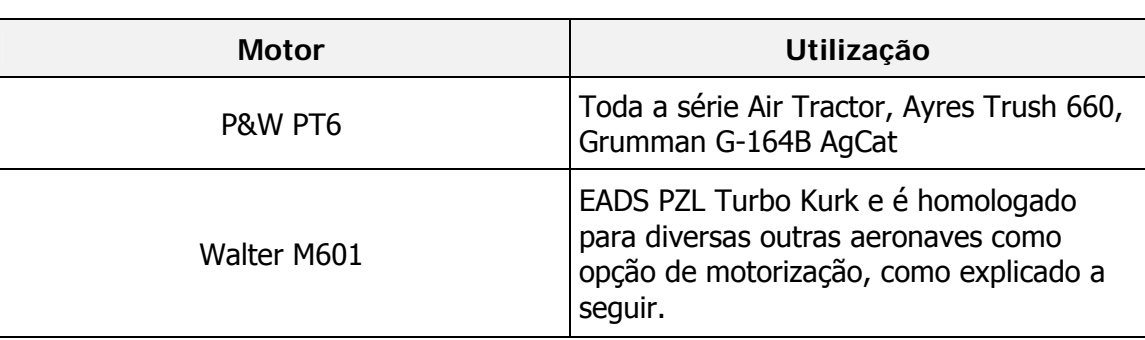

#### **Tabela 5-23 – Comparação entre P&W PT6 e Walter M601**

Devido a seu menor custo de aquisição, assim como a maior variedade de dados disponível para este motor, foi escolhido o motor Walter M601.

#### **5.4.1 Turbina "Walter M601"**

Os motores Walter M601 foram originalmente desenvolvidos para os Let L-401 em 1975 na versão M601A. Até hoje já foram produzidas mais de 4500 turbinas Walter e, na década de 90, com a diminuição da produção dos L-401 a Walter and Co. Ltd expandiu seus negócios para outras aviações introduzindo-se no mercado agrícola e na aviação geral/executiva como opção para as PT-6.

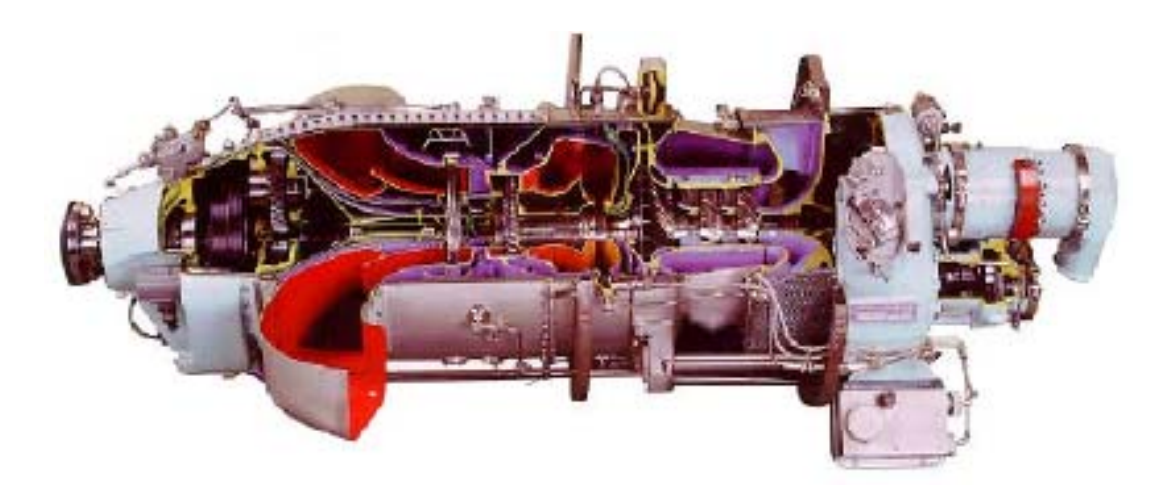

**Figura 5-14 – Turbina Walter M601** 

Seu uso na aviação agrícola iniciou-se em 1995 com a homologação do modelo M601E-11 desenvolvido para o Ayres Thrush. Este mesmo modelo é opção de motorização para aeronaves Air Tractor e AG-Cat.

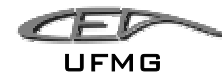

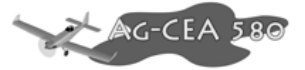

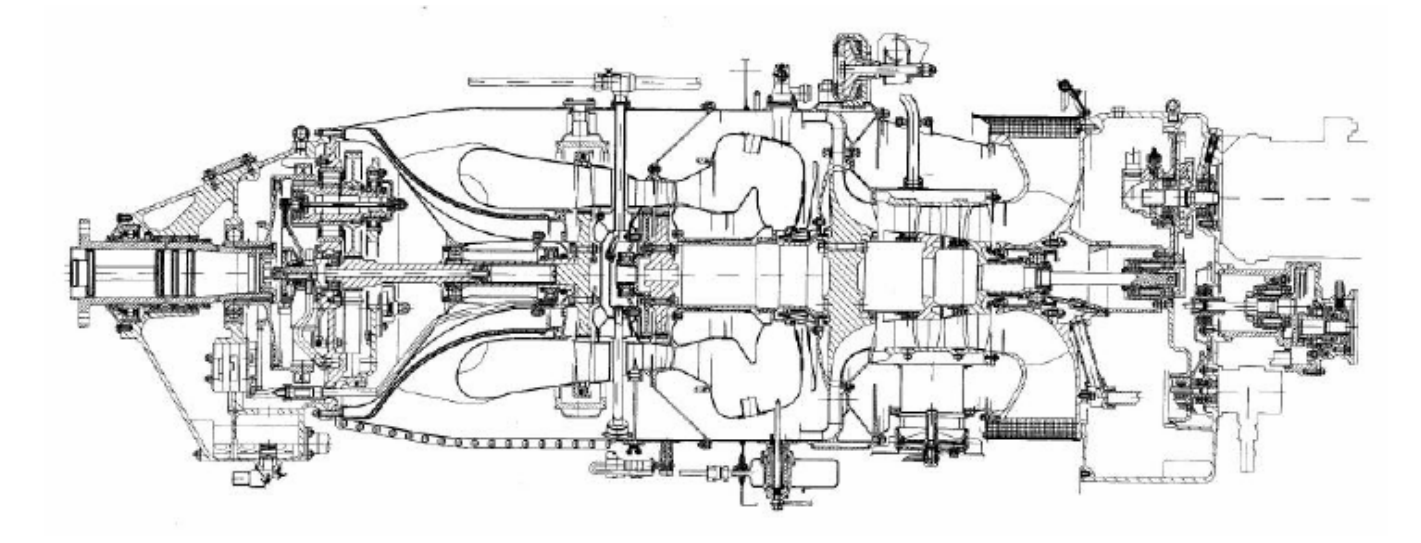

**Figura 5-15 – Vista em corte da turbina Walter M601F** 

Em 1998 os motores M601-E11 específicos para a aviação agrícola foram requalificados aumentando-se o numero de ciclos entre TBO de 2.250 para 6.600 e as horas entre TBO de 2.000 para 3.000 horas.

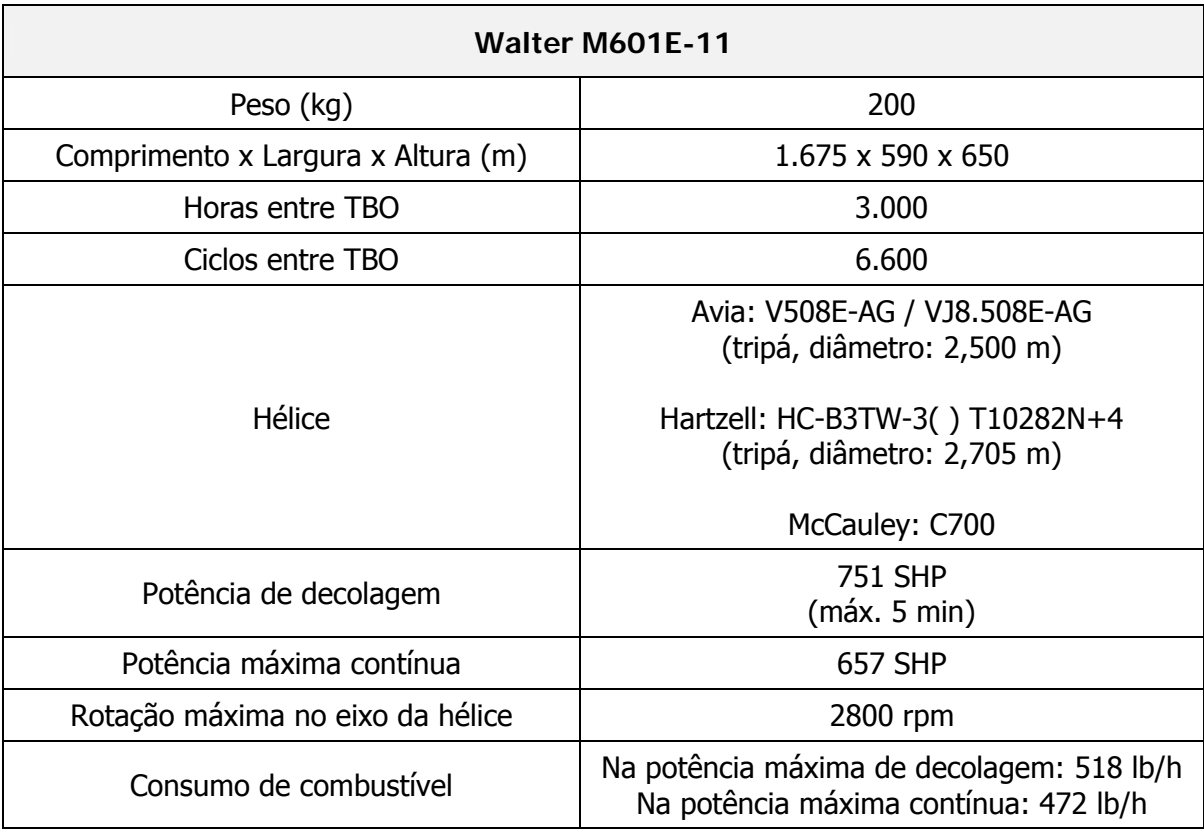

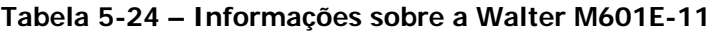

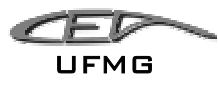

Estas turbinas Walter são do tipo "turbina livre". O Gas Generator assim como a turbina giram no sentido anti-horário e o eixo da hélice no sentido horário. O consumo de óleo é por volta de 0,1 litro por hora.

Segundo informação da Walter, estima-se 4 minutos de manutenção por hora de vôo. As inspeções diárias levam por volta de 5 minutos. As inspeções de 300 e 900 horas entre 9,5 horas e 12 horas e estima-se uma média de duas horas de manutenção a cada 100 horas de vôo para resolver discrepâncias imprevistas.

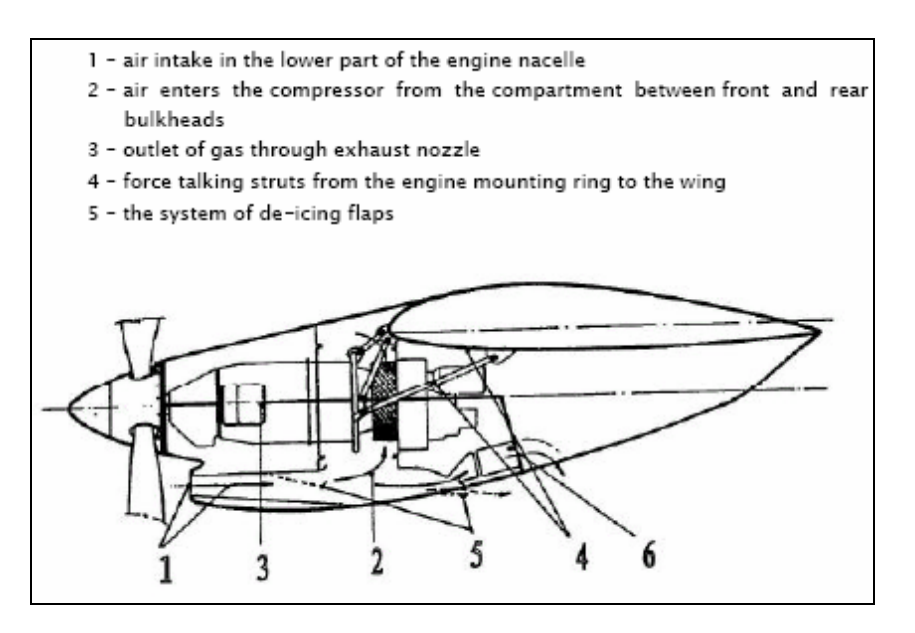

**Figura 5-16 – Instalação da Walter M601F no L-420** 

A versão M601E-11 é homologada pelo FAA/EUA (Type Certificate No. E00048EN, de 6 de janeiro de 1995 de acordo com o FAR 33) e pelo CTA/Brasil (Type Certificate No. EM-2002 T05 de 24 de maio de 2002 de acordo com o RBHA 33).

O custo de aquisição de uma turbina Walter M601E-11A (nova, certificada para 3.000 horas e 6.600 ciclos) está em torno de USD 430.000,00

Visto isso, o uso da turbina Walter M601E-11A para este projeto é altamente recomendável.

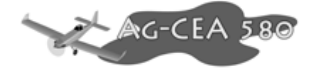

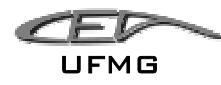

### *5.5 Escolha do Sistema Agrícola*

Conforme visto no item 2.1, o sistema de pulverização liquida e sólida de implementos agrícolas é composto por diversas partes. Para esta aeronave sugere-se um "kit" inicial apresentado neste capitulo. Nada impede porem do operador instalar e voar com outros sistemas disponíveis no mercado, tendo vista que estes são comercializados em larga escala e dimensionados para cada tipo especifico de aplicação.

### **5.5.1 Tanque de Produtos**

O Hooper, como é chamado este tanque, é constituído tradicionalmente por fibra de vidro reforçada e resistente a corrosão e possui sua parede inclinada em função do ângulo de repouso para a uniformidade do escoamento. É provido de uma tampa articulada na sua parte superior com ampla abertura para facilitar o rápido abastecimento por gravidade e uma eficiente limpeza, porém, quando fechada deve estar bem presa. Na parte voltada para a cabine, apresenta uma escala graduada para mostrar ao piloto a quantidade de produto remanescente.

### **5.5.2 Sistema Hidráulico**

Este sistema hidráulico, (Figura 5-17), fornece fluido hidráulico sob pressão para o acionamento do motor hidráulico, acoplado á bomba centrifuga. O sistema é do tipo circuito fechado e seus componentes são reservatório de fluido hidráulico, bomba hidráulica, válvula de comando, motor hidráulico, válvula de alivio, radiador, filtro e manômetro.

O reservatório de fluido hidráulico possui na sua parte superior uma válvula para o abastecimento do fluido e outra para o ar de pressurização de 5 à 10 psi. A capacidade do reservatório é de aproximadamente 4 L.

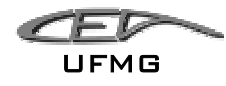

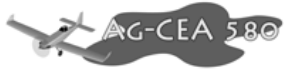

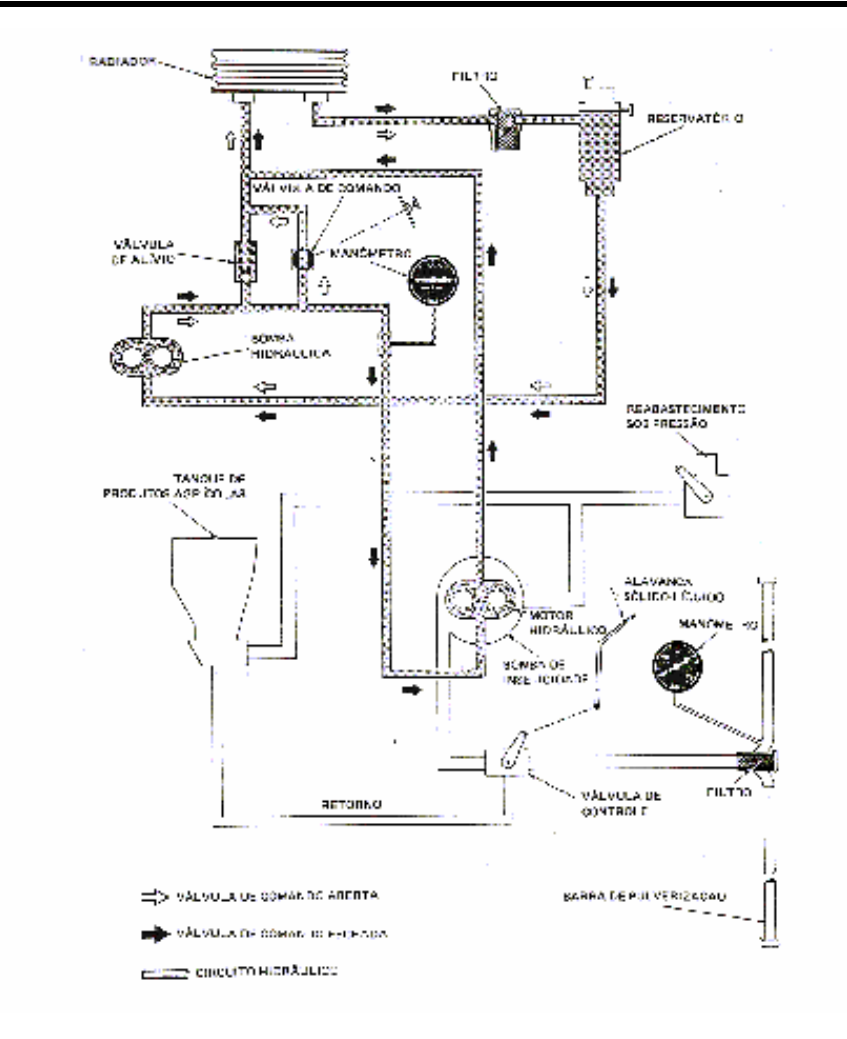

**Figura 5-17 – Sistema Hidráulico.** 

### **5.5.3 Sistema de dispersão de líquidos**

#### **5.5.3.1 Atomizadores**

O sistema de pulverização será equipado de um conjunto de seis atomizadores da Micronair, (Figura 5-18). Esses atomizadores são instalados após o bordo de fuga da asa em suportes especiais e são acoplados à bifurcação "Y".

O atomizador consiste de uma tela cilíndrica que gira sobre rolamentos ao redor de um eixo fixo montado em um suporte especial da asa, acionado por um molinete. A energia para o funcionamento do atomizador é fornecida pelo fluxo de ar que passa pelas cinco pás do molinete. As cinco pás fixadas em um tubo são dinamicamente balanceadas e podem ter passo regulado, o que determina a velocidade de rotação do atomizador.

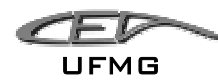

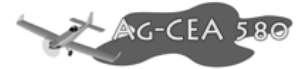

Para regular a velocidade de rotação do Micronair são utilizados freios hidráulicos nos atomizadores. Este sistema de freio é constituído de um cilindro mestre, de um reservatório de óleo e uma alavanca de comando. Este conjunto está localizado no piso da cabine à direita do piloto. Comandando-se a alavanca, o fluido do cilindro mestre pe enviado sob pressão a dois pistões que atuam como pastilha de freio, esta entra em contato com uma placa de aço fixada à extremidade dianteira do cubo do atomizador, ocasionando a freagem. O sistema de freio dos atomizadores permite o corte rápido da pulverização durante emergência ou serve para manter os atomizadores inativos durante vôos de translado.

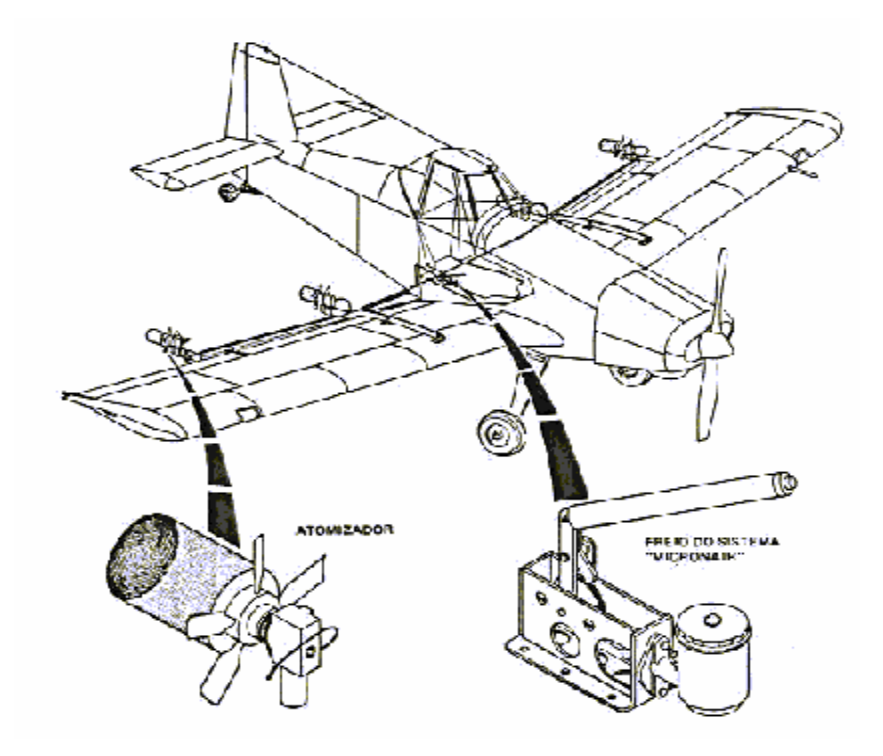

**Figura 5-18 – Atomizadores Micronair.** 

#### **5.5.3.2 Funcionamento do Sistema de Pulverização**

A bomba hidráulica, instalada na caixa de acessório do motor, recebe fluido do reservatório e envia sob pressão para o motor hidráulico ou para o retorno ao reservatório, dependendo da posição da válvula de comando. Com a válvula fechada, o fluido sob pressão segue para o motor hidráulico e o coloca em funcionamento. Com a válvula aberta, o fluxo da bomba é descarregado no retorno para o reservatório, cancelando a operação do circuito de pulverização. A válvula de comando é acionada da cabine.

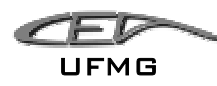

A válvula de alivio instalada na linha de pressão protege o sistema descarregando excesso de pressão para o retorno, à aproximadamente, 1400 psi. Na mesma linha, é feita a tomada de pressa pelo manômetro do sistema.

Na linha de retorno esta instalada o radiador, cuja função é esfriar o fluido que retorna ao reservatório. Entre o radiador e o reservatório é instalado um filtro que protege a bomba e motor hidráulico contra impurezas que possam prejudicar o funcionamento do sistema.

Quando a válvula de comando se encontra fechada, o fluido sob pressão segue para o motor hidráulico, este sendo acionado aciona a bomba centrifuga que succionará o produto armazenado no tanque.

Da bomba centrifuga o produto passa pela válvula de controle, sendo esta comandada por uma alavanca localizada na cabine, chamada de alavanca sólido-líquido. O acoplamento desta alavanca para a condição de pulverização deve ser realizado antes do inicio da operação do sistema. A válvula de controle tem a função de controlar a vazão e, consequentemente, a pressão de saída da bomba centrifuga, em caso de excesso de produto o mesmo é enviado novamente ao tanque. Dessa válvula segue por uma bifurcação em "Y" para as barras de pulverização. Nesta bifurcação é encontrado um filtro, para evitar possível entupimento, e um manômetro, para a aferição da pressão e vazão que chega nas barras.

Essas barras funcionam como elemento de distribuição e ficam situadas atrás do bordo de fuga da asa e ao longo de toda a envergadura. Essas barras possuem atomizadores, chamados de Micronair, que podem ser especificados e instalados em função do produto e das condições requeridas para a pulverização.

No Micronair, o produto passa por um eixo oco e, em seguida, por um pulverizador-defletor que garante a distribuição uniforme sobre a tela rotativa. E finalmente, completa-se a atomização do líquido na sua passagem pela tela rotativa. A dimensão final da partícula de líquido é determinada pela maior ou menor rotação da tela do atomizador.

#### **5.5.4 Sistema de Polvilhamento**

O sistema de polvilhamento, (Figura 5-19), tem como finalidade misturar cargas sólidas com o ar e promover a sua dispersão sobre uma larga faixa do terreno a ser tratado.

O sistema é composto de:

- Alavanca Sólido-Liquido;
- Tanque de Produtos (Hooper);

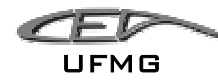

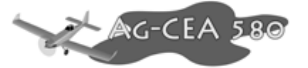

- Caixa da Porta;
- Agitador;
- Polvilhador (Bico de Pato).

A alavanca Sólido-Líquido e o Tanque de Produtos são os mesmos utilizados no Sistema de Pulverização explicados anteriormente.

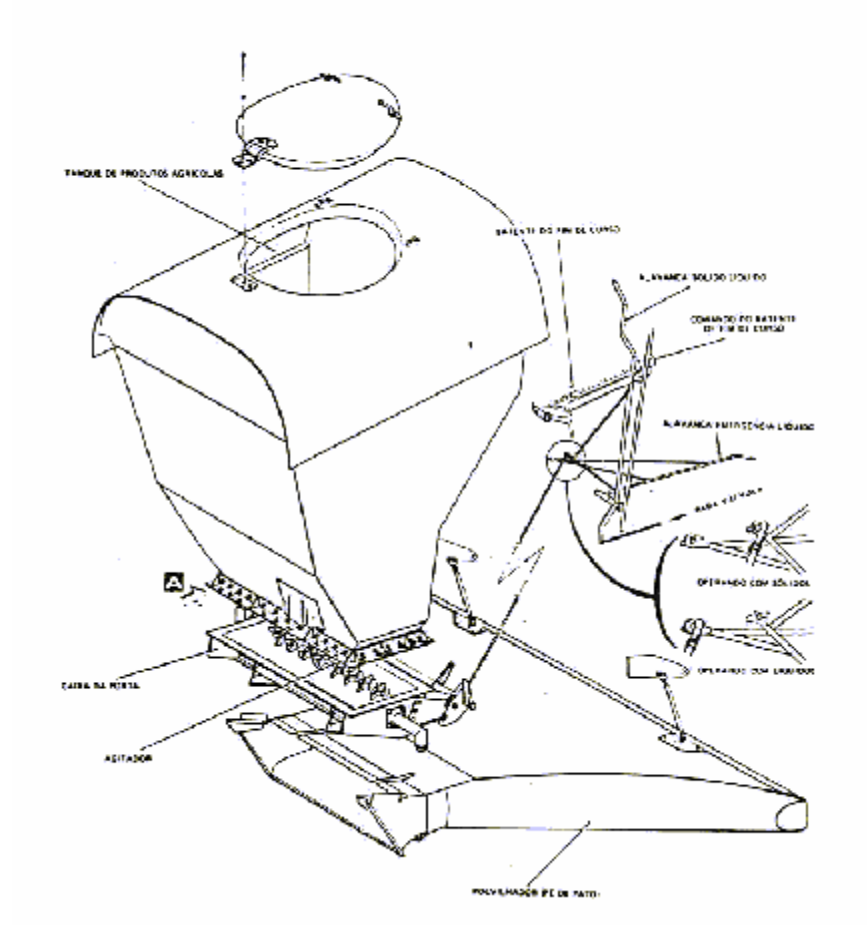

**Figura 5-19 – Sistema de Polvilhamento Típico** 

### **5.5.4.1 Caixa da Porta**

A caixa da Porta, instalada imediatamente abaixo do tanque de produtos, possui uma porta que ao ser acionada serve para dosar a quantidade de produto sólido a ser suprido ao polvilhador. Na abertura da porta encontra-se um agitador, acionado por um motor elétrico instalado externamente da caixa.

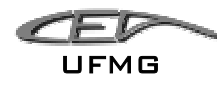

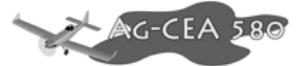

A caixa da porta é conectada por meio de hastes à alavanca de comando (sólido-liquido) de polvilhamento.

### **5.5.4.2 Agitador**

O agitador é um dispositivo mecânico rotativo, cuja finalidade é evitar o acúmulo da carga nas paredes da caixa e facilitar o escoamento da mesma através do polvilhador. O motor elétrico do agitador é comandado automaticamente por um microcontactor acionado pela abertura da porta.

### **5.5.4.3 Polvilhador (Bico de Pato)**

O polvilhador é instalado imediatamente abaixo a caixa da porta e utilizado somente nas operações de polvilhamento. Esta unidade consiste em um difusor, fabricado com chapas de aço inoxidável, onde o produto do tanque é misturado com o ar da esteira da hélice pela sua parte dianteira e é distribuído numa larga faixa sobre a área tratada. O difusor possui aletas de admissão reguláveis e é montado na caixa por meio de dispositivo de conexão rápida.

A forma de Bico de Pato garante não só uma dispersão adequada como também o menor arrasto aerodinâmico possível.

#### **5.5.4.4 Funcionamento do Sistema de Polvilhamento**

O produto agrícola armazenado no tanque alimenta por gravidade a caixa da porta. Essa caixa possui uma porta que ao ser acionada na cabine para que seja aberta, permite que o produto penetre no polvilhador onde misturado com o ar, é descarregado para o exterior.

A alavanca do comando da porta é regulável permitindo ao piloto estabelecer maior ou menor abertura, de acordo com as características do produto e com as condições de aplicação. O comando para a porta abrir ocorre através de um microcontactor, este mecanismo aciona um motor elétrico ao qual está acoplado o agitador que se localiza no interior da caixa para auxiliar a saída da carga através do polvilhador, evitando o seu acúmulo.

Como já foi dito para o sistema de pulverização, a alavanca sólido-liquido deve ser acoplada antes do inicio da operação para a opção polvilhamento.

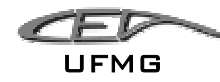

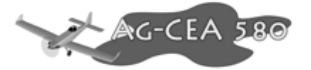

### *5.6 Estimativa de Peso Detalhada*

#### **5.6.1 Estimativa do peso estrutural da asa**

Adotando a metodologia de cálculo apresentada por Pazmany (Pazmany, 1968), tem-se que o peso da asa é dado por:

 $W_{asa} = 0,004209168 \cdot B^{0,695358556}$ 

onde:

*Wasa* é o peso da asa

B é um coeficiente dado por:

$$
B = \frac{W_{MTOW} \cdot n_{ult} \cdot S \cdot [(1, 9 \cdot A) - 4]}{1 + (0, 11 \cdot (t / c_{r}))}
$$

onde:

*W<sub>MTOW</sub>* é o peso máximo de decolagem (9800lbs);

 $n_{ult}$  é o fator de carga final, para agrícolas é dado por:  $n_{ult} = 1.5 \cdot 4.4 = 6.6$ ;

S é a área alar em ft<sup>2</sup>, (350ft<sup>2</sup>);

A é o alongamento da asa (7,73);

( ) *<sup>r</sup> t* / *c* é a espessura relativa da asa na raiz em %, (como o perfil escolhido é o NACA 63<sub>2</sub>-615, tem-se que  $(t / c<sub>r</sub>) = 15\%)$ 

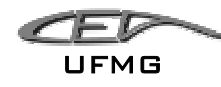

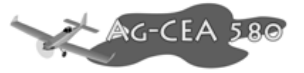

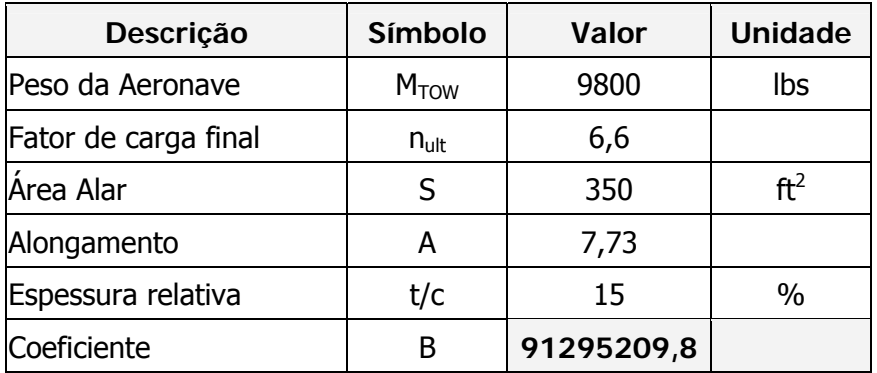

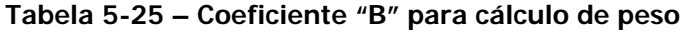

Logo, tem-se que:

$$
W_{\text{asa}} = 0.004209166 \cdot B^{0.695358556}
$$

A massa da asa é de aproximadamente **1443,98lbs** 

### **5.6.2 Estimativa do Peso estrutural da fuselagem**

Adotando a metodologia de cálculo apresentada por Pazmany (1968), tem-se que o peso da fuselagem é dado por:

$$
W_F = 0.00003285985 \cdot W_{MTOW}^2 + 0.00374280303 \cdot W_{MTOW} + 33,6166
$$

onde:

 $W_F$  é o peso da fuselagem

 $W^2$ <sub>MTOW</sub> é o peso máximo de decolagem

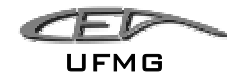

#### Capítulo 5 Estimativas Iniciais

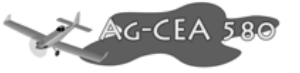

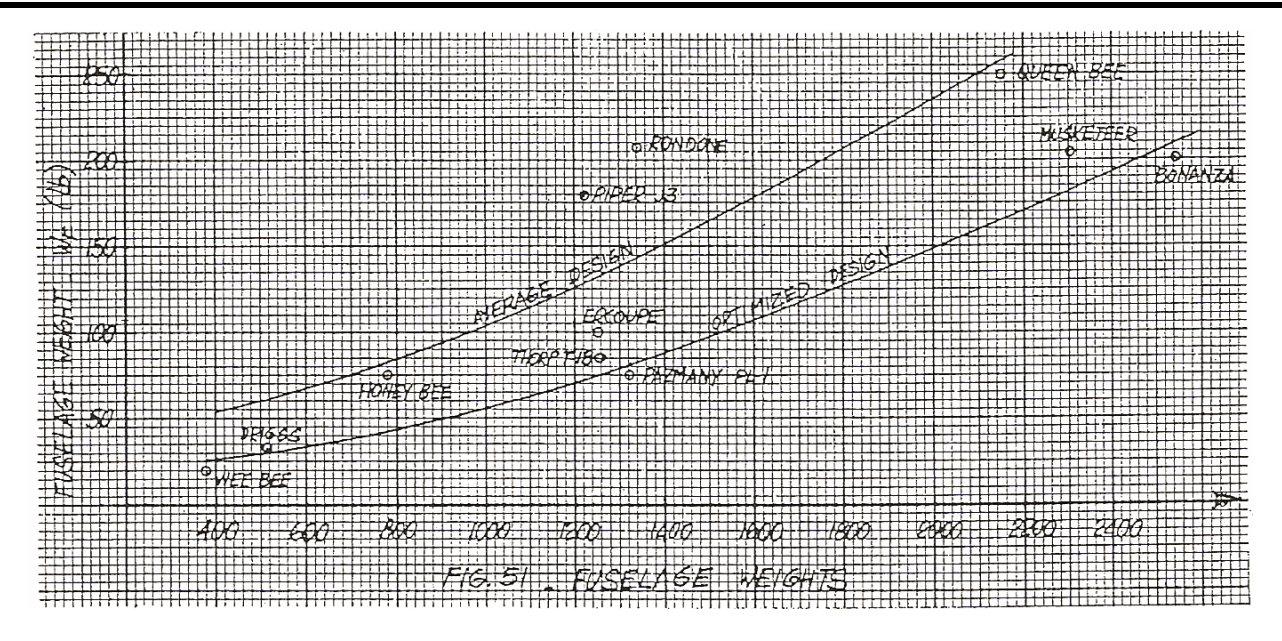

**Figura 5-20 – Pesos de Fuselagens de outros projetos (Pazmany, 1968)** 

Como resultado obteve-se:

**Tabela 5-26 – Peso estrutural da fuselagem segundo Pazmany (1968)** 

| Descrição         | Símbolo                  | <b>Valor</b> | <b>Unidade</b> |  |
|-------------------|--------------------------|--------------|----------------|--|
| Peso da aeronave  | <b>W</b> <sub>MTOW</sub> | 9800         | lbs            |  |
| Peso da Fuselagem | W۴                       | 3556,27      | lbs            |  |

A equipe de projeto percebeu que este valor se encontra bem acima do esperado. Acreditase que a razão para tal é o fato de que o hopper (reservatório), deva ser considerado como uma estrutura isolada e não como parte da fuselagem. Para tal, fez-se a opção de aplicar a equação sugerida por Pazmany para o peso da aeronave sem o hopper, ou seja, sem a carga paga.

$$
W_F = 0,00003285985 \cdot (W_{MTOW} - W_{PL})^2 + 0,0374280303 \cdot (W_{MTOW} - W_{PL}) + 33,6166
$$

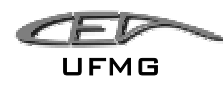

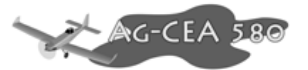

**Tabela 5-27 – Peso estrutural da fuselagem utilizando peso máximo de decolagem subtraído do peso do hopper carregado**

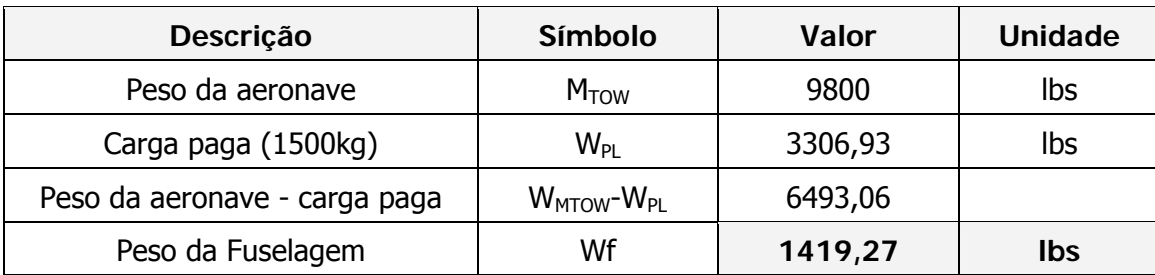

A massa da fuselagem é de aproximadamente 1419,27 lbs.

#### **5.6.3 Estimativa do peso da empenagem horizontal**

Adotando a metodologia de cálculo apresentada por Pazmany ("Light Airplane Design"), tem-se que o peso do estabilizador horizontal é dado por:

$$
W_H = 0.0508622173 \cdot A^{0.5902248328}
$$

onde:

 $W_H$  é o peso do estabilizador horizontal

A é um coeficiente dado por:

$$
A = \frac{W_{MTOW} \cdot n_{ult} \cdot S_H^2 \cdot A_{RH}}{S_W \cdot (t/c_r)}
$$

onde:

*W<sub>MTOW</sub>* é o peso máximo de decolagem (9800lbs);

 $n_{ult}$  é o fator de carga final, para agrícolas é dado por:  $n_{ult} = 1.5 \cdot 4.4 = 6.6$ ;

S<sub>H</sub> é a área do estabilizador horizontal em ft<sup>2</sup>, (66,55ft<sup>2</sup>);

S<sub>w</sub> é a área alar em ft<sup>2</sup> , (350ft<sup>2</sup>);

 $A_{RH}$  é o alongamento do estabilizador horizontal (4,37);

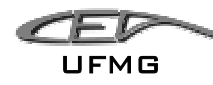

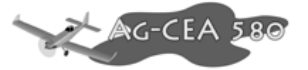

( $t/c<sub>r</sub>$ ) é a espessura relativa do estabilizador na raiz em %, (como o perfil escolhido é o NACA 0012, tem-se que  $(t / c<sub>r</sub>) = 12\%)$ 

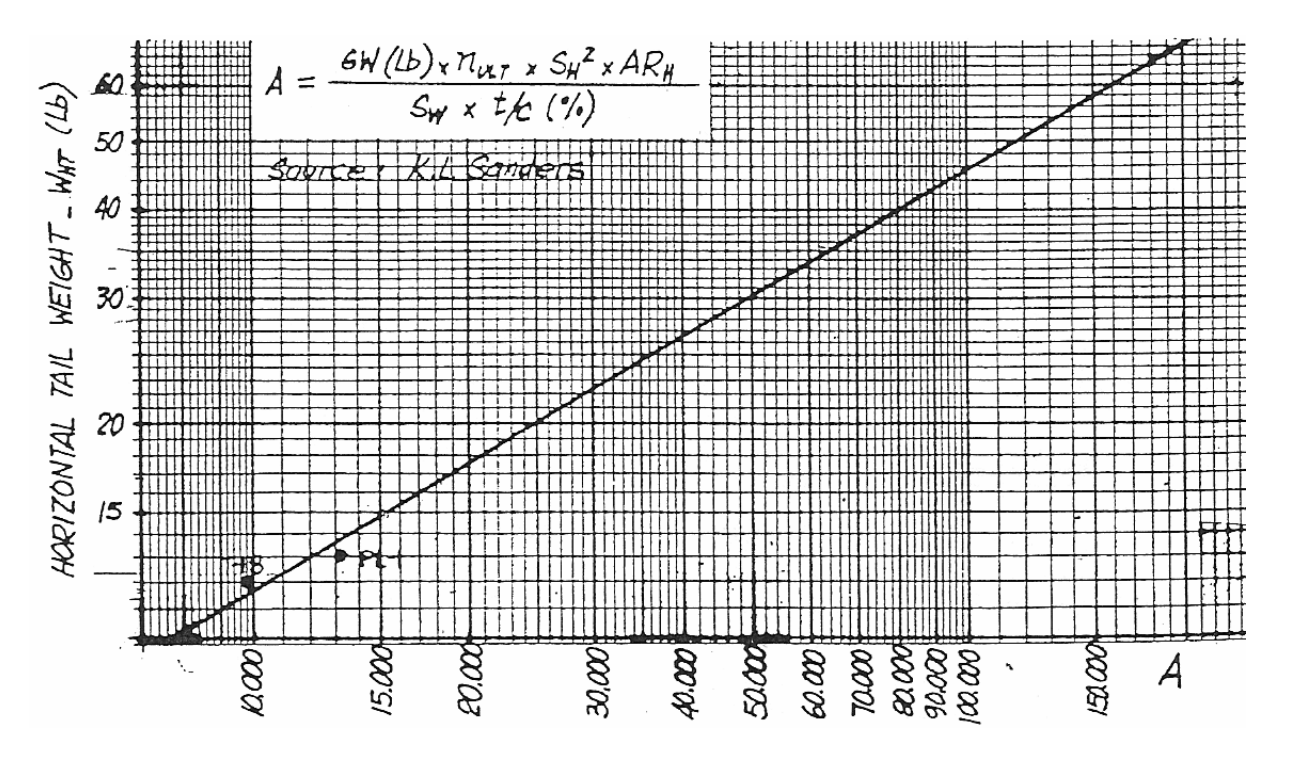

**Figura 5-21 – Fator "A" para determinação do peso da empenagem horizontal (Pazmany, 1968)** 

logo,

**Tabela 5-28 – Coeficiente "A" para cálculo do peso da empenagem** 

| Descrição                 | <b>Símbolo</b>   | <b>Valor</b> | <b>Unidade</b>  |
|---------------------------|------------------|--------------|-----------------|
| Perfil (NACA 0012)        |                  |              |                 |
| Peso da Aeronave          | M <sub>TOW</sub> | 9800         | lbs             |
| Fator de carga final      | $n_{ult}$        | 6,6          |                 |
| Área Empenagem horizontal | Sh               | 66,5526627   | ft <sup>2</sup> |
| Área Alar                 | Sw               | 350          | ft <sup>2</sup> |
| Alongamento               | Arh              | 4,37         |                 |
| Espessura relativa        | t/c              | 12           | $\%$            |
| Coeficiente               | А                | 298080,132   |                 |

Tem-se que:

$$
W_{\scriptscriptstyle H}=0.0508622173\cdot A^{0,5902248328}
$$

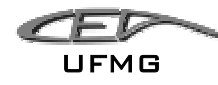

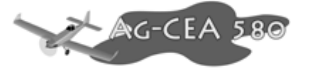

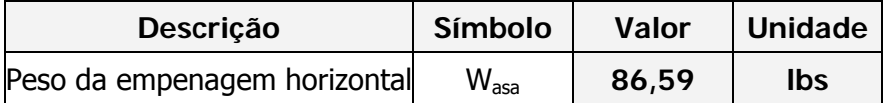

A massa do empenagem horizontal é de aproximadamente **86,59lbs.** 

#### **5.6.4 Estimativa do peso da empenagem vertical**

Segundo Pazmany, o peso do estabilizador vertical é proporcional ao peso do estabilizador horizontal previamente encontrado. Pazmany sugere dividir o peso encontrado para o estabilizador horizontal por sua área, tendo, portanto a razão massa/área. Depois, deve-se multiplicar essa razão pela área do estabilizador vertical, determinando assim o valor de seu peso.

Logo, tem-se:

**Tabela 5-29 – Peso da empenagem vertical** 

| Descrição                    | <b>Símbolo</b> | <b>Valor</b> | <b>Unidade</b> |
|------------------------------|----------------|--------------|----------------|
| Area Empenagem horizontal    | Sh             | 66,5526627   | ft2            |
| Peso da Empenagem horizontal | Wh             | 86,592961    | lbs            |
| Área Empenagem vertical      | <b>Sv</b>      | 32,047889    | ft2            |
| Peso da Empenagem vertical   | Wv             | 41,6981303   | lhs            |

A massa da empenagem vertical é de aproximadamente 41,70 lbs.

#### **5.6.5 Peso do trem de pouso**

O peso do trem de pouso é estimado como sendo de 4,5% do peso máximo de decolagem para o caso de trem de pouso convencional.

$$
W_{LG} = 0.045 \cdot W_{MTOW}
$$

Assume-se de modo geral que para esse valor calculado, 70% equivale ao trem de pouso principal e 30% para a bequilha.

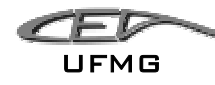

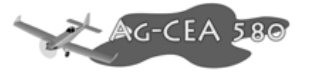

#### **Tabela 5-30 – Peso do trem de pouso**

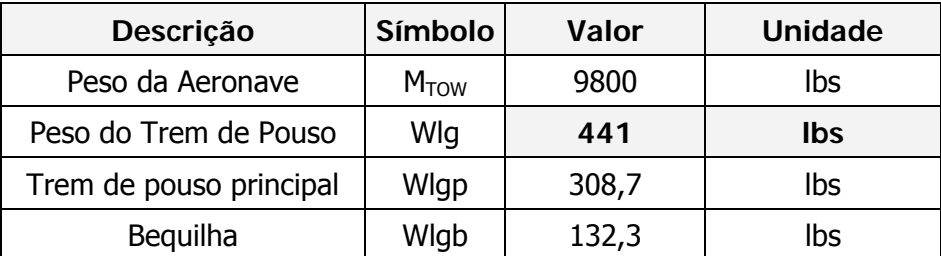

O peso do trem de pouso é de aproximadamente 441lbs, sendo 308,7lbs correspondente ao trem de pouso principal e 132,3lbs a bequilha.

#### **5.6.6 Controles**

Para aeronaves leves em geral, o peso dos controles é estimado como sendo em 2,5% do peso máximo de decolagem da aeronave, ou seja:

$$
W_C = 0.025 \cdot W_{MTOW}
$$

**Tabela 5-31 – Peso dos Controles** 

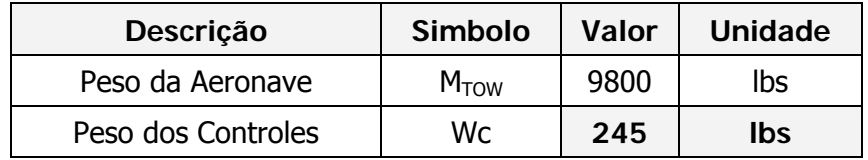

#### **5.6.7 Spinner**

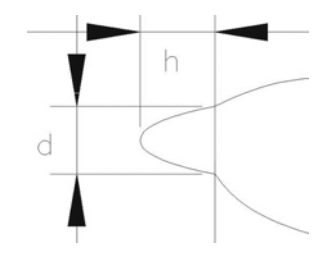

Cálculo das áreas relativas ao spinner:

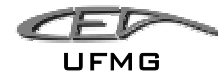

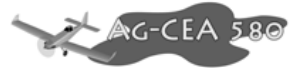

$$
S_1 = \frac{\pi \cdot d \cdot h}{2}
$$

$$
S_2 = \frac{\pi \cdot d^2}{4}
$$

Admitindo uma espessura para a chapa de 0,064" e uma densidade de 0,100 lbs/in<sup>3</sup>, tem-se

que:

| Descrição               | <b>Símbolo</b>       | Valor  | <b>Unidade</b> | Valor    | <b>Unidade</b> |
|-------------------------|----------------------|--------|----------------|----------|----------------|
| diametro                | d                    | 318,72 | mm             | 12,54803 | in             |
| comprimento             | h                    | 354,16 | mm             | 13,94331 | in             |
| Area do cone            | S <sub>1</sub>       |        |                | 274,8282 | sq. In.        |
| Area da parede do fundo | S <sub>2</sub>       |        |                | 123,6634 | sq. In.        |
| Area total              | $S1+S2$              |        |                | 398,4916 | sq. In.        |
| Espessura da chapa      | t                    |        |                | 0,064    | in             |
| Densidade da chapa      |                      |        |                | 0,1      | $lbs/in^3$     |
| Massa total spinner     | W <sub>spinner</sub> |        |                | 2,550346 | Ibs            |

**Tabela 5-32 – Peso do Spinner** 

A massa total do spinner é de aproximadamente 2,55lbs.

#### **5.6.8 Capô do motor e entradas de ar.**

Através dos desenhos 3D da aeronave, estimou que a área do capô é de aproximadamente 5,5 m<sup>2</sup>. Adotou-se para o projeto que a chapa utilizada será de alumínio com 0,035" de espessura. Logo, tem-se que:

 **Tabela 5-33 – Peso do capô do motor** 

| Descrição          | Símbolo          | Valor | <b>Unidade</b> | <b>Valor</b> | <b>Unidade</b> |
|--------------------|------------------|-------|----------------|--------------|----------------|
| Area total         |                  | 5,5   | $m^2$          | 8525,017     | sq. In.        |
| Espessura da chapa |                  |       |                | 0,035        | in             |
| Densidade da chapa |                  |       |                | 0,1          | $lbs/in^3$     |
| Massa total capô   | $W_{cap\hat{o}}$ |       |                | 29,83756     | lbs            |

A massa do capô do motor é de aproximadamente 29,84 lbs

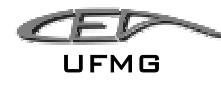

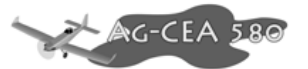

#### **5.6.9 Peso do berço do motor**

 Estimou-se que para o motor (Walter M601) que pesa 200kg o berço do motor deve pesar aproximadamente 10lbs.

#### **5.6.10 Tanque de gasolina**

O tanque de gasolina será na própria asa, portanto não teremos acréscimo de peso devido a ele.

#### **5.6.11 Linha de combustível**

O peso estimado para a linha de combustível é de aproximadamente 4lbs.

#### **5.6.12 Ambientação da Cabine**

O peso estimado para o sistema de ambientação da cabine (ar condicionado, vedação do habitáculo, etc) é de 15lbs.

#### **5.6.13 Motor**

O motor utilizado na aeronave é o Walter M601E-11, o seu peso total com os acessórios é de 200kg, ou seja 440,92 lbs.

#### **Tabela 5-34 – Peso do motor com acessórios**

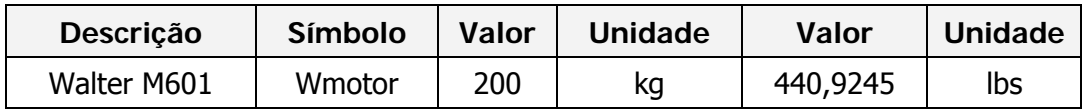

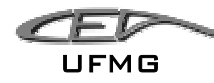

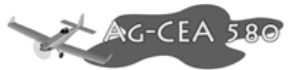

## **5.6.14 Equipamentos**

#### **Tabela 5-35 – Peso dos equipamentos embarcados**

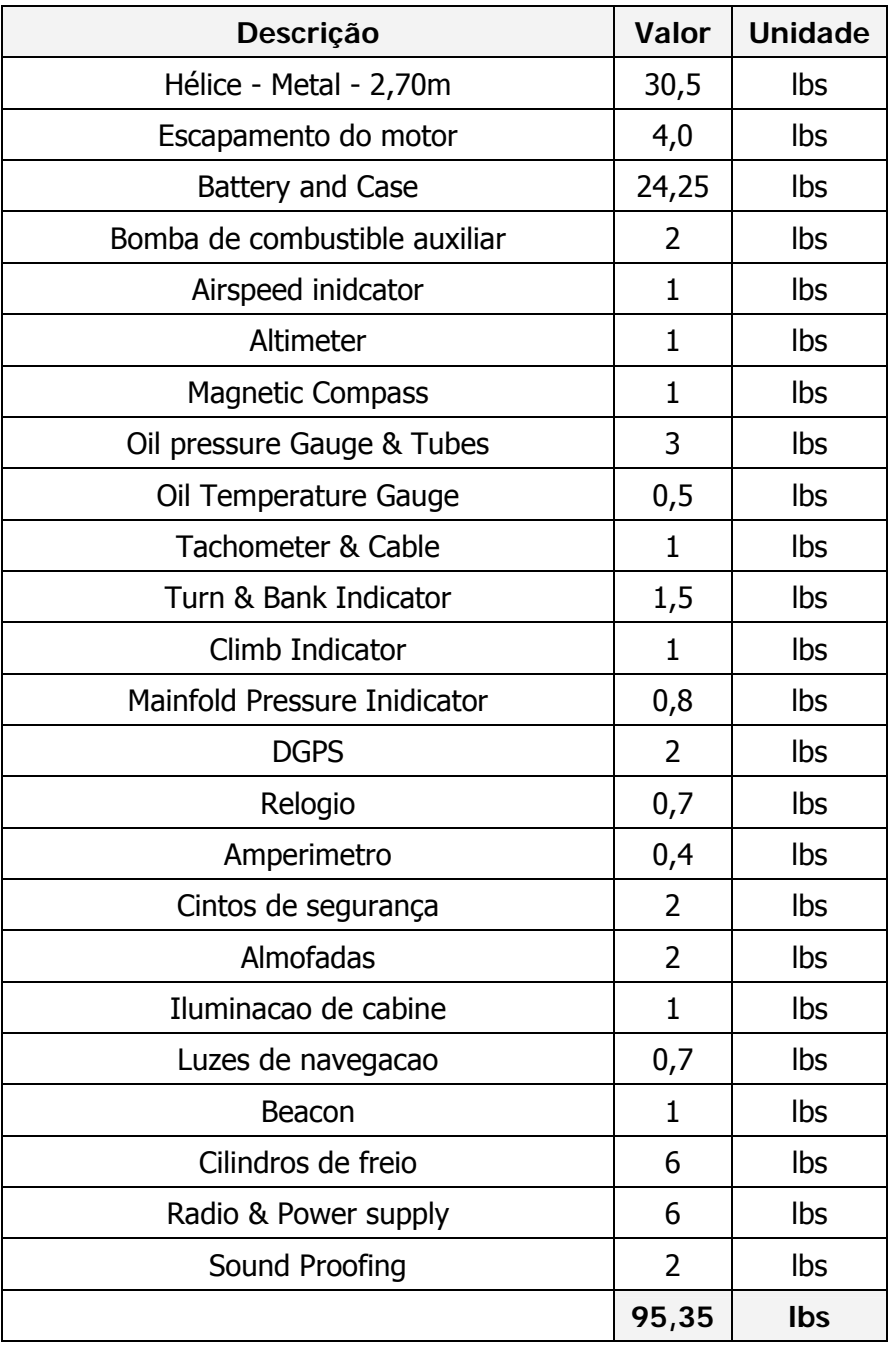
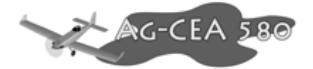

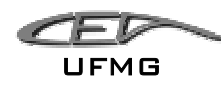

### **5.6.15 Equipamentos para Pulverização**

O cálculo será feito para a condição da aeronave mais pesada, ou seja para a pulverização. Quando for feita a opção por uso da aeronave para dispersão de sólidos, deve-se trocar o peso dos micronairs, barras de pulverizações e bombas pelo povilhador (30Kg), que é mais leve que o sistema de pulverização de líquidos. O sistema para *Firefighter*, também é mais leve que o de pulverização, uma vez que torna-se desnecessário o uso de micronairs, barras de pulverização, filtros, etc...

Abaixo encontra-se portanto o detalhamento para a pulverização (sistema mais pesado).

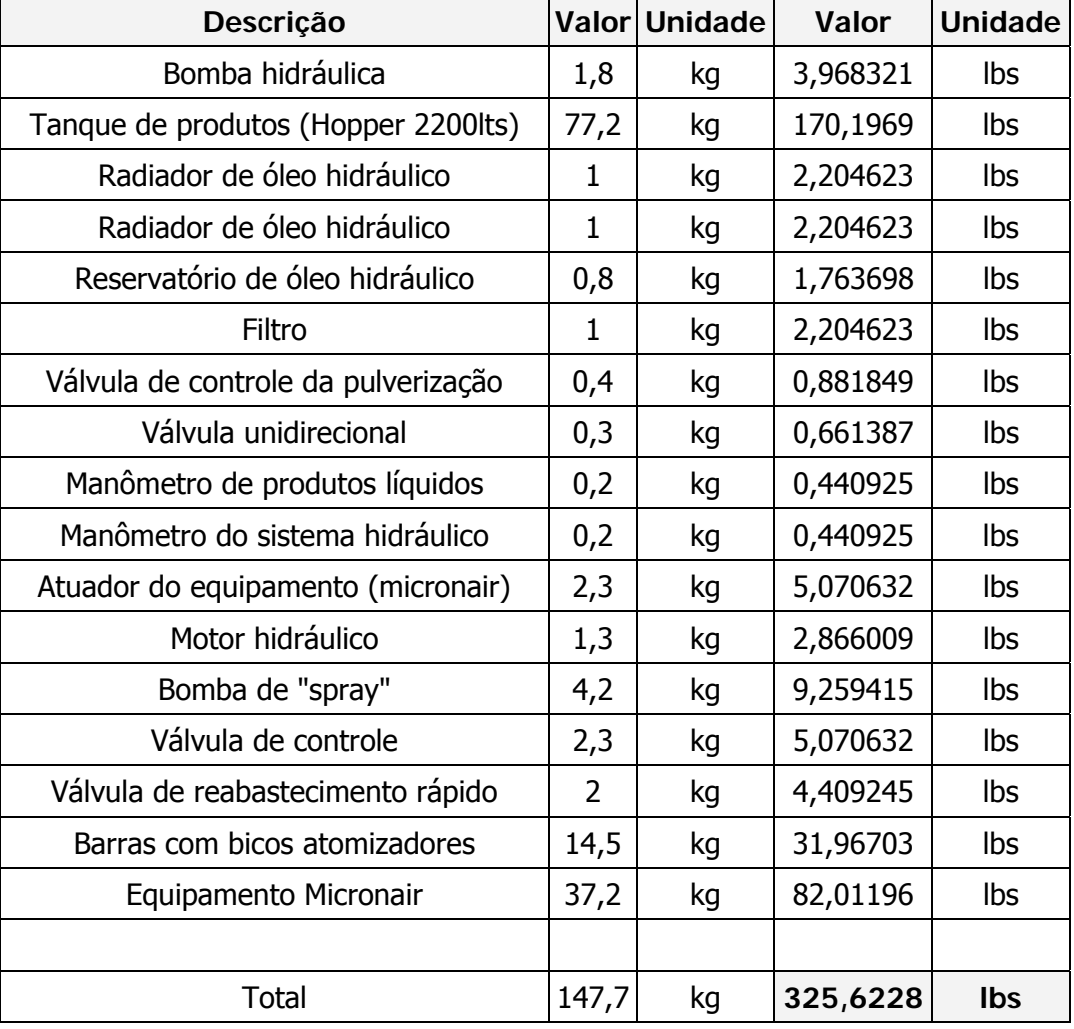

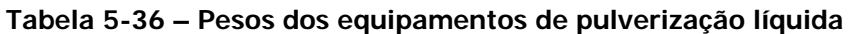

Para o uso da aeronave para semeadura deve-se substituir os equipamentos acima pelos seguintes, mantendo-se apenas o hopper.

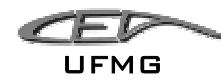

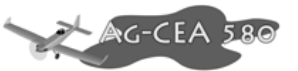

| Descrição                           |       | Valor Unidade | <b>Valor</b> | <b>Unidade</b> |
|-------------------------------------|-------|---------------|--------------|----------------|
| Tanque de produtos (Hopper 2200lts) | 77,2  | kg            | 170,1969     | Ibs            |
| Acionamento do agitador             | 6     | kg            | 13,22774     | Ibs            |
| Caixa da porta                      | 10,4  | kg            | 22,92808     | Ibs            |
| Povilhador                          | 30    | kg            | 66,13868     | Ibs            |
| Total                               | 123,6 | kq            | 272,4914     | Ibs            |

**Tabela 5-37 – Pesos dos equipamentos para semeadura** 

Os cálculos serão executados para o caso de pulverização, pois esse é mais crítico.

#### **5.6.16 Canopy e Janelas**

Estimou-se que o peso do conjunto é de aproximadamente 20lbs.

### **5.6.17 Peso final da aeronave**

#### **Tabela 5-38 – Resultado final dos pesos da aeronave**

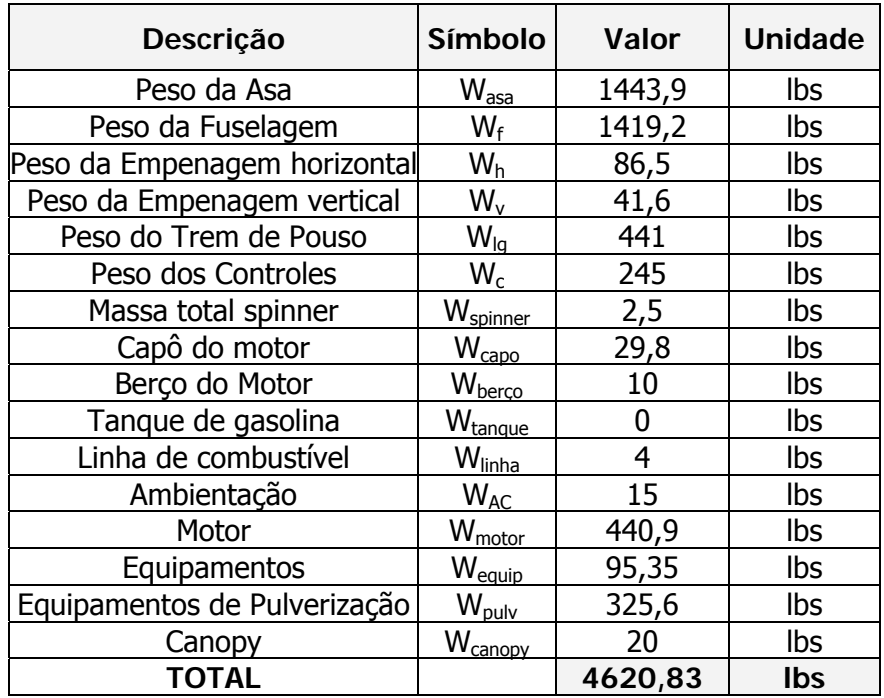

Inicialmente, estimou-se que o peso da aeronave vazia deveria ser de 4567,8 lbs.

Pode-se notar que o valor encontrado neste detalhamento está apenas 1,2% diferente do inicialmente previsto pelo capítulo 5.

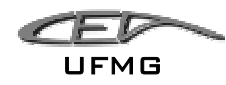

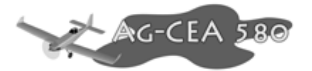

# *5.7 Estimativa da posição do C.G. da aeronave.*

Uma vez determinados todos os pesos (equipamentos e cargas) presentes na aeronave, torna-se possível o cálculo da posição do C.G. (Centro de Gravidade) da mesma. Para a determinação do C.G. a equipe de projeto determinou qual seria a posição de cada componente.

O CG é dado por:

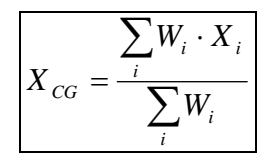

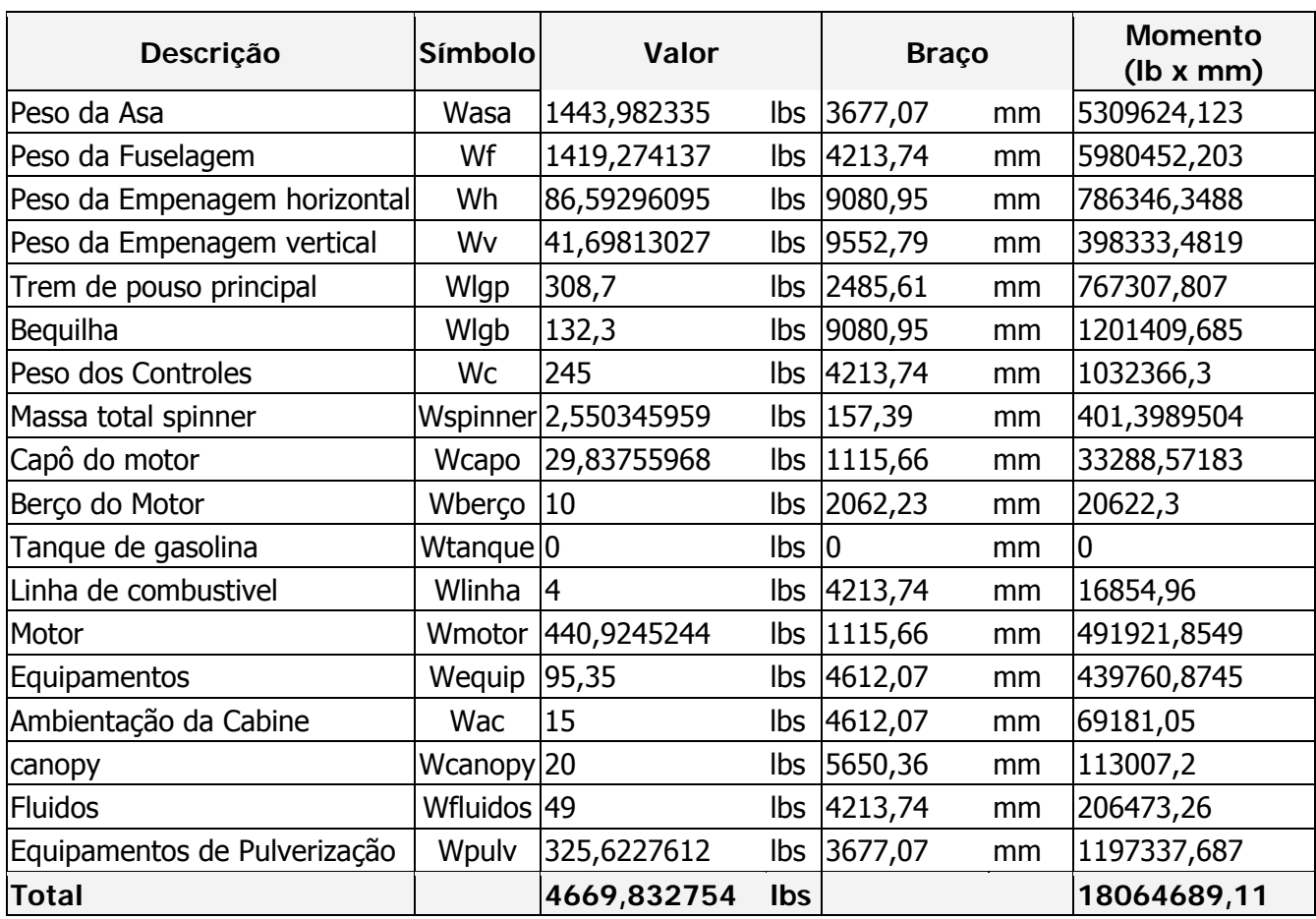

#### **Tabela 5-39 – Distribuição das Massas**

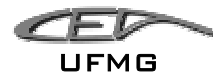

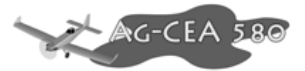

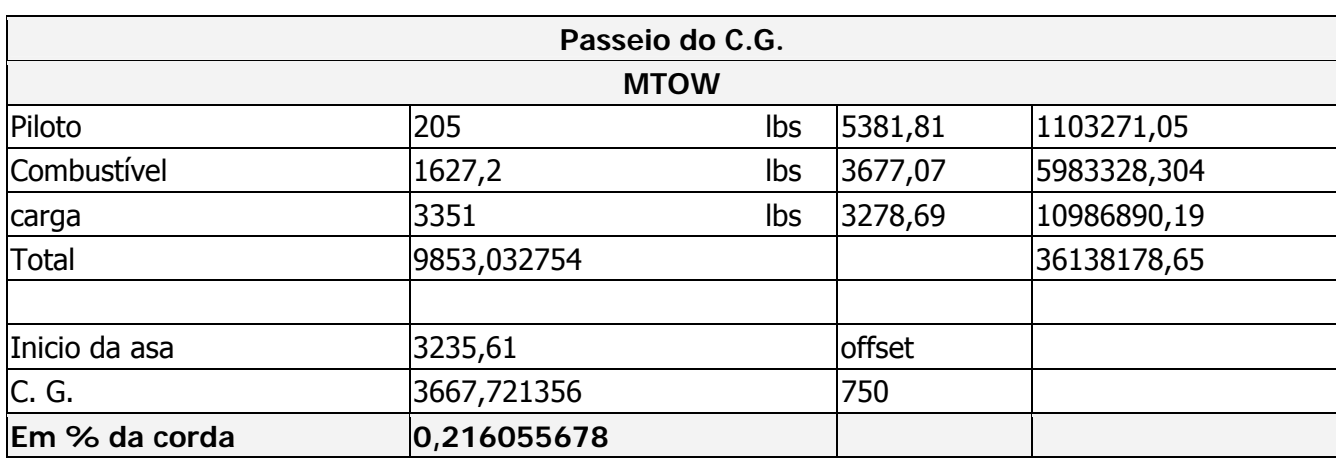

#### **Tabela 5-40 – Passeio de C.G. para o peso máximo de decolagem**

 Como a aeronave pode ter valores diferentes para alguns de seus pesos, bem como as suas posições, torna-se fundamental o cálculo do passeio do C.G.. Para tal, analisou-se a variação da massa de combustível no tanque, o carga transportada e o peso do piloto/bagagem. Ao todo foram gerados 18 pontos, sendo, portanto possível a análise do passeio do C.G.. Encontrou-se um passeio de 20,77% a 34,02% da corda média aerodinâmica. Lembra-se que tais valores se encontram dentro do aceitável. O gráfico obtido para o passeio do C.G. pode ser visto na Figura 5-22.

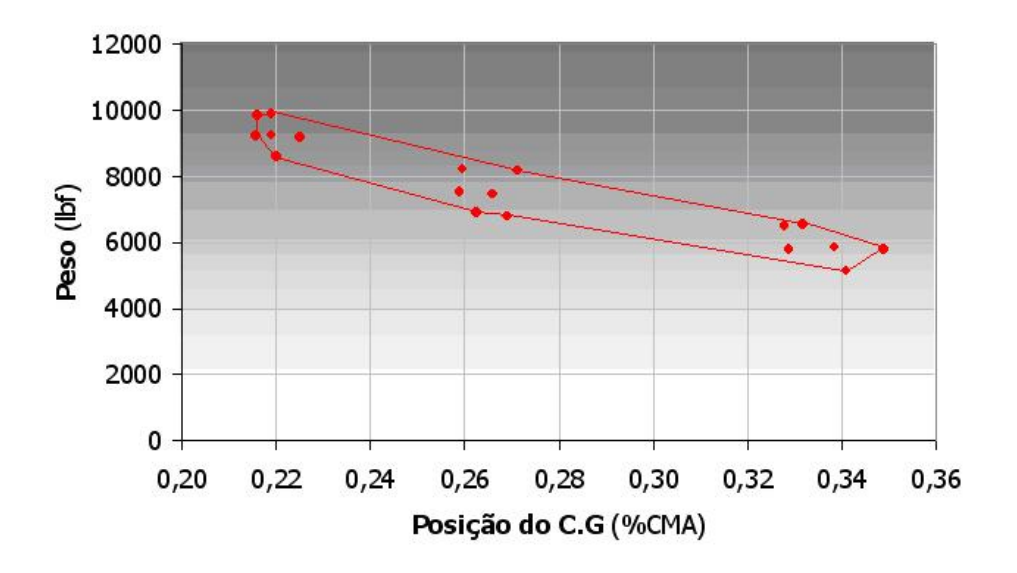

**Figura 5-22 – Passeio estimado de C.G.** 

Em um primeiro momento notou-se que o C.G. estava muito traseiro para a aeronave. Buscou-se levar a asa 750mm para trás e todos os cálculos foram re-feitos até chegar-se ao resultado aqui apresentado. O passeio de C.G. ficou então entre 20,5% a 34%.

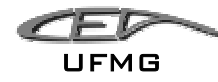

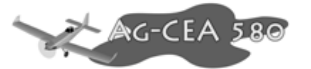

# **6 Desenvolvimento da Geometria Geral da Aeronave**

## *6.1 Desenvolvimento dos desenhos bidimensionais*

O desenvolvimento da geometria geral da aeronave iniciou-se por desenhos manuais, apresentados pelas Figura 6-1, Figura 6-2, Figura 6-3 e Figura 6-4.

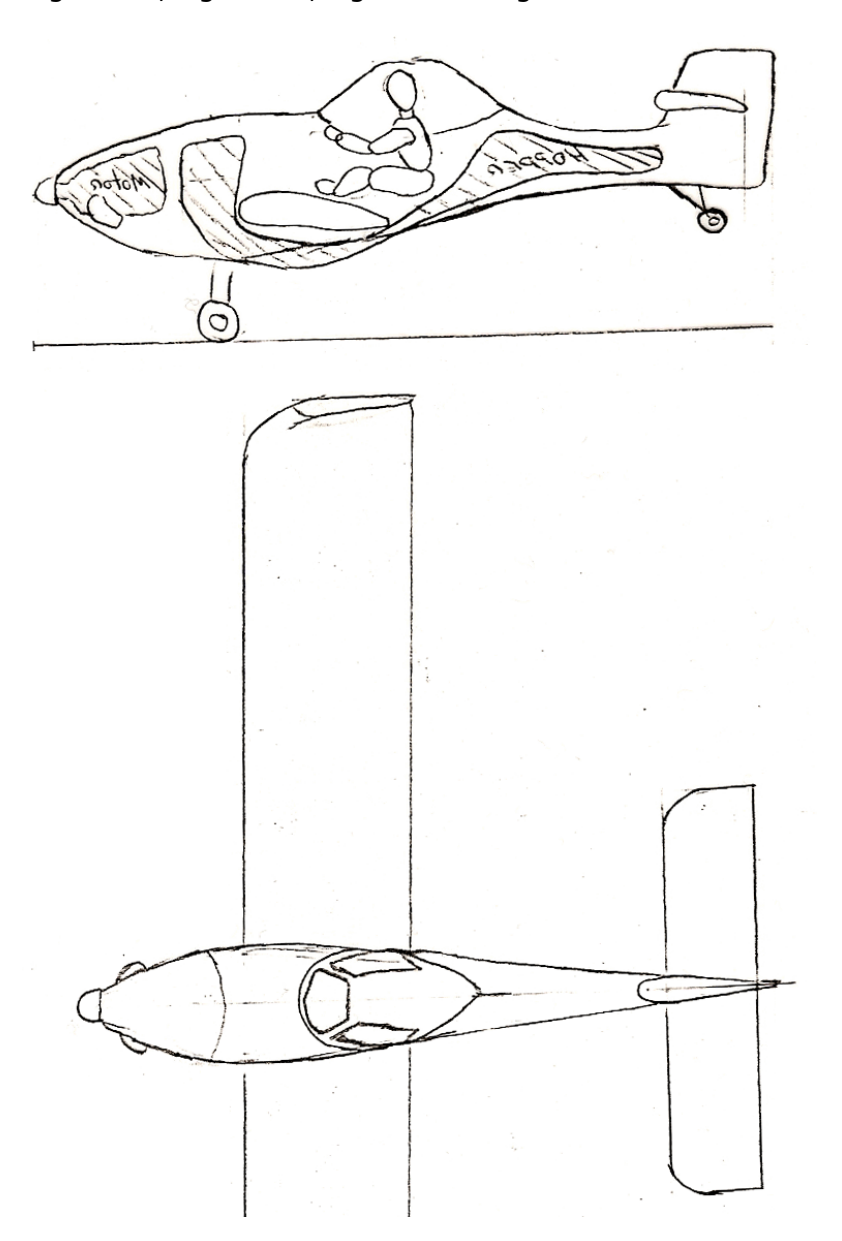

**Figura 6-1 – Esboço inicial do projeto** 

Neste esboço foram idealizadas as primeiras linhas da aeronave, e estudou-se a idéia de utilizar um hopper segmentado. Não foram observadas as dimensões de fuselagem, asa e empenagens.

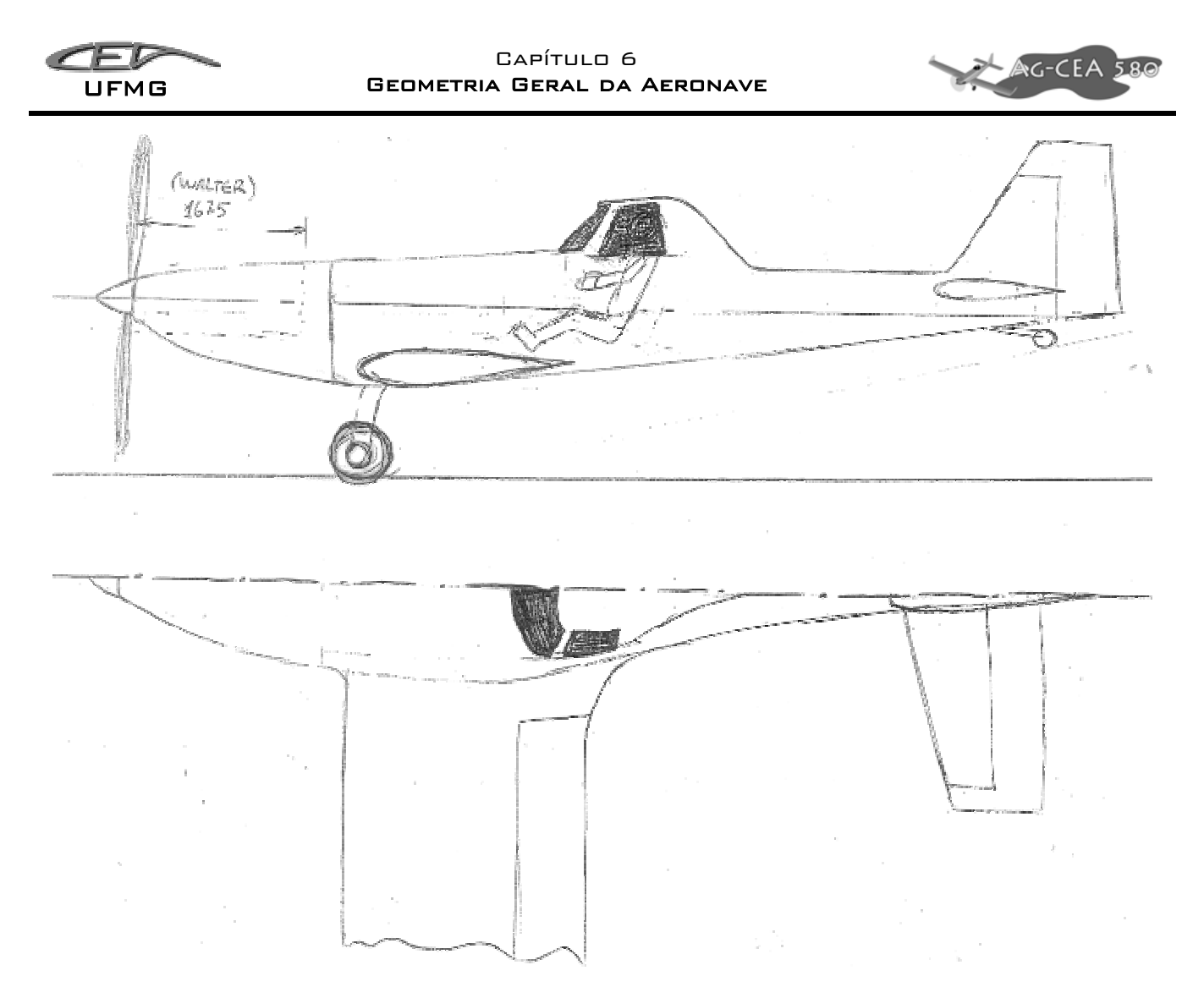

**Figura 6-2 – Estágio 1 do desenho manual** 

Na Figura 6-2 já obteve-se uma visão geral da idéia da aeronave, porem, ainda com qualidade de esboço inicial. Foi observado que a fuselagem na seção do hopper possuía largura excessiva e as empenagens mostraram-se muito mal dimensionadas.

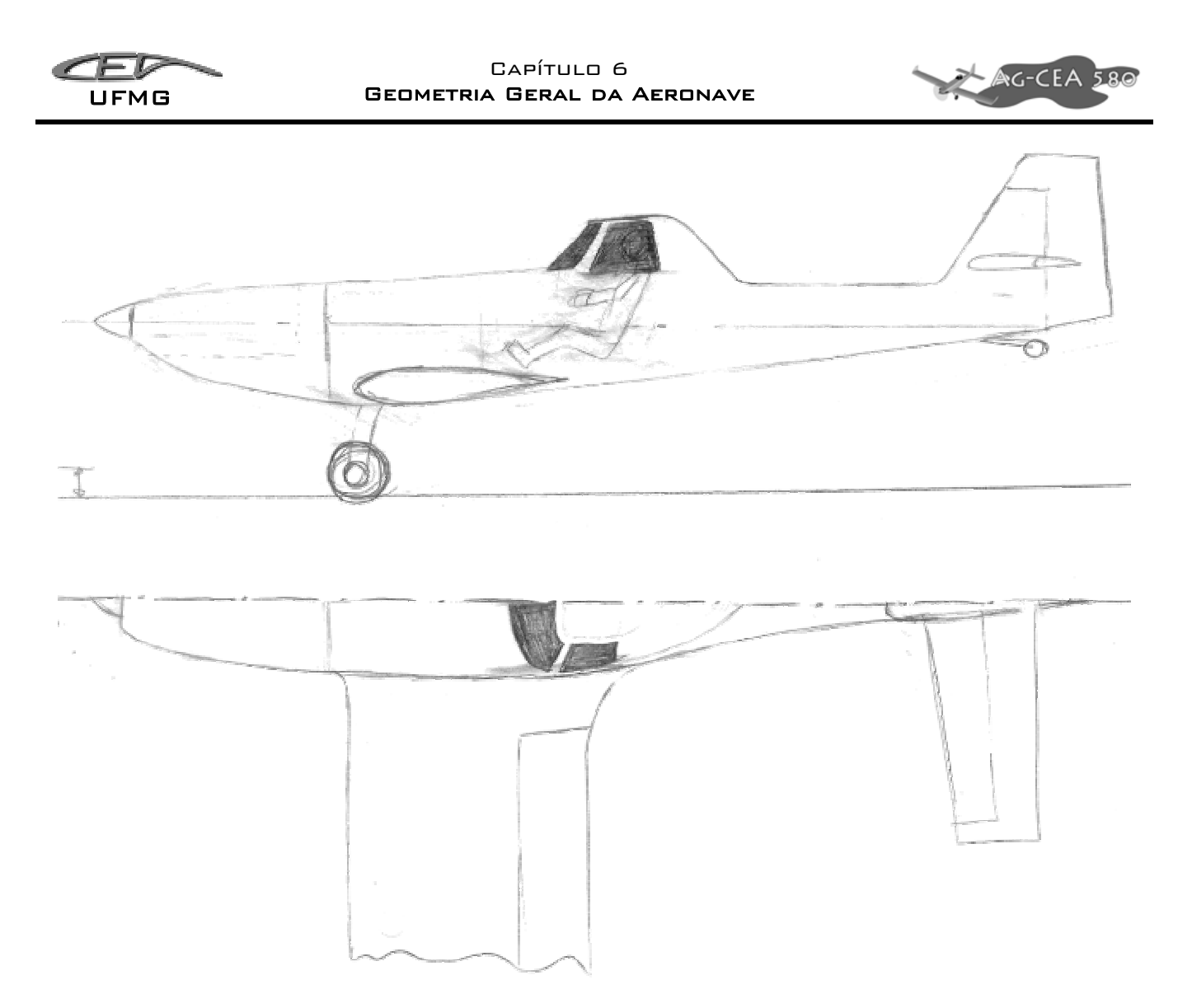

**Figura 6-3 – Estágio 2 do desenho manual** 

No segunda estágio (Figura 6-3) a largura da fuselagem foi diminuída, as empenagens tiveram suas áreas aumentadas e a cauda da aeronave foi abaixada, visando diminuir o angulo entre a linha do trem de pouso principal – bequilha com o solo.

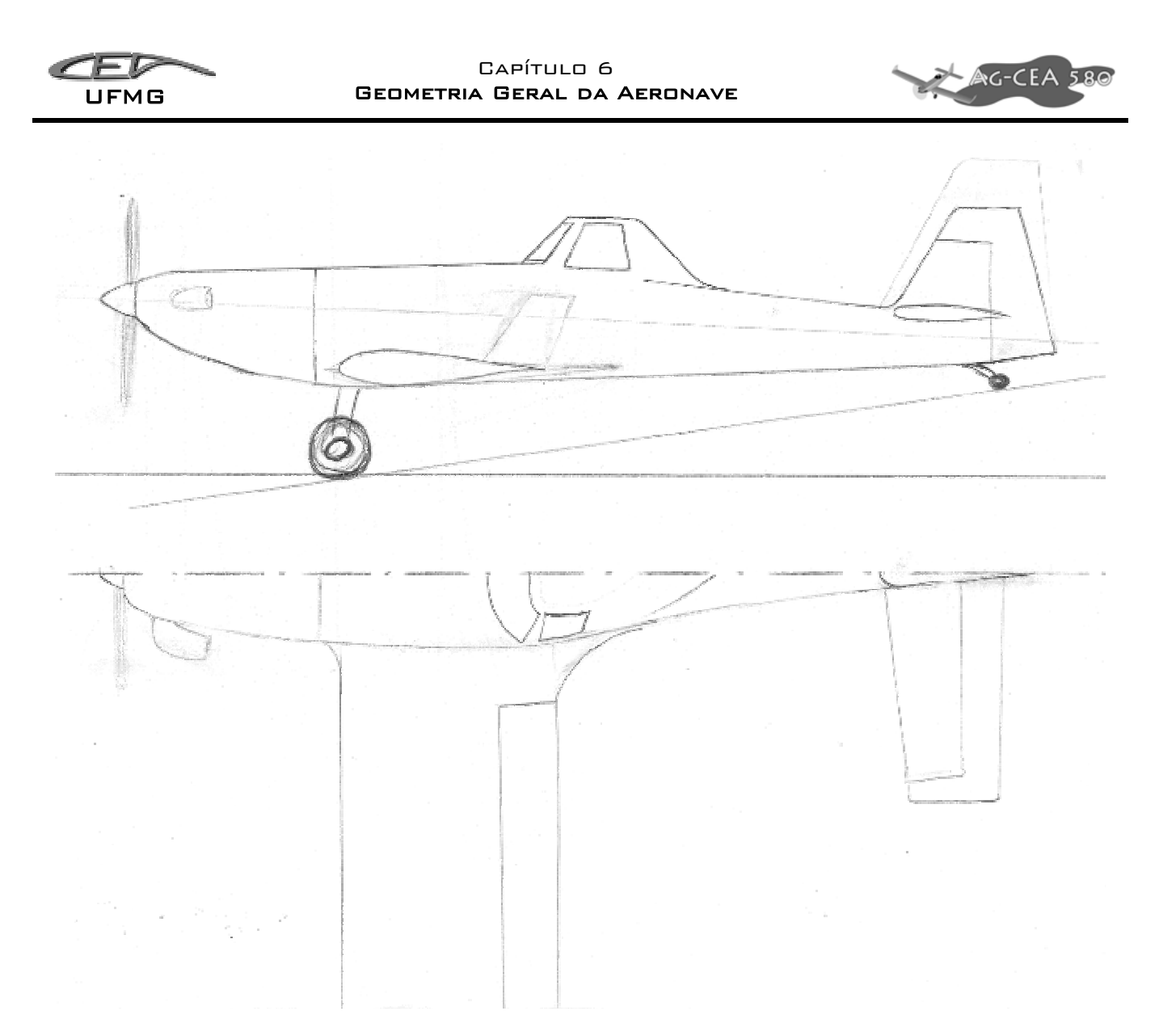

**Figura 6-4 – Estágio 3 (final) do desenho manual** 

No terceiro estagio (Figura 6-4) manual o desenho foi totalmente retrabalhado, suas linhas foram suavizadas e começou-se a estudar a idéia do uso de winglets nas asas (na revisão bibliográfico, percebeu-se que o uso de winglets melhora a dispersão dos produtos químico, gerando menos turbulência na esteira da aeronave, tornando portanto o processo de pulverização mais eficiente). A partir deste estágio iniciou-se o desenvolvimento da aeronave através de software de desenho técnico 2D (AutoCad® 2002) apresentados pelas figuras seguintes.

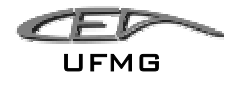

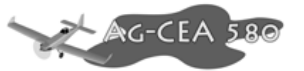

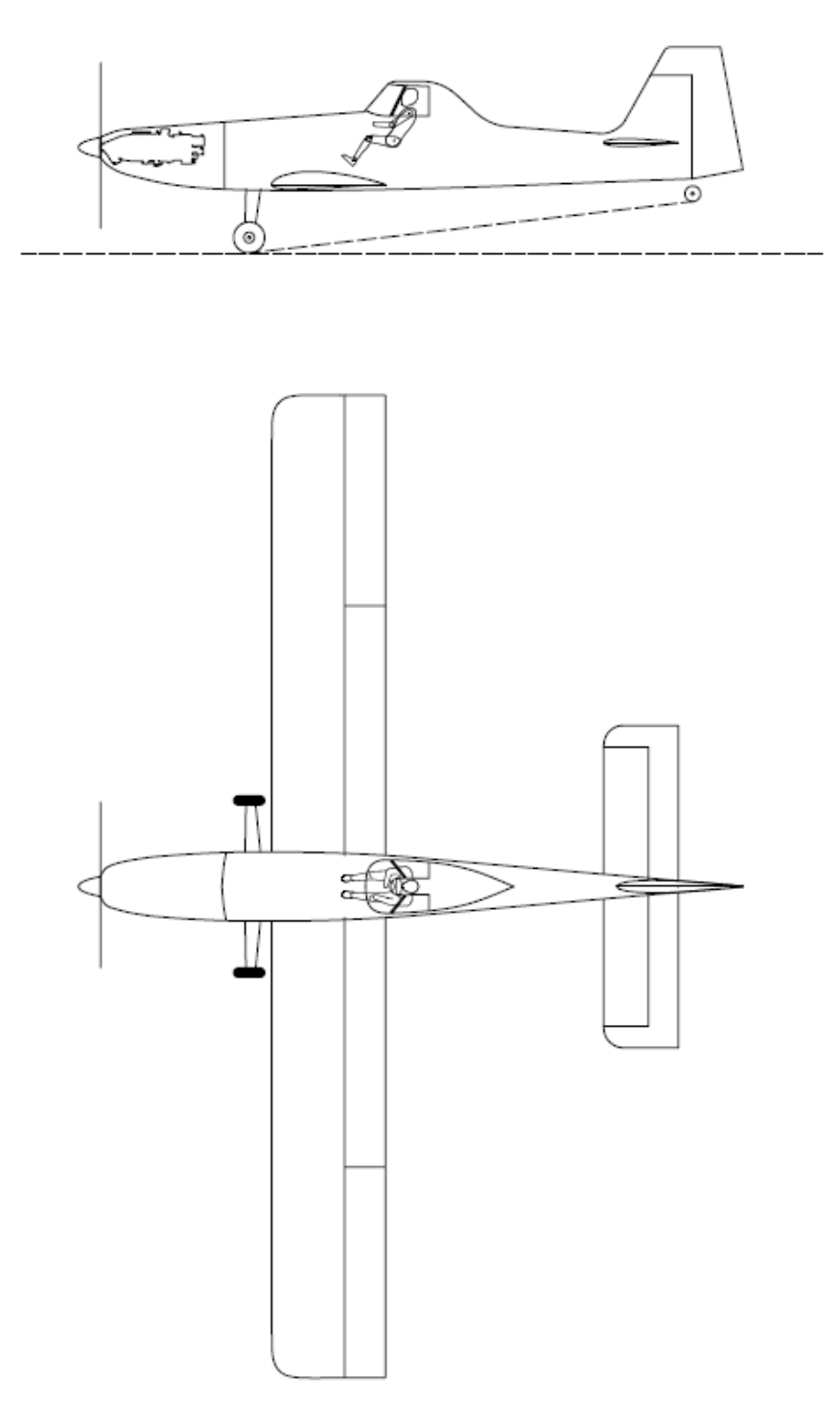

**Figura 6-5 – Desenho inicial em AutoCad®** 

A Figura 6-5 apresenta a simples transposição do desenho manual para o desenho digital. Tem-se uma melhor visão das proporções gerais da aeronave, assim como do posicionamento de motor e piloto.

Nas figuras seguintes é apresentado o desenvolvimento da aeronave.

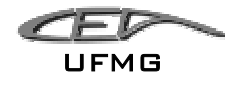

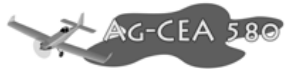

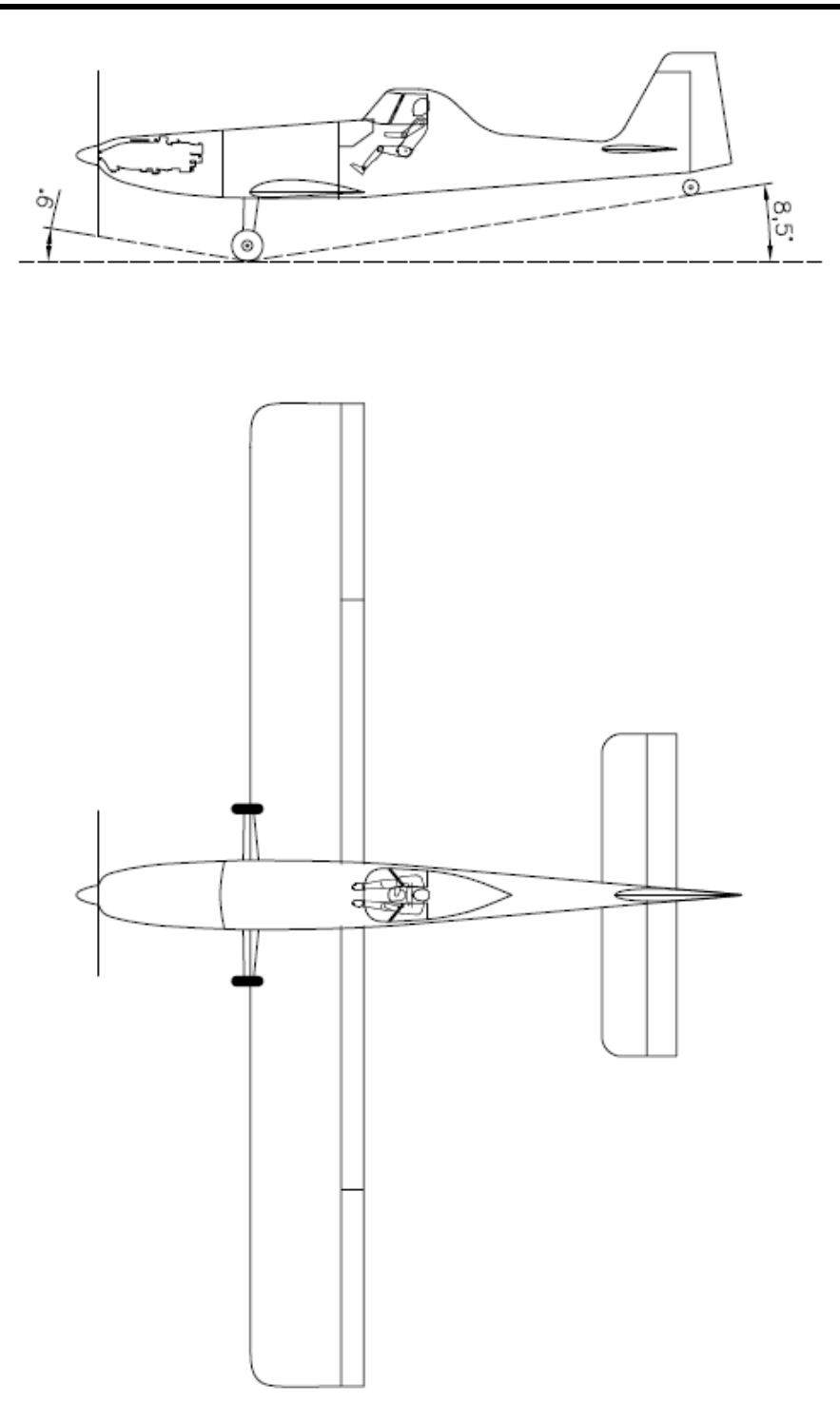

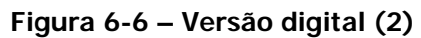

Na Figura 6-6 observa-se a alteração nas cordas dos comandos, retirada dos horns na empenagem horizontal e a asa está um pouco mais para trás.

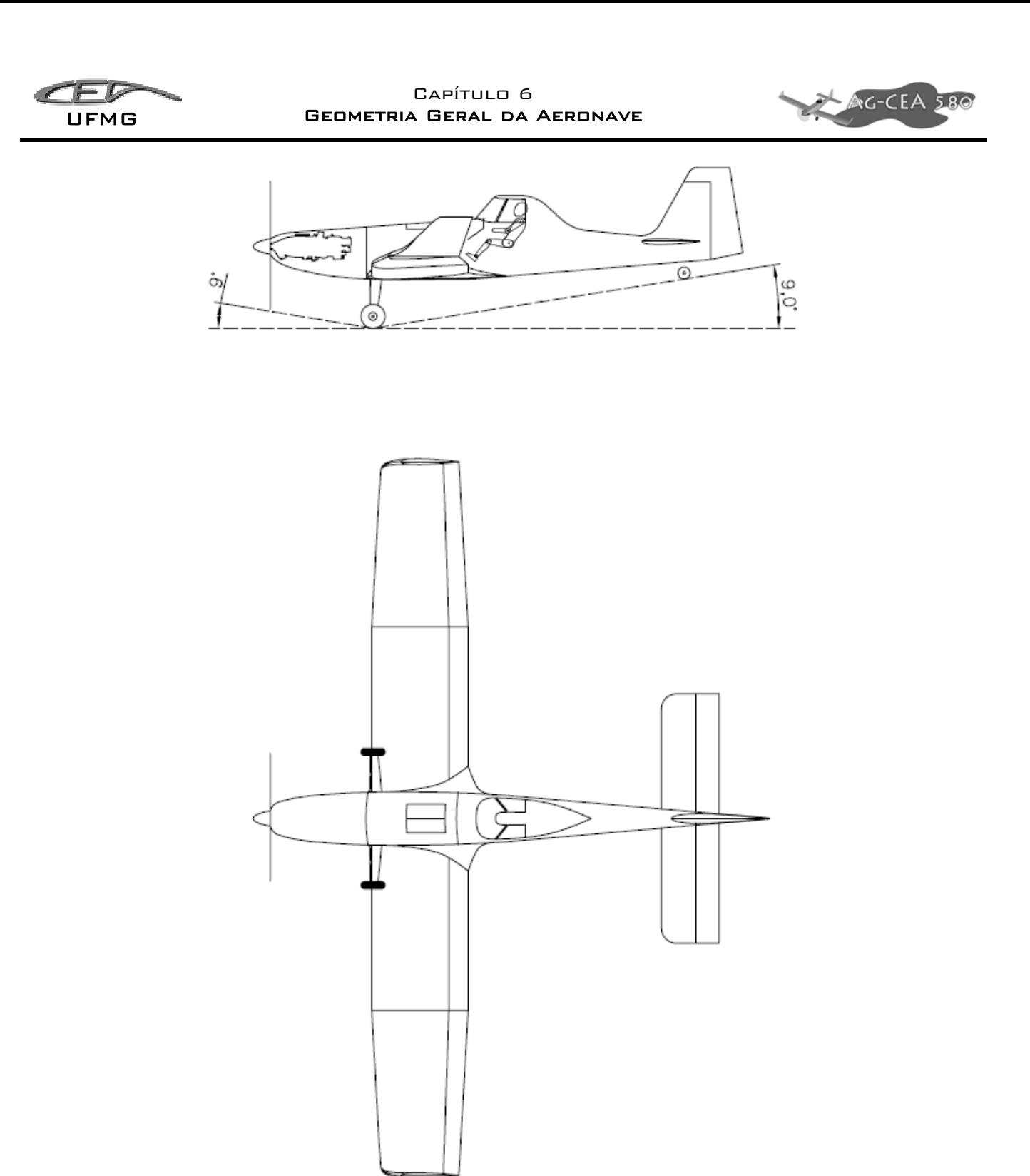

**Figura 6-7 – Versão final bi-dimensional** 

Vê-se na Figura 6-7 que optou-se por mudar a forma em planta da asa (o que será justificado ao fim deste capítulo) assim como as proporções da aeronave. Esta Figura 6-7 é a mesma que aparece nos "Métodos Comparativos" comentados anteriormente e comparadas com as outras aeronaves. A aeronave mostrou-se muito proporcional comparada aos outros modelos de aviões agrícolas.

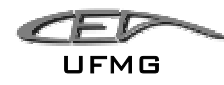

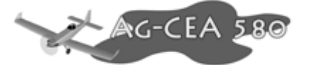

Chegando-se a este ponto iniciou-se o desenvolvimento dos desenhos tridimensionais em SolidWorks®. Esta modelagem será discutida detalhadamente adiante.

### *6.2 Geometria resultante*

Analisando todos os dados previamente calculados e estudando os métodos comparativos dos capítulos anteriores, chegou-se a uma geometria geral da aeronave.

Decidiu-se por uma aeronave monoplano, asa baixa com empenagens de configuração convencional. Trem de pouso fixo convencional.

A aeronave será equipada com proteções ("wire cutters") nos pára-brisas e no trem-depouso. A cabina do piloto terá que proteger o piloto no caso de um acidente e será totalmente vedada para evitar contaminação pelos produtos químicos.

A asa é do tipo "asa baixa" visando facilidade construtiva e de remoção. A asa possui "fillets" confeccionados em fibra-de-vidro a fim de diminuir o arrasto total da aeronave e a turbulência da esteira da asa.

Pensou-se inicialmente em uma asa retangular, mas posteriormente foi optado por adotar uma asa reto-trapezoidal a fim de melhorar o desempenho geral da aeronave e diminuir seu peso (as seções mais distantes da raiz, menos solicitadas, serão menores).

A fuselagem inicialmente será construída em tubos de aço tratados contra corrosão com painéis de alumínio e painéis em composto nas seções de curvatura acentuada ou dupla-curvatura. Todos os painéis serão fixados por meios de rápida remoção para manutenção.

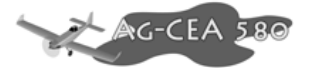

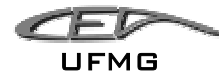

## *6.3 Modelamento Inicial 3-D da Aeronave*

Foram feitos diversos modelos de aeronaves utilizando software SolidWorks® 2005 para ser então dada continuidade no projeto.

Buscou-se utilizar os eixos de referência "X" ao longo do eixo longitudinal da aeronave, positivo para direção de vôo, "Y" ao longo da envergadura positivo para a asa esquerda e "Z" no eixo transversal da aeronave, positivo para cima.

Foi criado um "loft" do que será, a partir deste ponto, as fronteiras físicas do projeto. Este "loft" é apresentado como um único arquivo contendo fuselagem, asa, empenagens e cabine. Todos estes itens foram modelados com elementos de superfície. Buscar-se-á então dimensionar todos os sistemas e estruturas dentro destes limites definidos pelo "loft" principal.

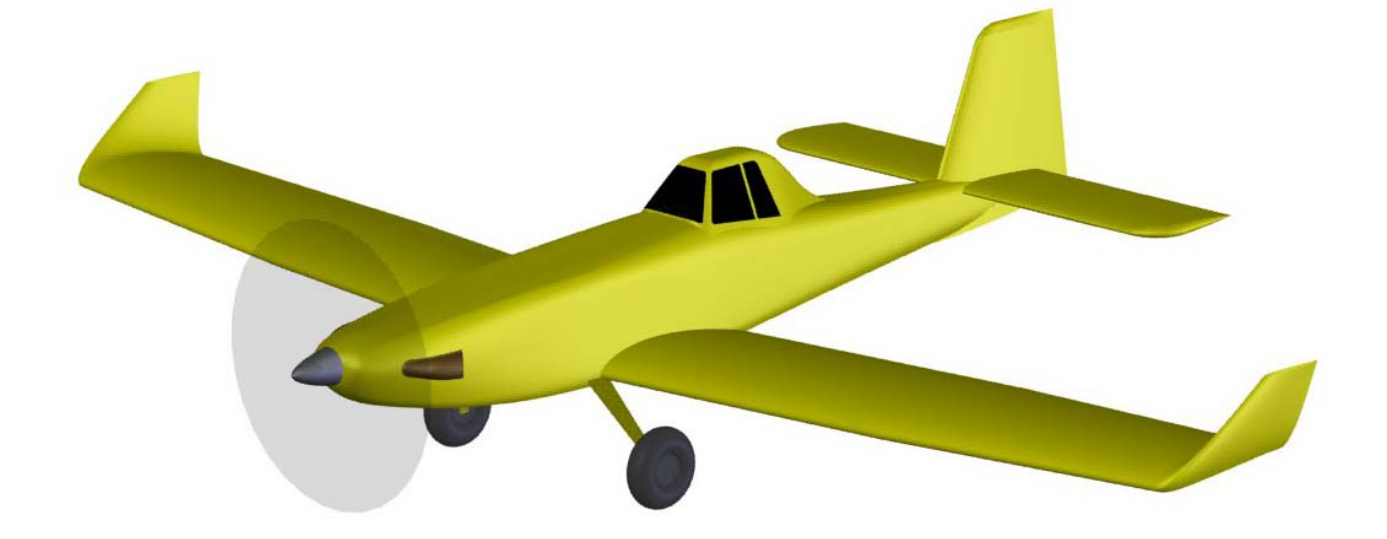

**Figura 6-8 – Vista "tri-métrica" do modelo tridimensional** 

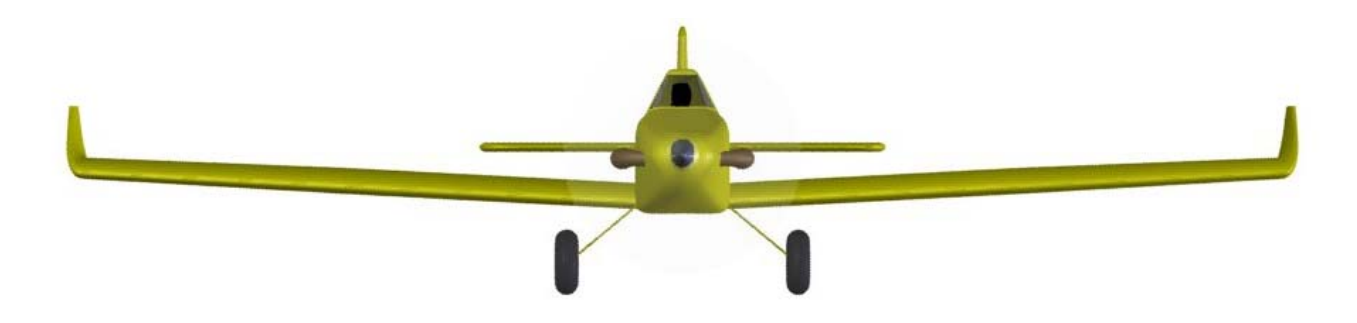

**Figura 6-9 – Vista frontal do desenho 3D** 

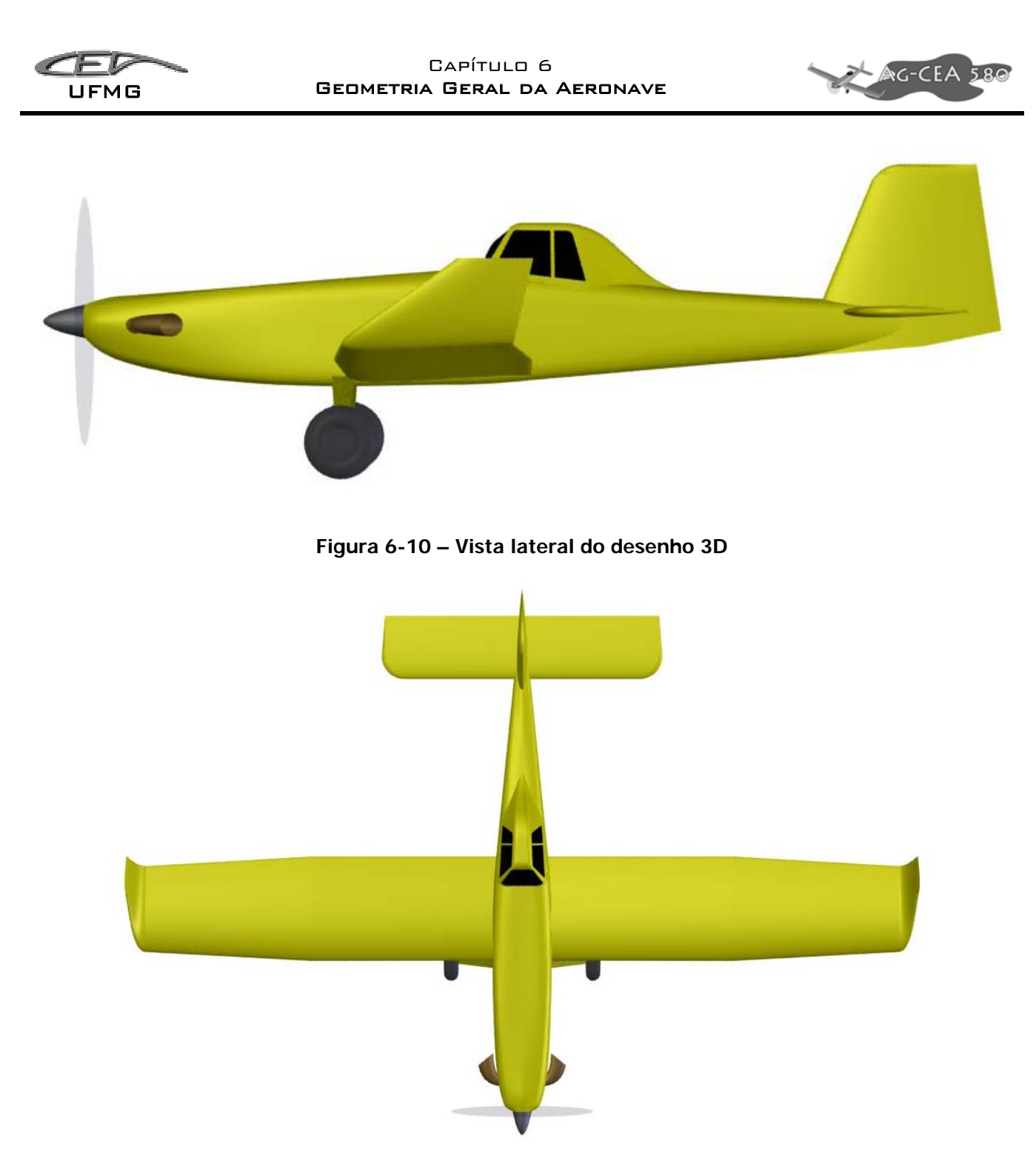

**Figura 6-11 – Vista superior do desenho 3D** 

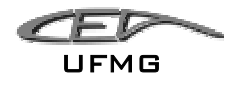

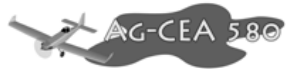

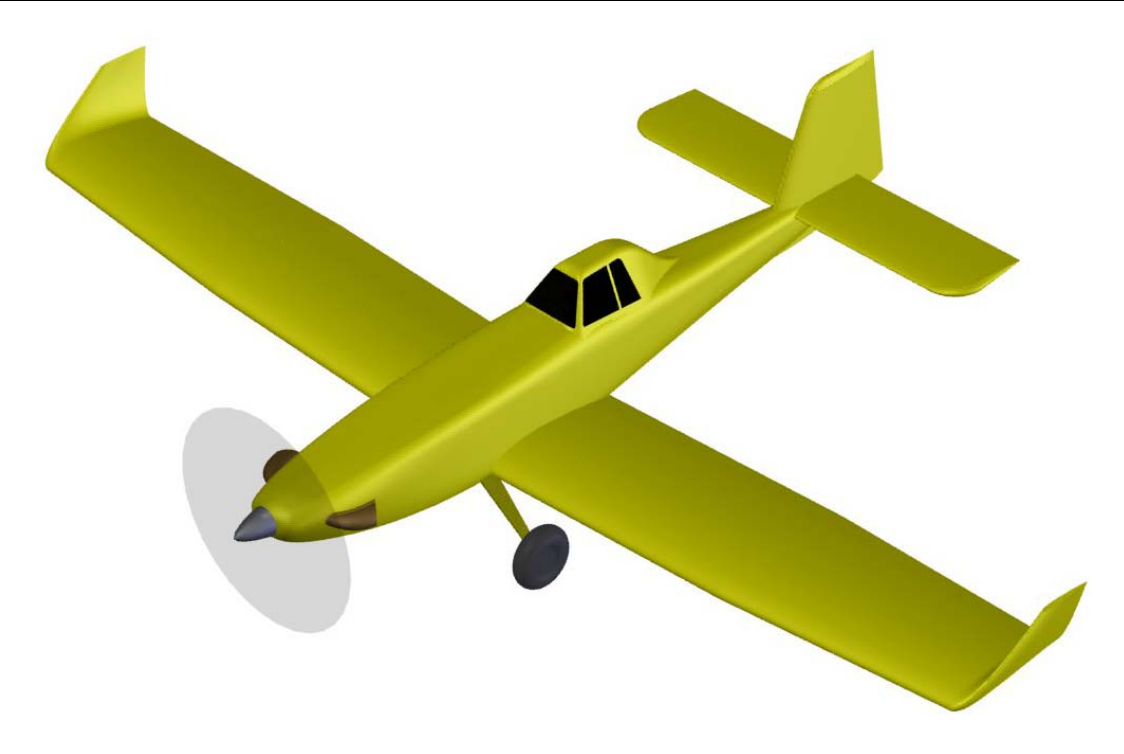

**Figura 6-12 – Vista isométrica do desenho 3D** 

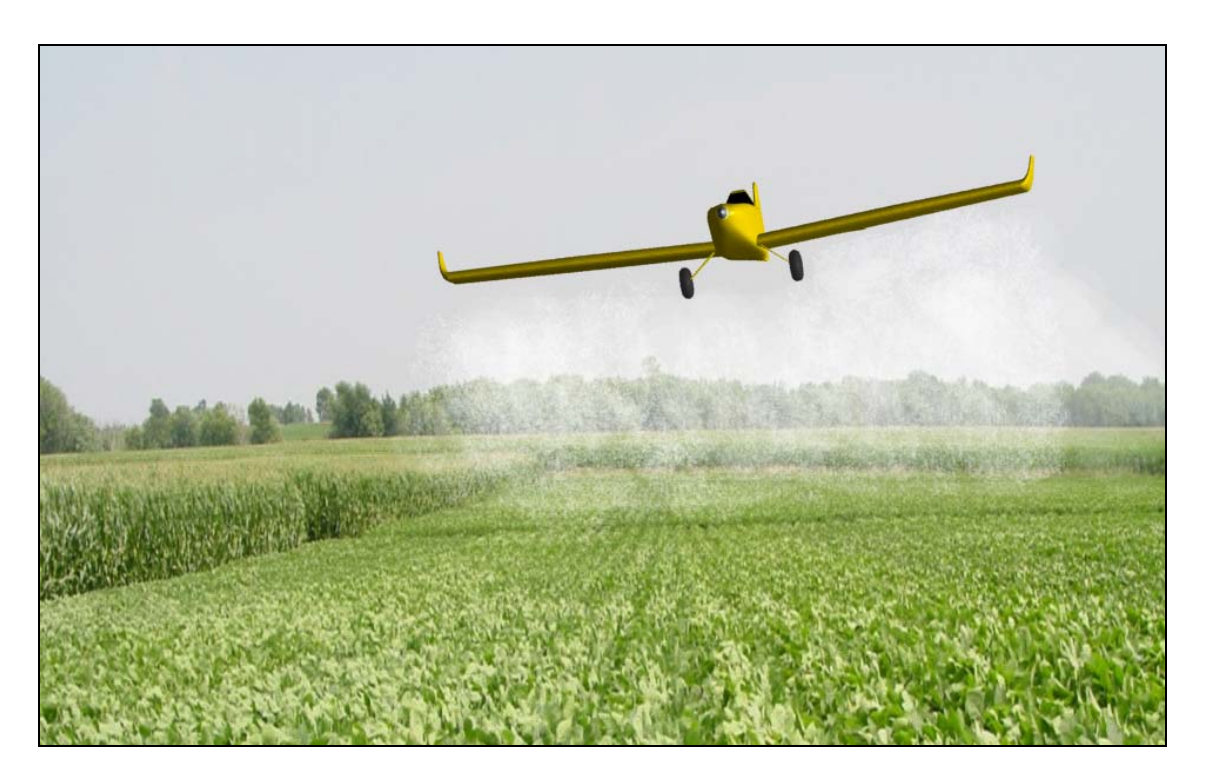

**Figura 6-13 – Impressão de como será a aeronave em operação** 

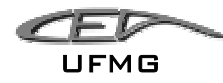

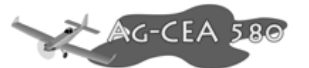

### *6.4 Definição Final da Geometria da Aeronave*

Com o reinício dos trabalhos na aeronave AG-CEA 580 no segundo semestre de 2005 foi encontrado um estudo sobre pontas de asa em aeronaves agrícolas realizado por Rogério Frauendorf de Faria Coimbra e Fernando Martini Catalano, professores da EESC, USP.

Neste trabalho foram testadas quatro opções de pontas de asa: básica, Delta, curvada para baixo e com winglet.

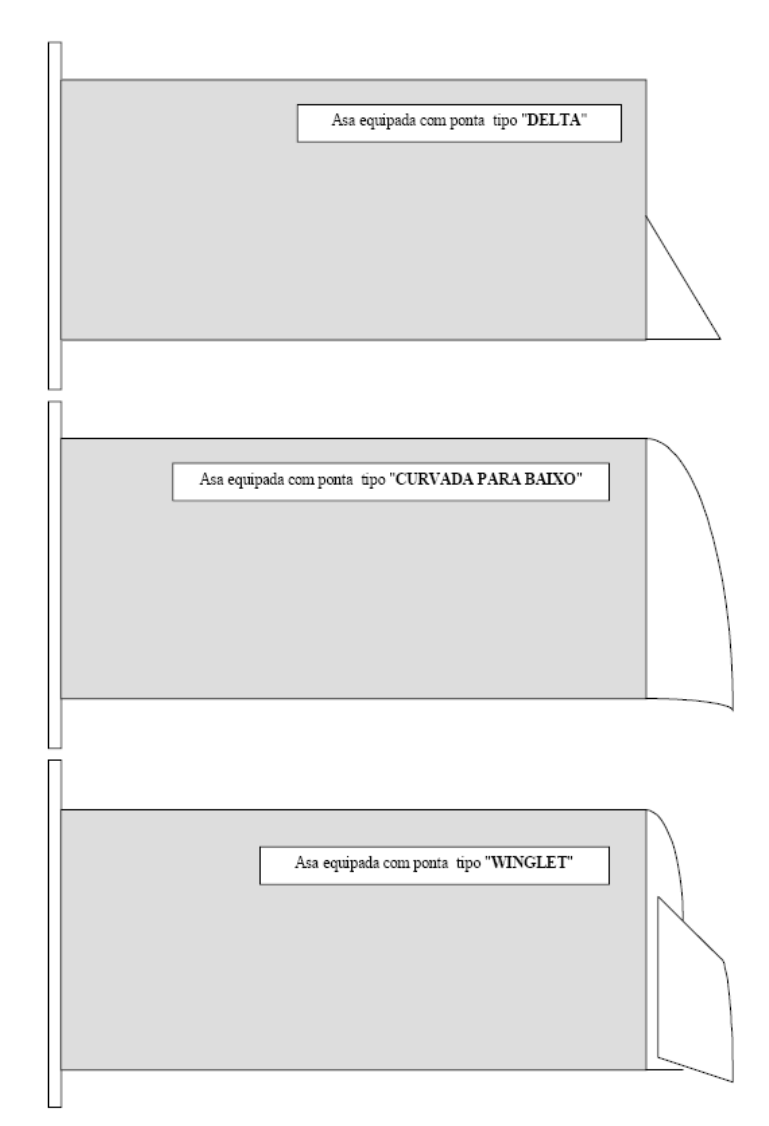

**Figura 6-14 – Pontas de asa ensaiadas** 

Após vários ensaios em túnel de vento, várias características foram medidas para cada um das pontas de asa, estas características aerodinâmicas e estruturais são longamente discutidas no trabalho original, mas, são resumidamente apresentadas pela Tabela 6-1:

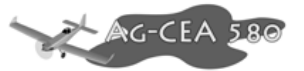

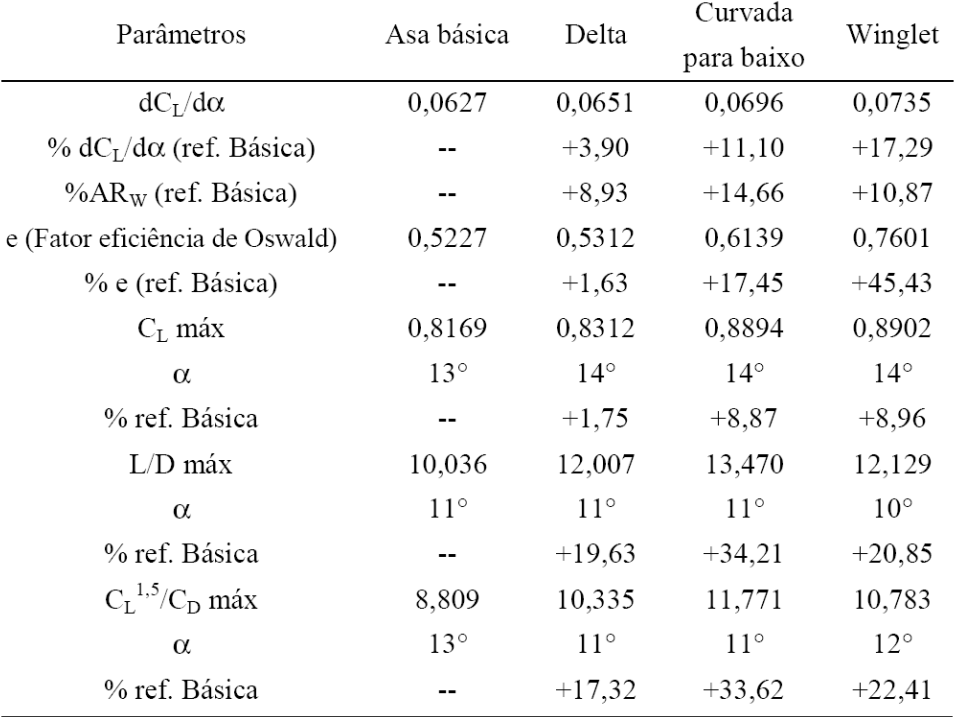

#### **Tabela 6-1 - Comparação dos dados obtidos e calculados para cada ponta de asa**

Apesar de uma superioridade da asa com winglet e curvada para baixo nas características aerodinâmicas, no trabalho foi também estudada a posição do vórtice de ponta de asa, item de extrema importância para o trabalho agrícola.

O estudo do posicionamento dos vórtices de ponta de asa é fundamental, uma vez que estes são responsáveis diretamente pela eficiência do processo de pulverização. Ensaios de visualização foram efetuados, de modo a se determinar o posicionamento desses vórtices para cada configuração anteriormente testada. A Figura 8 apresenta um esquema do posicionamento desses vórtices.

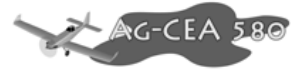

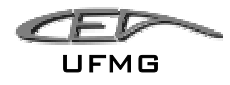

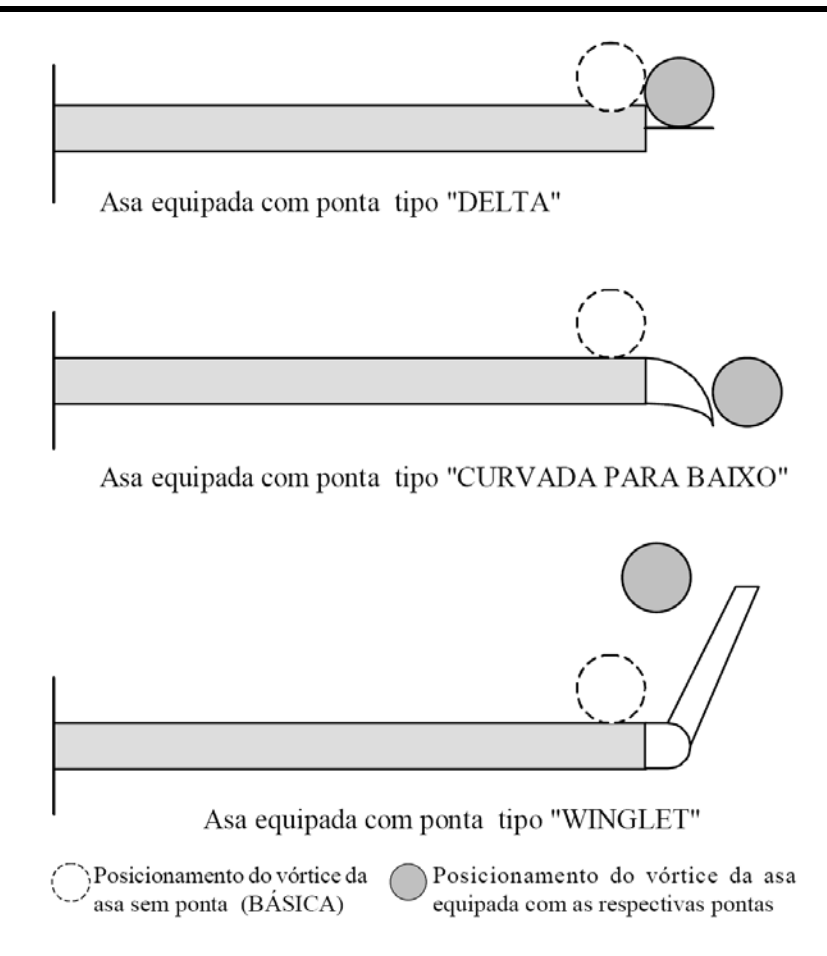

#### **Figura 6-15 - Posicionamento do vórtice de ponta de asa para cada configuração ensaiada**

A adição de pontas de asa à asa básica deslocou o vórtice de ponta para fora, ou seja, afastou-o do plano longitudinal do avião. Este afastamento traduz-se em um aumento da razão de aspecto efetivo da asa, que foi o responsável pelo incremento nas suas características aerodinâmicas. A ponta de asa tipo 'delta' deslocou o vórtice um pouco para cima e para fora; já a ponta 'winglet' reposicionou o vórtice para sua própria ponta, enquanto a 'curvada para baixo' apresentou o maior deslocamento lateral, ou seja, para fora; entretanto, o vórtice foi também deslocado para baixo.

Desta forma, o vórtice de ponta de asa utilizando uma ponta delta, obteve as melhores características para a aviação agrícola.

O estudo ainda conclui:

1. A ponta de asa tipo 'delta' trouxe incrementos razoáveis nas características aerodinâmicas da asa, sem danos estruturais e bom posicionamento do vórtice para a aplicação agrícola.

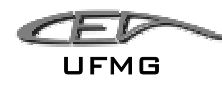

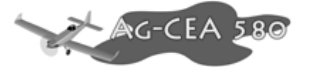

- 2. A ponta de asa tipo 'winglet' ofereceu melhores benefícios aerodinâmicos que a 'delta' e também melhor posicionamento do vórtice de ponta de asa em relação às três configurações testadas; entretanto, acarreta aumento no momento fletor da raiz da asa, que pode causar danos estruturais.
- 3. Aponta de asa 'curvada para baixo' apresentou o melhor desempenho aerodinâmico dentre as pontas ensaiadas, mas seu posicionamento do vórtice a torna inadequada para a operação agrícola.
- 4. Conclui-se, então, que a ponta de asa tipo 'delta' apresentou-se mais promissor conforme o melhor compromisso entre os requisitos necessários a um bom desempenho em um avião agrícola.

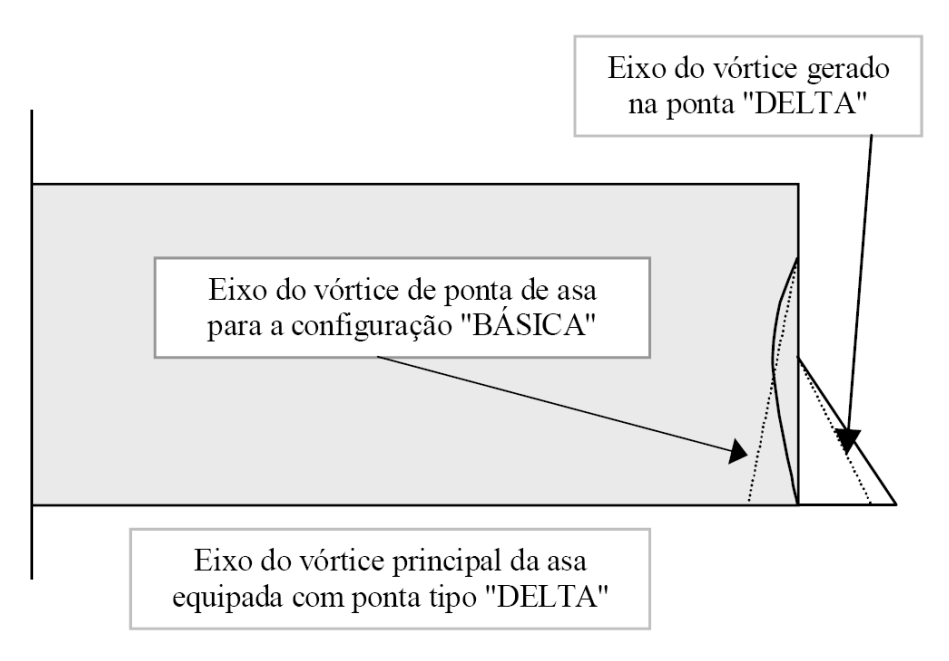

**Figura 6-16 - Mecanismo de deslocamento do vórtice principal da asa, equipada com ponta "DELTA"** 

Portanto, o presente projeto deixará de utilizar a ponta de asa com winglet, como previamente proposto e passará a utilizar uma asa com ponta em "Delta", visando um melhor aproveitamento dos implementos agrícolas e pelas melhores características estruturais, além de seu menor custo quando comparado com a asa com winglet.

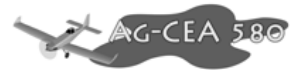

# **7 Cálculos Aerodinâmicos**

Neste capítulo serão desenvolvidos métodos para a determinação dos parâmetros necessários para o cálculo da polar do avião por completo. Os dados serão teóricos e empíricos, sendo fruto de uma coletânea de diversos métodos e autores. Baseando-se principalmente em Pullin, 1976.

# *7.1 Determinação dos principais parâmetros para o cálculo da polar de arrasto*

## **7.1.1 Cálculo da corda média aerodinâmica (** *c* **)**

Para a determinação do Número de Reynolds médio da asa, deve-se calcular a corda média aerodinâmica da asa. Como a asa do avião é trapeizodal, sabe-se que este valor pode ser obtido por:

$$
\overline{\overline{c}} = \frac{2}{3} \cdot c_r \cdot \left( \frac{1 + \lambda + \lambda^2}{1 + \lambda} \right)
$$

onde:  $\overline{\overline{c}}$  é a corda média aerodinâmica:

- λ é o afilamento;
- cr é a corda na raiz da asa.

A asa será divida em duas secções, sendo a primeira retangular e a segunda trapeizodal.

Para a parte retangular (A), tem-se que:

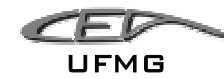

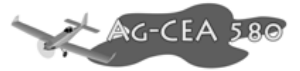

O afilamento é a razão entre a corda da asa na ponta e na raiz, sendo dada por:

$$
\lambda_A = \frac{c_t}{c_r} \therefore \lambda = \frac{2,2}{2,2} = 1
$$

onde:  $\lambda$  é o afilamento;

UFMG

c<sub>t</sub> é a corda na ponta da asa

c<sub>r</sub> é a corda na raiz da asa.

Para a asa retangular, como já era de se esperar, tem-se que:

$$
\overline{\overline{c}}_A = \frac{2}{3} \cdot 2, 2 \cdot \left(\frac{1+1+1^2}{1+1}\right) = 2, 2m
$$

• Para a parte trapeizodal (B), tem-se que:

O afilamento é a razão entre a corda da asa na ponta e na raiz, sendo dada por:

$$
\lambda_B = \frac{c_t}{c_r} \therefore \lambda = \frac{1.7}{2.2} = 0.7727
$$

onde:  $\lambda$  é o afilamento;

 $c<sub>t</sub>$  é a corda na ponta da asa

c<sub>r</sub> é a corda na raiz da asa.

$$
\underbrace{\mathcal{L}}_{\mathsf{UFMG}}
$$

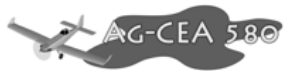

Para a asa trapeizodal com corda na raiz (c<sub>r</sub>) de 2,2m e afilamento ( $\lambda$ ) de 0,7727, tem-se:

$$
\overline{\overline{c}}_B = \frac{2}{3} \cdot 2,2 \cdot \left( \frac{1 + 0,7727 + 0,7727^2}{1 + 0,7727} \right) = 1,9607m
$$

A corda média aerodinâmica total é dada por:

$$
\overline{c} = \frac{\sum S_i \overline{c_i}}{\sum S_i}
$$

Logo, tem-se que:

$$
\overline{\overline{c}} = \frac{17,6 \cdot 2,2 + 15,21 \cdot 1,9607}{17,6 + 15,81} = 2,0891m
$$

$$
\overline{\overline{c}} = 2,0891m
$$

# **7.1.2 Determinação do ângulo de estol do conjunto asa-fuselagem (**α**s af)**

O ângulo de estol para o conjunto asa-fuselagem é dado por:

$$
\alpha_{\text{SWf}} = K_s \cdot \alpha_s
$$

onde:

- *KS* ∆ Relação entre o ângulo de estol da asa-fuselagem e da asa somente
- $\alpha_s \triangleq \hat{A}$ ngulo de estol da aeronave

UFMG

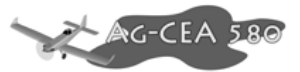

Sendo que  $K_s$  é dado em função de ábacos onde se fazem necessários os seguintes valores:

 $Λ= 0$  $λ = 0,89$  $c_2 = 0,875$  $D = 1,498$  $b = 15,5$  $D/b = 0.0945$  $\alpha_s = 20^\circ$ 

Assim:

 $K_s = 1,025$ 

Considerando um ângulo de estol de 20º em relação à linha de referência da fuselagem.

#### Obtêm-se:

$$
\alpha_{\textit{SWf}} = 1,025 \cdot 20^{\circ}
$$

 $\alpha_{swf} = 20.5^{\circ}$ 

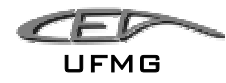

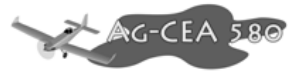

## **7.1.3 Cálculo do Número de Reynolds para o perfil**

O Número de Reynolds é fundamental para determinar qual é o tipo de escoamento no perfil (laminar ou turbulento). O seu valor é obtido por:

$$
Re = 19000 \cdot \overline{\overline{c}} \cdot V
$$

onde,

Re é o Número de Reynolds

 $\overline{\overline{c}}$  é a corda média aerodinâmica em metros

V é a velocidade da aeronave em km/h

Iremos analisar nesse trabalho a aeronave sob a condição de flaps up e down. Para, tal utilizou-se as seguintes velocidades estipuladas:

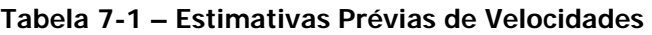

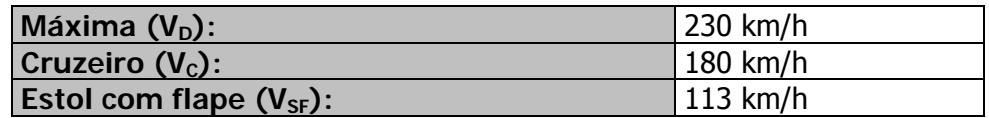

Cálculo dos números de Reynolds:

• Máximo

 $Re_{\text{max}} = 19000 \cdot \overline{\overline{c}} \cdot V = 19000 \cdot 2{,}0891 \cdot 230 = 9{,}13 \cdot 10^6$ 

**Cruzeiro** 

 $Re_{\text{cruz.}} = 19000 \cdot \overline{\overline{c}} \cdot V = 19000 \cdot 2{,}0891 \cdot 180 = 7{,}14 \cdot 10^6$ 

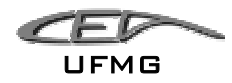

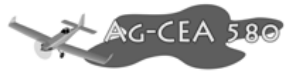

• Flap Down

Re<sub>pouso</sub> = 
$$
19000 \cdot \overline{c} \cdot V = 19000 \cdot 2{,}0891 \cdot 113 = 4{,}52 \cdot 10^6
$$

### **7.1.4 Afilamento da asa**

O afilamento total da asa é dado pela média dos afilamentos ponderados pelas áreas da asa, ou seja:

$$
\lambda = \frac{\sum_{i} S_i \cdot \lambda_i}{\sum_{i} S_i}
$$

Como a asa é dividida em duas partes (retangular e trapeizodal), tem-se que:

$$
\lambda = \frac{17,6 \cdot 1 + 15,21 \cdot 0,7727}{17,6 + 15,21} = 0,8946
$$
  

$$
\lambda = 0,8946
$$

### **7.1.5 Valor bidimensional (a<sub>0</sub>)**

Neste item, será estimada a inclinação da curva de sustentação (Valor bidimensional -  $a_0$ ) para o perfil NACA  $63$ <sub>2</sub>-615.

Como a asa escolhida apresenta apenas um perfil ao longo de toda a envergadura, não faz sentido calcular um valor médio para  $a_0$ , pois o mesmo é constante em toda a asa.

Estimativa da inclinação da curva c<sub>l</sub> versus α − sem flap

De posse do Número de Reynolds e das curvas  $C_1$  vesus  $\alpha$  para o perfil NACA 63<sub>2</sub>-615 (Abbott), pode-se determinar a inclinação da curva.

Da curva para o perfil NACA 63<sub>2</sub>-615 obtém-se que:

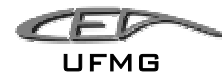

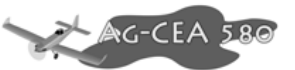

#### Tabela 7-2 – Dados de C<sub>L</sub> e ângulo de ataque para NACA 63<sub>2</sub>-615 sem flap

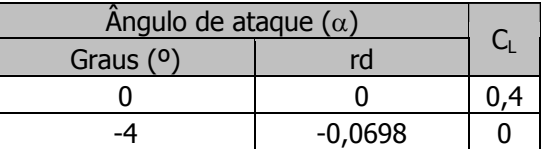

Cálculo da inclinação da curva

$$
\frac{\partial C_L}{\partial \alpha} = \frac{0 - 0.4}{-0.069813} = 5,7296 \text{ rad}^{-1}
$$

Portanto, a equação do perfil é:

$$
C_{\scriptscriptstyle L}=0.4+5.7296\cdot\alpha
$$

Logo, o valor bidimensional  $a_0$  é:

$$
a_0 = 5{,}7296rad^{-1}
$$

### **7.1.6 Estimativa da inclinação da curva c<sub>l</sub> versus α − com flap**

Analisando os desenhos da aeronave, tem-se que a extensão do flap é apenas na parte retangular (3,4 metros em cada semi-asa). Ou seja, a área da asa no comprimento do flap é de:

$$
S_f = 2 \cdot (3, 4 \cdot 2) = 13, 6m^2
$$

O valor de  $a_0$ , que é para o perfil bidimensional, deve ser corrigido para o uso de flaps. Sabese que seu valor é dado por:

$$
\overline{a}_0 = \frac{S_f}{S_w} a_{of} + (1 - \frac{S_f}{S_w}) a_0
$$

Onde:

 $\overline{a}_0$  é o valor corrigido para a<sub>0</sub> no caso de utilização de flap;

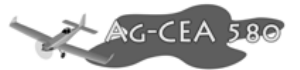

 $S_f$  é a área da asa no comprimento do flap;

 $S_w$  é a área alar (32,81m<sup>2</sup>);

 $a_{\text{of}}$  é a curva  $dC_L/d\alpha$  do perfil com flap;

 $a_0$  é a curva  $dC_L/d\alpha$  do perfil sem flap.

De posse do Número de Reynolds e das curvas  $c_1$  vesus  $\alpha$  para o perfil NACA 63<sub>2</sub>-615 (Abbott), pode-se determinar a inclinação da curva.

Da curva para o perfil NACA 63<sub>2</sub>-615 (Abbott), obtém-se que:

Tabela 7-3 - Dados de C<sub>L</sub> e ângulo de ataque para NACA 63<sub>2</sub>-615 com flap

| Angulo de ataque $(\alpha)$ |           |  |
|-----------------------------|-----------|--|
| Graus $(0)$                 | rd        |  |
|                             |           |  |
| -10                         | $-0.1745$ |  |

Cálculo da inclinação da curva

$$
\frac{\partial C_L}{\partial \alpha} = \frac{0.6 - 1.8}{-0.1745} = 6.8755 rad^{-1}
$$

Portanto, a equação do perfil é:

$$
C_L = 1,8 + 6,8755 \cdot \alpha
$$

Logo, o valor bidimensional  $a_0$  é:

$$
a_{0f} = 6{,}8755rad^{-1}
$$

Logo, tem-se que:

$$
\overline{a}_0 = \frac{S_f}{S_w} a_{of} + (1 - \frac{S_f}{S_w}) a_0 = \frac{13,6}{32,81} 6,8755 + (1 - \frac{13,6}{32,81}) \cdot 5,7296 = 6,2046
$$
\n
$$
\overline{a}_0 = 6,2046
$$

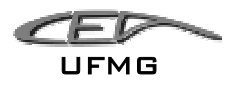

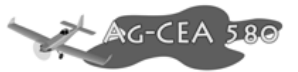

# **7.1.7 Valor tridimensional (aw)**

Cálculo do alongamento

$$
A = \frac{b^2}{S}
$$

onde:

A é o alongamento da asa;

b é a envergadura (15,8m);

S é a área alar (32,81m).

$$
A = \frac{15,8^2}{32,81} = 7,61
$$

### **7.1.8 Cálculo da velocidade do som**

Supondo vôo ao nível do mar, temos que para a atmosfera padrão a temperatura do ar é de 288,16K.

A velocidade do som pode ser dada pela seguinte expressão:

$$
V_{\rm som} = \sqrt{\gamma RT}
$$

onde:  $\gamma = 1.4$  (razão entre calores específicos do ar, para o gás perfeito  $\gamma = 1.4$ )

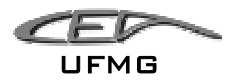

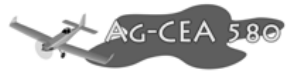

R = 287 J/kg.K (constante universal dos gases)

 $T =$  temperatura do ar

$$
V_{\text{som}} = \sqrt{\text{RT}} = \sqrt{1.4 \cdot 287 \cdot 288.16} = 340.27 \text{ m/s}
$$

A velocidade da aeronave em m/s é dada por:

• Para o cruzeiro

$$
V_{\text{Cruz}} = \frac{180 \cdot 1000}{3600} = 50 \, \text{m/s}
$$

• Para Flap-down

$$
V_{down} = \frac{113,76 \cdot 1000}{3600} = 31,6m/s
$$

### **7.1.9 Cálculo do valor tridimensional (aw)**

O valor tridimensional aw pode ser determinado pela seguinte expressão:

$$
a_w = \frac{\pi \cdot A}{1 + \sqrt{1 + (\beta^2 + t g^2 \lambda_{c/2}) \cdot \frac{A^2}{4 \cdot k^2}}}
$$

onde:

A é o alongamento da asa (7,61);

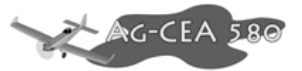

$$
\beta = \sqrt{1 - M^2} = \sqrt{1 - \left(\frac{V_{\text{aeronave}}}{V_{\text{som}}}\right)^2} ;
$$

 $\lambda_{c/2}$  = enflechamento a 50% das cordas, não há enflechamento, logo  $\lambda_{c/2}$  =0;

$$
k=\frac{a_0}{2\cdot \pi}.
$$

• Para o cruzeiro:

$$
a_w = \frac{\pi \cdot A}{1 + \sqrt{1 + (\beta^2 + t g^2 \lambda_{c/2}) \cdot \frac{A^2}{4 \cdot k^2}}}
$$

onde:

A é o alongamento da asa (7,61);

$$
\beta = \sqrt{1 - M^2} = \sqrt{1 - \left(\frac{V_{\text{aeronave}}}{V_{\text{som}}}\right)^2} = \sqrt{1 - \left(\frac{50}{340,27}\right)^2} = 0,9891;
$$

 $\lambda_{c/2}$  = enflechamento a 50% das cordas, não há enflechamento, logo  $\lambda_{c/2}$  =0;

$$
k = \frac{a_0}{2 \cdot \pi} = \frac{5,7296}{2 \cdot \pi} = 0,9119.
$$

$$
a_{w} = \frac{\pi \cdot A}{1 + \sqrt{1 + (\beta^{2} + t g^{2} \lambda_{c/2}) \cdot \frac{A^{2}}{4 \cdot k^{2}}}} = \frac{\pi \cdot 7,61}{1 + \sqrt{1 + (0,9891^{2} + t g^{2} \lambda_{c/2}) \cdot \frac{7,61^{2}}{4 \cdot 0,9119^{2}}}} = 4,5564
$$
\n
$$
(a_{w})_{Cruz} = 4,5564
$$

• Para flap-down:

$$
a_w = \frac{\pi \cdot A}{1 + \sqrt{1 + (\beta^2 + t g^2 \lambda_{c/2}) \cdot \frac{A^2}{4 \cdot k^2}}}
$$

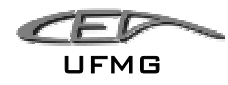

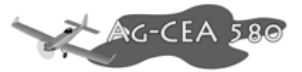

onde:

A é o alongamento da asa (7,61);

$$
\beta = \sqrt{1 - M^2} = \sqrt{1 - \left(\frac{V_{\text{aeronave}}}{V_{\text{som}}}\right)^2} = \sqrt{1 - \left(\frac{31,6}{340,27}\right)^2} = 0,9957;
$$

 $\lambda_{c/2}$  = enflechamento a 50% das cordas, não há enflechamento, logo  $\lambda_{c/2}$  =0;

$$
k = \frac{\overline{a}_0}{2 \cdot \pi} = \frac{6,2046}{2 \cdot \pi} = 0,9875.
$$

$$
a_w = \frac{\pi \cdot A}{1 + \sqrt{1 + (\beta^2 + t g^2 \lambda_{c/2}) \cdot \frac{A^2}{4 \cdot k^2}}} = \frac{\pi \cdot 7,61}{1 + \sqrt{1 + (0,9957^2 + t g^2 \lambda_{c/2}) \cdot \frac{7,61^2}{4 \cdot 0,9875^2}}} = 4,8153
$$

$$
(a_w)_{Down} = 4,8153
$$

### **7.1.10** Ângulo de sustentação nulo da asa ( $\alpha_{0w}$ )

Efeito da Torção Aerodinâmica:

$$
\alpha_{_{0w}}=\alpha_{_{0r}}+J\cdot\mathcal{E}
$$

onde:

 $\alpha_{or}$  = ângulo de ataque para C<sub>L</sub> = 0;

 $\varepsilon$  = torção aerodinâmica da asa (positiva quando a ponta tem ângulo maior) que é igual a (i<sub>p</sub> - ir), ou seja, incidência da ponta menos a da raiz

Para o perfil NACA 63<sub>2</sub>-615 (Abbott), o ângulo de ataque para C<sub>L</sub> = 0 ( $\alpha_{or}$ ) é de – 4° ou -0,06981 rad.

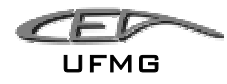

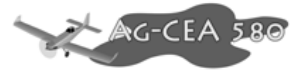

Como a asa não possui torção geométrica, tem-se que  $\varepsilon = 0$ 

Logo, temos:

$$
\alpha_{0w} = \alpha_{0r} + J \cdot \varepsilon = -0,06981 + 0 = -0,06981 rad
$$

### **7.1.11 Efeito do flape**

$$
\left(\Delta\alpha_{_{0w}}\right)_F=-k\cdot\Delta C_{_L}
$$

onde:

∆<sup>α</sup> <sup>0</sup>*<sup>w</sup>* variação devido atuação do flape

k é o fator que depende do alongamento A, do afilamento  $\lambda$  e da relação b<sub>f</sub>/b (razão entre a envergadura do flape e da asa);

∆ $C_L$  é o incremento de  $C_L$  devido à deflexão do flape.

## **7.1.11.1 Valor de k**

Como sabemos, o alongamento da asa é de 7,61 e o afilamento de 0,89.

A razão entre a envergadura do flape e da asa é dada por:

$$
\frac{b_f}{b} = \frac{8,00}{15,8} = 0,5063
$$

Consultando o gráfico 6.2.3. e 6.2.4 para as condições apresentadas acima e para os flapes no centro da asa, temos:

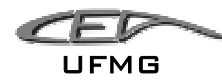

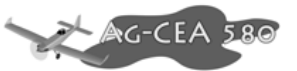

#### **Tabela 7-4 – Interpolação para o valor de A desejado**

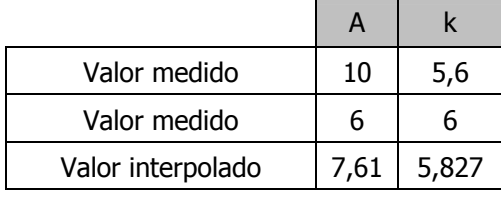

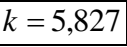

# **7.1.12 Cálculo de** ∆*CL*

A partir das curvas de C<sub>L</sub> versus  $\alpha$  para o perfil NACA 63<sub>2</sub>-615, tem-se que o incremento devido ao uso de flaps é:

$$
\Delta C_L = 1,8 - 0,4 = 1,4
$$
  

$$
\Delta C_L = 1,4
$$

Cálculo do incremento de ângulo de ataque para asa com flap

$$
(\Delta \alpha_{0w})_F = -k \cdot \Delta C_L = -5,827 \cdot 1,4 = -8,1578^{\circ} = -0,1424 \, \text{rd}
$$

O ângulo de sustentação nula quando o flape está defletido é de:

$$
(\alpha_{0w})_F = \alpha_{0w} + (\Delta \alpha_{0w})_F = -0.06981 - 0.1424 = -0.21219 \approx -12.1576^{\circ}
$$

# **7.1.13 Determinação do coeficiente de sustentação da fuselagem - CLf**

Para a determinação dos valores de C<sub>Lf</sub>, deve-se determinar os valores dos diversos diâmetros e perímetros do corpo equivalente de revolução.

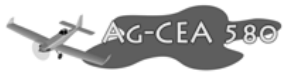

Dividiu-se a fuselagem em várias secções e como resultado, obteve-se que:

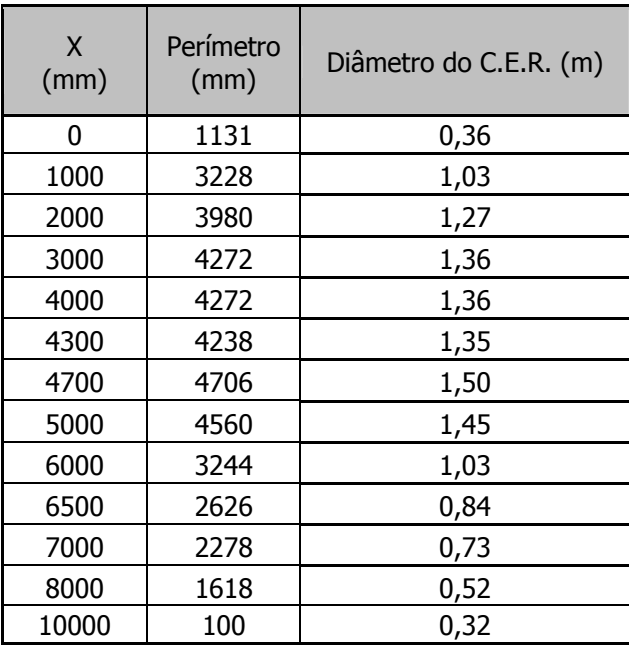

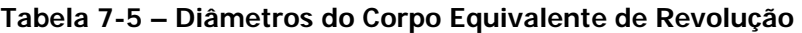

Obtiveram-se os seguintes valores:

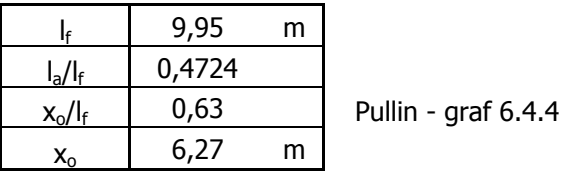

**Tabela 7-6 – Áreas molhadas do corpo equivalente de revolução** 

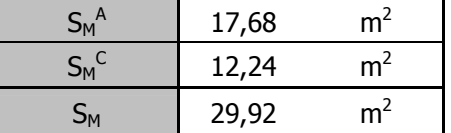

Pela equação 6.18 de Pullin (1976), tem-se que:

$$
C_{Lf} = \frac{\alpha_f - \alpha_{0F}}{57,3\cdot S} \cdot \left[ \frac{K \cdot \pi \cdot D^2}{2} + \eta \cdot C_{Dc} \cdot \frac{(\alpha_f - \alpha_{0F})}{57,3} \cdot \int_{X_0}^{Lf} d \cdot dX \right]
$$

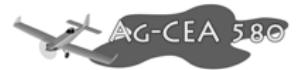

Onde: α<sub>ρε</sub> é o ângulo de sustentação nula da fuselagem;

 $\alpha_F$  é o ângulo de ataque da fuselagem;

S é a área alar;

K é o fator de massa aparente (Pullin, 1976);

D é o diâmetro máximo do CER;

 $\eta$  é o arrasto cilindro infinito/arrasto cilindro finito (Pullin, 1976);

 $C_{Dc}$  é o coeficiente de arrasto para escoamento inclinado em um cilindro infinito em função do número de Mach;

*X*0 é o ponto onde o escoamento passa de potencial a viscoso (Pullin, 1976).

Para o caso da aeronave em estudo, tem-se que:

 $\alpha_{\scriptscriptstyle 0F}$  como a fuselagem não foi projetada com o intuito de gerar sustentação, esse valor será assumido como sendo nulo, isso pode ser comprovado apenas em testes feitos em túnel de vento;

 $\alpha_F$  esse ângulo irá variar para o caso em estudo de  $-8^{\circ}$  a 16° de 2° em 2°;

S é de 32,81m;

K pelo gráfico 6.4.1 tem-se:

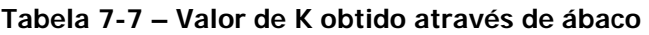

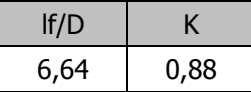

D é o diâmetro máximo é de 1,498m;

 $\eta$  pelo gráfico 6.4.2. tem-se que:

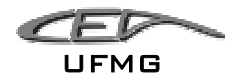

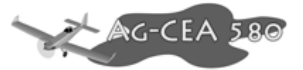

**Tabela 7-8 – Valor de** η **através de ábaco** 

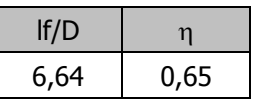

 $C_{Dc}$  é o coeficiente de arrasto para escoamento inclinado em um cilindro infinito em função do número de Mach;

$$
M_c = M \cdot \text{sen}(\alpha - \alpha_{0F})
$$

Como o número de mach é no máximo igual a 0,261, pelo gráfico 6.4.3. pode-se afirma que o valor de  $C_{DC}$  será constante e igual a 1,2.

$$
C_{Dc} = 1.2
$$

 $X<sub>0</sub>$  pelo gráfico 6.4.4. tem-se que:

$$
X_0=6,27
$$

 $\int d\cdot$ *Lf X*  $d \cdot dX$ 0 é a área em planta do CER a partir de X0.

$$
\int_{X_0}^{Lf} d \cdot dX = 1,3m^2
$$

$$
C_{Lf} = \frac{\alpha_f}{57,3.32,81} \cdot \left[ \frac{0.88 \cdot \pi \cdot 1.498^2}{2} + 0.65 \cdot 1.2 \cdot \frac{(\alpha_f)}{57,3} \cdot 1.3 \right]
$$

$$
C_{Lf} = \frac{\alpha_f}{1862,25} \cdot [3,1019 + 0,0177 \cdot \alpha_f]
$$
75 G UFMG

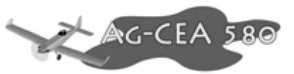

#### Tabela 7-9 – Valores de C<sub>LF</sub> em função do ângulo de ataque da fuselagem

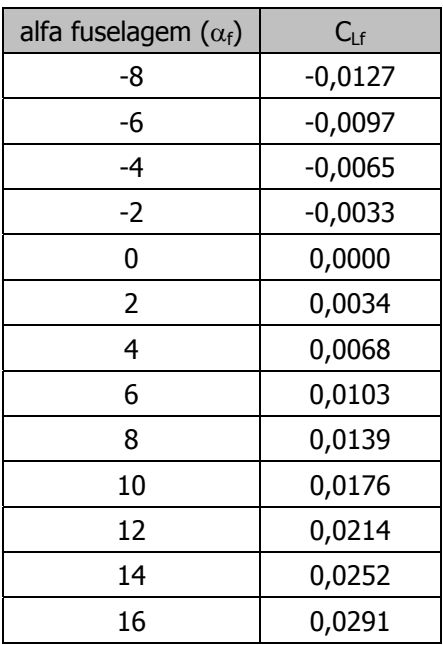

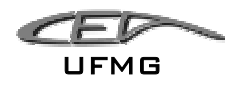

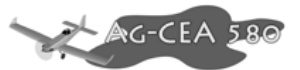

# **7.1.14 Determinação do Coeficiente de Sustentação (bidimensional)**  do perfil - C<sub>L Perfil</sub>

Como a asa não possui nenhum grau de incidência em relação à fuselagem, teremos que:

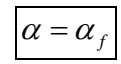

Para o perfil NACA  $63<sub>2</sub>$ -615, tem-se que:

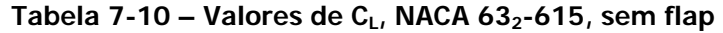

| alfa $(0)$      | $C_{1}$   |
|-----------------|-----------|
| -8              | $-0,5000$ |
| -6              | $-0,3000$ |
| $\overline{-}4$ | $-0,0500$ |
| $-2$            | 0,2000    |
| 0               | 0,4000    |
| $\overline{2}$  | 0,7000    |
| 4               | 0,8500    |
| 6               | 1,0500    |
| 8               | 1,2500    |
| 10              | 1,4000    |
| 12              | 1,5500    |
| 14              | 1,6500    |
| 16              | 1,6500    |
| 18              | 1,5500    |

Tabela 7-11 - Valores de C<sub>L</sub>, NACA 63<sub>2</sub>-615, com flap

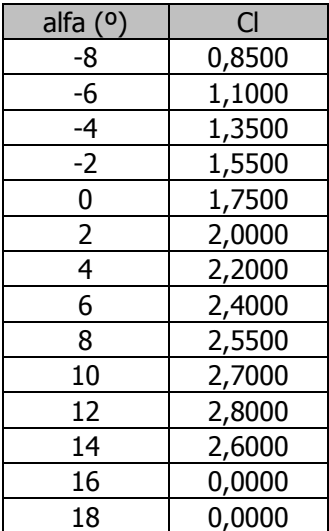

$$
\underbrace{\text{CFT}}_{\text{UFMG}}
$$

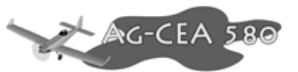

## **7.1.15 Determinação do Coeficiente de Sustentação da Asa – CL Asa**

O coeficiente de sustentação da asa é dado por:

$$
C_{LASA} = \frac{\left|\frac{dc_l}{d\alpha}\right|_{asa}}{\left|\frac{dc_l}{d\alpha}\right|_{perfil}} \cdot C_{Lperfil} = \frac{a_w}{a_0} \cdot C_{Lperfil}
$$

Para o caso de flaps up, temos que:

 $a_0 = 5,7296$ 

$$
a_w=4,5564
$$

logo,

$$
C_{LASA} = \frac{a_w}{a_0} \cdot C_{Lperfill} = \frac{4,5564}{5,7296} \cdot C_{Lperfill} = 0,7952 \cdot C_{Lperfill}
$$

Portanto:

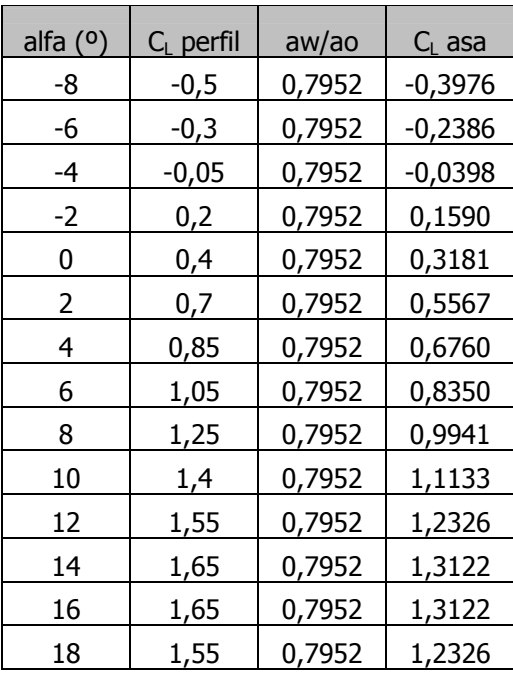

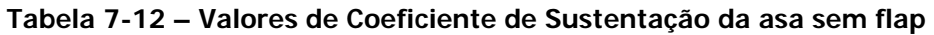

$$
\underbrace{\mathcal{L}}_{\mathsf{UFMG}}
$$

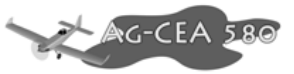

Para o caso de flaps down, temos que:

$$
\overline{a}_0 = 6,2046
$$

$$
(a_w)_{Down} = 4,8153
$$

logo,

$$
C_{LASA} = \frac{a_w}{a_0} \cdot C_{Lperfill} = \frac{4,8153}{6,2046} \cdot C_{Lperfill} = 0,7761 \cdot C_{Lperfill}
$$

portanto:

### **Tabela 7-13 - Valores de Coeficiente de Sustentação da asa com flap**

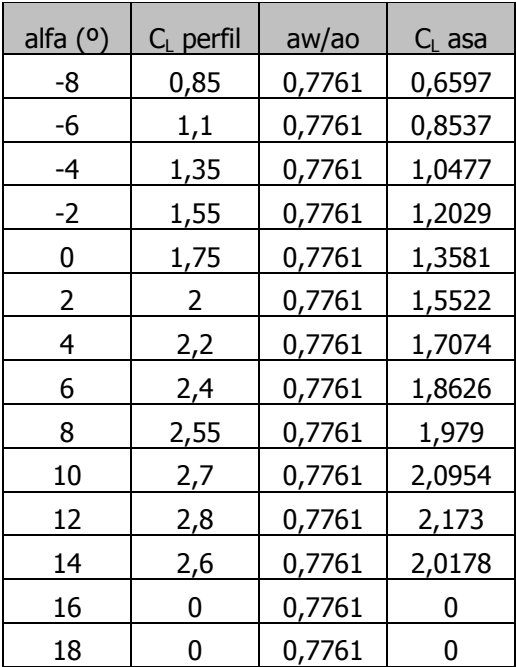

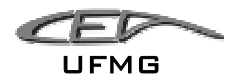

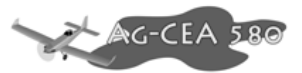

# **7.1.16 Determinação do Coeficiente de sustentação Asa-Fuselagem – CLA-F**

O coeficiente e dado por:

$$
C_{LA-F} = C_{LF}(\alpha) + [K_w(f) - K_f(w)].
$$
 C<sub>Lasa</sub>

Conhecem-se os seguintes valores:

D=1,498m (diâmetro máximo do CER)

b=15, 5m (envergadura)

Logo, tem-se que:

$$
\frac{D}{b} = 0,095
$$

Do gráfico 6.5.1., tem-se que:

$$
K_w(f) = 1,08
$$
  

$$
K_f(w) = 0,13
$$

$$
C_{LA-F} = C_{LF}(\alpha) + [1,08 - 0,13] \cdot C_{Lasa}
$$

$$
C_{LA-F} = C_{LF}(\alpha) + 0.95 \cdot C_{Lasa}
$$

Logo, tem-se que:

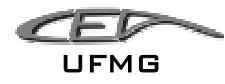

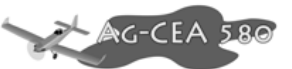

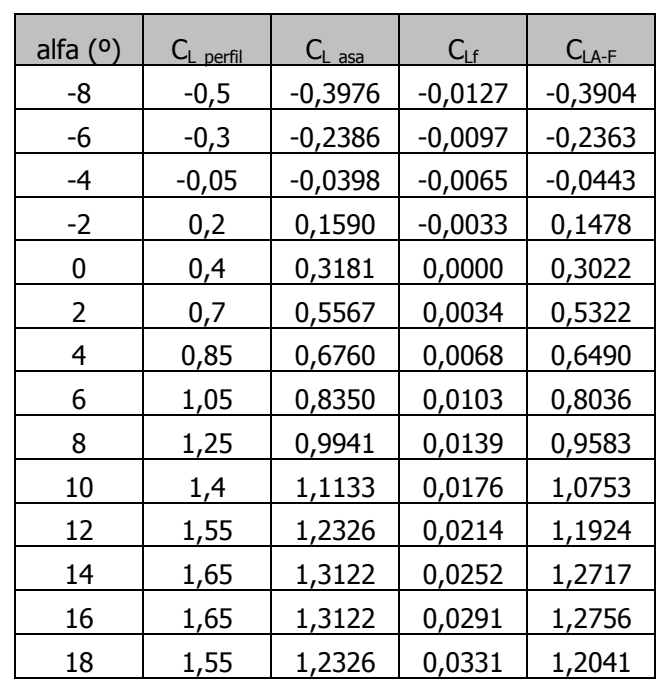

#### **Tabela 7-14 – Coeficientes de Sustentação para conjunto Asa-Fuselagem, sem flap**

#### **Tabela 7-15 - Coeficientes de Sustentação para conjunto Asa-Fuselagem, com flap**

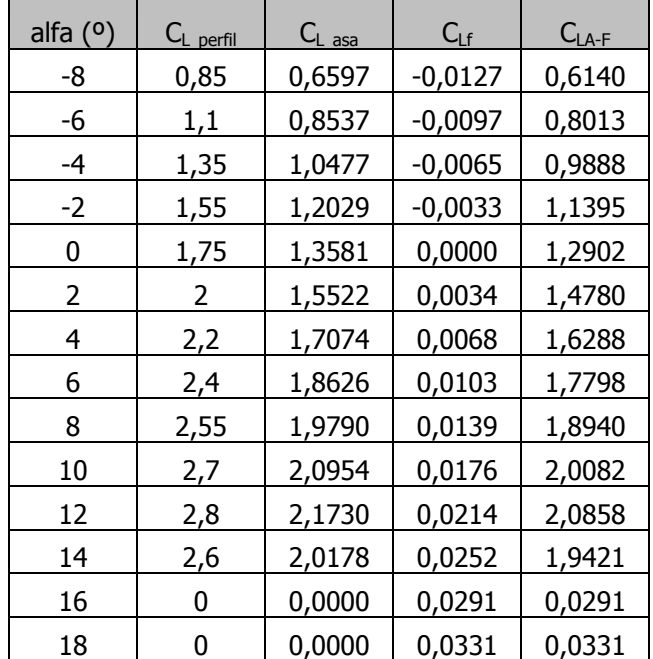

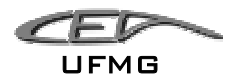

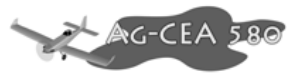

## **7.1.17 Determinação do Coeficiente de Sustentação da Empenagem Horizontal – C<sub>L EH</sub>**

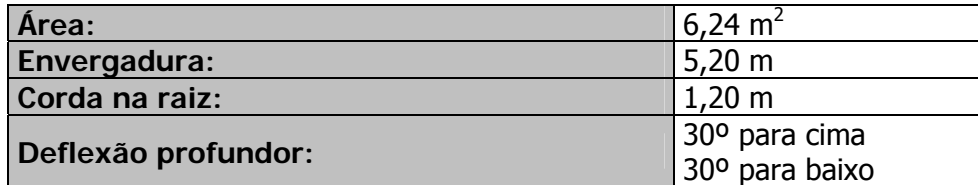

## **7.1.18 Cálculo da corda média aerodinâmica (** *c* **)**

Para a determinação do Número de Reynolds médio da empenagem, devemos calcular a corda média aerodinâmica da asa. Como a asa do avião é retangular, sabemos que este valor deverá ser igual ao valor da corda da asa.

 $\overline{\overline{c}}$  = 1,20*m* 

### **7.1.19 Cálculo do Número de Reynolds para a empenagem**

O Número de Reynolds é fundamental para determinar qual é o tipo de escoamento no perfil (laminar ou turbulento). O seu valor é obtido por:

 $Re = 19000 \cdot \overline{c} \cdot V$ 

onde: Re é o Número de Reynolds

 $\overline{\overline{c}}$  é a corda média aerodinâmica em metros

V é a velocidade da aeronave em km/h

O valor usado para a velocidade da aeronave será uma média aritmética dos valores de velocidade de trabalho típica, adotaremos este valor porque na maior parte do tempo a aeronave está operando na condição de pulverização. Portando, a velocidade de trabalho típica adotada será de 180km/h.

 $Re = 19000 \cdot 1,20 \cdot 180 = 7,52 \cdot 10^6$ 

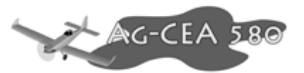

## **7.1.20 Estimativa da inclinação da curva C<sub>L</sub> versus α**

De posse do Número de Reynolds e das curvas C<sub>L</sub> vesus  $\alpha$  para o perfil NACA 63<sub>1</sub>012 (Abbott), pode-se determinar a inclinação da curva.

Da curva para o perfil NACA 63<sub>1</sub>012 (Abbott), obtém-se que:

Tabela 7-16 – Valores de CL em função do ângulo de ataque para perfil NACA 63<sub>2</sub>-012

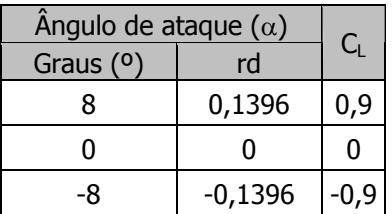

## **7.1.21 Cálculo da inclinação da curva**

$$
\frac{\partial C_L}{\partial \alpha} = \frac{0.9 - 0}{0.1396} = 6,4470 \, rad^{-1}
$$

Portanto, a equação do perfil é:

$$
C_{\scriptscriptstyle L} = 6{,}4470 \cdot \alpha
$$

Logo, o valor bidimensional  $a_1$  é:

$$
(a_1)_0 = 6,4470 rad^{-1}
$$

Cálculo do alongamento da empenagem

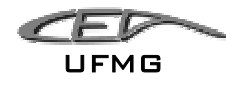

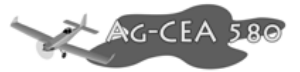

$$
A_1 = \frac{b^2}{S}
$$

onde:

A1 é o alongamento da empenagem;

b é a envergadura da empenagem (5,20);

S é a área alar da empenagem  $(6,24m^2)$ .

$$
A_1 = \frac{5,20^2}{6,24} = 4,5445
$$

Cálculo da velocidade do som

Supondo vôo ao nível do mar, temos que para a atmosfera padrão a temperatura do ar é de 288,16K.

A velocidade do som pode ser dada pela seguinte expressão:

$$
V_{\rm som} = \sqrt{\gamma RT}
$$

onde:  $\gamma = 1.4$  (razão entre calores específicos do ar, para o gás perfeito  $\gamma = 1.4$ )

R = 287 J/kg.K (constante universal dos gases)

 $T =$  temperatura do ar

$$
V_{\text{som}} = \sqrt{\text{RT}} = \sqrt{1.4 \cdot 287 \cdot 288.16} = 340.27 \text{ m/s}
$$

A velocidade da aeronave em m/s é dada por:

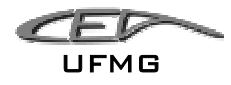

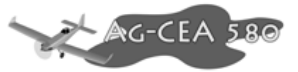

• Para o cruzeiro

$$
V_{\text{Cruz}} = \frac{180 \cdot 1000}{3600} = 50 \, \text{m/s}
$$

• Para Flap-down

$$
V_{down} = \frac{113,76 \cdot 1000}{3600} = 31,6m/s
$$

## **7.1.22 Cálculo do valor tridimensional (aw)**

O valor tridimensional aw pode ser determinado pela seguinte expressão:

$$
a_w = \frac{\pi \cdot A}{1 + \sqrt{1 + (\beta^2 + t g^2 \lambda_{c/2}) \cdot \frac{A^2}{4 \cdot k^2}}}
$$

onde:

A é o alongamento da asa (4,5445);

$$
\beta = \sqrt{1 - M^2} = \sqrt{1 - \left(\frac{V_{\text{aeronave}}}{V_{\text{som}}}\right)^2} ;
$$

 $\lambda_{c/2}$  = enflechamento a 50% das cordas, não há enflechamento, logo  $\lambda_{c/2}$  =0;

$$
k=\frac{(a_1)_0}{2\cdot\pi}.
$$

• Para o cruzeiro:

$$
a_w = \frac{\pi \cdot A}{1 + \sqrt{1 + (\beta^2 + t g^2 \lambda_{c/2}) \cdot \frac{A^2}{4 \cdot k^2}}}
$$

Dezembro 2005 Página 7-27

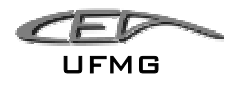

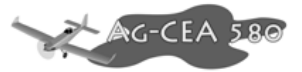

onde:

A é o alongamento da asa (4,54);

$$
\beta = \sqrt{1 - M^2} = \sqrt{1 - \left(\frac{V_{\text{aeronave}}}{V_{\text{som}}}\right)^2} = \sqrt{1 - \left(\frac{50}{340,27}\right)^2} = 0,9891;
$$

 $\lambda_{c/2}$  = enflechamento a 50% das cordas, não há enflechamento, logo  $\lambda_{c/2}$  =0;

$$
k = \frac{(a_1)_0}{2 \cdot \pi} = \frac{6,4470}{2 \cdot \pi} = 1,0261.
$$

$$
a_w = \frac{\pi \cdot A}{1 + \sqrt{1 + (\beta^2 + t g^2 \lambda_{c/2}) \cdot \frac{A^2}{4 \cdot k^2}}} = \frac{\pi \cdot 4,5445}{1 + \sqrt{1 + (0,9891^2 + t g^2 \lambda_{c/2}) \cdot \frac{4,5445^2}{4 \cdot 1,0261^2}}} = 4,1893
$$

Para flap-down:

$$
a_{w} = \frac{\pi \cdot A}{1 + \sqrt{1 + (\beta^{2} + t g^{2} \lambda_{c/2}) \cdot \frac{A^{2}}{4 \cdot k^{2}}}}
$$

onde:

A é o alongamento da asa (7,54);

$$
\beta = \sqrt{1 - M^2} = \sqrt{1 - \left(\frac{V_{\text{aeronave}}}{V_{\text{som}}}\right)^2} = \sqrt{1 - \left(\frac{31,6}{340,27}\right)^2} = 0,9956;
$$

 $\lambda_{c/2}$  = enflechamento a 50% das cordas, não há enflechamento, logo  $\lambda_{c/2}$  =0;

$$
k = \frac{(a_1)_0}{2 \cdot \pi} = \frac{6,4470}{2 \cdot \pi} = 1,0261.
$$

$$
a_w = \frac{\pi \cdot A}{1 + \sqrt{1 + (\beta^2 + t g^2 \lambda_{c/2}) \cdot \frac{A^2}{4 \cdot k^2}}} = \frac{\pi \cdot 4,5445}{1 + \sqrt{1 + (0,9956^2 + t g^2 \lambda_{c/2}) \cdot \frac{4,5445^2}{4 \cdot 1,0261^2}}} = 4,1732
$$

Dezembro 2005 Página 7-28

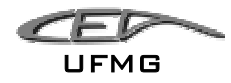

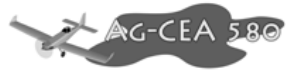

O coeficiente de sustentação da empenagem é dado por:

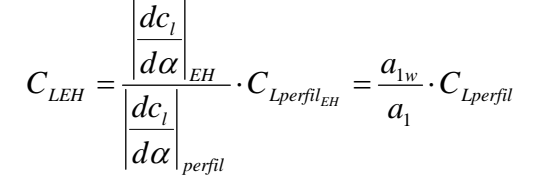

Para o caso de flaps up, temos que:

 $a_{10} = 6,4470$ 

$$
a_{1w} = 4{,}1893
$$

logo,

$$
C_{LASA} = \frac{a_w}{a_0} \cdot C_{Lperfill} = \frac{4,1893}{6,4470} \cdot C_{Lperfill} = 0,6498 \cdot C_{Lperfill}
$$

portanto:

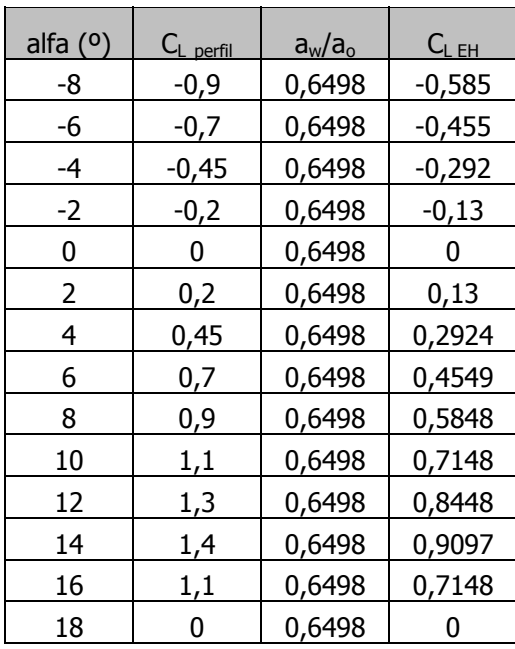

Tabela 7-17 – Valores de C<sub>L EH</sub> em função do ângulo de ataque, sem flap

Para o caso de flaps down, temos que:

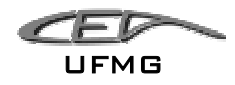

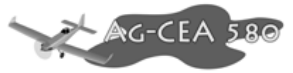

 $a_{10} = 6,4470$ 

 $a_{1w} = 4,1732$ 

logo,

$$
C_{LASA} = \frac{a_w}{a_0} \cdot C_{Lperfill} = \frac{4,1732}{6,4470} \cdot C_{Lperfill} = 0,6473 \cdot C_{Lperfill}
$$

portanto:

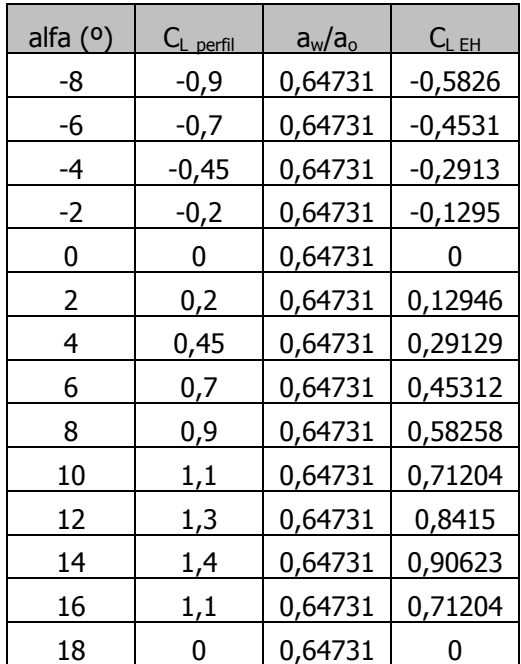

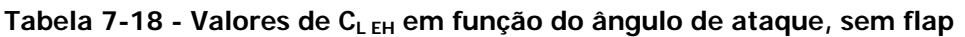

Apesar de a tabela ir até os 18º, lembra-se que este valor jamais será atingido, devido ao estol.

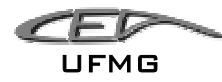

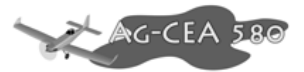

# **7.1.23 Determinação do Ângulo de Ataque Local na Empenagem Horizontal Considerando-se o "Down-Wash" da Asa - α<sub>EH</sub>**

O ângulo de ataque local é dado por:

$$
\alpha_{_{EH}}=\eta_{_{EH}}+\alpha_{_{F}}-\varepsilon
$$

Onde:

 $\alpha_{\scriptscriptstyle EH}$  é o ângulo de ataque local da Empenagem Horizontal (EH)

 $\eta_{EH}$  é a incidência da EH em relação à linha de referencia da fuselagem;

 $\alpha_F$  é o ângulo de ataque da fuselagem;

 $\varepsilon$  é o ângulo de "down-wash".

Dos desenhos de projeto da aeronave, tem-se que:

$$
m\cdot\frac{b}{2}=0.673m
$$

Onde:

b é a envergadura da asa (15,8m);

Logo,

$$
m \cdot \frac{15,8}{2} = 0,673 \dots m = 0,0849
$$

$$
r \cdot \frac{b}{2} = 5,34m
$$

$$
r \cdot \frac{15,8}{2} = 5,34 \dots r = 0,6738
$$

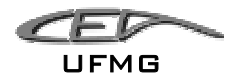

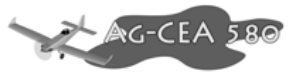

Cálculo do valor de TR

$$
TR = \frac{C_r}{C_t}
$$

onde:

Cr é a corda da raiz na asa;

 $C_t$  é a corda da ponta da asa;

A é o alongamento (7,61).

Para a parte retangular da asa, temos que  $C_r = C_t$ , logo, TR=1

Para a parte trapeizodal, tem-se que:

$$
TR = \frac{C_r}{C_t} = \frac{2}{1.6} = 1.25
$$

O valor de TR utilizado será a médias das TRs encontradas, tendo como base as áreas, logo, tem-se que:

$$
TR = \frac{TR_1 \cdot A_1 + TR_2 \cdot A_2}{A_1 + A_2} = \frac{1 \cdot 4 + 9 \cdot 6 \cdot 1 \cdot 25}{9 \cdot 6 + 4} = 1,1765
$$
  

$$
TR = 1,1765
$$

Consultando o gráfico 6.2.6 (Pullin, 1976):

**Tabela 7-19 – Valores de de/da em função de A para TR=1**

|        | A=6     | A=9    |         |  |      | 1/A      | de/da    |
|--------|---------|--------|---------|--|------|----------|----------|
| m      | de/da   | m      | de/da   |  | ь    | 0,166667 | 0,41755  |
|        | 0,46    |        | 0,32    |  | q    | 0.111111 | 0,30302  |
| 0,1    | 0,41    | 0.1    | 0,3     |  | 7,61 | 0,129366 | 0,340653 |
| 0,0849 | 0,41755 | 0,0849 | 0,30302 |  |      |          |          |

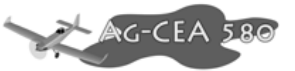

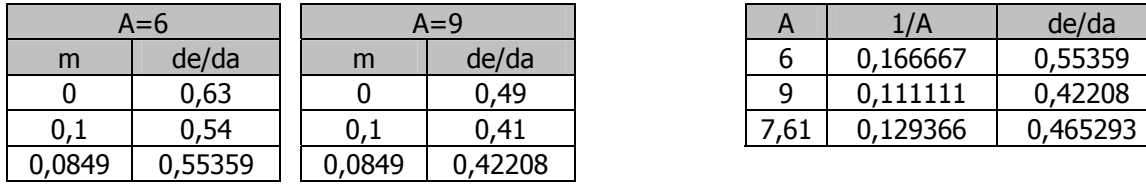

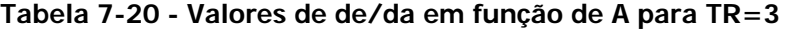

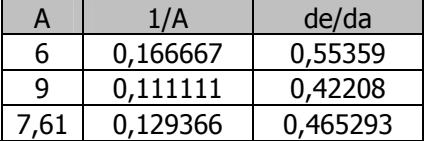

**Tabela 7-21 – Interpolação do valor de de/da para TR=1,1765** 

| ΓR     | de/da    |
|--------|----------|
|        | 0,340653 |
| ∹      | 0,465293 |
| 1,1765 | 0,351653 |

Então *d*<sup>ε</sup> / *d*<sup>α</sup> =0,35 que é o valor no centro da Empenagem Horizontal.

Do gráfico 6.27, tem-se que:

$$
\frac{b_{EH}}{b} = \frac{5,20}{15,8} = 0,3277 ;
$$
  
A = 7,61;  
TR = 1,17.

**Tabela 7-22 – Interpolação do valor de X para A=7,61** 

|        | $A=6$  |        | $A=9$  |  |      | 1/A    |        |
|--------|--------|--------|--------|--|------|--------|--------|
| TR     |        | TR     |        |  |      | 0,1667 | 1,0188 |
| 1,0000 | 1,0400 | 1,0000 | 1,0380 |  |      | 0.1111 | 1,0256 |
| 2,0000 | 0,9200 | 2,0000 | 0,9680 |  | 7,61 | 0,1294 | 1,0234 |
| 1,1765 | 1,0188 | 1765,، | 1,0256 |  |      |        |        |

$$
\frac{\left(\frac{d\varepsilon}{d\alpha}\right)_{\text{MED}}}{\left(\frac{d\varepsilon}{d\alpha}\right)_{\text{C.A.}}} = 1,0234
$$

$$
\underbrace{\mathcal{F}}_{\mathsf{UFMG}}
$$

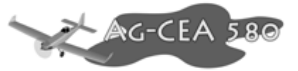

Logo,

$$
\left(\frac{d\varepsilon}{d\alpha}\right)_{MED} = 1,0234 \cdot \left(\frac{d\varepsilon}{d\alpha}\right)_{C.A.} = 1,0234 \cdot 0,35 = 0,3582
$$

Tem-se que:

$$
\varepsilon = \left(\frac{d\varepsilon}{d\alpha}\right)_{MED} \cdot (\alpha - \alpha_{L0}) = 0,3582 \cdot \alpha
$$

$$
\varepsilon = 0.3582 \cdot \alpha
$$

Os valores para C<sub>L EH</sub>, foram obtidos interpolando os valores de  $\alpha_{EH}$  com os valores de C<sub>L EH</sub> previamente calculados.

| $\alpha$ ( <sup>o</sup> ) | $\alpha$ (rd) | $\epsilon$ (rd) | $\alpha$ EH (°) | $\mathsf{C}_{\mathsf{L}\,\mathsf{EH}}$ |
|---------------------------|---------------|-----------------|-----------------|----------------------------------------|
| -8                        | $-0,1396$     | $-0,0500$       | $-5,1344$       | $-0,4577$                              |
| -6                        | $-0,1047$     | $-0,0375$       | $-3,8508$       | $-0,3336$                              |
| -4                        | $-0,0698$     | $-0,0250$       | $-2,5672$       | $-0,2095$                              |
| -2                        | $-0,0349$     | $-0,0125$       | $-1,2836$       | $-0,0993$                              |
| 0                         | 0,0000        | 0,0000          | 0,0000          | 0,0000                                 |
| 2                         | 0,0349        | 0,0125          | 1,2836          | 0,0993                                 |
| 4                         | 0,0698        | 0,0250          | 2,5672          | 0,2095                                 |
| 6                         | 0,1047        | 0,0375          | 3,8508          | 0,3336                                 |
| 8                         | 0,1396        | 0,0500          | 5,1344          | 0,4577                                 |
| 10                        | 0,1745        | 0,0625          | 6,4180          | 0,5737                                 |
| 12                        | 0,2094        | 0,0750          | 7,7016          | 0,6730                                 |
| 14                        | 0,2443        | 0,0875          | 8,9852          | 0,7723                                 |
| 16                        | 0,2793        | 0,1000          | 10,2688         | 0,8715                                 |
| 18                        | 0,3142        | 0,1125          | 11,5524         | 0,9708                                 |

Tabela 7-23 – C<sub>L EH</sub> para condição sem flap

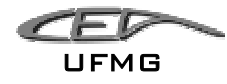

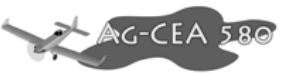

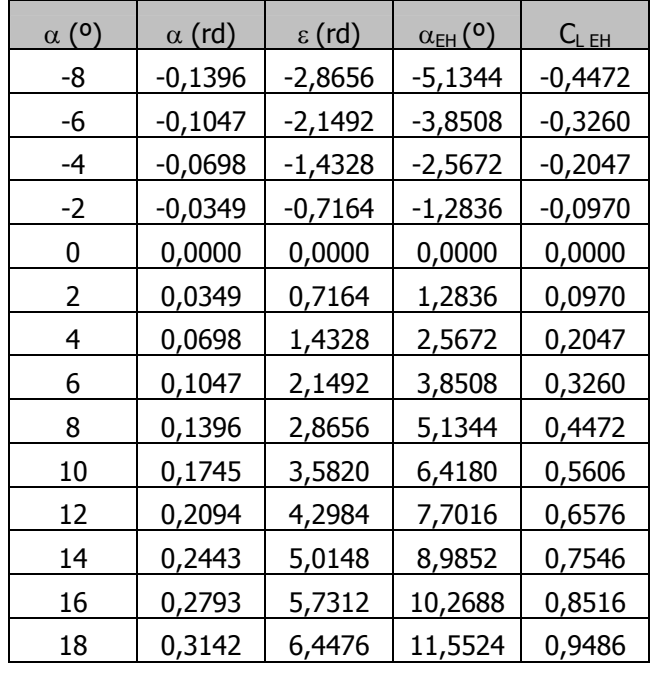

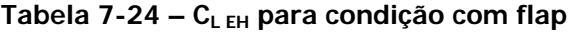

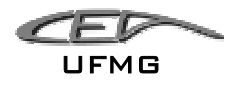

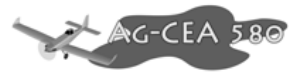

## 7.1.24 Sustentação da Aeronave – C<sub>L ERA</sub>

A sustentação da aeronave é calculada da seguinte forma:

$$
C_{\text{LAER}} = C_{\text{L}A-F} + C_{\text{LEH}} \cdot \frac{S_{\text{EH}}}{S}
$$

Onde:

CL ERA é o coeficiente de sustentação da aeronave;

CL A-F é o coeficiente de sustentação do conjunto asa-fuselagem;

C<sub>L EH</sub> é o coeficiente de sustentação da Empenagem Horizontal;

S  $_{\text{EH}}$ é a área da empenagem horizontal (6,24m<sup>2</sup>);

S é a área alar  $(32,81m^2)$ .

Logo,

$$
\frac{S_{EH}}{S} = \frac{6,24}{32,81} = 0,1902
$$

Então:

$$
C_{L A E R} = C_{L A - F} + 0.1902 \cdot C_{LEH}
$$

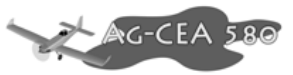

**CED** UFMG

O coeficiente de sustentação da aeronave é:

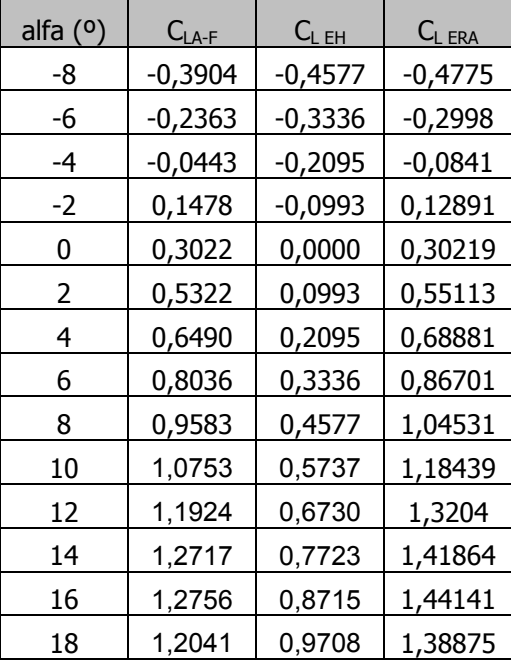

#### **Tabela 7-25 – Coeficiente de sustentação para a aeronave completa, sem flap**

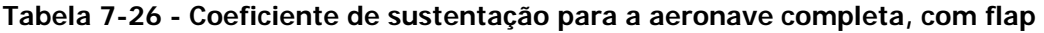

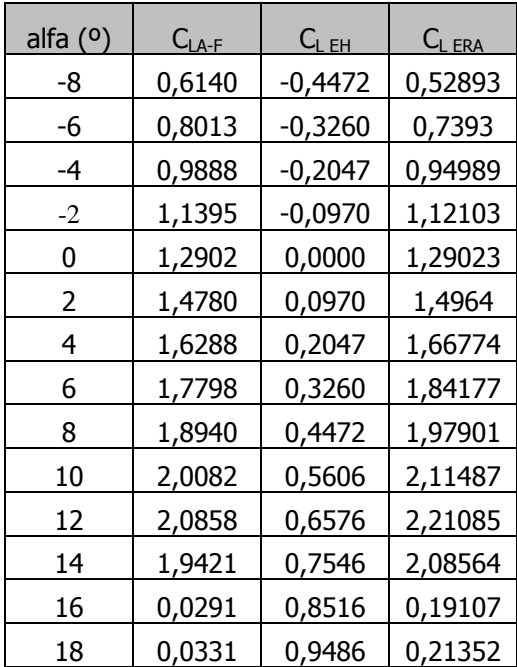

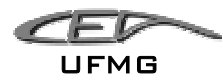

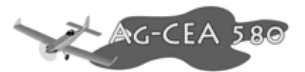

# 7.2 Determinação da Curva "C<sub>D</sub> x α" – Arrasto versus Ângulo de *Ataque da Aeronave*

**7.2.1 Arrasto da Asa – C<sub>D ASA</sub>** 

O arrasto da asa é dão por:

$$
C_{\text{DASA}} = C_{\text{DeASA}} + C_{\text{DiASA}}
$$

Onde:

 $C_{D \text{ASA}}$  é o coeficiente de arrasto da asa;

 $C_{De\,ASA}$  é o coeficiente de arrasto parasita da asa;

 $C<sub>Di ASA</sub>$  é o coeficiente de arrasto induzido da asa.

#### **7.2.2 Determinação do coeficiente de arrasto parasita da asa - C<sub>De ASA</sub>**

O arrasto parasita da asa é dado por:

$$
C_{DeASA} = \left(\frac{\sum C_{Dei} \cdot S_i}{S}\right) \cdot \frac{S_e}{S}
$$

Onde:

 $C_{De,ASA}$  é o coeficiente de arrasto parasita da asa;

 $C_{\text{Dei}}$  é o coeficiente de arrasto parasita do perfil i;

S<sub>i</sub> é a área correspondente ao perfil i;

S é a área alar  $(32,81 \text{ m}^2)$ ;

 $S_e$ é a área alar descontando-se a parte que atravessa a fuselagem (26,24m<sup>2</sup>).

Como o perfil a asa da aeronave é único e não há torção geométrica, tem-se que:

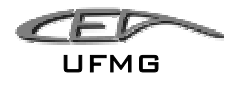

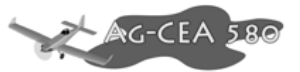

$$
C_{\text{DeASA}} = C_{\text{De}} \cdot \frac{S_e}{S}
$$

Temos portanto que:

$$
C_{\text{DeASA}} = C_{\text{De}} \cdot \frac{26,24}{32,81} = 0,8074 \cdot C_{\text{De}}
$$

$$
C_{\textit{DeASA}} = 0.8074 \cdot C_{\textit{De}}
$$

Cálculo do número de Reynolds para a corda média geométrica da asa

$$
R_e=19000\cdot V\cdot \overline{c}
$$

Onde:

Re é o número de Reynolds;

V é a velocidade de cruzeiro (180km/h);

*c* é a corda média aerodinâmica (2,0891m).

 $\text{Re}_{\text{cruz.}} = 19000 \cdot \overline{\overline{c}} \cdot V = 19000 \cdot 2{,}0891 \cdot 180 = 7{,}14 \cdot 10^6$ 

Para se efetuar o cálculo de C<sub>De ASA</sub>, serão tomados os valores de C<sub>De</sub> das curvas "C<sub>L</sub> x  $\alpha$ " e "C<sub>L</sub> x  $C_D$ " do perfil NACA 63<sub>2</sub>-615 para a posição de flapes nulos e Re = 9,0  $\cdot 10^6$ . O uso de um número de Reynolds menor faz com que o resultado seja mais conservativo, uma vez que quanto maior o número de Reynolds, melhor é o desempenho do perfil.

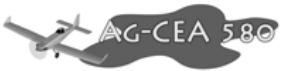

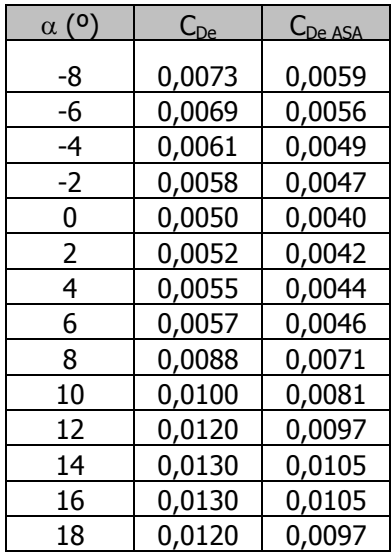

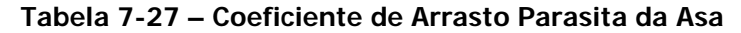

## 7.2.3 Determinação do Coeficiente de Arrasto Induzido da Asa - C<sub>Di ASA</sub>

O coeficiente de arrasto induzido da Asa é dado por:

$$
C_{DiAsa} = \frac{C_{LAsa}^2}{\pi \cdot A} \left( 1 + \delta_1 \cdot \delta_2 \right)
$$

Onde:

 $C_{DiAsa}$  é o coeficiente de arrasto induzido da asa;

*CLAsa* é o coeficiente de sustentação da asa (previamente calculado);

A é o alongamento da asa (7,61);

 $\delta_1$  é o obtido pelo gráfico 6.2.12 (0,0630);

 $\delta_2$  é obtido do gráfico 6.2.13 (1,0000).

Logo, obteve-se que:

$$
C_{DiAsa} = \frac{C_{LAsa}^2}{\pi \cdot 7,61} (1 + 0,0630 \cdot 1) = 0,0445 \cdot C_{LAsa}^2
$$

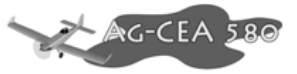

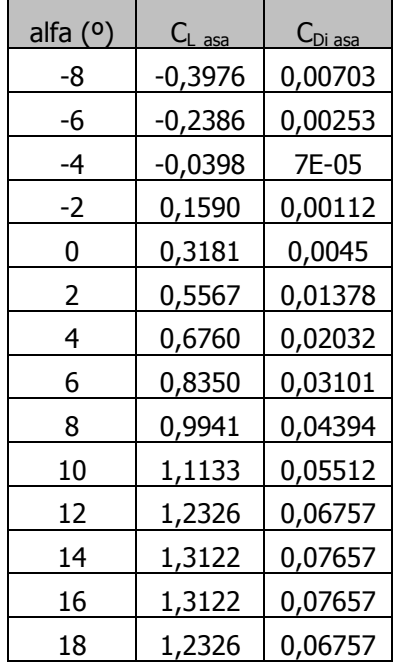

#### **Tabela 7-28 – Coeficiente de arrasto induzido da asa, sem flap**

**Tabela 7-29 - – Coeficiente de arrasto induzido da asa, com flap** 

| alfa $(0)$ | $C_{L\text{ asa}}$ | C <sub>Di asa</sub> |
|------------|--------------------|---------------------|
| -8         | 0,65967            | 0,01935             |
| -6         | 0,85369            | 0,03241             |
| -4         | 1,04771            | 0,04882             |
| -2         | 1,20292            | 0,06435             |
| 0          | 1,35814            | 0,08203             |
| 2          | 1,55216            | 0,10714             |
| 4          | 1,70738            | 0,12964             |
| 6          | 1,86259            | 0,15428             |
| 8          | 1,979              | 0,17417             |
| 10         | 2,09542            | 0,19526             |
| 12         | 2,17302            | 0,20999             |
| 14         | 2,01781            | 0,18107             |
| 16         | 0                  | N                   |
| 18         | 0                  | 0                   |

UFMG

75 G

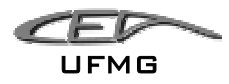

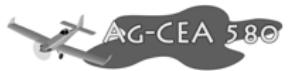

### **7.2.4 Determinação do Arrasto da Empenagem Horizontal – C<sub>D EH</sub>**

Sabe-se que o arrasto da empenagem horizontal é dado por:

$$
C_{DEH} = C_{DeEH} + C_{DiEH}
$$

Onde:

 $C_{D,EH}$  é o coeficiente de arrasto da E.H.;

 $C_{De EH}$  é o coeficiente de arrasto parasita da E.H.;

 $C_{Di FH}$  é o coeficiente de arrasto induzido da E.H..

# **7.2.5 Determinação do coeficiente de arrasto parasita da Empenagem Horizontal - CDe EH**

O coeficiente de arrasto é dado por:

$$
C_{DeEH} = C_{DP} \cdot \frac{S_e}{S}
$$

Onde:

 $C_{De EH}$  é o coeficiente de arrasto parasita da Empenagem Horizontal;

 $C_{\text{DD}}$  é o coeficiente de arrasto do perfil;

S é a área alar;

Se é a área da Empenagem Horizontal descontando-se a parte que atravessa a fuselagem.

Logo, tem-se que:

S é a área alar (32,81m<sup>2</sup>);

$$
\underbrace{\mathcal{L}}_{\mathsf{UFMG}}
$$

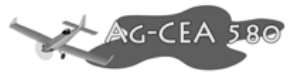

Se é a área da Empenagem Horizontal descontando-se a parte que atravessa a fuselagem  $(6,24 \text{ m}^2)$ 

$$
C_{DeEH} = C_{DP} \cdot \frac{6,24}{32,81} = 0,1902 \cdot C_{DP}
$$

Como a corda da empenagem horizontal é constante, sabe-se que:

$$
\overline{c}_{\scriptscriptstyle EH} = 1,20m
$$

Cálculo do número de Reynolds na empenagem horizontal.

$$
R_e = 19000 \cdot V \cdot \overline{c}
$$

Onde:

Re é o número de Reynolds;

V é a velocidade de cruzeiro (180km/h);

*c* é a corda média geométrica (1,20m).

$$
R_e = 19000 \cdot 180 \cdot 1,20 = 7296000 = 4,1 \cdot 10^6
$$

Os valores de  $C_{Dp}$  foram obtidos a partir do ábaco para o perfil 63<sub>A</sub>012.

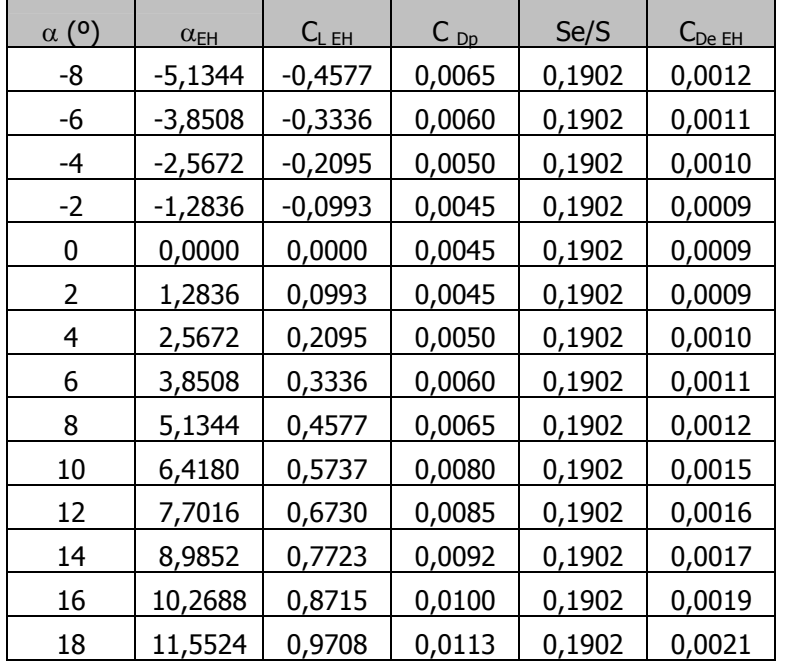

#### **Tabela 7-30 – Coeficiente de Arrasto Parasita da empenagem horizontal, aeronave sem flap**

#### **Tabela 7-31 - – Coeficiente de Arrasto Parasita da empenagem horizontal, aeronave com flap**

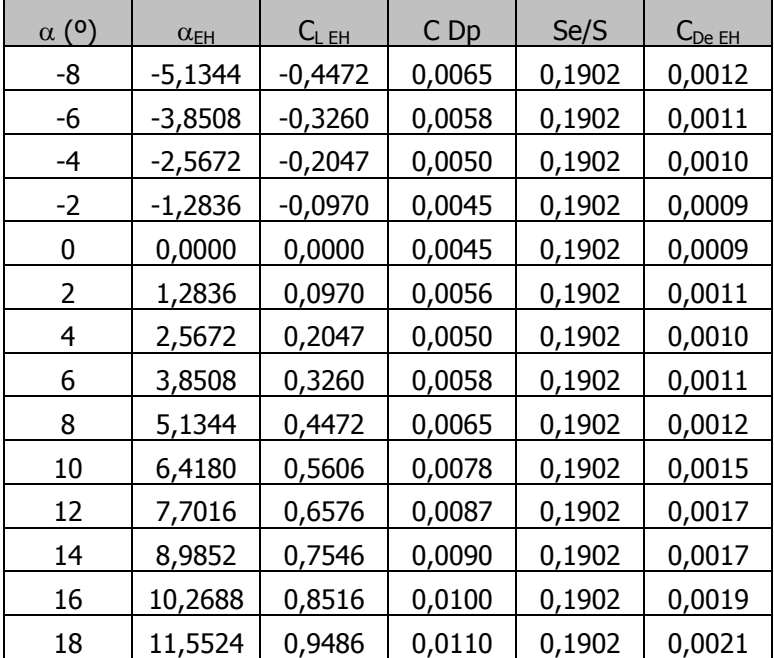

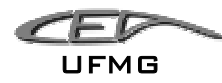

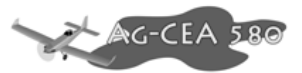

## **7.2.6 Determinação do Coeficiente de Arrasto Induzido da Empenagem Horizontal – C<sub>Di EH</sub>**

O coeficiente pode ser dado por:

$$
C_{DiEH} = \frac{C_{LEH}^2}{\pi \cdot A_{EH}} \left( 1 + \delta_1 \cdot \delta_2 \right) \cdot \frac{S_{EH}}{S}
$$

Onde:

 $C_{Di EH}$  é o coeficiente de arrasto induzido da E.H.;

C<sub>L EH</sub> é o coeficiente de sustentação da E.H.;

A<sub>EH</sub> é o alongamento da E.H.;

 $\delta_1$  é obtido no gráfico 6.2.12 (Pullin, 1976);

 $\delta_2$  é obtido no gráfico 6.2.12 (Pullin, 1976);

S<sub>EH</sub> é a área da E.H.;

S é a área alar.

Sabe-se que:

 AEH é 4,5445;  $\delta_1$  é 0,062 (Pullin, 1976);  $\delta_2$  é 1 (Pullin, 1976);  $S_{EH}$ é 6,24m<sup>2</sup>; S é  $32,81$ m<sup>2</sup>.

Logo,

$$
C_{DiEH} = \frac{C_{LEH}^2}{\pi \cdot 4,5445} \left(1 + 0,062 \cdot 1\right) \cdot \frac{6,24}{32,81} = 0,0141 \cdot C_{LEH}^2
$$

$$
C_{DiEH} = 0,0141 \cdot C_{LEH}^2
$$

Como resultado, obtém-se que:

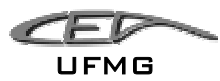

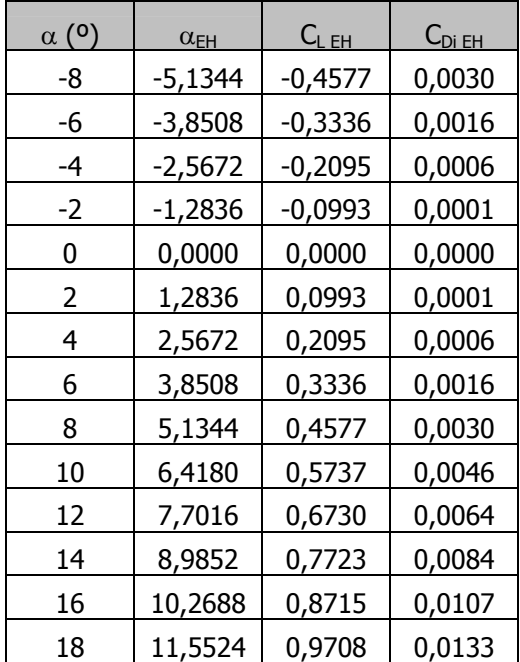

#### **Tabela 7-32 – Coeficiente de arrasto induzido da empenagem horizontal, aeronave sem flap**

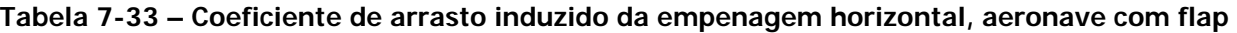

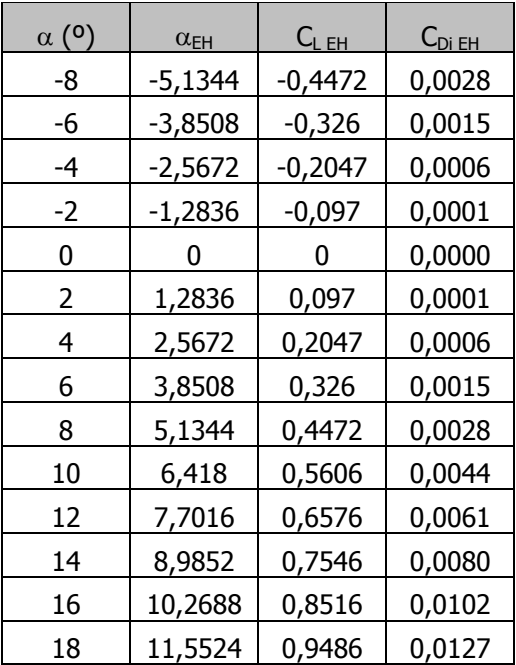

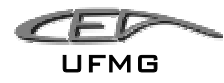

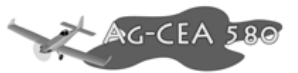

## **7.2.7 Determinação do coeficiente de arrasto da fuselagem**

Cálculo do Número de Reynolds

O número de Reynolds é dado pela seguinte expressão:

$$
R_e = 19000 \cdot V \cdot c
$$

Onde:

Re é o número de Reynolds;

V é a velocidade de cruzeiro da aeronave (180km/h);

c é o comprimento da aeronave (9,95m).

Logo,

 $R_e = 19000 \cdot 180 \cdot 9,95 = 3,4 \cdot 10^7$ 

## **7.2.7.1 Áreas Molhadas**

Obteve-se as seguintes áreas molhadas para a aeronave:

 $S_M^A = 17,68m^2$  $S_M^C$ =12,24m<sup>2</sup>

## **7.2.7.2 Cálculo da Esbeltez**

A esbeltez é dada por:

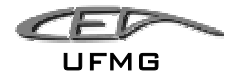

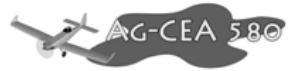

$$
E_e = \frac{l_f}{D}
$$

Onde:

 $E_e$  é a esbeltez;

*<sup>f</sup> l* é o comprimento do Corpo Equivalente de Revolução – CER;

D é o diâmetro máximo do CER.

Sabe-se que:

$$
l_f = 9.95 \text{m}
$$

$$
D=1,498m
$$

Logo,

$$
E_e = \frac{l_f}{D} = \frac{9.95}{1.498} = 6.6422
$$

### **7.2.8 Determinação do Fator de Forma**

O fator de forma é determinado a partir do gráfico 6.4.6. (Pullin, 1976).

Para o índice de esbeltez de  $E_e = 6,64$ , tem-se que:

$$
F=1,114
$$

## 7.2.9 Cálculo do Coeficiente de Arrasto Parasita da Fuselagem - C<sub>Dof</sub>

O coeficiente de arrasto parasita da fuselagem pode ser determinado por:

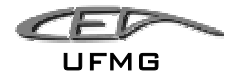

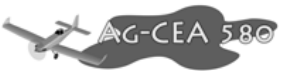

 $C_{Dof} = C_{Doa} + C_{Dob} + C_{Doc} + \Delta C_{Do\Lambda F} + \Delta C_{Docab}$ 

Onde:

$$
C_{Doa} = \frac{C_f \cdot F \cdot S_M^A}{S}
$$

$$
C_{Dob} = \frac{C_f \cdot F \cdot S_M^B}{S}
$$

$$
C_{Doc} = \frac{C_f \cdot F \cdot S_M^C}{S}
$$

e que:

C<sub>f</sub> é o coeficiente de atrito médio;

F é o fator de forma;

 $S_M$  são as áreas molhadas (A, B e C);

S é a área alar.

## **7.2.9.1 Determinação do Atrito Médio - Cf**

O atrito médio pode ser determinado através do gráfico 6.4.5. (Pullin, 1976), em função do número de Reynolds, do comprimento da fuselagem e do tamanho médio do grão de rugosidade da superfície da mesma (fator k).

O fator k pode ser determinado a partir da tabela 6.4.1. (Pullin, 1976).

Para 
$$
E_e = \frac{l_f}{D} = \frac{9.95}{1.498} = 6.6422
$$
, tem-se que K=0.8

Assim, tem-se que:

Dezembro 2005 Página 7-49

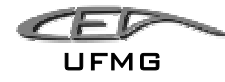

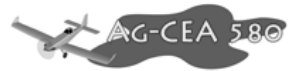

$$
\frac{lf}{k} = \frac{9,95}{0,8} = 12,4375
$$

$$
R_e = 3.4 \cdot 10^7
$$

Pelo gráfico do Coeficiente de atrito médio (gráfico 6.4.5, Pullin), tem-se que:

$$
C_f = 20 \cdot 10^{-3}
$$

$$
C_f = 0.0200
$$

Utilizamos um valor mais alto para o coeficiente de atrito porque a aeronave irá operar em meios com muita sujeira.

# **7.2.9.2 Arrasto Correspondente às Áreas "A" e "C" – C<sub>Doa</sub>, C<sub>Doc</sub>**

$$
C_{Doa} = \frac{C_f \cdot F \cdot S_M^A}{S}
$$

$$
C_{Doc} = \frac{C_f \cdot F \cdot S_M^C}{S}
$$

Sendo:

 $C_f = 0,0200$  $F = 1,114$  $S = 32,81m<sup>2</sup>$  $S_M^A = 17,68m^2$  $S_M^C = 12{,}24m^2$ 

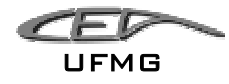

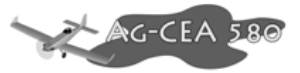

$$
C_{Doa} = \frac{C_f \cdot F \cdot S_M^A}{S} = \frac{0,0200 \cdot 1,114 \cdot 17,68}{32,81} = 0,0121
$$

$$
C_{Doa} = 0,0121
$$

$$
C_{Doc} = \frac{C_f \cdot F \cdot S_M^C}{S} = \frac{0.02 \cdot 1.114 \cdot 12.24}{32.81} = 0.0084
$$

 $C_{Doc} = 0,0084$ 

## **7.2.9.3 Arrasto correspondente à Área "B" - C**<sub>Dob</sub>

A aeronave agrícola não possui nenhum trecho cilindro em sua fuselagem, logo, tal termo não tem sentido.

$$
C_{\mathit{Dob}}=0
$$

Acréscimo de Arrasto devido ao enflechamento do bordo de fuga da fuselagem - ∆C<sub>Do</sub><sub>ΛF</sub>

Inicialmente, iremos supor que o bordo de fuga da fuselagem do Agrícola não possuirá enflechamento.

$$
\Delta C_{\text{DoAF}}=0
$$

## **7.2.9.4 Acréscimo de arrasto devido à cabine -** ∆ $C_{Docab}$

O acréscimo de arrasto devido a cabine é dado por:

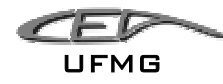

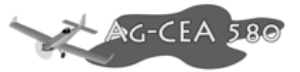

$$
\Delta C_{\text{Docab}} = 0.07 \cdot \frac{S_{\text{cab}}}{S}
$$

Onde:

∆ $C_{Dccab}$  é o acréscimo de arrasto devido à cabine;

Scab é a área frontal da cabine;

S é a área alar.

Tem-se que:

 $S_{cab}$  é 0,42m<sup>2</sup>;  $S$  é 32,81 m<sup>2</sup>.

Logo,

$$
\Delta C_{\text{Docab}} = 0.07 \cdot \frac{0.42}{32.81} = 0.0009
$$
  

$$
\Delta C_{\text{Docab}} = 0.0009
$$

O valor do coeficiente de arrasto parasita da fuselagem é, portanto:

 $C_{Dof} = C_{Doa} + C_{Dob} + C_{Doc} + \Delta C_{Do\Lambda F} + \Delta C_{Docab}$  $C_{Dof} = 0.0121 + 0 + 0.0084 + 0 + 0.0009 = 0.0214$  $C_{Dof} = 0,0214$ 

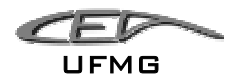

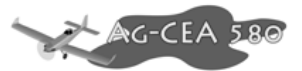

# **7.2.10 Cálculo do Coeficiente de Arrasto Induzido da Fuselagem em**  Função do seu Ângulo de Ataque - C<sub>Dif</sub>

O arrasto induzido da fuselagem em função do seu ângulo de ataque pode ser obtido da sequinte equação:

$$
C_{\text{DIF}} = \frac{\alpha_{\text{F}} - \alpha_{\text{oF}}}{57,3} \cdot C_{Lf}
$$

Onde:

- **CDif** ∆ coeficiente de arrasto induzido da fuselagem
- α**<sup>F</sup>** ∆ ângulo de ataque da fuselagem
- $\alpha_{\text{of}} \triangleq \hat{\alpha}$ ngulo de sustentação nula da fuselagem = 0<sup>0</sup>
- **CLf** ∆ coeficiente de sustentação da fuselagem

Sendo:

 $\alpha_{\text{of}} = 0^0$ 

Assim:

$$
C_{\text{Dif}} = \frac{\alpha_F}{57,3} \cdot C_{Lf}
$$

É possível construir a seguinte tabela:
**CEC** UFMG

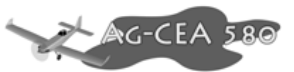

**Tabela 7-34 - Coeficiente de Arrasto Induzido da Fuselagem em Função do seu Ângulo de Ataque** 

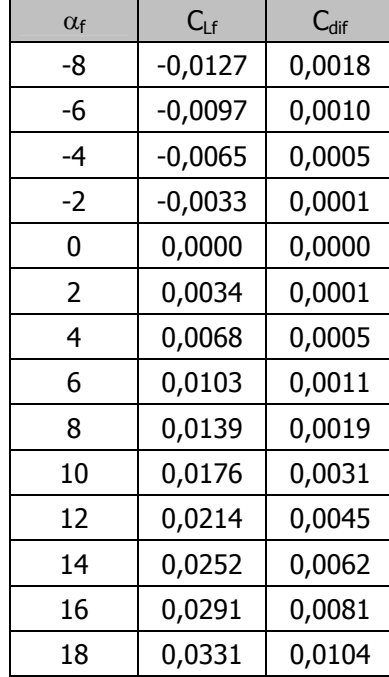

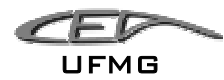

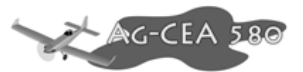

## **7.2.11 Determinação do Coeficiente de Arrasto da Empenagem Vertical - C<sub>D EV</sub>.**

O coeficiente de arrasto da empenagem pode ser determinado através da seguinte equação:

 $C_{D FV} = C_{DeEV} + C_{Di FV}$ 

Onde:

- C<sub>DeEV</sub>  $\Delta$  coeficiente de arrasto parasita da Empenagem Vertical
- $C_{Di EV}$   $\Delta$  coeficiente de arrasto induzido da Empenagem Vertical

Têm-se que  $C_{Di EV}$  =0 por não haver deflexão do leme assim não gerando resistência induzida. Também, para o cálculo da polar, não se consideram casos de "glissadas" ou "derrapagens", assim o ângulo de ataque é sempre 0º.

Então a equação anterior se reduz a:

 $C_{\text{DEFU}} = C_{\text{DEFU}}$ 

Cálculo do Número de Reynolds – Re:

O Número de Reynolds é dado por:

$$
\text{Re} = 19000 \cdot V \cdot \overline{C}_{EV}
$$

Onde:

- Re∆ Número de Reynolds;
- V∆ velocidade de cruzeiro (180km/h);

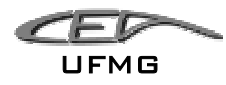

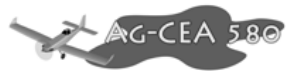

• *CEV* ∆ corda média geométrica (média geométrica entre a corda da raiz e da ponta da empenagem vertical);

$$
\overline{C}_{EV} = \frac{S_{EV}}{b_{EV}}
$$

Onde:

- $\overline{\overline{C}}_{\textit{EV}}$   $\underline{\Delta}$  corda média geométrica da empenagem vertical
- $S_{EV}$   $\Delta$  área da empenagem vertical
- $b_{EV} \Delta$  envergadura da empenagem vertical

Sendo que:

$$
S_{EV} = 2,70m2
$$

$$
b_{EV} = 1,97m
$$

$$
V = 180km/h
$$

Assim :

$$
\overline{C}_{EV} = 1,371 \text{m}
$$

logo,

$$
Re = 19000 \cdot 180 \cdot 1,371
$$

$$
Re = 4.7 \cdot 10^6
$$

Da curva "C<sub>L</sub> x C<sub>D"</sub> do perfil NACA 63<sub>A</sub>012, obtemos o valor para C<sub>Dp</sub> para alfa igual a zero e Reynolds igual a  $6 \cdot 10^6$ . Como foi discutido anteriormente, o uso de um valor mai baixo é conservador.

$$
C_{\text{Dp}} = 0,0045
$$

Assim:

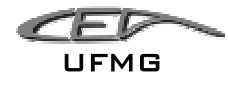

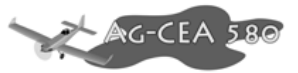

$$
C_{DEV} = C_{Dp} \cdot \frac{S_{EV}}{S}
$$

$$
C_{DEV} = 0.0045 \cdot \frac{2.70}{32.81} = 0.0004
$$

$$
C_{DEV} = 0.0004
$$

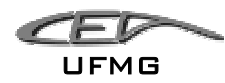

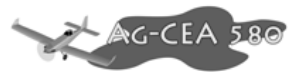

# **7.2.12 Determinação do Coeficiente de Interferência Asa –Fuselagem**   $\Delta C_{D A - F}$

O coeficiente pode ser dado por:

$$
\Delta C^{}_{\textit{DA-F}} = 0.05 \cdot \left[ C^{}_{\textit{Dof}} - C^{}_{\textit{Dif}} \, \right]
$$

Com os dados obtidos anteriormente podemos então montar a tabela a seguir:

| $\alpha$ ( <sup>o</sup> ) | $\mathsf{C}_{\mathsf{Dof}}$ | $\mathsf{C}_{\mathsf{Dif}}$ | $\Delta C_{DA-F}$ |
|---------------------------|-----------------------------|-----------------------------|-------------------|
| -8                        | 0,0214                      | 0,0018                      | 0,0010            |
| -6                        | 0,0214                      | 0,0010                      | 0,0010            |
| -4                        | 0,0214                      | 0,0005                      | 0,0010            |
| -2                        | 0,0214                      | 0,0001                      | 0,0011            |
| 0                         | 0,0214                      | 0,0000                      | 0,0011            |
| 2                         | 0,0214                      | 0,0001                      | 0,0011            |
| 4                         | 0,0214                      | 0,0005                      | 0,0010            |
| 6                         | 0,0214                      | 0,0011                      | 0,0010            |
| 8                         | 0,0214                      | 0,0019                      | 0,0010            |
| 10                        | 0,0214                      | 0,0031                      | 0,0009            |
| 12                        | 0,0214                      | 0,0045                      | 0,0008            |
| 14                        | 0,0214                      | 0,0062                      | 0,0008            |
| 16                        | 0,0214                      | 0,0081                      | 0,0007            |
| 18                        | 0,0214                      | 0,0104                      | 0,0006            |

**Tabela 7-35 - Coeficiente de Interferência Asa –Fuselagem** 

# **7.2.13 Determinação do Arrasto de Interferência entre a Empenagem Vertical e a fuselagem -**  $\Delta C_{DEV-F}$

Pode ser determinado a partir da seguinte equação:

$$
\Delta C_{DEH-F} = n_1 \cdot (0.8 \cdot t^3 - 0.0005) \cdot \frac{c_j^2}{S}
$$

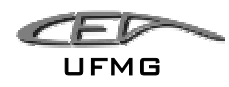

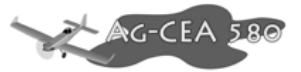

Onde:

- $\Delta C$ <sub>*DEH-F*</sub>  $\Delta$  arrasto de interferência entre empenagem horizontal e fuselagem
- *n*<sub>1</sub> ∆ número de cantos na junção da empenagem horizontal fuselagem
- t ∆ espessura relativa da empenagem
- cj ∆ corda da empenagem na junção
- S ∆ área alar

Sendo:

 $n_1 = 4$  (empenagem convencional - baixa)

 $t = 0.12$  (NACA 63<sub>A</sub>012)

- $c_i = 1,20$ m (retangular)
- $S = 32,81m<sup>2</sup>$

Então:

$$
\Delta C_{DEH-F} = n_1 \cdot (0.8 \cdot t^3 - 0.0005) \cdot \frac{C_j^2}{S}
$$
  
\n
$$
\Delta C_{DEH-F} = 4 \cdot (0.8 \cdot 0.12^3 - 0.0005) \cdot \frac{1.20^2}{32.81} = 1.5639 \cdot 10^{-4}
$$
  
\n
$$
\Delta C_{DEH-F} = 1.5639 \cdot 10^{-4}
$$

# **7.2.14 Determinação do Arrasto de Interferência entre empenagem vertical e fuselagem**  $\Delta C_{D} EV - F$ :

Pode ser determinado a partir da seguinte equação:

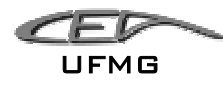

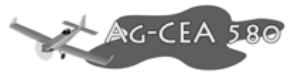

$$
\Delta C_{D\;EV-F} = n_1 \cdot (0.8 \cdot t^3 - 0.0005) \cdot \frac{c_j^2}{S}
$$

Onde:

- $\Delta C$ <sup>*D*</sup> *EV* −*F*  $\Delta$  arrasto de interferência entre empenagem vertical e fuselagem
- *n*<sub>1</sub> ∆ número de cantos na junção da empenagem vertical fuselagem
- t ∆ espessura relativa da empenagem
- cj ∆ corda da empenagem na junção
- S ∆ área alar

Sendo:

 $n_1 = 2$  (no projeto a empenagem vertical está diretamente acima da fuselagem, gerando 2 cantos)

 $t = 0,12$  (NACA 63<sub>A</sub>012)  $c_i = 2,00$ m (a corda na junção)  $S = 32,81m<sup>2</sup>$ 

Então:

$$
\Delta C_{DEV-F} = n_1 \cdot (0.8 \cdot t^3 - 0.0005) \cdot \frac{c_j^2}{S} = 2 \cdot (0.8 \cdot 0.12^3 - 0.0005) \cdot \frac{2.00^2}{32.81} = 2.1721 \cdot 10^{-4}
$$
  

$$
\Delta C_{DEV-F} = 2.1721 \cdot 10^{-4}
$$

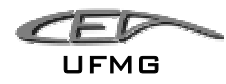

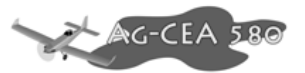

### **7.2.15** Determinação do Arrasto Devido à Coleta de Ar - C<sub>D COL</sub>

O arrasto devido a coleta de ar pode ser calculado pela seguinte expressão:

$$
C_{D\,COL} = \frac{\dot{m} \cdot V}{q \cdot S}
$$

Onde:

- $C_{DCOL} \triangleq$  arrasto de coleta de ar;
- *m* ∆ fluxo de massa de ar coletado; para motores a pistão: *m* = 0,0006.P (Hp) em Kgf .s/m, onde P(Hp) é a potência do motor em Hp. Apesar do motor em uso ser turbo-hélice, usaremos essa equação na falta de dados mais precisos a respeito do mesmo;
- V ∆ velocidade de cruzeiro (180km/h);
- q  $\triangle$  pressão dinâmica = 1/2  $\rho V^2$

Sendo:

P = 657 Hp (Potência máxima continua)

*m* = 0,0006⋅657 = 0,3942*kgf* ⋅ *s* / *m* (Esse valor está completamente equivocado, pois essa equação é para moto a pistão e não turbo-hélice, porém na falta de dados mais precisos fez-se a opção pelo seu uso.)

 $V = 180$ km/h=50m/s

$$
q = \frac{1}{2} \cdot \rho \cdot V^2 = \frac{1}{2} \cdot 0.125 \cdot 50^2 = 156,25 \, \text{kgf} / m^2
$$

Dezembro 2005 Página 7-61

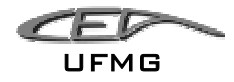

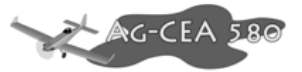

 $S = 32,81m^2$ 

Então:

$$
C_{DCOL} = \frac{\dot{m} \cdot V}{q \cdot S} = \frac{0,3942 \cdot 50}{156,25 \cdot 32,81} = 0,0038
$$

$$
C_{D\,COL} = 0,0038
$$

### 7.2.16 Determinação do Arrasto Devido ao sistema Agricola - C<sub>D agr.</sub>

Aproximou-se o tubo de pulverização por um cilindro de 15 metros de comprimento e um diâmetro de 2". Isso forneceu uma área de 0,762m2.

Considerando que para um cilindro  $C_D$  é igual a 1,1 (Fundamentals of Aerodynamics  $Re=1,0*10^5$ ).

Sabe-se que a área alar é de 32,81m2, logo, tem-se que:

$$
C_{Dagr.} = C_{Dcilindro} \cdot \frac{S_{Cilindro}}{S_{asa}} = 1,1 \cdot \frac{0,762}{32,81} = 0,0255
$$

$$
\overline{C_{Dagr.}}=0.0255
$$

$$
\underbrace{\mathcal{L}}_{\mathsf{UFMG}}
$$

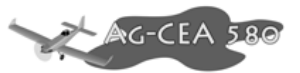

## 7.2.17 Determinação do arrasto devido aos trens de pouso - C<sub>D q.</sub>

O arrasto devido aos trens de pouso é dado por:

$$
C_{Dg} = C_{Do} \cdot \frac{S_g}{S}
$$

onde:

 $C_{Do}$  é o coeficiente de arrasto do trem de pouso;

 $S_q$  é a área frontal do trem de pouso;

S é a área alar.

Sendo para a bequilha:

 $C_{Do}$  é 0,72;

Para o trem de pouso principal principal:

C<sub>Do</sub> é 0,72;

Assim, tem-se:

Bequilha: 0,0007

Trem principal: 0,0243

Arrasto total do trem de pouso: 0,0250

 $C_{Dg} = 0,0250$ 

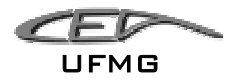

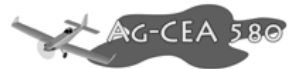

#### 7.2.18 Determinação do Arrasto Total da Aeronave - C<sub>D</sub>

O arrasto total da aeronave é dado pela soma de todos os arrastos calculados anteriormente:

$$
C_D = C_{De Asa} + C_{Di Asa} + C_{De EH} + C_{Di EH} + C_{De EV} + C_{D of} + C_{Dif} + C_{DA-F} + C_{DEH-F} +
$$
  

$$
C_{D EV-F} + C_{D COL} + C_{D agr} + C_{D g}
$$

Sendo que o arrasto de interferência entre a empenagem horizontal e a fuselagem ,  $\Delta C_D$ <sub>EH – F</sub>,e o arrasto de interferência entre a empenagem vertical e a fuselagem ,∆C<sub>D EV – F</sub>, por serem muito pequeno será aqui desconsiderado.

Acrescenta-se 10% ao valor obtido na forma de "margem de segurança", obtendo assim um resultado conservativo.

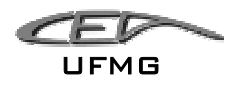

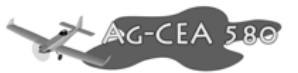

### *7.3 Resultados dos Cálculos Aerodinâmicos*

### **7.3.1 Polar de Arrasto**

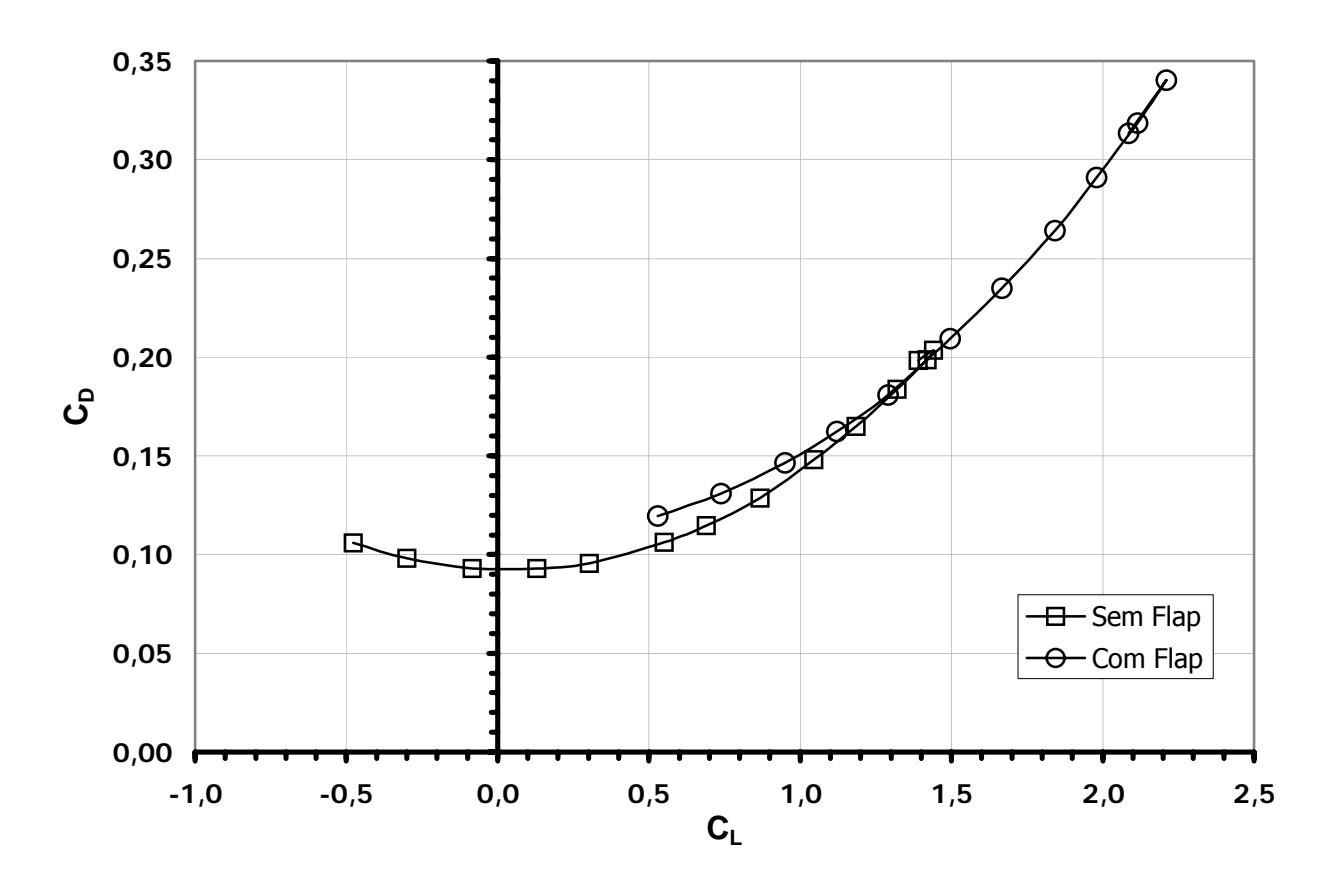

**Figura 7-1 – Polar de Arrasto da Aeronave AG-CEA 580** 

#### **7.3.2 Polar de Velocidades**

De:

$$
L = \frac{1}{2} \cdot \rho \cdot S \cdot V^2 \cdot C_L \text{ , } \text{obtem - se: } V = \sqrt{\frac{2 \cdot L}{S \cdot \rho \cdot C_L}} \quad e \quad V_Y = \frac{V}{\sqrt{1 + E^2}}
$$

Onde:

 $L = W = 4.445$  kg

V = velocidade da aeronave segundo a sua trajetória

 $V_Y$  = velocidade de afundamento

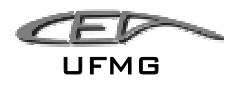

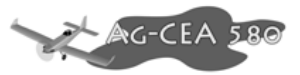

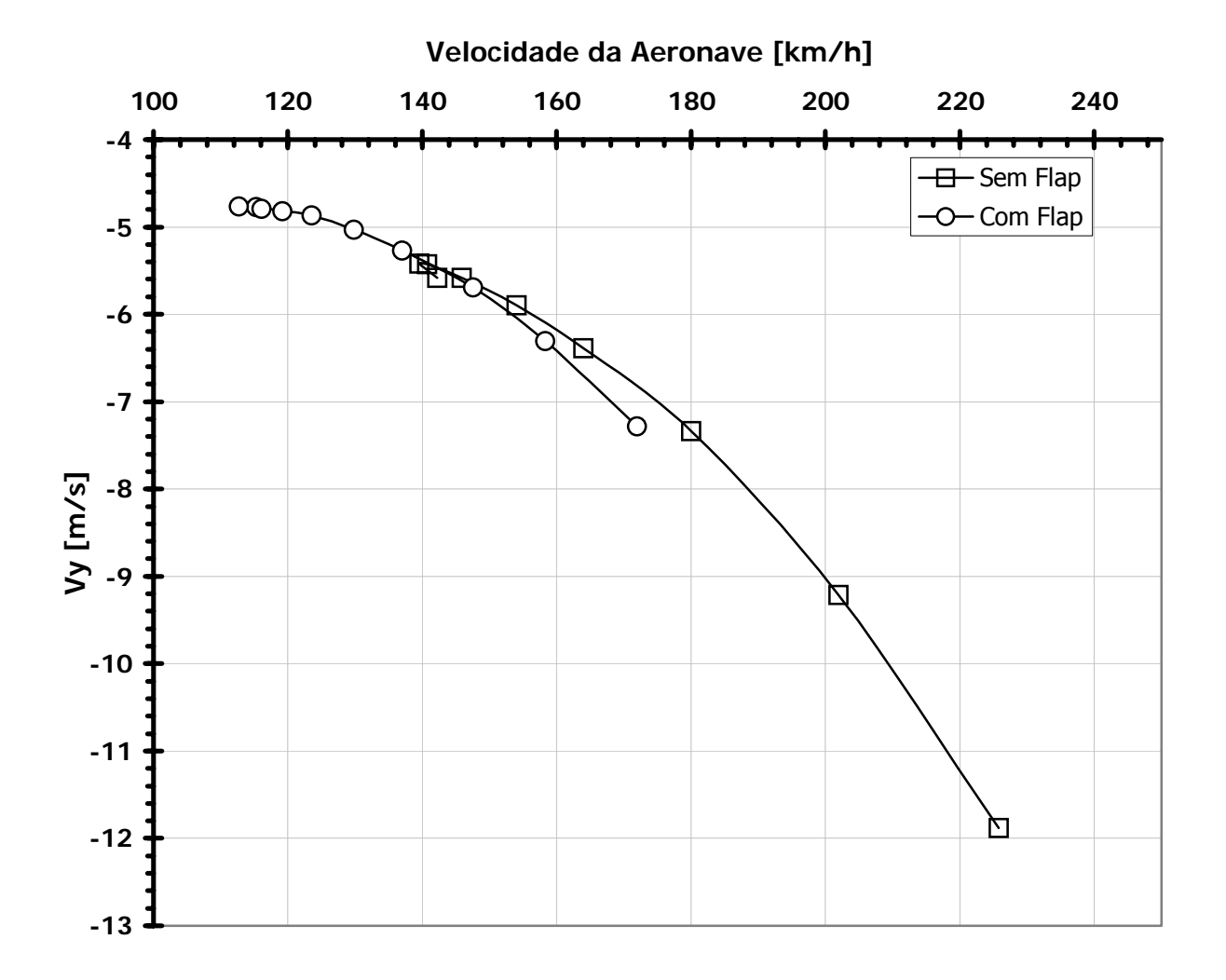

**Figura 7-2 - Polar de Velocidades para aeronave AG-CEA 580** 

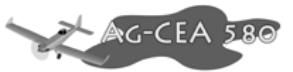

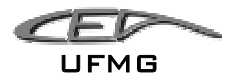

## 7.3.3 Dados de C<sub>L</sub>, C<sub>D</sub>, E (L/D)

| $V$ [m/s] | $V$ [km/h] | C <sub>1</sub> | $C_D$  | L/D    | $V_y$ [m/s] |  |
|-----------|------------|----------------|--------|--------|-------------|--|
| 62,71     | 225,77     | 0,5511         | 0,1063 | 5,1841 | $-11,8784$  |  |
| 56,10     | 201,95     | 0,6888         | 0,1147 | 6,0061 | $-9,2133$   |  |
| 50,00     | 180,00     | 0,8670         | 0,1286 | 6,7432 | $-7,3349$   |  |
| 45,54     | 163,94     | 1,0453         | 0,1481 | 7,0598 | $-6,3865$   |  |
| 42,78     | 154,01     | 1,1844         | 0,1648 | 7,1851 | $-5,8972$   |  |
| 40,52     | 145,86     | 1,3204         | 0,1837 | 7,1861 | $-5,5845$   |  |
| 39,09     | 140,72     | 1,4186         | 0,1988 | 7,1372 | $-5,4239$   |  |
| 38,78     | 139,61     | 1,4414         | 0,2034 | 7,0850 | $-5,4197$   |  |
| 39,51     | 142,23     | 1,3887         | 0,1982 | 7,0070 | $-5,5817$   |  |

**Tabela 7-36 – Resultados Aerodinâmicos para AG-CEA 580, sem flap** 

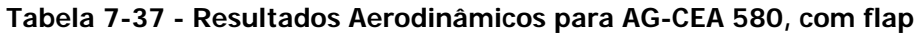

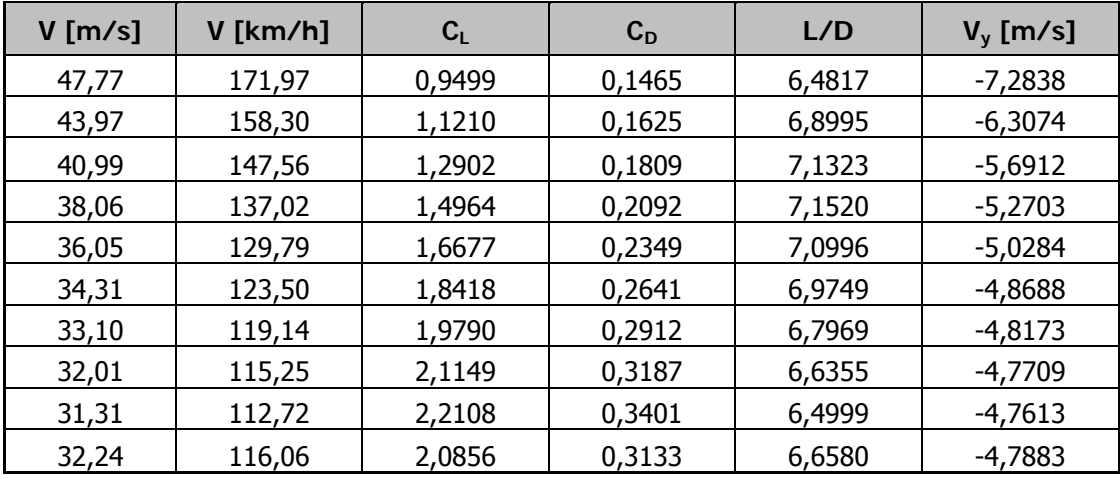

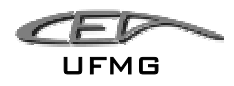

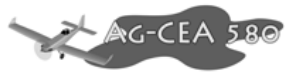

### **7.3.4 Gráfico L/D**

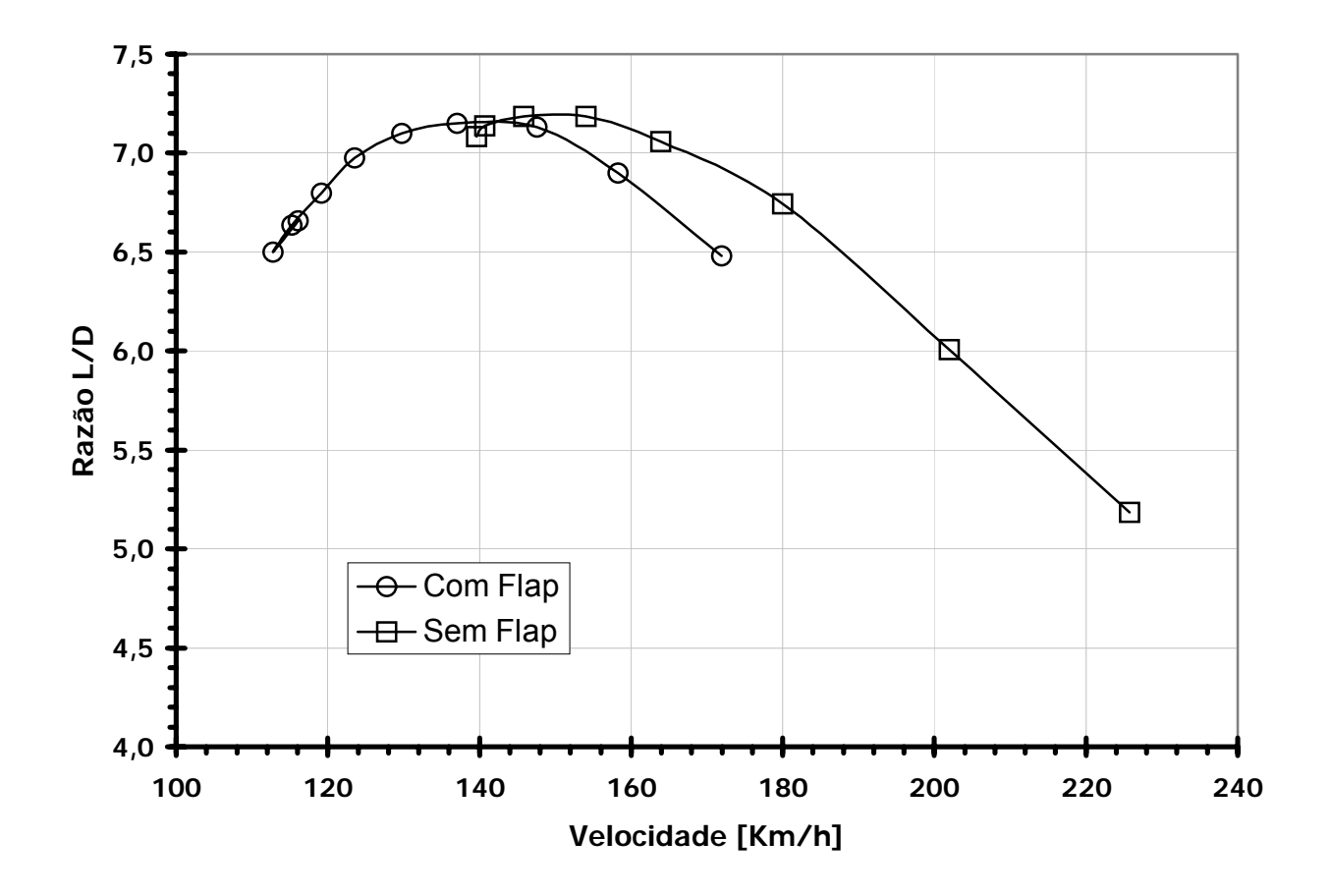

**Figura 7-3 – Razão L/D da aeronave AG-CEA 580** 

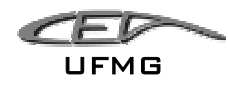

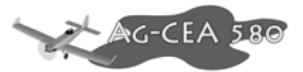

### *7.4 Conclusões*

Para facilitar a análise dos dados obtidos, a equipe resolveu plotar a polar obtida pelo método do Pullin junto com a polar estimada pelo método proposto por Roskan, 1997, sendo o seguinte resultado:

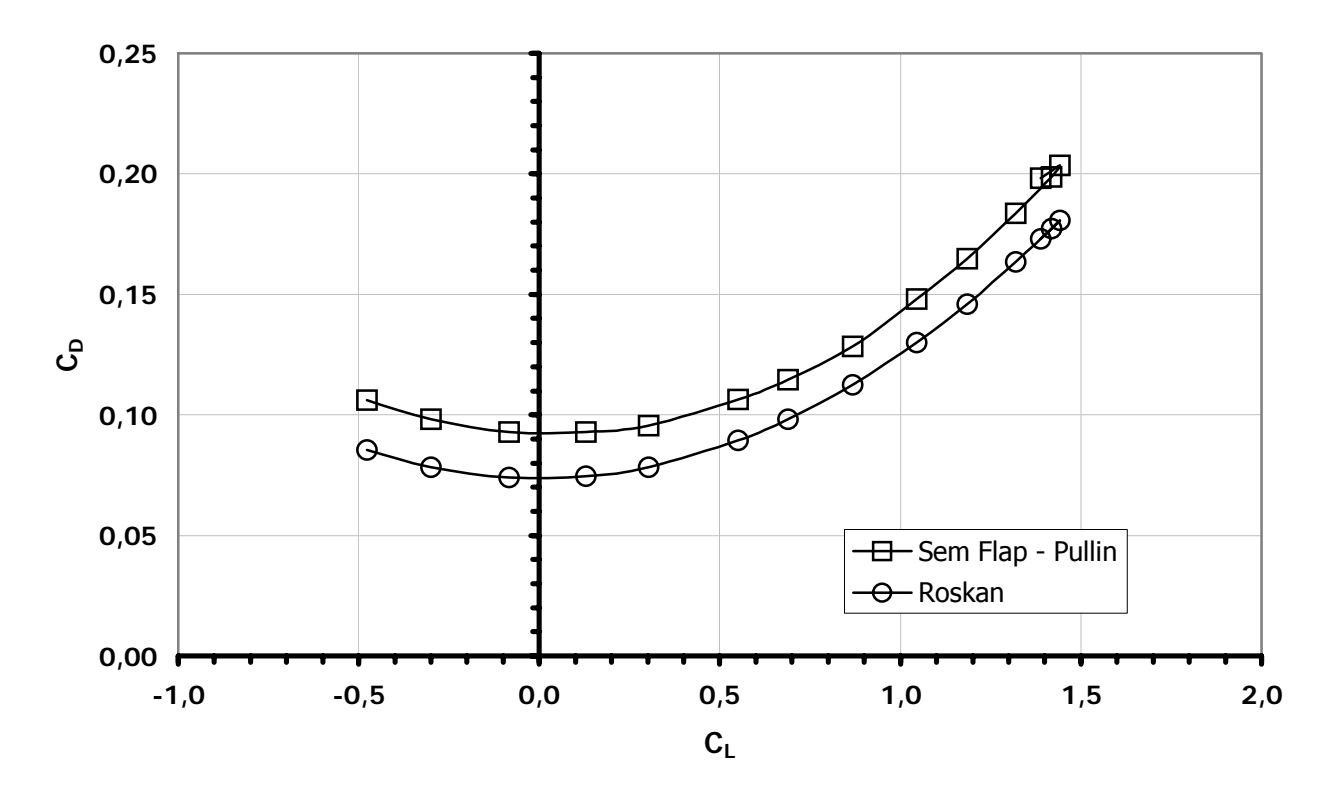

**Figura 7-4 – Comparação das duas Polar de Arrasto obtidas no projeto** 

Fica evidente que a polar obtida, tanto pelo método do Roskan, quanto do Pullin, estão muito próximas. Acredita-se que o valor do arrasto pode ser reduzido através de soluções simples como o uso de barras de pulverização com perfil aerodinâmico, carenagem de rodas, etc., portanto, para o cálculo de desempenho, fez-se a opção em utilizar a equação da polar obtida por Roskan, uma vez que esta é ligeiramente inferior ao de Pullin.

Portanto a equação da polar de arrasto é:

$$
C_D = 0.0737 + 0.0515 \cdot C_L^2
$$

Vale ressaltar que a equipe foi extremamente criteriosa no cálculo da polar de arrasto, levando inclusive em consideração o arrasto oriundo do sistema agrícola. Este apresentou uma contribuição para o arrasto significativa.

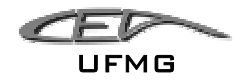

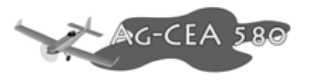

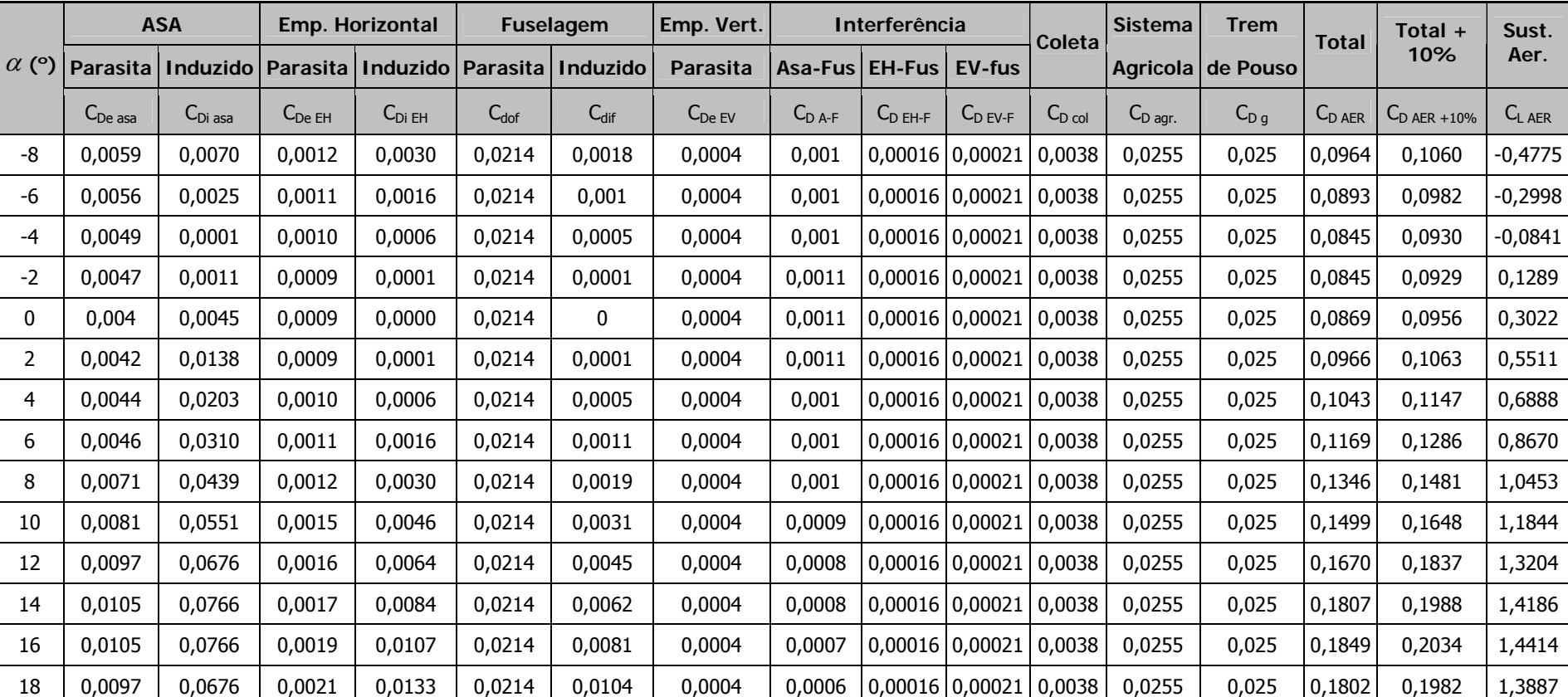

#### **Tabela 7-38 – Parcelas totais de arrasto e sustentação para a aeronave, condição sem flap**

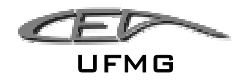

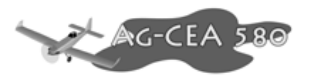

#### **Tabela 7-39 – Parcelas totais de arrasto e sustentação para a aeronave, condição com flap**

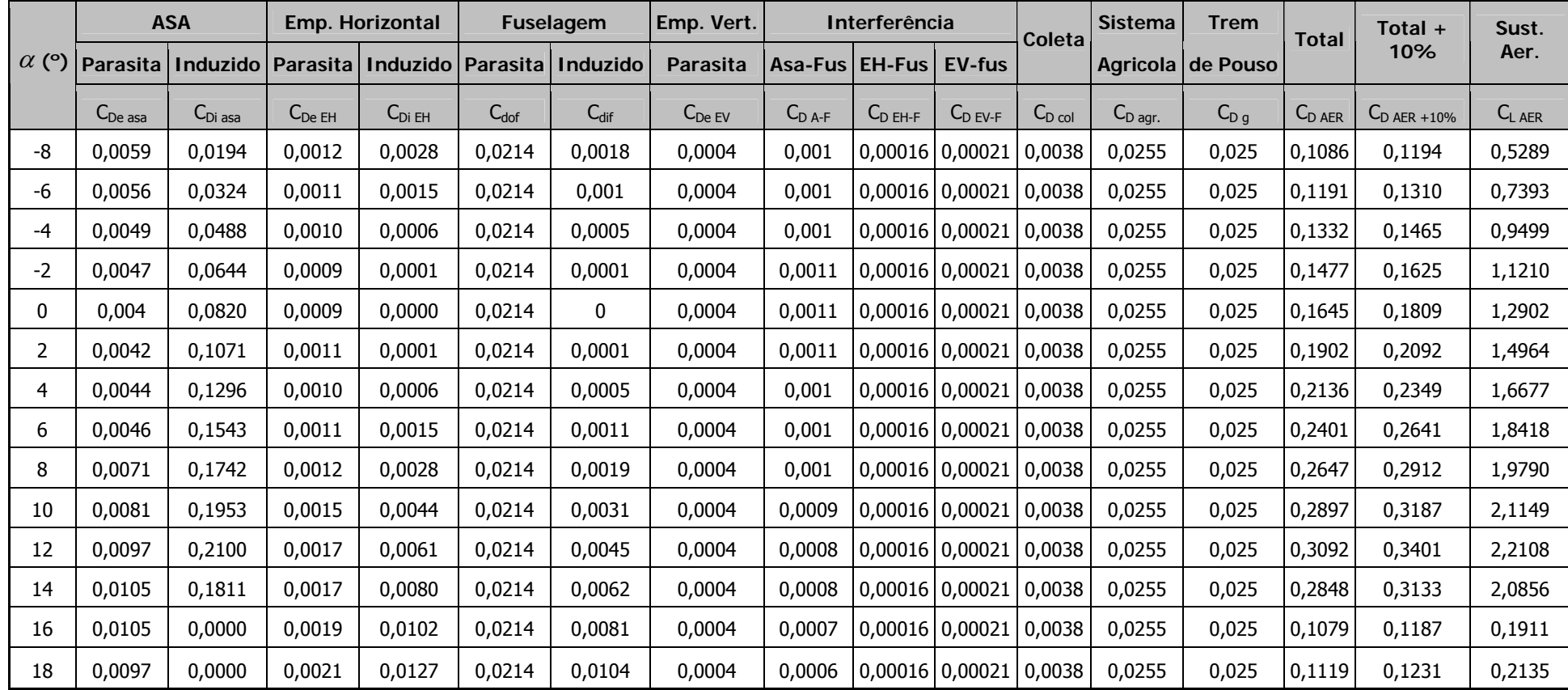

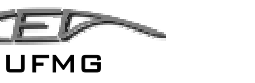

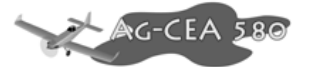

## **8 Cálculos de Desempenho**

#### *8.1 Introdução*

Neste relatório são apresentados os cálculos de desempenho da aeronave agrícola AG-CEA 580.

Estes cálculos são diretamente dependentes do relatório anterior (cálculos aerodinâmicos) e alguns resultados daquele são apresentados novamente no "Capítulo 8.2".

No "Capítulo 8.3" são realizados os cálculos de desempenho para a aeronave em questão, sendo mostrados os métodos utilizados assim como os resultados obtidos.

Será calculado no "Capítulo 8.3":

- Potência Requerida/Disponível
- Velocidades de cruzeiro e máxima
- Razão de Subida
- Alcance
- Autonomia
- Distâncias de pouso e decolagem
- Raio mínimo para curva
- Teto de serviço

No "Capitulo 8.4" todos os valores encontrados são resumidos em uma tabela final de desempenho.

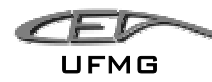

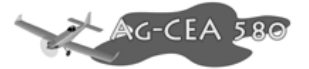

### *8.2 Dados Aerodinâmicos da Aeronave*

#### **8.2.1 Polar de arrasto**

Após os cálculos aerodinâmicos, a seguinte equação foi obtida para a polar de arrasto:

 $C_D = 0.0737 + 0.0515 \cdot C_L^2$ 

Esta equação será usada para todos os cálculos de desempenho que se seguem.

#### 8.2.2 Determinação dos C<sub>L</sub> a serem variados

Sabe-se que as velocidades estipuladas para a aeronave são:

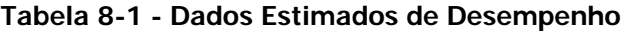

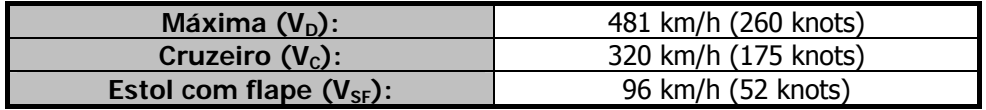

Estes dados foram obtidos durante a elaboração dos projetos preliminares da aeronave, baseadas no envelope de vôo.

Sabe-se também que os pesos da aeronave são:

**Tabela 8-2 – Pesos da Aeronave** 

| Vazio:                   | 2030 kg (4476 lb) |  |  |
|--------------------------|-------------------|--|--|
| <b>Máximo Decolagem:</b> | 4445 kg (9800 lb) |  |  |

Considerando o peso máximo de decolagem (4445kg) e a velocidade da aeronave variando de 96km/h a 481km/h, pode-se determinar uma série de valores para C<sub>1</sub>. Como pode ser visto a seguir:

$$
C_L = \frac{2 \cdot W}{\rho \cdot V^2 \cdot S}
$$

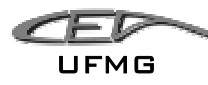

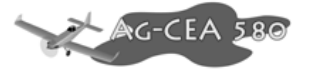

Onde:

```
 W é o peso da aeronave (4445kgf=43605,45N);
```
 $\rho$  é a densidade do ar (1,225kg/m<sup>3</sup>, ao nível do mar);

V é a velocidade da aeronave (variável);

S é a área alar  $(32,5m^2)$ .

Logo, tem-se que:

**Tabela 8-3 – Valores de Coeficiente de Sustentação em função da velocidade** 

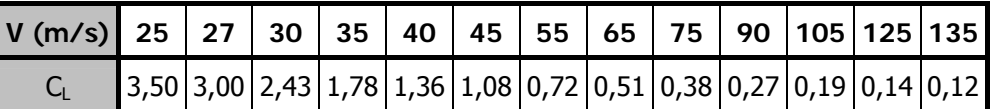

De posse da polar, tem-se que:

**Tabela 8-4 – Coeficiente de Sustentação e de Arrasto em função da velocidade** 

| (m/s)  | 25                                                                                                    | 27 | 30 | 35 | 40 | 45 | $55$                                                                                | 65 | 75 | 90 | 105 | 125 | 135 |
|--------|----------------------------------------------------------------------------------------------------|----|----|----|----|----|-------------------------------------------------------------------------------------|----|----|----|-----|-----|-----|
| $\cup$ | 3,50                                                                                                    |    |    |    |    |    | $3,00$   2,43   1,78   1,36   1,08   0,72   0,51   0,38   0,27   0,19   0,14   0,12 |    |    |    |     |     |     |
| UD.    | $\vert 0.7063 \vert 0.5387 \vert 0.3788 \vert 0.2384 \vert 0.1702 \vert 0.134 \vert 0.1007 \vert 0.0875 \vert 0.0815 \vert 0.0775 \vert 0.0757 \vert 0.0747 \vert 0.0744 \vert 0.00793$ |    |    |    |    |    |                                                                                     |    |    |    |     |     |     |

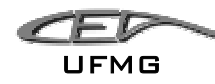

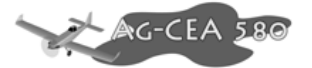

## *8.3 Cálculos de Desempenho*

## 8.4 Levantamento da tabela C<sub>D</sub>/C<sub>L</sub><sup>3/2</sup>

O valor da relação  $C_D/C_L^{3/2}$  é necessário para o cálculo da potência requerida. Os valores apresentados abaixo foram obtidos pela polar de arrasto da aeronave.

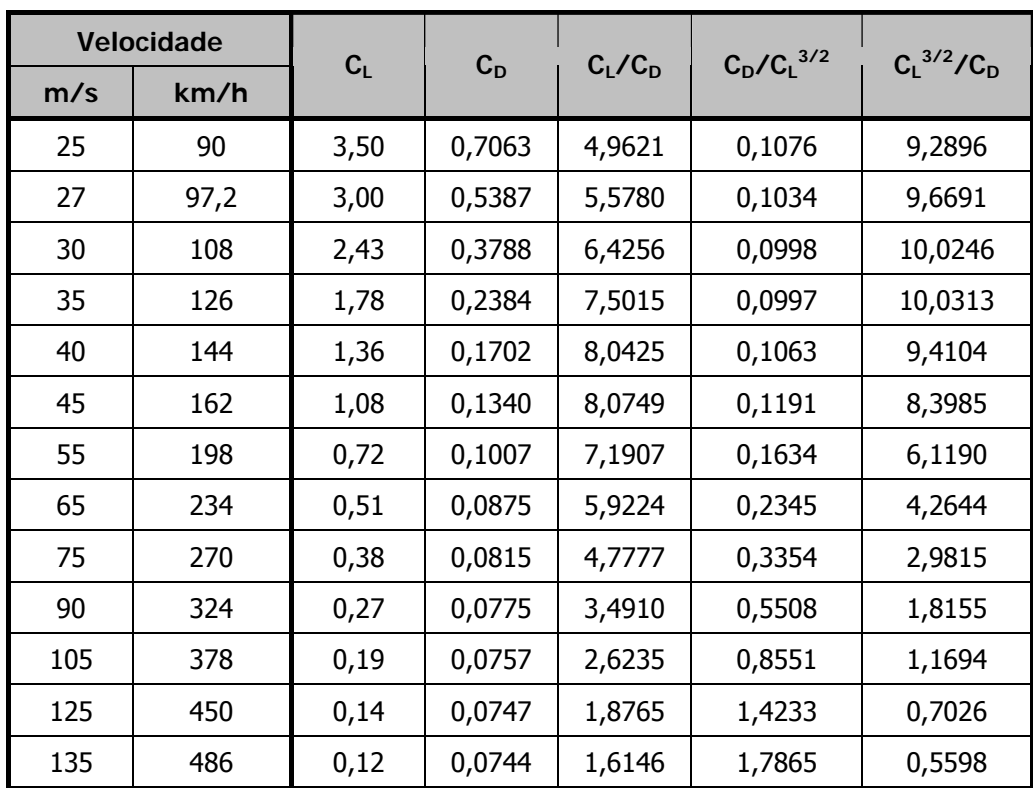

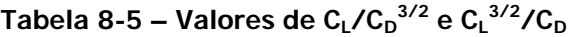

### **Cálculo da potência requerida**

A potência requerida pode ser calculada pela seguinte expressão:

$$
P_{req} = W \cdot \sqrt{\frac{2 \cdot W}{\rho \cdot S}} \cdot \frac{C_D}{C_L^{3/2}}
$$

onde:

*Preq* é a potência requerida;

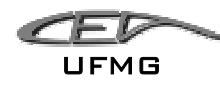

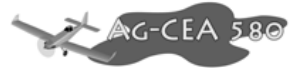

W é o peso da aeronave (4445kgf=43605,45N);

 $\rho$  é a densidade do ar (1,225kg/m<sup>3</sup>, ao nível do mar);

V é a velocidade da aeronave (variável);

S é a área alar  $(32,5m^2)$ .

| Velocidade |      |       |          | $C_L/C_D$ | $C_D/C_L^{3/2}$ | $C_L^{3/2}/C_D$                                |           | Potência Req. |
|------------|------|-------|----------|-----------|-----------------|------------------------------------------------|-----------|---------------|
| m/s        | km/h | $C_L$ | $C_D$    |           |                 |                                                | <b>kW</b> | <b>HP</b>     |
| 25         | 90   | 3,50  | 0,70633  | 4,962078  |                 | 0,107646706 9,289647948                        | 219,6935  | 294,6138      |
| 27         | 97,2 | 3,00  | 0,538702 | 5,577958  |                 | 0,103421991 9,669123496                        | 211,0714  | 283,0514      |
| 30         | 108  | 2,43  | 0,378788 | 6,425587  | 0,099754564     | 10,024604                                      | 203,5866  | 273,0141      |
| 35         | 126  | 1,78  | 0,238379 | 7,501491  | 0,099688436     | 10,03125381                                    | 203,4516  | 272,8332      |
| 40         | 144  | 1,36  | 0,170232 | 8,042497  |                 | 0,106265772 9,410367804                        | 216,8752  | 290,8344      |
| 45         | 162  | 1,08  | 0,133964 | 8,074904  | 0,119069219     | 8,39847618                                     | 243,0054  | 325,8756      |
| 55         | 198  | 0,72  | 0,100706 | 7,190696  |                 | 0,163424109 6,119048182                        | 333,5282  | 447,2687      |
| 65         | 234  | 0,51  | 0,087544 | 5,922418  |                 | 0,234497741   4,264433402                      | 478,5806  | 641,7872      |
| 75         | 270  | 0,38  | 0,08151  | 4,777675  |                 | 0,335404609 2,981473643                        | 684,5189  | 917,955       |
| 90         | 324  | 0,27  | 0,077467 | 3,49102   |                 | 0,550826182   1,815454734                      | 1124,167  | 1507,533      |
| 105        | 378  | 0,19  | 0,075733 | 2,623537  |                 | 0,855118871   1,169428058                      | 1745,191  | 2340,339      |
| 125        | 450  | 0,14  | 0,074712 | 1,876462  |                 | 1,423294048 0,702595505                        | 2904,765  | 3895,355      |
| 135        | 486  | 0,12  | 0,074444 | 1,61456   |                 | 1,78650422   0,559752386   3646,032   4889,409 |           |               |

**Tabela 8-6 – Potência Requerida** 

## **8.4.1 Motor e Hélice**

O motor utilizado é uma Turbina "Walter M601 E-11".

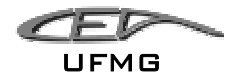

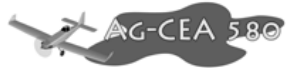

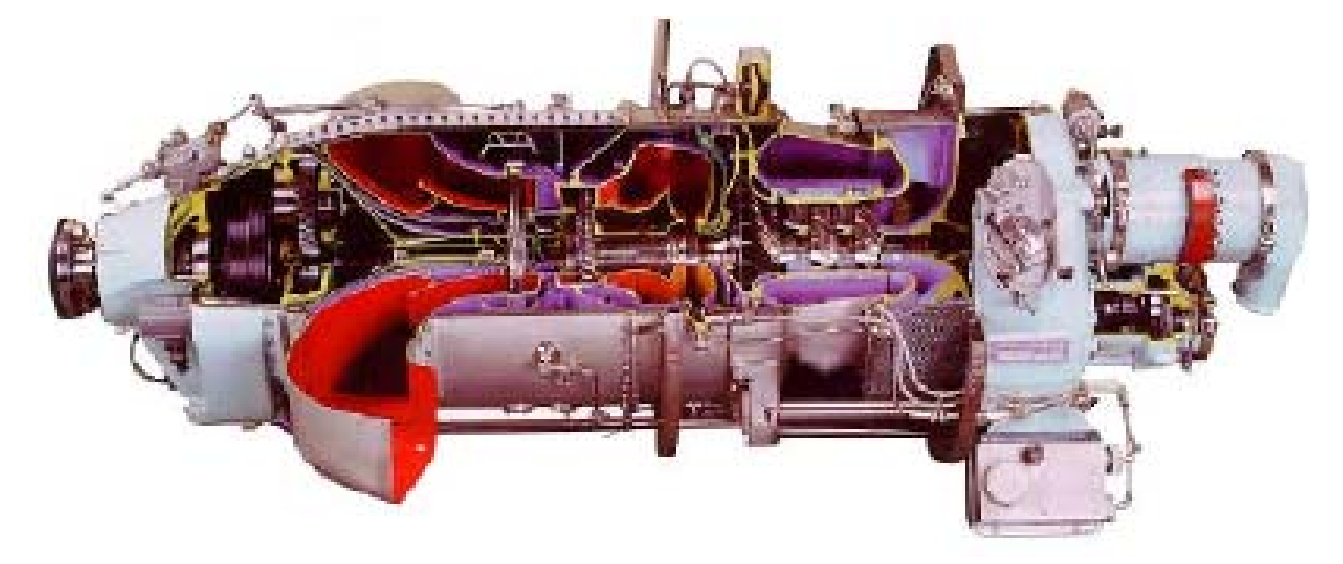

**Figura 8-1 – Turbina Walter M601** 

Tem-se os seguinte dados:

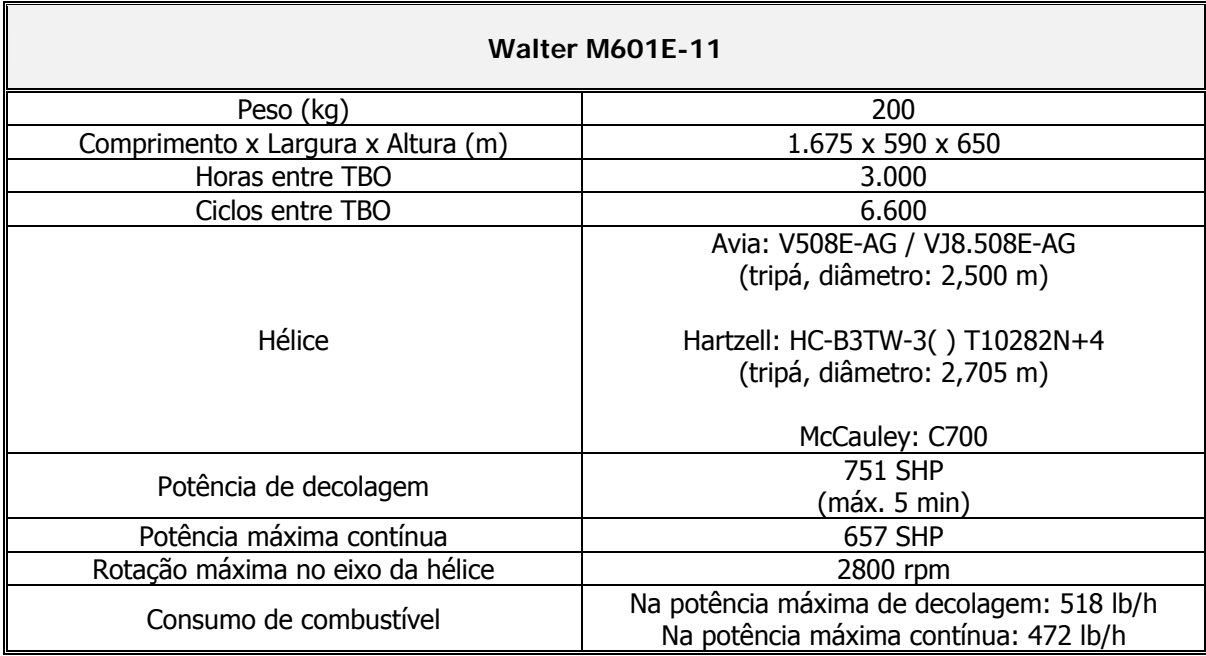

Fez-se a opção por utilizar a hélice Hartzell com 2,70m de diâmetro.

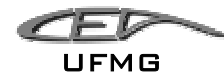

#### Capítulo 8 Cálculos de Desempenho

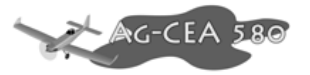

|              |                                |                           | Equivalent          |                        | Fuel                       | ESFC                 | Max. Gas               | Propeller      |                   | Ambient                          |                         | Max. Time of Torque at 100% | <sup>2)</sup> Max. Torque |            |
|--------------|--------------------------------|---------------------------|---------------------|------------------------|----------------------------|----------------------|------------------------|----------------|-------------------|----------------------------------|-------------------------|-----------------------------|---------------------------|------------|
| Model        | Rating                         | Shaft Power<br>[kW (shp)] | Power<br>[kW (shp)] | <b>ITT</b> mex<br>[°C] | Consumption<br>[kg/h(ibh)] | [g/kW.h<br>(b/shp.h) | Generator<br>Speed [%] | Speed<br>[rpm] | Pressure<br>[kPa] | Temperature<br>$[^{\circ}C$ (F)] | Continuous<br>Operation | on Indicator<br>[Nm (trin)] | [% / Nm<br>(X / Int)      |            |
| ø            |                                | 560<br>(751)              | 595<br>(798)        | 710                    | 235.025<br>(518.1)         | 395<br>.649)         | 98.6                   | 2080           | 101.325           | $+15$<br>(59)                    | 5 min                   |                             |                           | 106 / 2720 |
| 15<br>-      | Take-Off                       | 560<br>(751)              | 595<br>(798)        | 735                    |                            | ٠                    | 100                    |                | 101.325           | $+23$<br>(73)                    |                         |                             | (106/2006)                |            |
| ш<br>۰.<br>E | Take-Off with<br>Water Inject. | 560<br>(751)              | 595<br>(798)        | 735                    |                            | ٠                    | 100                    | 2080           | 97.325            | $+33$<br>(91)                    | 5 min                   | 2570<br>(1896)              | 106 / 2720<br>(106/2006)  |            |
| <b>M601E</b> | Max.                           | 490<br>(657)              | 521<br>(699)        | 680                    | 213.61<br>(471.9)          | 410<br>.674)         | 96.5                   | 1700-2080      | 101.325           | $+15$<br>(59)                    |                         |                             | 100 / 2570                |            |
| Continuous   | 490<br>(657)                   | 521<br>(699)              | 690                 |                        | ٠                          | 97                   |                        | 101.325        | $+18$<br>(64)     | unlimited                        |                         | (100/1896)                  |                           |            |

**Figura 8-2 – Dados da turbina Walter M601** (fonte: Walter Inc.)

#### **8.4.2 Determinação da razão de Avanço da Hélice – J**

A razão de avanço da hélice é obtida através da seguinte expressão:

$$
J = \frac{V}{n \cdot D}
$$

Onde:

J é a razão de avanço da hélice;

V é a velocidade de avanço [m/s]

N é a rotação da hélice [rps]

D é o diâmetro da hélice [m].

Para a aeronave, estipulou-se que a rotação utilizada será de 2080RPM.

Fez-se a opção do uso de hélice de passo variável, sendo portanto a rotação do motor constante durante toda a operação.

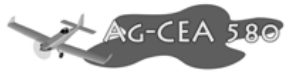

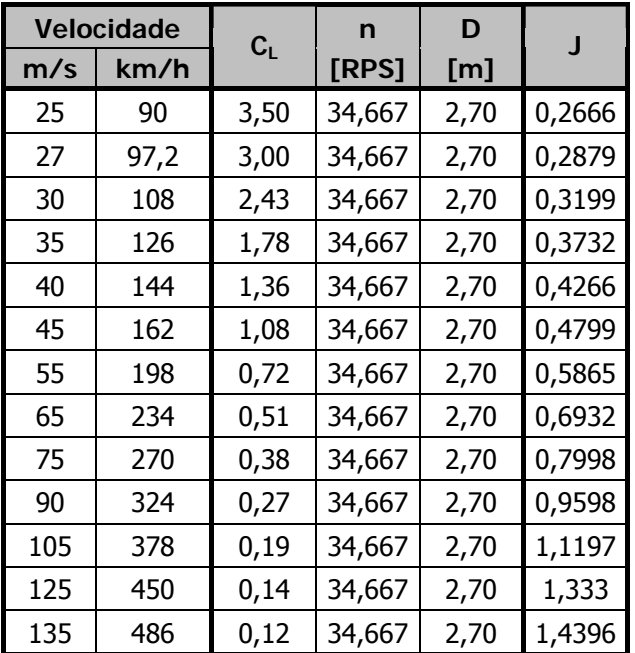

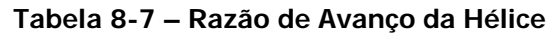

## **8.4.3 Determinação do rendimento da hélice**

Analisando as curvas de eficiência para hélices tripas, abaixo:

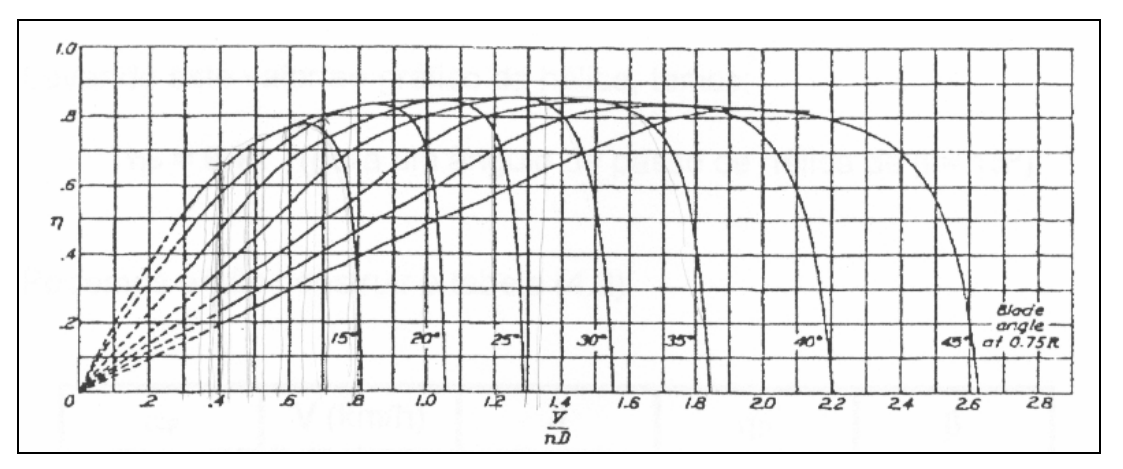

**Figura 8-3 – Curvas de rendimento da hélice** (fonte: NACA TR642)

Tem-se que:

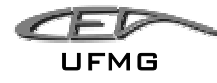

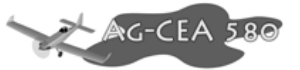

| Velocidade |      |       | n      | D    |        |      |  |
|------------|------|-------|--------|------|--------|------|--|
| m/s        | km/h | $C_L$ | [RPS]  | [m]  | J      | η    |  |
| 25         | 90   | 3,50  | 34,667 | 2,70 | 0,2666 | 0,45 |  |
| 27         | 97,2 | 3,00  | 34,667 | 2,70 | 0,2879 | 0,5  |  |
| 30         | 108  | 2,43  | 34,667 | 2,70 | 0,3199 | 0,52 |  |
| 35         | 126  | 1,78  | 34,667 | 2,70 | 0,3732 | 0,6  |  |
| 40         | 144  | 1,36  | 34,667 | 2,70 | 0,4266 | 0,67 |  |
| 45         | 162  | 1,08  | 34,667 | 2,70 | 0,4799 | 0,7  |  |
| 55         | 198  | 0,72  | 34,667 | 2,70 | 0,5865 | 0,75 |  |
| 65         | 234  | 0,51  | 34,667 | 2,70 | 0,6932 | 0,8  |  |
| 75         | 270  | 0,38  | 34,667 | 2,70 | 0,7998 | 0,83 |  |
| 90         | 324  | 0,27  | 34,667 | 2,70 | 0,9598 | 0,84 |  |
| 105        | 378  | 0,19  | 34,667 | 2,70 | 1,1197 | 0,84 |  |
| 125        | 450  | 0,14  | 34,667 | 2,70 | 1,333  | 0,84 |  |
| 135        | 486  | 0,12  | 34,667 | 2,70 | 1,4396 | 0,84 |  |

**Tabela 8-8 – Rendimento da Hélice** 

# 8.4.4 Determinação da Potência Disponível - P<sub>dis</sub>

Sabe-se que a potência disponível é dada por:

$$
P_{dis} = \eta_P(V) \cdot (Pot\^enciamotor)
$$

Como foi obtido pelo fabricante, a potencia máxima disponível é de 798HP (durante um intervalo de 5 minutos) e a potencia máxima contínua é de 698HP.

No gráfico, representou-se também o valor de 75% da potencia máxima continua (523,5HP).

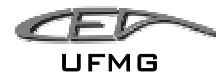

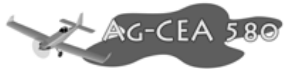

|     | Velocidade |       |        |      | Potência disponível |               |        |
|-----|------------|-------|--------|------|---------------------|---------------|--------|
| m/s | km/h       | $C_L$ | J      | η    | 75%<br>Cont.        | 100%<br>Cont. | Máxima |
| 25  | 90         | 3,50  | 0,2666 | 0,45 | 235,57              | 314,1         | 359,1  |
| 27  | 97,2       | 3,00  | 0,2879 | 0,50 | 261,75              | 349,0         | 399,0  |
| 30  | 108        | 2,43  | 0,3199 | 0,52 | 272,22              | 362,9         | 414,9  |
| 35  | 126        | 1,78  | 0,3732 | 0,60 | 314,10              | 418,8         | 478,8  |
| 40  | 144        | 1,36  | 0,4266 | 0,67 | 350,74              | 467,6         | 534,6  |
| 45  | 162        | 1,08  | 0,4799 | 0,70 | 366,45              | 488,6         | 558,6  |
| 55  | 198        | 0,72  | 0,5865 | 0,75 | 392,62              | 523,5         | 598,5  |
| 65  | 234        | 0,51  | 0,6932 | 0,80 | 418,80              | 558,4         | 638,4  |
| 75  | 270        | 0,38  | 0,7998 | 0,83 | 434,50              | 579,3         | 662,3  |
| 90  | 324        | 0,27  | 0,9598 | 0,84 | 439,74              | 586,3         | 670,3  |
| 105 | 378        | 0,19  | 1,1197 | 0,84 | 439,74              | 586,3         | 670,3  |
| 125 | 450        | 0,14  | 1,333  | 0,84 | 439,74              | 586,3         | 670,3  |
| 135 | 486        | 0,12  | 1,4396 | 0,84 | 439,74              | 586,3         | 670,3  |

**Tabela 8-9 – Potência Disponível** 

## **Potência Requerida e Potencia Disponível**

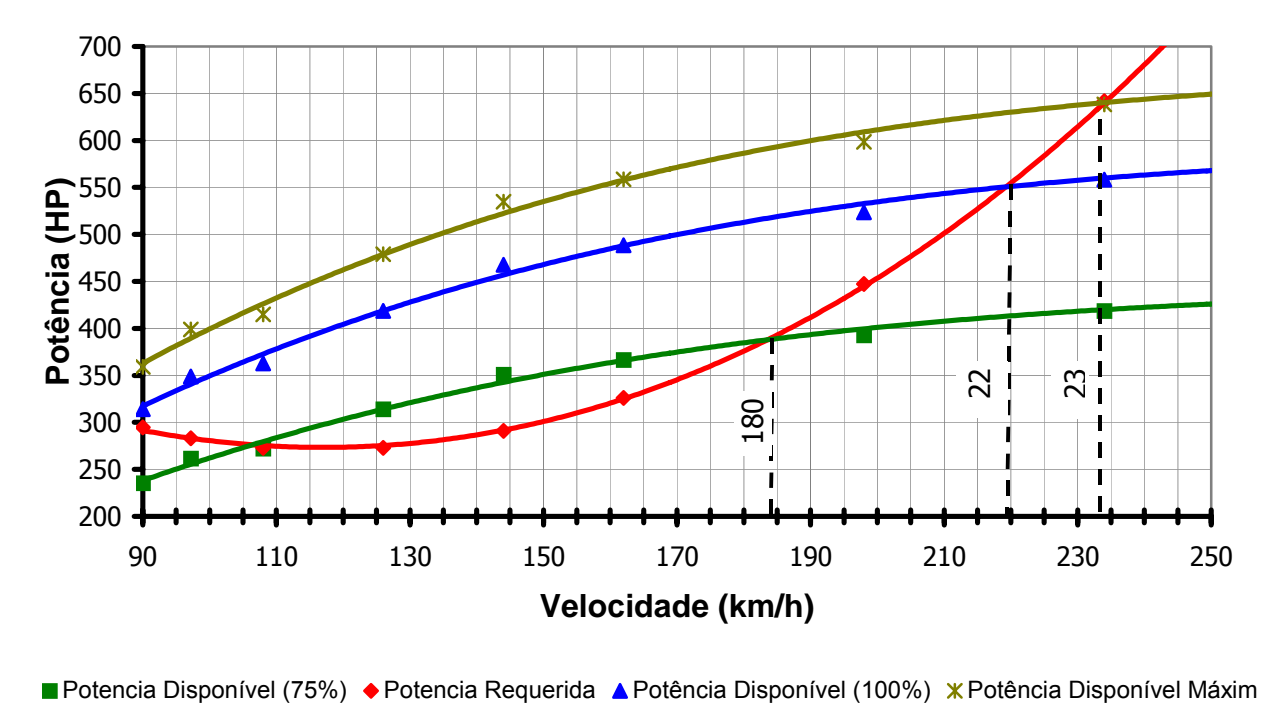

**Figura 8-4 – Gráfico de Potências Requerida e Disponível** 

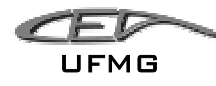

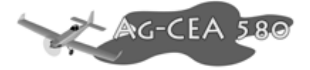

**Dados obtidos:**  Velocidade de cruzeiro (75%): 180 km/h Velocidade para potência máxima continua (100%): 220 km/h Velocidade máxima para potência máxima (100%): 230 km/h

#### **8.4.5 Determinação da razão de subida – R/S:**

A razão de subida é obtida através da seguinte equação:

$$
V_{v} = \frac{P_{dis} - P_{req}}{W}
$$

Onde:

 $V_v$  = razão de subida = R/S;

W = peso da aeronave.

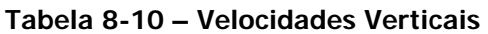

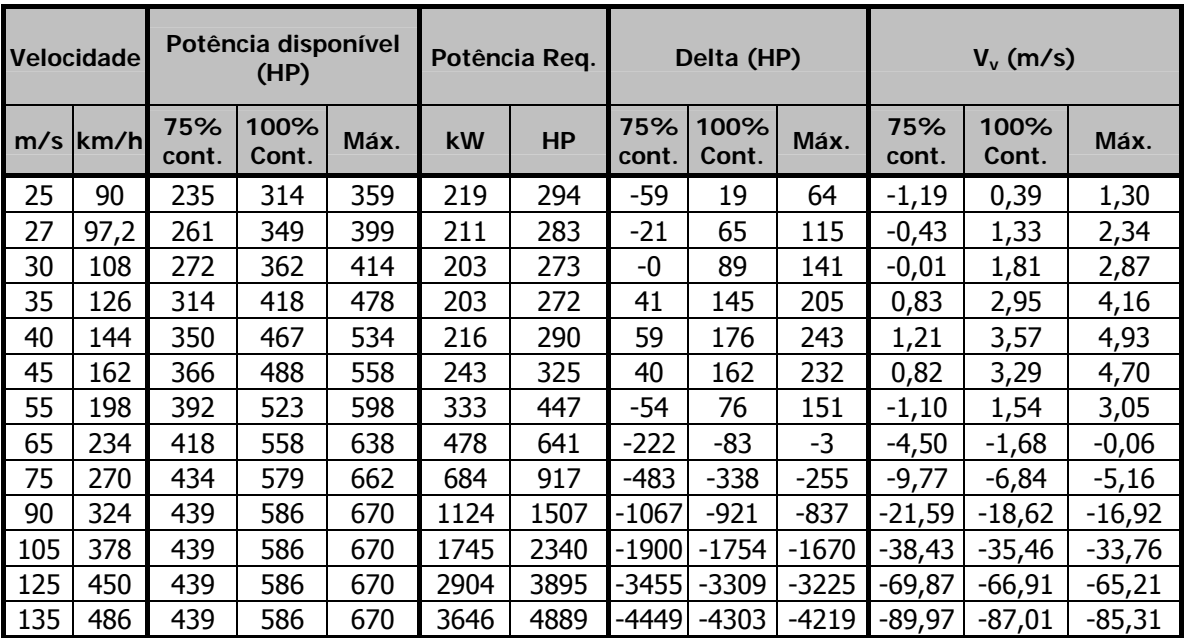

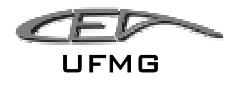

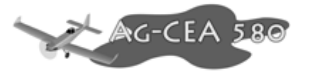

Pode-se obter o seguinte gráfico:

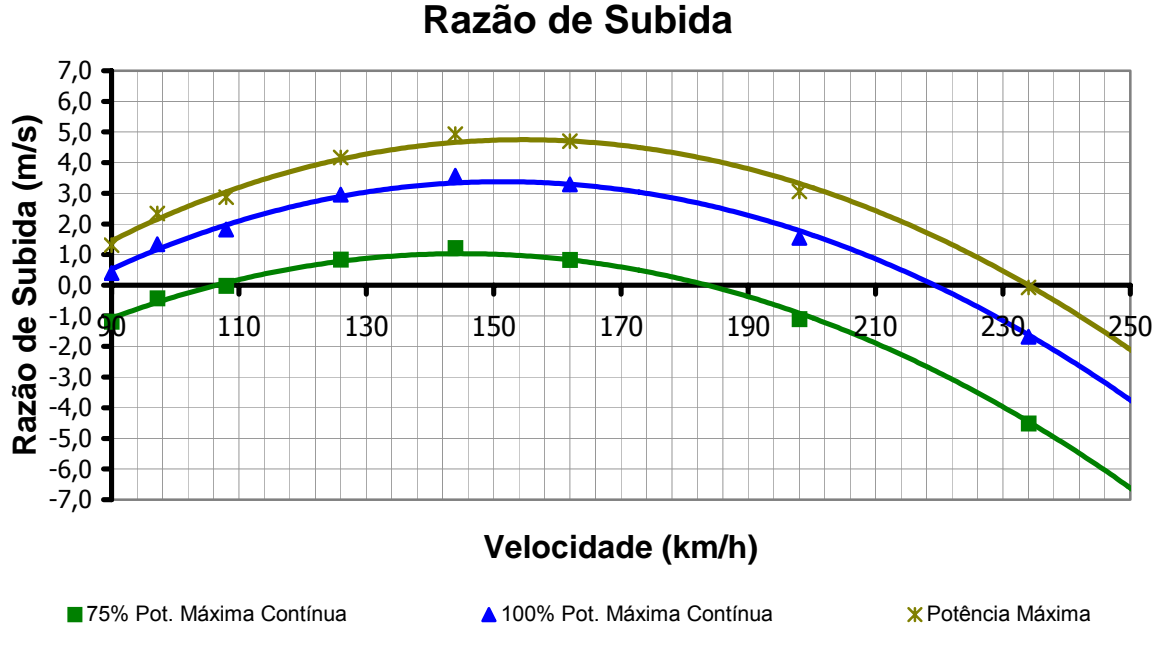

**Figura 8-5 – Gráfico de Razão de Subida** 

#### **Dados Obtidos:**  Máxima razão de subida a potência máxima: 5,0m/s Velocidade de máxima razão de subida (pot. máxima): 150km/h Máxima razão de subida a 75% da potência máxima contínua: 1,2m/s Velocidade de máxima razão de subida (75% da máxima contínua): 145km/h Máxima razão de subida a 100% da potência máxima contínua: 3,5m/s Velocidade de máxima razão de subida (100% da máxima contínua): 145km/h

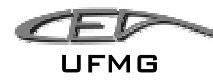

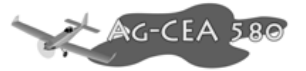

#### **8.4.6 Determinação da Autonomia – E (endurance)**

A autonomia será calculada pela expressão equação de Breguet:

$$
E = \frac{\eta_p}{c_p} \cdot \frac{C_L^{3/2}}{C_D} \cdot \sqrt{\rho \cdot S} \cdot \left(\frac{1}{\sqrt{W_1}} - \frac{1}{\sqrt{W_0}}\right)
$$

Onde:

 $E =$  autonomia;

 $p =$  densidade do ar;

S = área alar;

 $C_p$  = consumo específico de combustível;

 $\eta_{\text{p}}$  = rendimento da hélice;

 $W_0$  = peso máximo de decolagem em 1000 kgf;

 $W_1$  = peso máximo com os tanques vazios em 1000 kgf.

Sabe-se que:

O peso máximo de decolagem é de 4445kg;

O peso máximo com os tanques vazios é de 3707kg;

A área alar é de 32,50m<sup>2</sup>;

A densidade do ar ao nível do mar é de 1,225 kg/m<sup>3</sup>.

O consumo específico de combustível é dado por:

$$
C_p = \frac{consumo}{potência}
$$

O fabricante afirma que:

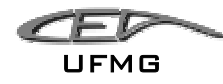

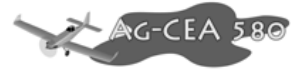

Para uma potência de 698 HP, o consumo é de 471,9 lb/h;

Logo, tem-se que:

$$
C_p = \frac{471,9}{698} = 0,4868 \,\text{lb/hp.h}
$$

Logo, tem-se que:

$$
E = 2,392 \cdot \frac{\eta_p}{c_p} \cdot \frac{C_L^{3/2}}{C_D} \cdot \sqrt{\rho \cdot S} \cdot \left(\frac{1}{\sqrt{W_1}} - \frac{1}{\sqrt{W_0}}\right) = 2,392 \cdot \frac{\eta_p}{0,4868} \cdot \frac{C_L^{3/2}}{C_D} \cdot \sqrt{1,225 \cdot 32,5} \cdot \left(\frac{1}{\sqrt{3,707}} - \frac{1}{\sqrt{4,445}}\right)
$$

$$
E = 1,3974 \cdot \eta_p \cdot \frac{C_L^{3/2}}{C_D}
$$

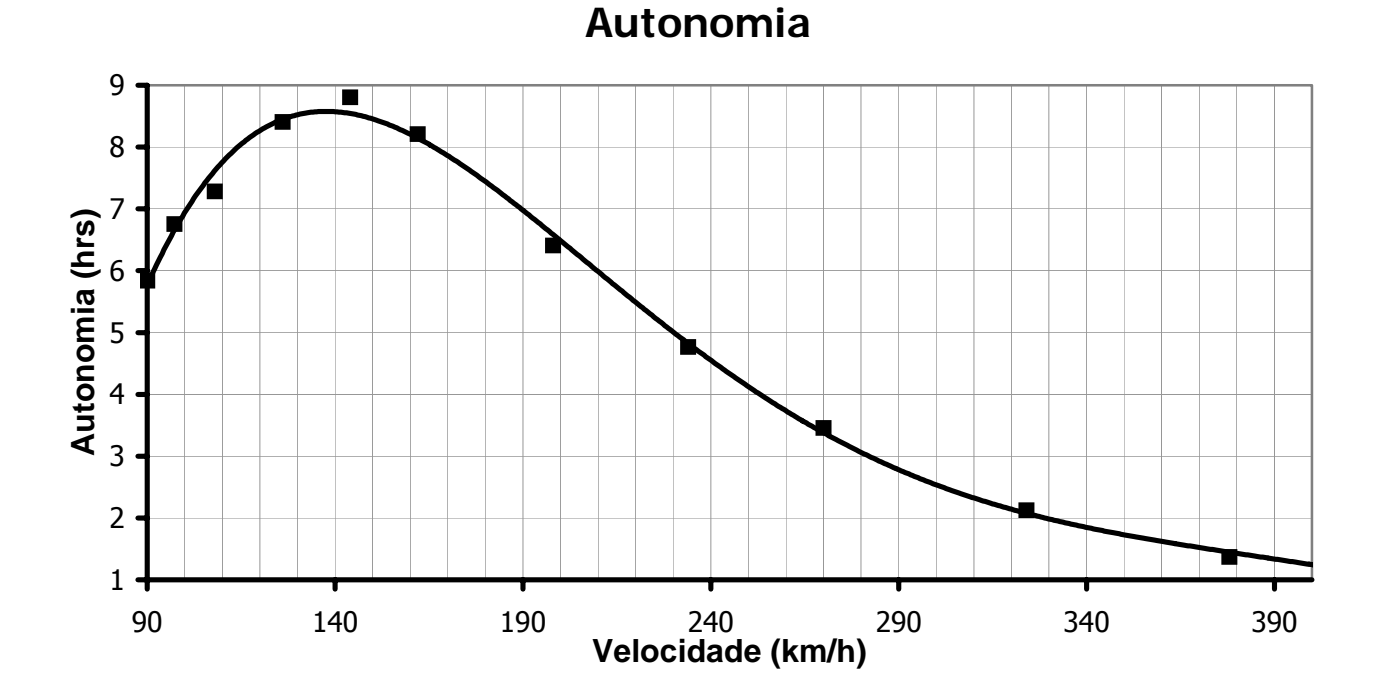

**Figura 8-6 – Gráfico de Autonomia em função da velocidade** 

#### **Dados obtidos:**

A autonomia máxima é de aproximadamente 9 horas;

A velocidade correspondente é de: 142km/h;

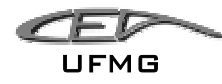

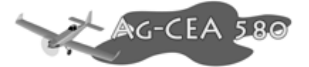

Note que estes valores são puramente teóricos. É impossível manter-se o motor funcionando em tempo integral com mesma potência ou consumo específico de combustível. No caso do agrícola tem o agravante da massa variar durante a missão.

### **8.4.7 Determinação do alcance – R (range)**

O alcance também pode ser calculado pela equação de Breguet:

$$
R = 603 \cdot \frac{\eta_p}{c_p} \cdot \left(\frac{C_L}{C_D}\right) \cdot \ln\left(\frac{W_0}{W_1}\right)
$$

onde:

R é o alcance;

c<sub>p</sub> é o consumo específico de combustível;

<sup>η</sup> *<sup>p</sup>* é o rendimento da hélice;

W0 é o peso máximo de decolagem;

W1 é o peso máximo com os tanques vazios

Sabe-se que:

O peso máximo de decolagem é de 4445kg;

O peso máximo com os tanques vazios é de 3707kg;

O consumo específico é de 0,4868lb/hp.h.

$$
R = 224,8949 \cdot \eta_p \cdot \left(\frac{C_L}{C_D}\right)
$$

Logo, tem-se que:

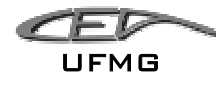

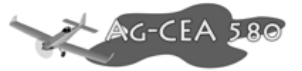

|     | Velocidade |       |        |      | R       |
|-----|------------|-------|--------|------|---------|
| m/s | km/h       | $C_L$ | $C_D$  | η    | [km]    |
| 25  | 90         | 3,50  | 0,7063 | 0,45 | 502,17  |
| 27  | 97,2       | 3,00  | 0,5387 | 0,50 | 627,22  |
| 30  | 108        | 2,43  | 0,3788 | 0,52 | 751,44  |
| 35  | 126        | 1,78  | 0,2384 | 0,60 | 1012,22 |
| 40  | 144        | 1,36  | 0,1702 | 0,67 | 1211,84 |
| 45  | 162        | 1,08  | 0,1340 | 0,70 | 1271,20 |
| 55  | 198        | 0,72  | 0,1007 | 0,75 | 1212,86 |
| 65  | 234        | 0,51  | 0,0875 | 0,80 | 1065,53 |
| 75  | 270        | 0,38  | 0,0815 | 0,83 | 891,81  |
| 90  | 324        | 0,27  | 0,0775 | 0,84 | 659,49  |
| 105 | 378        | 0,19  | 0,0757 | 0,84 | 495,61  |
| 125 | 450        | 0,14  | 0,0747 | 0,84 | 354,48  |
| 135 | 486        | 0,12  | 0,0744 | 0,84 | 305,00  |

**Tabela 8-11 - Alcance** 

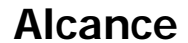

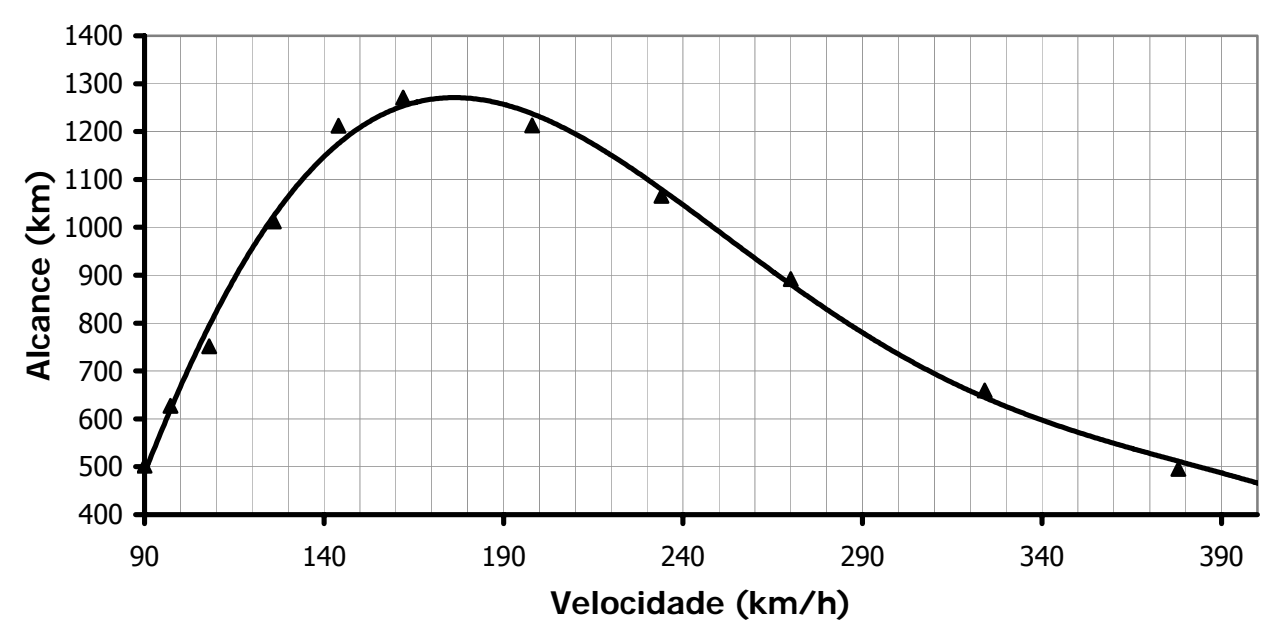

**Figura 8-7 – Gráfico do Alcance em função da velocidade** 

#### **Dados obtidos:**

O alcance máximo é de 1300km;

A velocidade correspondente é de: 160km/h.

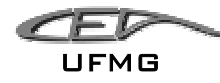

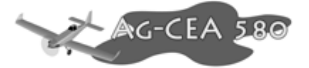

Note que estes valores são puramente teóricos. É impossível manter-se o motor funcionando em tempo integral com mesma potência ou consumo específico de combustível. Além da aeronave agrícola possuir variação de peso durante a missão.

## **8.4.8 Ângulo de Subida**

O ângulo de subida da aeronave é dado por:

$$
\operatorname{sen} \gamma = \frac{V_V}{V}
$$

Onde:

γ é o ângulo de subida;

V é a velocidade da aeronave;

 $V_V$  é a velocidade vertical da aeronave.

Tem-se para a aeronave que:

**Tabela 8-12 – Ângulo de Subida** 

| Velocidade |      |                |             |           |             |             |             |  |  |  |  |  |
|------------|------|----------------|-------------|-----------|-------------|-------------|-------------|--|--|--|--|--|
|            |      | 75% cont.      |             |           | 100% Cont.  | Máxima      |             |  |  |  |  |  |
| m/s        | km/h | $\Omega$<br>rd |             | rd        | O           | rd          | $\Omega$    |  |  |  |  |  |
| 25         | 90   | $-0,047772$    | $-2,737111$ | 0,01576   | 0,903097    | 0,052183    | 2,989878    |  |  |  |  |  |
| 27         | 97,2 | $-0.015954$    | $-0,914096$ | 0,04941   | 2,831056    | 0,086947    | 4,9817149   |  |  |  |  |  |
| 30         | 108  | $-0,000535$    | $-0,030669$ | 0,06066   | 3,47581     | 0,095824    | 5,4902988   |  |  |  |  |  |
| 35         | 126  | 0,023844       | 1,366168    | 0,08443   | 4,837622    | 0,11928     | 6,8342247   |  |  |  |  |  |
| 40         | 144  | 0,030291       | 1,735561    | 0,08951   | 5,128554    | 0,123575    | 7,0803527   |  |  |  |  |  |
| 45         | 162  | 0,018234       | 1,044704    | 0,07319   | 4,193316    | 0,104769    | 6,0027994   |  |  |  |  |  |
| 55         | 198  | $-0,020092$    | $-1,151161$ | 0,02803   | 1,606043    | 0,05563     | 3,1873719   |  |  |  |  |  |
| 65         | 234  | $-0,069426$    | $-3,97782$  | $-0,0259$ | $-1,486498$ | $-0,001054$ | $-0,060374$ |  |  |  |  |  |
| 75         | 270  | $-0,130718$    | $-7,48958$  | $-0,0914$ | $-5,238172$ | $-0,068973$ | $-3,951838$ |  |  |  |  |  |
| 90         | 324  | $-0,242275$    | $-13,88134$ | $-0,2085$ | $-11,94533$ | $-0,189232$ | $-10,84222$ |  |  |  |  |  |
| 105        | 378  | $-0,374732$    | $-21,47055$ | $-0,3446$ | $-19,74254$ | $-0,327437$ | $-18,76075$ |  |  |  |  |  |
| 125        | 450  | $-0,593196$    | $-33,9876$  | $-0,5649$ | $-32,36435$ | $-0,548857$ | $-31,44721$ |  |  |  |  |  |
| 135        | 486  | $-0,729506$    | $-41,79761$ | -0,7004   | $-40,13161$ | $-0,684084$ | $-39,19514$ |  |  |  |  |  |

Deve-se levar em consideração apenas os valores positivos, logo, tem-se que:

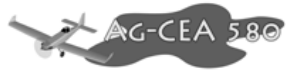

| Velocidade |            |          | v         |         |                  |          |           |  |  |  |  |  |
|------------|------------|----------|-----------|---------|------------------|----------|-----------|--|--|--|--|--|
|            |            |          | 75% cont. |         | 100% Cont.       | Máxima   |           |  |  |  |  |  |
|            | $m/s$ km/h | rd       | $\circ$   | rd      | $\mathbf{o}$     | rd       | $\Omega$  |  |  |  |  |  |
| 25         | 90         |          |           |         | 0,01576 0,903097 | 0,052183 | 2,989878  |  |  |  |  |  |
| 27         | 97,2       |          |           | 0,04941 | 2,831056         | 0,086947 | 4,9817149 |  |  |  |  |  |
| 30         | 108        |          |           | 0,06066 | 3,47581          | 0,095824 | 5,4902988 |  |  |  |  |  |
| 35         | 126        | 0,023844 | 1,366168  | 0,08443 | 4,837622         | 0,11928  | 6,8342247 |  |  |  |  |  |
| 40         | 144        | 0,030291 | 1,735561  | 0,08951 | 5,128554         | 0,123575 | 7,0803527 |  |  |  |  |  |
| 45         | 162        | 0,018234 | 1,044704  | 0,07319 | 4,193316         | 0,104769 | 6,0027994 |  |  |  |  |  |
| 55         | 198        |          |           | 0,02803 | 1,606043         | 0,05563  | 3,1873719 |  |  |  |  |  |

**Tabela 8-13 – Ângulos de Subida Positivos** 

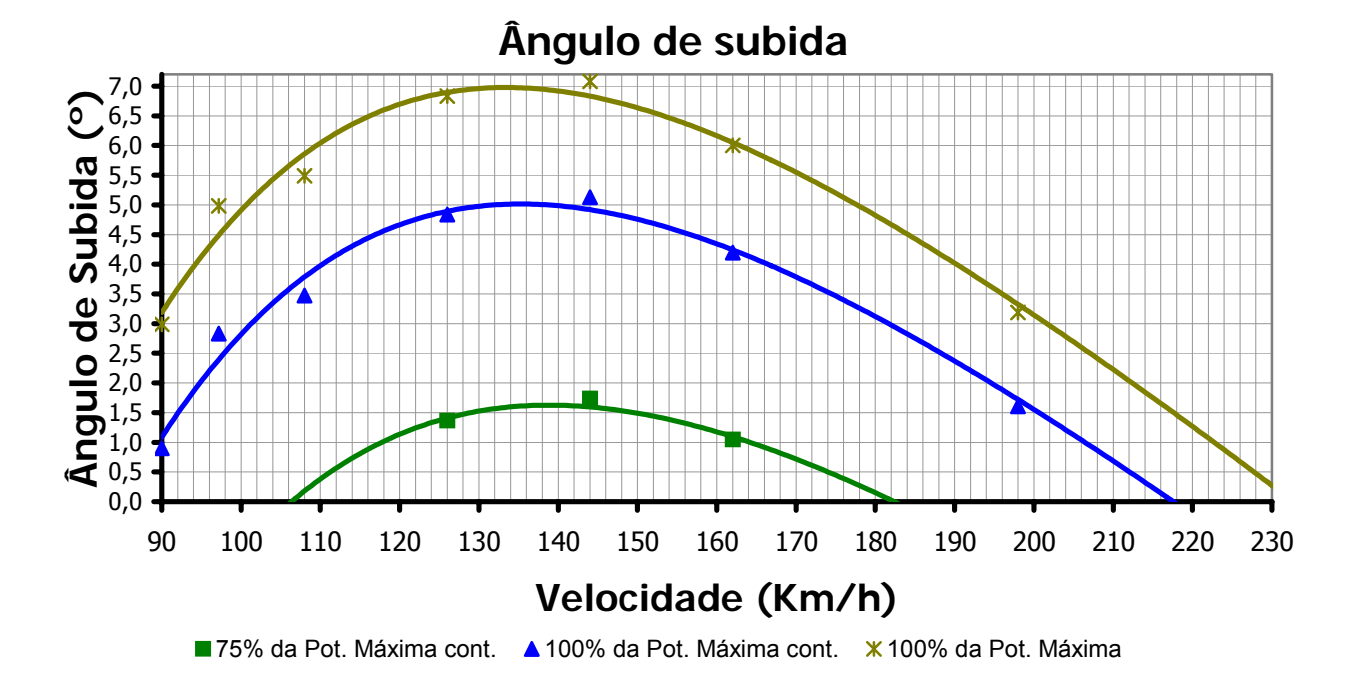

**Figura 8-8 – Ângulo de Subida em função da velocidade** 

#### **Dados obtidos:**

Ângulo de subida máximo a 75% da potencia contínua: 1,74º A velocidade correspondente é de: 144km/h.

Ângulo de subida máximo a 100% da potencia contínua: 5,13º A velocidade correspondente é de: 140km/h.

Ângulo de subida máximo a 100% da potencia máxima: 7,08º A velocidade correspondente é de: 140km/h.
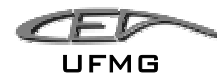

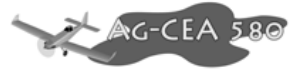

## **8.4.9 Velocidade de Estol**

A velocidade de estol pode ser calculada por:

$$
V_s = \frac{2 \cdot W}{\rho \cdot S \cdot C_L}
$$

Onde:

W é o peso da aeronave (4445kgf=43605,45N);

 $\rho$  é a densidade do ar (1,225kg/m<sup>3</sup>, ao nível do mar);

 $C_{L}$  é determinado pelo projeto  $(C_{L}=2,2);$ 

S é a área alar  $(32,5m^2)$ .

 $V_s = 31,5547 m/s \approx 113,597 km/h$ 

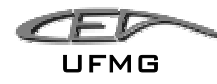

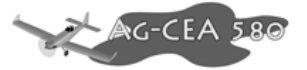

# **8.4.10 Cálculo da distância da corrida de pouso**

A distancia da corrida de pouso é dada pela seguinte expressão:

$$
l_g = \frac{V^2}{2 \cdot \mu \cdot g}
$$

Onde:

lg é a distância de corrida de pouso;

V é a velocidade da aeronave no momento do toque no solo (admitimos  $V=1,3V<sub>s</sub>$ );

V<sub>s</sub> é a velocidade de estol;

µ é o coeficiente médio de desaceleração na frenagem;

g é a aceleração gravitacional.

Sabe-se que:

 $V_s = 113,597km/h$ 

 $V = 1,3(99) = 147,0211$ km/h = 41,0211 m/s

 $\mu = 0.3$  (valor típico)

 $q = 9.81$  m/s<sup>2</sup>

Logo, tem-se que:

$$
l_g = \frac{V^2}{2 \cdot \mu \cdot g} = \frac{41,0211^2}{2 \cdot 0,3 \cdot 9,81} = 285,88m
$$

A distância da corrida de pouso é de aproximadamente 286 metros. Note que este valor encontra-se superior ao do requisito de projeto (200m).

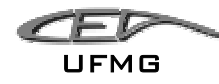

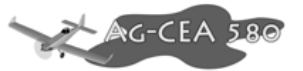

# **8.4.11 Cálculo da distância da corrida de decolagem**

A decolagem é composta basicamente por 3 fases:

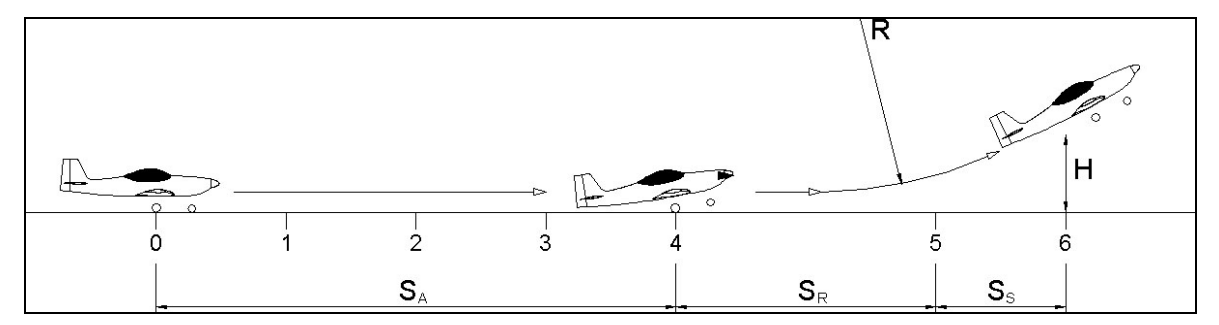

**Figura 8-9 – Distância de Decolagem** 

- De 0 a 4 Corrida de aceleração  $(S_A)$ ;
- De 4 a 5 Rotação  $(S_R)$ ;
- De 5 a 6 Subida  $(S<sub>S</sub>)$ .

A corrida total de decolagem é definida como sendo a distância horizontal percorrida pela aeronave desde o repouso até atingir uma altura de 50ft (15m), de acordo com a norma FAR Part 23.

Os pontos assinalados correspondem respectivamente a:

- 1.  $V_{MCG}$  Velocidade mínima de controle no solo;
- 2.  $V_{\text{Cef}}$  Velocidade crítica de falha de motor;
- 3.  $V_1$  Velocidade de decisão;
- 4.  $V_R$  Velocidade de rotação;
- 5.  $V_{\text{Lof}}$  Velocidade de início de subida;

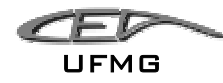

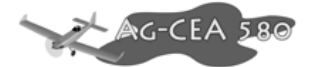

6. V<sub>2</sub> – Velocidade de segurança de decolagem (para transpor um obstáculo imaginário).

A distância percorrida desde o pouso até o ponto de rotação pode ser calculada pela seguinte equação:

$$
T - D_A - D_W = \frac{W}{2 \cdot g} \cdot \frac{dV^2}{dS_A}
$$

onde:

T é a tração;

DA é o arrasto aerodinâmico;

D<sub>w</sub> é o atrito de rolamento;

W é o peso máximo de decolagem;

g é a aceleração gravitacional;

V é a velocidade (parâmetro de integração);

SA é a distância percorrida.

## **8.4.11.1 Tração estática**

Sabe-se que:

O diâmetro da hélice (D) é de 2,705m, ou seja, D = 8,87 ft

A potência máxima do motor é de 798hp, ou seja,  $P_{\text{max}} = 798$  hp

O carregamento da hélice é dado por:

$$
\frac{P_{\text{max}}}{A} = \frac{798}{\frac{\pi \cdot 8.87^2}{4}} = 12.9hp / ft^2
$$

Da curva da figura 6.19 (McCormick, 1979), tem-se que pra um carregamento de 12,9hp/ft<sup>2</sup>:

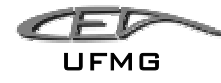

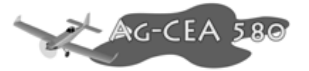

$$
\frac{T_0}{hp} = 4.2 \frac{lb}{hp}
$$

Logo, para uma potencia de 798hp, tem-se que a tração estática vale:

$$
T_0 = 3351,6 lbf = 14908,66 N
$$

A tração estática vale 14908,66 N.

#### **8.4.11.2 Atrito de rolamento**

O atrito de rolamento pode ser calculado através da seguinte expressão:

$$
D_{\scriptscriptstyle W}=\mu(W-L)
$$

Onde:

D<sub>w</sub> é o atrito de rolamento;

 $\mu$  é o coeficiente de atrito;

W é o peso máximo de decolagem;

L é a força de sustentação.

Admitindo um  $C_1$  de 1,9 para o caso da decolagem, e que:

- W é o peso da aeronave (4445kgf=43605,45N);
- $\rho$  é a densidade do ar (1,225kg/m<sup>3</sup>, ao nível do mar);
- S é a área alar (32,5m<sup>2</sup>).

 $\mu = 0.02$  (pista de concreto).

Tem-se que:

$$
L = \frac{1}{2}\rho \cdot V^2 \cdot S \cdot C_L = \frac{1}{2}1,225 \cdot V^2 \cdot 32,5 \cdot 1,9 = 37,8219 \cdot V^2
$$

Dezembro 2005 Página 8-23

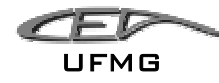

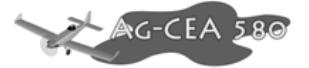

Logo,

$$
D_{\rm w} = \mu(W - L) = 0.02 \cdot (43605.45 - 37.8219 \cdot V^2)
$$

#### **8.4.11.3 Cálculo do Arrasto Aerodinâmico**

O coeficiente de arrasto aerodinâmico pode ser determinado a partir da equação da polar de arrasto da aeronave.

$$
C_D = 0.0737 + 0.0515 \cdot C_L^2
$$

Para um  $C_L$  de 1,9, tem-se que:

$$
C_D = 0.0737 + 0.0515 \cdot C_L^2 = 0.0737 + 0.0515 \cdot 1.9^2 = 0.2596
$$
  

$$
C_D = 0.2596
$$

Sabemos que o arrasto aerodinâmico é dado por:

$$
D_A = \frac{1}{2}\rho \cdot V^2 \cdot S \cdot C_D
$$

Admitindo:

$$
\rho = 1,225 \text{kg/m}^3 \text{ (0ft – condição padrão);}
$$

$$
S = 32,5 \text{ m}^2;
$$

Tem-se que:

$$
D_A = \frac{1}{2} \cdot 1,225 \cdot V^2 \cdot 32,5 \cdot 0,2596 = 5,1677 \cdot V^2
$$

O arrasto total será obtido pela soma do arrasto aerodinâmico com o arrasto do rolamento.

$$
D = D_A + D_W = 5,1677 \cdot V^2 + 0,02 \cdot (43605,45 - 37,8219 \cdot V^2)
$$

$$
D = 4,4113 \cdot V^2 + 872,11
$$

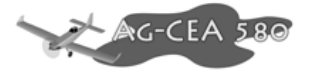

# **8.4.11.4 Corrida de aceleração (AS)**

Para determinar-se a distancia de decolagem até a rotação, deve-se resolver a seguinte expressão.

$$
S_A = \int_0^{V_R} \frac{W}{2 \cdot g \cdot (T - D)} \cdot dV^2
$$

Onde:

 $V_R = 1,2 \cdot V_S = 1,2 \cdot 31,5547 = 37,8657 m/s$ 

(considerou-se uma velocidade de estol de 113,597km/h)

Logo,

$$
S_A = \int_0^{V_R} \frac{W}{2 \cdot g \cdot (T - D)} \cdot dV^2 = \int_0^{37,8657} \frac{43605,45}{2 \cdot 9,81 \cdot (14908,66 - 4,4113 \cdot V^2 - 872,11)} \cdot dV^2
$$

$$
S_A = \int_0^{37,8657} \frac{1782,5}{(11043,847 - 3,9528 \cdot V^2)} \cdot dV^2 = 290,76m
$$

$$
S_A = 290,76m
$$

A corrida de aceleração é de aproximadamente 291 metros.

# **8.4.11.5 Cálculo da distância Horizontal Percorrida na rotação (SR)**

Inicialmente, deve-se determinar o raio de giro na rotação através da seguinte expressão:

$$
R = \frac{V_R^2}{\Delta n \cdot g}
$$

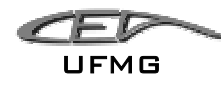

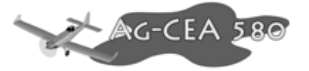

onde:

R é o raio de rotação;

 $V_R$  é a velocidade de rotação;

∆n é o acréscimo de fator de carga;

g é a aceleração gravitacional.

Admitindo:

$$
V_R = 37,8657
$$
 m/s

$$
\Delta n = 0.70
$$

Tem-se que:

$$
R = \frac{V_R^2}{\Delta n \cdot g} = \frac{37,8657^2}{0,70 \cdot 9,81} = 208,7973m
$$

A distancia de rotação  $(S_R)$  é dada por:

$$
S_R = R \cdot \operatorname{sen} \gamma
$$

onde:

 $S_R$  é a distancia de rotação;

R é o raio de rotação;

γ é o ângulo de subida.

Admitindo-se um ângulo de subida de 7º (calculado anteriormente), tem-se que:

$$
S_R = R \cdot \text{sen } \gamma = 208,7973 \cdot \text{sen } 7 = 25,45m
$$
  

$$
S_R = 25,45m
$$

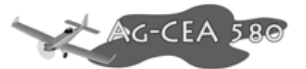

# **8.4.11.6 Cálculo da Distancia Horizontal Percorrida na Subida (SS)**

A distancia de subida pode ser obtida pela seguinte expressão:

$$
S_s = \frac{H - h}{\tan \gamma}
$$

onde:

 $S<sub>S</sub>$  é a distancia de subida;

H é a altura do obstáculo;

h é a altura ao terminar a rotação;

γ é o ângulo de subida.

A altura ao terminar a rotação pode ser obtida por:

$$
h = \frac{S_R^2}{2 \cdot R} = \frac{25,45^2}{2 \cdot 208,7973} = 1,5510m
$$
  

$$
h = 1,55m
$$

Sabendo que a altura do obstáculo é padrão do FAR Part 23 (H = 15m) e admitindo um ângulo de subida de 7º, tem-se:

$$
S_s = \frac{15 - 1.55}{\tan 7^{\circ}} = 109,5415m
$$

$$
S_s=109,\!54m
$$

## **8.4.11.7 Distância total de decolagem**

A distância total de decolagem será portanto:

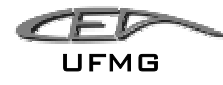

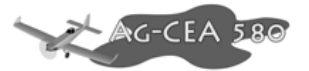

$$
S = S_A + S_R + S_S = 290,76 + 25,45 + 109,54 = 425,75m
$$

O valor encontrado encontra-se acima do requisito (350m).

## **8.4.12 Cálculo da distância de pouso**

O pouso é dividido em 3 fases, como mostra a figura a seguir.

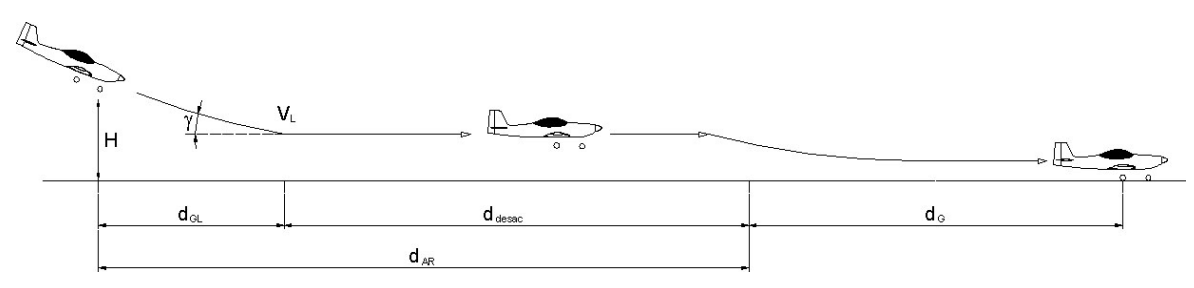

**Figura 8-10 – Distância de Pouso** 

As fases são as seguintes:

- 1. Planeio a partir de uma altura padrão H igual a 15m;
- 2. Desaceleração ainda em vôo;
- 3. Toque (touchdown) e corrida de desaceleração até a parada total.

A corrida total de pouso de uma aeronave é definida como sendo a distancia horizontal total percorrida pela aeronave a partir da altura de 15m até a parada total da aeronave – FAR Part23.

Os parâmetros mais importantes são:

- $V_{50}$  é a velocidade em H=50ft (15m). o seu valor é de 1,3  $V_{5}$ ;
- $V_1$  é a velocidade de pouso ou "touchdown". O seu valor é de  $1,15$   $V_5$ .
- $V_S e$  a velocidade de estol  $(V_S)$  deve ser aquela para qual o avião estola considerando o seu C<sub>L</sub> para a configuração de pouso.

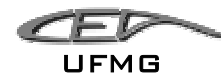

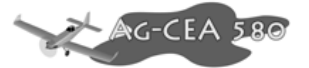

- $\bullet$  d<sub>GL</sub> é a distancia de planeio;
- $\bullet$  d<sub>desac</sub> é a distância de desaceleração;
- $\bullet$  d<sub>G</sub> é a distancia da corrida de pouso.

## **8.4.12.1 Cálculo da distância de planeio (dGL)**

Considerou-se que o planeio da aeronave é feito com velocidade constante, percorrendo um desnível de 15m (obstáculo padrão) com uma inclinação de 10º em relação à horizontal.

Pode-se calcular a distancia horizontal percorrida pala aeronave no planeio através da seguinte equação:

$$
d_{GL} = \frac{H}{\tan \gamma}
$$

onde:

d<sub>GL</sub> é a distancia de planeio;

H é a altura do obstáculo;

 $\gamma$  é o ângulo de descida.

$$
d_{GL} = \frac{H}{\tan \gamma} = \frac{15}{\tan 10^{\circ}} = 85,07m
$$

$$
d_{GL} = 85,07m
$$

#### **8.4.12.2 Cálculo da distancia de desaceleração em vôo (flare) (d<sub>desac</sub>)**

Considerando o caso em que a aeronave pouso com o máximo peso de decolagem estipulado (43605,45 N), consegue-se determinar a distancia de desaceleração percorrida na desaceleração ainda em vôo.

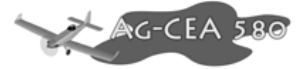

Sendo:

 $V_{50} = 1.3 \cdot V_s = 1.3 \cdot 31.55 = 41.0211 m/s;$  $V_L = 1,15 \cdot V_s = 1,15 \cdot 24,2 = 36,2879 m/s$ .

 $V_S = 31,55m/s;$ 

Considerando um fator de desaceleração de 0,15g, pode-se calcular a distancia através da expressão:

$$
d_{\text{desc}} = \frac{V_{50}^2}{2 \cdot a} - \frac{V_L^2}{2 \cdot a}
$$

sabe-se que:

$$
a = 0.15 \cdot g = 0.15 \cdot 9.81 = 1.4715 m/s^2
$$

logo,

$$
d_{\text{desc}} = \frac{V_{50}^2}{2 \cdot a} - \frac{V_L^2}{2 \cdot a} = \frac{41,0211^2}{2 \cdot 1,4715} - \frac{36,2879^2}{2 \cdot 1,4715} = 124,3354m
$$

$$
d_{\text{desc}} = 124,34m
$$

# 8.4.12.3 Cálculo da distancia de desaceleração no solo – (d<sub>G</sub>)

A distancia de desaceleração no solo é aquela percorrida desde o toque ("touchdown") até a parada total da aeronave. Para fins de cálculo, considerou-se a execução do pouso em pista de concreto e em condições secas. A distancia de desaceleração no solo é dada por:

$$
d_G = \int_{V_L}^{0} \frac{W}{2 \cdot g \cdot (D-T)} dV^2
$$

onde:

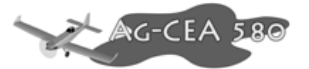

- $d_G$  é a distancia da corrida de pouso;
- D é a força de arrasto;
- T é a tração ;
- W é o peso da aeronave;
- g é a aceleração gravitacional.

Considerou-se que durante o pouso, o motor encontra-se em marcha lenta, e portanto não está produzindo tração. A força de arrasto pode ser dividida em arrasto aerodinâmico e de rolamento.

#### **8.4.12.4 Arrasto aerodinâmico**

Sabe-se que para a condição de pouso, a polar de arrasto é:

$$
C_D = 0.0737 + 0.0515 \cdot C_L^2
$$

Sabe-se também que o C<sub>L</sub> para a configuração de flapes down é de 2,2, porém, a norma fala que o coeficiente de sustentação para o pouso deve ser de 2/3 do coeficiente de sustentação máximo, logo:

$$
C_{Lpouso} = \frac{2}{3} \cdot C_{Lmax} = \frac{2}{3} \cdot 2,2 = 1,4667
$$

$$
C_{Lpouso} = 1,4667
$$

Logo,

$$
C_D = 0.0737 + 0.0515 \cdot C_L^2 = 0.0737 + 0.0515 \cdot 2.2^2 = 0.32296
$$

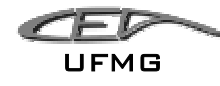

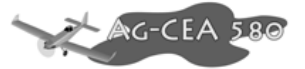

$$
\boldsymbol{C}_D=0,\!3230
$$

Sabe-se também que:

$$
\rho = 1.225 \text{kg/m}^3
$$
 (0ft – condição padrão);

 $S = 32,50m^2$ ;

Logo,

$$
D_A = \frac{1}{2}\rho \cdot V^2 \cdot S \cdot C_D = \frac{1}{2}1,225 \cdot V^2 \cdot 32,50 \cdot 0,2479 = 4,9348 \cdot V^2
$$
  

$$
D_A = 4,9348 \cdot V^2
$$

# **8.4.12.5 Atrito de rolamento**

O atrito de rolamento pode ser calculado pela seguinte equação:

$$
D_{\scriptscriptstyle W}=\mu(W-L)
$$

onde:

 $D_W$  é o atrito de rolamento;

µ é o coeficiente de atrito;

W é o peso da aeronave durante o pouso;

L é a força de sustentação.

Considerando:

 $C_{I_{\text{nouso}}} = 1,4667$ ;  $\rho$  = 1,225kg/m<sup>3</sup> (0ft – condição padrão);  $S = 32,50 \text{ m}^2$ ;  $\mu = 0.5$  (pista de concreto seca); W é o peso da aeronave (4445kgf=43605,45N);

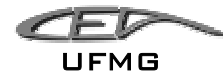

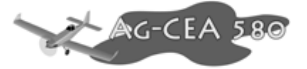

Tem-se:

$$
L = \frac{1}{2} \cdot \rho \cdot V^2 \cdot S \cdot C_L = \frac{1}{2} \cdot 1,225 \cdot V^2 \cdot 32,50 \cdot 1,4667 = 29,1965 \cdot V^2
$$

$$
L = 29,1965 \cdot V^2
$$

Logo,

$$
D_{\rm w} = \mu(W - L) = 0.5 \cdot (43605, 45 - 29, 1965 \cdot V^2) = 21802, 725 - 14, 5983 \cdot V^2
$$

$$
D_{\rm w} = 21802, 725 - 14, 5983 \cdot V^2
$$

Portanto, a distancia da corrida de pouso pode ser calculada:

$$
d_G = \int_{V_L}^{0} \frac{W}{2 \cdot g \cdot (D-T)} dV^2 = \int_{V_L}^{0} \frac{43605,45}{2 \cdot 9,81 \cdot (4,9348 \cdot V^2 + 21802,725 - 14,598 \cdot V^2)} dV^2
$$
  

$$
d_G = \int_{V_L}^{0} \frac{2222,45}{(21802,725 - 9,6632 \cdot V^2)} dV^2
$$
  

$$
d_G = \int_{41,02113}^{0} \frac{2222,45}{(21802,725 - 9,6632 \cdot V^2)} dV^2 = 315,0084
$$
  

$$
d_G = 315m
$$

A distancia total percorrida pela aeronave durante o pouso é de:

$$
d = d_{GL} + d_{\text{desc}} + d_G = 85,07 + 124,3354 + 315,0084 = 261,87m
$$
\n
$$
d = 524,4138m
$$

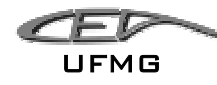

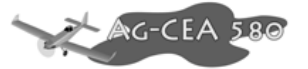

# *8.5 Resultados*

De posse de todos os cálculos realizados, pode-se levantar a seguinte tabela com todos os dados da aeronave:

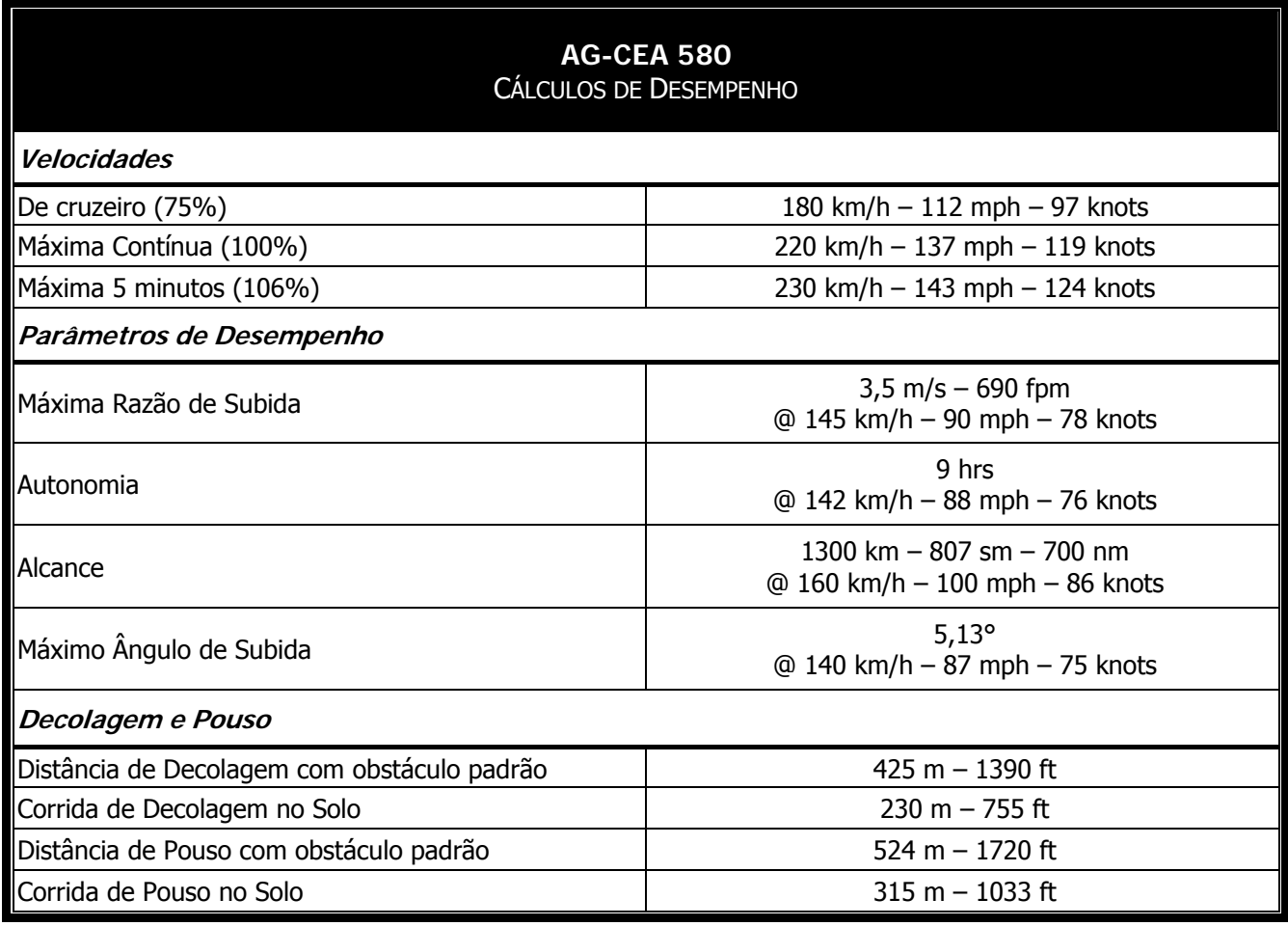

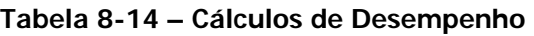

Os valores encontrados são bem abaixo dos informados no início deste relatório, porém, estes novos valores encontrados são bem mais próximos do real. Observando a "Tabela Comparativa" os valores calculados estão muito próximos dos valores de aeronaves como o Air Tractor AT-502 e simulares, que são da mesma categoria do AG-CEA 580.

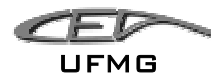

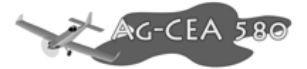

# **9 Cálculos de Estabilidade e Controle**

*9.1 Estabilidade Longitudital - Propriedades Aerodinâmicas/Geométricas* 

# **9.1.1 Cálculo da Corda média geométrica (** *c* **)**

A corda média geométrica é dada por:

$$
\overline{c} = \frac{S}{b}
$$

onde:

*c* é acorda média geométrica;

S é a área alar;

b é a envergadura.

Logo, tem-se que:

$$
\overline{c} = \frac{S}{b} = \frac{32,81}{15,8} = 2,0766m
$$

$$
\overline{c} = 2,0766m
$$

## **9.1.2 Cálculo da corda média aerodinâmica (** *c* **)**

Para a determinação do Número de Reynolds médio da asa, deve-se calcular a corda média aerodinâmica da asa. Como a asa do avião é trapeizodal, sabe-se que este valor pode ser obtido por:

$$
\overline{\overline{c}} = \frac{2}{3} \cdot c_r \cdot \left( \frac{1 + \lambda + \lambda^2}{1 + \lambda} \right)
$$

onde:  $\bar{\bar{c}}$  é a corda média aerodinâmica;

λ é o afilamento;

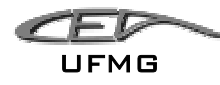

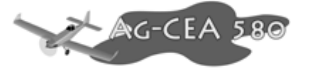

c<sub>r</sub> é a corda na raiz da asa.

A asa será divida em duas secções, sendo a primeira retangular e a segunda trapeizodal.

• Para a parte retangular (A), tem-se que: O afilamento é a razão entre a corda da asa na ponta e na raiz, sendo dada por:

$$
\lambda_A = \frac{c_t}{c_r} \therefore \lambda = \frac{2,2}{2,2} = 1
$$

onde:

λ é o afilamento;

 $c<sub>t</sub>$  é a corda na ponta da asa

c<sub>r</sub> é a corda na raiz da asa.

Para a asa retangular, como já era de se esperar, tem-se que:

$$
\overline{\overline{c}}_A = \frac{2}{3} \cdot 2, 2 \cdot \left(\frac{1+1+1^2}{1+1}\right) = 2, 2m
$$

• Para a parte trapeizodal (B), tem-se que: O afilamento é a razão entre a corda da asa na ponta e na raiz, sendo dada por:

$$
\lambda_B = \frac{c_t}{c_r} \therefore \lambda = \frac{1.7}{2.2} = 0.7727
$$

onde:

λ é o afilamento;

 $c<sub>t</sub>$  é a corda na ponta da asa

c<sub>r</sub> é a corda na raiz da asa.

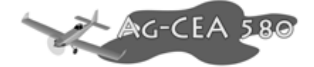

Para a asa trapeizodal com corda na raiz (c<sub>r</sub>) de 2,2m e afilamento ( $\lambda$ ) de 0,7727, tem-se:

$$
\overline{\overline{c}}_B = \frac{2}{3} \cdot 2,2 \cdot \left( \frac{1 + 0,7727 + 0,7727^2}{1 + 0,7727} \right) = 1,9607m
$$

A corda média aerodinâmica total é dada por:

$$
\overline{c} = \frac{\sum S_i \overline{c_i}}{\sum S_i}
$$

Logo, tem-se que:

UFMG

$$
\overline{c} = \frac{17,6 \cdot 2,2 + 15,21 \cdot 1,9607}{17,6 + 15,81} = 2,0891m
$$

$$
\overline{\overline{c}} = 2,0891m
$$

#### **9.1.3 Afilamento**

O afilamento total da asa é dado pela média dos afilamentos ponderados pelas áreas da asa, ou seja:

$$
\lambda = \frac{\sum_{i} S_{i} \cdot \lambda_{i}}{\sum_{i} S_{i}}
$$

Como a asa é dividida em duas partes (retangular e trapeizodal), tem-se que:

$$
\lambda = \frac{17,6 \cdot 1 + 15,21 \cdot 0,7727}{17,6 + 15,21} = 0,8946
$$

$$
\lambda=0,\!8946
$$

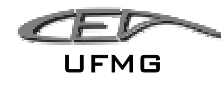

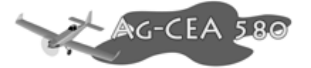

# **9.1.4 Cálculo do Número de Reynolds para o perfil**

O Número de Reynolds é fundamental para determinar qual é o tipo de escoamento no perfil (laminar ou turbulento). O seu valor é obtido por:

$$
Re = 19000 \cdot \overline{\overline{c}} \cdot V
$$

onde,

Re é o Número de Reynolds

 $\overline{\overline{c}}$  é a corda média aerodinâmica em metros

V é a velocidade da aeronave em km/h

Como a condição em estudo é para o cruzeiro da aeronave, adotou-se como referencia a velocidade de 180km/h (obtido pelo desempenho).

 $Re = 19000 \cdot \overline{c} \cdot V = 19000 \cdot 2,0891 \cdot 180 = 7,14 \cdot 10^6$ 

$$
Re = 7{,}14 \cdot 10^6
$$

#### **9.1.5 Valor bidimensional (a<sub>0</sub>)**

De posse do Número de Reynolds e das curvas  $c_1$  vesus  $\alpha$  para o perfil NACA 63-615 (Abbott), pode-se determinar a inclinação da curva.

Da curva para o perfil NACA 63-615 (Abbott), obtém-se que:

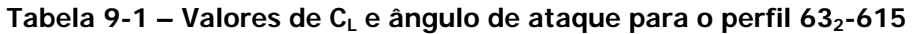

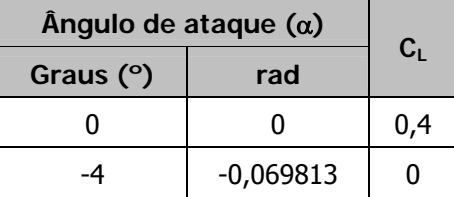

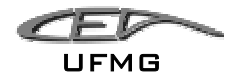

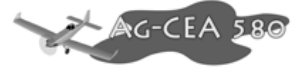

Cálculo da inclinação da curva

$$
\frac{\partial C_L}{\partial \alpha} = \frac{0 - 0.4}{-0.069813 - 0} = 5,7296rad^{-1}
$$

Portanto, a equação do perfil é:

$$
C_{L}=0.4+5,7296\cdot\alpha
$$

Logo, o valor bidimensional  $a_0$  é:

$$
a_0 = 5{,}7296 rad^{-1}
$$

# **9.1.6 Valor tridimensional (aw)**

#### **9.1.6.1 Cálculo do alongamento**

$$
A=\frac{b^2}{S}
$$

onde:

A é o alongamento da asa;

b é a envergadura;

S é a área alar.

$$
A = \frac{15.8^2}{32.81} = 7,6087
$$
  

$$
A = 7,6087
$$

# **9.1.6.2 Velocidade do som**

Supondo que o avião faça o cruzeiro a uma altitude de 5000 fts, tem-se que para a atmosfera padrão:

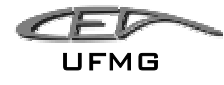

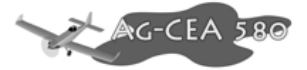

*V*<sub>som</sub> = 334,3961*m* / *s* (Shevell, 1989)

A velocidade da aeronave em m/s é dada por:

$$
V_{\text{aeronave}} = \frac{180 \cdot 1000}{3600} = 50,00 \, \text{m/s}
$$

# **9.1.6.3 Cálculo do valor tridimensional (aw)**

O valor tridimensional aw pode ser determinado pela seguinte expressão:

$$
a_w = \frac{\pi \cdot A}{1 + \sqrt{1 + (\beta^2 + t g^2 \lambda_{c/2}) \cdot \frac{A^2}{4 \cdot k^2}}}
$$

onde:

A é o alongamento da asa (7,6087);

$$
\beta = \sqrt{1 - M^2} = \sqrt{1 - \left(\frac{V_{\text{aeronave}}}{V_{\text{som}}}\right)^2} = \sqrt{1 - \left(\frac{50,00}{334,3961}\right)^2} = 0,9888;
$$

 $\lambda_{c/2}$  = enflechamento a 50% das cordas, não há enflechamento, logo  $\lambda_{c/2}$  =0;

$$
k = \frac{a_0}{2 \cdot \pi} = \frac{5,7296}{2 \cdot \pi} = 0,9119.
$$

$$
a_{w} = \frac{\pi \cdot A}{1 + \sqrt{1 + (\beta^{2} + t g^{2} \lambda_{c/2}) \cdot \frac{A^{2}}{4 \cdot k^{2}}}} = \frac{\pi \cdot 7,6087}{1 + \sqrt{1 + (0,9888^{2} + t g^{2} 0) \cdot \frac{7,6087^{2}}{4 \cdot 0,9119^{2}}}} = 4,5578 rad^{-1}
$$

$$
a_{w} = 4,5578 rad^{-1}
$$

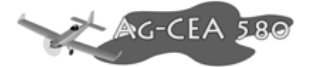

# **9.1.7** Ângulo de sustentação nulo da asa  $(\alpha_{0w})$

# **9.1.7.1 Efeito da Torção Aerodinâmica:**

$$
\alpha_{0w} = \alpha_{0r} + J \cdot \varepsilon
$$

onde:

- $\alpha_{or}$  = ângulo de ataque para C<sub>L</sub> = 0;
- $\varepsilon$  = torção aerodinâmica da asa (positiva quando a ponta tem ângulo maior) que é igual a (ip - ir), ou seja, incidência da ponta menos a da raiz

Para o perfil NACA 63-615 (Abbott), o ângulo de ataque para  $C_{L} = 0$  ( $\alpha_{or}$ ) é de – 4° ou -0,06981 rad.

Como a asa não possui torção geométrica, tem-se que  $\varepsilon = 0$ 

Logo, temos:

$$
\alpha_{0w} = \alpha_{0r} + J \cdot \varepsilon = -0,06981 + 0 = -0,06981 rad
$$

## **9.1.7.2 Efeito do flape**

$$
(\Delta \alpha_{0w})_F = -k \cdot \Delta C_L
$$

onde:

∆<sup>α</sup> <sup>0</sup>*<sup>w</sup>* variação devido atuação do flape

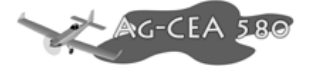

k é o fator que depende do alongamento A, do afilamento  $\lambda$  e da relação b<sub>f</sub>/b (razão entre a envergadura do flape e da asa);

∆*C*<sub>L</sub> é o incremento de *C*<sub>L</sub> devido à deflexão do flape.

Como a análise está sendo feita para uma condição em que não há uso de flapes, tem-se que:

$$
\left(\Delta \alpha_{0w}\right)_F = 0
$$

O ângulo de sustentação nula é dado por:

$$
(\alpha_{0w})_F = \alpha_{0w} + (\Delta \alpha_{0w})_F = -0.06981 + 03 = -0.06981 \approx -4^{\circ}
$$

$$
(\alpha_{0w})_F = -4^{\circ}
$$

#### **9.1.8 Cálculo da Posição do Centro Aerodinâmico da Asa (how)**

A posição do centro aerodinâmico da asa pode ser obtida dos gráficos 4.1.3.2 "a" e "b" (Pullin, et alli,1976) em função do afilamento ( $\lambda = 0.8946$ , gráfico utilizado), do ângulo de enflechamento da linha de 1/4 de corda (Λ<sub>c/4</sub> = 0) e do alongamento (A=7,6087). Para valores de alongamento intermediários interpola-se ou extrapola-se usando 1/A como variável.

Portanto, sabemos que:

- afilamento ( $\lambda$ ) é igual a 0,8946;
- o ângulo de enflechamento da linha de 1/4 de corda (Λ<sub>c/4</sub>) é nulo;
- o alongamento (A) é de 7,6087;
- A corda média aerodinâmica ( $\overline{c}$ ) é de 2,0891 m;

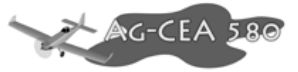

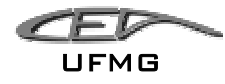

Da figura 4.4 b, temos:

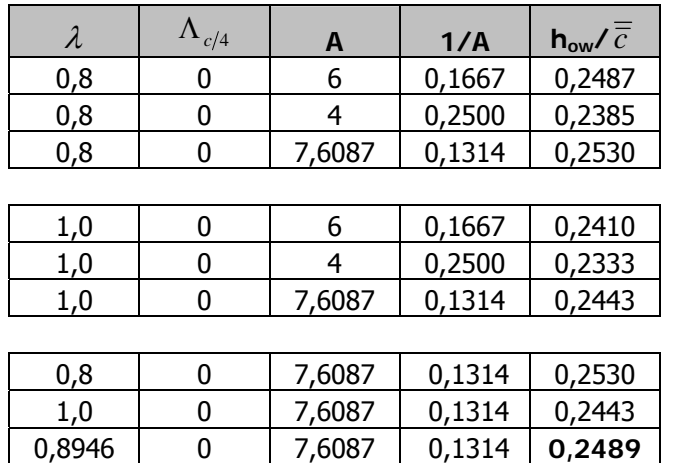

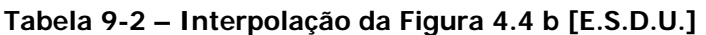

$$
\frac{h_{ow}}{\overline{\overline{c}}}=0,2489
$$

Logo,

$$
h_{ow} = 0,2489 \cdot 2,0891 = 0,5199m
$$

$$
h_{ow} = 0.5199m
$$

# 9.1.9 Cálculo do Coeficiente de Momento da Asa para C<sub>Lw</sub> = 0 (C<sub>mow</sub>)

Tem-se duas contribuições importantes para o coeficiente de momento, a da distribuição básica de sustentação  $C_{\text{mot}}$  e a do coeficiente de momento do perfil  $C_{\text{mos}}$ .

# **9.1.9.1 Cálculo de Cmot**

Como os flapes não estão defletidos, devemos calcular C<sub>mot</sub> pela seguinte fórmula:

$$
C_{\text{mot}} = -G \cdot \varepsilon \cdot A \cdot a_0 \cdot \tan(\Lambda_{c/4})
$$

Dezembro 2005 Página 9-9

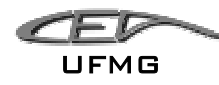

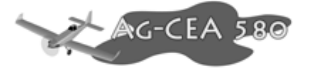

onde,

G é o fator que depende de A e de  $\lambda$  e que pode ser obtido graficamente;

∆ $C_L$  é o incremento de  $C_L$  devido à deflexão do flape;

 $\varepsilon$  é a torção geométrica;

A é o alongamento;

Λ*<sup>c</sup>* <sup>4</sup> é o ângulo de enflechamento da linha de 1/4 de corda (nulo).

Como não há enflechamento, C<sub>mot</sub> é nulo.

$$
C_{\scriptscriptstyle mot}=0
$$

## **9.1.9.2 Cálculo de Cmos**

C<sub>mos</sub> é dado por:

$$
C_{\text{mos}} = E \cdot C_{\text{mac}} + E \cdot \Delta C_{\text{mac}}
$$

onde,

E é um fator que depende do alongamento (A) e do afilamento  $(\lambda)$ , sendo determinado pela figura 4.5b;

C<sub>mac</sub> é o coeficiente médio de momento dos perfis da asa;

E' é o fator que depende de alongamento (A), do afilamento ( $\lambda$ ) e da razão b<sub>f</sub>/b, sendo determinado pela figura 4.5d;

∆*Cmac* é o incremento de Cmac devido ao flape.

Utilizando a figura 4.5b e interpolando, obteve-se o seguinte valor para E:

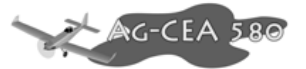

| λ      | А      | F.     |
|--------|--------|--------|
| 0,8946 | q      | 1,0210 |
| 0,8946 | 6      | 1,0737 |
| 0,8946 | 7,6087 | 1,0454 |

**Tabela 9-3 - Interpolação da Figura 4.5b – Fator E [E.S.D.U.]** 

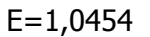

Da curva C<sub>mac</sub> versus C<sub>L</sub> do perfil NACA 63-615 estimou-se que C<sub>mac</sub> vale aproximadamente -0,108.

Como o flape não está sendo atuado, não haverá incremento de C<sub>mac</sub>, logo:

$$
\Delta C_{_{mac}} = 0
$$

Cálculo de C<sub>mos</sub>

$$
C_{\text{mos}} = E \cdot C_{\text{mac}} + E \cdot \Delta C_{\text{mac}} = 1,0454 \cdot (-0,108) + 0 = -0,1129
$$

$$
C_{\rm \scriptscriptstyle mos}=-0,\!1129
$$

# **9.1.9.3 Cálculo de Cmow**

Como sabemos, C<sub>mow</sub> é dado por:

$$
C_{\text{mov}} = C_{\text{mot}} + C_{\text{mos}} = 0 + (-0.1129) = -0.1129
$$

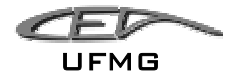

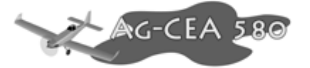

 $C_{mow} = -0,1129$ 

# **9.1.10 Inclinação da Curva de Sustentação do conjunto Asa-Fuselagem -**  $a_{wb}$

O valor de  $a_{wb}$  pode ser determinado conhecido o valor de  $a_w$  através das fórmulas:

$$
a_{\scriptscriptstyle{wb}} = K_{\scriptscriptstyle{wb}} \cdot a_{\scriptscriptstyle{w}}
$$

$$
\text{Onde:} \quad K_{wb} = 1 - 0.25 \cdot \left(\frac{d}{b}\right)^2 + 0.025 \cdot \left(\frac{d}{b}\right)
$$

aw é o coeficiente tridimensional da asa calculado na secção 3.3.3 sendo igual a 4,5578rd $^{-1}$ ;

d é o máximo diâmetro da seção equivalente da fuselagem;

b é o comprimento da fuselagem;

Do projeto da aeronave, sabe-se que:

d = 1,600m (Maior valor de diâmetro para o CER);

 $b = 9,95m$ .

Logo, tem-se que:

$$
K_{wb} = 1 - 0,25 \cdot \left(\frac{d}{b}\right)^2 + 0,025 \cdot \left(\frac{d}{b}\right) = 1 - 0,25 \cdot \left(\frac{1,600}{9,95}\right)^2 + 0,025 \cdot \left(\frac{1,600}{9,95}\right) = 0,9976
$$
  

$$
a_{wb} = K_{wb} \cdot a_w = 0,9976 \cdot 4,5578 = 4,5467
$$

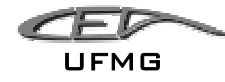

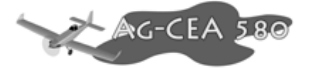

 $a_{wb} = 4,5467$  rad<sup>-1</sup>

Como o valor de d/b (0,1608) é menor que 0,5, a aproximação é razoável.

#### **9.1.11 Ângulo de Sustentação Nula do conjunto Asa-Fuselagem -**

 $\alpha_{0wh}$ 

O ângulo de sustentação nula do conjunto asa-fuselagem pode ser determinado pela seguinte equação:

$$
\alpha_{0wb} = \frac{K_2}{K_1} \cdot \alpha_{0w} + \alpha_{0f} \cdot \left(1 - \frac{K_2}{K_1}\right)
$$

onde:

 $\alpha_{0w}$  é o ângulo de sustentação nula da asa, determinado anteriormente (- 4º ou -0,06981 rad) ;

<sup>α</sup> *of* é o ângulo de sustentação nula da fuselagem, este valor foi arbitrado como sendo nulo, sendo possível a sua obtenção apenas em túnel de vento. Analisando o formato da aeronave, percebemos que a sua distribuição de massa parece estar uniformemente distribuída em relação ao eixo central, não gerando portanto sustentação;

 $K_1$  e  $K_2$  são os coeficientes obtidos a partir dos gráficos da figura 4.8.

Como já foi calculada na secção anterior, a relação d/b vale 0,1608.

Da figura 4.8, obtém-se:

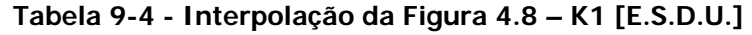

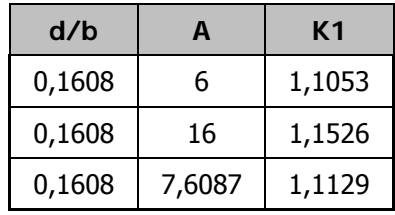

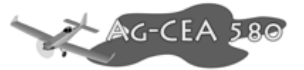

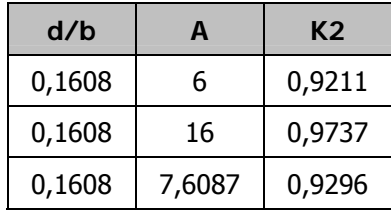

#### **Tabela 9-5 - Interpolação da Figura 4.8 – K2 [E.S.D.U.]**

Cálculo do ângulo de sustentação nula

$$
\alpha_{0wb} = \frac{K_2}{K_1} \cdot \alpha_{0w} + \alpha_{0f} \cdot \left(1 - \frac{K_2}{K_1}\right) = \frac{0,9296}{1,1129} \cdot -0,06981 + 0 \cdot \left(1 - \frac{0,9296}{1,1129}\right) = -0,0583.
$$
  

$$
\alpha_{0wb} = -0,0583 \approx -3,34^{\circ}
$$

#### **9.1.12 Cálculo do Downwash -**  $d\varepsilon/d\alpha$

Para o cálculo do downwash foi utilizado o método do E.S.D.U. (Engineering Science Data Unit). Supôs-se que a corda geométrica da asa é paralela ao eixo de rolagem do avião. O ângulo de ataque (α) será tomado em relação à corda da asa. A distância entre os centros aerodinâmicos da asa e da empenagem horizontal serão aproximados pela distância das linhas de ¼ da corda. Tal aproximação é pertinente, uma vez que o centro aerodinâmico está aproximadamente a ¼ do bordo de ataque da superfície aerodinâmica.

#### Estimativas:

X é a distância entre o centro aerodinâmico da asa e o centro aerodinâmico da empenagem horizontal medida paralelamente à linha de sustentação nula da asa. O valor no pré-projeto foi de:

*X* = 5,50*m*

$$
\underbrace{\mathcal{L}}_{\mathsf{UFMG}}
$$

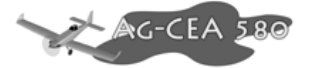

h-d é a distância entre o centro aerodinâmico da asa e o centro aerodinâmico da empenagem medida ortogonalmente a linha de sustentação nula. O valor no pré-projeto foi de:

$$
h-d=0,60m
$$

Como a envergadura da aeronave é de 15,8m, a semi-envergadura (S) será de 7,9m.

$$
S=7,9m
$$

Logo, teremos:

$$
\frac{X}{S} = \frac{5,5}{7,9} = 0,6582
$$

Para o afilamento de 0,8946, alongamento de 7,6087 e X/S de 0,66, obtém-se os seguintes valores da figura 4.6b.

**Tabela 9-6 - Interpolação da Figura 4.6b – K1 [E.S.D.U.]** 

| X/S  | А |        | d/SCI  |
|------|---|--------|--------|
| 0,66 | 6 |        | 0,0611 |
| 0,66 | 6 | 0,5    | 0,0667 |
| 0,66 | 6 | 0,8946 | 0,0623 |

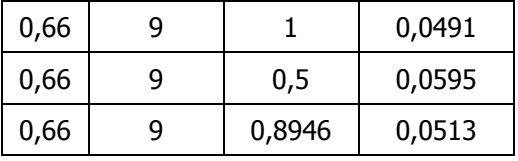

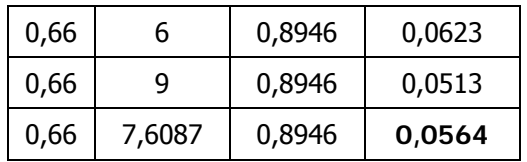

$$
\left| \frac{d}{S \cdot C_L} = 0,0564 \right|
$$

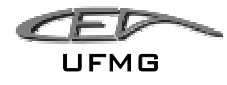

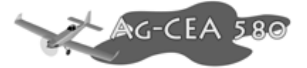

Considerando um C<sub>L</sub> de cruzeiro de 1,005 (desempenho), tem-se:

 $d = 0.0564 \cdot S \cdot C_L = 0.0564 \cdot 7.9 \cdot 1.005 = 0.4477m$ 

Sabemos que:

*h* = 0,60 + *d* = 0,60 + 0,4477 =1,0477*m*

logo,

$$
\frac{h}{S} = \frac{1,0477}{7,9} = 0,1326
$$

Pela figura 4.6c, pode-se determinar  $\varepsilon/C_L$ . Como o alongamento da asa da aeronave é de 7,6087, deverá ser interpolado os valores do alongamento de 6 e 9. Logo, teremos:

| A      | X/S  | h/S  | λ      | E/CL   |
|--------|------|------|--------|--------|
| 6      | 0,66 | 0,13 | 1      | 5,375  |
| 6      | 0,66 | 0,13 | 0,5    | 6,625  |
| 6      | 0,66 | 0,13 | 0,8946 | 5,6384 |
| 9      | 0,66 | 0,13 | 1      | 3,3333 |
| 9      | 0,66 | 0,13 | 0,5    | 4,25   |
| ٩      | 0,66 | 0,13 | 0,8946 | 3,5265 |
| 7,6087 | 0,66 | 0,13 | 0,7633 | 4,5059 |

**Tabela 9-7 - Interpolação da Figura 4.6c [E.S.D.U.]** 

$$
\left|\frac{\varepsilon}{C_L}\right| = 4,5059^\circ = 0,0786rad\right|
$$

$$
\underbrace{\mathcal{L}}_{\mathsf{UFMG}}
$$

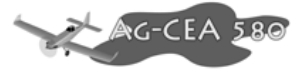

Cálculo do coeficiente de sustentação do conjunto asa-fuselagem:

Sabe-se que:

$$
a_{\scriptscriptstyle{wb}} = 4,5467
$$

$$
C_{L} = a_{wb} \cdot \alpha + b
$$

$$
\alpha_{0wb} = -0.0583 \approx -3.34^{\circ}
$$

$$
Para C_{L} = 0, temos:
$$

$$
a_{wb} \cdot \alpha + b = 0
$$
  
4,5467 \cdot (-0,0583) + b = 0  

$$
b = 0,2651rad
$$

Logo:

$$
C_L = 4,5467 \cdot \alpha + 0,2651
$$

Na equação do Downwash:

$$
\frac{\varepsilon}{C_L} = 0,0786 rad
$$
  

$$
\varepsilon = 0,0786 \cdot C_L = 0,0786.(4,5467 \cdot \alpha + 0,2651)
$$

$$
\varepsilon = 0.3574 \cdot \alpha + 0.0208
$$

Portanto:

$$
\widehat{\frac{\partial \varepsilon}{\partial \alpha}} = 0,3574 \text{ [rad/rad]}
$$

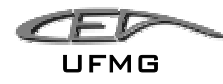

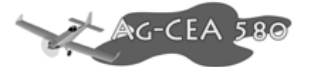

# 9.1.13 Incremento de C<sub>mo</sub> devido a fuselagem - C<sub>mob</sub>

O coeficiente C<sub>mob</sub> pode ser obtido através do gráfico da figura 4.9 a partir dos valores de  $\sqrt{2}$ ⎠ ⎞  $\begin{bmatrix} \phantom{-} & \phantom{-} \\ \phantom{-} & \phantom{-} \\ \phantom{-} & \phantom{-} \end{bmatrix}$ ⎝  $\big($ ⋅ ⋅  $\mathbf{b} \cdot \mathbf{b}$  $bf$  *bf*  $S<sub>b</sub> \cdot l$  $S_{\scriptscriptstyle bf}^{\scriptscriptstyle -1} \cdot l$  $e\left|\frac{W}{S}\right|$ ⎠ ⎞  $\overline{\phantom{a}}$ ⎝  $\big($ *Sb*  $\left(\frac{W^2}{\cdot}\right)$ .

Os valores de S<sub>bf</sub>, S<sub>b</sub>, I<sub>bf</sub> e W são obtidos do pré-projeto da aeronave:

S<sub>bf</sub> é a área em planta da fuselagem a frente da posição a 25% de  $\bar{c}$ , foi calculada com o sendo de 3,377 m²;

 $S_b$  é a área em planta total da fuselagem, foi calculada com o sendo de 7,431 m<sup>2</sup>;

 $I_{\rm bf}$  é o comprimento da fuselagem a frente da posição a 25% de  $\bar{\bar{c}}$ , desconsiderando-se o spinner, foi calculado com sendo 3,34 m;

W é a largura da cabine na posição a 25% de  $\bar{\bar{c}}$ , foi calculado com sendo 1,122 m;

lb é o comprimento total da aeronave, desconsiderando-se o spinner, foi medido como sendo 9,95m.

O ângulo de sustentação nulo (calculado anteriormente) é de –0,06981 rd.

O ângulo de sustentação nula da fuselagem foi arbitrado com sendo nulo, ou seja a fuselagem não produz sustentação para ângulo de ataque nulo.

O ângulo de incidência da asa na fuselagem é nulo (de acordo com o pré-projeto)

Logo:

$$
i_w = (\alpha_{0w})_F + \alpha_{0f} + i_t = -0.06981 \approx -4^{\circ}
$$

Calculando os parâmetros tem-se:

$$
\frac{W^2}{S_b} = \frac{1,122^2}{7,431} = 0,1694
$$

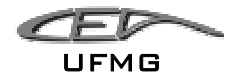

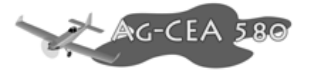

$$
\frac{S_{bf} \cdot l_{bf}}{S_b \cdot l_b} = \frac{3,377 \cdot 3,34}{7,431 \cdot 9,95} = 0,1525
$$

Da figura 4.9 obtém-se:

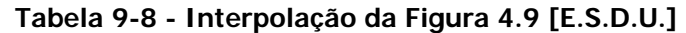

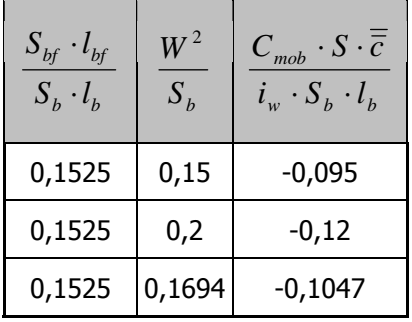

$$
\frac{C_{\text{mob}} \cdot S \cdot \overline{\overline{c}}}{i_w \cdot S_b \cdot l_b} = -0,1047
$$

$$
C_{\text{mob}} = \frac{-0.1047 \cdot i_{w} \cdot S_{b} \cdot l_{b}}{S \cdot \overline{c}} = \frac{-0.1047 \cdot (-0.06981) \cdot 7,431 \cdot 9,95}{32,81 \cdot 2,0891} = 0,0079
$$

Onde:

S é a área alar, ou seja 32,81 m<sup>2</sup>;

 $\bar{\bar{c}}$  é a corda média aerodinâmica, ou seja 2,0891m.

O coeficiente de momento do conjunto asa-fuselagem é dado por:

$$
C_{mwb} = C_{mow} + C_{mob} = -0.1121 + 0.0079 = -0.1042
$$

$$
C_{\text{mwb}} = -0.1042
$$

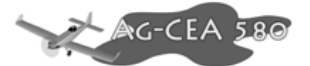

# **9.1.14 Influência da Fuselagem ou Nacele no Ponto Neutro do Avião** -  $(\Delta h_{\rho})_{B}$ :

A influência da fuselagem na estabilidade pode ser representada pela variação do ponto neutro devido a sua presença.

O valor de  $(\Delta h_o)_B$  pode ser obtido da figura 4.10. Para a fuselagem e cada uma das naceles obtém-se este valor que deve ser somado ao obtido para  $(h_0)_w$ , fornecendo  $(h_{ow})_B$ .

Necessita-se dos seguintes parâmetros para a utilização a figura 4.10:

$$
\frac{c_r}{l_b} = \frac{2,2}{10,3} = 0,2136
$$

$$
\frac{l_n}{l_b} = \frac{3,69}{10,3} = 0,3583
$$

onde:

c<sub>r</sub> é a corda na raiz (2,2m);

 $\overline{\overline{c}}$  é acorda média aerodinâmica (2,0891m);

 $I_n$  é a distância da linha de c/4 da asa ao nariz da aeronave, foi considerado o spiner. (3,69m);

lb é o comprimento total da fuselagem, foi considerado o spiner. (10,3m);

S é a área da asa (32,81 m²);

W é a máxima largura da fuselagem (1,122m).

Logo, obteve-se que:
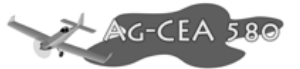

| $\frac{c_r}{\sqrt{2}}$<br>$\iota_{b}$ | $\mathbf{v}_n$<br>$\iota_{b}$ | $-\left(\Delta h_o\right)_B \cdot \left(\frac{S \cdot \overline{\overline{c}}}{W \cdot c_r^2}\right)$ |
|---------------------------------------|-------------------------------|----------------------------------------------------------------------------------------------------|
| 0,21                                  | 0,3                           | 0,3900                                                                                                |
| 0,21                                  | 0,4                           | 0,5650                                                                                                |
| 0,21                                  | 0,36                          | 0,4950                                                                                                |

**Tabela 9-9 - Interpolação da Figura 4.10 [E.S.D.U.]** 

$$
- \left(\Delta h_o\right)_B \cdot \left(\frac{S \cdot \overline{\overline{c}}}{W \cdot c_r^2}\right) = 0,4950
$$

$$
(\Delta h_o)_B = -0,4950 \cdot \left(\frac{W \cdot c_r^2}{S \cdot \overline{\overline{c}}}\right) = -0,4950 \cdot \left(\frac{1,122 \cdot 2,2^2}{32,81 \cdot 2,0891}\right) = -0,0392
$$

Cálculo de  $(h_{\scriptscriptstyle \mathcal{O\mathcal{W}}})_B$ 

$$
\left(h_{ow}\right)_B = \frac{\left(h_o\right)_w}{\overline{\overline{c}}} + \left(\Delta h_o\right)_B = \frac{0,5199}{2,0891} - 0,0392 = 0,2097 = 20,97\%
$$

$$
(h_{_{\rm OV}})_B = 20,97\%
$$

onde:

 $(h_0)_w$  é a Posição do Centro Aerodinâmico da Asa. (0,5199m)

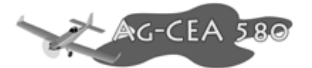

## 9.1.15 Cálculo da Inclinação  $\frac{dC_L}{d\alpha}$  da Empenagem Horizontal - a<sub>1</sub>

O valor de  $a_1$  pode ser obtido da mesma forma que o de  $a_w$ , pois a empenagem horizontal pode ser tratada como uma asa.

O perfil escolhido para a empenagem horizontal foi o NACA 63A012, sendo as suas características:

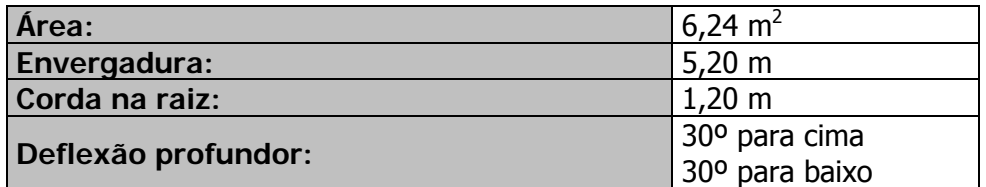

#### **Tabela 9-10 – Dados da Empenagem Horizontal**

#### **9.1.15.1 Cálculo da corda média aerodinâmica**  $(\bar{c})$

Para a determinação do Número de Reynolds médio da empenagem, devemos calcular a corda média aerodinâmica da asa. Como a empenagem horizontal do avião é retangular, sabemos que este valor deverá ser igual ao valor da corda da asa.

$$
\overline{\overline{c}} = 1,20m
$$

#### **9.1.15.2 Cálculo do Número de Reynolds para a empenagem**

O Número de Reynolds é fundamental para determinar qual é o tipo de escoamento no perfil (laminar ou turbulento). O seu valor é obtido por:

$$
Re = 19000 \cdot \overline{\overline{c}} \cdot V
$$

onde,

Re é o Número de Reynolds

 $\bar{c}$  é a corda média aerodinâmica em metros

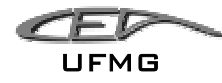

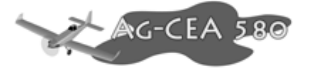

V é a velocidade da aeronave em km/h

Como a condição em estudo é para o cruzeiro da aeronave, adotou-se como referencia a velocidade de 180km/h (obtido pelo desempenho).

$$
Re = 19000 \cdot 1{,}20 \cdot 180 = 7{,}52 \cdot 10^6
$$

#### 9.1.15.3 Estimativa da inclinação da curva C<sub>L</sub> versus α

De posse do Número de Reynolds e das curvas C<sub>L</sub> vesus alfa para o perfil NACA 63A012 (Abbott), pode-se determinar a inclinação da curva.

Da curva para o perfil NACA 63A012 (Abbott), obtém-se que:

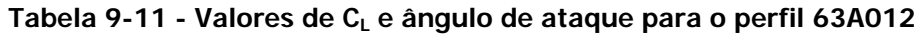

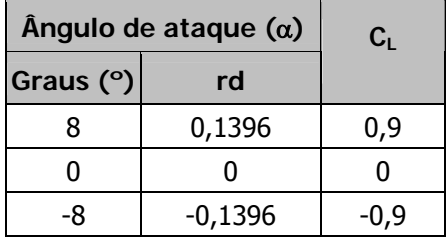

Cálculo da inclinação da curva

$$
\frac{\partial C_L}{\partial \alpha} = \frac{-0.9 - 0}{-0.1396 - 0} = 6,4470 \, rad^{-1}
$$

Portanto, a equação do perfil é:

$$
C_L = 6{,}4470 \cdot \alpha
$$

Logo, o valor bidimensional  $a_1$  é:

$$
(a_1)_0 = 6,4470 \, rad^{-1}
$$

Dezembro 2005 Página 9-23

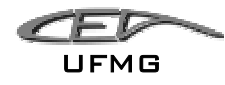

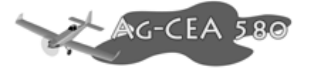

#### **9.1.15.4 Valor tridimensional**  $(a_{1w})$

a) Cálculo do alongamento da empenagem

$$
A_1 = \frac{b^2}{S}
$$

onde:

 $A_1$  é o alongamento da empenagem;

b é a envergadura da empenagem (5,20);

S é a área alar da empenagem (6,24m<sup>2</sup>).

$$
A_1 = \frac{5,20^2}{6,24} = 4,5445
$$

b) Velocidade do som

Supondo que o avião faça o cruzeiro a uma altitude de 5000 fts, tem-se que para a atmosfera padrão:

$$
V_{\text{som}} = 334,3961m/s \text{ (Shevell, 1989)}
$$

A velocidade da aeronave em m/s é dada por:

$$
V_{\text{aeronave}} = \frac{180 \cdot 1000}{3600} = 50,00 \, \text{m/s}
$$

c) cálculo do valor tridimensional  $(a_{1w})$ 

O valor tridimensional  $a_{1w}$  pode ser determinado pela seguinte expressão:

$$
a_{1w} = \frac{\pi \cdot A_1}{1 + \sqrt{1 + (\beta^2 + t g^2 \lambda_{c/2}) \cdot \frac{A_1^2}{4 \cdot k^2}}}
$$

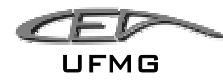

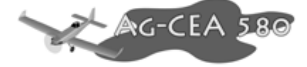

onde:

A1 é o alongamento da empenagem (4,5445);

$$
\beta = \sqrt{1 - M^2} = \sqrt{1 - \left(\frac{V_{\text{aeronave}}}{V_{\text{som}}}\right)^2} = \sqrt{1 - \left(\frac{50,00}{334,3961}\right)^2} = 0,9888;
$$

 $\lambda_{c/2}$  = enflechamento a 50% das cordas, não há enflechamento, logo  $\lambda_{c/2}$  =0;

$$
k = \frac{a_0}{2 \cdot \pi} = \frac{6,4470}{2 \cdot \pi} = 1,0261.
$$

$$
a_{1w} = \frac{\pi \cdot A_1}{1 + \sqrt{1 + (\beta^2 + t g^2 \lambda_{c/2}) \cdot \frac{A_1^2}{4 \cdot k^2}}} = \frac{\pi \cdot 4,5445}{1 + \sqrt{1 + (0,9888^2 + t g^2 0) \cdot \frac{4,5445^2}{4 \cdot 1,0261^2}}} = 4,1902 rad^{-1}
$$

#### **9.1.15.5 Determinação de**  $(a_1)_{0t}$

Analisando a figura 4.1 obtém-se o parâmetro  $(a_1)_{ot}$ . Este parâmetro será utilizado nos demais cálculos. Sabe-se que:

Para o perfil NACA 63A012, a espessura relativa é de 12%.

Nas curvas para o perfil NACA 63A012 (Abbott), tem um desenho do perfil, sendo possível portando calcular o ângulo de saída do bordo de fuga.

$$
\frac{\tau}{2} = \tan^{-1}\left(\frac{1}{12}\right) \therefore \tau = 9{,}53^{\circ}
$$

Da figura 4.1, tem-se:

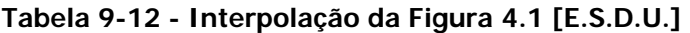

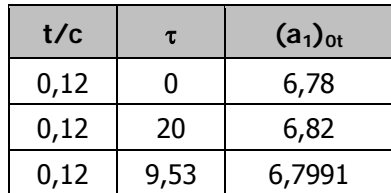

$$
(a_1)_{0t} = 6{,}7991 \text{ rad}^{-1}
$$

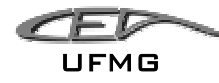

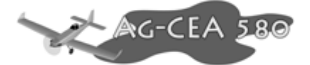

Devido à presença de folgas entre o profundor e o estabilizador horizontal, deve-se corrigir o valor calculado.

Gap size = 0,01⋅ *c* , este valor foi estimado. Fez-se a opção por pegar um valor maior porque a construção de um avião agrícola preza mais pela resistência e não por refinamento aerodinâmico.

Posição do gap = 0,56 · *c*, este valor foi obtido pelos desenhos em plante de alguns aviões da tabela comparativa.

| Gap<br>position | Gap<br>size | $\mathbf{A}$ | 1/A      | $(a_{o1})_g/(a_1)_{ot}$ |
|-----------------|-------------|--------------|----------|-------------------------|
| 0,56            | 0,01        | 1E+100       | 1E-100   | 0,8050                  |
| 0,56            | 0,01        | 3            | 0,333333 | 0,9000                  |
| 0,56            | 0,01        | 5,34         | 0,187266 | 0,8584                  |

**Tabela 9-13 - Interpolação da Figura 4.11 [E.S.D.U.]** 

$$
\frac{(a_{o1})_g}{(a_1)_{ot}} = 0,8584
$$

 $\left( a_{_{o1}} \right)_{_g} = 0,8584 \cdot \left( a_{_1} \right)_{_{ot}} = 0,858 \cdot 6,7991$  = 5,8336*rad*  $^{-1}$ 

Sabe-se que,  $a_1$  ser calculado pela equação:

$$
a_1 = a_{1w} \cdot \left[ \frac{(a_{o1})_g}{(a_1)_{oi}} \cdot f \right]
$$

O parâmetro f também é obtido pela figura 4.11, fornecendo como dados de entrada o tipo de bordo de ataque e a relação entre a corda do profundor e a corda da empenagem horizontal (balance).

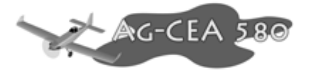

Adotou-se como bordo de ataque um round nose.

A relação entre a corda do profundor e a corda da empenagem horizontal foi calculada, baseando-se na tabela comparativa. O valor encontrado foi de 0,44.

Logo, pela figura 4.11, tem-se que:

 $f = 0,965$ 

logo,

$$
a_1 = a_{1w} \cdot \left[ \frac{(a_{o1})_g}{(a_1)_{ot}} \cdot f \right] = 4,1902 \cdot \left[ \frac{5,8336}{6,7991} \cdot 0,965 \right] = 3,4693 \, rad^{-1}
$$

$$
a_1 = 3,4693 rad^{-1}
$$

## **9.1.16 Variação da Sustentação da Empenagem Horizontal com o**   $\hat{\mathsf{A}}$ ngulo de Ataque  $\frac{dC_L}{d\eta}$  - a<sub>2</sub>

Utilizando a espessura relativa (t/c=0,12), o alongamento da empenagem (A<sub>1</sub>=4,554) e a relação entre a corda do profundor e a corda da empenagem horizontal ( $c_f/c = 0.44$ ), determina-se graficamente os coeficientes  $(a_2)_0$ ,  $(a_2)_0$ <sub>t</sub> e  $(a_2)_m$ .

Da figura 4.12a, tem-se:

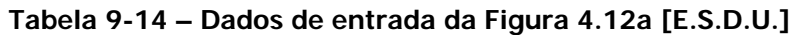

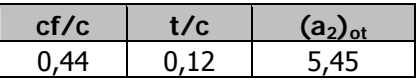

 $(a_2)_{\text{ot}} = 5,45$ 

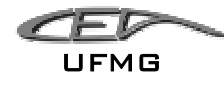

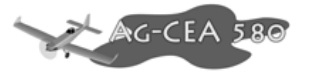

$$
\frac{(a_1)_0}{(a_1)_{\text{ot}}} = \frac{6,4470}{6,7991} = 0,9482
$$

**Tabela 9-15 - Interpolação da Figura 4.12a [E.S.D.U.]** 

| cf/c | $(a_1)_{0}$<br>$(a_1)_{at}$ | $(a_2)_{\circ}$<br>$(a_2)_{at}$ |
|------|-----------------------------|---------------------------------|
| 0,44 | 0,94                        | 0,9531                          |
| 0,44 | 0,96                        | 0,8918                          |
| 0,44 | 0,9482                      | 0,9169                          |

$$
\frac{(a_2)_o}{(a_2)_{ot}} = 0.9169
$$

$$
(a_2)_o = 0.9169 \cdot (a_2)_{oi} = 0.9169 \cdot 5.45 = 4.9971 rad^{-1}
$$

Verificando o valor de  $a_2$  para o número de Mach correspondente à velocidade de cruzeiro da aeronave (180 Km/h), através da figura 4.12b, tem-se:

$$
\beta = \sqrt{1 - M^2} = \sqrt{1 - \left(\frac{V_{\text{aeronave}}}{V_{\text{som}}}\right)^2} = \sqrt{1 - \left(\frac{50,00}{334,3961}\right)^2} = 0,9888
$$

$$
A_1 \cdot \sqrt{1 - M^2} = 4{,}5445 \cdot 0{,}9853 = 4{,}4777
$$

**Tabela 9-16 - Interpolação da Figura 4.12b [E.S.D.U.]** 

|      | cf/c $\mid$ $A_{\!\scriptscriptstyle 1} \cdot \sqrt{1-M\,^{\scriptscriptstyle 2}}$ | $(a_2)_{M} \cdot (a_1)_{o}$<br>$(a_2)_{\scriptscriptstyle o} \cdot (a_1)_{\scriptscriptstyle M}$ |
|------|------------------------------------------------------------------------------------|--------------------------------------------------------------------------------------------------|
| 0,44 |                                                                                    | 1,076                                                                                            |
| 0,44 | 4,5                                                                                | 1,068                                                                                            |
| 0,44 | 4,4777                                                                             | 1,0684                                                                                           |

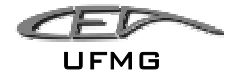

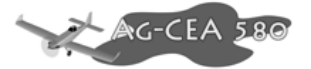

$$
\frac{(a_2)_M \cdot (a_1)_o}{(a_2)_o \cdot (a_1)_M} = 1,0684
$$

$$
(a_2)_M = 1,0684 \cdot \frac{(a_2)_o \cdot (a_1)_M}{(a_1)_o} = 1,0684 \cdot \frac{4,9971 \cdot 3,4693}{6,4470} = 2,8730 \text{ rad}^{-1}
$$

 $a_2 = 2,8730$ rad<sup>-1</sup>

## **9.1.17 Variação da Sustentação da Empenagem Horizontal com o Ângulo de Deflexão do Compensador (**η **= 0) - a3**

Utilizando a espessura relativa (t/c=0,12), o alongamento da empenagem ( $A_1 = 4,5445$ ) e a relação entre a corda do compensador e a corda da empenagem horizontal ( $c_f$  /c = 0,20), determina-se graficamente os coeficientes  $(a_2)_0$ ,  $(a_2)_0$ <sub>t</sub> e  $(a_2)_m$ .

Da figura 4.12a, tem-se:

**Tabela 9-17 - Dados de entrada da Figura 4.12a [E.S.D.U.]** 

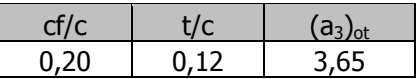

 $(a_3)_{\text{ot}} = 3,65$ 

$$
\frac{(a_1)_0}{(a_1)_{\text{ot}}} = \frac{6,4470}{6,7991} = 0,9482
$$

**Tabela 9-18 - Interpolação da Figura 4.12a [E.S.D.U.]** 

| cf/c | $(a_1)_{0}$<br>$(a_1)_{ot}$ | $(a_3)$ <sub>o</sub><br>$(a_3)_{ot}$ |
|------|-----------------------------|--------------------------------------|
| 0,20 | 0,96                        | 0,9351                               |
| 0,20 | 0,94                        | 0,8990                               |
| 0,20 | 0,9482                      | 0,9138                               |

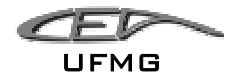

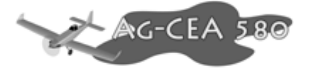

$$
\frac{(a_3)_{o}}{(a_3)_{ot}} = 0.9138
$$

$$
(a_3)_o = 0.9138 \cdot (a_3)_{ot} = 0.9138 \cdot 3.65 = 3.3354 \, rad^{-1}
$$

Verificando o valor de  $a_3$  para o número de Mach correspondente à velocidade de cruzeiro da aeronave (180 Km/h), através da figura 4.12b, tem-se:

$$
\beta = \sqrt{1 - M^2} = \sqrt{1 - \left(\frac{V_{\text{aeronave}}}{V_{\text{som}}}\right)^2} = \sqrt{1 - \left(\frac{50,00}{334,3961}\right)^2} = 0,9888
$$

$$
A_1 \cdot \sqrt{1 - M^2} = 4{,}5445 \cdot 0{,}9853 = 4{,}4777
$$

**Tabela 9-19 - Interpolação da Figura 4.12b [E.S.D.U.]** 

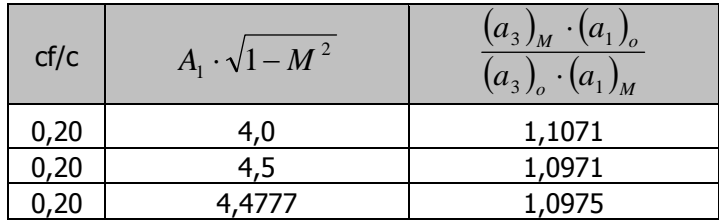

$$
\frac{(a_3)_M \cdot (a_1)_o}{(a_3)_o \cdot (a_1)_M} = 1,0975
$$

$$
(a_3)_M = 1,0975 \cdot \frac{(a_3)_o \cdot (a_1)_M}{(a_1)_o} = 1,0975 \cdot \frac{3,3354 \cdot 3,4693}{6,4470} = 1,9699 \, rad^{-1}
$$
\n
$$
a_3 = 1,9699 \, rad^{-1}
$$

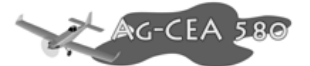

# **9.1.18 Variação do Coeficiente de Momento de Articulação com o**   $\hat{\mathsf{A}}$ ngulo de Ataque  $\frac{dC_H}{d\alpha}$  - b<sub>1</sub>

Para o cálculo de  $b_1$ , o primeiro passo do procedimento, é a determinação de  $(b_1)_0$ . Em seguida será feita a correção de  $(b_1)_0$  para o balanceamento do profundor. O terceiro passo é a determinação do  $b_1$  para um alongamento finito, sendo o quarto e último passo, a correção para o efeito de "horn".

#### **9.1.18.1 Determinação de**  $(b_1)$

O coeficiente  $(b_1)_o$  representa o valor de  $b_1$  para o escoamento bidimensional e sem balanceamento de controle. Podemos determiná-lo utilizando o gráfico 4.14a, sendo:

> $(a_1)$  $\frac{(\alpha_1)_{0}}{(\alpha_1)_{at}} = \frac{0,4470}{6,7991} = 0,9482$ 6,4470 1  $\frac{1}{v} = \frac{0.4470}{1.7324} =$  $a_{1}$ <sub>*ot*</sub> *a*

$$
\frac{c_f}{c} = 0,44 = 44,00\%
$$

$$
\frac{t}{c} = 0.12
$$

Tem-se:

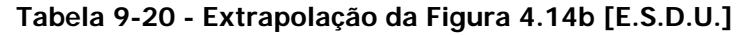

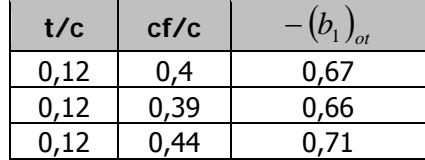

$$
-\left(b_{1}\right)_{ot}=0,71
$$

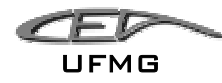

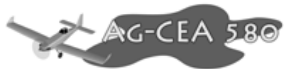

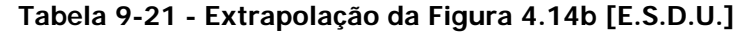

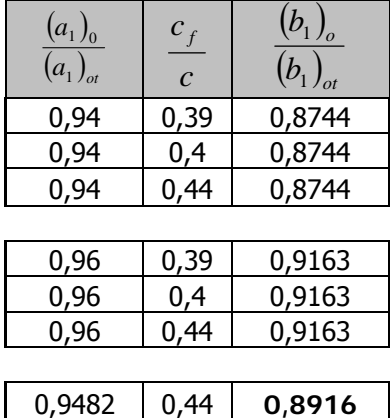

$$
\frac{(b_1)_{o}}{(b_1)_{ot}} = 0,8916
$$

$$
(b_1)_o = 0,8916 \cdot (b_1)_{ot} = 0,8916 \cdot (-0,71) = -0,6330 \, rad^{-1}
$$

$$
(b_1)_o = -0.6330
$$
 rad<sup>-1</sup>

### 9.1.18.2 Correção de  $(b_1)_0$  para o Balanceamento do Profundor:

Podemos efetuar a correção através do gráfico 4.14b. Primeiramente, calculamos a razão de balanceamento (Balance Ratio) através da equação:

Balance Ratio = 
$$
\sqrt{\left(\frac{c_b}{c_f}\right)^2 - \left(\frac{t/2}{c_f}\right)^2}
$$

Para fins de cálculos iniciais, estipulo-se que 
$$
c_b \approx \frac{t}{2}
$$
. Logo,

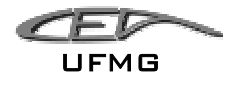

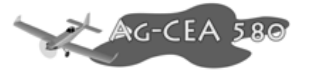

Balance Ratio = 
$$
\sqrt{\left(\frac{t/2}{c_f}\right)^2 - \left(\frac{t/2}{c_f}\right)^2} = 0
$$

Logo, não há correção a ser feita.

### 9.1.18.3 Determinação de b<sub>1</sub> para Alongamento Finito:

A correção para o alongamento finito é dada por:

$$
b_1 = (b_1)_o \cdot [1 - F_1] + F_2 \cdot F_3 \cdot (a_1)_o
$$

onde: os fatores  $F_1$ ,  $F_2$ ,  $F_3$  são obtidos pela figura 4.14c.

Sendo:

$$
A_1 \cdot \left(\frac{5,73}{(a_1)_o}\right) = 4,5445 \cdot \left(\frac{5,73}{6,4470}\right) = 4,0391
$$

$$
\frac{c_f}{c} = 0,44 = 44,00\%
$$

$$
F_1 = 0,3400
$$
  

$$
F_2 = 0,0107
$$

Sabe-se que:

$$
\frac{c_f}{c} = 0,44 = 44,00\%
$$

Dezembro 2005 Página 9-33

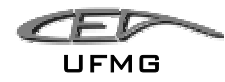

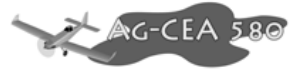

 $c = 1,20m$  (corda da empenagem horizontal)

$$
\frac{t}{c} = 0.12 \therefore t = 0.144m
$$

logo,

$$
\left(\frac{t}{2}\right) = \frac{0.144}{2} = 0.072m \Rightarrow c_b \approx \frac{t}{2} = 0.072m;
$$

A corda aerodinâmica média da empenagem horizontal é:

$$
\overline{\overline{c}} = \frac{2}{3} \cdot c_r \cdot \left(\frac{1 + \lambda + \lambda^2}{1 + \lambda}\right) = \frac{2}{3} \cdot 1,20 \cdot \left(\frac{1 + 1 + 1^2}{1 + 1}\right) = 1,20m \text{ (retangular)}
$$

$$
\overline{\overline{c}}_f = 0,44 \cdot \overline{\overline{c}} = 0,44 \cdot 1,20 = 0,528m
$$

$$
\frac{c_b}{c_f} = \frac{0.072}{0.528} = 0.1364 \implies \text{Balance} = 13,64\%
$$

**Tabela 9-22 - Interpolação da Figura 4.14c [E.S.D.U.]** 

| cf/c | <b>Balance</b> | F3      |
|------|----------------|---------|
| 0,44 | 10             | .25     |
| 0,44 | 20             | .19     |
| -44  | 13,64          | 1,22816 |

$$
F_3 = 1,2282
$$

Com todos estes parâmetros definidos, podemos calcular o  $b_1$ :

$$
b_1 = (b_1)_o \cdot (1 - F_1) + F_2 \cdot F_3 \cdot (a_1)_o
$$

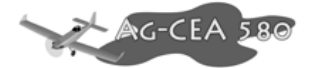

 $b_1 = -0.6330 \cdot (1 - 0.3400) + 0.0107 \cdot 1.2282 \cdot 6.4470 = -0.3331 rad^{-1}$ 

$$
(b_1)_s = -0.3331 rad^{-1}
$$

#### **9.1.18.4 Correção para o Efeito de Horn:**

Como a empenagem horizontal possui Horn, deve-se corrigir o valor de  $b_1$  encontrado anteriormente.

O Horn utilizado pelo AG-CEA 580 é do tipo unshielded, ou seja, sem cobertura do estabilizador, sendo que este está localizado nas extremidades do estabilizador horizontal. Sua envergadura total é de 0,32m.

Da figura 4.14d, tem-se que:

$$
\frac{\Delta b_1}{A_H B} = 3,4286
$$

Sabe-se que:

$$
b_1 = (b_1)_s + \left(\frac{\Delta b_1}{A_H B}\right) A_H B
$$

Onde:

 $(b_1)_s$  é o valor de  $b_1$  obtido sem o Horn;

AH é o alongamento do Horn;

$$
B = \frac{S_H \cdot C_H}{S_\eta \cdot C_\eta}
$$

**AG-CEA** 

Sendo:

 $S_H$  é a área do Horn;

 $C_H$ é a corda média do Horn;

*S*η é a área do profundor atrás do eixo da articulação;

*C*η é a corda média do profundor atrás do eixo da articulação;

Logo, tem-se que:

$$
B = \frac{S_H \cdot C_H}{S_\eta \cdot C_\eta} = \frac{0,384 \cdot 1,2}{2,7456 \cdot 0,528} = 0,3179
$$

$$
b_1 = (b_1)_s + \left(\frac{\Delta b_1}{A_H B}\right) A_H B = -0,3331 + 3,4286 \cdot 0,2667 \cdot 0,3179 = -0,04248
$$

$$
b_1 = -0.04248
$$

## **9.1.19 Variação do Coeficiente de Momento da Articulação com o**  Ângulo de Deflexão do Profundor  $\frac{dC_H}{d\eta}$  - b<sub>2</sub>:

O primeiro passo do procedimento para o cálculo de  $b_2$  é a determinação de  $(b_2)_{o}$ . Em seguida será feita a correção de  $(b_2)$ <sub>o</sub> para o balanceamento do profundor. O terceiro passo é o da determinação do  $b_2$  para um alongamento finito, sendo que o quarto e último passo é a correção para o efeito de "horn".

#### **9.1.19.1 Determinação de**  $(b_2)_0$ **:**

O coeficiente  $(b_2)$ <sub>o</sub> representa o valor de  $b_2$  para o escoamento bidimensional e sem balanceamento de controle. Podemos determiná-lo usando a figura 4.15.

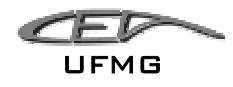

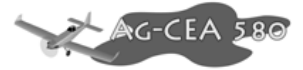

Sabe-se que:

$$
\frac{(a_2)_o}{(a_2)_{ot}} = 0.9169
$$

$$
\frac{c_f}{c} = 0,44 = 44,00\%
$$

$$
\frac{t}{c} = 0,12
$$

Da figura 4.15, tem-se:

#### **Tabela 9-23 - Interpolação da Figura 4.15 [E.S.D.U.]**

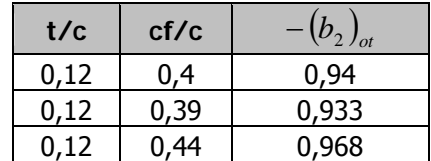

$$
-(b_2)_{\text{ot}} = 0.968
$$

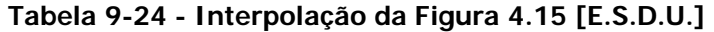

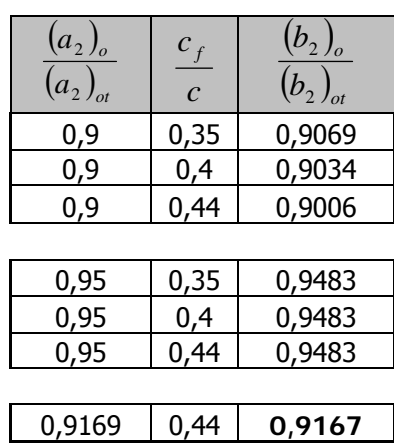

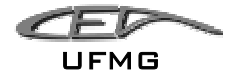

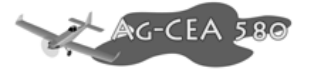

$$
\frac{(b_2)_{o}}{(b_2)_{ot}} = 0.9167
$$

$$
(b_2)_o = 0.9167 \cdot (b_2)_{ot} = 0.9167 \cdot (-0.968) = -0.8874 \, rad^{-1}
$$

$$
(b_2)_o = -0.8874 \, rad^{-1}
$$

#### **9.1.19.2 Correção de (b2)o para o Balanceamento do Profundor:**

Efetua-se a correção através da figura 4.14b. Primeiramente, calculamos a razão de balanceamento (Balance Ratio) através da equação:

Balance Ratio = 
$$
\sqrt{\left(\frac{c_b}{c_f}\right)^2 - \left(\frac{t/2}{c_f}\right)^2}
$$

Admitindo que  $c_b \cong \frac{t}{2}$ , temos:

Balance Ratio = 
$$
\sqrt{\left(\frac{t/2}{c_f}\right)^2 - \left(\frac{t/2}{c_f}\right)^2} = 0
$$

Com isso, concluímos que não há correção a ser feita.

#### 9.1.19.3 Determinação de b<sub>2</sub> para Alongamento Finito:

A correção para o alongamento finito é dada pela seguinte equação:

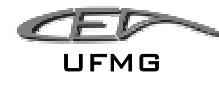

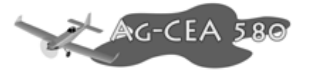

$$
b_2 = (b_2)_{\scriptscriptstyle O} - \left(\frac{\alpha_i}{\delta}\right) \cdot (b_1)_{\scriptscriptstyle O} + \Delta(b_2) \cdot F_3 \cdot (a_2)_{\scriptscriptstyle O}
$$

onde:  $(b_2)_o$  é o valor de  $b_2$  bidimensional e corrigido para o balanceamento;

 $\overline{\phantom{a}}$ ⎠  $\left(\frac{\alpha_i}{\alpha}\right)$ ⎝  $\big($  $\left( \frac{\alpha_i}{\delta} \right)$  é o valor obtido graficamente através da figura 4.14c;  $(b_1)_o$  é o valor de  $b_1$  bidimensional e corrigido para o balanceamento;

<sup>2</sup> ∆*b* é o valor obtido graficamente através da figura 4.14c;

sabe-se que:

$$
a_2 = 2,8730rad^{-1}
$$
\n
$$
(a_2)_o = 4,9971rad^{-1}
$$
\n
$$
(b_2)_o = -0,8874rad^{-1}
$$
\n
$$
(b_1)_o = -0,6330rad^{-1}
$$
\n
$$
A_1 \cdot \left(\frac{5,73}{(a_1)_o}\right) = 4,5445 \cdot \left(\frac{5,73}{6,4470}\right) = 4,0391
$$
\n
$$
\frac{c_f}{c} = 0,44 = 44,00\%
$$

Da figura 4.14c, tem-se que:

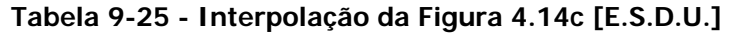

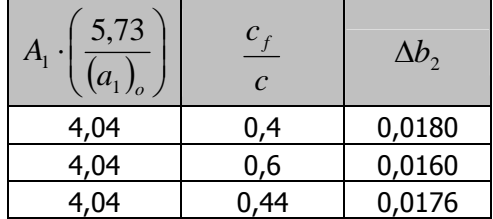

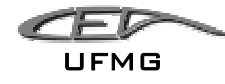

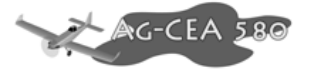

 $\Delta b_2 = 0,0176$ 

Também, tem-se que:

**Tabela 9-26 – Dados Figura 4.14c [E.S.D.U.]** 

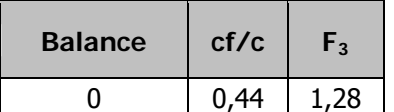

 $F_3 = 1,28$ 

**Tabela 9-27 - Interpolação da Figura 4.14c [E.S.D.U.]** 

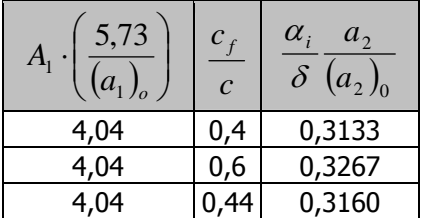

$$
\frac{\alpha_i}{\delta} \frac{a_2}{(a_2)_0} = 0,3160 \therefore \frac{\alpha_i}{\delta} = 0,3160 \frac{(a_2)_0}{a_2} = 0,3160 \frac{4,9971}{2,8730} = 0,5496
$$

$$
\frac{\alpha_i}{\delta} = 0,5496
$$

Logo, tem-se que:

$$
b_2 = (b_2)_o - \left(\frac{\alpha_i}{\delta}\right) \cdot (b_1)_o + \Delta(b_2) \cdot F_3 \cdot (a_2)_o = (-0.8874) - (0.5496) \cdot (-0.6330) + 0.0176 \cdot 1.28 \cdot 4.9971
$$

$$
b_2 = -0.4269 \text{ rad}^{-1}
$$

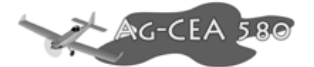

#### **9.1.19.4 Correção para o efeito de Horn:**

Como a empenagem horizontal possui Horn, deve-se corrigir o valor de  $b<sub>2</sub>$  encontrado anteriormente.

O Horn utilizado pelo AG-CEA 580 é do tipo unshielded, ou seja, sem cobertura do estabilizador, sendo que este está localizado nas extremidades do estabilizador horizontal. Sua envergadura total é de 0,32m.

Da figura 4.14d, tem-se que:

$$
\frac{\Delta b_2}{A_H B} = 2,7857
$$

Sabe-se que:

$$
b_2 = (b_2)_s + \left(\frac{\Delta b_2}{A_H B}\right) A_H B
$$

Onde:

 $(b_2)$ <sub>s</sub> é o valor de b<sub>1</sub> obtido sem o Horn;

A<sub>H</sub> é o alongamento do Horn;

$$
B = \frac{S_H \cdot C_H}{S_\eta \cdot C_\eta}
$$

Sendo:

 $S_H$  é a área do Horn;

 $C_H'$ é a corda média do Horn;

- *S*η é a área do profundor atrás do eixo da articulação;
- *C*η é a corda média do profundor atrás do eixo da articulação;

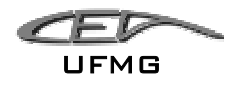

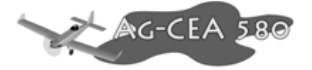

Logo, tem-se que:

$$
B = \frac{S_H \cdot C_H}{S_\eta \cdot C_\eta} = \frac{0,384 \cdot 1,2}{2,7456 \cdot 0,528} = 0,3179
$$

$$
b_2 = (b_2)_s + \left(\frac{\Delta b_2}{A_H B}\right) A_H B = -0,4269 + 2,7857 \cdot 0,2667 \cdot 0,3179 = -0,19077
$$

$$
b_2 = -0,19077
$$

# **9.1.20 Variação do Coeficiente de Momento de Articulação com a**  Deflexão do Compensador  $\frac{dC_H}{d\beta}$  - b<sub>3</sub>

Como o compensador estará com deflexão nula durante os cálculos de estabilidade, o cálculo de  $b_3$ , se mostrou dispensável.

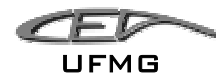

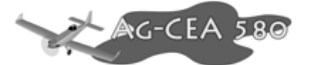

### *9.2 Estabilidade Longitudinal - Características de Estabilidade da Aeronave*

A seguir, serão determinados os pontos neutros manche fixo e manche livre da aeronave em porcentagem da corda. Note que o pré-projeto não conta com a presença de horn.

#### **9.2.1 Ponto Neutro Manche Fixo em Porcentagem da Corda - h<sub>n</sub>**

A hipótese Manche Fixo considera uma variação nula na deflexão do profundor, ou seja  $\widetilde{\eta} = 0$ .

O Ponto Neutro Manche Fixo é definido como sendo a posição do C.G. para a qual a margem estática longitudinal Manche Fixo se anula.

A equação para o Ponto Neutro Manche Fixo é:

$$
h_n = h_{owb} + \overline{V} \cdot a_1 \cdot \frac{\varepsilon_\alpha}{a_{wb}}
$$

onde:

h<sub>owb</sub> é a posição do centro aerodinâmico do conjunto asa-fuselagem em função da corda aerodinâmica, o seu valor é de: 0,2097;

 $S_t$  é a área da empenagem horizontal, o seu valor é de: 6,24m<sup>2</sup>;

 $I_t$  é a distância entre os centros aerodinâmicos da asa e da empenagem, o seu valor é de: 5,50m;

S é a área da asa, o seu valor é de: 32,81m<sup>2</sup>;

 $\bar{\bar{c}}$  é a corda média aerodinâmica da asa, o seu valor é de: 2,0891m;

$$
\overline{V} = \frac{S_i \cdot l_i}{S \cdot \overline{\overline{c}}} = \frac{6,24 \cdot 5,5}{32,81 \cdot 2,0891} = 0,5007
$$

 $a_1$  é o coeficiente  $dC_L/d\alpha$  da empenagem horizontal, o seu valor é de: 3,4693 rad<sup>-1</sup>

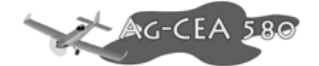

 $\varepsilon_{\alpha}$  é o efeito do downwash, o seu valor é:  $\varepsilon_{\alpha} = 1 - d\varepsilon/d\alpha = 1 - 0,3574 = 0,6426$ .

a<sub>wb</sub> é o coeficiente  $dC_L/dα$  do conjunto asa-fuselagem, o seu valor é de: 4,5467

Então, temos:

$$
h_n = h_{owb} + \overline{V} \cdot a_1 \cdot \frac{\varepsilon_\alpha}{a_{wb}} = 0,2097 + 0,5007 \cdot 3,4693 \cdot \frac{0,6426}{4,5467} = 0,4549 = 45,49\%
$$

$$
h_n = 0,4549 = 45,49\%
$$

#### **9.2.2 Ponto Neutro Manche Livre em Porcentagem da Corda - h<sub>n</sub>'**

A hipótese manche livre considera uma variação nula no momento de articulação.

O ponto neutro manche livre é definido como sendo a posição do C.G. para qual a margem estática longitudinal manche livre se anula.

A equação para o ponto neutro manche livre é:

$$
h_n = h_{owb} + \overline{V} \cdot \overline{a}_1 \cdot \frac{\varepsilon_\alpha}{a_{wb}}
$$

Onde:

h<sub>owb</sub> é a posição do centro aerodinâmico do conjunto asa-fuselagem em função da corda aerodinâmica, o seu valor é de: 0,2097;

 $S_t$  é a área da empenagem horizontal, o seu valor é de: 6,24m<sup>2</sup>;

l<sub>t</sub> é a distância entre os centros aerodinâmicos da asa e da empenagem, o seu valor é de: 5,50m;

S é a área da asa, o seu valor é de: 32,81m<sup>2</sup>;

 $\overline{\overline{c}}$  é a corda média aerodinâmica da asa, o seu valor é de: 2,0891m;

$$
\overline{V} = \frac{S_t \cdot l_t}{S \cdot \overline{\overline{c}}} = \frac{6,24 \cdot 5,5}{32,81 \cdot 2,0891} = 0,5007
$$

 $a_1$  é o coeficiente  $dC_L/d\alpha$  da empenagem horizontal, o seu valor é de: 3,4693 rad<sup>-1</sup>

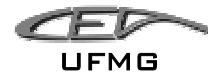

 $a_2$  é o coeficiente  $dC_L/d\eta$  da empenagem horizontal, o seu valor é de: 2,8730rad<sup>-1</sup> b<sub>1</sub> é o coeficiente  $dC_H/d\alpha$  da empenagem horizontal, o seu valor é: -0,04248rad<sup>-1</sup>  $b_2$  é o coeficiente  $dC_H/d\eta$  da empenagem horizontal, o seu valor é: -0,19077rad<sup>-1</sup>  $\varepsilon_{\alpha}$  é o efeito do downwash, o seu valor é:  $\varepsilon_{\alpha} = 1 - d\varepsilon/d\alpha = 1 - 0,3574 = 0,6426$ . a<sub>wb</sub> é o coeficiente  $dC_L/dα$  do conjunto asa-fuselagem, o seu valor é de: 4,5467

$$
\overline{a}_1 = a_1 - \left(\frac{b_1}{b_2}\right) \cdot a_2 = 3,4693 - \left(\frac{-0,04248}{-0,19077}\right) \cdot 2,8730 = 2,8296 \text{rad}^{-1};
$$

Assim, temos:

$$
h_n = h_{owb} + \overline{V} \cdot \overline{a}_1 \cdot \frac{\varepsilon_\alpha}{a_{wb}} = 0,2097 + 0,5007 \cdot 2,8296 \cdot \frac{0,6426}{4,5467} = 0,4097 = 40,97\%
$$

$$
h_n = 0,4097 = 40,97\%
$$

### **9.2.3 Ponto de Manobra Manche Fixo a 5000fts com Peso Máximo de**  Decolagem em Porcentagem da Corda - h<sub>m</sub>

O ponto de manobra manche fixo é definido como sendo a posição do C.G. para a qual não é necessária nenhuma alteração na deflexão do profundor para realizar uma manobra.

A equação para o cálculo do ponto de manobra manche fixo é:

$$
h_m = h_{owb} + \overline{V} \cdot a_1 \cdot \left(\frac{\varepsilon_{\alpha}}{a_{wb}} + \frac{1}{2 \cdot \mu}\right)
$$

Onde:

h<sub>owb</sub> é a posição do centro aerodinâmico do conjunto asa-fuselagem em função da corda aerodinâmica, o seu valor é de: 0,2097;

*<u>C-CEA</u>* 

**AG-CEA** 

 $S_t$  é a área da empenagem horizontal, o seu valor é de: 6,24m<sup>2</sup>;

l<sub>t</sub> é a distância entre os centros aerodinâmicos da asa e da empenagem, o seu valor é de: 5,50m;

S é a área da asa, o seu valor é de: 32,81m<sup>2</sup>;

 $\bar{\bar{c}}$  é a corda média aerodinâmica da asa, o seu valor é de: 2,0891m;

$$
\overline{V} = \frac{S_t \cdot l_t}{S \cdot \overline{c}} = \frac{6,24 \cdot 5,5}{32,81 \cdot 2,0891} = 0,5007
$$

 $a_1$  é o coeficiente  $dC_L/d\alpha$  da empenagem horizontal, o seu valor é de: 3,4693 rad<sup>-1</sup>

 $\varepsilon_{\alpha}$  é o efeito do downwash, o seu valor é:  $\varepsilon_{\alpha} = 1 - d\varepsilon/d\alpha = 1 - 0,3574 = 0,6426$ .

a<sub>wb</sub> é o coeficiente  $dC_L/dα$  do conjunto asa-fuselagem, o seu valor é de: 4,5467

m é a massa da aeronave (MTOW), o seu valor é: 4445kg

g é a aceleração da gravidade, o seu valor é:  $9,81 \text{m/s}^2$ 

W é o peso da aeronave,  $W = m \cdot g = 4445 \cdot 9,81 = 43605,45N$ ;

 $\rho$  é a densidade do ar a 5000ft, o seu valor é: 1,0556 Kg/m<sup>3</sup>

 $\mu$  é o parâmetro de densidade longitudinal, sendo calculado:

$$
\mu = \frac{W}{g \cdot \rho \cdot l_i \cdot S} = \frac{43605,45}{9,81 \cdot 1,0556 \cdot 5,2 \cdot 32,81} = 24,6810
$$

Logo, tem-se:

$$
h_m = h_{owb} + \overline{V} \cdot a_1 \cdot \left(\frac{\varepsilon_\alpha}{a_{wb}} + \frac{1}{2 \cdot \mu}\right) = 0,2097 + 0,5007 \cdot 3,4693 \cdot \left(\frac{0,6426}{4,5467} + \frac{1}{2 \cdot 24,6810}\right) = 0,4900
$$

$$
h_m = 0,4900 = 49,00\%
$$

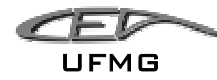

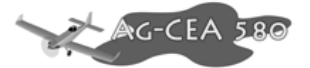

### **9.2.4 Ponto de Manobra Manche Livre a 5000fts com Peso Máximo de**  Decolagem em Porcentagem da Corda - h<sub>m</sub>'

O ponto de manobra manche livre é definido como sendo a posição do C.G. para a qual não é necessária nenhuma alteração no manche para realizar uma manobra.

A equação para o cálculo do ponto de manobra manche livre é:

$$
h_m = h_{\text{owb}} + \overline{V} \cdot \overline{a}_1 \cdot \left(\frac{\varepsilon_{\alpha}}{a_{\text{wb}}} + \frac{1}{2 \cdot \mu}\right)
$$

Onde:

h<sub>owb</sub> é a posição do centro aerodinâmico do conjunto asa-fuselagem em função da corda aerodinâmica, o seu valor é de: 0,2097;

 $S_t$  é a área da empenagem horizontal, o seu valor é de: 6,24m<sup>2</sup>;

l<sub>t</sub> é a distância entre os centros aerodinâmicos da asa e da empenagem, o seu valor é de: 5,50m;

S é a área da asa, o seu valor é de: 32,81m<sup>2</sup>;

 $\overline{\overline{c}}$  é a corda média aerodinâmica da asa, o seu valor é de: 2,0891m;

$$
\overline{V} = \frac{S_t \cdot l_t}{S \cdot \overline{c}} = \frac{6,24 \cdot 5,5}{32,81 \cdot 2,0891} = 0,5007
$$

 $a_1$  é o coeficiente  $dC_L/d\alpha$  da empenagem horizontal, o seu valor é de: 3,4693 rad<sup>-1</sup>  $a_2$  é o coeficiente  $dC_L/d\eta$  da empenagem horizontal, o seu valor é de: 2,8730rad<sup>-1</sup> b<sub>1</sub> é o coeficiente  $dC_H/d\alpha$  da empenagem horizontal, o seu valor é: -0,04248rad<sup>-1</sup> b<sub>2</sub> é o coeficiente  $dC_H/d\eta$  da empenagem horizontal, o seu valor é: -0,19077rad<sup>-1</sup>  $\varepsilon_{\alpha}$  é o efeito do downwash, o seu valor é:  $\varepsilon_{\alpha} = 1 - d\varepsilon/d\alpha = 1 - 0,3574 = 0,6426$ . a<sub>wb</sub> é o coeficiente *dC<sub>L</sub>* /*dα* do conjunto asa-fuselagem, o seu valor é de: 4,5467

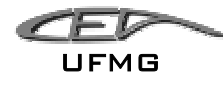

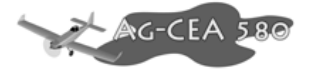

$$
\overline{a}_1 = a_1 - \left(\frac{b_1}{b_2}\right) \cdot a_2 = 3,4693 - \left(\frac{-0,04248}{-0,19077}\right) \cdot 2,8730 = 2,8296 \text{rad}^{-1};
$$

m é a massa da aeronave (MTOW), o seu valor é: 4445kg

g é a aceleração da gravidade, o seu valor é:  $9.81 \text{m/s}^2$ 

W é o peso da aeronave, 
$$
W = m \cdot g = 4445 \cdot 9,81 = 43605,45N
$$
;

 $\rho$  é a densidade do ar a 5000ft, o seu valor é: 1,0556 Kg/m<sup>3</sup>

 $\mu$  é o parâmetro de densidade longitudinal, sendo calculado:

$$
\mu = \frac{W}{g \cdot \rho \cdot l_i \cdot S} = \frac{43605,45}{9,81 \cdot 1,0556 \cdot 5,2 \cdot 32,81} = 24,6810
$$

Assim, temos:

$$
h_m = h_{owb} + \overline{V} \cdot \overline{a}_1 \cdot \left(\frac{\varepsilon_a}{a_{wb}} + \frac{1}{2 \cdot \mu}\right) = 0,2097 + 0,5007 \cdot 2,8296 \cdot \left(\frac{0,6426}{4,5467} + \frac{1}{2 \cdot 24,68}\right) = 0,4383 = 43,83\%
$$

$$
h_m = 0,4383 = 43,83\%
$$

## **9.2.5 Curvas**  $\overline{\eta} \times C_L$  **(Deflexão do Profundor versus Coeficiente de Sustentação) para os Seguintes Valores de h: 0,205; 0,250; 0,300; 0,340**

Como já havia sido calculada anteriormente, a estimativa do passeio do C.G. da aeronave é de 20,5% a 34% da corda média aerodinâmica, portanto o intervalo de análise foi de h de 0,205 a 0,340.

Considerou-se para os cálculos das curvas  $\overline{\eta} \times C_L$  a condição de que o compensador não está defletido, ou seja  $\delta = 0$ .

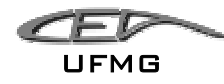

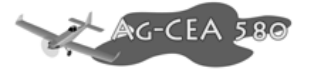

Sabe-se que  $\overline{\eta}$  é uma função linear de  $\overline{C}_L$ , e é dado por:

$$
\overline{\eta} = A_1 \cdot \overline{C}_L + A_2
$$

onde:

$$
A_1 = \frac{1}{\overline{V} \cdot a_2} \cdot \left[ (h - h_{\text{owb}}) - \frac{\overline{V} \cdot a_1}{a_{\text{wb}}} \cdot \varepsilon_{\alpha} \right]
$$
  

$$
A_2 = \frac{1}{\overline{V} \cdot a_2} \cdot (C_{\text{mwb}} - \overline{V} \cdot a_1 \cdot i_t - \overline{V} \cdot a_3 \cdot \delta)
$$

É evidente que o termo " $A_1$ " é dependente da posição do C.G. da aeronave (h).

Sabe-se que:

h<sub>owb</sub> é a posição do centro aerodinâmico do conjunto asa-fuselagem em função da corda aerodinâmica, o seu valor é de: 0,2097;

 $S_t$  é a área da empenagem horizontal, o seu valor é de: 6,24m<sup>2</sup>;

l<sub>t</sub> é a distância entre os centros aerodinâmicos da asa e da empenagem, o seu valor é de: 5,50m;

S é a área da asa, o seu valor é de: 32,81m<sup>2</sup>;

 $\bar{\bar{c}}$  é a corda média aerodinâmica da asa, o seu valor é de: 2,0891m;

$$
\overline{V} = \frac{S_t \cdot l_t}{S \cdot \overline{c}} = \frac{6,24 \cdot 5,5}{32,81 \cdot 2,0891} = 0,5007
$$

 $a_1$  é o coeficiente  $dC_L/d\alpha$  da empenagem horizontal, o seu valor é de: 3,4693 rad<sup>-1</sup>

 $a_2$  é o coeficiente  $dC_L/d\eta$  da empenagem horizontal, o seu valor é de: 2,8730rad<sup>-1</sup>

a<sub>3</sub> é o coeficiente  $dC_L/d\delta$  da empenagem horizontal, o seu valor é de: 1,9699rad<sup>-1</sup>

 $\varepsilon_{\alpha}$  é o efeito do downwash, o seu valor é:  $\varepsilon_{\alpha} = 1 - d\varepsilon/d\alpha = 1 - 0,3574 = 0,6426$ .

a<sub>wb</sub> é o coeficiente  $dC_L/dα$  do conjunto asa-fuselagem, o seu valor é de: 4,5467

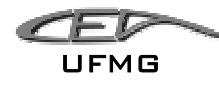

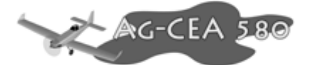

C<sub>mwb</sub> é o coeficiente de momento do conjunto asa-fuselagem, o seu valor é:-0,1042;

i<sub>t</sub> é o ângulo de incidência da empenagem horizontal, -8º;

h é a posição do centro de gravidade da aeronave;

 $\delta$  ó o ângulo de deflexão do compensador, para o caso em estudo é de zero graus;

$$
A_1 = \frac{1}{\overline{V} \cdot a_2} \cdot \left[ \left( h - h_{\text{owb}} \right) - \frac{\overline{V} \cdot a_1}{a_{\text{wb}}} \cdot \varepsilon_{\alpha} \right] = \frac{1}{0,5007 \cdot 2,8730} \cdot \left[ \left( h - 0,2097 \right) - \frac{0,5007 \cdot 3,4693}{4,5467} \cdot 0,6426 \right]
$$

$$
A_{\rm l}=0,6961h-0,3167
$$

$$
A_2 = \frac{1}{\overline{V} \cdot a_2} \cdot (C_{mwb} - \overline{V} \cdot a_1 \cdot i_t - \overline{V} \cdot a_3 \cdot \delta)
$$
  
= 
$$
\frac{1}{0,5007 \cdot 2,8730} \cdot (-0,1042 - 0,5007 \cdot 3,4693 \cdot -0,1396 - 0,4514 \cdot 1,9699 \cdot 0)
$$

$$
A_2 = 0.0961
$$

Logo,

$$
\overline{\eta} = (0.6961 \cdot h - 0.3167) \cdot \overline{C}_L + 0.0961
$$

Para traçar-se as curvas de  $\bar{\eta}$  por  $\bar{C}_L$ , deve-se determinar os limites do gráfico, ou seja, os coeficientes de sustentação limites experimentados durante o vôo. Sabe-se que as velocidades típicas para a aeronave são (obtidos pelo desempenho):

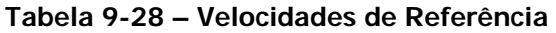

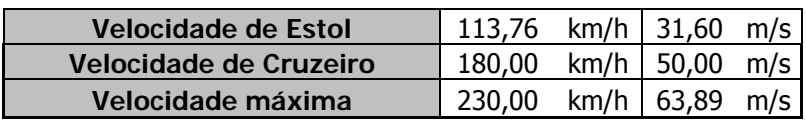

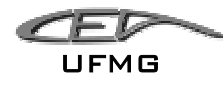

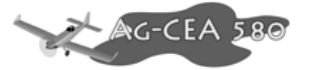

Calculam-se os C<sub>L</sub> limites através da equação:

$$
C_L = \frac{2 \cdot W}{\rho \cdot S \cdot V^2}
$$

onde: *W* é o peso da aeronave;

S é a área da alar, seu valor é:  $32,81m^2$ ;

 $\rho = 1,226$ Kg/m<sup>3</sup> (densidade do ar ao nível do mar);

V = velocidade da aeronave.

Logo:

$$
C_{L\max} = \frac{2 \cdot W}{\rho \cdot S \cdot V^2} = \frac{2 \cdot (4445 \cdot 9.81)}{1,226 \cdot 32.81 \cdot 31.6^2} = 2,17
$$

Para a velocidade máxima, tem-se:

Iremos admitir para esse cálculo o valor de MTOW

$$
C_{L\min} = \frac{2 \cdot W}{\rho \cdot S \cdot V^2} = \frac{2 \cdot (4445 \cdot 9.81)}{1.226 \cdot 32.81 \cdot 63.89^2} = 0.5311
$$

A fim de abranger uma faixa maior para análise, os limites de C<sub>L</sub> serão acrescidos em 20% acima e abaixo, logo:

$$
C_{L\max} = 0,4249
$$

$$
C_{L\min} = 2,6040
$$

A tabela com os valores de deflexão do profundor em função do CL e da posição do C.G. (h) encontra-se anexa a este trabalho.

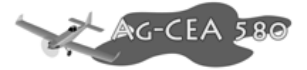

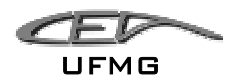

Como resultado, tem-se:

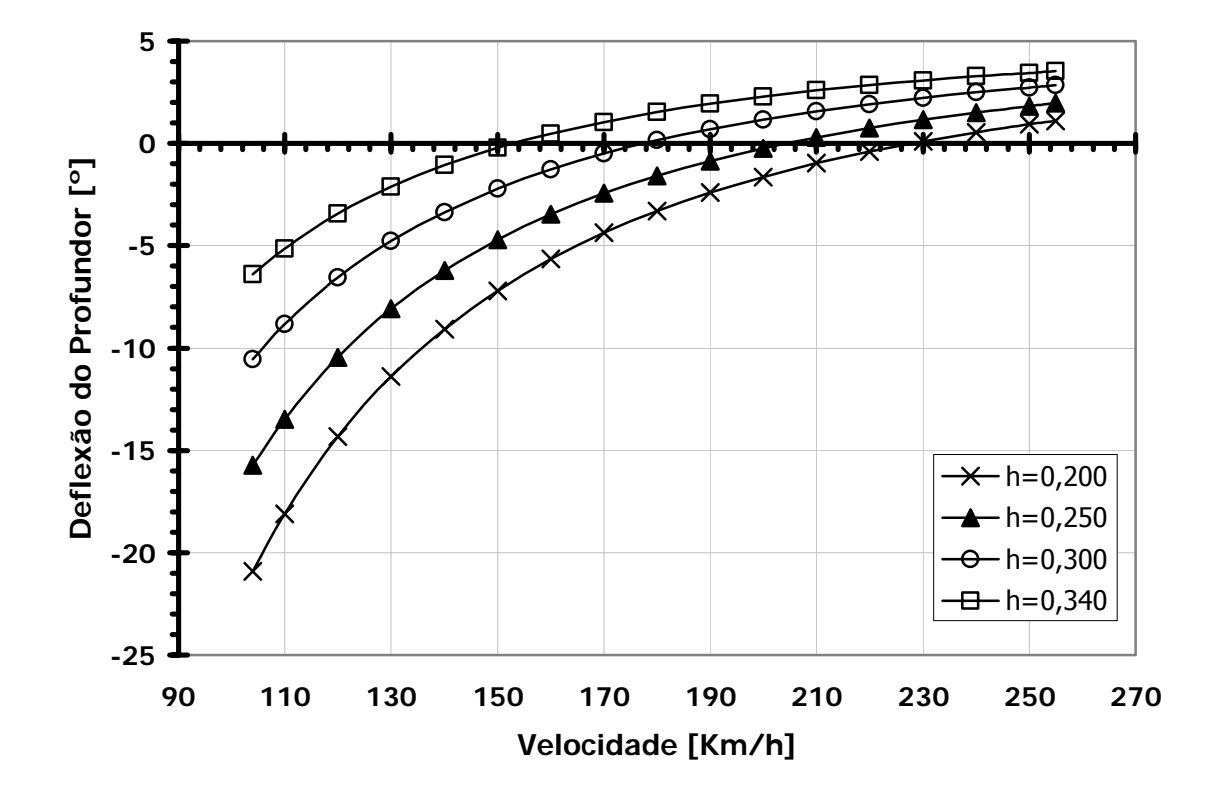

**Figura 9-1 – Deflexão do Profundor em função da Velocidade** 

- Note que o profundor apresenta tanto deflexões negativas quanto positivas, sendo esta a condição ideal;
- Próximo à velocidade de cruzeiro (180km/h), vê-se que a deflexão do profundor tende a ser nula, indicando uma boa condição para pilotagem;
- A inclinação da curva está muito boa, pois não é pouco, nem muito acentuada;
- Note que as curvas indicam que o avião é **ESTÁVEL**.
- Em nenhum momento a deflexão do profundor atinge os limites positivos/negativos (+30º/-30º).

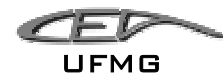

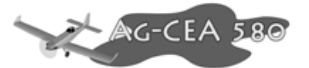

## **9.2.6 Curvas**  $\overline{P}_e \times V$  (Força no Manche versus Velocidade) para vôo **equilibrado para os seguintes valores de h: 0,200; 0,250; 0,300 e 0,340**

Sabe-se que  $\overline{P}_e$  é uma função quadrática de V, e é dado por:

$$
\overline{P}_e = B_1 + B_2 \cdot V^2
$$

$$
\text{onde:} \quad B_1 = m_e \cdot S_\eta \cdot \overline{\overline{c}}_\eta \cdot \left(\frac{W}{S}\right) \cdot \frac{b_2}{\overline{V} \cdot a_2} \cdot \left(h - h_{\text{owb}} - \frac{\overline{V} \cdot \overline{a}_1}{a_{\text{wb}}} \cdot \varepsilon_\alpha\right)
$$

$$
B_2 = m_e \cdot \rho \cdot S_\eta \cdot \overline{\overline{c}}_\eta \cdot \frac{b_2}{2 \cdot \overline{V} \cdot a_2} \cdot (C_{mwb} - \overline{V} \cdot a_3 \cdot \delta - \overline{V} \cdot a_1 \cdot i_t)
$$

Tem-se que:

 $S_n^{\dagger}$  é a área do profundor atrás do eixo da articulação. (2,7456m<sup>2</sup>)

 $c<sub>n</sub>$ é a corda média do profundor atrás do eixo da articulação. (0,528m)

me é a razão de engrasamento. (1)

 $\bar{\bar{c}}_n$  é a corda média aerodinâmica do profundor;

 $\lambda$  é o afilamento do profundor. (1)

$$
\overline{\overline{c}}_{\eta} = \frac{2}{3} \cdot c_{m} \cdot \left( \frac{1 + \lambda + \lambda^{2}}{1 + \lambda} \right) = \frac{2}{3} \cdot 0.528 \cdot \left( \frac{1 + 1 + 1^{2}}{1 + 1} \right) = 0.528m
$$

a<sub>1</sub> é o coeficiente  $dC_L/dα$  da empenagem horizontal, o seu valor é de: 3,4693 rad<sup>-1</sup>  $a_2$  é o coeficiente  $dC_L/d\eta$  da empenagem horizontal, o seu valor é de: 2,8730rad<sup>-1</sup> a<sub>3</sub> é o coeficiente  $dC_L/d\delta$  da empenagem horizontal, o seu valor é de: 1,9699rad<sup>-1</sup> b<sub>1</sub> é o coeficiente  $\frac{dC_H}{d\alpha}$  da empenagem horizontal, o seu valor é: -0,0425rad<sup>-1</sup>

*<u>C-CEA</u>* 

b<sub>2</sub> é o coeficiente  $dC_H/d\eta$  da empenagem horizontal, o seu valor é: -0,1908rad<sup>-1</sup>

 $\varepsilon_{\alpha}$  é o efeito do downwash, o seu valor é:  $\varepsilon_{\alpha} = 1 - d\varepsilon/d\alpha = 1 - 0,3574 = 0,6426$ .

 $a_{wb}$  é o coeficiente  $dC_L/d\alpha$  do conjunto asa-fuselagem, o seu valor é de: 4,5467

C<sub>mwb</sub> é o coeficiente de momento do conjunto asa-fuselagem, o seu valor é:-0,1042;

$$
\overline{a}_1 = a_1 - \left(\frac{b_1}{b_2}\right) \cdot a_2 = 3,4693 - \left(\frac{-0,04248}{-0,19077}\right) \cdot 2,8730 = 2,8296 \text{rad}^{-1};
$$

 $S_t$  é a área da empenagem horizontal, o seu valor é de: 6,24m<sup>2</sup>;

l<sub>t</sub> é a distância entre os centros aerodinâmicos da asa e da empenagem, o seu valor é de: 5,50m;

S é a área da asa, o seu valor é de: 32,81m<sup>2</sup>;

 $\overline{\overline{c}}$  é a corda média aerodinâmica da asa, o seu valor é de: 2,0891m;

$$
\overline{V} = \frac{S_t \cdot l_t}{S \cdot \overline{c}} = \frac{6,24 \cdot 5,5}{32,81 \cdot 2,0891} = 0,5007
$$

h<sub>owb</sub> é a posição do centro aerodinâmico do conjunto asa-fuselagem em função da corda aerodinâmica, o seu valor é de: 0,2097;

m é a massa da aeronave (MTOW), o seu valor é: 4445kg

 $q \notin a$  aceleração da gravidade, o seu valor é: 9,81m/s<sup>2</sup>

W é o peso da aeronave,  $W = m \cdot g = 4445 \cdot 9,81 = 43605,45N$ ;

 $\rho = 1,226$ Kg/m<sup>3</sup> (densidade do ar ao nível do mar);

 $i_t$  é o ângulo de incidência da empenagem horizontal, -8°;

h é a posição do centro de gravidade da aeronave;

 $\delta$  ó o ângulo de deflexão do compensador, para o caso em estudo é de zero graus;

Tem-se

$$
B_1 = m_e \cdot S_\eta \cdot \overline{\overline{c}}_\eta \cdot \left(\frac{W}{S}\right) \cdot \frac{b_2}{\overline{V} \cdot a_2} \cdot \left(h - h_{\text{ow}b} - \frac{\overline{V} \cdot \overline{a}_1}{a_{\text{wb}}} \cdot \varepsilon_\alpha\right)
$$

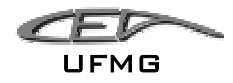

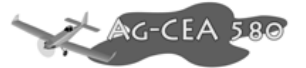

$$
B_1 = 1 \cdot 2,7456 \cdot 0,528 \cdot \left(\frac{43605,45}{32,81}\right) \cdot \frac{(-0,1908)}{0,5007 \cdot 2,8730} \cdot \left(h - 0,2097 - \frac{0,5007 \cdot 2,8296}{4,5467} \cdot 0,6426\right)
$$

$$
B_1 = -255,87 \cdot h + 104,82
$$

$$
B_2 = m_e \cdot \rho \cdot S_\eta \cdot \overline{c}_\eta \cdot \frac{b_2}{2 \cdot \overline{V} \cdot a_2} \cdot (C_{mwb} - \overline{V} \cdot a_3 \cdot \delta - \overline{V} \cdot a_1 \cdot i_t)
$$

 $\frac{(-0.1908)}{200580}$  (-0,1042 -0,5007 · 1,9699 · 0 -0,5007 · 3,4693 · -0,1396)  $B_2 = 1.1,226 \cdot 2,7456 \cdot 0,528 \cdot \frac{(-0,1908)}{2.0,5007 \cdot 2,8730} \cdot (-0,1042 - 0,5007 \cdot 1,9699 \cdot 0 - 0,5007 \cdot 3,4693 \cdot -$ 

$$
B_2 = -0.0163
$$

O termo  $B_1$  é dependente da posição do C.G. da aeronave (h). Conhecidos  $B_1$  e  $B_2$ , podemos substituí-los na equação de  $\overline{P}_e$ :

$$
\overline{P}_e = B_1 + B_2 \cdot V^2
$$

$$
\overline{P}_e = -255,87 \cdot h + 104,82 - 0,0163 \cdot V^2
$$

Para traçar as curvas de  $\overline{P}_e$  versus V, precisa-se determinar os limites do gráfico, ou seja, as velocidades máximas e mínimas limites.

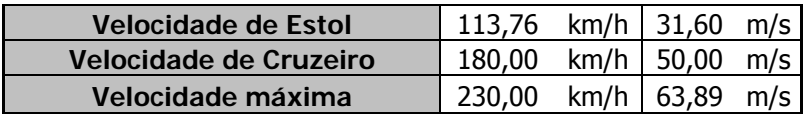

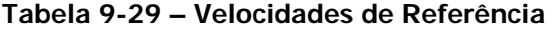

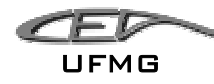

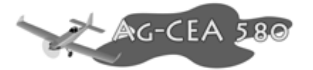

Admitiu-se para a análise a faixa de velocidade de 104 a 255km/h.

A tabela como os valores de  $\overline{P}_e$  versus V em função da posição do C.G. encontra-se anexa a este trabalho.

Obteve-se o seguinte gráfico para a Força no Manche versus velocidade:

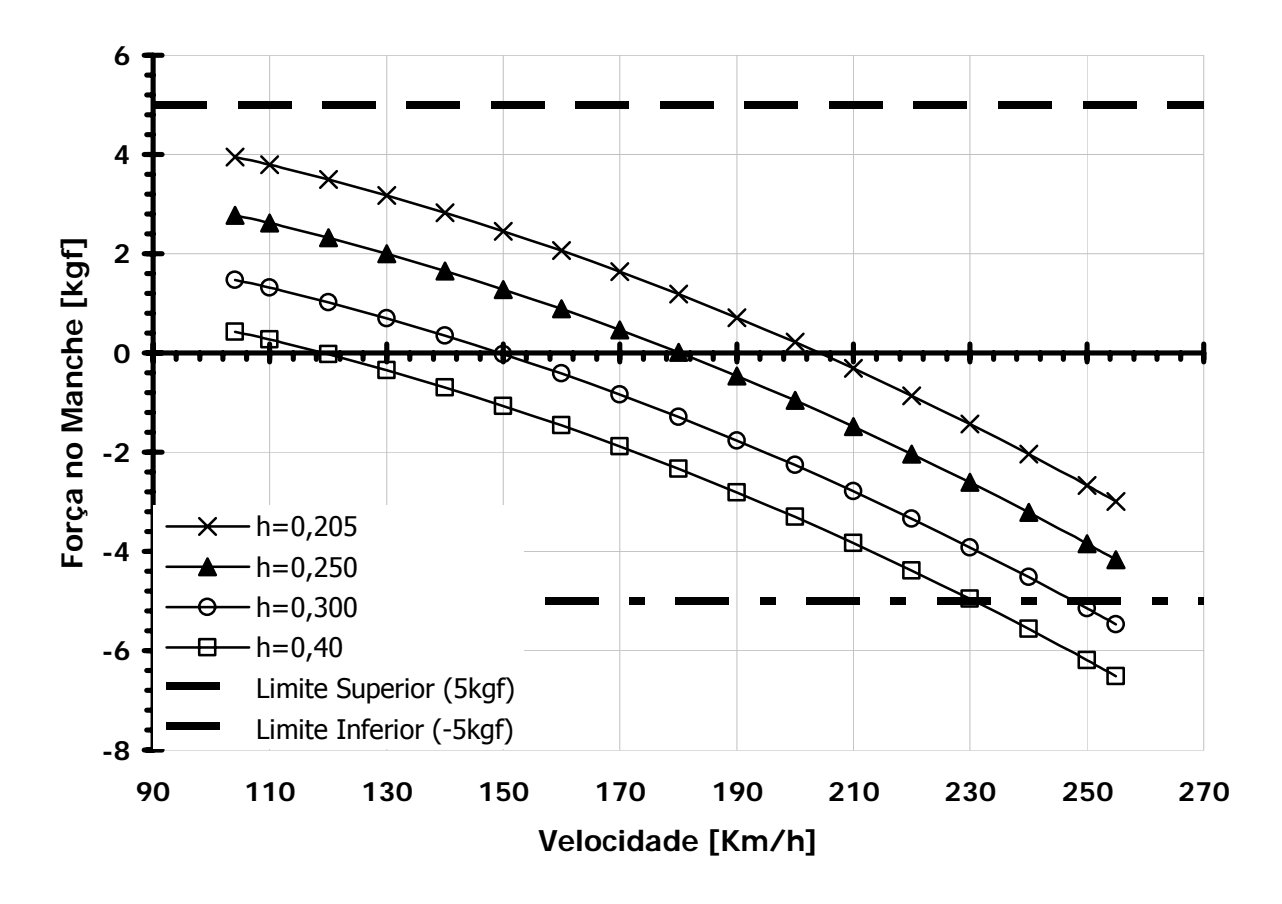

**Figura 9-2 – Força no Manche em função da Velocidade** 

- Note que o profundor apresenta forças tanto negativas quanto positivas, sendo esta a condição ideal;
- Próximo à velocidade de cruzeiro (180km/h), vê-se que a força no profundor tende a ser nula, indicando uma boa condição para pilotagem;
- A inclinação da curva está muito boa, pois não é pouco, nem muito acentuada;
- Note que as curvas indicam que o avião é **ESTÁVEL**.
- Apesar da força ter excedido o limite inferior, isso aconteceu apenas para velocidades superiores à velocidade máxima (230km/h).
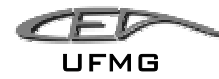

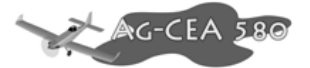

## **9.2.7 Normalização do Movimento do Manche em relação ao fator de carga (n-1) para os seguintes valores de h: 0,205; 0,250; 0,300 e**   $0,340 - Q_1$

A deflexão do manche pode ser normalizada pelo acréscimo de fator de carga através da seguinte expressão:

$$
Q_1 = \frac{H_m}{\overline{V} \cdot a_2 \cdot m_e} \cdot \overline{C}_L = \frac{(h_m - h)}{\overline{V} \cdot a_2 \cdot m_e} \cdot \overline{C}_L
$$

onde:

hm é o ponto de manobra manche fixo, seu valor é: 0,4900;

me é a razão de engrasamento, seu valor é: 1;

 $a_2$  é ocoeficiente  $dC_L/d\eta$  da empenagem horizontal, seu valor é: 2,8730rad<sup>-1</sup>;

 $\overline{V}$  é o volume de cauda da aeronave, sendo:

$$
\overline{V} = \frac{S_t \cdot l_t}{S \cdot \overline{c}} = \frac{6,24 \cdot 5,5}{32,81 \cdot 2,0891} = 0,5007
$$

h é a posição do centro de gravidade da aeronave.

Logo, tem-se:

$$
Q_1 = \frac{(h_m - h)}{\overline{V} \cdot a_2 \cdot m_e} \cdot \overline{C}_L = \frac{(0,4900 - h)}{0,5007 \cdot 2,8730 \cdot 1} \cdot \overline{C}_L
$$

$$
Q_1 = \frac{\left(0,4900 - h\right)}{1,4385} \cdot \overline{C}_L
$$

A tabela com os valores para a deflexão do manche normalizada em função da velocidade e da posição do C.G, encontra-se anexo a este trabalho. A seguir encontra-se o gráfico obtido:

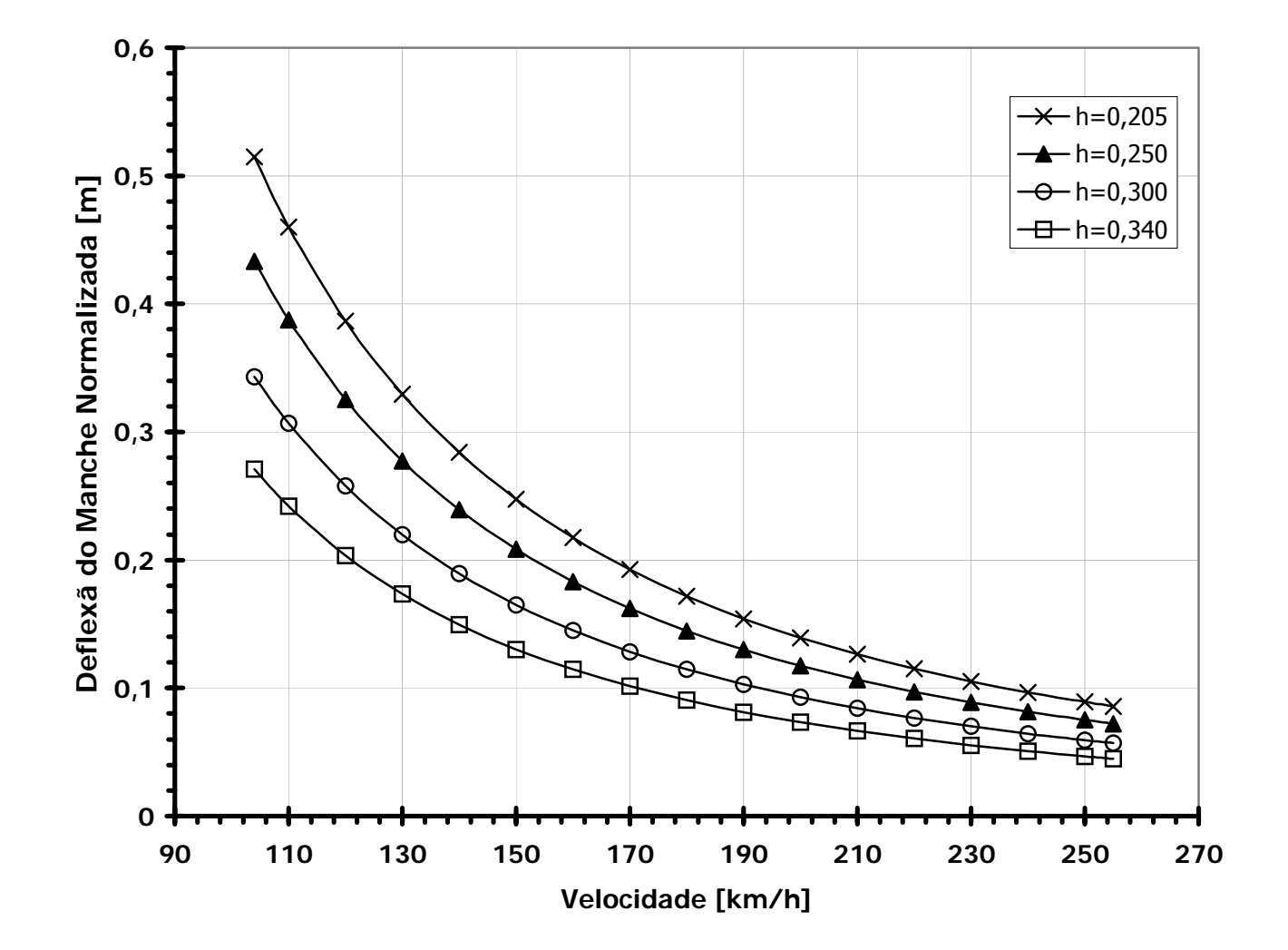

**Figura 9-3 – Deflexão do Manche Normalizada** 

• A deflexão do manche normalizada máxima encontrada foi de 0,515 m, este valor encontra-se dentro do aceitável.

UFMG

7 F 12

 $G-CEA$ 

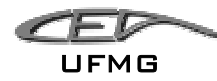

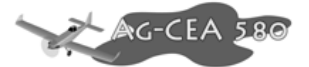

## **9.2.8 Normalização do acréscimo da força no manche em relação ao Fator de Carga (n-1) para os seguintes valores de h: 0,205; 0,250; 0,300 e 0,340 - Q2**

A força no manche pode ser normalizada pela aceleração gravitacional através da expressão:

$$
Q_2 = -m_e \cdot S_\eta \cdot \overline{\overline{c}}_\eta \cdot \left(\frac{W}{S}\right) \cdot \frac{b_2}{\overline{V} \cdot a_2} \cdot \left(h_m - h\right)
$$

Onde:

me é a razão de engrasamento, que vale: 1;

 $S_{\eta}^{\phantom{\dag}}$  é a área do profundor atrás do eixo da articulação. (2,7456m<sup>2</sup>)

<sup>η</sup> *c* é a corda média do profundor atrás do eixo da articulação. (0,528m)

 $a_2$  é o coeficiente  $dC_L/d\eta$  da empenagem horizontal, o seu valor é de: 2,8730rad<sup>-1</sup>

b<sub>2</sub> é o coeficiente  $dC_H/dη$  da empenagem horizontal, o seu valor é: -0,1908rad<sup>-1</sup>

 $S_t$  é a área da empenagem horizontal, o seu valor é de: 6,24m<sup>2</sup>;

l<sub>t</sub> é a distância entre os centros aerodinâmicos da asa e da empenagem, o seu valor é de: 5,50m;

S é a área da asa, o seu valor é de: 32,81m<sup>2</sup>;

 $\bar{\bar{c}}$  é a corda média aerodinâmica da asa, o seu valor é de: 2,0891m;

$$
\overline{V} = \frac{S_t \cdot l_t}{S \cdot \overline{c}} = \frac{6,24 \cdot 5,5}{32,81 \cdot 2,0891} = 0,5007
$$

h'm é o ponto de manobra manche livre, seu valor é de 0,4383

m é a massa da aeronave (MTOW), o seu valor é: 4445kg

 $q \neq a$  aceleração da gravidade, o seu valor é: 9,81m/s<sup>2</sup>

W é o peso da aeronave,  $W = m \cdot g = 4445 \cdot 9.81 = 43605,45N$ ;

h é a posição do centro de gravidade da aeronave.

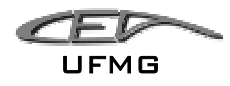

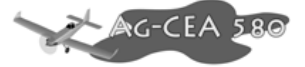

Temos, então que:

$$
Q_2 = -m_e \cdot S_\eta \cdot \overline{\overline{c}}_\eta \cdot \left(\frac{W}{S}\right) \cdot \frac{b_2}{\overline{V} \cdot a_2} \cdot \left(h_m - h\right)
$$
  

$$
Q_2 = -1 \cdot 2,7456 \cdot 0,528 \cdot \left(\frac{43605,45}{32,81}\right) \cdot \frac{(-0,1908)}{0,5007 \cdot 2,8730} \cdot \left(0,4383 - h\right)
$$

$$
Q_2 = 112,0063 - 255,5471 \cdot h
$$

É evidente que o valor de  $Q_2$  independe da velocidade, sendo função apenas da posição do C.G. da aeronave.

Os valores encontrados para a variação da força no manche normalizada, encontram-se anexo a este trabalho.

O gráfico da normalização do acréscimo da força no manche em relação ao fator de carga, encontra-se a seguir:

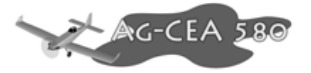

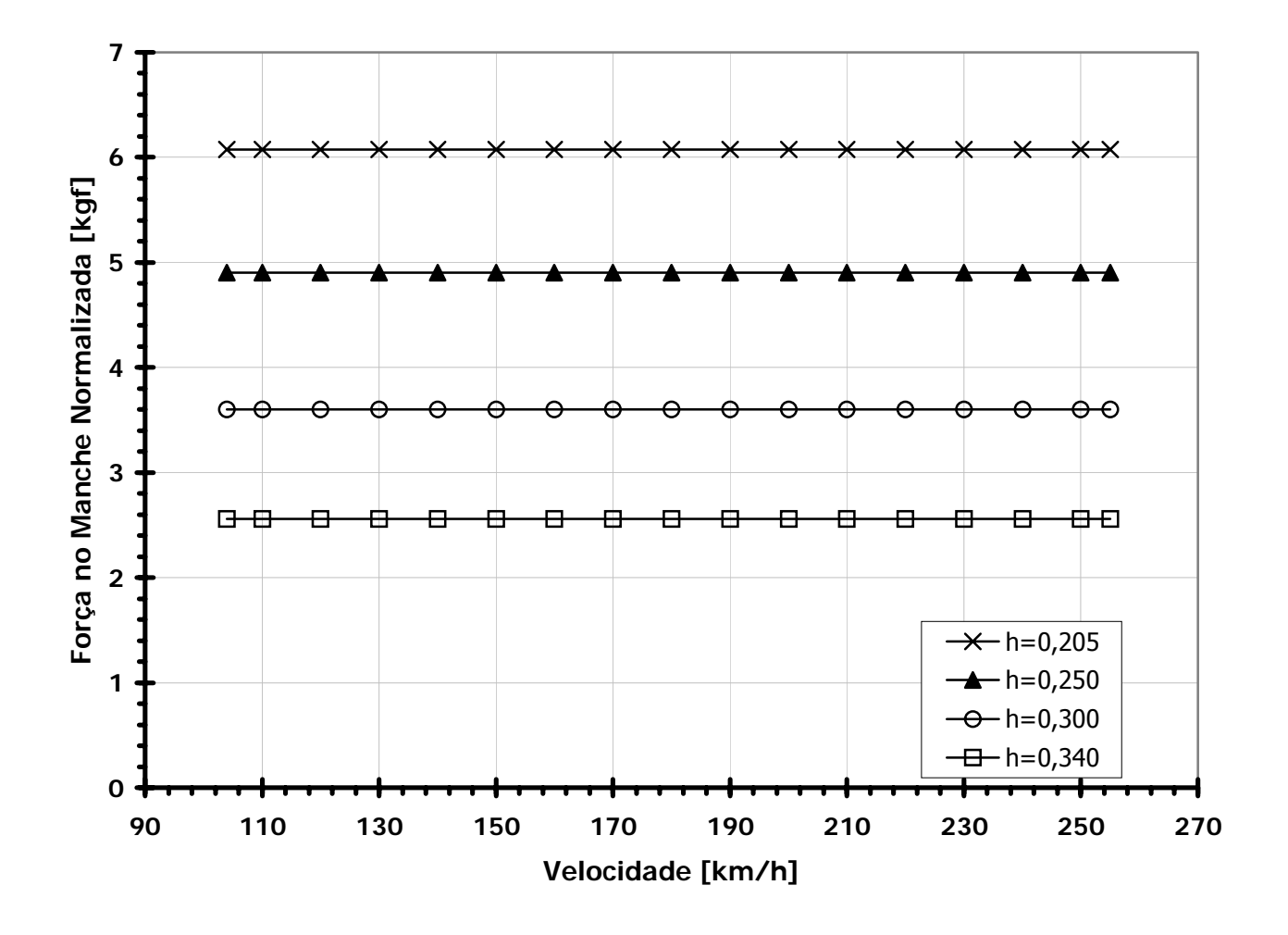

**Figura 9-4 – Força no Manche Normalizada** 

• Note que os valores encontrados para a força normalizada se encontram muito próximos dos aceitáveis, superando o limite de 5kgf apenas para o caso de CG mais dianteiro.

UFMG

75 C

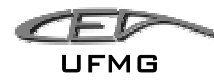

# **9.2.9 Determinação das curvas**  $\overline{\eta}$  +  $(\Delta \overline{\eta})_{\min}$  e  $\overline{\eta}$  +  $(\Delta \overline{\eta})_{\max}$  em função de  $\overline{C}_L$

#### **para a posição mais dianteira e mais traseira do C.G.**

Como sabemos, as posições extremas previstas para o C.G. são: h=0,205 e h=0,340.

Sabe-se também que:

$$
\Delta \overline{\eta} = -\frac{H_m \cdot (n-1)}{\overline{V} \cdot a_2} \overline{C}_L = -\frac{(h_m - h) \cdot (n-1)}{\overline{V} \cdot a_2} \overline{C}_L
$$

Onde:

hm é o ponto de manobra manche fixo, seu valor é: 0,4900;

 $S_t$  é a área da empenagem horizontal, o seu valor é de: 6,24m<sup>2</sup>;

lt é a distância entre os centros aerodinâmicos da asa e da empenagem, o seu valor é de: 5,50m;

S é a área da asa, o seu valor é de: 32,81m<sup>2</sup>;

 $\bar{\bar{c}}$  é a corda média aerodinâmica da asa, o seu valor é de: 2,0891m;

$$
\overline{V} = \frac{S_i \cdot l_i}{S \cdot \overline{\overline{c}}} = \frac{6,24 \cdot 5,5}{32,81 \cdot 2,0891} = 0,5007
$$

a<sub>2</sub> é o coeficiente  $dC_L/dη$  da empenagem horizontal, o seu valor é de: 2,8730rad<sup>-1</sup>

Para h=0,205, tem-se:

$$
\Delta \overline{\eta} = -\frac{(0,4900 - 0,205) \cdot (n-1)}{0,5007 \cdot 2,8730} \overline{C}_L = -0,1981 \cdot (n-1) \cdot \overline{C}_L
$$

Para h=0,340, tem-se:

$$
\Delta \overline{\eta} = -\frac{(0,4900 - 0,340) \cdot (n-1)}{0,5007 \cdot 2,8730} \overline{C}_L = -0,1043 \cdot (n-1) \cdot \overline{C}_L
$$

Como foi sugerido anteriormente a velocidade irá variar de 104 a 255km/h.

Dezembro 2005 Página 9-62

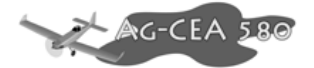

Calculou-se então, os valores de velocidade para cada  $\overline{C}_L$  adotado na faixa acima. O cálculo foi feito da seguinte forma:

$$
C_L = \frac{2 \cdot W}{\rho \cdot S \cdot V^2}
$$

onde: *W* é o peso da aeronave;

UFMG

S é a área da alar, seu valor é: 32,81m<sup>2</sup>;

 $\rho = 1,226$  Kg/m<sup>3</sup> = densidade do ar ao nível do mar;

V = velocidade da aeronave.

Pegou-se então no diagrama V x n o fator de carga equivalente para cada velocidade calculada para cada  $\overline{C}_L$ .

As tabelas com os valores calculados encontram-se anexo a este trabalho.

Como resultado, obteve-se o seguinte gráfico.

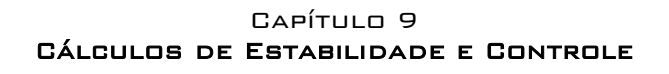

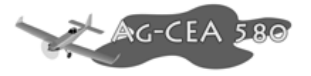

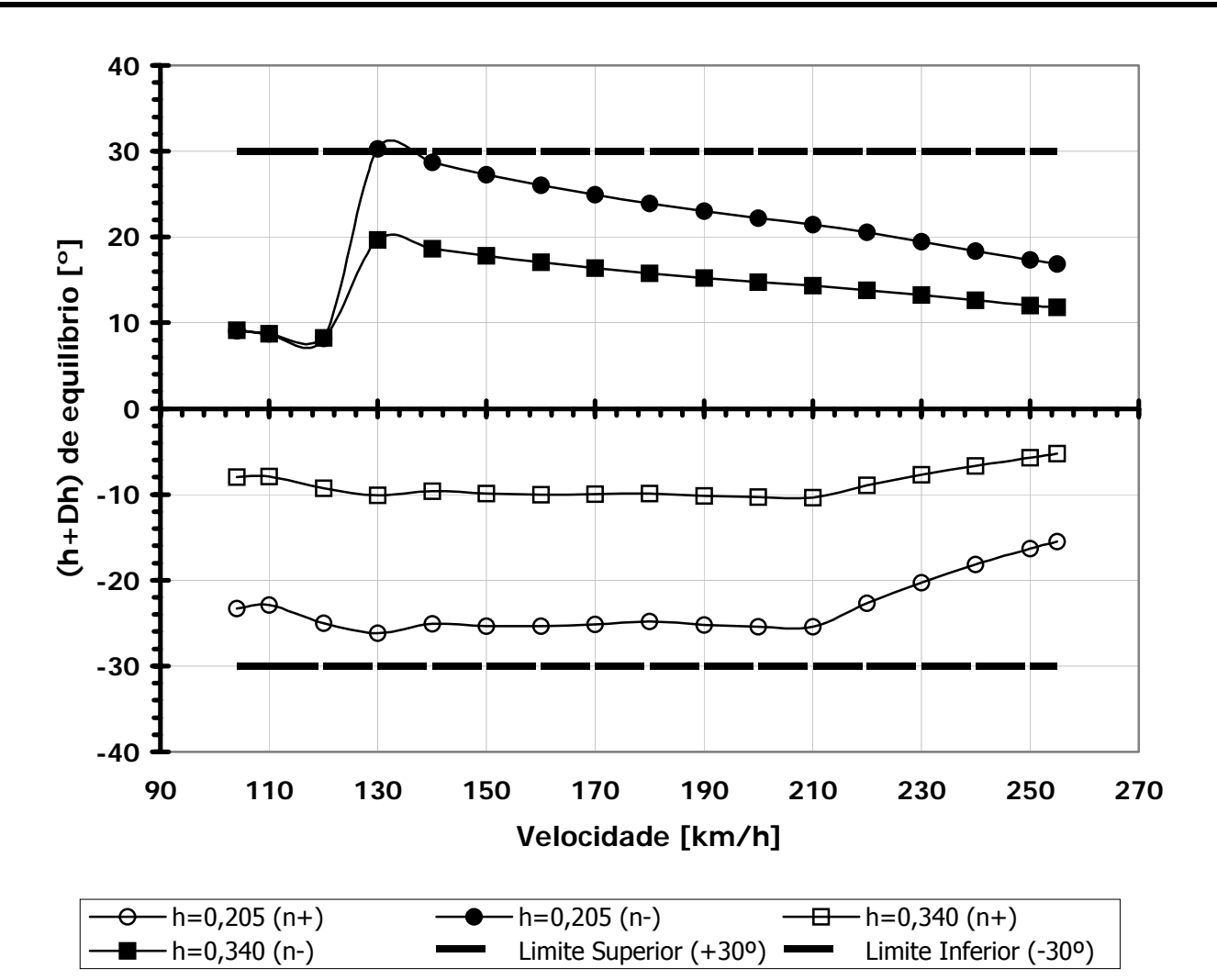

**Figura 9-5 – Gráficos de**  $\overline{\eta}$  +  $(\Delta \overline{\eta})_{\min}$  e  $\overline{\eta}$  +  $(\Delta \overline{\eta})_{\max}$ 

- Note que os valores encontrados para a deflexão do profundor se encontram muito próximos dos aceitáveis, superando o limite de +30º apenas para o caso de CG mais dianteiro.
- Aparentemente, o gráfico encontra-se coerente, respeitando quase que integralmente os limites de  $+30^{\circ}$  e de  $-30^{\circ}$ .

UFMG

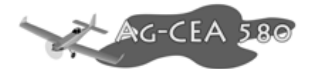

# **9.2.10** Determinação das curvas  $\overline{P}_e + (\Delta \overline{P}_e)_{min}$  e  $\overline{P}_e + (\Delta \overline{P}_e)_{max}$  em função **de** *CL* **para a posição mais dianteira e mais traseira do C.G.**

Como sabemos, as posições extremas previstas para o C.G. são: h=0,205 e h=0,340. Sabe-se também que:

$$
\Delta \overline{P}_e = -m_e \cdot S_\eta \cdot \overline{\overline{c}}_\eta \cdot \left(\frac{W}{S}\right) \cdot \frac{b_2}{\overline{V} \cdot a_2} \cdot H_{m}(n-1) = -m_e \cdot S_\eta \cdot \overline{\overline{c}}_\eta \cdot \left(\frac{W}{S}\right) \cdot \frac{b_2}{\overline{V} \cdot a_2} \cdot (h_{m} - h) \cdot (n-1)
$$

Onde:

me é a razão de engrasamento, que vale: 1;

 $S_{\eta}^{\phantom{\dag}}$  é a área do profundor atrás do eixo da articulação. (2,7456m<sup>2</sup>)

<sup>η</sup> *c* é a corda média do profundor atrás do eixo da articulação. (0,528m)

 $a_2$  é o coeficiente  $dC_L/d\eta$  da empenagem horizontal, o seu valor é de: 2,8730rad<sup>-1</sup>

b<sub>2</sub> é o coeficiente  $\frac{dC_H}{d\eta}$  da empenagem horizontal, o seu valor é: -0,1908rad<sup>-1</sup>

 $S_t$  é a área da empenagem horizontal, o seu valor é de: 6,24m<sup>2</sup>;

l<sub>t</sub> é a distância entre os centros aerodinâmicos da asa e da empenagem, o seu valor é de: 5,50m;

S é a área da asa, o seu valor é de: 32,81m<sup>2</sup>;

 $\bar{\bar{c}}$  é a corda média aerodinâmica da asa, o seu valor é de: 2,0891m;

$$
\overline{V} = \frac{S_t \cdot l_t}{S \cdot \overline{c}} = \frac{6,24 \cdot 5,5}{32,81 \cdot 2,0891} = 0,5007
$$

h'm é o ponto de manobra manche livre, seu valor é de 0,4383;

m é a massa da aeronave (MTOW), o seu valor é: 4445kg

g é a aceleração da gravidade, o seu valor é:  $9.81 \text{m/s}^2$ 

 $W = m \cdot g = 4445 \cdot 9,81 = 43605,45N$  = Peso da aeronave;

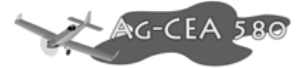

h é a posição do centro de gravidade da aeronave;

n é o fator de carga (depende do  $\overline{C}_L$ )

Para h=0,205, tem-se:

$$
\Delta \overline{P}_e = -1 \cdot 2,7456 \cdot 0,528 \cdot \left(\frac{43605,45}{32,81}\right) \cdot \frac{(-0,1908)}{0,5007 \cdot 2,8730} \cdot (0,4383 - 0,205) \cdot (n-1)
$$

$$
\Delta \overline{P_e} = 59{,}6191{\cdot}(n\!-\!1)
$$

Para h=0,340, tem-se:

$$
\Delta \overline{P}_e = -1 \cdot 2,7456 \cdot 0,528 \cdot \left(\frac{43605,45}{32,81}\right) \cdot \frac{(-0,1908)}{0,5007 \cdot 2,8730} \cdot (0,340 - 0,205) \cdot (n-1)
$$

$$
\Delta \overline{P}_e = 25,1203 \cdot (n-1)
$$

Como foi sugerido anteriormente, a velocidade irá variar de 104 a 255km/h.

Calculou-se então, os valores de velocidade para cada  $\overline{C}_L$  adotado na faixa acima. O cálculo foi feito da seguinte forma:

$$
C_L = \frac{2 \cdot W}{\rho \cdot S \cdot V^2}
$$

onde:

*W* é o peso da aeronave; S é a área da alar, seu valor é: 32,81m<sup>2</sup>;  $\rho = 1,226$  Kg/m<sup>3</sup> = densidade do ar ao nível do mar;  $V =$  velocidade da aeronave.

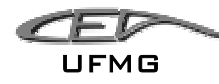

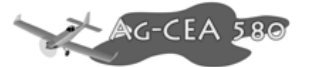

Pegou-se então no diagrama V x n o fator de carga equivalente para cada velocidade calculada para cada  $\overline{C}_L$ .

As tabelas com os valores calculados encontram-se no ANEXO 6.

Como resultado, obteve-se o seguinte gráfico.

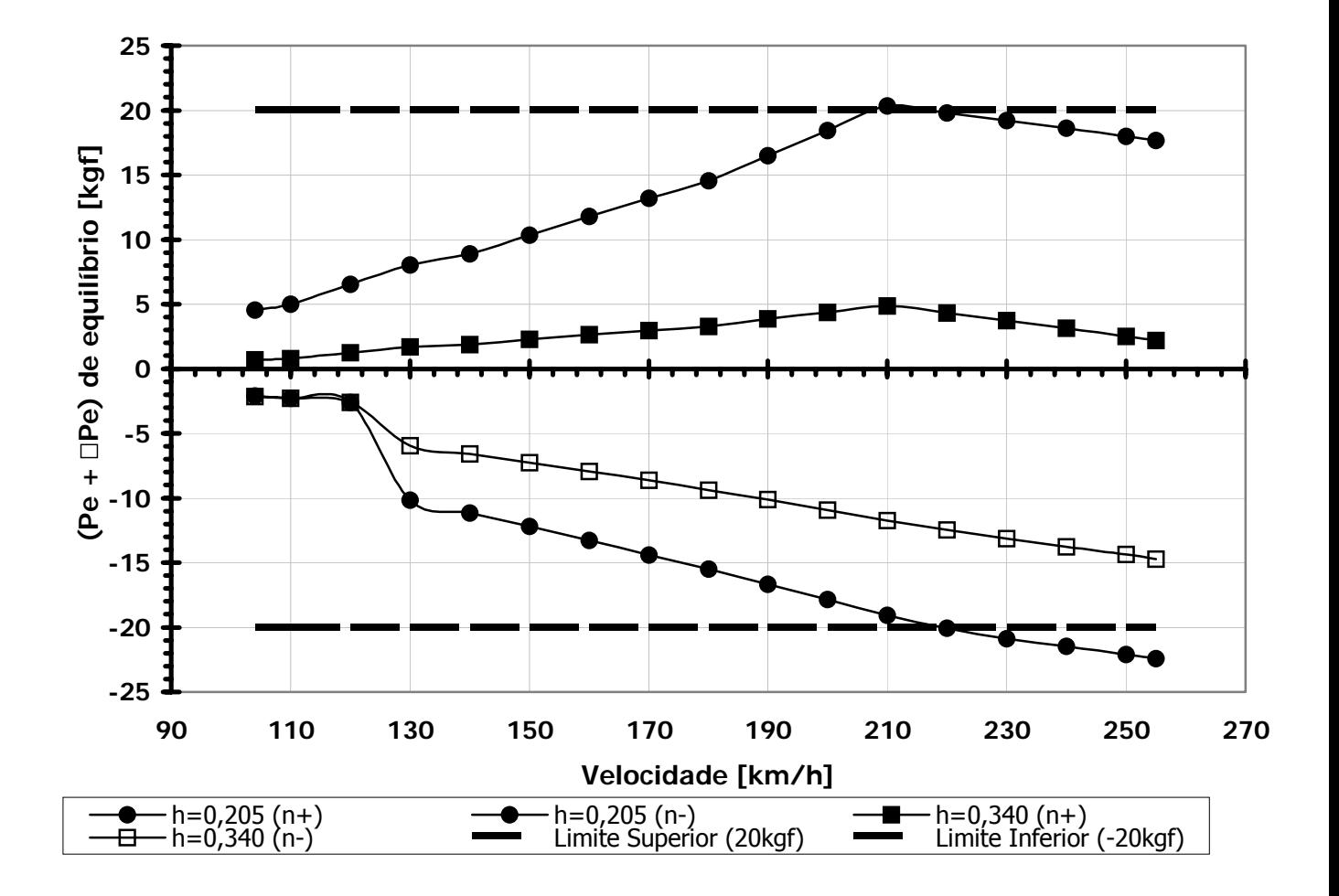

**Figura 9-6 – Curvas**  $\overline{P}_e + (\Delta \overline{P}_e)_{\min}$  e  $\overline{P}_e + (\Delta \overline{P}_e)_{\max}$ 

- Note que os valores encontrados para a força no manche se encontram muito próximos dos aceitáveis, superando o limite de –20kgf apenas para o caso de CG mais dianteiro.
- Aparentemente, o gráfico encontra-se coerente, respeitando quase que integralmente os limites de +20 e de –20kgf.

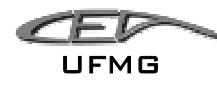

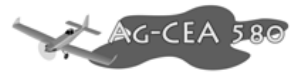

# *9.3 Estabilidade Direcional – Propriedades Aerodinâmicas/Geométricas*

### **9.3.1 Determinação da Faixa de velocidades para cálculos**

Determinou-se anteriormente (desempenho), que a aeronave iria possuir:

**Tabela 9-30 – Velocidades de Referência** 

| Velocidade de Estol    | 113.76 | $km/h$ 31,60 m/s   |  |
|------------------------|--------|--------------------|--|
| Velocidade de Cruzeiro | 180.00 | $km/h$ 50,00 m/s   |  |
| Velocidade máxima      | 230.00 | $km/h$   63,89 m/s |  |

Para fins de cálculos, utilizaram-se os valores compreendidos entre a faixa:

$$
V_{min} = 25,28 \text{ m/s}
$$
  
 $V_{max} = 76,67 \text{ m/s}$ 

### **9.3.2 Cálculo da variação do coeficiente de sustentação da empenagem vertical com a variação do ângulo de ataque da mesma**

A variação do coeficiente de sustentação da empenagem vertical com a variação o ângulo de ataque da mesma é afetada pelos efeitos tridimensionais da empenagem e o efeito da fresta entre a deriva e o leme (gap).

O valor de  $a_1^*$ pode ser obtido da mesma forma que o de a<sub>w</sub>, pois a empenagem vertical pode ser tratada como uma asa.

O perfil escolhido para a empenagem vertical foi o NACA 63A012, sendo as suas características:

| Área:                             | $2,70 \text{ m}^2$             |
|-----------------------------------|--------------------------------|
| Altura:                           | $1,97 \; m$                    |
| Corda na raiz:                    | $2,00 \, \text{m}$             |
| Corda na ponta:                   | $1,20 \; m$                    |
| Enflechamento do bordo de ataque: | 230                            |
| Deflexão do leme:                 | $+30^{\circ}$ ; -30 $^{\circ}$ |
| Alongamento:                      | 1,44                           |
| Afilamento:                       | 0,31                           |

**Tabela 9-31 – Características da Empenagem Horizontal** 

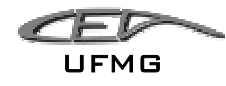

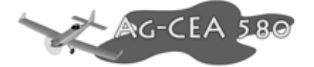

### **9.3.2.1 Cálculo da corda média aerodinâmica**  $(\bar{\bar{c}})$

Para a determinação do Número de Reynolds médio da empenagem, devemos calcular a corda média aerodinâmica da asa. Logo, tem-se que:

$$
\overline{\overline{c}} = \frac{2}{3} \cdot c_r \cdot \left( \frac{1 + \lambda + \lambda^2}{1 + \lambda} \right)
$$

$$
\overline{\overline{c}} = \frac{2}{3} \cdot 2,00 \cdot \left( \frac{1 + 0,31 + 0,31^2}{1 + 0,31} \right)
$$

 $\sqrt{\bar{c}} = 1,4311m$ 

#### **9.3.2.2 Cálculo do Número de Reynolds para a empenagem**

O Número de Reynolds é fundamental para determinar qual é o tipo de escoamento no perfil (laminar ou turbulento). O seu valor é obtido por:

$$
Re = 19000 \cdot \overline{\overline{c}} \cdot V
$$

onde,

Re é o Número de Reynolds

 $\bar{\bar{c}}$  é a corda média aerodinâmica em metros

V é a velocidade da aeronave em km/h

Como a condição em estudo é para o cruzeiro da aeronave, adotou-se como referencia a velocidade de 180km/h (obtido pelo desempenho).

$$
Re = 19000 \cdot 1{,}4311 \cdot 180 = 4{,}8944 \cdot 10^{6}
$$

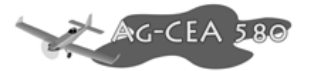

### 9.3.2.3 Estimativa da inclinação da curva C<sub>L</sub> versus α

De posse do Número de Reynolds e das curvas C<sub>L</sub> vesus  $\alpha$  para o perfil NACA 63A012 (Abbott), pode-se determinar a inclinação da curva.

Da curva para o perfil NACA 63A012 (Abbott), obtém-se que:

**Tabela 9-32 – Valores de Coeficiente de Sustentação para o perfil 63A012** 

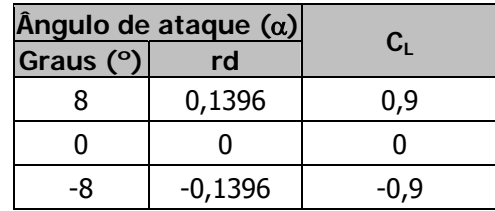

Cálculo da inclinação da curva

$$
\frac{\partial C_L}{\partial \alpha} = \frac{-0.9 - 0}{-0.1396 - 0} = 6,4470 rad^{-1}
$$

Portanto, a equação do perfil é:

$$
C_L = 6{,}4470 \cdot \alpha
$$

Logo, o valor bidimensional  $a_1$  é:

$$
(a_1)_0 = 6,4470 rad^{-1}
$$

### **9.3.2.4 Valor tridimensional**  $(a_{1w})$

a) Velocidade do som

Supondo que o avião faça o cruzeiro a uma altitude de 5000 fts, tem-se que para a atmosfera padrão:

 $V_{\text{sym}} = 334,3961 m/s$  (Shevell, 1989)

Dezembro 2005 Página 9-70

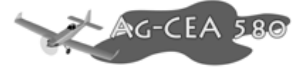

b) Valor de β

UFMG

$$
\beta = \sqrt{1 - M^2} = \sqrt{1 - \left(\frac{V_{\text{aeronave}}}{V_{\text{som}}}\right)^2}
$$

**Tabela 9-33 – Beta em função da velocidade** 

| <b>Velo.[m/s]</b> 25,3   30,3   35,3   40,3   45,3   50,3   55,3   60,3   65,3   70,3   75,3   76,7 |  |                                                                                                    |  |  |  |  |
|----------------------------------------------------------------------------------------------------|--|----------------------------------------------------------------------------------------------------|--|--|--|--|
| <b>Beta</b>                                                                                         |  | 0,9971   0,9959   0,9944   0,9927   0,9908   0,9886   0,9862   0,9836   0,9807   0,9777   0,9743   0,9733 |  |  |  |  |

c) cálculo do valor tridimensional ( $a_{1w}^*$ )

O valor tridimensional a<sub>1w</sub> pode ser determinado pela seguinte expressão: a<sub>1w</sub>\*

$$
a^*_{1w} = \frac{\pi \cdot A_1}{1 + \sqrt{1 + (\beta^2 + t g^2 \lambda_{c/2}) \cdot \frac{A_1^2}{4 \cdot k^2}}}
$$

onde:

A1 é o alongamento da empenagem (1,44);

$$
\beta = \sqrt{1 - M^2} = \sqrt{1 - \left(\frac{V_{\text{aeronave}}}{V_{\text{som}}}\right)^2} \text{ ; }
$$

 $\lambda_{c/2}$  = enflechamento a 50% das cordas, não há enflechamento, logo  $\lambda_{c/2}$ =23°;

$$
k = \frac{a_0}{2 \cdot \pi} = \frac{6,4470}{2 \cdot \pi} = 1,0261.
$$

$$
a^*_{1w} = \frac{\pi \cdot A_1}{1 + \sqrt{1 + (\beta^2 + t g^2 \lambda_{c/2}) \cdot \frac{A_1^2}{4 \cdot k^2}}} = \frac{\pi \cdot 1,44}{1 + \sqrt{1 + (\beta^2 + t g^2 23) \cdot \frac{1,44^2}{4 \cdot 1,0261^2}}}
$$

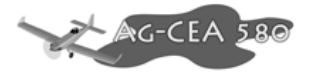

| $ Velo.[m/s] $ 25,3 |                                                                                                    | $30,3$   35,3 | 40,3 |  | 45,3   50,3   55,3   60,3 | 65,3 | 70,3 75,3 | 76,7 |
|---------------------|----------------------------------------------------------------------------------------------------|---------------|------|--|---------------------------|------|-----------|------|
| <b>Beta</b>         | 0,9971   0,9959   0,9944   0,9927   0,9908   0,9886   0,9862   0,9836   0,9807   0,9777   0,9743   0,9733 |               |      |  |                           |      |           |      |
| $a_{1w}$            | 2,005 2,0054 2,006 2,0066 2,0072 2,008 2,0088 2,0097 2,0107 2,0118 2,0129 2,0132                          |               |      |  |                           |      |           |      |

**Tabela 9-34 – Valor de (a)tridimensional** 

Para fins de cálculo, admitiu-se um valor para  $a_{1w}^*$  de 2,0079. Este valor é obtido para a velocidade de cruzeiro (180 km/h = 50 m/s).

### **9.3.2.5 Correção devido à presença do GAP**

Essa correção é resultante da fresta existente entre o leme e a deriva. Para a obtenção dos valores, utilizou-se os ábacos de Pullin et al., 1976.

Para o perfil utilizado (NACA 63A012), adotou-se como posições de pré-projeto os seguintes valores:

$$
\left. \frac{x}{c} \right|_{gap} = 0,55 \qquad \qquad e \qquad \qquad \frac{c_{gap}}{c} = 0,005
$$

Estes valores adotados são preliminares.

Do gráfico 4.11, tem-se que:

**Tabela 9-35 - Interpolação da Figura 4.11 [E.S.D.U.]** 

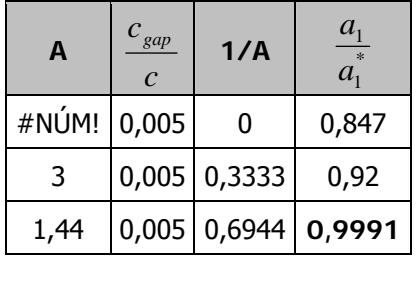

$$
\frac{a_1}{a_1^*} = 0,9991
$$

Logo, tem-se que:

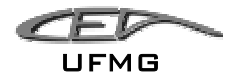

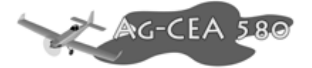

 $a_1 = 0,9991 \cdot 2,0079 = 2,0061$ 

 $a_1 = 2,0061$ 

### **9.3.3 Cálculo da variação do coeficiente de sustentação da empenagem vertical com a variação da deflexão do leme**

Do gráfico 4.12 a, para a corda do leme igual a 40% da corda da empenagem e a espessura relativa do perfil de 12%, tem-se que:

 $(a_2)_{at} = 5,2000$ rad<sup>-1</sup>

Sabe-se também que para o perfil NACA 63A012:

$$
(a_1)_0 = 6,4470 rad^{-1}
$$

Analisando a figura 4.1 obtém-se o parâmetro  $(a_1)_{\text{ot}}$ . Este parâmetro será utilizado nos demais cálculos. Sabe-se que:

Para o perfil NACA 63A012, a espessura relativa é de 12%.

Nas curvas para o perfil NACA 63A012 (Abbott), tem um desenho do perfil, sendo possível portando calcular o ângulo de saída do bordo de fuga.

$$
\frac{\tau}{2} = \tan^{-1}\left(\frac{1}{12}\right) \therefore \tau = 9{,}53^{\circ}
$$

Da figura 4.1, tem-se:

Dezembro 2005 Página 9-73

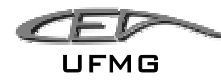

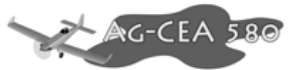

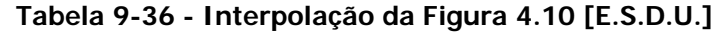

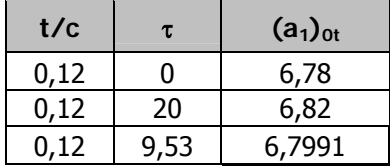

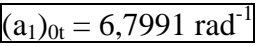

Logo, tem-se que:

$$
\frac{(a_1)_0}{(a_1)_{0t}} = \frac{6,4470}{6,7991} = 0,9482
$$

$$
\frac{(a_1)_0}{(a_1)_{0t}} = 0,9482
$$

Do gráfico 4.12 a, obtêm-se que:

**Tabela 9-37 - Interpolação da Figura 4.12a [E.S.D.U.]** 

| $c_f$<br>$\mathcal{C}$ | $(a_1)$ <sub>0</sub><br>$(a_1)_{0t}$ | $(a_2)_{0}$<br>$(a_{2})_{0t}$ |
|------------------------|--------------------------------------|-------------------------------|
| 0,4                    | 0,9600                               | 0,9500                        |
| 0,4                    | 0,9400                               | 0,9214                        |
| 0,4                    | 0,9482                               | 0,9331                        |

$$
\frac{(a_2)_0}{(a_2)_{0t}} = 0.9331
$$

 $(a_2)_0 = 0.9331 \cdot (a_2)_{0t} = 0.9331 \cdot 5,2000 = 4,8521$ 

$$
(a_2)_0 = 4{,}8521
$$

Verificando o valor de a<sub>2</sub> para o número de Mach correspondente à velocidade de cruzeiro da aeronave (180 Km/h), através da figura 4.12b, tem-se:

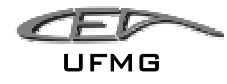

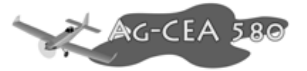

$$
\beta = \sqrt{1 - M^2} = \sqrt{1 - \left(\frac{V_{\text{aeronave}}}{V_{\text{som}}}\right)^2} = \sqrt{1 - \left(\frac{50,00}{334,3961}\right)^2} = 0,9888
$$
  

$$
A_1 \cdot \sqrt{1 - M^2} = 1,44 \cdot 0,9853 = 1,4188
$$

**Tabela 9-38 - Interpolação da Figura 4.12b [E.S.D.U.]** 

| $c_f$<br>$\mathcal{C}$ | $A_1 \cdot \sqrt{1-M^2}$ | $\cdot (a_1)_o$<br>$(a_2)_{M}$<br>$(a_2)_{\!} \cdot (a_1)_{\!M}$ |
|------------------------|--------------------------|------------------------------------------------------------------|
| 0,4                    | 1,0000                   | 1,1560                                                           |
| 0,4                    | 1,5000                   | 1,1400                                                           |
| 0,4                    | 1,4188                   | 1,1426                                                           |

$$
\frac{(a_2)_M \cdot (a_1)_o}{(a_2)_o \cdot (a_1)_M} = 1,1426
$$

$$
(a_2)_M = 1,1426 \cdot \frac{(a_2)_o \cdot (a_1)_M}{(a_1)_o} = 1,1426 \cdot \frac{4,8521 \cdot 2,0061}{6,4470} = 1,7251 rad^{-1}
$$

$$
a_2 = 1{,}7251rad^{-1}
$$

## **9.3.4 Cálculo da variação do coeficiente de momento na articulação do leme com a variação do ângulo de ataque da empenagem**

Analisando o gráfico da figura 4.14 a e sabendo que:

$$
\frac{c_f}{c} = 0.4
$$
 e que 
$$
\frac{t}{c} = 0.12
$$

Tem-se que:

$$
\left(b_{1}\right)_{ot}^{*}=-0.67
$$

Como já foi calculado anteriormente, sabe-se também que:

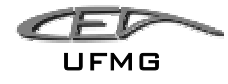

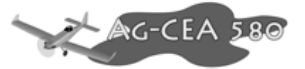

$$
\frac{(a_1)_0}{(a_1)_{0t}} = 0.9482
$$

Pelo gráfico 4.14 b, obtém-se que:  $\frac{(b_{1})}{\sqrt{d_{1}+d_{2}+d_{1}}}$  $\big(b_1\big)_o^*$ \* 1 *ot o b b*

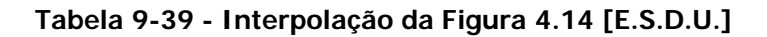

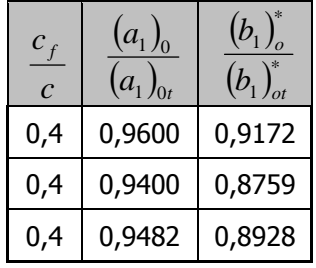

$$
\frac{\left(b_{1}\right)_{o}^{*}}{\left(b_{1}\right)_{ot}^{*}} = 0,8928
$$

$$
(b_1)^*_{o} = 0,8928 \cdot (b_1)^*_{ot} = 0,8928 \cdot -0,67 = -0,5982
$$

$$
(b_1)^*_{o} = -0,5982
$$

O valor de  $(b_1)$ <sub>0</sub> é dado por:

$$
(b_1)_0 = (b_1)_0^* + 2[(a_1)_{0T} - (a_1)_0] \cdot \left(tg \frac{\tau}{2} - \frac{t}{c}\right)
$$

$$
(b1)0 = -0,5982 + 2[6,7991 - 6,4470] \cdot (0,0833 - 0,12)
$$

$$
(b_1)_0 = -0.6240
$$

$$
\underbrace{\mathcal{L}}_{\mathsf{UFMG}}
$$

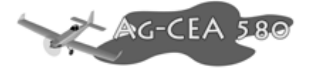

Deve-se corrigir o valor obtido para  $(b_1)_0$  de acordo com a razão de balanceamento do leme. Tal razão é definida como sendo:

Balance Ratio = 
$$
\sqrt{\left(\frac{c_b}{c_f}\right)^2 - \left(\frac{t/2}{c_f}\right)^2}
$$

Admitindo que  $c_b \cong \frac{t}{2}$ , temos:

Balance Ratio = 
$$
\sqrt{\left(\frac{t/2}{c_f}\right)^2 - \left(\frac{t/2}{c_f}\right)^2} = 0
$$

Com isso, conclui-se que não há correção a ser feita.

Outro fator que deve ser levado em consideração é a asa ser finita (tridimensional), logo, deve-se fazer uma correção.

A correção para o alongamento finito é dada por:

$$
b_1 = (b_1)_o \cdot [1 - F_1] + F_2 \cdot F_3 \cdot (a_1)_o
$$

Onde:

 $F_1$ ,  $F_2$ ,  $F_3$  são obtidos pela figura 4.14c.

Sendo:

$$
A_1 \cdot \left(\frac{5,73}{(a_1)_o}\right) = 1,44 \cdot \left(\frac{5,73}{6,4470}\right) = 1,2799
$$

$$
\frac{c_f}{c} = 0,40 = 40,00\%
$$

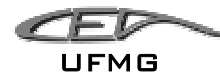

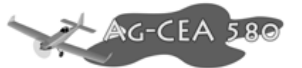

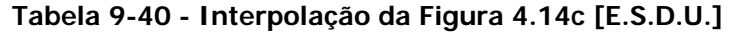

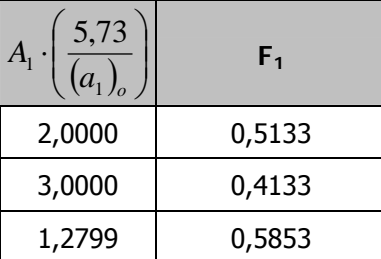

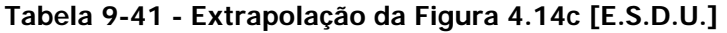

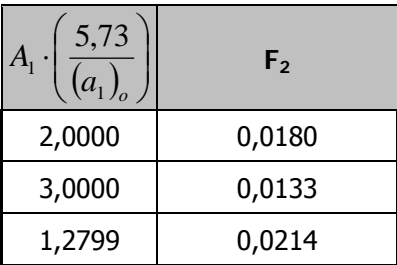

$$
F_1 = 0,5853
$$
  

$$
F_2 = 0,0214
$$

Sabe-se que:

 $= 0,40 = 40,00%$ *c c f*  $\overline{\overline{c}} = 1,4311m$  (corda média aerodinâmica)

$$
\frac{t}{c} = 0.12 \therefore t = 0.1717m
$$

logo,

$$
\left(\frac{t}{2}\right) = \frac{0,1717}{2} = 0,0859m \Rightarrow c_b \approx \frac{t}{2} = 0,0859m ;
$$

$$
\overline{\overline{c}}_f = 0,40 \cdot \overline{\overline{c}} = 0,40 \cdot 1,4311 = 0,5724m
$$

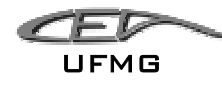

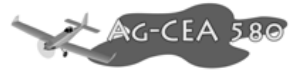

$$
\frac{c_b}{c_f} = \frac{0.0859}{0.5724} = 0.1501 \Rightarrow \text{Balance} = 15.01\%
$$

#### **Tabela 9-42 - Interpolação da Figura 4.14c [E.S.D.U.]**

| cf/c | <b>Balance</b> | F3     |
|------|----------------|--------|
| 0,40 | 10             | 1,2069 |
| 0,40 | 20             | 1,1517 |
| 0.40 | 15,01          | 1,1792 |

 $F_3 = 1,1792$ 

Com todos estes parâmetros definidos, podemos calcular o  $b_1$ :

$$
b_1 = (b_1)_o \cdot (1 - F_1) + F_2 \cdot F_3 \cdot (a_1)_o
$$

$$
b_1 = -0.6240 \cdot (1 - 0.5853) + 0.0214 \cdot 1.1792 \cdot 6.4470 = -0.0961 rad^{-1}
$$

$$
b_1 = -0.0961 rad^{-1}
$$

# **9.3.5 Cálculo da variação do coeficiente de momento na articulação do leme com a variação do de deflexão do leme**

Analisando a figura 4.15a, obtém-se para:

$$
\frac{c_f}{c} = 0.4
$$
 e que 
$$
\frac{t}{c} = 0.12
$$

Que:

$$
(b_2)_{0T}^* = -0.940
$$

Sabe-se que:

$$
\frac{(a_2)_0}{(a_2)_{0t}} = 0.9331
$$

Logo, pelo gráfico 4.15b, tem-se que:

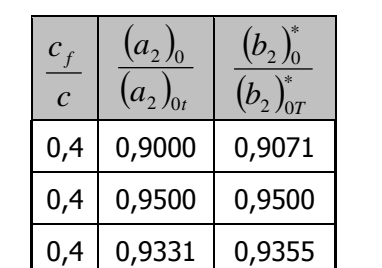

**Tabela 9-43 - Interpolação da Figura 4.15b [E.S.D.U.]** 

$$
\frac{(b_2)_0^*}{(b_2)_{0T}^*} = 0.9355
$$

Logo,

$$
(b_2)^*_{0} = 0.9355 \cdot (b_2)^*_{0T} = 0.9355 \cdot (-0.9400) = -0.8794
$$

O valor de  $(b_2)$ <sup>0</sup> é dado por:

$$
(b_2)_0 = (b_2)_0^* + 2 \cdot [(a_2)_{0T} - (a_2)_0] \cdot \left( tg \frac{\tau}{2} - \frac{t}{c} \right)
$$
  

$$
(b_2)_0 = -0.8794 + 2 \cdot [5,2000 - 4,8521] \cdot (0,0833 - 0,12) = -0,9049
$$
  

$$
(b_2)_0 = -0,9049
$$

Como B.R. é nulo, não há correção devido à razão de balanceamento.

Dezembro 2005 Página 9-80

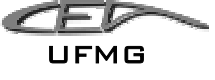

$$
\frac{(a_2)_0}{(a_2)_0} = 0.9331
$$

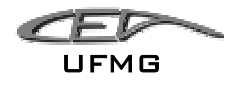

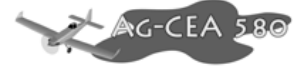

A correção para os efeitos tridimensionais é dada por:

$$
b_2 = (b_2)_0 - \left(\frac{\alpha_i}{\delta}\right) \cdot (b_1)_0 + \Delta(b_2) \cdot F_3 \cdot (a_2)_0
$$

Para:

$$
A_1 \cdot \left(\frac{5.73}{(a_1)_o}\right) = 1,44 \cdot \left(\frac{5.73}{6.4470}\right) = 1,2799 \qquad e \qquad \frac{c_f}{c} = 0,4
$$

Pela figura 4.14c, tem-se que:

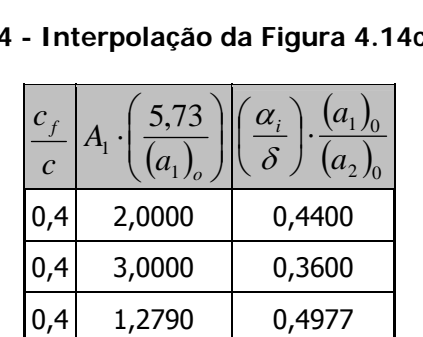

#### **Tabela 9-44 - Interpolação da Figura 4.14c [E.S.D.U.]**

**Tabela 9-45 - Interpolação da Figura 4.14c [E.S.D.U.]** 

| $c_{t}$<br>$\mathcal{C}$ | 5,73<br>$A_{1}$<br>$(a_1)$ <sub>o</sub> | $\Delta(b_2)$ |
|--------------------------|-----------------------------------------|---------------|
| 0,4                      | 2,0000                                  | 0,0347        |
| 0,4                      | 3,0000                                  | 0,0220        |
| 0,4                      | 1,2790                                  | 0,0439        |

$$
\left(\frac{\alpha_i}{\delta}\right) \cdot \frac{\left(a_1\right)_0}{\left(a_2\right)_0} = 0,4977
$$

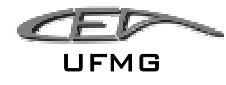

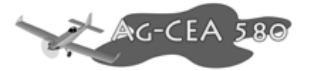

$$
\left(\frac{\alpha_i}{\delta}\right) = 0,4977 \cdot \frac{(a_2)_0}{(a_1)_0} = 0,4977 \cdot \frac{4,8521}{6,4470} = 0,3746
$$

$$
\left(\frac{\alpha_i}{\delta}\right) = 0,3746
$$

$$
\Delta(b_2) = 0,0439
$$

$$
F_3 = 1,3579
$$

Logo, tem-se que:

$$
b_2 = (b_2)_0 - \left(\frac{\alpha_i}{\delta}\right) \cdot (b_1)_0 + \Delta(b_2) \cdot F_3 \cdot (a_2)_0 = -0,9049 - (0,3746) \cdot (-0,6240) + 0,0439 \cdot 1,3579 \cdot 4,8521
$$

$$
b_2 = -0,3819
$$

### **9.3.6 Cálculo da variação do coeficiente de momento de guinada da aeronave com a variação do ângulo de guinada da mesma**

A contribuição da fuselagem para a variação do coeficiente de momento de guinada da aeronave com a variação do seu ângulo de guinada é dada por:

$$
\left[\left.\frac{dC_{n}}{d\beta}\right|_{0}\right]_{B}=-k_{\beta}\cdot\frac{S_{Bs}\cdot l_{B}}{S\cdot b}\cdot\sqrt{\frac{h_{B1}}{h_{B2}}}\cdot\sqrt[3]{\frac{b_{B2}}{b_{B1}}}
$$

Do pré-projeto, sabe-se que:

•  $l_b = 10,3m$  (comprimento total da aeronave);

$$
\bullet \quad \frac{l_b}{4} = 2{,}575m
$$

- $h_{B1} = 1,136m$
- $b_{B1} = 1,077m$

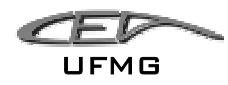

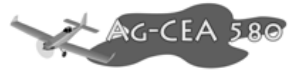

- $h_{B2} = 0,696m$
- $b_{B2} = 0,484m$
- $S_{BS} = 2,94m^2$
- $\bullet$  *l<sub>CG</sub>* = 3,801*m* (22,7%)

Tem-se portanto que:

$$
k_{\beta} = 0.30 \cdot \frac{l_{CG}}{l_b} + 0.75 \cdot \frac{h_{B\text{max}}}{l_B} - 0.105
$$

$$
k_{\beta} = 0.30 \cdot \frac{3.801}{9.95} + 0.75 \cdot \frac{1.720}{9.95} - 0.105 = 0.1393
$$

$$
\left[\frac{dC_n}{d\beta}\bigg|_0\right]_B = -0,1393 \cdot \frac{2,94 \cdot 10,3}{32,81 \cdot 15,8} \cdot \sqrt{\frac{1,136}{0,696}} \cdot \sqrt[3]{\frac{0,484}{1,077}} = -0,0080
$$

A contribuição da hélice para a variação do coeficiente de momento de guinada da aeronave com a variação do seu ângulo de guinada é dada por:

$$
\left[\frac{dC_n}{d\beta}\bigg|_0\right]_{HEL} = -0.053 \cdot N_p \cdot \frac{l_p \cdot D_p^2}{S \cdot b}
$$

onde,

N<sub>P</sub> é o número de pás da hélice;

lP é a distância do disco da hélice ao centro de gravidade da aeronave;

Dp é o diâmetro da hélice.

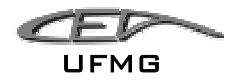

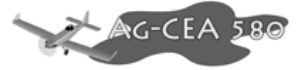

Logo, tem-se que:

$$
\left[\frac{dC_n}{d\beta}\bigg|_{0}\right]_{HEL} = -0,053 \cdot 3 \cdot \frac{3,3 \cdot 2,705^2}{32,81 \cdot 15,8} = -0,0074
$$

Tem-se portanto que:

$$
\left[\frac{dC_n}{d\beta}\bigg|_{0}\right]_{S/EV} = \left[\frac{dC_n}{d\beta}\bigg|_{0}\right]_B + \left[\frac{dC_n}{d\beta}\bigg|_{0}\right]_{HEL} = -0,0080 - 0,0074 = -0,0154
$$

$$
\left[\frac{dC_n}{d\beta}\bigg|_{0}\right]_{S/EV} = -0.0154
$$

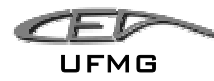

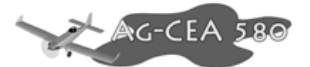

## *9.4 Estabilidade Direcional – Características de Estabilidade da Aeronave*

#### **9.4.1 Margem de estabilidade direcional com os comandos fixos**

A margem de estabilidade direcional com os comandos fixos é dada por:

$$
\frac{dC_n}{d\beta} = \left[\frac{dC_n}{d\beta}\bigg|_0\right]_{S/EV} + \overline{V}_V \cdot a_1
$$

O volume de cauda da empenagem vertical é dado por:

$$
\overline{V}_V = \frac{l_v \cdot S_V}{S \cdot b} = \frac{5,130 \cdot 2,70}{32,81 \cdot 15,8} = 0,0267
$$

Dessa forma, tem-se que:

$$
\frac{dC_n}{d\beta} = \left[ \frac{dC_n}{d\beta} \bigg|_0 \right]_{S/EV} + \overline{V}_V \cdot a_1 = -0.0154 + 0.267 \cdot 2.0061 = 0.0382
$$

#### **9.4.2 Margem de estabilidade com os comandos livres**

A margem de estabilidade direcional com os comandos livres é dada por:

$$
\frac{dC_n}{d\beta} = \left[\frac{dC_n}{d\beta}\bigg|_0\right]_{S/EV} + \overline{V}_V \cdot \overline{a}_1
$$

logo,

$$
\overline{a}_1 = a_1 - \frac{a_2}{b_2} b_1 = 2,0061 - \frac{1,7251}{-0,3819} (-0,0961) = 1,5720
$$

$$
\frac{dC_n}{d\beta} = -0,0154 + 0,0267 \cdot 1,5720 = 0,0266
$$

$$
\blacktriangle C-CEA 580
$$

### **9.4.3 Ângulo de flutuação do leme**

O ângulo de flutuação do leme é definido como o ângulo que o leme tomará uma guinada se os comandos forem deixados livres. Tal valor é dado por:

$$
\delta_f = -\frac{b_1}{b_2} \cdot \beta
$$

Logo, tem-se que:

$$
\delta_f = -\frac{-0,0961}{-0,3819} \cdot \beta = -0,2516 \cdot \beta
$$

#### **9.4.4 Força no Pedal para manter vôo glissado**

A força no pedal para manter o vôo glissado é dada pela seguinte equação:

$$
P_e = m_e \cdot \frac{1}{2} \cdot \rho \cdot V^2 \cdot S_L \cdot c_L \cdot \left[ b_1 - \left( \frac{dC_n}{d\beta} \cdot \frac{b_2}{\overline{V}_V \cdot a_2} \right) \right] \cdot \beta
$$

Onde:

 $m_e$  é a razão de engrassamento entre os pedais e o leme (5 rad/m – valor adotado);

 $\rho$  é a densidade do ar (1,125 kg/m<sup>3</sup>);

V é a velocidade da aeronave;

 $S_{L}$  é a área do leme (0,9456m<sup>2</sup>);

c<sub>L</sub> é a corda média do leme (0,48m).

Logo, tem-se que:

$$
P_e = 5 \cdot \frac{1}{2} \cdot 1,125 \cdot V^2 \cdot 0,9456 \cdot 0,48 \cdot \left[ -0,0961 - \left( 0,0382 \cdot \frac{-0,3819}{0,0267 \cdot 1,7251} \right) \right] \cdot \beta
$$

$$
P_e = 0.0162 \cdot \beta \cdot V^2
$$

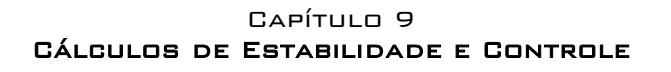

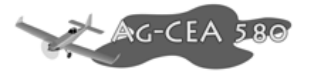

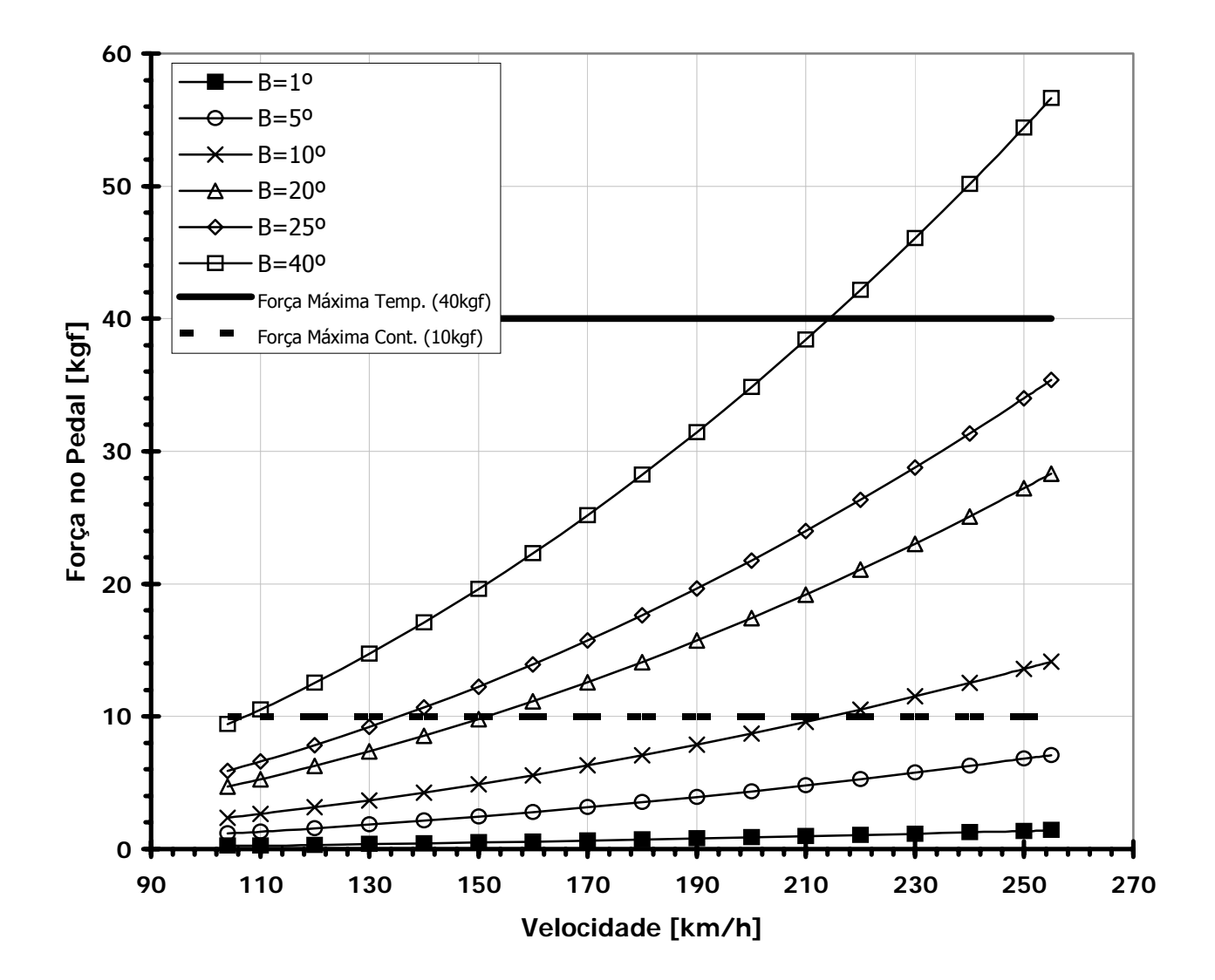

**Figura 9-7 – Força no Pedal para Manter Vôo Glissado** 

- Nota-se que a força ultrapassa os limites físicos do piloto apenas para o caso em que a glissada é de 40º e a velocidade da aeronave superior a 210km/h, porém tal fato não representa nenhum problema, tendo em vista que uma glissada desse tipo não será executada sob condições normais de vôo, podendo inclusive comprometer estruturalmente a aeronave.
- Para as demais glissadas (até 25º), o piloto consegue fazer o esforço físico necessário à glissada independentemente da velocidade, isto pode ser visto pelos limites de força máxima contínua (10kgf) e de força máxima temporária (40kgf).

UFMG

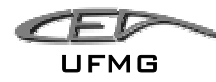

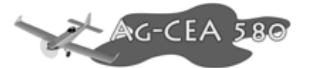

### *9.5 Resultados dos Cálculos de Estabilidade e Controle*

As posições dos pontos: Ponto Neutro Manche Fixo  $(h_n)$ , Ponto Neutro Manche Livre  $(h'_n)$ , Ponto de Manobra Manche fixo (h<sub>m</sub>) e Ponto de Manobra Manche Livre (h'<sub>m</sub>); bem como, o passeio estimado da aeronave, se encontram na figura a baixo.

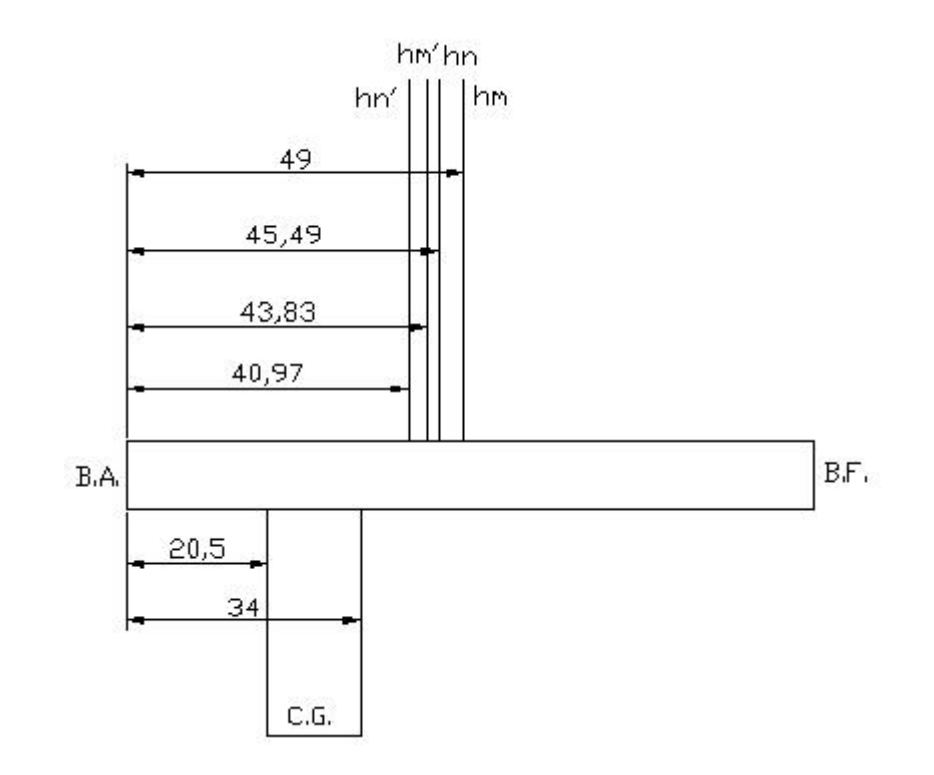

**Figura 9-8 – Posição dos pontos de Estabilidade e Controle em relação a corda da asa** 

Da figura, vê-se claramente que o passeio do C.G. está limitado superiormente pelo Ponto Neutro Manche Livre (h'<sub>n</sub>) que vale 40,97% da corda média aerodinâmica, como já foi calculado anteriormente, o passeio do C.G. é de 20,5 a 34% da corda média aerodinâmica, logo, o passeio do C.G. encontra-se abaixo do limite máximo (40,97%).

Sabe-se que a estabilidade estática da aeronave é dada pela Margem Estática (que deve ser positiva). A Margem Estática para Manche Livre é obtida por:

$$
K'_n = h'_n - h
$$

Pelas posições encontradas na figura acima, vê-se claramente que o seu valor é positivo para qualquer valor do C.G., indicando que a aeronave é **estável** sob todas as condições, mesmo

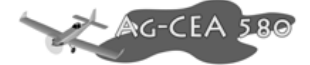

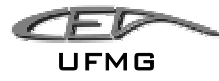

na situação em que houver algum problema na aeronave ou com o piloto e os comandos estão sem força (manche livre).

Notou-se que os valores encontrados para as várias posições de h para a curva  $\overline{\eta} \times V$ , foram tanto negativos quanto positivos, tal fato é favorável à pilotagem. Nas velocidades próximas à de cruzeiro, a deflexão tende a ser nula, também assim contribuindo para uma pilotagem mais aprazível. Durante a etapa de pré-projeto, a equipe tinha encontrado uma série de dificuldades para ajustar essa curva, tal problema foi solucionado através do uso de **um ângulo de incidência negativo** na empenagem horizontal. O valor utilizado foi de –8º, sabe-se que este valor é alto, porém a equipe acredita que o uso desse valor, mesmo que mais acentuado, é a melhor solução no momento. A inclinação da curva, a principio, parece ser muito boa, pois não é pouco nem muito acentuada.

O gráfico  $\overline{P}_x \times V$  apresenta forças tanto negativas quanto positivas (condição ideal) e próximo à velocidade de cruzeiro (180km/h) a força no profundor tende a ser nula, sendo estas, excelentes condições para pilotagem. A inclinação da curva está muito boa, pois não é muito nem pouco acentuada. As curvas indicam que o avião é estável. A força exercida pelo piloto só excedeu o limite inferior de -5kgf quando a velocidade da aeronave atingiu valores superiores à 230km/h (- 6kgf). Pode-se dizer portanto que a condição de  $|\overline{P}_e| \le 5 kgf$  foi atingida pela aeronave. Durante a etapa de pré-projeto, a equipe tinha apresentado uma grande dificuldade para adequar esse gráfico, inicialmente, encontrou-se valores de até 76,5 kgf, não sendo possível atingir a meta. Como solução do problema, fez-se a opção de utilização de **HORN**. Com o uso de tal dispositivo, consegui-se atingir todas as metas de forças no profundor, não excedendo portanto os limites superior e inferior.

**A analise das curvas de normalização do Movimento do Manche em relação ao fator de carga, mostrou que a deflexão do manche foi de no máximo 515 mm (parecendo ser um valor adequado). A medida que a velocidade da aeronave diminui, a deflexão no manche reduz, indicando aumento na sensibilidade. Isto também é observado para o C.G. mais próximo ao bordo de fuga.** 

Da curva da normalização do acréscimo da força no manche em relação ao Fator de Carga, observou-se novamente que a força no manche é adequada, chegando a no máximo 6,08kgf, sendo que para as demais condições os limites não foram ultrapassado. Nota-se que para os casos em que o C.G. se aproxima do bordo de fuga, a força requerida é reduzida. Isso é coerente uma vez que o C.G. mais atrás facilita cabrar a aeronave.

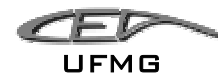

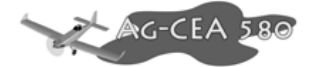

Analisando as curvas  $\overline{\eta} + (\Delta \overline{\eta})_{\min}$  e  $\overline{\eta} + (\Delta \overline{\eta})_{\max}$  em função de V para a posição mais dianteira e mais traseira do C.G, notou-se que os valores encontrados para a deflexão do profundor se encontram muito próximos dos aceitáveis, superando o limite de +30º apenas para o caso de CG mais dianteiro. Aparentemente, o gráfico encontra-se coerente, respeitando quase que integralmente os limites de +30º e de –30º.

Analisando as curvas  $\overline{P}_e + (\Delta \overline{P}_e)_{min}$  e  $\overline{P}_e + (\Delta \overline{P}_e)_{max}$  em função de  $\overline{C}_L$  para a posição mais dianteira e mais traseira do C.G., observou-se que os valores encontrados para a força no manche se encontram muito próximos dos aceitáveis, superando o limite de –20kgf apenas para o caso de CG mais dianteiro. Aparentemente, o gráfico encontra-se coerente, respeitando quase que integralmente os limites de +20 e de –20kgf.  $\left| \overline{P}_e + (\Delta \overline{P}_e) \right| \leq 20 \text{kgf}$ .

A margem de estabilidade direcional tanto para os comandos fixos ou livres foi positiva, indicando portanto que a aeronave apresenta estabilidade direcional.

Nota-se que a força ultrapassa os limites físicos do piloto apenas para o caso em que a glissada é de 40º e a velocidade da aeronave superior a 210km/h, porém tal fato não representa nenhum problema, tendo em vista que uma glissada desse tipo não será executada sob condições normais de vôo, podendo inclusive comprometer estruturalmente a aeronave. Para as demais glissadas (até 25º), o piloto consegue fazer o esforço físico necessário à glissada independentemente da velocidade, isto pode ser visto pelos limites de força máxima contínua (10kgf) e de força máxima temporária (40kgf).

Resumindo, a equipe conseguiu contornar todos os obstáculos que vinham sendo apresentados na estabilidade da aeronave através do uso das seguintes ferramentas:

- Utilização de Horn na empenagem horizontal. O horn apresenta: envergadura de 0,32m; área de 0,384 $m^2$ ;
- Utilização de ângulo de incidência negativo na empenagem horizontal (-8º). Apesar desse valor ser elevado, a equipe acredita que está é a melhor solução;
- Utilização de uma razão de engrasamento  $(m_e)$  de 1. Este valor é bem menor que o convencional, porém como a aeronave apresenta grande espaço interno, isso não é problema;
- Utilização de razão de engrasamento do leme de 5rd/m. Este valor é bem menor que o convencional, porém como a aeronave apresenta grande espaço interno, isso não é problema.

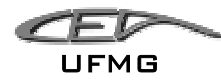

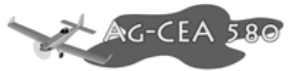

### **9.5.1 Tabelas**

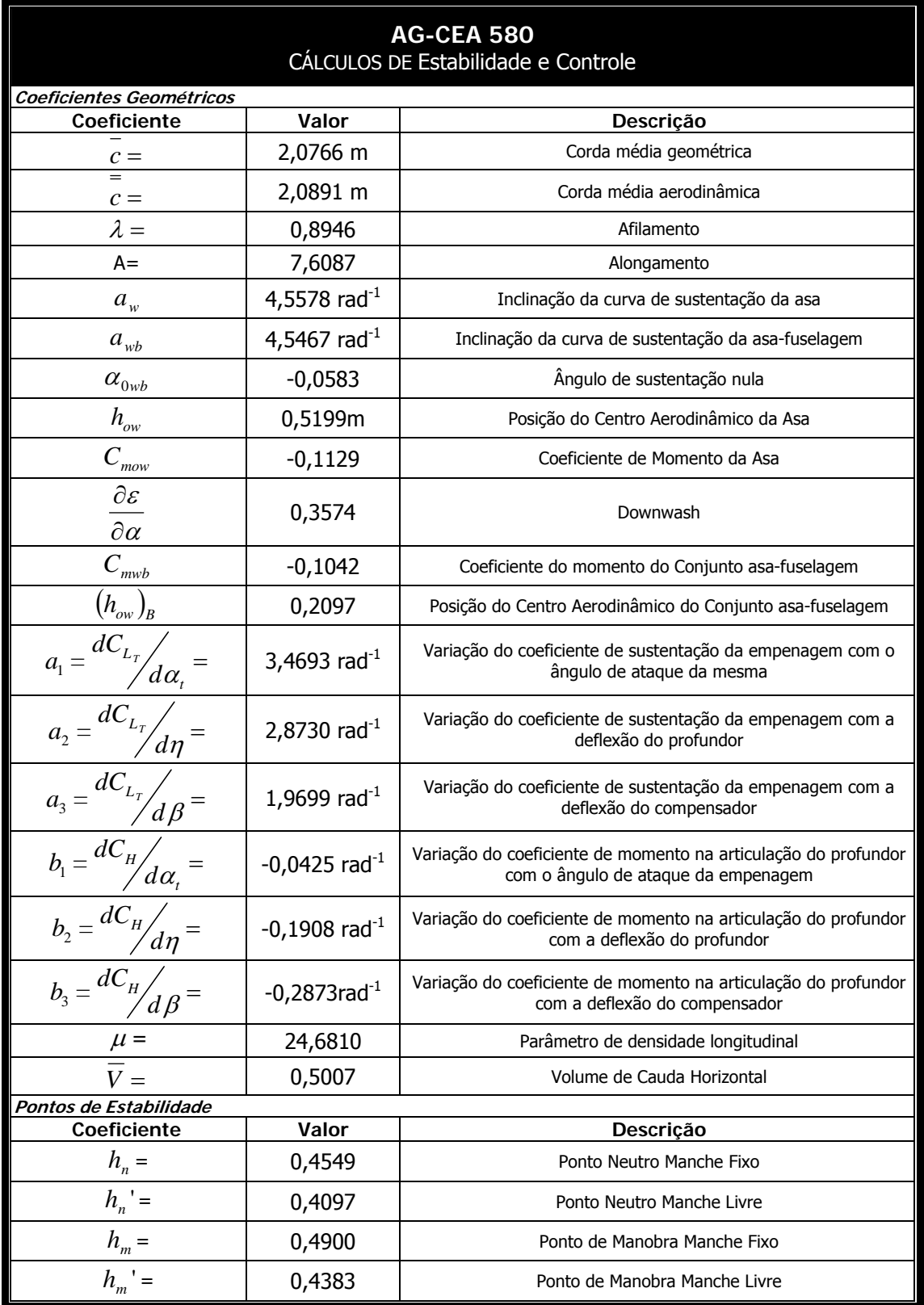

#### **Tabela 9-46 - Cálculos de Estabilidade e Controle**

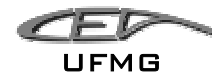

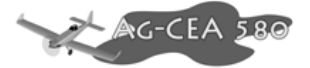

### **10 Cálculo de Cargas**

### *10.1 Introdução*

A determinação das cargas atuantes na presente aeronave será efetuada segundo os requisitos impostos pela norma FAR-Part 23.

### *10.2 Envelope de Cargas Limite da Aeronave*

A determinação do envelope de vôo da aeronave e dada pelo diagrama "V x n" para manobra e para rajada. Os critérios para obtenção deste são dados pelo FAR 23 (333 a 341)

### **10.2.1 Definição das velocidades de projeto - FAR-23-335:**

#### **10.2.1.1 Velocidade de Cruzeiro – V<sub>C</sub>:**

Para a velocidade de cruzeiro, será adotado o valor obtido no cálculo de desempenho considerando Turbina "Walter M601".

Assim:

Velocidade de cruzeiro : 180 km/h - 164,04 ft/s - 97,2 kts

### **10.2.1.2** Cálculo da Velocidade Nunca Excedida em Mergulho (V<sub>D</sub>)

A velocidade Nunca Excedida em Mergulho de uma aeronave pode ser estabelecida seguindo os requisitos apresentados no FAR-23 (335):

a) A velocidade Nunca Excedida em Mergulho não deve ser menor que 125% da velocidade de cruzeiro.

Para este caso tem-se:

 $V_p \ge 1,25 \cdot Vc \longrightarrow V_p \ge 225 \, km/h - 205 \, ft/s - 121.5 \, kts$ 

b) A velocidade Nunca Excedida em Mergulho não deve ser menor que 150% do limite inferior estabelecido para a velocidade de cruzeiro, que também será de 180 km/h.
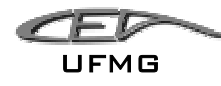

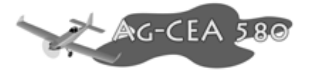

$$
V_D \ge 1.5 \cdot V_c
$$
<sub>min</sub>  $\longrightarrow$   $V_D \ge 270$  km / h - 246 ft / s - 145,8 kts

Assim para o presente caso será adotado o valor de:

$$
V_D = 270 \, \text{km/h} - 246 \, \text{ft/s} - 145.8 \, \text{kts}
$$

## 10.2.1.3 Cálculo da Velocidade de Manobra (V<sub>A</sub>)

A velocidade de Manobra de uma aeronave pode ser estabelecida seguindo os requisitos apresentados no FAR-23 (335):

$$
V_s = \sqrt{\frac{2W}{\rho SCL_{\text{max}}}} = 22{,}14 \, m / s
$$

 $Vs = 43,04$  kts = 73,25 ft/s

Pela FAR 23 (385) obteve-se a seguinte relação:

$$
V_A \geq V_s \cdot \sqrt{n}
$$
  
\n
$$
V_A = 43,04 \cdot \sqrt{4,4}
$$
  
\n
$$
V_A = 90,3 \text{ kts}
$$

### **10.2.2 Fatores de Carga Limite**

### **10.2.2.1 Fatores de carga de manobra**

De acordo com FAR23 (337), os fatores de carga de manobra para aeronave agrícola são de 4,4 positivo e 2,2 negativo.

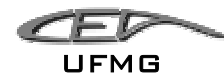

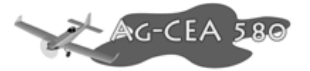

## **10.2.2.2 Fatores de carga de rajada**

Os fatores de carga de rajada verticais são calculados de acordo com FAR 23 (341).

Pelo FAR 23 os módulos de velocidades de rajada são:

Ude = 50 ft/s para  $V_c$ 

Ude = 25 ft/s para  $V_D$ 

$$
n = 1 \pm \frac{K_g \cdot U_{de} \cdot V \cdot a}{498 \cdot \left(\frac{W}{S}\right)}
$$

Sabendo que:

 $n =$  fator de carga

 $U_{de}$  = módulo da velocidade de rajada

W/S = Carga alar

 $K_q$ = fator de alivio de rajada que é dado pela equação:

$$
K_g = \frac{0.88\mu_g}{5.3 + \mu_g}
$$

e que:

$$
\mu_{g} = \frac{2 \cdot (W / S)}{\rho \cdot \overline{c} \cdot a \cdot g}
$$

 $\overline{c}$  = 6,73 ft *S*  $\frac{W}{a}$  = 28  $g = 32,2 \, \text{ft} / \, \text{s}^2$  $\rho = 1{,}226 kg / m^3 = 0{,}00238 s lug / ft^3$ 

Assim:

 $K_g = 0.71$  $\mu_{g} = 22,16$ 

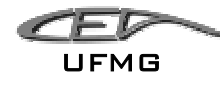

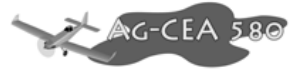

Substituindo os valores tem-se:

$$
n = 1 \pm \frac{0.71 \cdot U_{de} \cdot V \cdot 5}{498 \cdot 28} = 1 \pm 2.54 \cdot 10^{-4} U_{de} \cdot V
$$

Como:  $V_C = 97,2$  Kts

 $U_{de}$ =50 ft/s

$$
n_{positive} = 2,23
$$
  

$$
n_{negative} = -0,23
$$

Para  $V_D=145,8$  Kts  $U_{de}$ =25 ft/s

$$
n_{positive} = 1,92
$$

$$
n_{negative} = 0,074
$$

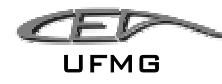

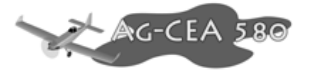

## **10.2.3 Cálculo dos limites de sustentação**

Quando a aeronave atinge o estol, obtém-se os valores de carga limite. Estes ocorrem quando CLmax é atingido.

Pode se obter estes valores através da equação:

$$
n = \frac{1}{2} \rho V^2 \frac{S}{mg} C_{L_{\text{max}}}
$$

obtém-se:

Para C<sub>Lmax</sub> sem flap

 $n=2,5x10^{-6}V^2$ 

Para C<sub>Lmax</sub> com flap  $n=2,9x10^{-6}V^2$ 

Para C<sub>Lmax</sub> negativo sem flap  $n=-1,18x10^{-6}$   $V^2$ 

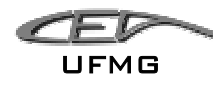

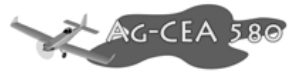

# **10.2.4 Diagrama V-n Resultante**

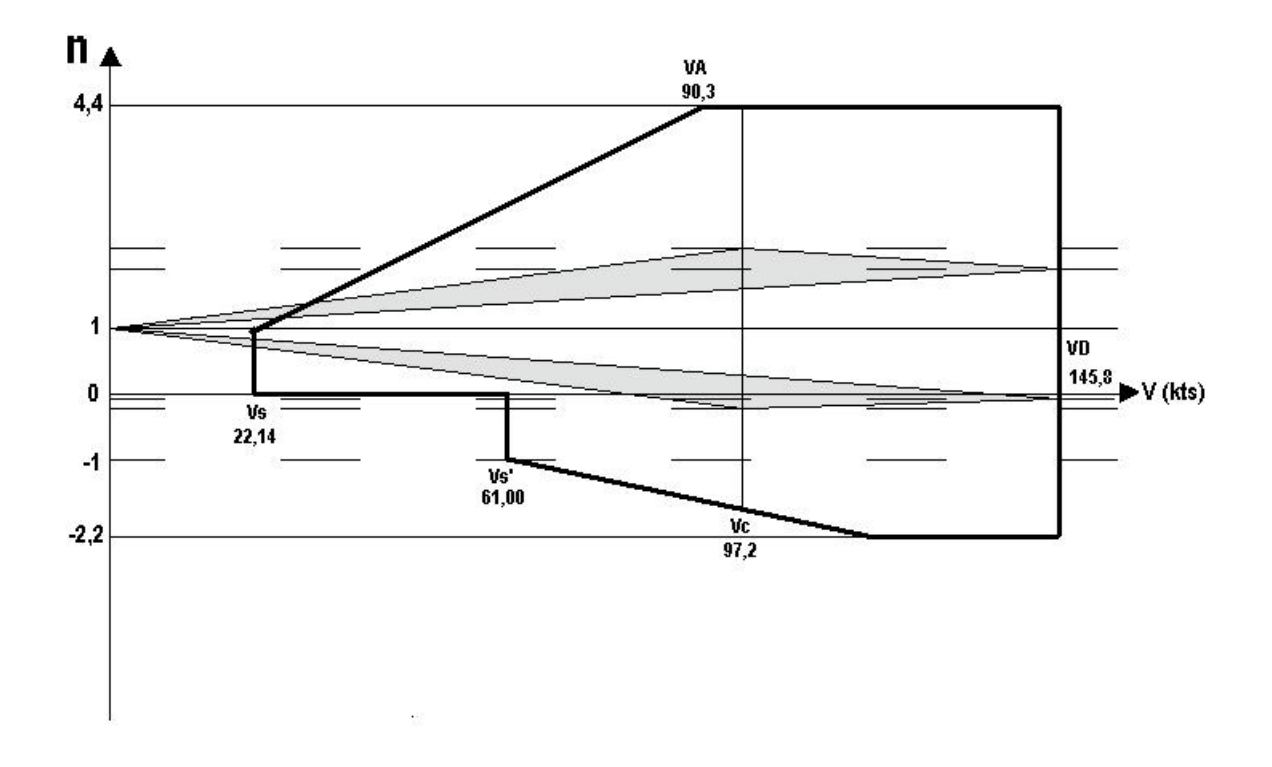

**Figura 10-1 – Diagrama V-n** 

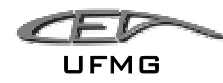

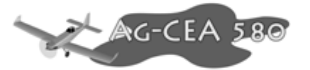

## *10.3 Estimativa da posição do C.G. da aeronave.*

Uma vez determinados todos os pesos (equipamentos e cargas) presentes na aeronave, torna-se possível o cálculo da posição do C.G. (Centro de Gravidade) da mesma. Para a determinação do C.G. a equipe de projeto determinou qual seria a posição de cada componente.

O CG é dado por:

$$
X_{CG} = \frac{\sum_i W_i \cdot X_i}{\sum_i W_i}
$$

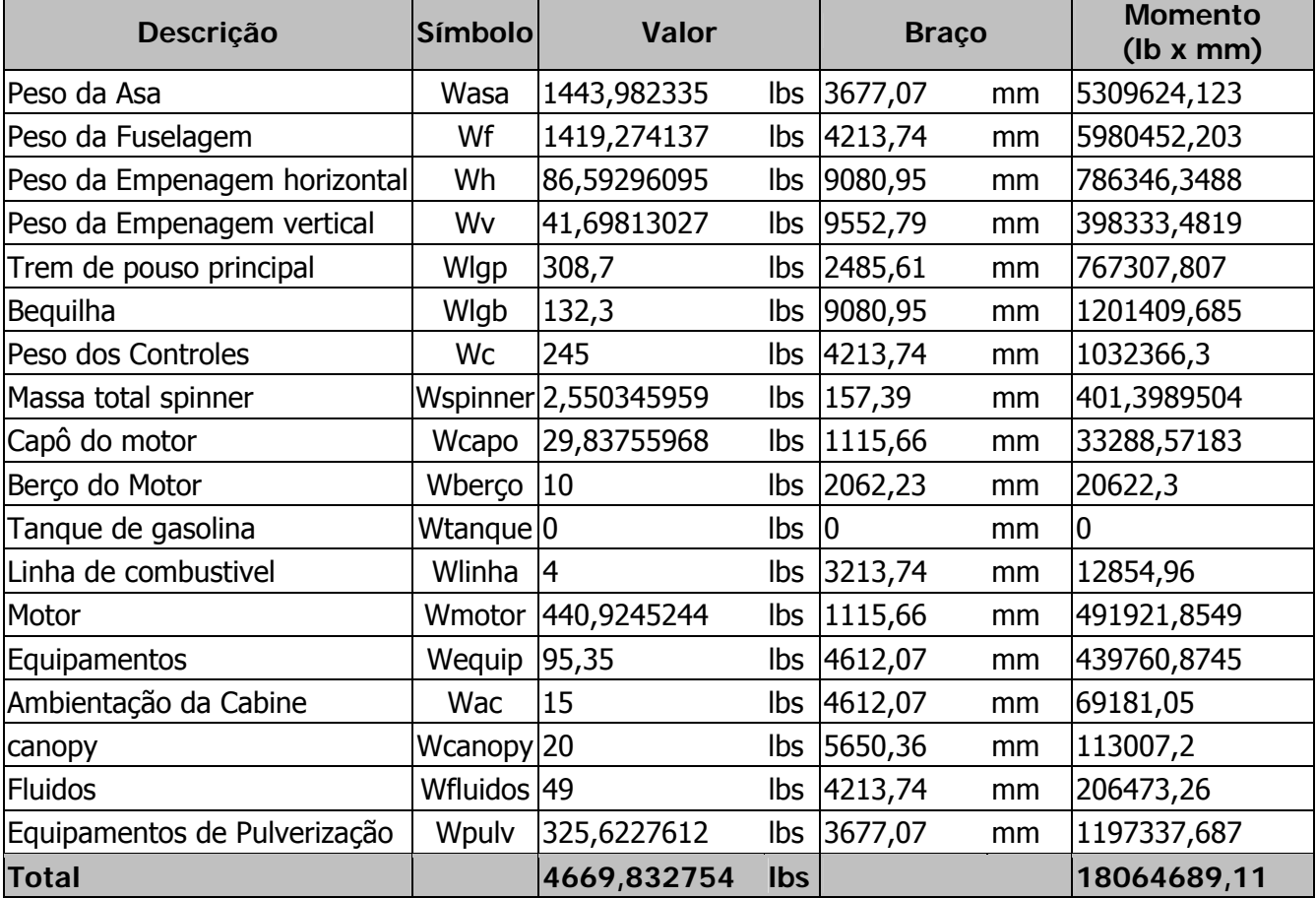

#### **Tabela 10-1 – Distribuição das Massas**

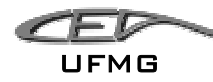

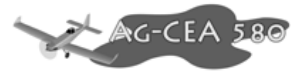

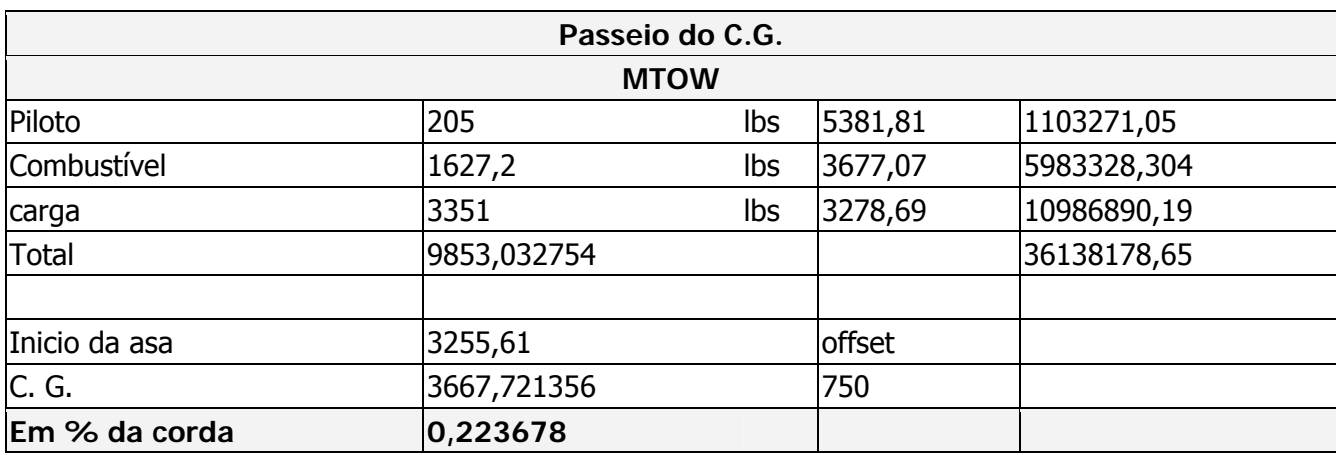

### **Tabela 10-2 – Passeio de C.G. para o peso máximo de decolagem**

 Como a aeronave pode ter valores diferentes para alguns de seus pesos, bem como as suas posições, torna-se fundamental o cálculo do passeio do C.G.. Para tal, analisou-se a variação da massa de combustível no tanque, o carga transportada e o peso do piloto/bagagem. Ao todo foram gerados 18 pontos, sendo, portanto possível a análise do passeio do C.G.. Encontrou-se um passeio de 21,43% a 35,12% da corda média aerodinâmica. Lembra-se que tais valores se encontram dentro do aceitável. O gráfico obtido para o passeio do C.G. pode ser visto na Figura 5-22.

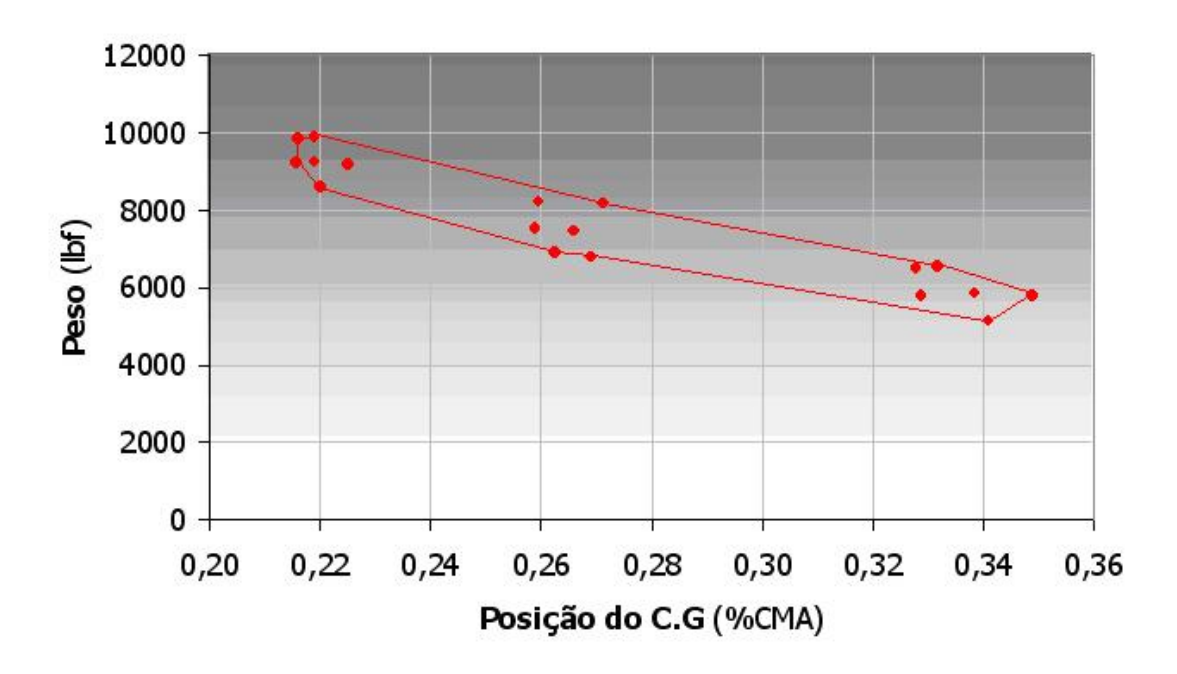

**Figura 10-2 – Passeio estimado de C.G.** 

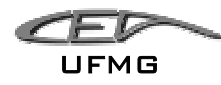

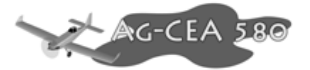

Em um primeiro momento notou-se que o C.G. estava muito traseiro para a aeronave. Buscou-se levar a asa 750mm para trás e todos os cálculos foram re-feitos até chegar-se ao resultado aqui apresentado.

O passeio de C.G. ficou então entre 21,5% a 35%.

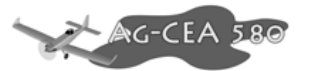

## *10.4 Cargas nas Asas*

### **10.4.1 Distribuição do carregamento ao longo da envergadura**

Para o projeto AG-CEA 580, utilizou-se do método de vortex-latticce através do programa "Tornado", que opera no ambiente MATLAB®.

Modelou-se a aeronave completa conforme Figura 10-3, onde a semi-envergadura da asa principal foi dividida em 10 seções e os valores de carregamento foram calculados para cada uma destas 10 seções.

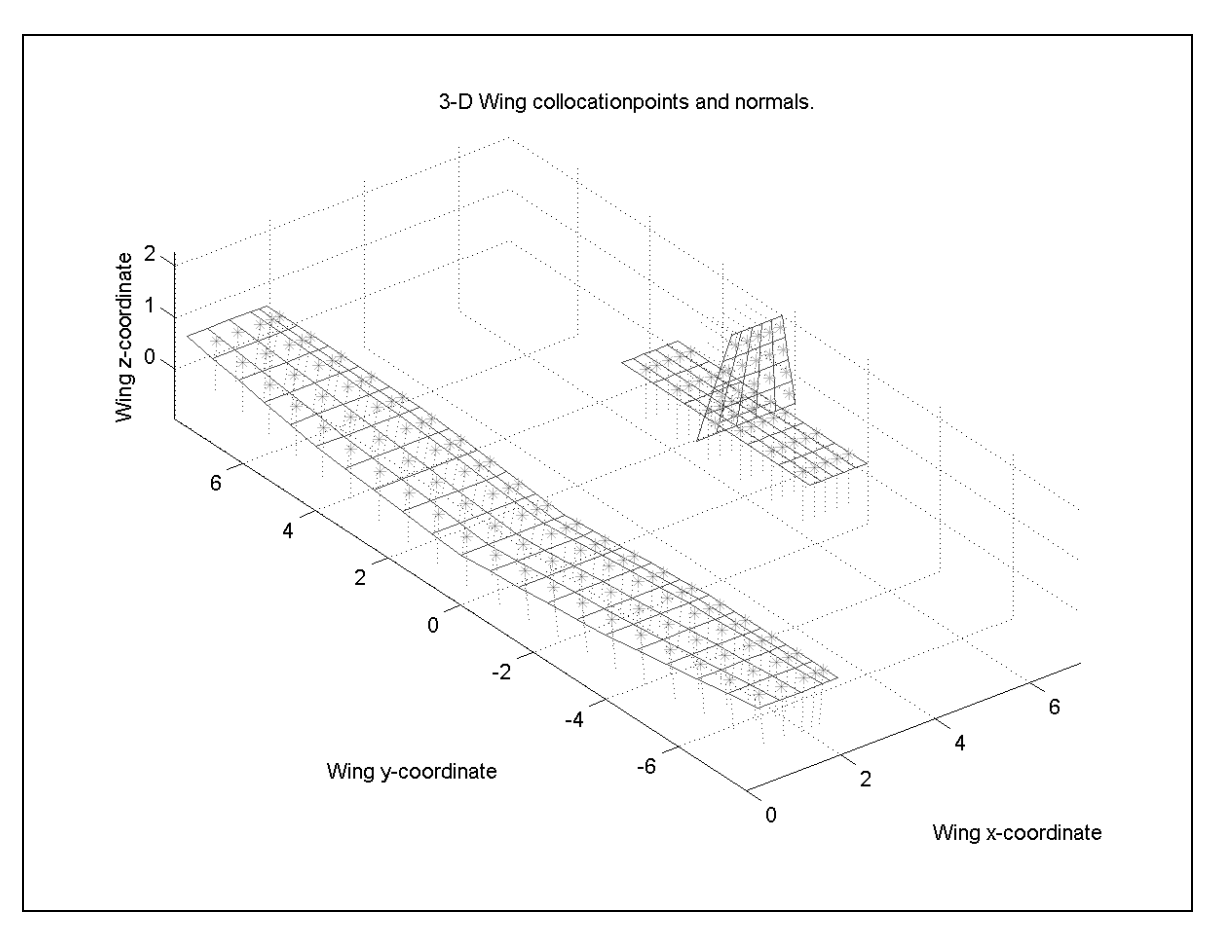

**Figura 10-3 – Modelo em MATLAB® TORNADO** 

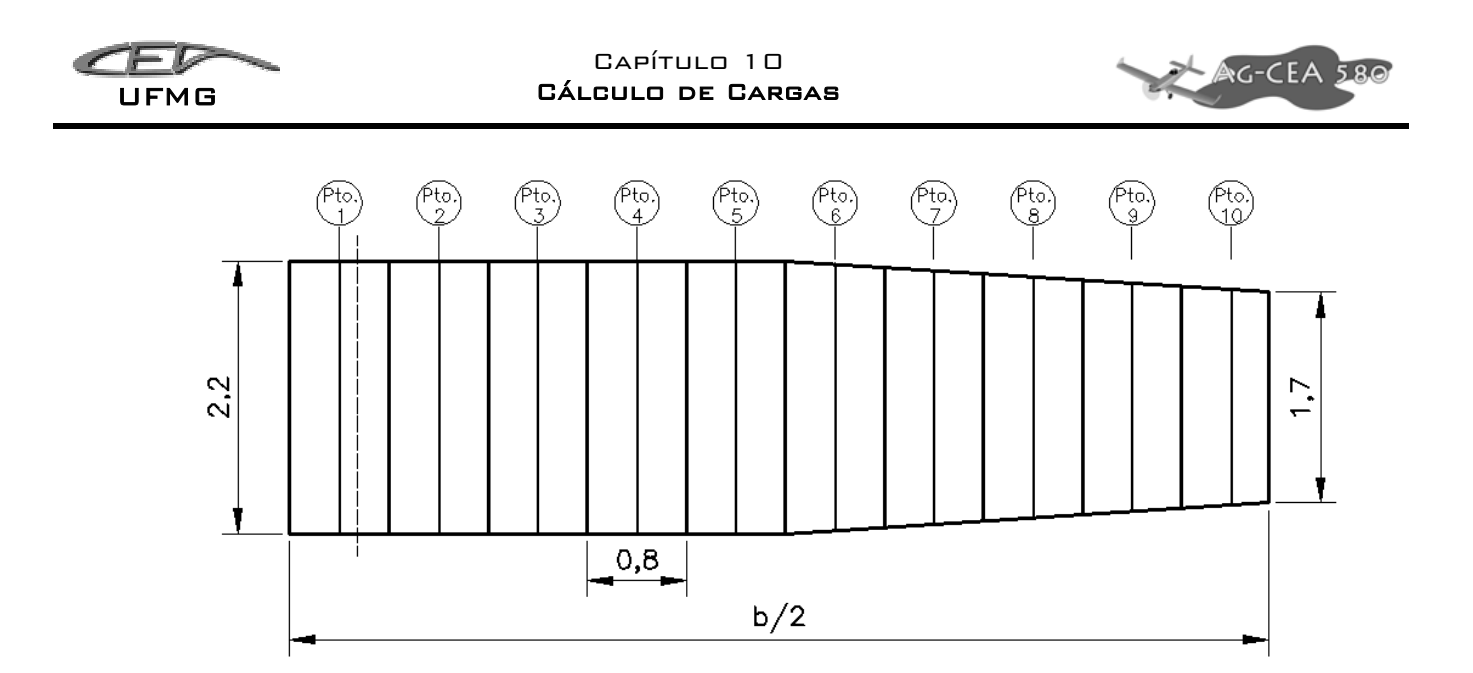

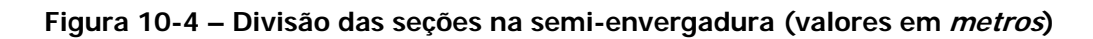

Foram estudados três principais casos de carregamento para a aeronave:

- 1. Flaps e ailerons defletidos 0º Denominado SIMÉTRICO
- 2. Flaps defletidos 45º e ailerons 0º Denominado FLAP
- 3. Flaps defletidos 0º e ailerons +20°/-20º Denominado AILERON

Obtém-se através do software uma distribuição de carregamentos "adimensional", conforme Tabela 10-3.

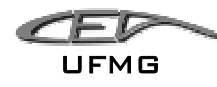

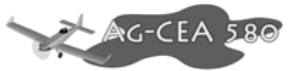

|      | $\overline{\mathbf{X}}$ | $\mathbf c$ | $\Delta \mathbf{S_i}$ | <b>Carregamentos Básicos (TORNADO)</b> |             |                |
|------|-------------------------|-------------|-----------------------|----------------------------------------|-------------|----------------|
| Est. | m                       | [m]         | [ $m2$ ]              | <b>Simétrico</b>                       | <b>Flap</b> | <b>Aileron</b> |
|      | -7,9                    |             |                       | 0,0000                                 | 0,0000      | 0,0000         |
| -10  | $-7,5$                  | 1.74        | 1,39                  | 0,7335                                 | 1,0544      | $-0.6676$      |
| -9   | $-6,7$                  | 1,84        | 1,47                  | 0,9732                                 | 1,5062      | $-0.8032$      |
| -8   | $-6,0$                  | 1,94        | 1,55                  | 1,1162                                 | 1,8929      | $-0.8173$      |
| $-7$ | $-5,2$                  | 2,05        | 1,64                  | 1,2184                                 | 2,3254      | $-0,7293$      |
| -6   | $-4,4$                  | 2,15        | 1,72                  | 1,2963                                 | 2,7639      | $-0,4781$      |
| -5   | $-3,6$                  | 2,20        | 1,76                  | 1,3493                                 | 4,9983      | 0,6796         |
| -4   | $-2,8$                  | 2,20        | 1,76                  | 1,3803                                 | 6.2462      | 0,9895         |
| -3   | $-2,0$                  | 2,20        | 1,76                  | 1,4008                                 | 6,7560      | 1,1638         |
| $-2$ | $-1,2$                  | 2,20        | 1,76                  | 1,4141                                 | 6,9952      | 1,2827         |
| $-1$ | $-0,4$                  | 2,20        | 1,76                  | 1,4225                                 | 6,9976      | 1,3758         |
| 1    | 0,4                     | 2,20        | 1,76                  | 1,4225                                 | 6,9976      | 1,4532         |
| 2    | 1,2                     | 2,20        | 1,76                  | 1,4141                                 | 6,9952      | 1,5280         |
| 3    | 2,0                     | 2,20        | 1,76                  | 1,4008                                 | 6,7560      | 1,6170         |
| 4    | 2,8                     | 2,20        | 1,76                  | 1,3803                                 | 6,2462      | 1,7426         |
| 5    | 3,6                     | 2,20        | 1,76                  | 1,3493                                 | 4,9983      | 1,9575         |
| 6    | 4,4                     | 2,15        | 1,72                  | 1,2963                                 | 2,7639      | 2,8766         |
| 7    | 5,2                     | 2,05        | 1,64                  | 1,2184                                 | 2,3254      | 3,1018         |
| 8    | 6,0                     | 1,94        | 1,55                  | 1,1162                                 | 1,8929      | 3,0158         |
| 9    | 6.7                     | 1,84        | 1,47                  | 0,9732                                 | 1,5062      | 2,7280         |
| 10   | 7,5                     | 1.74        | 1,39                  | 0,7335                                 | 1,0544      | 2,1159         |
|      | 7,9                     |             |                       | 0,0000                                 | 0,0000      | 0,0000         |

**Tabela 10-3 - Carregamentos iniciais obtidos pelo TORNADO®**

Integra-se então cada um dos casos através do *software* Origin 7<sup>®</sup>, o valor calculado é o carregamento desta distribuição, procura-se então o valor desejado (Peso Máximo de Decolagem  $x$ Fator de Carga) para cada caso e divide-se os dois valores, tendo assim um fator de correção para obter o carregamento desejado.

Os fatores de carga utilizados para cada caso são:

- Simétrico:  $n = 4,0$
- Flap:  $n = 2,0$
- Aileron:  $n = 0.6$ .  $n_{max} = 2.6$

Os resultados com o carregamento para cada seção, em cada um dos casos é apresentado pela Tabela 10-4.

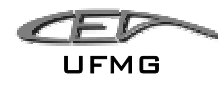

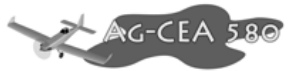

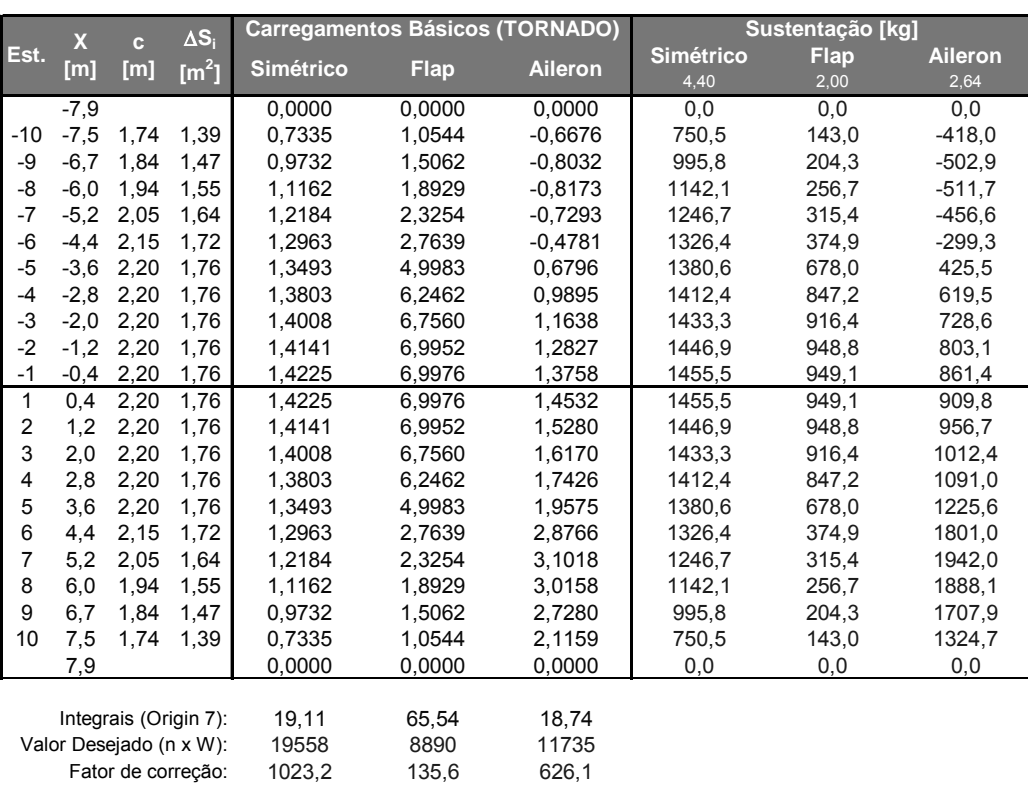

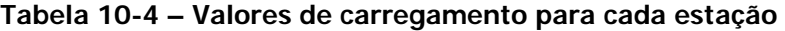

Estimou-se também o peso próprio da asa (através dos cálculos de Peso Detalhado) e do combustível, obtendo então o carregamento completo para cada um dos casos, apresentados pelas Tabela 10-5, Tabela 10-6 e Tabela 10-7:

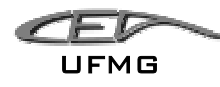

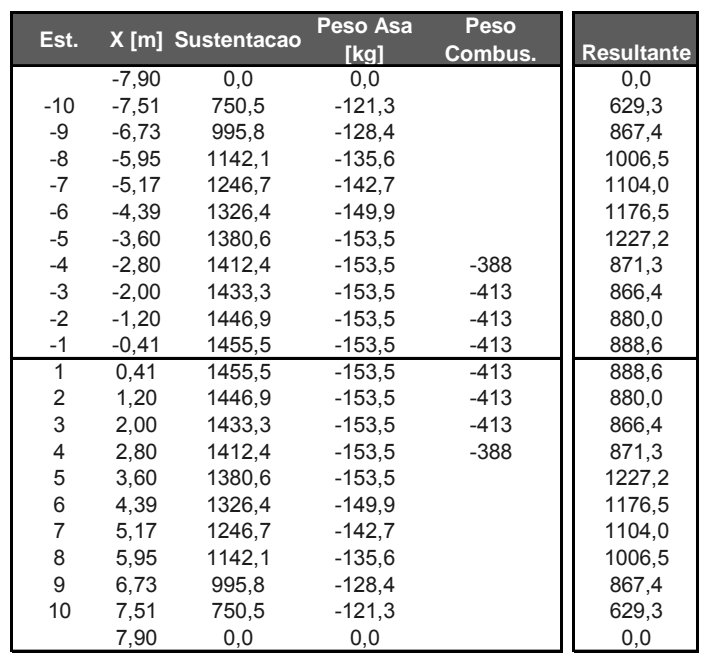

### **Tabela 10-5 – Resultados para carregamento simétrico (n=4.4)**

**Tabela 10-6 – Resultados para carregamento com flap defletido (n = 2,0)** 

| Est.           |         | X [m] Sustentacao | Peso Asa | Peso    |                   |
|----------------|---------|-------------------|----------|---------|-------------------|
|                |         |                   | [kq]     | Combus. | <b>Resultante</b> |
|                | $-7,90$ | 0,0               | 0,0      |         | 0,0               |
| $-10$          | $-7,51$ | 143,0             | $-55,1$  |         | 87,9              |
| -9             | $-6,73$ | 204,3             | $-58,4$  |         | 145,9             |
| -8             | $-5,95$ | 256,7             | $-61,6$  |         | 195,1             |
| $-7$           | $-5,17$ | 315,4             | $-64,9$  |         | 250,5             |
| -6             | $-4,39$ | 374,9             | $-68.1$  |         | 306,8             |
| $-5$           | $-3,60$ | 678,0             | $-69.8$  |         | 608,2             |
| $-4$           | $-2,80$ | 847,2             | $-69.8$  | $-176$  | 601,3             |
| $-3$           | $-2,00$ | 916,4             | $-69.8$  | $-188$  | 658,7             |
| $-2$           | $-1,20$ | 948,8             | $-69.8$  | $-188$  | 691,1             |
| $-1$           | $-0,41$ | 949,1             | $-69,8$  | $-188$  | 691,4             |
| 1              | 0,41    | 949,1             | $-69.8$  | $-188$  | 691,4             |
| 2              | 1,20    | 948,8             | $-69.8$  | $-188$  | 691,1             |
| 3              | 2,00    | 916,4             | $-69.8$  | $-188$  | 658,7             |
| 4              | 2,80    | 847,2             | $-69.8$  | $-176$  | 601,3             |
| 5              | 3,60    | 678,0             | $-69.8$  |         | 608,2             |
| 6              | 4,39    | 374,9             | $-68,1$  |         | 306,8             |
| $\overline{7}$ | 5,17    | 315,4             | $-64.9$  |         | 250,5             |
| 8              | 5,95    | 256,7             | $-61,6$  |         | 195,1             |
| 9              | 6,73    | 204,3             | $-58,4$  |         | 145,9             |
| 10             | 7,51    | 143,0             | $-55,1$  |         | 87,9              |
|                | 7,90    | 0,0               | 0,0      |         | 0,0               |

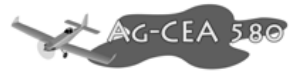

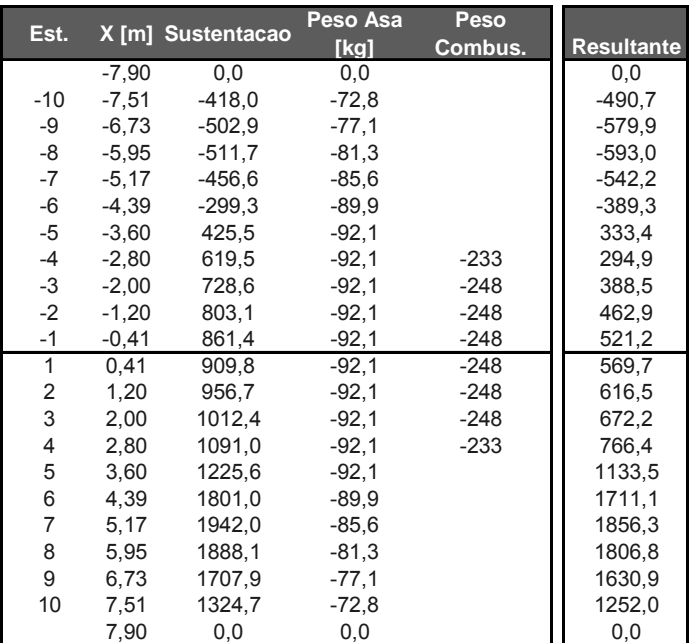

#### **Tabela 10-7 – Resultados para carregamento com aileron defletido (n = 2,6)**

Os resultados obtidos podem ser resumidos graficamente pelas figuras abaixo:

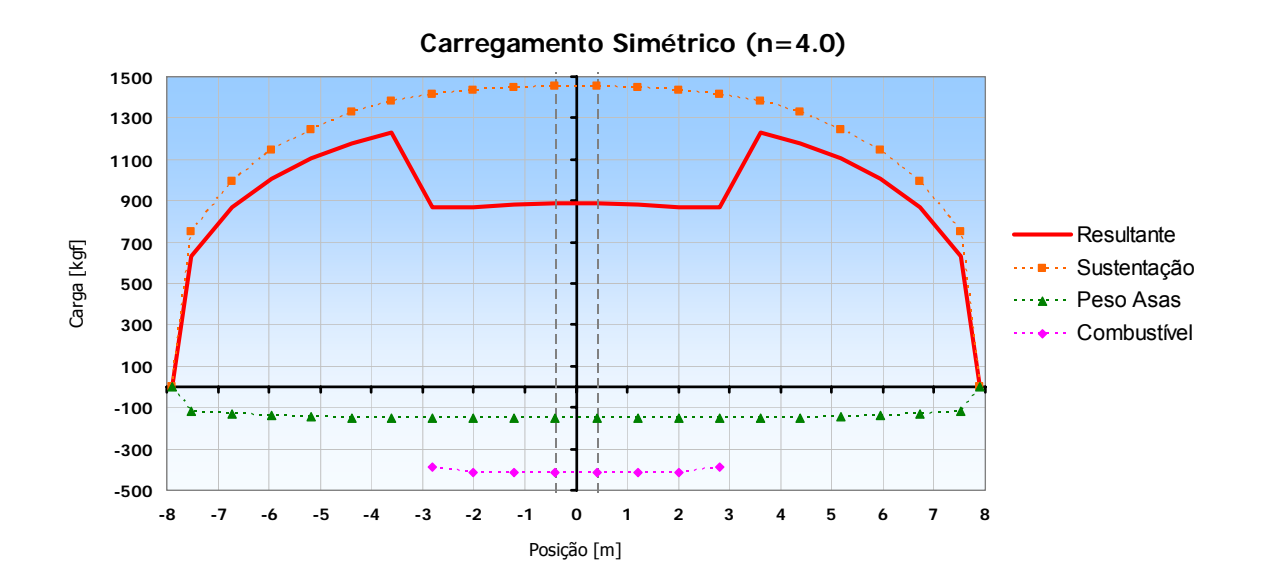

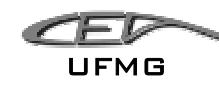

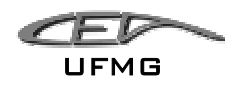

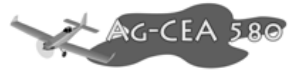

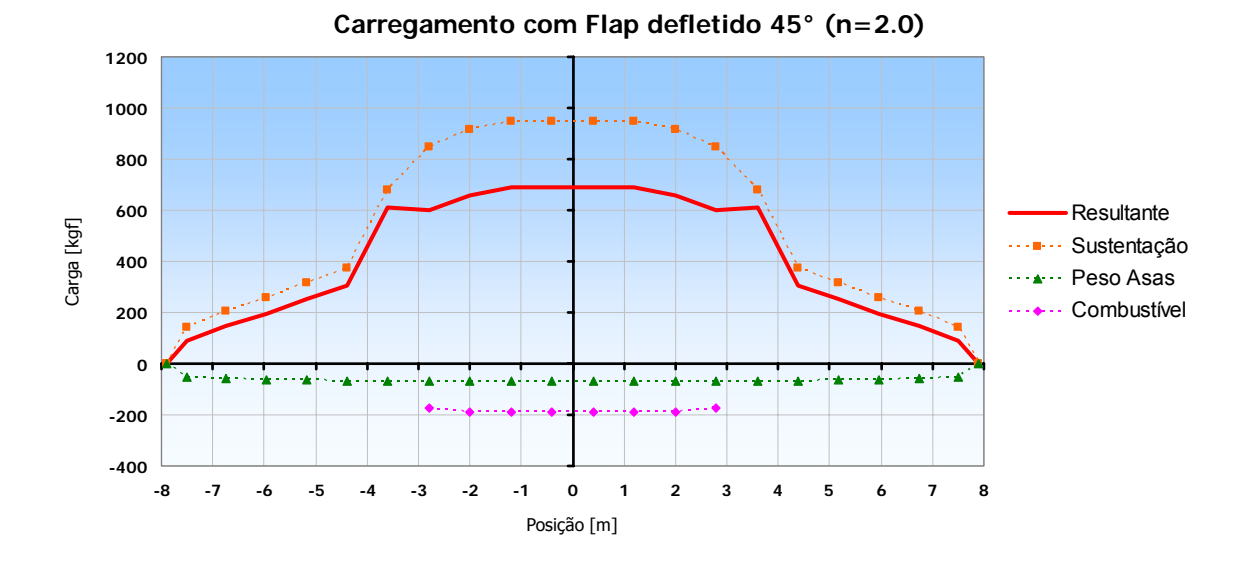

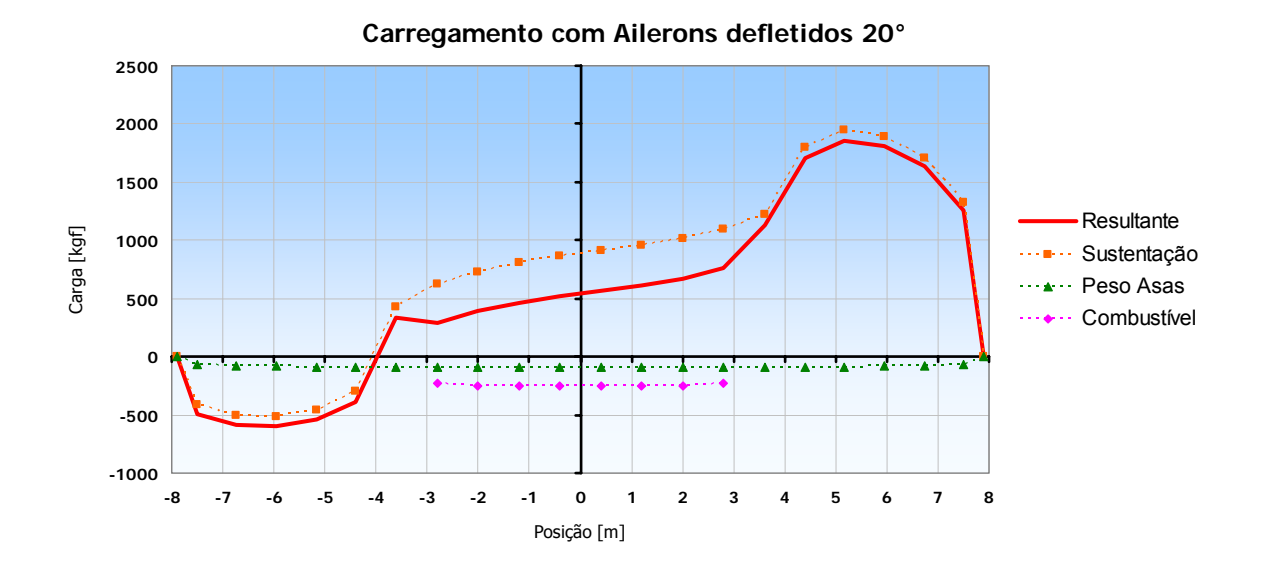

A partir então dos dados calculados, pode-se levantar dos diagramas de esforços cortantes e momentos fletores para a asa, conforme Figura 10-5 e Figura 10-6:

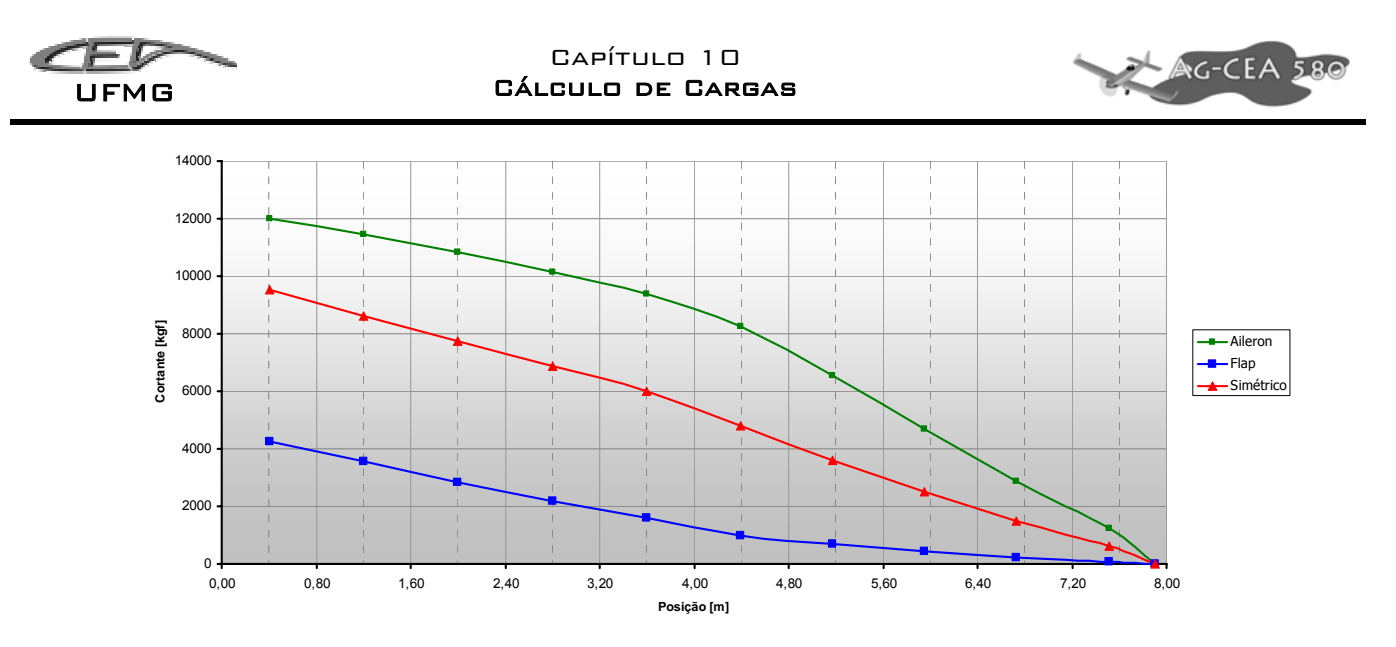

**Figura 10-5 – Diagrama de Esforços Cortantes para os três casos estudados** 

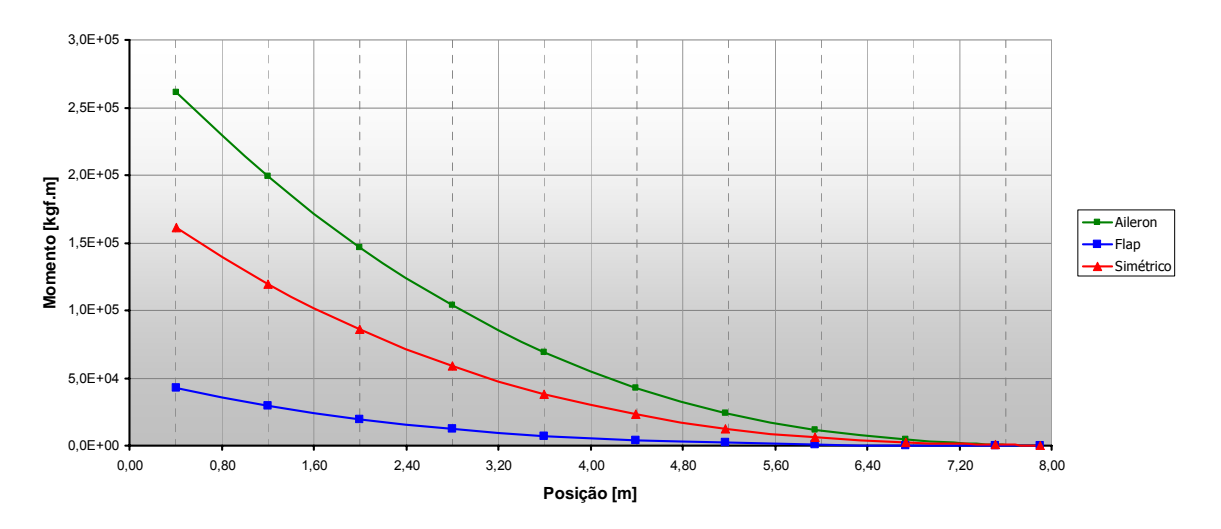

**Figura 10-6 – Diagramas de Momento Fletor para os casos estudados** 

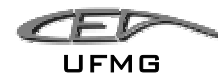

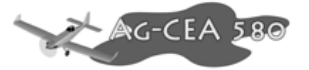

## **10.4.2 Cargas de Torção na Asa**

O momento de torção nas asas é dado por:

$$
\Delta M_{ti} = \frac{1}{2} \rho \cdot V^2 C_{mc'_{\hat{A}i}} \cdot \Delta S_i \cdot C_i
$$
  

$$
M_{ti} = \frac{1}{2} \rho \cdot V^2 \sum_{i=1}^n C_{mc'_{\hat{A}i}} \cdot \Delta S_i \cdot c_i
$$

onde:

 $p =$  densidade do ar = 0.125 kgf.m<sup>2</sup>/s<sup>4</sup> (ao nível do mar)

 $V = V_D =$  no caso,  $V_D = 130$  m/s

Nesta velocidade o valor de C $_{\mathsf{m}\not\leqslant\mathsf{q}}$  = 0.10 para o perfil escolhido NACA 63<sub>2</sub>-615. Obtém-se então a Tabela 10-8 com os valores correspondentes.

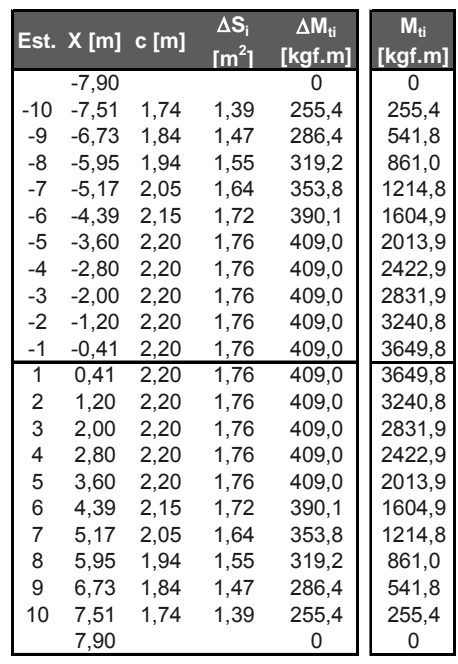

**Tabela 10-8 – Momentos Torçores na asa** 

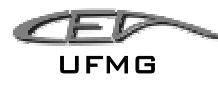

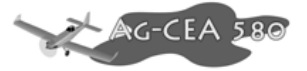

Pode-se então obter o Diagrama dos Momentos Torçores da asa:

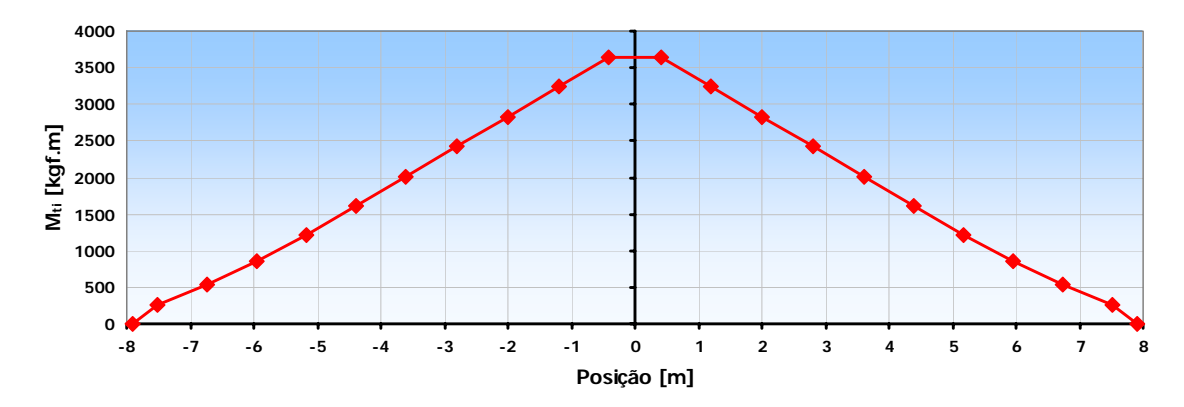

**Figura 10-7 – Diagrama de Momento Torçor na asa (n = 1.0)** 

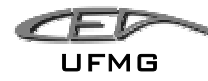

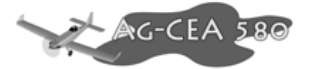

## *10.5 Cargas nas Empenagens*

### **10.5.1 Cargas na Empenagem Horizontal**

10.5.1.1 Cargas de balanceamento da Empenagem Horizontal

De acordo com FAR-23.421(c) a carga de balanceamento, (Po), é a maior carga para necessária para manter o equilíbrio da aeronave sob quaisquer distribuições de cargas variáveis, em vôo simétrico e sob fator de carga 1,0.

Corda Média Aerodinâmica: *c* = 2,089 m

Distância entre Centro Aerodinâmico da asa e Centro Aerodinâmico da empenagem Horizontal

 $I_h$  = 5,2 m = 17,22 ft

**Situação 1:**

Velocidade de Manobra  $V_A$  (152,3 km/h = 42,47 m/s)

Fator de carga pode atingir até  $n_1$  (4,4)

Para esta velocidade temos o  $C_L$ :

Dezembro 2005 Página 10-20

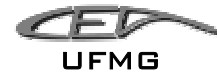

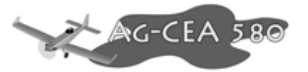

$$
C_L = \frac{2.L}{\rho . S.V^2} = \frac{2.4445}{0.125.3255.42.47^2}
$$

L = Força de Sustentação

- $\rho =$  densidade do ar ao nível do mar
- S = área da EH

 $V =$  velocidade

 $C_{L}$  = 1,213

Para este  $C_L$  o Perfil usado (NACA 63A012) fornece um coeficiente de momento de arfagem de (**-0,1042**).

Determinamos então a posição de centro de Pressão (CP):

$$
\frac{X'}{\frac{1}{c}} = \frac{C_M}{C_L}
$$

*X* ' = distância entre Centro de Aerodinâmico e Centro de Pressão

 $\overline{c}$  = corda Média Aerodinâmica – CMA = 2,089 m

 $C_L$  = coeficiente de Sustentação

 $C_M$  = coeficiente de Momento

1,213  $\frac{0,1042}{0,1042}$ *c X*

*X* ' **= 0,1794 m**

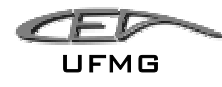

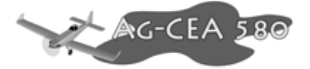

Considera-se o Centro de Gravidade na condição:

• Tanque Cheio, Hopper Cheio, Piloto Pesado e bagagem.

Assim o CG estará a 30% da CMA (de acordo com os cálculos de Estabilidade).

Como W é igual a 3658 kgf, temos que distância do CG ao Bordo de Ataque será:

$$
I_{CG} = 0.30. \overline{c}
$$

$$
I_{CG} = 0,30.2,089
$$

$$
I_{\rm CG} = {\bf 0.627}
$$

Fazendo somatório de momentos (em CA) vem:

$$
P_o \cdot I_h - L \cdot X' + W \left( I_{CG} - \frac{c}{4} \right) = 0
$$

$$
P_o.5,2 - 4445.0,1794 + 4445 \left(0,627 - \frac{2,089}{4}\right) = 0
$$

$$
P_{o} = 63,81 \text{ kgf}
$$

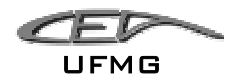

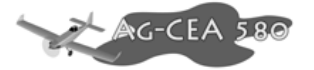

### **Situação 2:**

Velocidade de Manobra *V<sub>D</sub>* (481,3 km/h = 133,7 m/s)

Fator de carga pode atingir até  $n_1$  (4,4). Considera-se o Centro de Gravidade na condição:

• Tanque Cheio, Hopper Cheio, Piloto Pesado e bagagem.

Para esta velocidade temos o C<sub>L</sub>:

$$
C_L = \frac{2.L}{\rho.S.V^2} = \frac{2.4445}{0.125.3255.1337^2}
$$

## $C_{L} = 0,122$

Para este  $C_L$ o Perfil usado (NACA 63A012) fornece um coeficiente de momento de arfagem de (-0,1042).

Determinamos então a posição de centro de Pressão (CP):

$$
\frac{X'}{C} = \frac{C_M}{C_L}
$$

$$
\frac{X'}{\frac{1}{c}} = \frac{0,1042}{0,122}
$$

### $X' = 1,778$  m

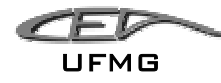

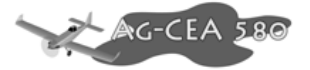

O CG ainda estará a 30% da CMA (de acordo com os cálculos de Estabilidade).

Como W é igual a 4445 kgf, temos que distância do CG ao Bordo de Ataque será:

$$
I_{CG} = 0,30. \stackrel{=}{c}
$$

$$
I_{CG} = 0,30.2,089
$$

$$
I_{\rm CG}={\bf 0},{\bf 627}
$$

Novamente,

$$
\left| P_o I_h - L.X' + W \left( I_{CG} - \frac{\overline{c}}{4} \right) = 0 \right|
$$

$$
P_o.5,2-4445.1,778+4445\left(0,627-\frac{2,089}{4}\right)=0
$$

$$
P_o = 1430,30 \text{ kgf}
$$

#### **Situação 3:**

Velocidade de Manobra  $V_A$  (152,3 km/h = 42,47 m/s)

Fator de carga pode atingir até  $n_1$  (4,4). Considera-se o Centro de Gravidade na condição:

• Tanque vazio, Hopper vazio, Piloto leve. (2207,5 kgf)

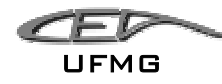

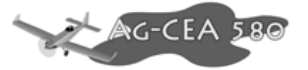

Para esta velocidade temos o C<sub>L</sub>:

$$
C_L = \frac{2.L}{\rho.S.V^2} = \frac{2.2207,5}{0,125.32,5.42,47^2}
$$

$$
C_L = \mathbf{0.602}
$$

Para este  $C_L$ o Perfil usado (NACA 63A012) fornece um coeficiente de momento de arfagem de (-0,1042).

Determinamos então a posição de centro de Pressão (CP):

$$
\frac{X'}{c} = \frac{0,1042}{0,602}
$$

 $X' = 0,361$  m

Agora o CG estará a 20% da CMA (de acordo com os cálculos de Estabilidade).

Como W é igual a 2207,5 kgf, temos que distância do CG ao Bordo de Ataque será:

$$
I_{CG} = 0.20.2,089
$$

$$
I_{CG} = 0,417
$$

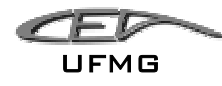

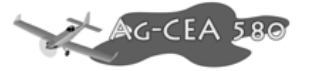

Fazendo somatório de momentos (em CA) vem:

$$
P_o.I_h - L.X' + W \left(I_{CG} - \frac{c}{4}\right) = 0
$$

$$
P_o.5,2-2207,5.0,361+2207,5\left(0,417-\frac{2,089}{4}\right)=0
$$

$$
P_{o} = 197,93 \text{ kgf}
$$

#### **Situação 4:**

Velocidade de Manobra  $V_D$  (481,3 km/h = 133,7 m/s)

Fator de carga pode atingir até  $n_1$  (4,4). Considera-se o Centro de Gravidade na condição:

• Tanque vazio, Hopper vazio, Piloto leve. Tanque vazio, Hopper vazio, Piloto leve.

Para esta velocidade temos o C<sub>L</sub>:

$$
C_L = \frac{2.L}{\rho.S.V^2} = \frac{2.2207,5}{0,125.32,5.133,7^2}
$$

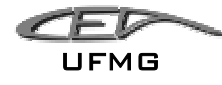

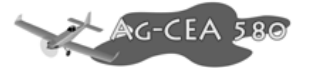

## $C_L = 0,060$

Para este C<sub>L</sub> o Perfil usado (NACA 63A012) fornece um coeficiente de momento de arfagem de (-0,1042).

Determinamos então a posição de centro de Pressão (CP):

$$
\frac{X'}{\frac{1}{c}} = \frac{0,1042}{0,060}
$$

$$
X' = 3,627 \text{ m}
$$

Agora o CG estará a 20% da CMA (de acordo com os cálculos de Estabilidade).

$$
I_{CG} = 0,20.2,089
$$

$$
I_{CG} = 0,417
$$

Fazendo somatório de momentos (em CA) vem:

$$
P_o.I_h - L.X' + W \left(I_{CG} - \frac{c}{4}\right) = 0
$$

$$
P_o.5,2 - 4445.3,627 + 4445 \left(0,417 - \frac{2,089}{4}\right) = 0
$$

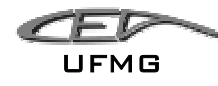

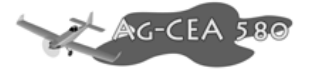

*Po* **= 3190,35 kgf** 

Para o projeto AG-CEA 580, utilizou-se do método de vortex-latticce através do programa "Tornado", que opera no ambiente MATLAB®.

Modelou-se a aeronave completa conforme Figura 10-3, onde a semi-envergadura da asa principal foi dividida em 10 seções e os valores de carregamento foram calculados para cada uma destas 10 seções.

10.5.1.2 Cálculo do Acréscimo de Cargas devido à Manobra

Para o Cálculo do Acréscimo de Cargas devido à Manobra devemos determinar o Momento de Inércia em relação ao eixo Y do avião:

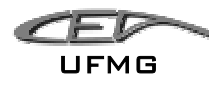

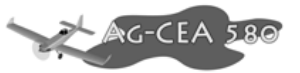

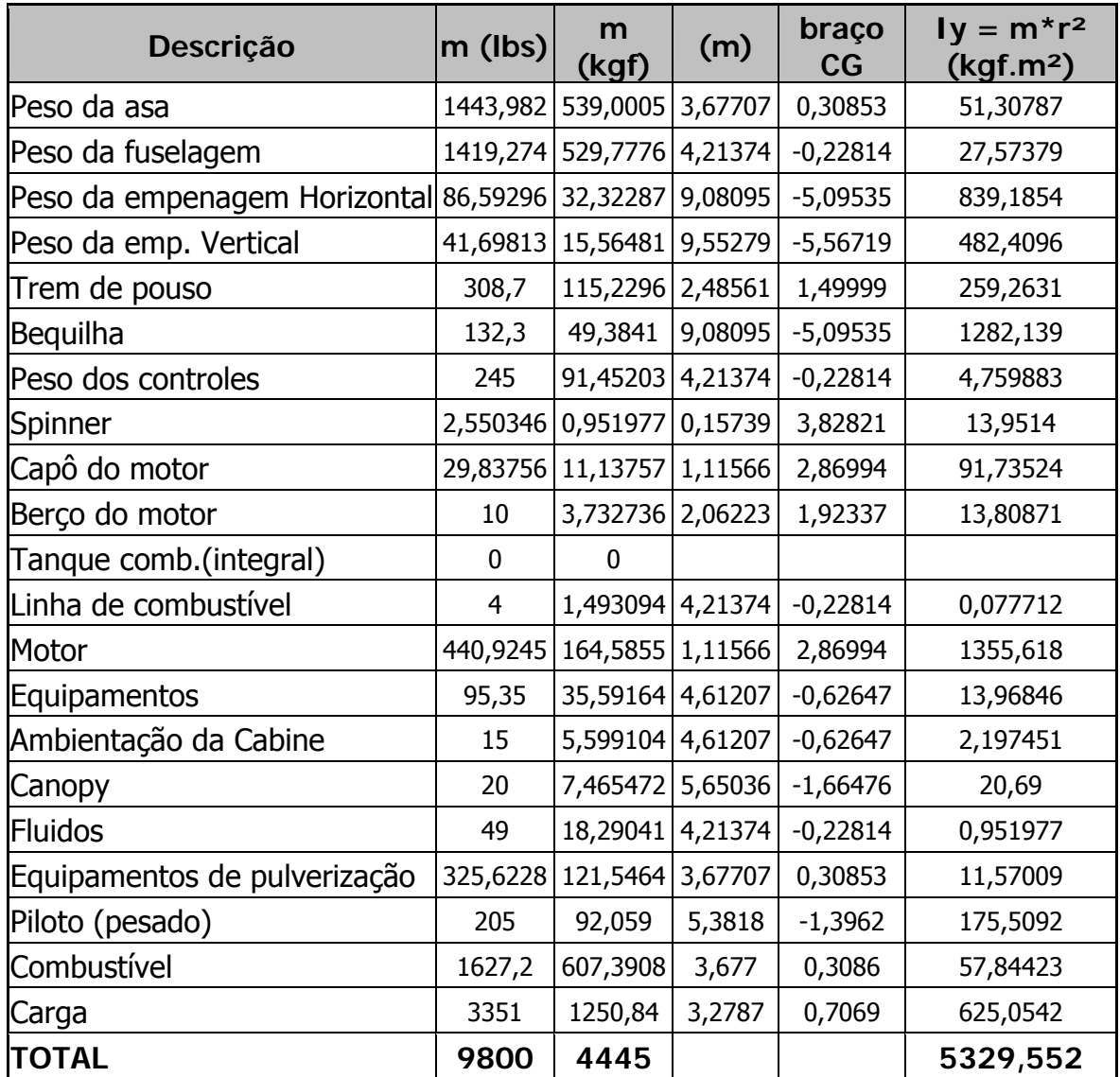

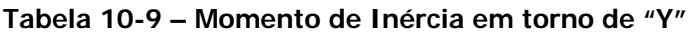

Temos assim o Momento de Inércia Total da aeronave no Eixo Y; **5329,5 kgf.m².**

A seguir temos o cálculo da aceleração angular.

$$
\hat{\theta} = \pm \frac{39}{V} n_1 (n_1 - 1.5)
$$

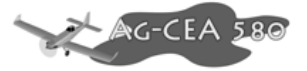

- θ ..  $=$  aceleração angular (rad/s<sup>2</sup>)
- $n_1$  = fator de carga de manobra máximo
- V = velocidade (em knots)

A seguinte fórmula nos dá o acréscimo de carga devido à manobra.

$$
P_M = -\frac{I_y}{I_h} \cdot \ddot{\theta}
$$
 [lbf]

 $I<sub>v</sub>$  = Momento de Inércia da aeronave no Eixo Y

*<sup>h</sup> I* = distância entre o CA da Asa e o CA da Empenagem

10.5.1.2.1 Manobra Positiva ( $n_{cs} = 1$ )

$$
I_h = 5.2 \text{ m} = 17.22 \text{ ft}
$$

$$
I_y = 5329.5
$$
 kgf.m<sup>2</sup> = 3931.2 lb.ft<sup>2</sup>

$$
n_{\rm l} = 4.4
$$

 $V_A$  = 152,3 km/h = 42,47 m/s = 82,3 knots

Assim,

$$
\ddot{\theta} = \pm \frac{39}{V} .4,4.(4,4-1,5)
$$

$$
\ddot{\theta} = 6,04 \text{ rad/s}^2
$$

 $P_M$  = -1396,06 lbf = -633,2 kgf

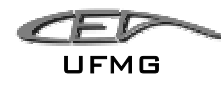

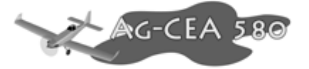

Para  $V_p = 481,3 \text{ km/h} = 133,7 \text{ m/s} = 249,0 \text{ knots}$ 

Assim,

$$
\ddot{\theta} = \pm \frac{39}{V} .4,4.4(4,4-1,5)
$$

θ ..  $= 1,99$  rad/s<sup>2</sup>

$$
P_M = -616, 6 \text{ lbf} = -279, 6 \text{ kgf}
$$

10.5.1.2.2 Manobra Negativa ( $n_{cg} = 4,4$ )

$$
I_h = 5.2 \text{ m} = 17.22 \text{ ft}
$$

$$
I_y = 5329.5
$$
 kgf.m<sup>2</sup> = 3931.2 lb.ft<sup>2</sup>

$$
n_{1} = 4.4
$$

 $V_A$  = 152,3 km/h = 42,47 m/s = 82,3 knots

Assim,

$$
\hat{\theta} = \pm \frac{39}{V} n_1 \cdot (n_1 - 1.5)
$$

$$
\hat{\theta} = 6.04 \text{ rad/s}^2
$$

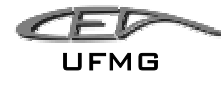

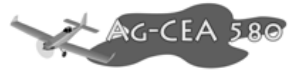

$$
P_M = 1396,06 \text{ lbf} = 633,2 \text{ kgf}
$$

Para  $V_D$  = 481,3 km/h = 133,7 m/s = 249,0 knots

Assim,

$$
\ddot{\theta} = \pm \frac{39}{V} n_1.(n_1 - 1.5)
$$

$$
\ddot{\theta} = 1.99 \text{ rad/s}^2
$$

$$
P_M = 616, 6 \text{ lbf} = 279, 6 \text{ kgf}
$$

## 10.5.1.3 Cargas de Inércia

A seguinte fórmula nos dá o fator de carga de inércia a que a empenagem está submetida:

$$
n_{zt} = n_{cg} - \frac{\ddot{\theta}}{g}J_h
$$

Para

$$
n_{cg} = 4.4 \text{ e } V_A = 82.27
$$

 $n_{zt}$  = 1,190

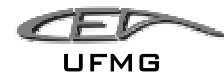

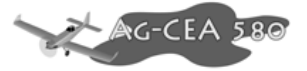

Para

$$
n_{cg} = 4.4 \text{ e } V_D = 259
$$

 $n_{\tau t} = 3,380487$ 

 $P_{zti} = -n_{zt} \cdot W_t$ 

Onde,

 $W_t$  = peso de empenagem Horizontal

 $P_{zti}$  = carga de inércia de empenagem Horizontal

 $W_t$  = 86,6 lbs = 32,32 kgf

Para:

 $V_{A}$ 

*Pzti* **= - 38,4737** 

Para:

 $V_D$ 

```
P_{zti} = -109,257
```
Então, para cada uma das condições de Carregamento teremos as Cargas na Empenagem Horizontal:

#### **Situação 1:**

Velocidade de Manobra *V<sub>A</sub>* (152,3 km/h = 42,47 m/s) e o Centro de Gravidade na condição:

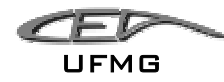

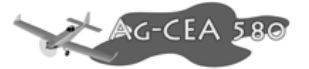

• Tanque Cheio, Hopper Cheio, Piloto Pesado e bagagem.

Assim o CG estará a 30% da CMA.

$$
P = P_o + P_M + P_{xii}
$$
  

$$
P = 63,81 + 633,2 - 38,4737
$$
  

$$
P = 658,54 \text{ kgf}
$$

#### **Situação 2:**

Velocidade de Mergulho *V<sub>D</sub>* (481,3 km/h = 133,7 m/s) e o Centro de Gravidade na condição:

• Tanque Cheio, Hopper Cheio, Piloto Pesado e bagagem.

Assim o CG estará a 30% da CMA.

 $P = P_{o} + P_{M} + P_{m}$ *P* = **1430,3** + **279,6 - 109,257** 

### *P* **= 1600,65 kgf**

#### **Situação 3:**

Velocidade de Manobra *V<sub>A</sub>* (152,3 km/h = 42,47 m/s) e o Centro de Gravidade na condição:

• Tanque vazio, Hopper vazio, Piloto leve.

CG estará a 20% da CMA.

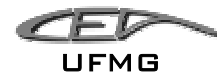

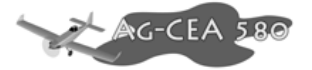

$$
P = P_o + P_M + P_{zii}
$$
  

$$
P = 197,9 + 633,2 - 38,4737
$$
  

$$
P = 792,63 \text{ kgf}
$$

#### **Situação 4:**

Velocidade de Mergulho V<sub>D</sub> (481,3 km/h = 133,7 m/s) e o Centro de Gravidade na condição:

• Tanque vazio, Hopper vazio, Piloto leve.

CG estará a 20% da CMA.

 $P = P_{o} + P_{M} + P_{Z}$ *P* = **3190,63** + **279,6 - 109,257**  *P* **= 3360,98 kgf** 

10.5.1.4 Carga de Rajada na Empenagem Horizontal

De acordo com o FAR-23.425 o acréscimo de carga devido à Rajada é dado por:

$$
\Delta L_{ht} = \frac{k_{g} \, U_{de} \, V \, a_{ht} \, S_{ht}}{498} \left( 1 - \frac{d \varepsilon}{d \alpha_{w}} \right)
$$

**Onde** 

 $k_e$  = fator de alívio de Rajada

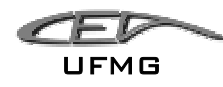

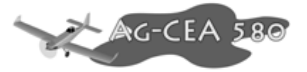

 $U_{de}$  = módulo da velocidade de Rajada

 $a_{ht}$  = inclinação da curva de sustentação da Empenagem Horizontal

 $S_{ht}$  = área da Empenagem Horizontal

V= Velocidade de Cruzeiro

$$
\left(1 - \frac{d\varepsilon}{d\alpha_w}\right) = \text{fator de Downwash}
$$

Temos:

$$
k_{g}=0,71
$$

 $U_{de}$  = 50 ft/s

 $a_{ht}$  = inclinação da curva de sustentação de EH = 3,469 /rad (a1 em Estabilidade da EH)

$$
S_{\rm ht} = 5,95 \, \text{m}^2 = 64,05 \, \text{ft}^2
$$

V= 180 km/h = 50 m/s = 97,2 knots

$$
\left(1 - \frac{d\varepsilon}{d\alpha_w}\right) = 0,619
$$

Logo,

$$
\Delta L_{\text{ht}}
$$
 = 1780,5 lbf = 807,4 kgf

10.5.1.4.1 Carga de Balanceamento à Velocidade de Cruzeiro

 $Vc = 180$  km/h = 50 m/s = 97,2 knots

Para esta velocidade temos o CL,

$$
C_L = \frac{2.L}{\rho . S.V^2} = \frac{2.4445}{0.125.3255.50^2}
$$

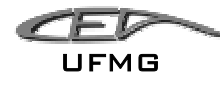

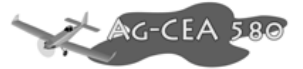

$$
C_L = \mathbf{0.8753}
$$

$$
C_{_M} = -0,1042
$$

Posição do Centro de Pressão:

$$
\frac{X'}{\frac{E}{c}} = \frac{C_M}{C_L}
$$

*X* ' = distância CA-CP

 $\bar{c}$  = corda Média Aerodinâmica – CMA = 2,089 m

*CL* = coeficiente de Sustentação

 $C_M$  = coeficiente de Momento

0,8753  $\frac{0,1042}{0,0.752}$ *c X*

 $X' = 0,2486$  m

Considera-se o Centro de Gravidade na condição:

• Tanque Cheio, Hopper Cheio, Piloto Pesado e bagagem.

Assim o CG estará a 30% da CMA.

Como W é igual a 4445 kgf, temos que distância do CG ao Bordo de Ataque será:

Dezembro 2005 Página 10-37
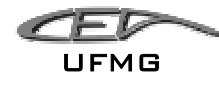

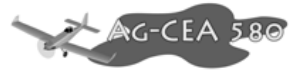

$$
I_{CG} = 0,30. \overline{c}
$$

$$
I_{CG} = 0,30. 2,089
$$

$$
I_{CG} = 0,627
$$

Novamente fazendo somatório de momentos (em CA) vem:

$$
P_o.I_h - L.X' + W \left(I_{CG} - \frac{\overline{c}}{4}\right) = 0
$$

$$
P_o.5,2 - 4445.0,2486 + 4445 \left(0,627 - \frac{2,089}{4}\right) = 0
$$

$$
P_o = 122,96 \text{ kgf}
$$

10.5.1.4.2 Carga de Inércia à Velocidade de Cruzeiro

$$
I_h = 5.2 \text{ m} = 17.22 \text{ ft}
$$
  

$$
n_1 = 4.4
$$
  

$$
n_{cg} = 4.4
$$

 $Vc = 180$  km/h = 50 m/s = 97,2 knots

Assim,

$$
\ddot{\theta} = \pm \frac{39}{V} n_1 (n_1 - 1.5)
$$

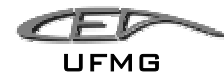

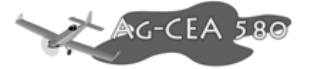

θ ..  $= 5,11$  rad/s<sup>2</sup>

A seguinte fórmula nos dá o fator de carga de inércia a que a empenagem está submetida:

$$
n_{zt} = n_{cg} - \frac{\ddot{\theta}}{g} J_h
$$

 $n_{zt} = 1,68$ 

A carga Líquida atuando na Empenagem Horizontal será:

 $P = P_o + \Delta L_{ht} + P_{zti}$ 

Onde

$$
P_{zii} = -n_{z1} \cdot W_t
$$
\n
$$
P_{zii} = -1.68.32.32 = -54.29 \text{ kgf}
$$
\n
$$
P = 122.96 + 807.4 - 54.29
$$
\n
$$
P = 875.67 \text{ kgf}
$$

10.5.1.5 Carga de Rajada Assimétrica na Empenagem Horizontal

De acordo com o FAR-23.427, o decréscimo de força devido á rajadas em um dos lados da Empenagem Horizontal é dado por:

 $\% = 100 - 10.$ (n - 1)

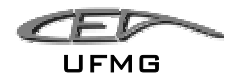

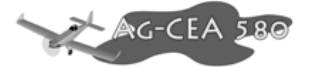

n = fator de carga para manobra Positiva

 $n = 4,4% = 66%$ 

Deste modo a carga numa Semi-superfície da Empenagem Horizontal fica **P/2** enquanto na outra será **0,66.P/2.** 

#### **P/2 = 437,8 kgf**

#### **0,66.P/2 = 288,97 kgf**

10.5.2 Cargas na Empenagem Vertical

10.5.2.1 Cargas de Manobra da Empenagem Vertical

De acordo com FAR-23.441 a Empenagem Vertical deve ser suportar cargas nas seguintes situações:

Em  $V_A$  (152,3 km/h = 42,47 m/s)

- Deflexão máxima do Leme instantânea, limitada por batentes, aeronave desacelerada e ângulo de guinada zero.
- Ângulo de guinada 15° com o leme na posição neutra.

$$
L = C_{LEV} \cdot \rho / 2.S_{EV} V^2
$$

L = Força de Sustentação

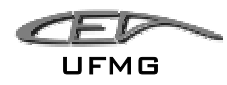

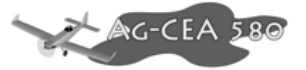

- $\rho =$  densidade do ar ao nível do mar
- $S_{EV}$  = área da EV
- $V =$  velocidade
- $C_{LEV}$  = Coeficiente de sustentação da EV
- $V_A$  = 152,3 km/h = 42,47 m/s = 82,3 knots

 $S_{\text{FV}} = 2.7 \text{ m}^2$ 

Para  $C_{LEV}$ ;

De acordo com o FAR-23.441 (a) (1), devemos considerar uma condição de deflexão de 30° no Leme.

$$
\frac{dC_L}{d\eta} = \mathbf{a_2}
$$

 $a_2 = 2,8730$ rad<sup>-1</sup>

 $d\eta = 30^{\circ} = 0.5236$  rad

$$
C_{LEV} = 1,504
$$

Então:

$$
L = C_{LEV} \cdot \rho / 2.S_{EV} V^2
$$

$$
L = 457,87 \text{ kgf}
$$

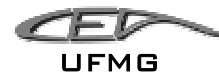

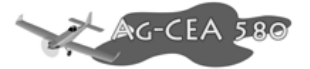

De outro modo, FAR-23.441 (a) (2), devemos considerar uma condição de deflexão de 30° no Leme, e a aeronave derrapando com um ângulo de Sobre-rajada de 1,5 do Ângulo de Glissada.

Ângulo de Glissada (δ)

δ = -1,2.β

para

δ = 30°

 $30 = -1,2.6$ 

 $β = 25°$ 

Ângulo de Sobre-rajada:

 $β' = 37,5° = 0,654$  rad

Admitindo-se que a carga no leme é nula, toda a carga estará atuando sobre o Estabilizador Vertical.

$$
L = C_{LEV} \cdot \rho / 2.S_L V^2
$$

Onde  $S_L$  = área do Leme

 $a_1 = 3,4693$ rad<sup>-1</sup>

$$
C_{LEV} = 2,2687
$$

$$
L = 118,09 \text{ kgf}
$$

De acordo com o FAR-23.441 condição (a) (3), devemos considerar uma derrapada com ângulo de 15° com o leme na Posição Neutra.

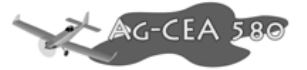

$$
L=C_{L\,EV}.\rho/2.S_{EV}.V^2
$$

 $a_1 = 3,4693$ rad<sup>-1</sup>

 $β = 15° = 0,262$  rad

$$
C_{LEV} = 0,908
$$

$$
L = 276,66 \text{ kgf}
$$

10.5.2.2 Cargas de Rajada na Empenagem Vertical

O item FAR-23.443 nos dá os valores que a aeronave deve suportar para Cargas de Rajada na Empenagem Vertical em vôo não acelerado e na velocidade de cruzeiro.

$$
L_{vt} = \frac{k_{gt}U_{de}V.a_{vt}.S_{vt}}{498}
$$

Onde,

 $L_{vt}$  = carga na Empenagem vertical

 $k_{\textit{gt}}$  = raio de giração

 $U_{de}$  = módulo da velocidade de Rajada

*vt a* = inclinação da curva de sustentação da Empenagem Vertical

*vt S* = área da Empenagem Horizontal

V= Velocidade de Cruzeiro

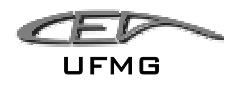

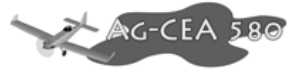

- W = peso da aeronave
- Ct = corda média geométrica da aeronave
- I vt = braço da empenagem Vertical

$$
K_{gt} = \frac{0.88 \mu_{gt}}{5.3 + \mu_{gt}} \qquad K_{gt} = 0.2908
$$

$$
\mu_{_{gt}} = \frac{2.W}{\rho.c_{t} \cdot g.a_{vt} \cdot S_{vt}} \left(\frac{k}{I_{vt}}\right)^2 \qquad \mu_{_{gt}} = 2{,}615
$$

$$
K = \sqrt{\frac{m \cdot r^2}{M}}
$$
 K = 0,4001 m = 1,3123 ft

 $m =$  massa de Emp. Vertical = 18,9 kg  $r = 5,567$  m M =3658 kgf

Temos:

 $K = 0,4001$  m = 1,3123 ft  $k_{vt}$  = 8,109  $U_{de}$  = 50 ft/s  $a_{vt}$  = 6,4470  $rad^{-1}$  (Estabilidade da EV)  $S_{vt}$  = 2,7 m<sup>2</sup> = 64,04 ft<sup>2</sup> V= 50 m/s = 97,2 knot  $W = 9800$  lbs

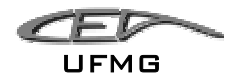

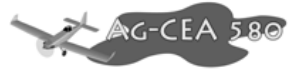

 $Ct = 1,431$ I vt =  $17,22$  ft V= 180 km/h = 50 m/s = 97,2 knots  $g = 9,81 \text{ m/s}^2$ 

Logo,

 $L_{vt} = 1163,25$  lbf = 527,64 kgf

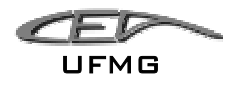

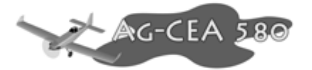

## *10.6 Cargas no Trem de Pouso*

Nesta etapa são calculadas as cargas atuantes do trem de pouso para os três tipos de pouso bem como o deslocamento do sistema de amortecimento em decorrência da absorção de energia necessária ao pouso. A definição da configuração, bem como a necessidade de uso de amortecedores e o dimensionamento do trem de pouso serão estudados após as conclusões desta etapa. Assim, considera-se inicialmente, o trem de pouso de lâminas posicionado na fuselagem conforme recomendações de Pazmany (1986), indicado na figura1. A figura 2 apresenta a configuração para o presente projeto.

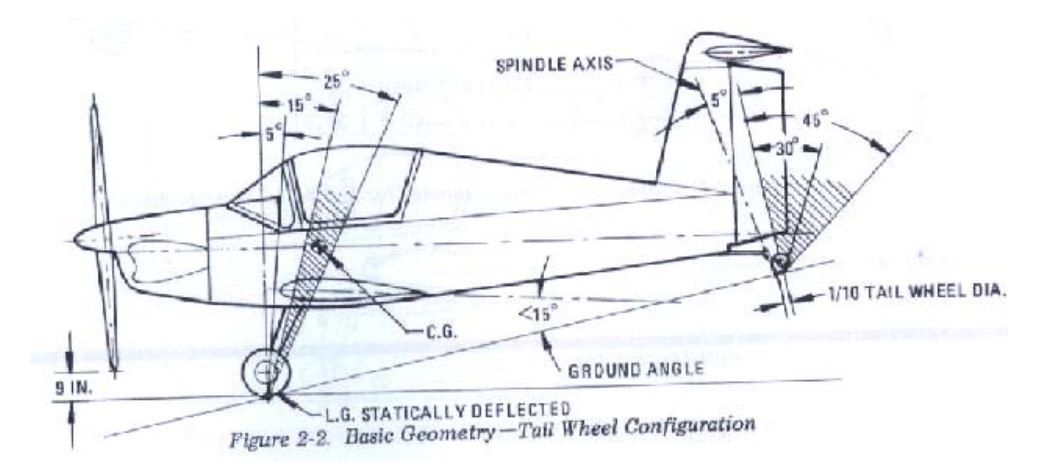

**Figura 10-8 - Recomendações para posicionamento do trem de pouso principal e bequilha. (Pazmany, 1986)** 

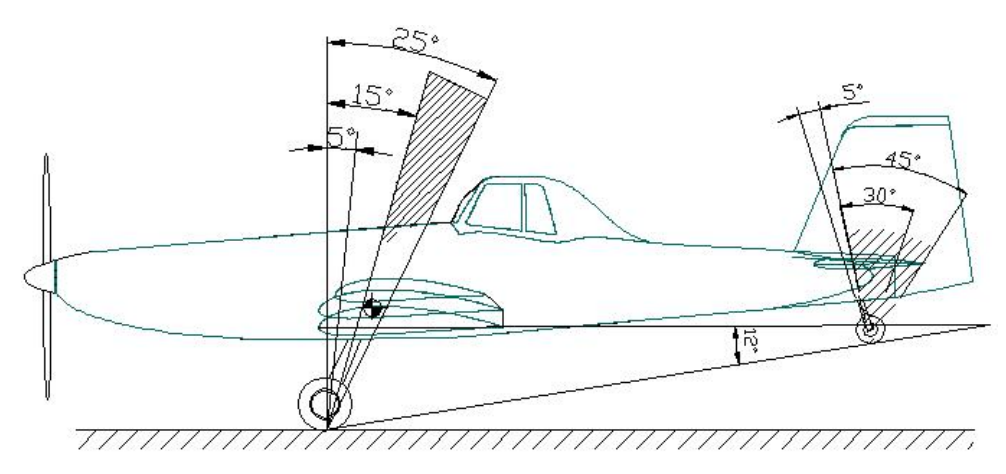

**Figura 10-9 - Configuração do trem de pouso para o presente projeto** 

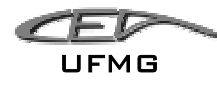

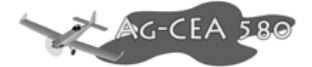

Os cálculos seguem as recomendações do regulamento FAR PART 23 principalmente quanto ao parágrafo FAR-PART 23.473. As principais considerações utilizadas neste trabalho são:

- 1. O peso da aeronave para cálculo das cargas no trem de pouso deve ser o máximo de decolagem previsto no projeto (FAR-PART 23.473 (a)). Para o presente projeto o MTOW é 4.445 kgf.
- 2. A velocidade vertical durante o pouso pode ser determinada pela seguinte equação, devendo estar entre 2,13 e 3,05 m/s (7 e 10 ft/s) (FAR-PART 23.473 (b)).

$$
V_V = 0.61.4 \sqrt{\frac{W}{S}} = 0.61.4 \sqrt{\frac{4445.9.81}{32.8}} \Rightarrow V_V = 3.70 m/s
$$

Como velocidade ultrapassou o intervalo determinado pelo regulamento, será considerado o limite máximo para a velocidade vertical. Assim,  $V_v = 3.05$ m/s.

- 3. A relação entre a sustentação e o peso da aeronave no pouso não deve ser maior que um terço do peso total de decolagem e para o cálculo das cargas no solo esse alívio poderá ser considerado (FAR-PART 23.473 (e) Apêndice C tabela 9-II).
- 4. A altura máxima de queda da aeronave pode ser determinada pela seguinte equação, devendo estar entre 0,235 e 0,475 m. (FAR-PART 23.473 (d)) / (FAR-PART 23.725).

$$
h = 0.0132 \cdot \sqrt{\frac{W}{S}} = 0.0132 \cdot \sqrt{\frac{4445.981}{32.8}} \Rightarrow h = 0.485m
$$

Como o valor calculado para a altura ultrapassou o limite máximo do intervalo estabelecido pelo regulamento, será considerada a altura máxima h  $= 0,475$  m.

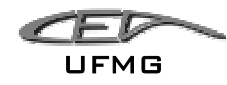

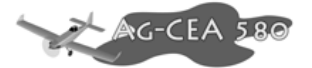

5. O fator de carga de inércia utilizado não pode ser menor que 2,67 e o fator de carga no solo não pode ser menor que 2 (FAR-PART 23.473 (e)).

A partir dessas considerações e definições é possível prosseguir com os cálculos para determinação das cargas no trem de pouso.

# **10.6.1 Determinação do fator de carga no solo e da deformação do trem de pouso através da conservação de energia**

Considera-se neste cálculo a aeronave em atitude de pouso com velocidade vertical conforme calculado no item b. No instante do toque do pneu com o solo a aeronave possui energia cinética, devida à velocidade de descida, e potencial, devida à altura em relação ao solo. A figura 3 apresenta a simplificação adotada, pois se considera que toda a massa do avião está concentrada acima do trem pouso e este, aproximando por uma mola linear, absorverá a energia através da deformação, conforme mostra o gráfico da figura 4.

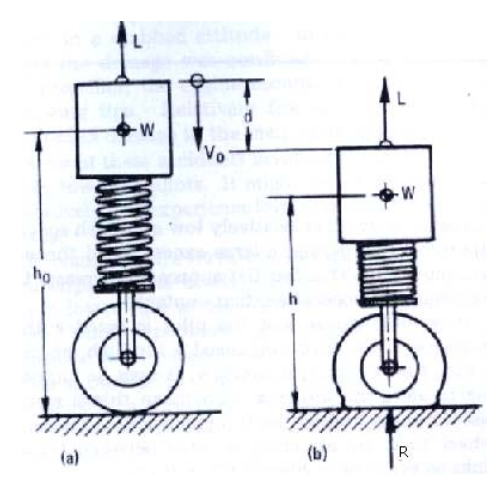

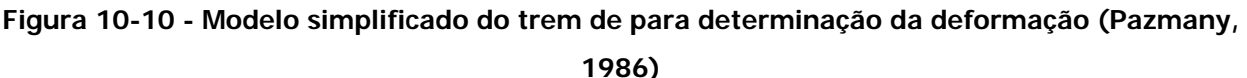

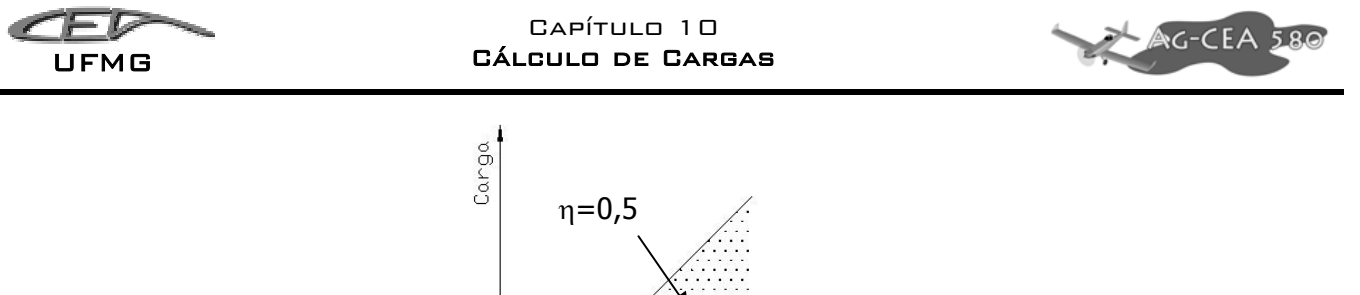

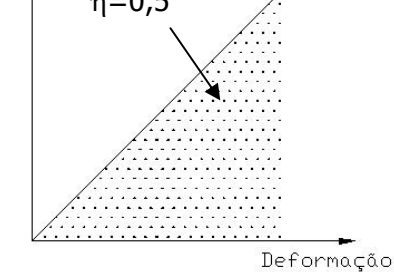

#### **Figura 10-11 - Aproximação linear para comportamento do trem de pouso**

A área sobre o gráfico da figura 4 corresponde à energia armazenada pelo conjunto pneu amortecedor sendo dada pela equação 1:

$$
E_{ab} = \frac{1}{2} R_{\text{max}} \cdot \delta_{\text{max}} \tag{1}
$$

Nota-se que o rendimento do sistema de amortecimento é baixo,  $\eta = 0.5$ , quando comparado com os sistemas de amortecimento dos trens de pouso modernos, da ordem de 70 a 90%.

Assim, o equacionamento para deformação e conseqüente absorção de energia, considerando-se o trem de pouso como apresentado na figura 1 será:

$$
E = \frac{1}{2} \cdot \frac{W}{g} V_v^2 + W \cdot h_0 \tag{2}
$$

O termo  $\frac{1}{2}$ .  $\frac{W}{V}V_v^2$  $\frac{1}{2} \cdot \frac{W}{g} V_v^2$  $W \over W_V^2$  representa a energia cinética armazenada no momento do toque e o

termo  $W.h_0$  representa a energia potencial.

Na condição de máxima deformação  $V_y = 0$  e a energia cinética é nula. O trabalho realizado pela sustentação remanescente será:

$$
E_L = L\delta = k_L W \delta \tag{3}
$$

Dezembro 2005 Página 10-49

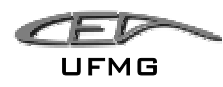

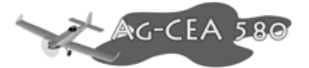

onde k<sub>L</sub> representa a proporção entre o peso da aeronave e o máximo de sustentação remanescente que pode haver no pouso, conforme estabelecido no item c.

A absorção de energia pelo trem de pouso durante a deformação relaciona o deslocamento do sistema de amortecimento, a força de reação do solo R e a eficiência do amortecimento conforme equação 5.

$$
E = \eta.R.\delta \tag{4}
$$

Para que haja conservação da energia a soma das parcelas das equações 4 e 3 deve ser igual ao valor dado pela equação 2. A equação 5 apresenta o equacionamento do sistema para conservação de energia.

$$
\frac{1}{2} \cdot \frac{W}{g} V_V^2 + W \cdot h_0 = \eta \cdot R \cdot \delta + k_L \cdot W \cdot \delta \tag{5}
$$

De acordo com a definição de fator de carga no solo,  $n_{_S}=\frac{N}{W}$  $m_{g} = \frac{R}{W}$ , considerando que  $\delta = h - h_{0}$ e que a eficiência total do conjunto amortecedor pode ser dividida em eficiência do pneu, ηt, e eficiência amortecedor  $\eta_s$ , a equação 5 pode ser reorganizada e após as devidas simplificações a deformação do trem de pouso e o fator de carga no solo são relacionados pela equação 6.

$$
\frac{1}{2} \cdot \frac{V_V^2}{g} = (\eta_t . n_g \delta_t) + (\eta_s . n_g \delta_s) + \delta_t . (k_L - 1) + \delta_s . (k_L - 1)
$$
\n(6)

Será necessário um processo iterativo para combinar os melhores valores de  $\delta_s$  e  $n_q$  de forma a manter a igualdade da equação 7 verdadeira, considerando, de acordo com Pazmany (1986), que a eficiência do amortecedor igual 0,75, do pneu igual 0,42 e a deformação do pneu igual 50 mm.

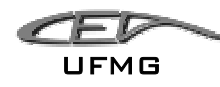

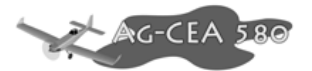

Os fatores de carga de inércia e solo mínimos exigidos pelo regulamento (FAR PART 23.473(g)) são 2,67 e 2 respectivamente. Para o presente projeto, levando em consideração que o fator de carga máximo dado pelo envelope de vôo é de 4,4 será assumido 3,67 e 3 para os fatores de carga de inércia e no solo respectivamente. Isto levando em consideração a velocidade de descida e que quanto maior o fator de carga menor será a deformação do amortecedor e, portanto, maiores cargas serão transferidas para a estrutura da aeronave. Assim, ao final do processo, dependendo da resposta do sistema das cargas no trem de pouso, o fator de carga poderá ser modificado e os cálculos refeitos. A fim de verificar o faixa de curso do amortecedor, uma das iterações foi feita considerando-se fator de carga no solo igual 2. As tabelas 1 e 2 mostram os resultados das iterações e os valores esperados para a deformação do amortecedor  $\delta_s$ considerando-se fator de carga o solo iguais a3 e 2 respectivamente.

**Tabela 10-10 - Cálculo da deformação do trem de pouso para fator de carga no solo <sup>n</sup>g = 3** 

| Iteração 1                |       | <b>Observações</b>                      |  |
|---------------------------|-------|-----------------------------------------|--|
| $V$ (m/s)                 | 3,05  | FAR-PART 23.473 (b)                     |  |
| g(m/s <sup>2</sup> )      | 9,8   |                                         |  |
| $n_{\rm g}$               | 3     | assumido                                |  |
| $\eta_t$                  | 0,42  | Pazmany (1986)                          |  |
| $\eta$ s                  | 0,75  | Pazmany (1986)                          |  |
| $\mathbf{k}_{\mathsf{L}}$ | 0,67  | FAR-PART 23.473 (e)                     |  |
| $\delta_{\rm t}$ (m)      | 0,05  | Assumido: Pazmany (1986)                |  |
| $\delta_{\rm s}$ (m)      | 0,223 | Estimado para igualdade da<br>equação 7 |  |

**Tabela 10-11 - Cálculo da deformação do trem de pouso para fator de carga no solo <sup>n</sup>g = 2** 

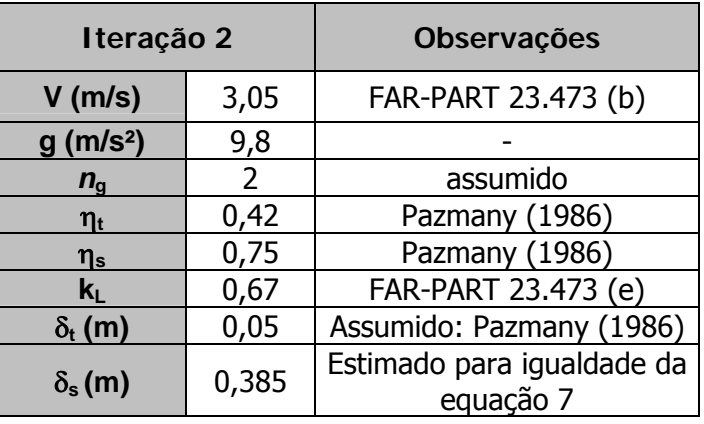

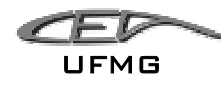

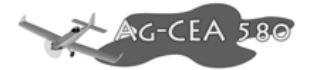

Percebe-se que o valor da deformação do amortecedor para fator de caga no solo igual 2 é, em princípio, alto, podendo aumentar ainda mais o comprimento do trem de pouso e comprometer o balanceamento entre a posição do CG da aeronave e sua delimitação entre os ângulos 15º e 20º medidos do alinhamento vertical a partir do ponto de contato do pneu com o solo, conforme mostra a figura 2. Assim, os valores para o fator de carga no solo e para deformação do amortecedor adotados para início dos cálculos serão:

$$
n_{g} = 3
$$

$$
\delta_{s} = 223 \text{ mm}
$$

Dependendo do resultado do cálculo estrutural do trem de pouso o valor para o fator de carga no solo poderá ser reduzido e conseqüentemente as cargas no trem de pouso também serão reduzidas.

## **10.6.2 Cargas no solo**

Para aeronaves com trem de pouso convencional, as condições de carga no solo são descritas nos parágrafos FAR-PART 23.479 (a)-1 e (b); FAR-PART 23.481 (a)-1; FAR-PART 23.483; FAR-PART 23.485; FAR-PART 23.493 e FAR-PART 23.497.

Para o cálculo das cargas no solo são considerados os seguintes dados:

 $MTOW = 4.445,00$  kgf  $n_s = 3,67$  $n_{\rm o} = 3$ fator K=0,33 (FAR-PART 23.473 (e) Apêndice C tabela 9-II).

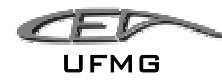

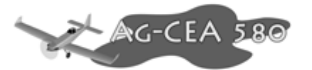

## **10.6.2.1 Aterrissagem em atitude de vôo nivelado – Pouso de pista**

Para aterrissagem em atitude de vôo nivelado, de acordo co o parágrafo FAR-PART 23.479 (a)-1, tem-se a configuração conforme apresentado na figura 5.

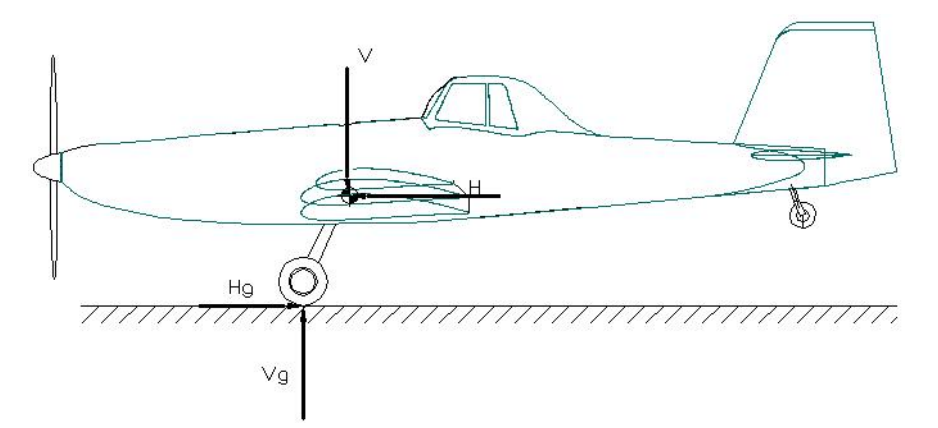

**Figura 10-12 - Aterrissagem em atitude de vôo nivelado** 

a) Componente vertical no centro de gravidade

 $V=n.W=3,67.4445 => V=16.313,15$  kgf

b) Componente horizontal no centro de gravidade

 $H = K.n.W = 0,33.3,67.4445 \implies V = 5.383,34$  kgf

c) Componente vertical no solo (em cada roda)

$$
V_g = \frac{1}{2} n_g W = \frac{1}{2} .3.4445 \Rightarrow V_g = 6.667,50 \, \text{kgf}
$$

d) Componente Horizontal no solo (em cada roda)

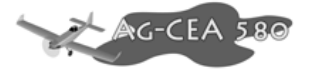

$$
H_g = \frac{1}{2} \cdot K.n_g \cdot W = \frac{1}{2} \cdot 0,33 \cdot 3.4445 \Rightarrow H_g = 2 \cdot 200,27 \cdot kgf
$$

## **10.6.2.2 Aterrissagem em três pontos**

Para aterrissagem em três pontos, de acordo com o parágrafo FAR-PART 23.481 (a)-1, temse a configuração conforme apresentado na figura 6.

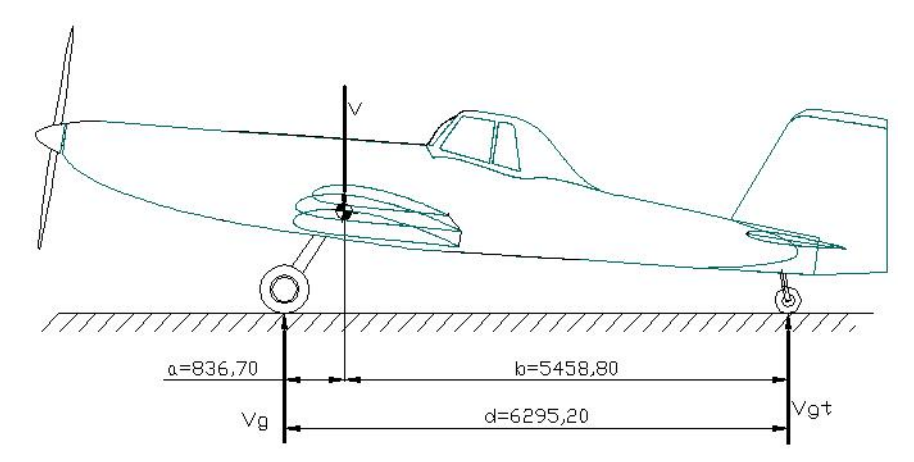

**Figura 10-13 - Aterrissagem em três pontos** 

a) Componente vertical no centro de gravidade

V=n.W=3,67.4445 => V= 16.313,15 kgf

b) Componente Vertical no trem principal (em cada roda)

$$
V_g = \frac{1}{2} n_g W \cdot \frac{b}{d} = \frac{1}{2} .3.4445 \cdot \frac{5458.5}{6295.2} \Rightarrow V_g = 5.7813 \cdot 8.8 \cdot 5.781 \cdot 3.8 \cdot 5.781 \cdot 5.781 \cdot 5.78
$$

c) Componente vertical na bequilha

$$
V_{gt} = \frac{1}{2} n_g.W. \frac{a}{d} = \frac{1}{2} .3.4445 \frac{836,7}{6295,2} \Rightarrow V_{gt} = 886,1 kgf
$$

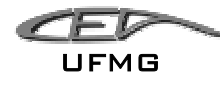

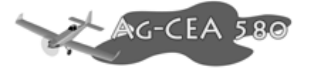

## **10.6.2.3 Aterrissagem em uma roda.**

Para aterrissagem em uma roda, de acordo com o parágrafo FAR PART 23.483, tem-se a configuração conforme apresentado na figura 7.

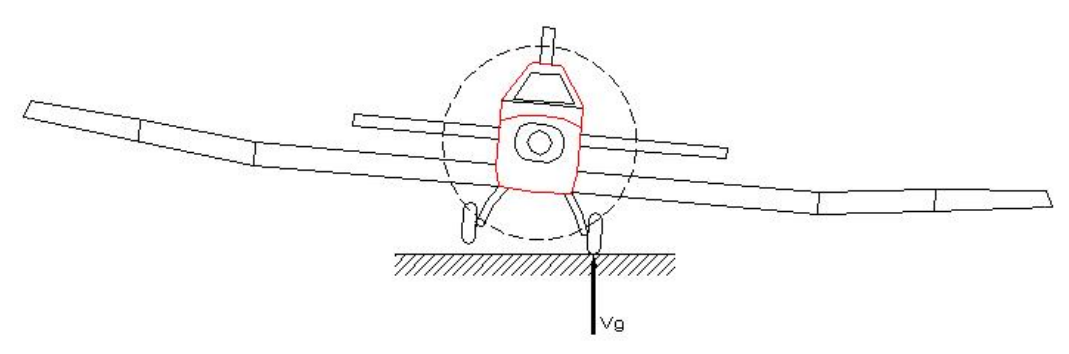

**Figura 10-14 - Aterrissagem em uma roda** 

 Nesta condição a inclinação da aeronave (conforme apresentado na figura 7) deve ser considerada e as cargas na roda devem ser as mesmas calculadas para atender o parágrafo FAR PART 23.479(a)-1. Desta forma:

a) Componente vertical no centro de gravidade

 $V=n.W=3,67.4445 => V= 16.313,15 kgf$ 

b) Componente horizontal no centro de gravidade

 $H = K.n.W = 0,33.3,67.4445 = V = 5.383,34$  kgf

c) Componente vertical no solo (em uma só roda)

 $V_e = .n_e$ .  $W = 3.4445 \Rightarrow V_e = 13.335$  *kgf* 

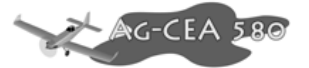

d) Componente Horizontal no solo (em uma só roda)

 $H_e = K.n_e$ ,  $W = 0,33.3.4445 \Rightarrow H_e = 4.400,54$  *kgf* 

## **10.6.2.4 Cargas laterais na aterrissagem**

Para determinação das cargas laterais durante a aterrissagem o parágrafo FAR-PART 23.485 determina que:

- i) A aeronave em atitude nivelada com apenas o trem principal em contato com o solo
- ii) O fator de carga vertical deve ser igual a 1,33, dividindo-se a carga nesta direção igualmente para as duas rodas do trem principal.
- iii) O fator de carga lateral deve ser igual a 0,83, sendo 0,5 para a roda do interno e 0,33 para roda do lado externo.

Desta forma, as cargas laterais na aterrissagem serão aplicadas de acordo com a figura 8 e calculadas conforme segue:

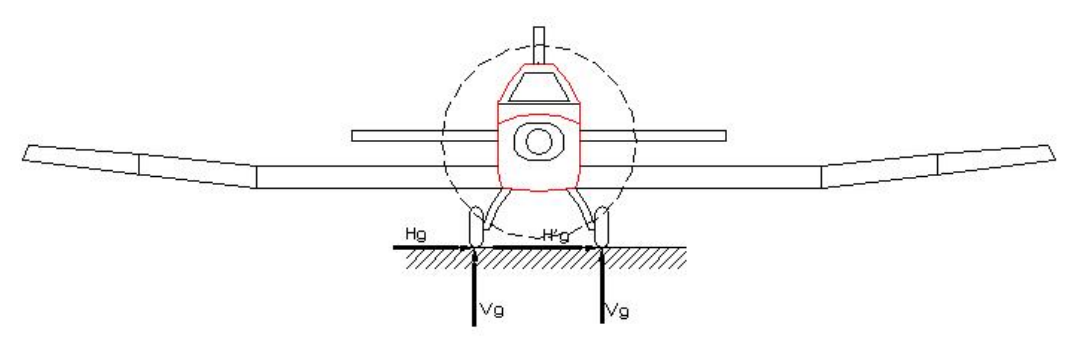

**Figura 10-15 - Cargas laterais** 

a) Componente vertical no solo (em cada roda)

$$
V_g = \frac{1}{2}.1,33.W = \frac{1}{2}.1,33.4445 \Rightarrow V_g = 2955,90kgf
$$

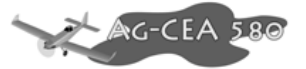

b) Componente Horizontal no solo (roda lado interno)

$$
H_g = 0.5 \cdot W = 0.5.4445 \Rightarrow H_g = 2222.5 \cdot kgf
$$

c) Componente Horizontal no solo (roda lado externo)

 $H_e = 0,33.W = 0,33.4445 \Rightarrow H_e = 1466,80 kgf$ 

## **10.6.2.5 Cargas de frenagem**

De acordo co o parágrafo FAR-PART 23.493 (b) as condições de atitude para as cargas de frenagem devem ser idênticas às condições admitidas para a aterrissagem nivelada. Entretanto, o fator de carga vertical aplicado deve ser de 1,33 e as componentes horizontais devido à frenagem devem ser iguais a 80% do valor das componentes verticais. Desta forma, com referência a figura 5 tem-se:

a) Componente vertical no solo (em cada roda)

$$
V_g = \frac{1}{2}.1,33.W = \frac{1}{2}.1,33.4445 \Rightarrow V_g = 2955,93kgf
$$

b) Componente Horizontal no solo (em cada roda)

$$
H_g = \frac{1}{2} .0,80.1,33. W = \frac{1}{2} .0,80.1,33.4445 \Rightarrow H_g = 2364,74 \, \text{kg}f
$$

#### **10.6.3 Condições suplementares para bequilha**

O parágrafo FAR-PART 23.497 prevê condições suplementares para a bequilha em caso de aeronave com trem de pouso convencional. O subitem 23.497 (a) prevê que a carga vertical obtida

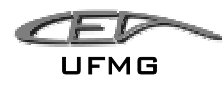

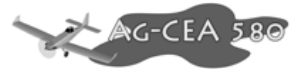

para o caso de pouso de três pontos deve ser também aplicada para cima e na frente da bequilha em um ângulo de 45º, prevendo situações de colisão com obstáculos do solo. A figura 9 apresenta esta situação para o presente projeto.

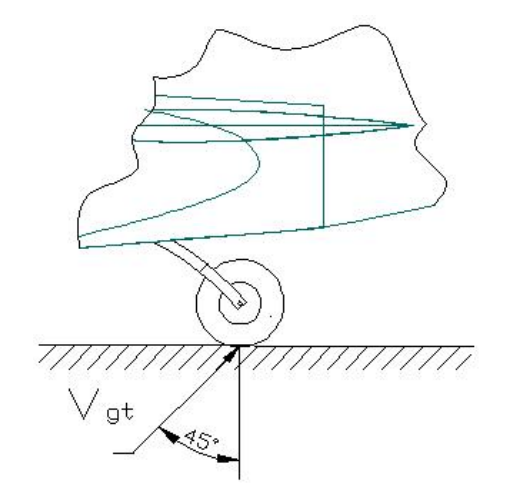

**Figura 10-16 - Aplicação da carga na bequilha para casos de impacto com obstáculos no solo.** 

Assim, de acordo com a figura 7 a carga vertical na bequilha para o presente projeto será:

$$
V_{gt} = W_{\cdot d}^a = \frac{836,70}{6295,20} \Rightarrow V_{gt} = 590,43kgf
$$

O parágrafo FAR PART 23.497(b) prevê a aplicação de carga lateral na bequilha com o mesmo módulo da carga vertical e direcionada paralela ao eixo longitudinal da aeronave, conforme mostra a figura 10. Assim,  $H_{qt} = 590,43\text{kg}$ f

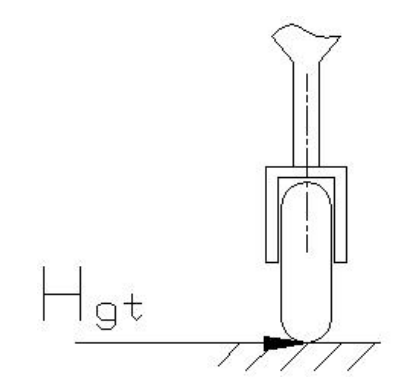

**Figura 10-17 - Aplicação de carga lateral na bequilha** 

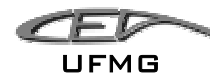

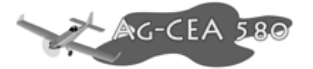

## *10.7 Cargas no Berço do Motor*

Para o cálculo de Cargas no Berço do Motor segue-se indicações do FAR 23.

## **10.7.1 Torque no Eixo da Hélice (item FAR-23.6361(a)(1))**

 No item FAR-23.6361(a)(1) o Berço do motor deve suportar um torque correspondente á potencia de decolagem e a velocidade da hélice atuando simultaneamente com 75% das cargas limites do ponto A do diagrama V-n de manobra. Neste ponto o fator de carga limite é de 4,4 onde 75% DESTE VALOR É 3,3.

| Descrição    | Peso<br>(kgf) | 3,3xPeso | <b>Braço</b><br>(m) | <b>Momento</b><br>(kgf.m) | 3,3xMomento |
|--------------|---------------|----------|---------------------|---------------------------|-------------|
| Spinner      | 1,15          | 3.45     | 1,84261             | 1,9440                    | 6,3570      |
| Hélice       | 13,83         | 45,63    | 1,84261             | 36,8522                   | 84.06       |
| Turbina      | 164,58        | 543,114  | 0,88434             | 145.5447                  | 480,2974    |
| Berço        | 3,73          | 12,309   | 0,00777             | 0,028982                  | 0.095641    |
| <b>Total</b> | 170,26        | 563,958  |                     | 184,1763                  | 570,74      |

**Tabela 10-12 - Itens considerados para o cálculo de cargas** 

O momento é tomado em relação á parede de fogo onde o Berço é apoiado.

A potência desenvolvida pela turbina é de 750 HP a 2800 rpm. Assim:

$$
T = k.\frac{P.550}{\omega}
$$

 $T =$  torque (lbf.ft)

P = potência (HP)

 $\omega$  = rotação (rad/s)

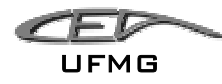

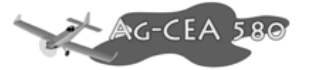

 $K =$  fator de multiplicação (1,25 para turbo-hélices)

2800 (rpm) = 2800.2.pi/60 (rad/s)

$$
T = 1,25.\frac{750.550}{\omega}
$$

$$
T = 1758.5
$$
 lbf.fr = 243.1 kgf.m

• **(item FAR-23.6361(a)(3))** 

Em adição aos valores determinados acima o FAR ainda recomenda que um fator de 1,6 seja considerado para torque de motores Turbo-hélice.

 $T = 1.6*kgf.m$ 

**T = 1,6. 243,1 = 388,9 kgf** 

## **10.7.2 Torque no Eixo da Hélice (item FAR-23.6361(a)(2))**

No item FAR-23.6361(a)(2) o Berço do motor deve suportar um torque correspondente à potência máxima contínua e a velocidade da hélice atuando simultaneamente com as cargas limites do ponto A do diagrama V-n de manobra. Neste ponto o fator de carga limite é de 4,4.

A potência desenvolvida pela turbina é de 750 HP a 2800 rpm. Assim em vôo contínuo deveremos ter 562,5 HP e 2100 rpm.

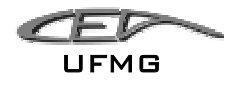

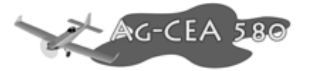

$$
T = k.\frac{P.550}{\omega}
$$

 $T =$  torque (lbf.ft)

P = potência (HP)

 $\omega$  = rotação (rad/s)

 $K =$  fator de multiplicação (1,25 para turbo-hélices)

 $T = 1,25 \cdot \frac{562,5.550}{\omega}$ 

 $T = 1758,5$  lbf.ft = 243,1 kgf.m

Agora, para determinar o momento, o fator de carga limite é de 4,4. Não tendo o fator de 75%. Assim:

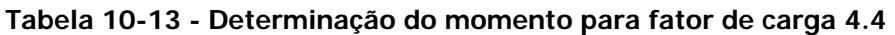

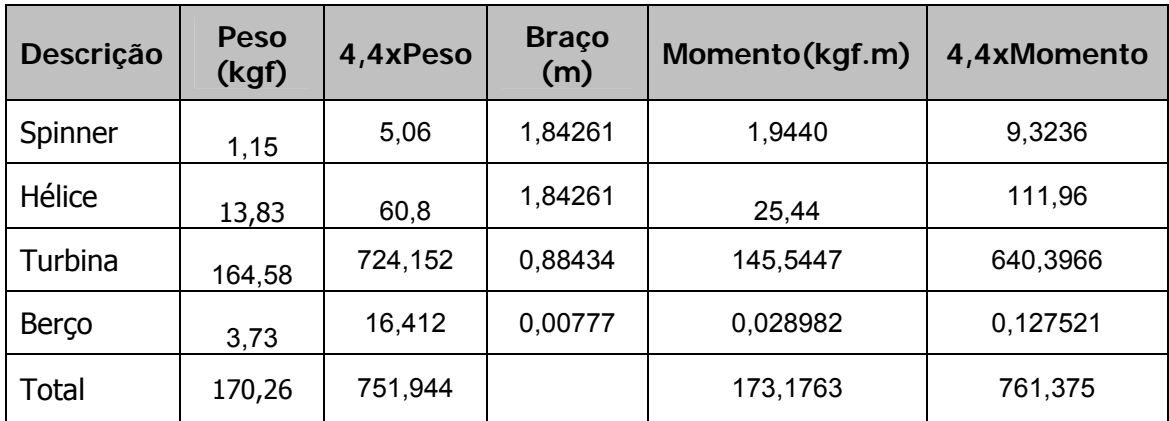

**Torque = 847,95 kgf** 

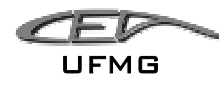

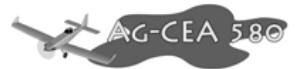

## **10.7.3 Torque no Eixo da Hélice (item FAR-23.6361(a)(3))**

Em adição aos valores determinados nas situações acima o FAR ainda recomenda que um fator de 1,6 seja considerado para motores Turbo-hélice, em decorrência de mal funcionamento,

## **10.7.4 Cargas Laterais no Berço do Motor**

Pelo FAR-23.363 o Berço do motor deve suportar uma carga correspondente á um terço do fator de carga limites do ponto A do diagrama V-n de manobra. Neste ponto o fator de carga limite é de 4,4 onde 1/3 deste valor é 1,47.

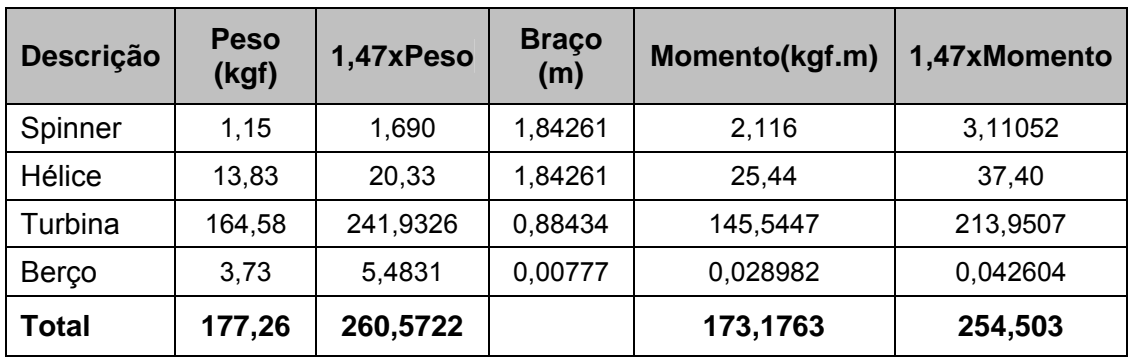

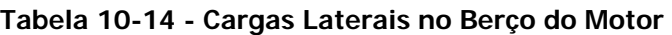

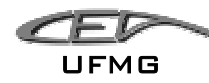

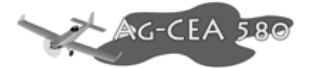

## *10.8 Cargas em Aterragens Forçadas*

Em pousos de Emergência a estrutura deve suportar cargas finais de acordo com o FAR-23.561 de:

- 3 g's para cima
- 9 g's para frente
- 1,5 g's para o lado

Em caso de "Pilonagem" a estrutura deve suportar cargas finais de acordo com o FAR-23.561(d)(2), de 3,0 g para cima associado com uma força de fator de atrito com o solo de coeficiente 0,5.

Assim podemos determinar as cargas que os cintos de segurança, assento, encosto e estruturas adjacentes deverão suportar.

- Considerando piloto pesado (90 kgf)
- para cima

$$
3 \times 93 = 279
$$
 kgf

• para frente

$$
9 \times 93 = 837
$$
 kgf

• para o lado

1,5 x 93 = **139,5 kgf**

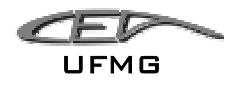

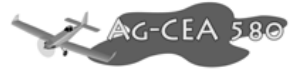

- E o Canopy deve resistir, em caso de Pilonamento à:
	- para cima

3 x 4445 = **13335 kgf** 

• para trás

(Fa = f. N) = 0,5 x 13335 = **6667 kgf** 

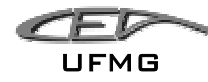

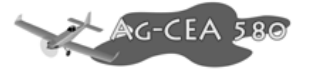

## *10.9 Cargas na Fuselagem*

## **10.9.1 Cargas na parte Anterior de fuselagem**

A parte anterior de fuselagem é considerada como aquela antes da primeira fixação da longarina. Esta fixação se situará próximo de 3,677 metros da linha datum. Os componentes na parte anterior estão listados abaixo. Deste modo, temos:

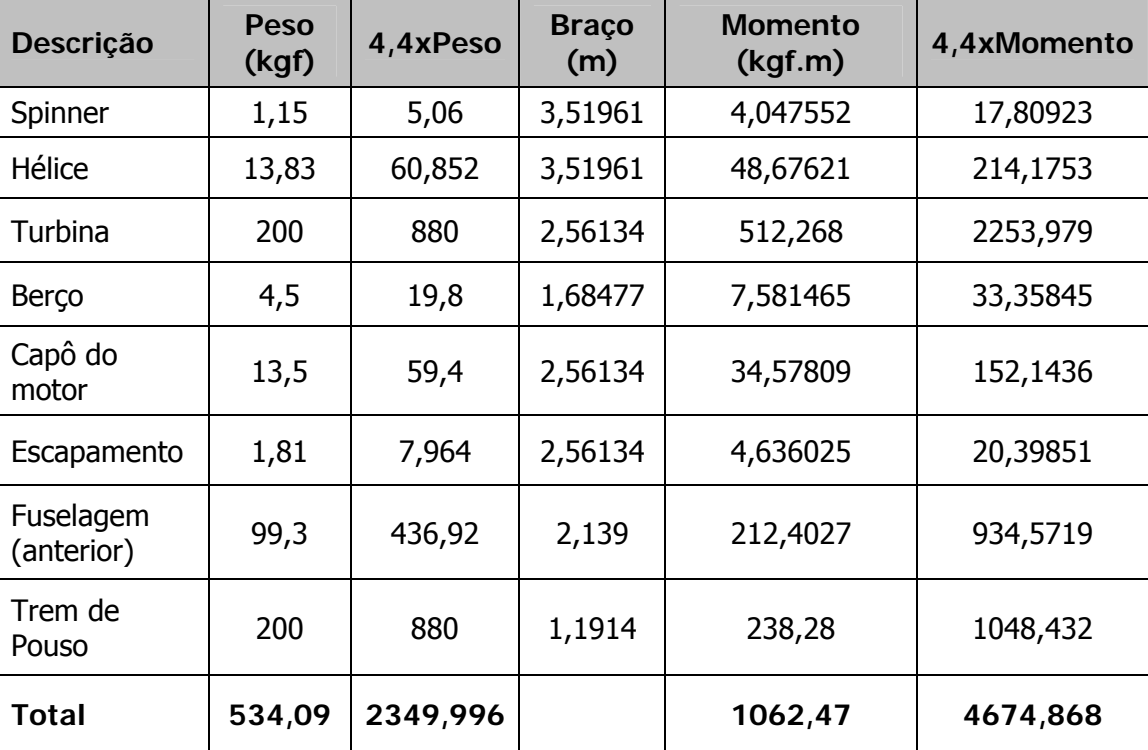

#### **Tabela 10-15 – Cargas na Parte anterior da fuselagem**

Além deste Momento de **4674,868 kgf.m** devido aos pesos dos componentes a fixação deve suportar ainda as forças devida as cargas no Trem de Pouso Principal.

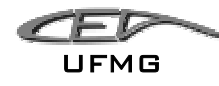

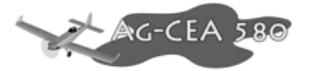

Valores máximos (cálculo de cargas no Trem de Pouso):

para cima (Vertical): **13335,0 kgf**

para trás (Horizontal): **4400,55 kgf**

lateral: **2200,5 kgf (interno) 1466,6 kgf (externo)**

carga na bequilha: **590,79 kgf** 

## **10.9.2 Momento de Torção**

Torque gerado pelo Motor:

#### **Mt = 388,9 kgf**

Torque devido à carga Lateral no trem de pouso principal:

Mt' = força lateral x Braço (incluindo pneu)

**Mt' = 2200,5 kgf x 1300 mm = 2860,65 kgf.m** 

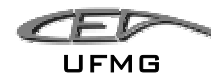

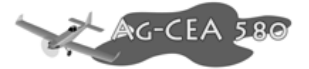

## **10.9.3 Cargas na parte posterior de fuselagem**

### **10.9.3.1 No Plano Vertical**

A fuselagem posterior deve ser dimensionada para suportar cargas devido a Empenagem Horizontal e às devido às massas nesta região.

De acordo com o visto nos cálculos de cargas nas Empenagens, a carga mais crítica no plano vertical será **875,67 kgf** (1.3.2-Carga de Inércia à Velocidade de Cruzeiro).

Temos que o Centro de Pressão da Empenagem Horizontal se situa à distância **4,20 metros** da Fixação posterior da Asa.

Deste modo teremos neste ponto um Momento:

$$
M_{\text{EH}} = 875,67.4,2 = 3677,814 \text{ kgf.m}
$$

Os componentes situados na parte posterior da aeronave também são suportados pela Fixação posterior da Asa.

**Tabela 10-16 – Cargas na parte posterior da fuselagem**

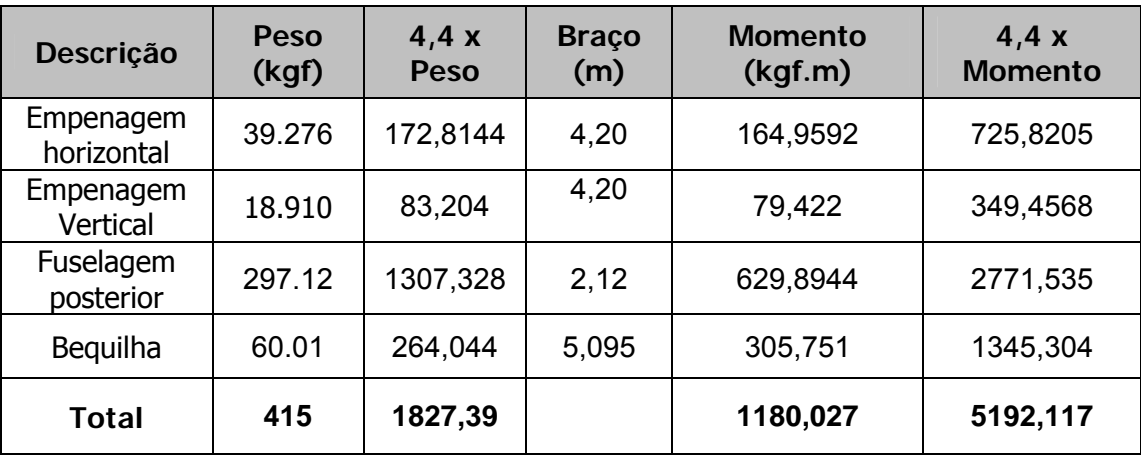

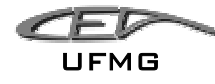

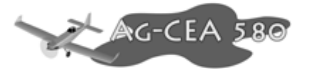

#### *MEH* **= 5192,117 kgf.m**

### **10.9.3.2 Plano Horizontal**

Momento causado pela carga da Empenagem Vertical:

*MEH* **= 457,87 . 4,2 = 1923,05 kgf.m** 

### **10.9.3.3 Momento de Torção no Cone de Cauda**

Momento de Torção ao longo do cone de calda deve ser determinado a partir da maior força atuante. Semelhante ao caso das distribuições de carga ao longo das asas, a distribuição de cargas nas empenagens determina uma distribuição triangular dos esforços cortantes e momentos fletores. Deste modo considera-se a força sendo aplicada em 1/3 da raiz.

1) Força máxima na Empenagem Vertical

Braço, 1/3 da raiz (1,97 m).

*Mt* = 457,87 . 0,656 = **300,6 kgf.m**

2) Rajada assimétrica na Empenagem Horizontal

Braço, 1/3 da raiz (2,6 m).

*<sup>M</sup> RajAss* = (437,8 kgf - 288,97 kgf.m). 0,86 = **129,0 kgf.m**

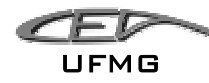

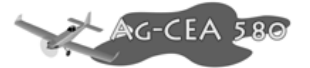

## *10.10 Cargas nos Comandos*

### **10.10.1 Cargas no sistema de rolamento**

O regulamento FAR-PART 23.349 prevê no parágrafo ((a)2) que para um avião de categoria utilitária, o carregamento para fins de cálculo deve ser tomado como sendo de 100% em uma das asas e de 75% na outra. Logo, deve-se estimar o carregamento para a condição mais crítica, ou seja a de 100%.

Pelo parágrafo 23.349 b, tem-se que para fins de projeto, a carga deve ser calculada para 2/3 do fator de carga, bem como para a deflexão máxima dos ailerons. Para esse cálculo utilizou-se o Apêndice A do FAR 23.

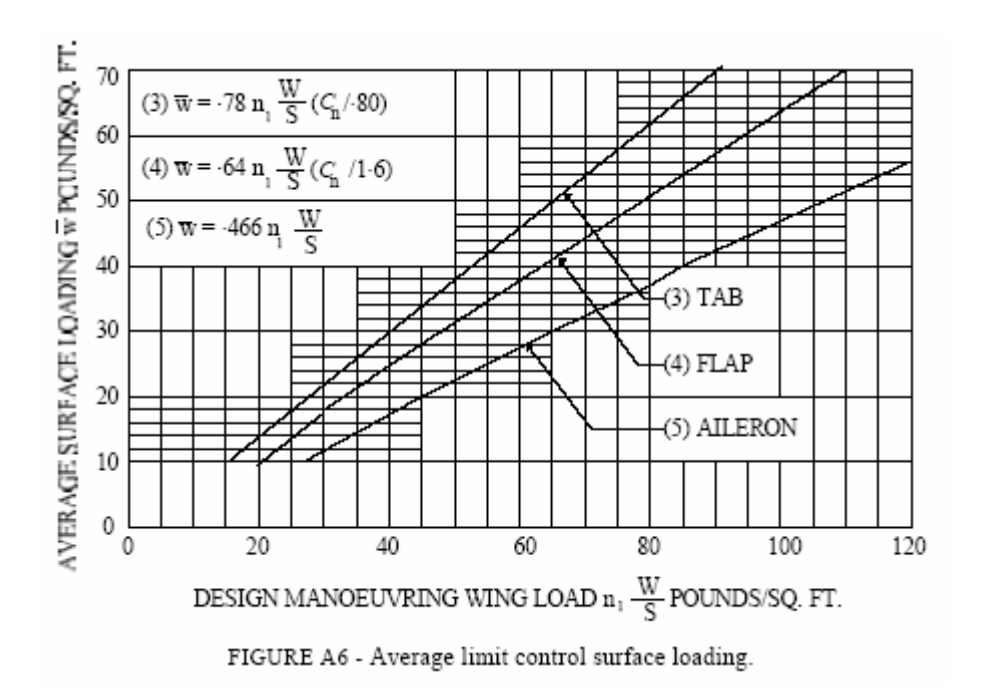

**Figura 10-18 – Carregamento limite médio para superfícies de comando (FAR23)** 

Sabe-se que:

Peso máximo de decolagem (W): 9800lbs;

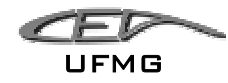

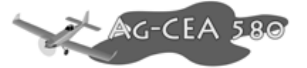

• Área alar (S): 353,1639

Logo, tem-se que:

$$
\frac{W}{S} = 27,75
$$

O fator de carga para aeronave utilitária é de 4,4, porém com foi discutido anteriormente deve-se usar como referência 2/3 desse valor. Tem-se portanto que:

$$
n_1 \cdot \frac{W}{S} = 81.4
$$

Pela figura A6 do FAR,tem-se que:

$$
\overline{w}
$$
 = 0,466 ·  $n_1 \cdot \frac{W}{S}$  = 0,466 · 81,4 = 37,9324lbf / ft<sup>2</sup>

Convertendo, tem-se que:

$$
\overline{w} = 185,1905 \text{kgf}/m^2
$$

A área do aileron é de 1,521 m<sup>2</sup>, logo:

A carga alar no aileron será portanto de:

 $P = \overline{w} \cdot S_{aileron} = 185,1905 \cdot 1,521 = 281,6748$ kgf

$$
P = 281,6748
$$
kgf

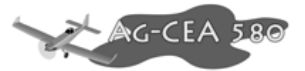

No parágrafo FAR-PART 23.395 (a), tem-se que a carga limite para o dimensionamento deste sistema deve ser 125% da carga calculada, logo:

$$
P=352,1kgf
$$

Como a distribuição de pressão é triangular, tem-se que a posição da carga no aileron é no baricentro (1/3), como pode ser visto a seguir:

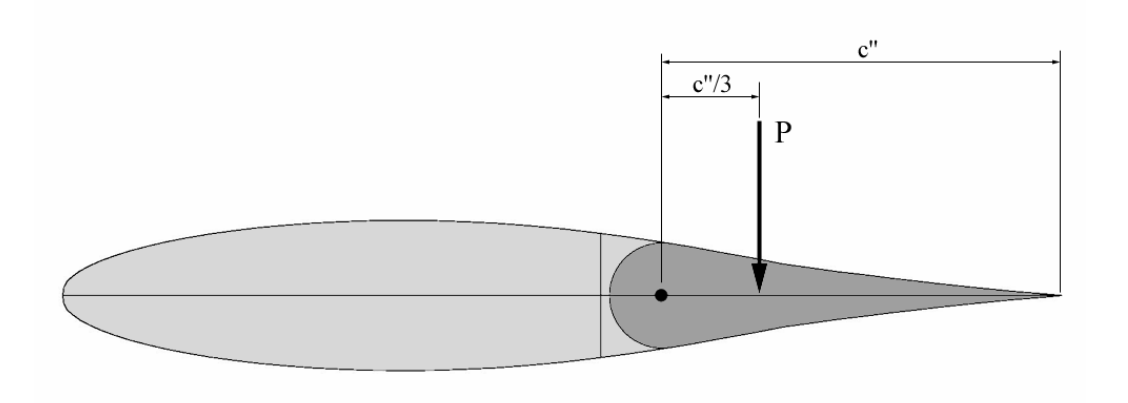

**Figura 10-19 - Posição da carga no aileron** 

Como o sistema de acionamento dos ailerons ainda não foi concluído, torna-se impossível o cálculo das forças no comando propriamente dito, tal etapa será concluída quando a equipe estiver de posse de mais dados do projeto.

## **10.10.2 Cargas no sistema de arfagem**

As cargas no profundor devem ser analisadas a principio levando-se em consideração os casos de carregamento de manobra e rajada. A seguinte figura pode ser utilizada para o cálculo do carregamento:

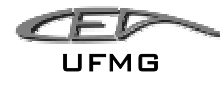

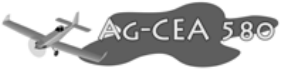

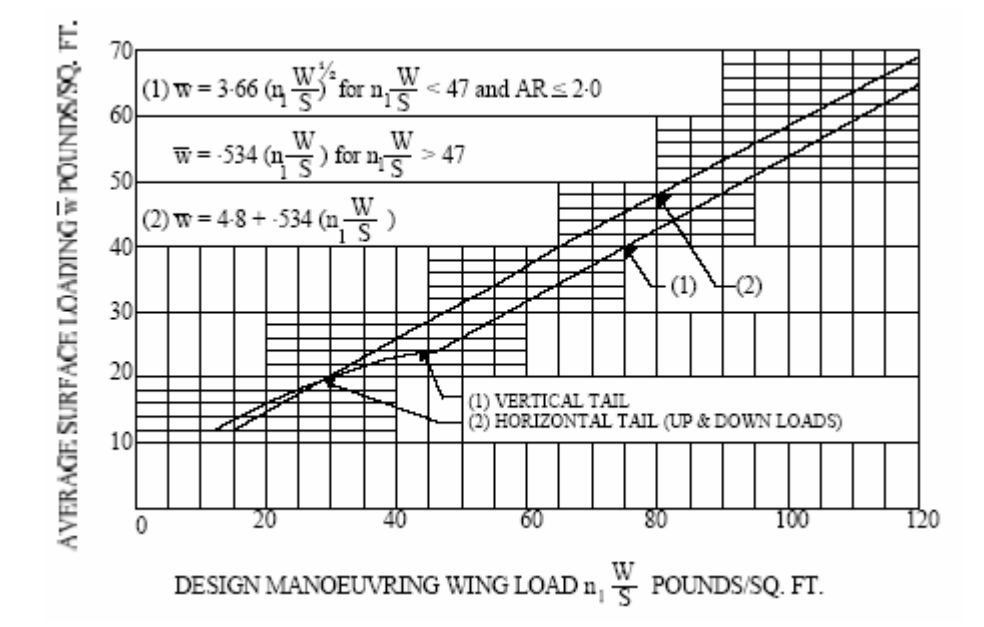

**Figura 10-20 – Cargas no sistema de arfagem (Apêndice A do FAR23)** 

Considerando um fator de carga de 4,4 e a relação W/S de 27,75, tem-se que:

$$
\overline{w}
$$
 = 4,8 + 0,534  $\cdot$   $\left(n_1 \cdot \frac{W}{S}\right)$  = 4,8 + 0,534  $\cdot$  (4,4  $\cdot$  27,75) = 70,0014lbf / ft<sup>2</sup>

Logo, tem-se que:

$$
\overline{w} = 341,78 \text{kgf}/m^2
$$

Como a empenagem horizontal possui uma área de 5,95 m<sup>2</sup>, tem-se uma força de:

$$
P = \overline{w} \cdot S_{\text{emp.hor.}} = 341,78 \cdot 5,95 = 2033,6 \, \text{kg}f
$$

Portanto, a carga na empenagem horizontal será de 2033,6kgf.

Desta forma o dimensionamento do profundor e seus sistemas de comando, quanto às cargas aerodinâmicas, deverá ser feito em relação às cargas de manobra na empenagem horizontal.

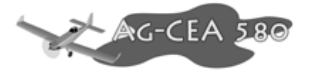

A figura a seguir apresenta a distribuição de carga na empenagem horizontal proposta pelo requisito FAR.

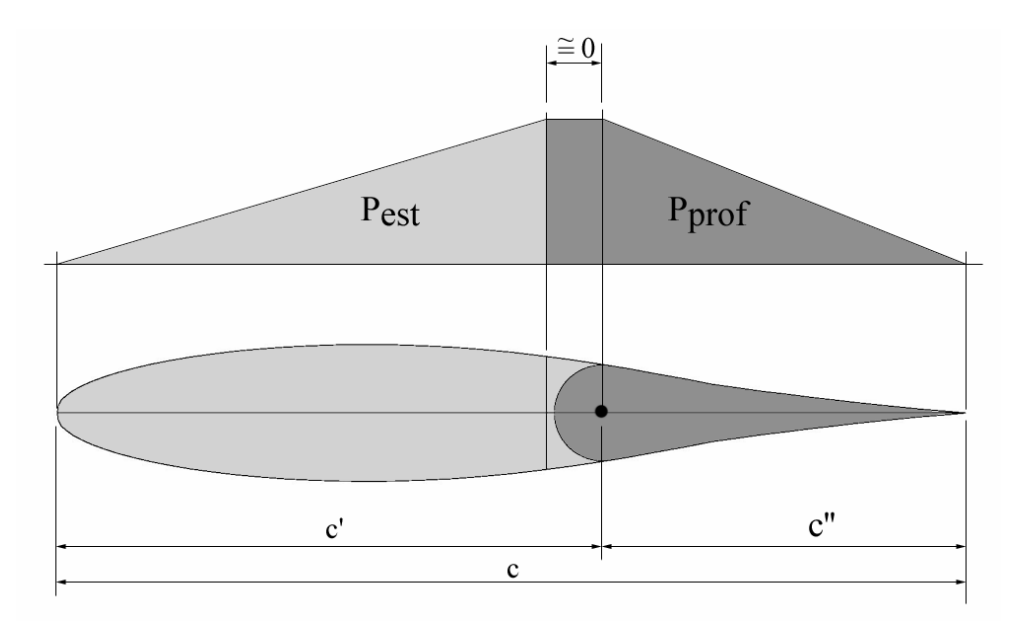

**Figura 10-21 - Distribuição da carga no profundor** 

O valor da carga no profundor será proporcional à área da distribuição de carga sobre o mesmo logo, tem-se que:

$$
P_{\text{prof}}\,=P_{\text{EH}}\cdot\frac{c^{\prime\prime}}{c^{\prime}{+}c^{\prime\prime}}
$$

Sendo a carga máxima na empenagem horizontal igual a 2033,6 kgf, a relação entre a corda do profundor e a corda da empenagem horizontal igual a 0,4 e a relação entre a corda do estabilizador e a da empenagem horizontal igual a 0,60, tem-se que:

$$
P_{prof} = 2033.6 \cdot \frac{0.4}{0.6 + 0.4} = 813,44 \, \text{kgf}
$$
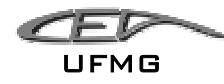

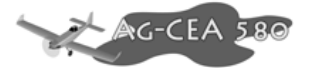

O parágrafo FAR-PART 23.395 (a) prevê que o dimensionamento dos sistemas de comando de ser feito com uma carga igual a 125% da carga limite calculada para as superfícies de comando. Logo, a carga para dimensionamento deste sistema será de:

$$
P_{\text{prof}} = 813,44 \cdot 1,25 = 1016,8 \, \text{kgf}
$$

Como a distribuição de carga na empenagem é triangular a aplicação da carga deve ser feita no baricentro (1/3). A figura a seguir mostra a posição da carga atuante no profundor.

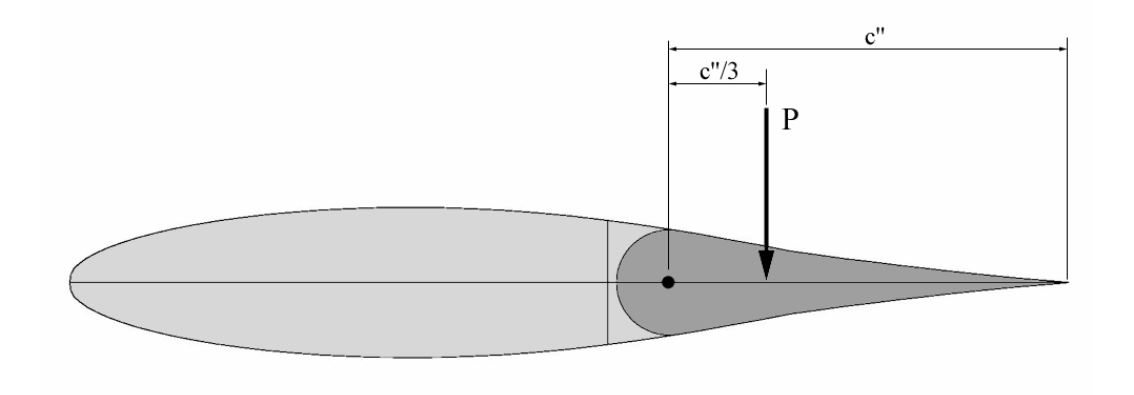

**Figura 10-22 - Posição da carga no profundor** 

Como a corda média aerodinâmica da empenagem horizontal é de 1,20 m, tem-se que a corda média aerodinâmica do profundor é de 0,48m. conseqüentemente a localização da carga P encontra-se a 0,16m da articulação.

$$
c^{\prime\prime}/3=0.16m
$$

Como o sistema de acionamento do profundor ainda não foi concluído, torna-se impossível o cálculo das forças no comando propriamente dito, tal etapa será concluída quando a equipe estiver de posse de mais dados do projeto.

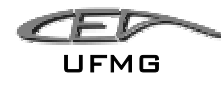

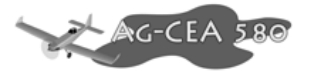

#### **10.10.3 Cargas no sistema de guinada**

A seguinte figura do Apêndice A do FAR23 pode ser utilizada para o cálculo do carregamento na empenagem vertical:

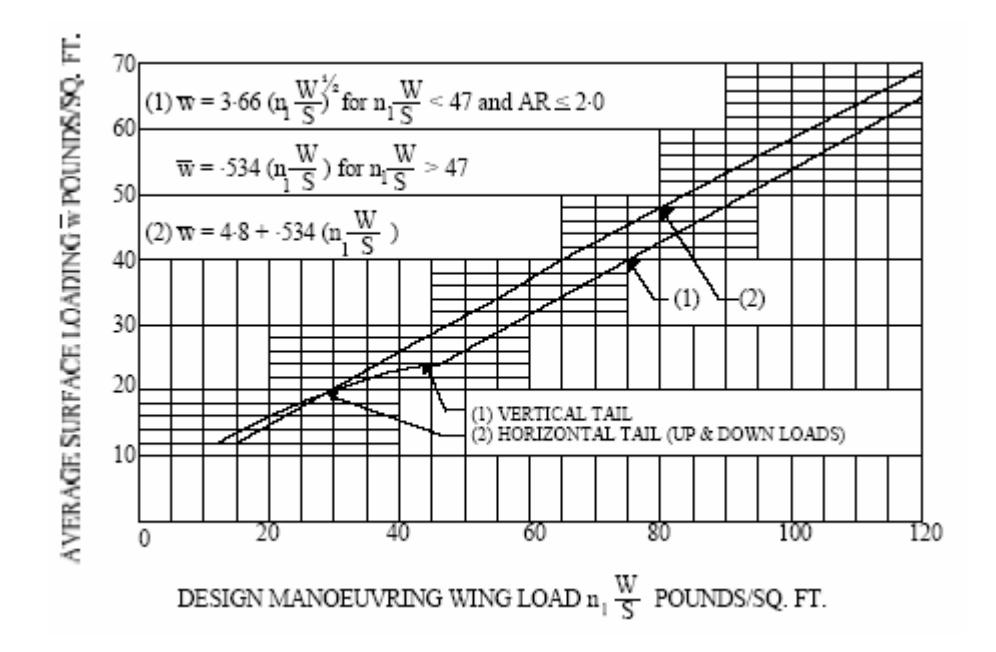

**Figura 10-23 – Cargas no sistema de guinada (Apêndice A do FAR23)** 

Considerando um fator de carga de 4,4 e a relação W/S de 27,75, tem-se que:

$$
\overline{w} = 0.534 \cdot \left(n_1 \cdot \frac{W}{S}\right) = 0.534 \cdot (4.4 \cdot 27.75) = 65,20 \cdot 10 \cdot f \cdot f t^2
$$

Logo, tem-se que:

$$
\overline{w} = 318,33 \text{kgf}/m^2
$$

Como a empenagem vertical possui uma área de 2,70 m<sup>2</sup>, tem-se uma força de:

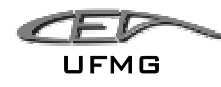

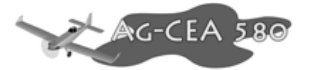

$$
P = \overline{w} \cdot S_{emp.hor.} = 318,33 \cdot 2,70 = 859,491kgf
$$

Portanto, a carga na empenagem horizontal será de 859,491 kgf.

Desta forma o dimensionamento do leme e seus sistemas de comando, quanto às cargas aerodinâmicas, deverá ser feito em relação às cargas de manobra na empenagem vertical. A figura a seguir apresenta a distribuição de carga na empenagem horizontal proposta pelo requisito FAR.

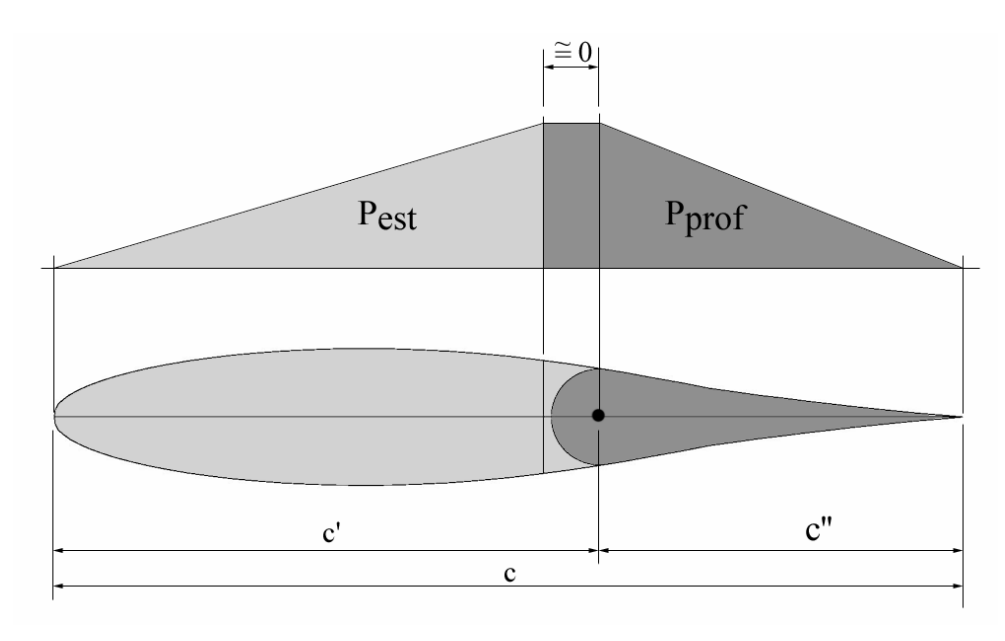

**Figura 10-24 - Distribuição da carga no leme** 

O valor da carga no leme será proporcional à área da distribuição de carga sobre o mesmo logo, tem-se que:

$$
P_{\text{prof}} = P_{\text{EV}} \cdot \frac{c^{\prime\prime}}{c^{\prime}+c^{\prime\prime}}
$$

Sendo a carga máxima na empenagem veretical igual a 859,491 kgf, a relação entre a corda do profundor e a corda da empenagem horizontal igual a 0,4 e a relação entre a corda do estabilizador e a da empenagem horizontal igual a 0,60, tem-se que:

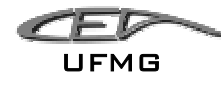

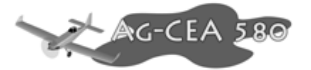

$$
P_{\text{leme}} = 859,491 \cdot \frac{0.4}{0.6 + 0.4} = 343,8 \, \text{kg}f
$$

O parágrafo FAR-PART 23.395 (a) prevê que o dimensionamento dos sistemas de comando de ser feito com uma carga igual a 125% da carga limite calculada para as superfícies de comando. Logo, a carga para dimensionamento deste sistema será de:

$$
P_{\text{leme}} = 343.8 \cdot 1,25 = 429.75 \, \text{kg}f
$$

Como a distribuição de carga na empenagem é triangular a aplicação da carga deve ser feita no baricentro (1/3). A figura a seguir mostra a posição da carga atuante no leme.

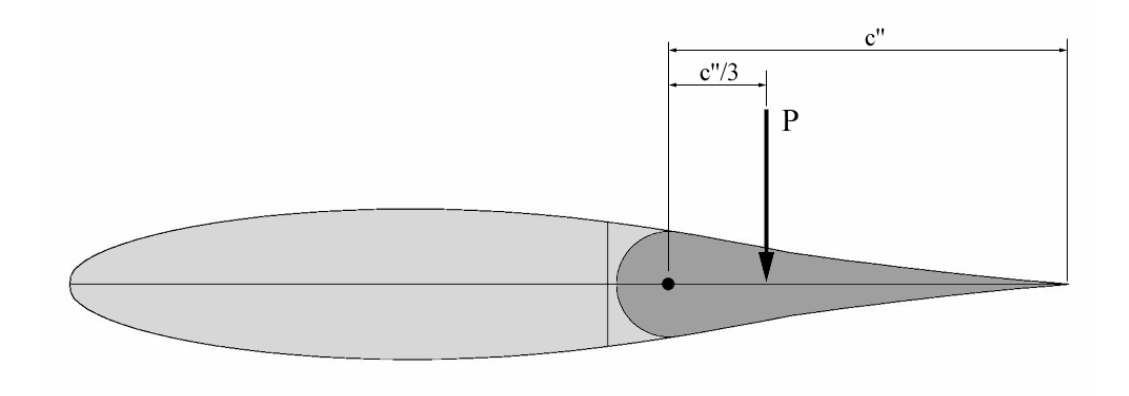

**Figura 10-25 - Posição da carga no leme** 

Como a corda média aerodinâmica da empenagem vertical é de 1,4311 m, tem-se que a corda média aerodinâmica do leme é de 0,4724m. Conseqüentemente a localização da carga P encontra-se a 0,1908m da articulação.

$$
c''/3 = 0,1908m
$$

Como o sistema de acionamento do leme ainda não foi concluído, torna-se impossível o cálculo das forças no comando propriamente dito, tal etapa será concluída quando a equipe estiver de posse de mais dados do projeto.

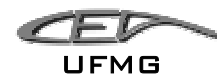

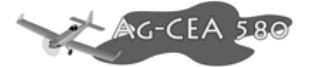

# **11 Dimensionamento Estrutural**

# *11.1 Longarina Principal das Asa*

Para cálculos erão considerados os valores dos esforços cortantes calculados na parte de cargas.

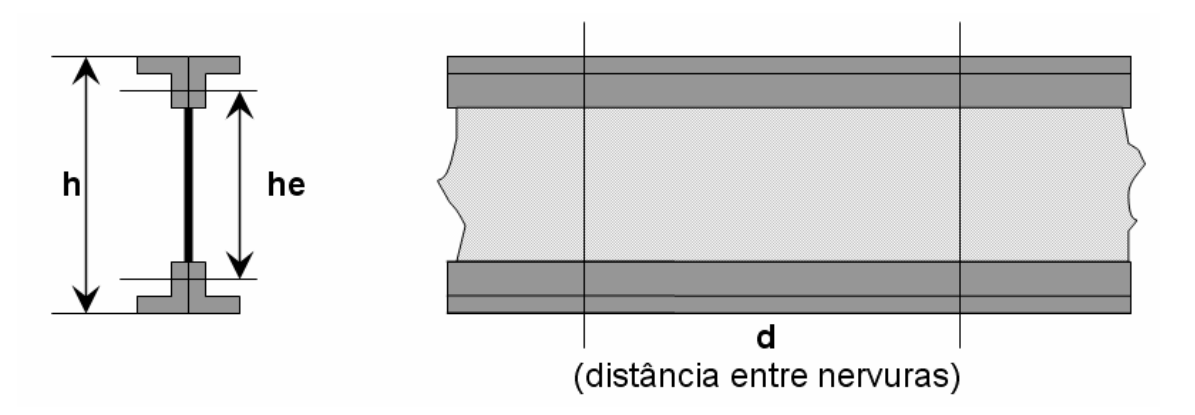

**Figura 11-1 – Dimensões da Longarina**

**Tabela 11-1 – Dimensões da Longarina** 

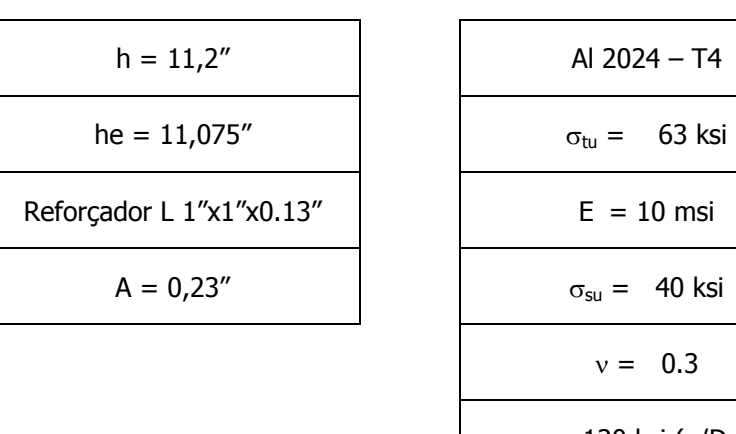

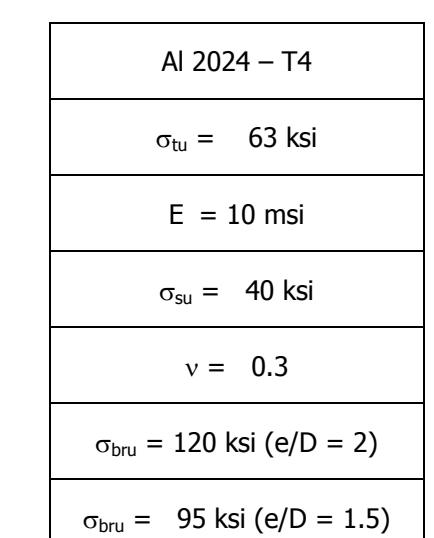

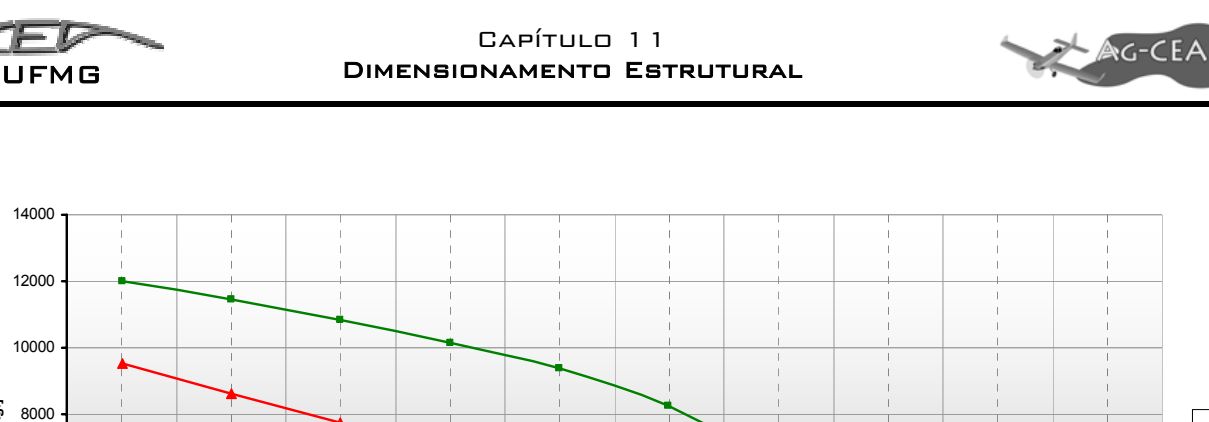

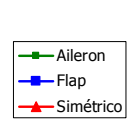

**Figura 11-2 - Diagrama de esforços cortantes para flap atuado, aileron e simétrico** 

0,00 0,80 1,60 2,40 3,20 4,00 4,80 5,60 6,40 7,20 8,00 **Posição [m]**

**11.1.1 Estimativa inicial da espessura da alma:** 

$$
\tau = \frac{q}{t} = \frac{S}{t h_e} \Rightarrow t = \frac{S}{\tau h_e} \qquad h_e \to \text{distância entre CGs}
$$

Como os esforços cortantes variam da raiz para a ponta da asa, esta variação foi considerada. Para limitar o número de reforçadores adota-se  $\tau = 0.7 \tau_{su}$ 

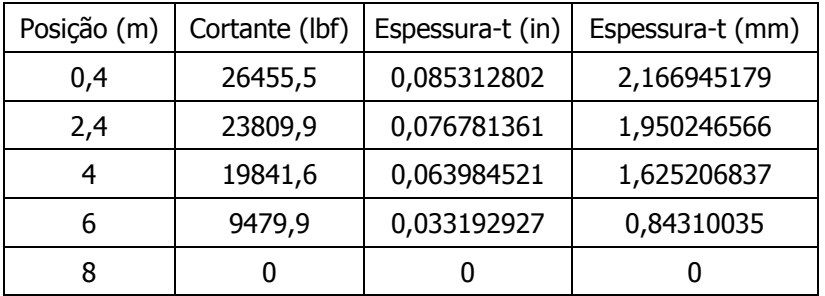

Assim a alma da longarina deverá ter mais de uma espessura e conseqüentemente ter emendas.

 $\overline{0}$ 

2000

4000

6000

**Cortante [kgf]**

Cortante [kgf]

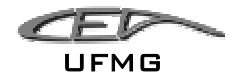

$$
\leftarrow
$$
  $AC-CEA$  580

# **11.1.1.1 Tensão de cisalhamento máxima:**

Serão feitos cálculos para as posições que suportam maiores esforços, tanto na parte reta quanto na trapezoidal.

$$
\tau_{\max} = \frac{S Q}{I t}
$$

Momento de inércia da viga:

$$
I = I_x + A \left(\frac{h_e}{2}\right)^2 + I_{alma}
$$

I (retangular) =  $71,885$  in<sup>4</sup>

I (trapzoidal) =  $59,211$  in<sup>4</sup>

Momento estático da metade superior da viga:

$$
Q = Q_{\text{mesa}} + Q_{\text{alma}} = 2A_{\text{mesa}} \left(\frac{h_e}{2}\right) + A_{\text{alma}} \left(\frac{h_{\text{alma}}}{2}\right)
$$

 $Q_{(retangular)} = 3,11$  in<sup>3</sup>

Q (retangular) =  $2,09$  in<sup>3</sup>

Dessa forma:

$$
\tau_{\text{max}} = \frac{S Q}{I t}
$$

 $\tau_{\text{max}} = 13469,97 \text{ psi}$ 

(Este valor é o maior e por motivo de segurança é o que será adotado)

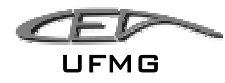

## **11.1.2 Ligação alma-mesa:**

$$
\tau = \frac{S \, \mathcal{Q}_{mesa}}{I \, t}
$$

$$
\tau = \frac{S Q_{\text{mesa}}}{I t} \qquad Q_{\text{mesa}} = 2 A_{\text{mesa}} \left( \frac{h_e}{2} \right)
$$

<sup>τ</sup> = 7869,76 *psi*

Utilizando rebites de  $1/8$ ", equivalentes a furo de D =  $0.130$ ":

**Al 24S-T31**   $\sigma_{\text{su}} = 41$  ksi  $σ<sub>bru</sub> = 120$  ksi (e/D = 2)  $σ<sub>bru</sub> = 95 ksi (e/D = 1.5)$ 

n = 2 (duas seções de cisalhamento)

$$
P_s = \sigma_{su} A_s = \sigma_{su} \frac{n\pi D^2}{4} = (41000) \frac{2\pi (0.13)^2}{4} = 1088.4 \text{ lbf}
$$

$$
P_{br \ (re \tan \, gular)} = \sigma_{ \, bruu} A_{br} = \sigma_{ \, su} D \, t = (120000)(0.13)(0.085) = 1326 \, lbf
$$
\n
$$
P_{\, br \ (trapezoidal)} = \sigma_{ \, bruu} A_{br} = \sigma_{ \, su} D \, t = (120000)(0.13)(0.033) = 515 \, lbf
$$

#### Como:  $P_s < P_{br}$

A falha inicial (crítica) será por cisalhamento no cao da parte retangular da asa, e para a parte trapezoidal deve-se adotar um valor diferente para a espessura visando evitar a falha or compressão do furo  $(P_{\text{br}})$ , um valor acima de 0,069"

$$
\underbrace{\mathcal{L}}_{\mathsf{UFMG}}
$$

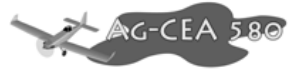

Cálculo do passo da união rebitada:

$$
P_r = q p
$$

$$
q = \frac{SQ_{mesa}}{I}
$$

$$
p = \frac{P_r}{I}
$$

*q*

 $P_{(retangular)} = 1,62''$ 

 $P_{(trapezoidal)} = 1,34"$ 

Tensão entre furos:

$$
\tau = \frac{q p}{(p - D)t} < \tau_{su}
$$

 $\tau$  (retangular) = 8556,26 psi < 41000 psi

 $\tau$  (trapezoidal) = 27243,98 psi > 41000 psi

Espaçamento requerido entre reforçadores:

Admitindo-se que a flambagem ocorra para a tensão de cisalhamento máxima:

$$
\tau_{cr} = \tau_{\text{max}} = kE \left(\frac{t}{b}\right)^2
$$

(Abacos C.10 do Bruhn)

$$
\tau_{\rm max}=13469{,}97\;psi
$$

Se estimarmos inicialmente a/b>3 com bordos simplesmente apoiados resulta em:

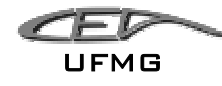

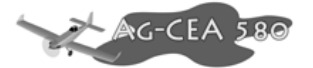

$$
k = 5 e\left(\frac{b}{t}\right)_{e} \cong 18
$$

$$
\left(\frac{b}{t}\right)_e = \left(\frac{b}{\sqrt{k}t}\right) = 18 \Rightarrow b = 18\sqrt{k} \ t = 18\sqrt{5} (0.085) = 3,42 \ in
$$

\*(valor adotado tanto para a parte retangular quanto para a parte trapezoidal da longarina)

Como a distância ente nervuras é de 16", neste intervalo serão utilizados 5 reforçadores distanciados de 3" entre si e entre as nervuras.

Rigidez mínima dos reforçadores:

$$
I_{R\min} = \left[\frac{S h}{11.8 E}\right]^{4/3} \left(\frac{b}{t}\right) \qquad (E = 10^7)
$$

 $I_{Rmin} = 0,0722$  in<sup>4</sup>

#### **11.1.3 Ligação reforçador-alma**

Onde qr denota o esforço cortante corrente para o projeto das ligações dos reforçadores em libras/polegadas, Ar a área da seção transversal do reforçador em po $\ell$  e b a distância entre reforçadores em *polegadas*.

$$
q = 20000 \frac{A_R}{b}
$$

 $q = 3066,66$  lb/in

Utilizando reforçadores L 0.5"x0.5"x0.125":

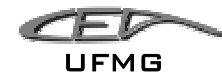

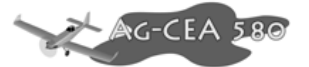

$$
A = 0.109375 \text{ in}^2
$$
  

$$
y = 0.17 \text{ in}
$$
  

$$
I_x = 0.0544 \text{ in}^4
$$

$$
I_R = 2I_x + 2A\left(y + \frac{t}{2}\right)^2 = 0.1187 \text{ in}^4 > I_{R\text{min}} = 0.072 \text{ in}^4
$$

$$
q = 20000 \frac{A_R}{I} = 20000 \frac{2(0.1093)}{0.12} = 128,65 \text{ lbf / in}
$$

Utilizando uma carreira de rebites 24S-T31 de diâmetro de 1/8", equivalentes a furo de D = 0.13", o passo necessário será:

$$
p = \frac{P_r}{q} = \frac{1088,4}{1278,36} = 0,85 \text{ in}
$$

3,42

Tensão entre furos:

$$
\tau = \frac{q p}{(p - D)t} = \frac{(128,65)(0,85)}{(0,85 - 0.13)(0.085)} = 1786,8 \, psi < \tau_{su} = 400000 \, psi
$$

## **11.1.4 Verificação quanto a flambagem**

*b*

Para cálculo serão consideradas as características de uma viga de alma fina. E como a maior carga é próxima a raiz, será adotada a espessura nesta região.

Considerando os dados do reforçador e da alma já descritos anteriormente.

Fator de tração diagonal

$$
\frac{h_c}{d_c} = 3.21
$$

$$
\underbrace{\mathcal{L}}_{\mathsf{UFMG}}
$$

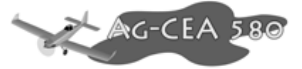

Assim de acordo com ábacos C5 do Bruhn obteve-se Ks=5,05

 $\frac{t_r}{t} = 1,5 \leq 3$ 

$$
C_M = C_R = 1,52
$$

Então:

$$
\tau_{cr} = k \cdot E \cdot \left(\frac{t_c}{d_c}\right)^2 \cdot C_R
$$

$$
\tau_{cr} = 2296,35 \text{ psi}
$$

$$
\tau = \frac{P_{\text{max}}}{he \cdot t} = 27789.4 \text{ psi}
$$

$$
\frac{\tau}{\tau_{cr}} = 12,10 \qquad \text{-} \quad \text{pelo abaco C5 do Bruhn tem se que K=0,86}
$$

# **11.1.5 Reforçadores**

$$
\frac{A_R}{d \cdot t} = 0.169
$$
 pelo abaco C5 do Bruhn tem se que  $\frac{\tau_r}{\tau} = 0.78$ 

Assim:

 $\tau_R = 0.78 \cdot 27789, 4 = 21675, 7 \text{ psi}$ 

$$
L_e = \frac{9,6}{\sqrt{1 + 0,86^2 \left(3 - 2 \cdot \frac{3,42}{9,6}\right)}} = 5,85
$$

$$
\frac{L_e}{P_e} = 63,57
$$

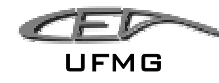

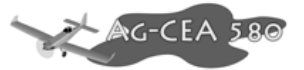

$$
\sigma_{cr} = \frac{\pi^2 \cdot E}{\left(\frac{L_e}{P_e}\right)^2} = 25888,16 \text{ psi}
$$

$$
\frac{d}{h_e} = 0.38
$$
 Temos:

$$
\frac{\tau_{R \text{ max}}}{\tau_R} = 1,23 \qquad \qquad \tau_{R \text{ max}} = 1,23 \cdot 27789,4 = 34180,96 \text{ psi}
$$

k=086

Considerando reforçadores de um só lado da alma (simples):

$$
\sigma_{cr} = 20000 \cdot K^{\frac{2}{3}} \left(\frac{t_r}{t}\right)^{\frac{1}{3}} = 35629,12 > 34180,96 \text{ psi} \quad \text{(flambagem local forçada)}
$$

$$
MS = \frac{35629,12}{34180,96} - 1 = 0,04
$$
 - 4% conservative (seguranga)

# **11.1.6 Alma**

$$
\frac{\tau_r}{\tau} = 0.78 \qquad \text{tga} = 0.87 \qquad \text{(pelo abaco C5 do Bruhn)}
$$

 $k = 0,86$ 

Assim:

 $C1 = 0,028$ 

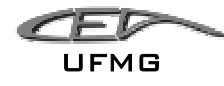

Capítulo 11 Dimensionamento Estrutural

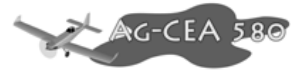

$$
\tau_{\text{max}} = \tau (1 + k^2 \cdot C1)(1 + k \cdot C2) = 28657,61 \text{ psi}
$$

Pelo ábaco C5 do Bruhn obteve-se:

 $\tau_{\text{adm}} = 31000$ 

Assim:

$$
MS = \frac{31000}{28657,61} - 1 = 0.08
$$
 - 8% conservative (seguranga)

Pode-se afirmar que a viga assou com os reforçadores, e que o procedimento ao ser usado está 8% conservativo.

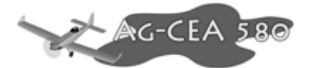

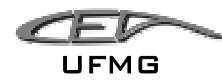

## *11.2 Trem De Pouso*

Partindo da configuração e parâmetros já definidos no cálculo de cargas do trem de pouso, o cálculo estrutural foi executado considerando a trem principal como uma estrutura em treliça tubular com um sistema de mola amortecedor. Para a bequilha, foi utilizado um sistema de feixe molas.

# **11.2.1 Definição da distância entre centros das rodas do trem principal.**

A distância entre os centros das rodas do trem principal pode ser definida a partir do ângulo de tunover, correspondendo à distância necessária para garantir que a aeronave execute curvas, no solo, com o mínimo risco de capotamento. O procedimento para determinação do ângulo de tunover e conseqüentemente da distância entre os centros das rodas do trem principal seguiu as recomendações de Pazmany. Para essa determinação serão utilizados a altura do centro de gravidade com o avião no solo e a distância entre o centro das rodas do trem de pouso principal. A Figura 11-3 apresenta o esquema utilizado para determinação do ângulo de tunover.

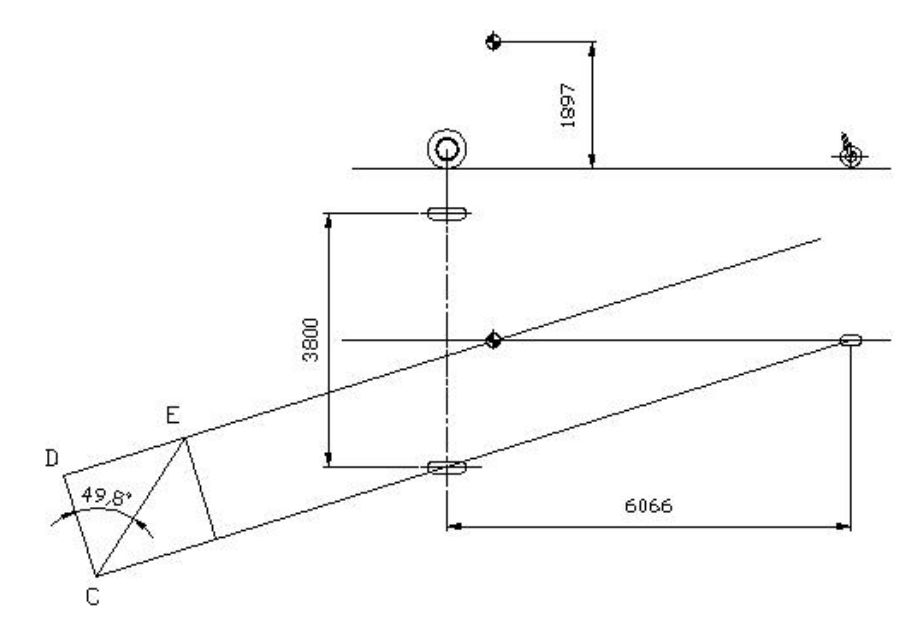

### **Figura 11-3 - Determinação do ângulo de tunover e da distância entre centros das rodas do trem principal**

O ângulo formado pelos seguimentos EC e CD corresponde ao ângulo de tunover. Segundo Pazmany, para aeronaves que operam em terrenos irregulares o ângulo de tunover deve ser inferior a 50º. Desta forma, define-se a distância entre os centros das rodas do trem de pouso principal em 3800 mm.

$$
\underbrace{\mathcal{L}}_{\mathsf{UFMG}}
$$

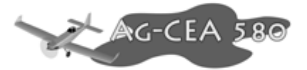

O trem de pouso principal será fabricado com tubos de aço ABNT 4130, em forma de treliça com dois sistemas de amortecimento centrais, um para cada lado do trem, conforme mostra a Figura 11-4.

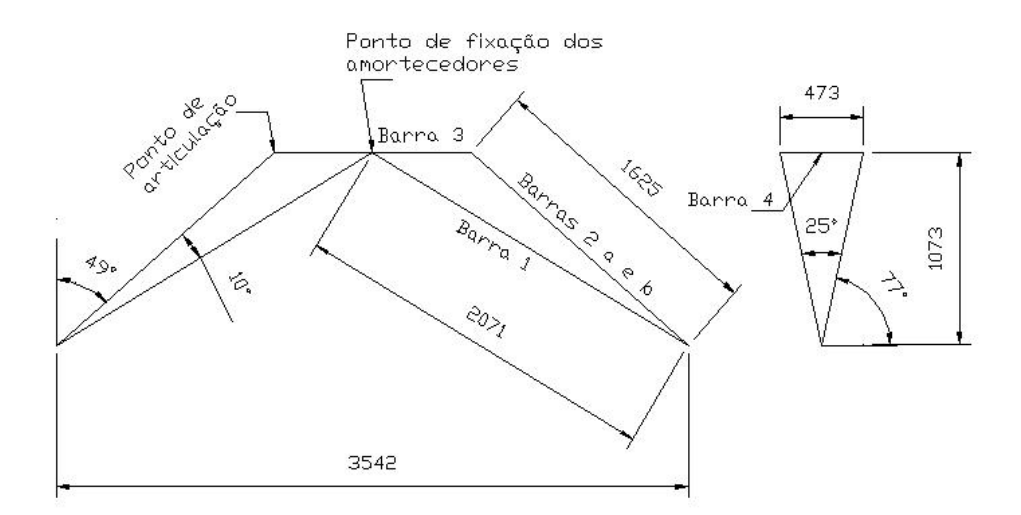

#### **Figura 11-4 - Configuração em treliça do trem de pouso principal**

Os amortecedores serão fixados na barra central no ponto indicado na Figura 11-4 e no interior da fuselagem. As barras de força serão fixadas na barra horizontal no ponto de articulação por meio de parafusos, de forma a permitir a remoção das pernas de força e a movimentação das barras centrais ligadas aos amortecedores.

#### **11.2.2 Cálculo estrutural**

Considerando o trem de pouso como uma treliça, os esforços atuantes nas barras serão apenas de tração ou compressão. Para efeito de cálculo, todas as forças foram admitidas com tração, ou seja, saindo do nó. Desta forma, o sinal confirmará se a barra sofre tração ou compressão. Esses esforços forma calculados considerando a treliça espacial. A Figura 11-5 apresenta os esforços atuantes e as reações nos pinos provenientes do momento provocado pela força H.

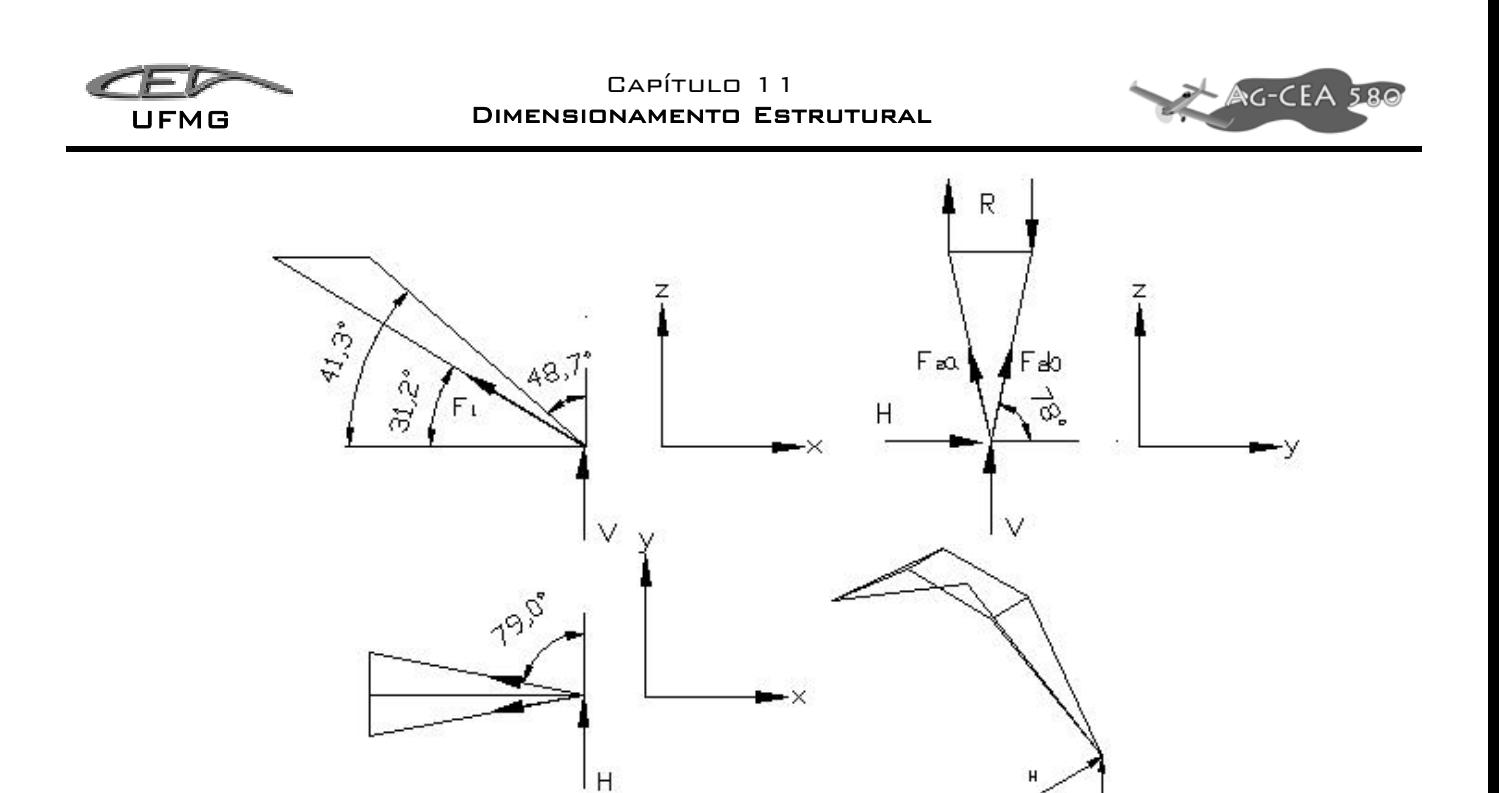

**Figura 11-5 - Aplicação das cargas e esforços no trem de pouso principal** 

Do cálculo de cargas no trem de pouso,  $V = 6.667,5$  kgf e H = 2.200,27 kgf. Partindo das projeções das forças nos vetores unitários, i, j, k, têm-se:

$$
i: -F_1 \cos(31,2^{\circ}) - F_{sa} \cos(41,3^{\circ}) - F_{sb} \cos(41,3^{\circ}) - F_{sa} \sin(79^{\circ}) - F_{sb} \sin(79^{\circ}) = 0
$$
  
\n
$$
j: -F_1 0 - F_{sa} \cos(78^{\circ}) + F_{sb} \cos(78^{\circ}) - F_{sa} \cos(79^{\circ}) + F_{sb} \cos(79^{\circ}) = -2200,27
$$
  
\n
$$
k: -F_1 \sin(31,2^{\circ}) + F_{sa} \sin(41,3^{\circ}) + F_{sb} \sin(78^{\circ}) + F_{sa} \sin(78^{\circ}) + F_{sb} \sin(78^{\circ}) = -6667,50
$$

Resolvendo a matriz do tipo AX=B têm-se:

$$
A = \begin{bmatrix} -\cos(31,2^{\circ}) & -(\cos(41,3^{\circ} + \sin(79^{\circ})) & -(\cos(41,3^{\circ} + \sin(79^{\circ})) \\ 0 & -(\cos(78^{\circ}) + \cos(79^{\circ})) & +\cos(78^{\circ} + \cos(79^{\circ})) \\ -\sin(31,2^{\circ}) & +(\sin(41,3^{\circ}) + \sin(78^{\circ})) + (\sin(41,3^{\circ}) \sin(78^{\circ})) \end{bmatrix}
$$

$$
X = \begin{bmatrix} F_1 \\ F_{sa} \\ F_{sb} \end{bmatrix} \qquad B = \begin{bmatrix} 0 \\ -2.200, 27 \\ -6.667, 50 \end{bmatrix}
$$

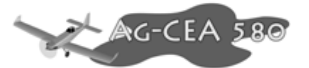

A Tabela 11-2 apresenta os módulos das forças e os tipos de esforços encontrados nas barras 1, 2a e 2b.

| Força | Módulo (kgf)      | <b>Esforco</b> |  |  |
|-------|-------------------|----------------|--|--|
| E1.   | 22.946,11         | Tração         |  |  |
| F2a   | 2.904,00          | Compressão     |  |  |
|       | 8.422 <i>.</i> 32 | Compressão     |  |  |

**Tabela 11-2 - módulo e tipo de esforços atuantes nas barras 1, 2a e 2b** 

As reações nos pinos são iguais, em módulo, e foram calculadas de maneira análoga. O valor encontrando foi  $R = 7.559,1$  kgf.

 A barras 2a e 2b sofrem compressão e por conseqüência estão também sujeitas a flambagem, sendo, portanto, este esforço levado em consideração no dimensionamento das barras.

### **11.2.2.1 Dimensionamento das Barras do trem de pouso**

As barras serão fabricadas com Aço 4130, devido a característica de soldabilidade deste aço. A tensão de escoamento encontrada na literatura é de 420 MPa. A tensão admissível é calculada considerando-se um fator de segurança de 1,5 e um fator de qualidade de 1,15. Desta forma:  $\sigma_{\textit{adm}} = 243,5 \, MPa$ 

A Tabela 11-3 apresenta a formulação adotada e o cálculo dos tubos à compressão para dimensionamento das barras a e b, considerando a maior força atuante,  $F_{2b} = 84.2223,2 \text{ N}$ .

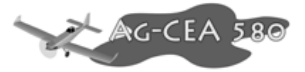

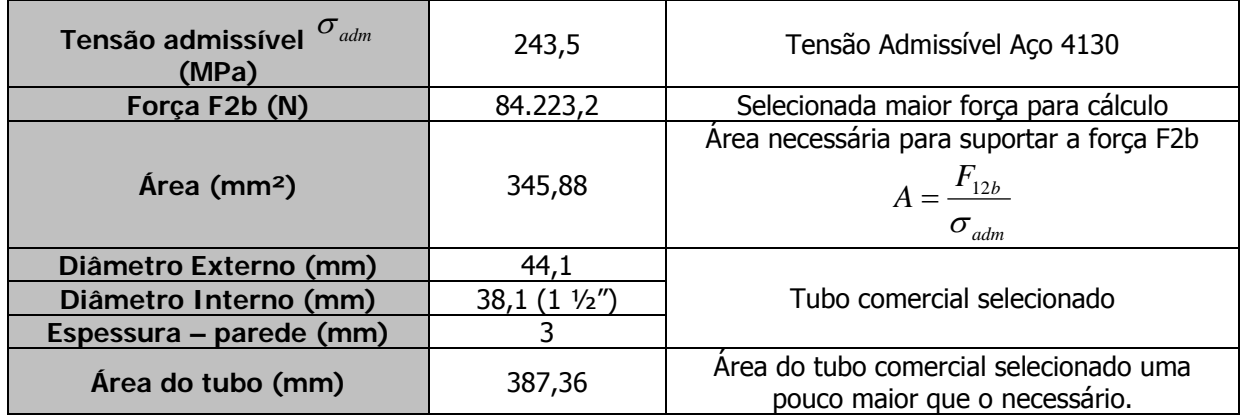

#### **Tabela 11-3 - Formulação adotada e cálculo dos tubos a compressão**

Será necessária a verificação do tubo quanto a flambagem.

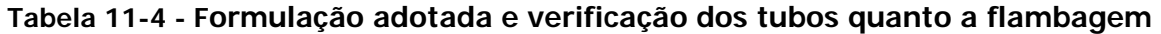

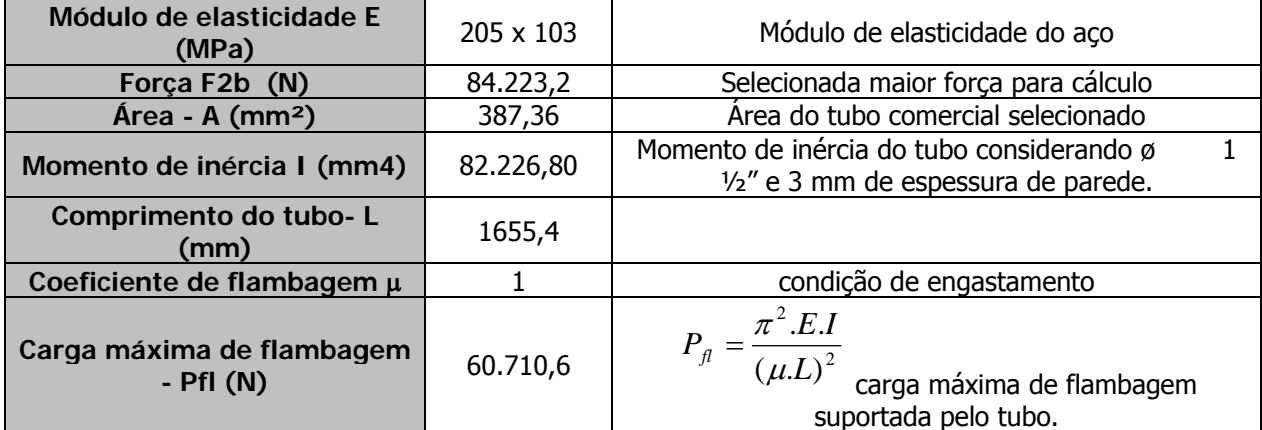

Conforme pode ser visto a carga máxima suportada pelo tubo é muito inferior a força atuante, o que significa, que nestas condições o tubo falha por flambagem. Para se evitar aumentar as dimensões do tubo serão soldados tubos ligando as barras 2a e 2b à barra 1 entre as barras 2a e 2b para diminuir o comprimento de flambagem e aumentar a carga suportada pelo tubo. A figura 3 mostra o esquema proposto para redução do comprimento de flambagem.

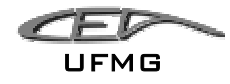

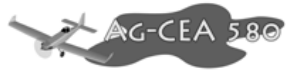

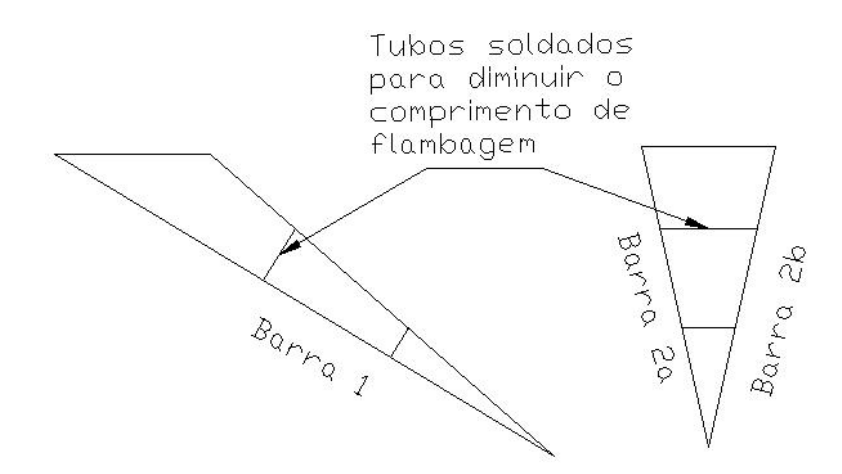

## **Figura 11-6 - Tubos soldados à barra 1 e entre as barras 2 a e b para diminuir o comprimento de flambagem**

A Tabela 11-5 mostra a verificação feita após a consideração da redução do comprimento de flambagem.

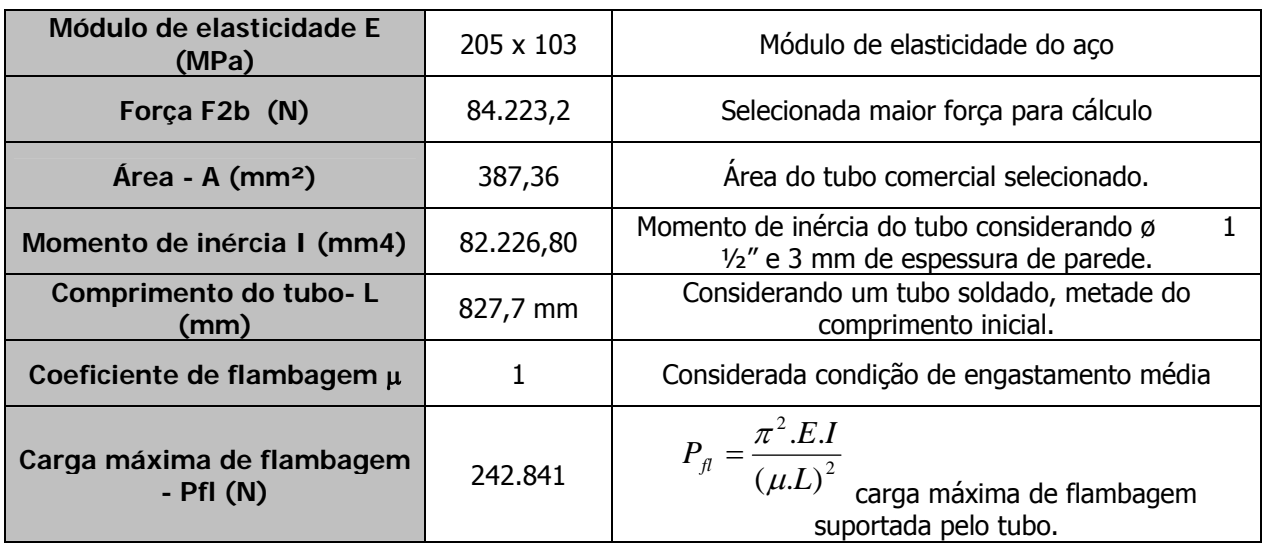

# **Tabela 11-5 - Verificação dos tubos após a consideração da redução comprimento de flambagem**

Com a consideração da redução do comprimento de flambagem a carga suportada pelo tubo excedeu a carga atuante, garantindo menores ricos de falha por flambagem.

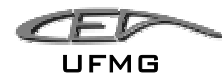

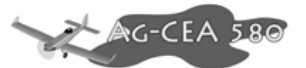

# **11.2.2.2 Dimensionamento da barra ligada ao amortecedor quanto à tração.**

A Tabela 11-6 apresenta a formulação adota e o cálculo da barra quanto à tração.

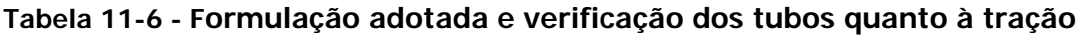

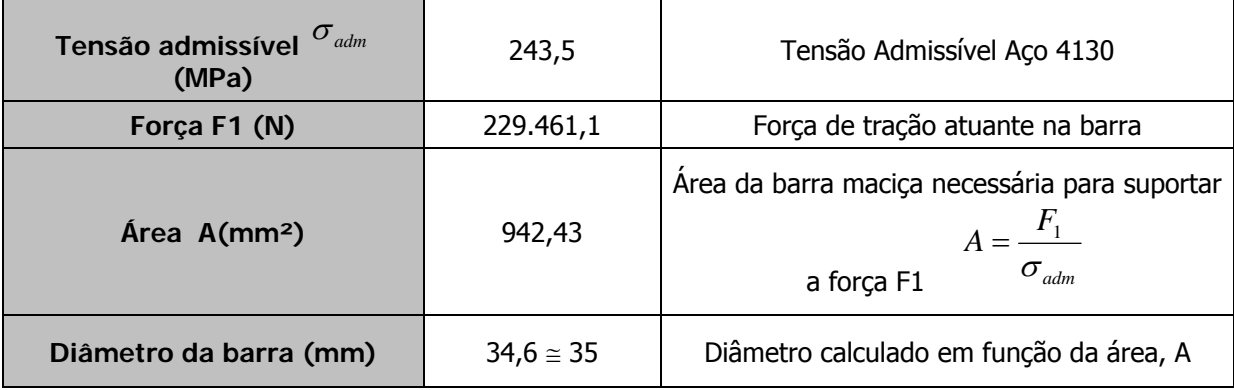

A barra 1 foi escolhida maciça tendo em vista o esforça principal atuante ser tração. Além disso, devido ao esforço atuante seria necessário um tubo com grandes dimensões para se obter a mesma área trabalhante.

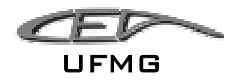

# **11.2.2.3 Dimensionamento do pino da articulação do trem de pouso**

Considerando a condição de engaste do pino nas barras 3 e 4 (ver Figura 11-4) da fuselagem e da fixação das pernas de força no pino, pode-se considerar que o esforço predominante será cisalhamento. A Tabela 11-7 apresenta a formulação adotada e o cálculo do pino ao cisalhamento:

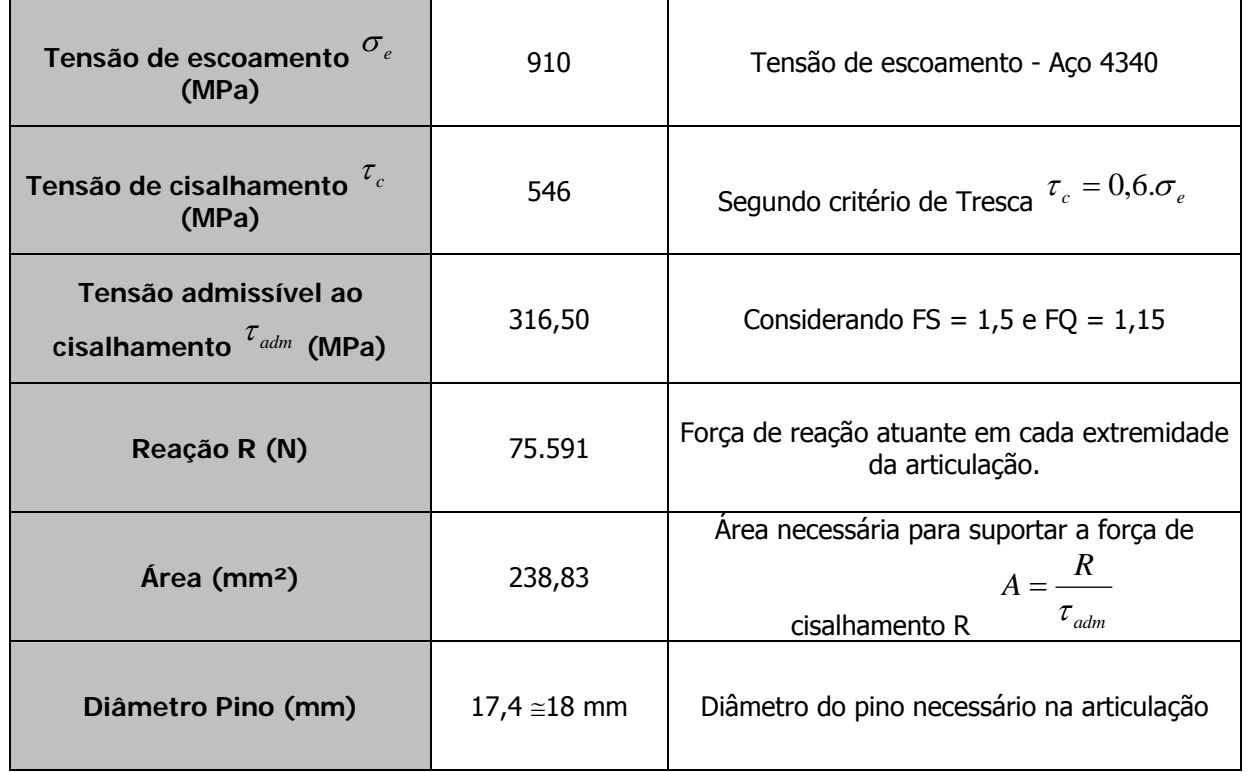

#### **Tabela 11-7 - Formulação adota e cálculo do pino ao cisalhamento**

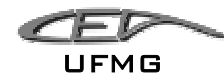

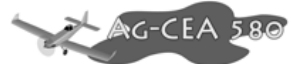

# **11.2.2.4 Dimensionamento da mola dos amortecedores do trem de pouso**

O trem de pouso possui dois amortecedores conectados, cada um em uma das barras centrais e serão responsáveis pela absorção e dissipação da energia durante o pouso. A força de tração atuante na barra será transmitida ao conjunto mola-amortecedor.

Nesta etapa será dimensionada apenas a mola do amortecedor. Como a força de tração é muito grande, não é possível a instalação da mola diretamente na barra, pois seria necessária uma mola de grandes dimensões, o que tornaria inviável.

Uma das alternativas para redução da força atuante na mola é a utilização de um desvio com braços de alavanca para redução da força efetiva da mola, que depende da relação entre a força suportada pela mola e a força atuante na barra. A força máxima suportada pela mola depende do diâmetro, do raio e da tensão de torção, ou seja, das propriedades mecânicas do material.

Assim, a força na mola foi calculada de forma a se combinar a melhor relação entre as dimensões do braço de alavanca e as dimensões da mola. O cálculo da mola seguiu a formulação e orientações dadas por Juvernal, em sua publicação "Fundamentals of Machine Component Design".

A Tabela 11-8 apresenta a formulação adotada e o cálculo das dimensões da mola dos amortecedores do trem de pouso principal. O material selecionado para fabricação da mola foi AISI 6150 cromo-vanádio, endurecido para se obter altas propriedades mecânicas. A Figura 11-7 mostra um esquema simplificado do braço de alavanca.

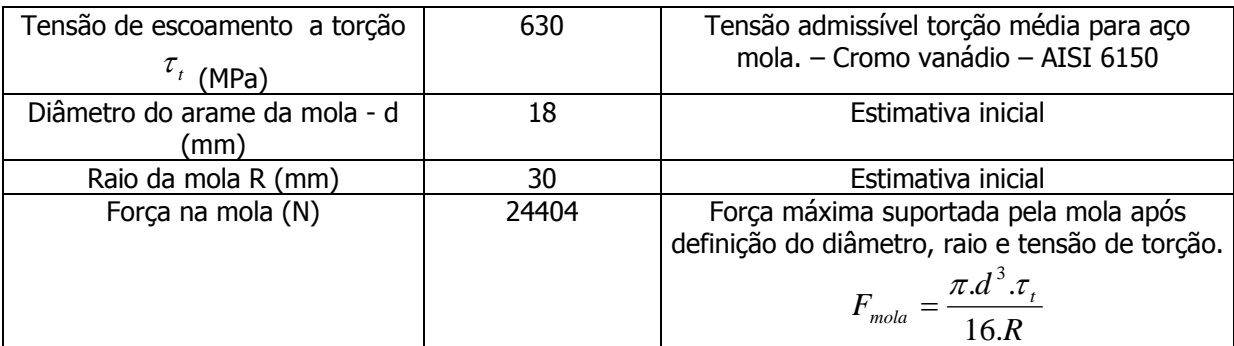

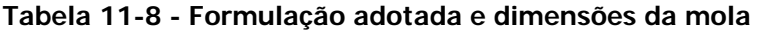

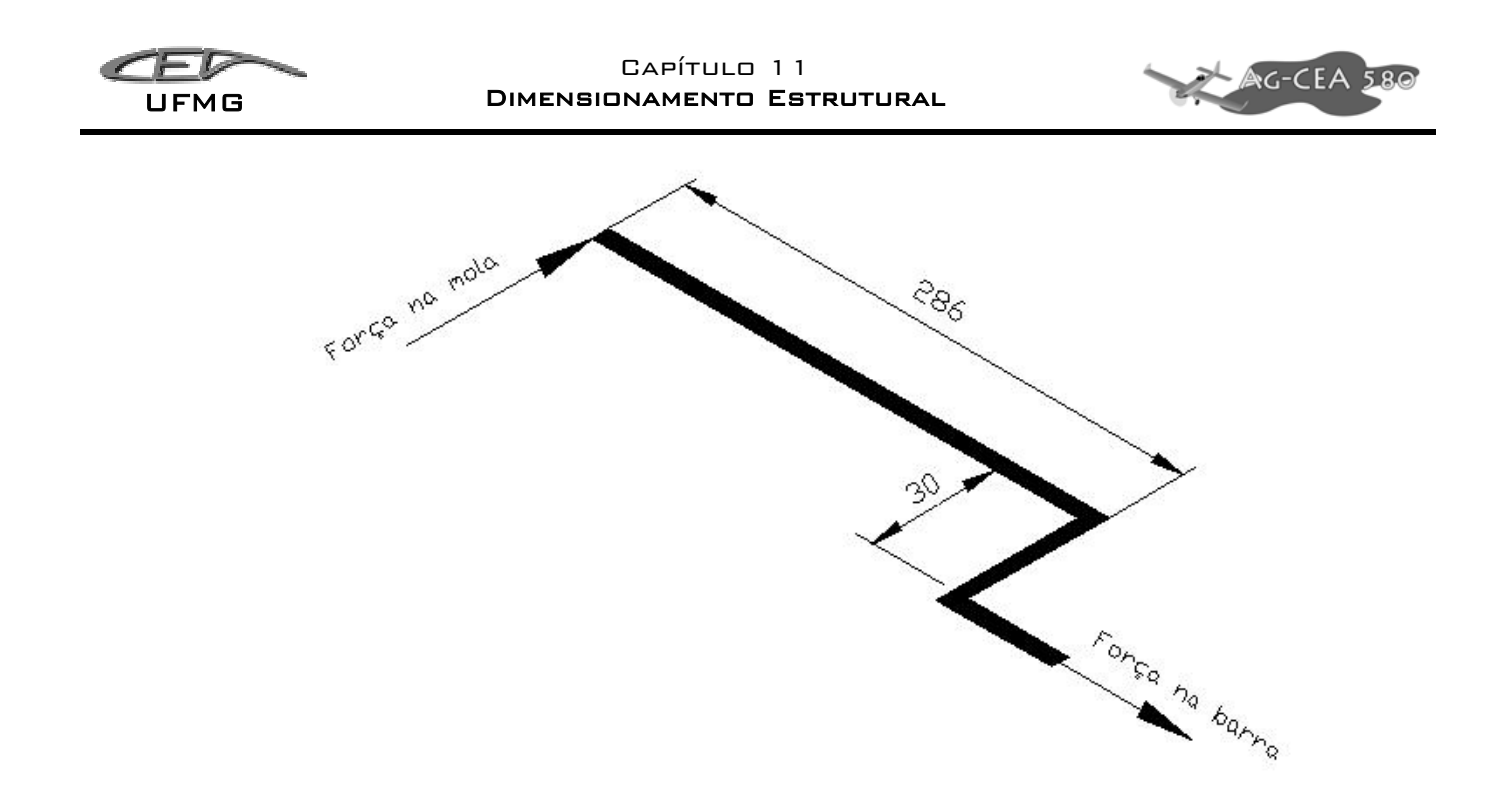

**Figura 11-7 - Braço de alavanca para redução da força na mola** 

Partindo desta configuração, Tabela 11-9 apresenta a formulação adotada e o cálculo das demais dimensões da mola.

| Tensão de escoamento a<br>torção $^{\tau_t}$ (MPa) | 630   | Tensão admissível torção média para aço<br>mola. - Cromo vanádio - AISI 6150                                                                    |
|----------------------------------------------------|-------|----------------------------------------------------------------------------------------------------|
| Diâmetro do arame da mola -<br>$d$ (mm)            | 18    | Estimativa inicial                                                                                                    |
| Raio da mola R (mm)                                | 30    | Estimativa inicial                                                                                                    |
| Força na mola - $f - (N)$                          | 24404 | Força máxima suportada pela mola após<br>definição do diâmetro, raio e tensão de torção.<br>$F_{\text{mola}} = \frac{\pi . d^3 . \tau_t}{16 R}$ |
| Comprimento sólido h (mm)                          | 180   | Comprimento sólido - $h = n.d$                                                                                                    |
| Comprimento sólido<br>considerado - hc (mm)        | 210   | Comprimento sólido necessário para instalação<br>de batentes.                                                                                   |
| Comprimento total - H -<br>(mm)                    | 260   | Comprimento total da mola $- H = hc + f$                                                                                                    |
| Passo da mola P – (mm)                             | 26    | Distância entre centro de dois arames<br>$P = \frac{H}{A}$<br>consecutivos $ n$                                                                 |
| Ângulo da hélice β (°)                             | 7,8   | Angulo da hélice, valor deve estar entre 6º e<br>$\beta = \arctan\left(\frac{P}{2\pi R}\right)$                                                 |

**Tabela 11-9 - Formulação adotada e o cálculo das demais dimensões da mola** 

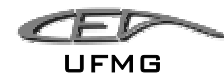

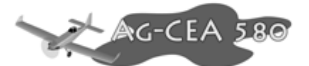

# **11.2.2.5 Dimensionamento do feixe de molas do sistema de amortecimento da bequilha**

A estimativa do dimensionamento do feixe de molas da bequilha segue a teoria da flexão e o feixe é considerado com uma viga engastada. Existem duas formas práticas de se construir um feixe de molas. Em ambas, o momento de flexão é variável, sendo máximo na raiz e mínimo na ponta. Desta forma, as geometrias possíveis para o feixe de molas são: triangular, considerando a tensão e a espessura constantes, a relação entre o comprimento e a largura deve ser constante, resultando em uma geometria triangular. Outra possibilidade é a geometria parabólica. Neste caso, considera-se que a tensão e a largura são constantes e assim, a relação entre o comprimento e a espessura ao quadrado deve ser constante.

$$
\sigma_f = \frac{Mc}{I} \Rightarrow \sigma_f = \frac{6.F.x}{wt^{2}}
$$

Onde,

 $F =$  força aplicada no feixe de molas

- x = comprimento da lâmina.
- w = largura da lâmina
- t = espessura da lâmina

Na prática o feixe de molas é dimensionado considerando-se uma fusão das duas geometrias, tendo em vista as limitações de fabricação e espaço, pois na configuração triangular, a largura da base, normalmente não atende aos requisitos de espaço e geometria parabólica não atende aos requisitos de fabricação.

Desta forma, a largura e a espessura são consideradas constantes e como a tensão deve ser constante em cada lâmina o comprimento da lâmina é variável. A variação do comprimento da lâmina segue a trajetória parabólica.

A tabela a seguir apresenta a formulação adotada e o cálculo das dimensões do feixe de molas.

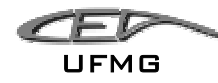

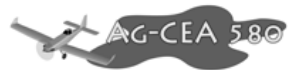

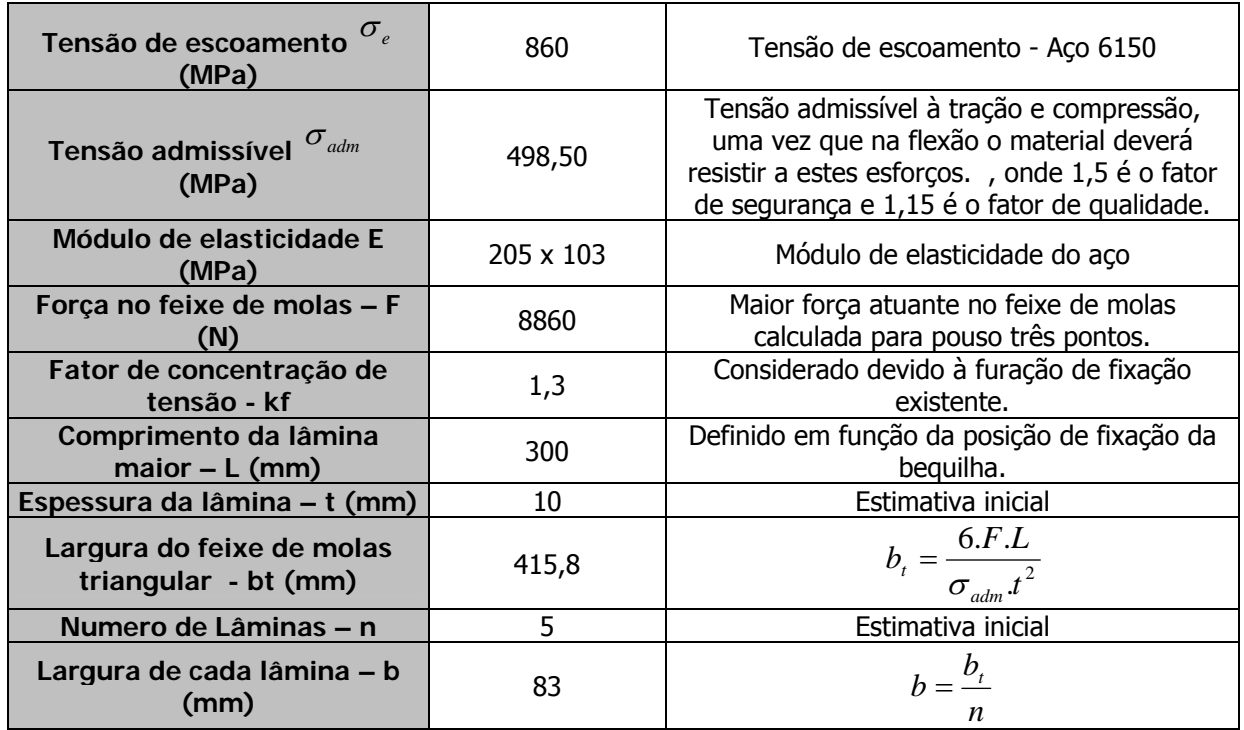

#### **Tabela 11-10 - Formulação adotada e o cálculo das dimensões do feixe de molas**

A Figura 11-8 apresenta um desenho esquemático do feixe de molas com as dimensões, distribuição das lâminas (de acordo com a trajetória parabólica) e o posicionamento da força a ser resistida pelo feixe de molas.

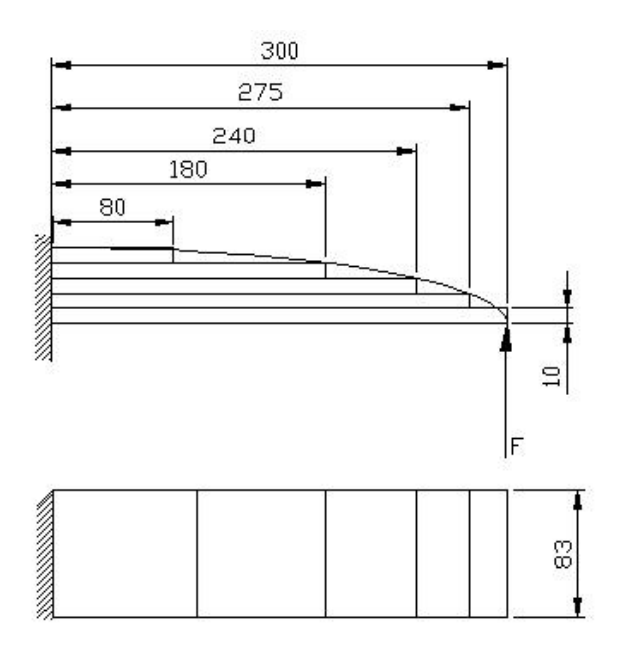

**Figura 11-8 - Desenho esquemático do feixe de molas** 

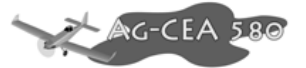

A divisão das lâminas também pode ser feita dividindo-se o comprimento total pelo número de lâminas, conforme recomendado por alguns autores na literatura.

## **11.2.3 Comparativo de Peso do trem de pouso**

O peso estimado inicialmente para o trem de pouso foi de 200 kg, sendo 140 kg para o trem principal e 60 kg para a bequilha. As tabelas 11 e 12 apresentam um comparativo de peso das peças já predefinidas nesta etapa.

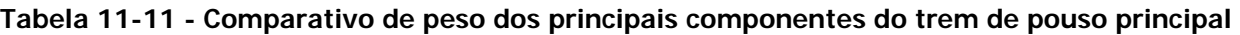

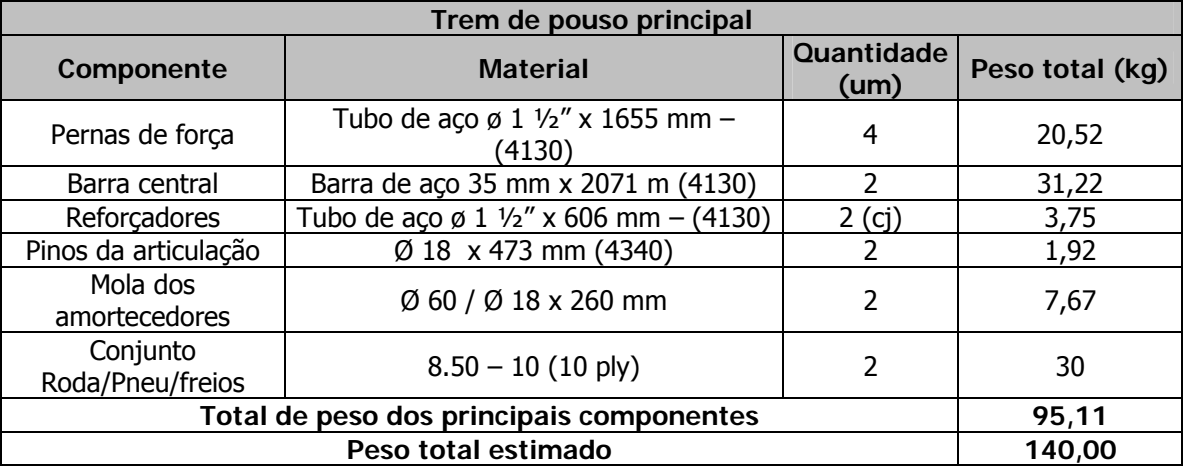

**Tabela 11-12 - Comparativo de peso dos principais componentes da bequilha** 

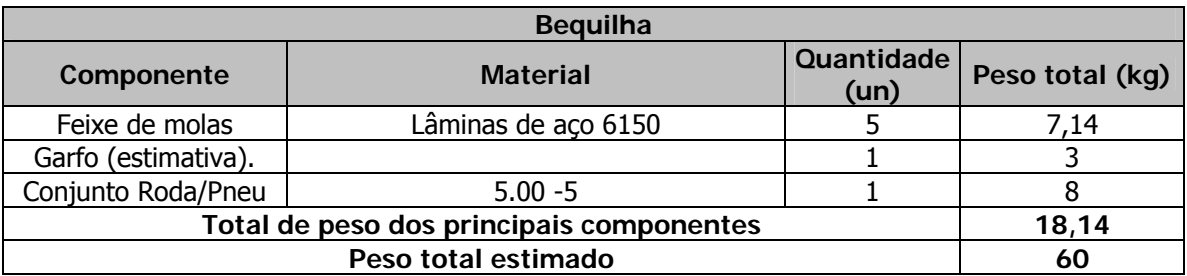

O peso dos principais componente do trem de pouso está abaixo do peso total estimado para o trem de pouso. Assim, é possível afirmar que o peso total do trem de pouso estará dentro do previsto, tendo em vista a diferença entre o total estimado e total dos principais componentes.

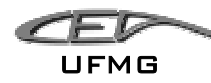

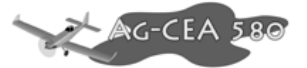

# **12 Detalhamento**

# *12.1 Sistema Agrícola*

Os aviões atualmente produzidos no Brasil têm capacidade máxima de carga agrícola para 950 L (Modelo Ipanema da Neiva), o presente trabalho tem como objetivo adaptar os sistemas agrícolas (pulverizadores e difusores) para um avião de maior porte para suportar uma capacidade de 1500 L.

Realizar uma simulação de aplicação para uma dada área de soja e a partir desta determinar parâmetros relevantes para operação, tais como abastecimento, translado, aplicação, número de tiros e capacidade de carga e rendimento.

A partir de um levantamento dos componentes dos sistemas de Pulverização e de Difusão de Sólidos já existentes no mercado, será realizada a adaptação do sistema para operar com 1500 L ou 2200 Kg de capacidade.

#### 12.1.1 Sistema de Pulverização

O sistema de pulverização, (Figura 1), tem como finalidade à dispersão adequada de cargas líquidas, que podem se apresentar na forma de soluções, suspensões, emulsões ou de produto puro, em partículas de diâmetro variável, de acordo com a concentração superficial requerida em função da carga e das necessidades da cultura.

O sistema é composto de:

- Alavanca de comando;
- Tanque de produtos,
- Sistema hidráulico de acionamento da bomba;
- Manômetro do sistema hidráulico;
- Bomba centrifuga;
- Válvula de comando (by pass);
- Conexão do tanque para a bomba;
- Conexão de retorno para o tanque;

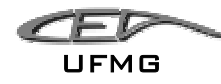

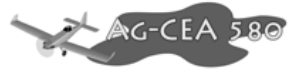

- Bifurcação em "Y" de saída para as barras;
- Manômetro de pressão nas barras;

Tem-se também:

- Barras de pulverização com formato aerodinâmico;
- Micronairs.

#### *12.1.1.1 Tanque de Produtos*

O tanque para armazenamento do agroquímico no avião se localiza na frente da cabine. Esta posição tem como objetivo facilitar as manobras da aeronave e amortecer impacto no caso de algum acidente. Sua capacidade máxima é de 1500 L ou 2000 Kg.

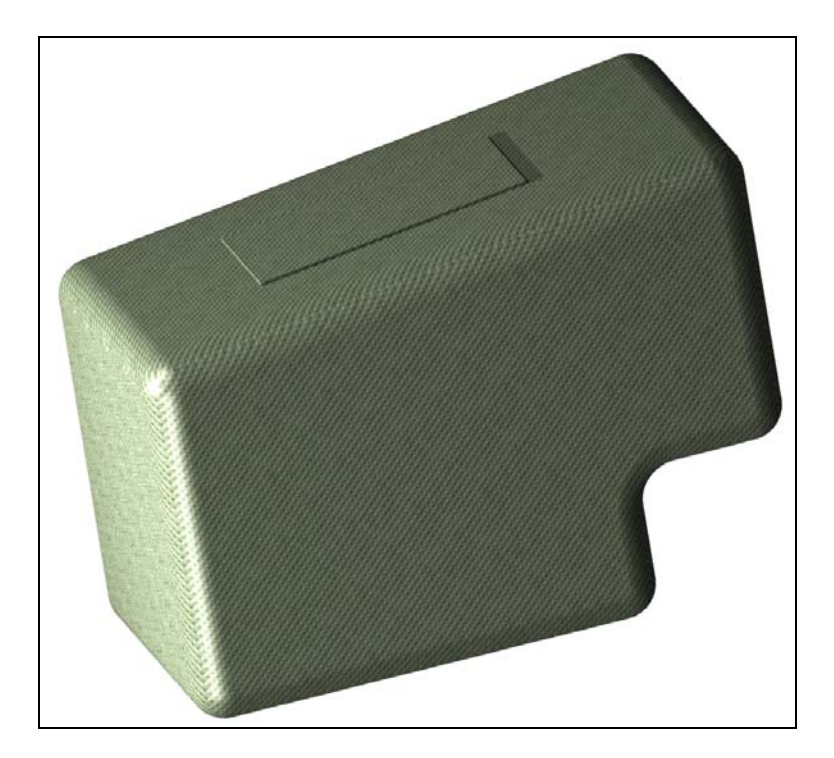

**Figura 12-1 – Hopper do AG-CEA 580 em Fibra de Vidro, fácil remoção e limpeza** 

O Hooper, como também é chamado este tanque, é constituído por fibra de vidro reforçada e resistente a corrosão e possui sua parede inclinada em função do ângulo de repouso para a uniformidade do escoamento. É provido de uma tampa articulada na sua parte superior com ampla

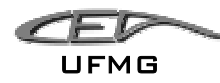

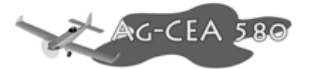

abertura para facilitar o rápido abastecimento por gravidade e uma eficiente limpeza, porém, quando fechada deve estar bem presa. Na parte voltada para a cabine, apresenta uma escala graduada para mostrar ao piloto a quantidade de produto remanescente. Apresenta também, uma entrada por baixo com saída em cima do tanque, chamada de suspiro, com a função de repor o ar internamente.

### *12.1.1.2 Sistema Hidráulico*

Este sistema hidráulico, (Figura 2), fornece fluido hidráulico sob pressão para o acionamento do motor hidráulico, acoplado á bomba centrifuga. O sistema é do tipo circuito fechado e seus componentes são reservatório de fluido hidráulico, bomba hidráulica, válvula de comando, motor hidráulico, válvula de alivio, radiador, filtro e manômetro.

O reservatório de fluido hidráulico possui na sua parte superior uma válvula para o abastecimento do fluido e outra para o ar de pressurização de 5 à 10 psi. A capacidade do reservatório é de aproximadamente, 4 L.

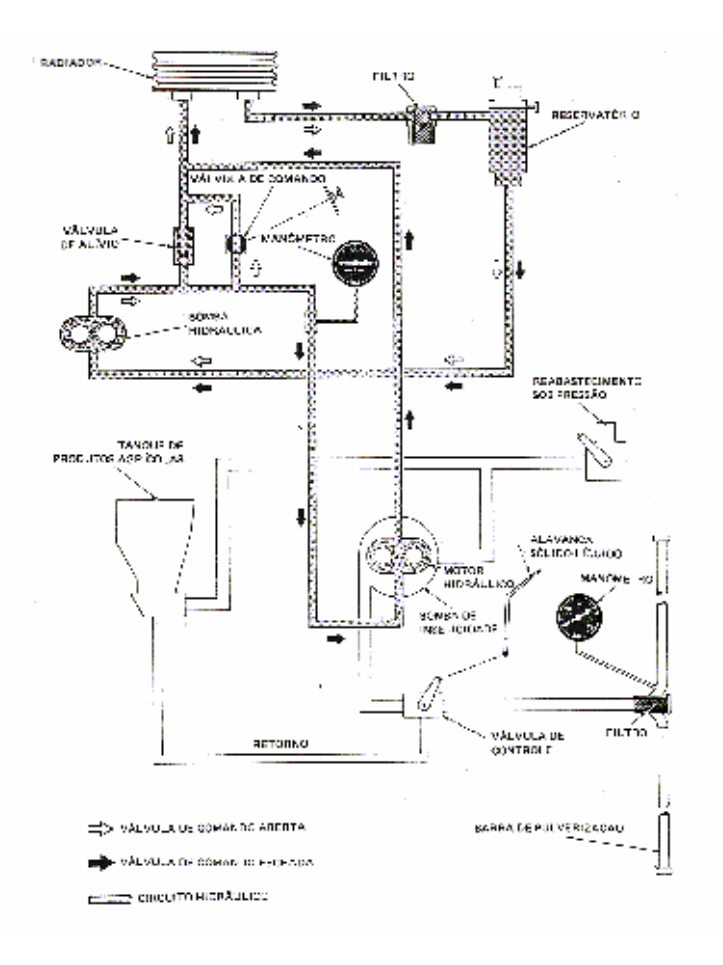

**Figura 12-2 - Sistema Hidráulico** 

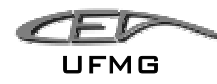

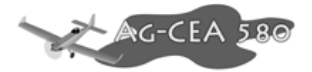

### *12.1.1.3 Micronair*

O sistema de pulverização será equipado de um conjunto de dez atomizadores, chamados de Micronair, (Figura 3). Esses atomizadores são instalados após o bordo de fuga da asa em suportes especiais e são acoplados à bifurcação "Y".

O atomizador consiste de uma tela cilíndrica que gira sobre rolamentos ao redor de um eixo fixo montado em um suporte especial da asa, acionado por um molinete. A energia para o funcionamento do atomizador é fornecida pelo fluxo de ar que passa pelas cinco pás do molinete. As cinco pás fixadas em um tubo são dinamicamente balanceadas e podem ter passo regulado, o que determina a velocidade de rotação do atomizador.

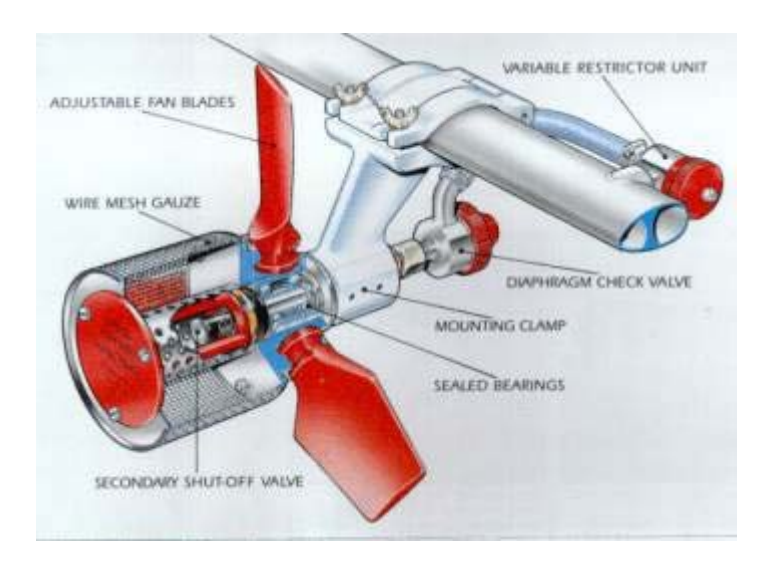

**Figura 12-3 – Detalhe do Bico Pulverizador** 

Para regular a velocidade de rotação do Micronair são utilizados freios hidráulicos nos atomizadores. Este sistema de freio é constituído de um cilindro mestre, de um reservatório de óleo e uma alavanca de comando. Este conjunto está localizado no piso da cabine à direita do piloto. Comandando-se a alavanca, o fluido do cilindro mestre pe enviado sob pressão a dois pistões que atuam como pastilha de freio, esta entra em contato com uma placa de aço fixada à extremidade dianteira do cubo do atomizador, ocasionando a freagem. O sistema de freio dos atomizadores permite o corte rápido da pulverização durante emergência ou serve para manter os atomizadores inativos durante vôos de translado.

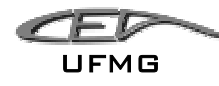

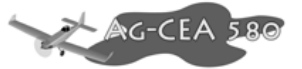

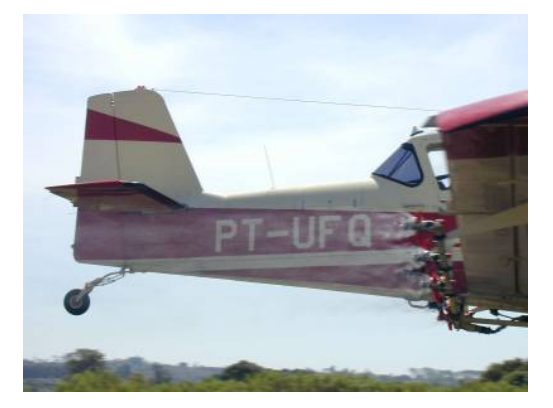

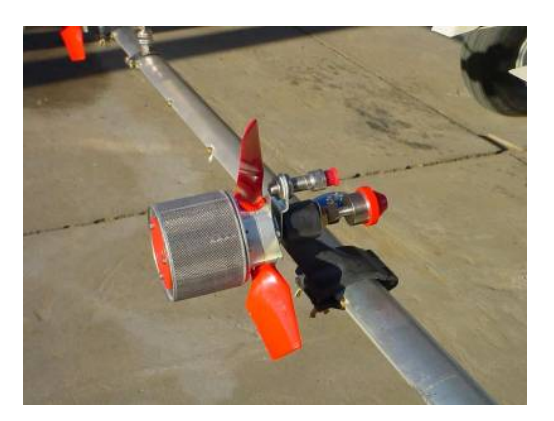

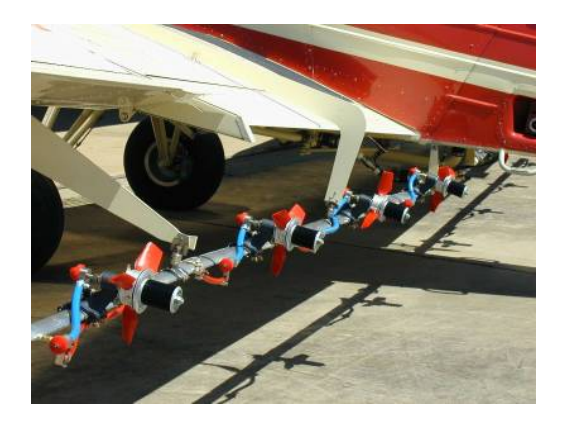

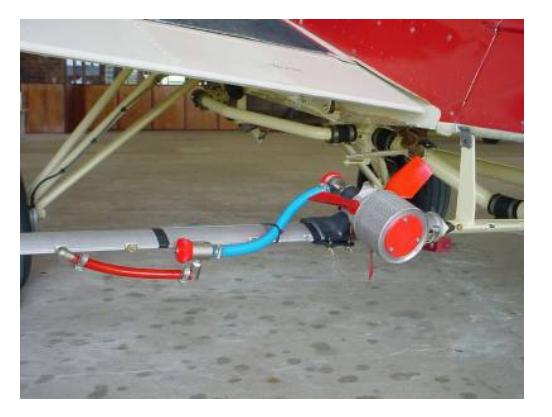

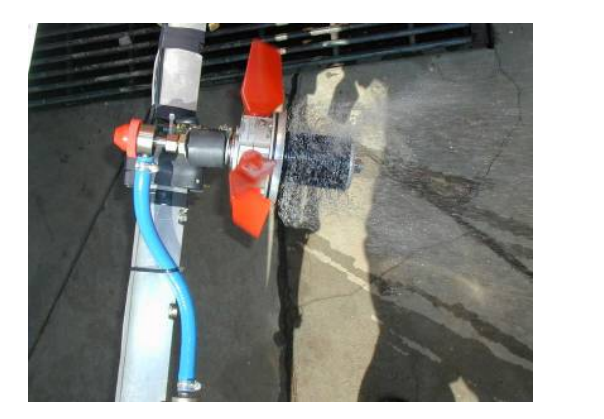

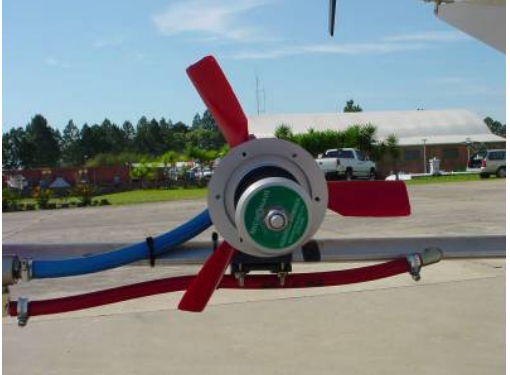

**Figura 12-4 - Micronair** 

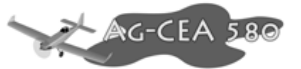

Para a aeronave em estudo, fez-se a escolha do micronair segundo a figura 4.

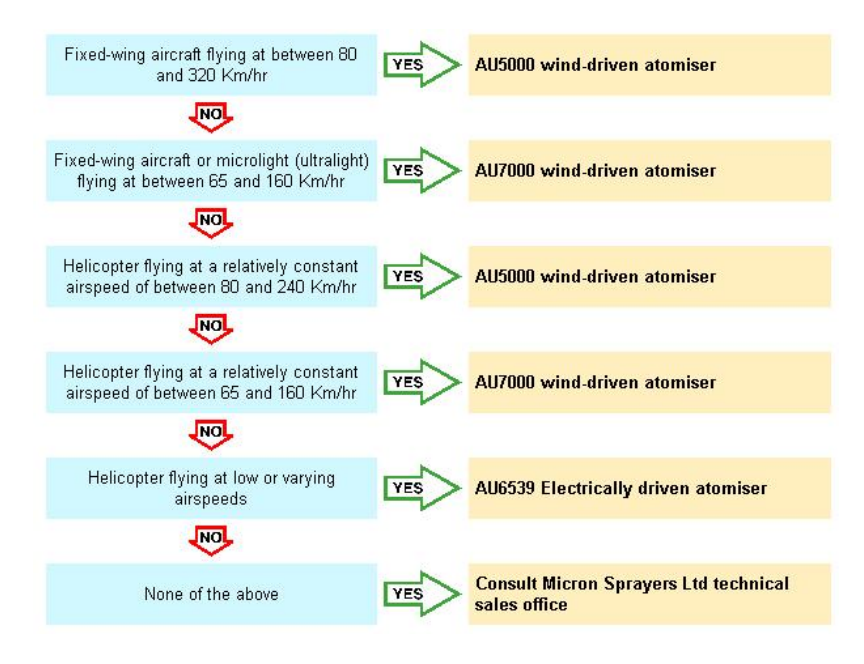

**Figura 12-5 - Seleção do Micronair** 

O Micronair que será utilizado é o AU 5000 MICRON SPRAYERS LTD, cuja especificação técnica pode ser vista na Figura 5.

| <b>TECHNICAL SPECIFICATION</b> |                                                                                 |  |  |  |  |
|--------------------------------|---------------------------------------------------------------------------------|--|--|--|--|
| Weight:                        | 1.8 Kg (4 lb) complete with mounting bracket                                    |  |  |  |  |
| <b>Mounting:</b>               | By streamlined mounting clamp - specify boom size and profile when<br>ordering. |  |  |  |  |
| Chemical<br>throughput:        | $0 - 23$ L/min $(0 - 6$ USG/min) per atomiser                                   |  |  |  |  |
| Flow control:                  | By variable restrictor unit.                                                    |  |  |  |  |
| <b>Chemical shut-off:</b>      | By diaphragm check valve and internal secondary shut-off.                       |  |  |  |  |
| Fan:                           | Adjustable three bladed fan running at 1,500 - 10,000 RPM (maximum)             |  |  |  |  |
| <b>Operating airspeed:</b>     | 145 - 240 Km/Hr (90 - 150 MPH)                                                  |  |  |  |  |
| <b>Droplet size:</b>           | Adjustable between:                                                             |  |  |  |  |
|                                | Turbine aircraft: 120 - 150 mph airspeed: 80 - 250um VMD                        |  |  |  |  |
|                                | Piston aircraft: 90 - 120 mph airspeed: 80 - 400µm VMD                          |  |  |  |  |

**Figura 12-6 - Especificação técnica – AU 5000** 

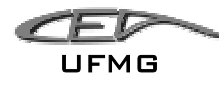

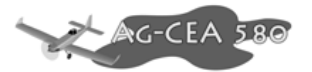

# **12.1.1.4 Seleção das aletas do Micronair**

Seguindo as recomendações do fabricante, foi possível selecionar as aletas do Micronair. A figura 6 mostra como foi feita a seleção.

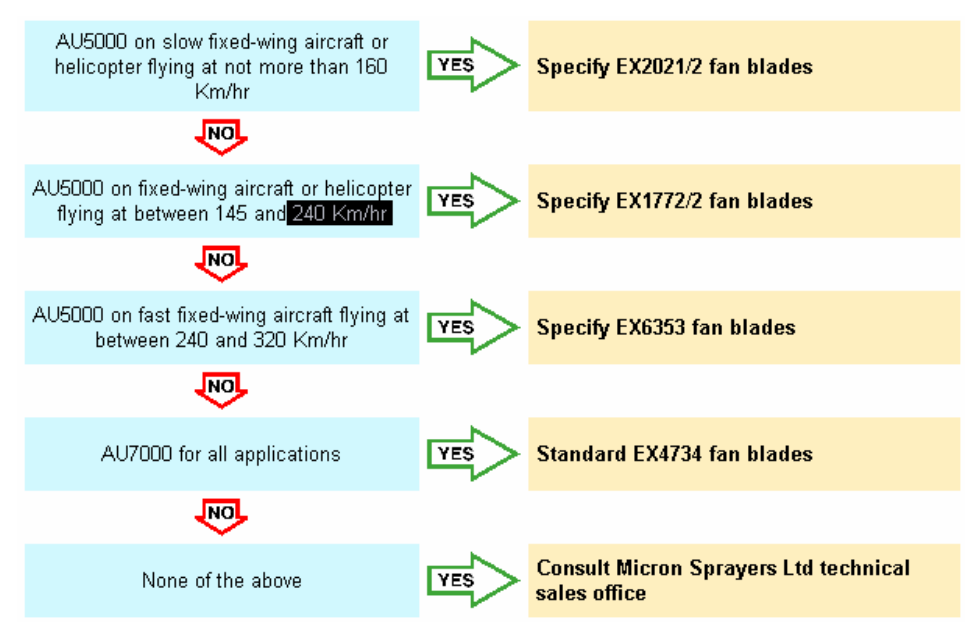

**Figura 12-7 – Seleção das Aletas** 

As aletas a serem utilizadas são as EX1772/2 da MICRON SPRAYERS LTD.

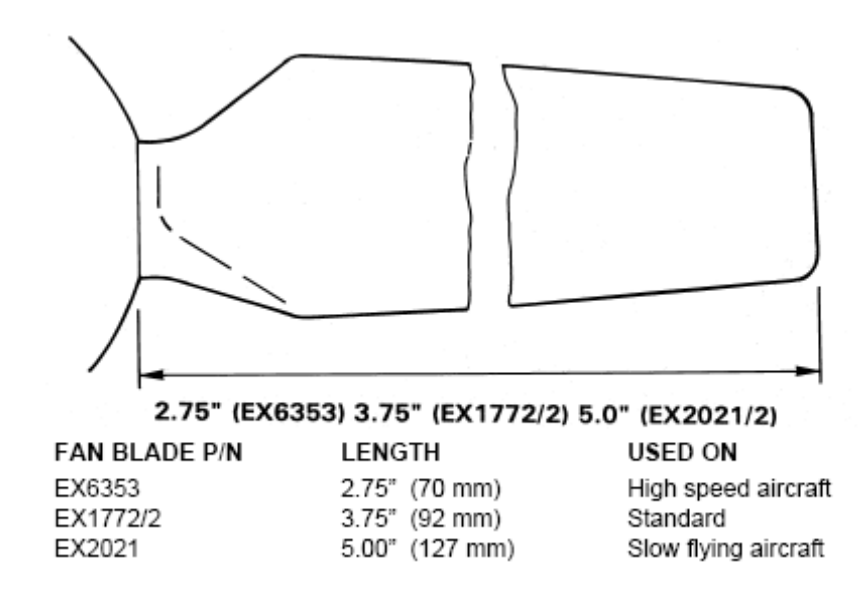

**Figura 12-8 – Aletas Microair** 

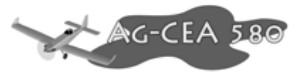

### **12.1.1.5 Sistema de controle**

O sistema de controle a ser utilizado é o EX 3273 da MICRON SPRAYERS LTD, tal sistema que será responsável pela regulagem da vazão. A especificação pode ser vista na figura 6.

| Dimensions:<br>(Electronic Unit)      | 7.6" x 2.3" x 2.3" (193 x 58 x 33 mm) excluding connectors, etc.                                                                                              |            |        |         |        |          |  |  |  |
|---------------------------------------|----------------------------------------------------------------------------------------------------|------------|--------|---------|--------|----------|--|--|--|
| Pipework:                             | Supplied with 2" dia ends to suit standard spray systems. Other diameters and<br>dual turbine pipework available; please specify aircraft type when ordering. |            |        |         |        |          |  |  |  |
| Weight (complete<br>system):          | $3.6 - 7.3$ lb $(1.6 - 3.4$ kg) depending upon size of turbine.                                                                                               |            |        |         |        |          |  |  |  |
| Input Voltage:                        | 10V DC - 28V DC                                                                                                    |            |        |         |        |          |  |  |  |
| <b>Current</b><br><b>Consumption:</b> | 100 mA max.                                                                                                    |            |        |         |        |          |  |  |  |
| <b>Fluid Viscosity</b><br>Range:      | 1 - 40 Centistokes                                                                                                    |            |        |         |        |          |  |  |  |
| Accuracy:                             | $+1.2%$                                                                                                    |            |        |         |        |          |  |  |  |
| <b>Amhient</b><br>Temperature:        | 14°F - 140°F (-10°C - +60°C)                                                                                                    |            |        |         |        |          |  |  |  |
| Flow rate:                            |                                                                                                    |            |        |         |        |          |  |  |  |
| Kit:                                  | Ex3271                                                                                                    | Ex3272     | Ex3273 | Ex 3274 | Ex3275 | Ex3276   |  |  |  |
| $V$ min:                              | $1.0 - 8.0$                                                                                                    | 5.040      | 18-140 | 34-270  | 50400  | 114-1130 |  |  |  |
| Gal (US)/min:                         | $0.3 - 2.1$                                                                                                    | $1.3 - 11$ | 4.7.37 | 9.0-72  | 13-110 | 30-300   |  |  |  |

**Figura 12-9 - Especificação técnica do EX3273** 

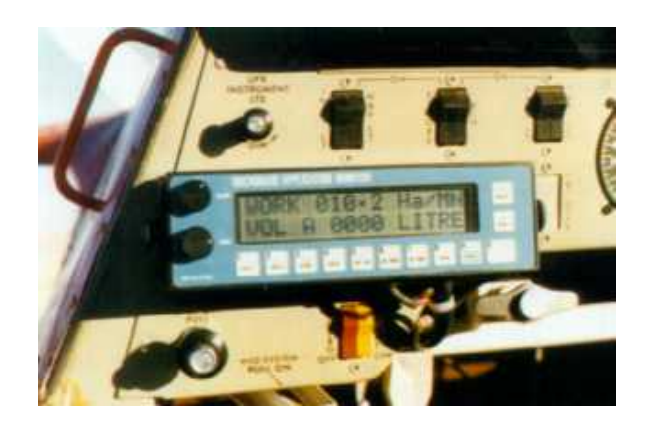

**Figura 12-10 - Fotos do EX3273** 

# **12.1.1.6 Medidor de Rotação**

O medidor de rotação do Micronair a ser utilizado é o EX4013 da MICRON SPRAYERS LTD.

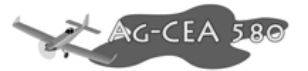

### **12.1.1.7 Bomba**

A bomba a ser utilizada é uma CMNP243T, sendo que esta apresenta resistência à corrosão. A vazão mínima é de 5gpm e a máxima de 47gpm, atendendo perfeitamente ao projeto. A sua potência é de 1HP e o seu peso de 10 kg.

## **12.1.1.8 Barra de Pulverização**

Utilizar-se-á uma tubulação de 2.75", sendo que esta deve apresentar um formato externo aerodinâmico, tendo como finalidade a redução do arrasto.

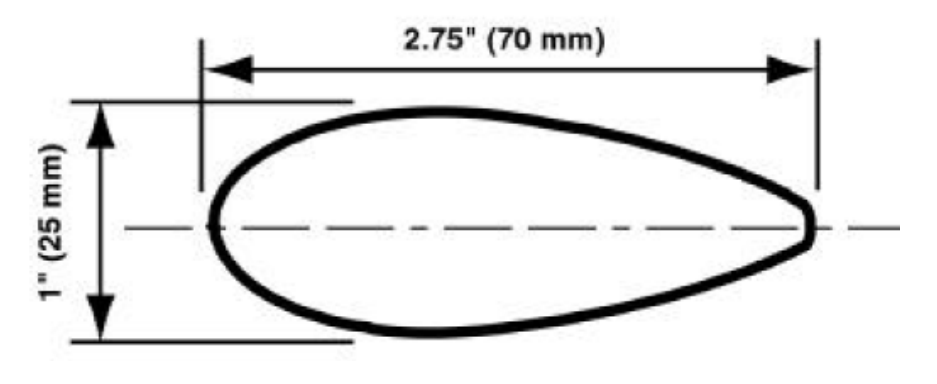

Barra modelo EX1783

# *12.1.1.9 Funcionamento do Sistema de Pulverização*

 A bomba hidráulica, instalada na caixa de acessório do motor, recebe fluido do reservatório e envia sob pressão para o motor hidráulico ou para o retorno ao reservatório, dependendo da posição da válvula de comando. Com a válvula fechada, o fluido sob pressão segue para o motor hidráulico e o coloca em funcionamento. Com a válvula aberta, o fluxo da bomba é descarregado no retorno para o reservatório, cancelando a operação do circuito de pulverização. A válvula de comando é acionada da cabine.

A válvula de alivio instalada na linha de pressão protege o sistema descarregando excesso de pressão para o retorno, à aproximadamente, 1400 psi. Na mesma linha, é feita a tomada de pressa pelo manômetro do sistema.
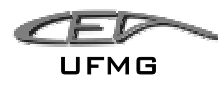

Na linha de retorno esta instalada o radiador, cuja função é esfriar o fluido que retorna ao reservatório. Entre o radiador e o reservatório é instalado um filtro que protege a bomba e motor hidráulico contra impurezas que possam prejudicar o funcionamento do sistema.

Quando a válvula de comando se encontra fechada, o fluido sob pressão segue para o motor hidráulico, este sendo acionado aciona a bomba centrifuga que succionará o produto armazenado no tanque.

Da bomba centrifuga o produto passa pela válvula de controle, sendo esta comandada por uma alavanca localizada na cabine, chamada de alavanca sólido-líquido. O acoplamento desta alavanca para a condição de pulverização deve ser realizado antes do inicio da operação do sistema. A válvula de controle tem a função de controlar a vazão e, conseqüentemente, a pressão de saída da bomba centrifuga, em caso de excesso de produto o mesmo é enviado novamente ao tanque. Dessa válvula segue por uma bifurcação em "Y" para as barras de pulverização. Nesta bifurcação é encontrado um filtro, para evitar possível entupimento, e um manômetro, para a aferição da pressão e vazão que chega nas barras.

Essas barras funcionam como elemento de distribuição e ficam situadas atrás do bordo de fuga da asa e ao longo de toda a envergadura. Essas barras possuem atomizadores, chamados de Micronair, que podem ser especificados e instalados em função do produto e das condições requeridas para a pulverização.

No Micronair, o produto passa por um eixo oco e, em seguida, por um pulverizador-defletor que garante a distribuição uniforme sobre a tela rotativa. E finalmente, completa-se a atomização do líquido na sua passagem pela tela rotativa. A dimensão final da partícula de líquido é determinada pela maior ou menor rotação da tela do atomizador.

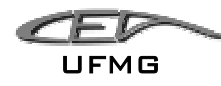

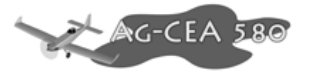

### *12.1.2 Sistema de Polvilhamento*

O sistema de polvilhamento, (Figura 9), tem como finalidade misturar cargas sólidas com o ar e promover a sua dispersão sobre uma larga faixa do terreno a ser tratado.

O sistema é composto de:

- Alavanca Sólido-Liquido;
- Tanque de Produtos (Hooper);
- Caixa da Porta;
- Agitador;
- Polvilhador (Bico de Pato).

A alavanca Sólido-Líquido e o Tanque de Produtos são os mesmos utilizados no Sistema de Pulverização explicados anteriormente.

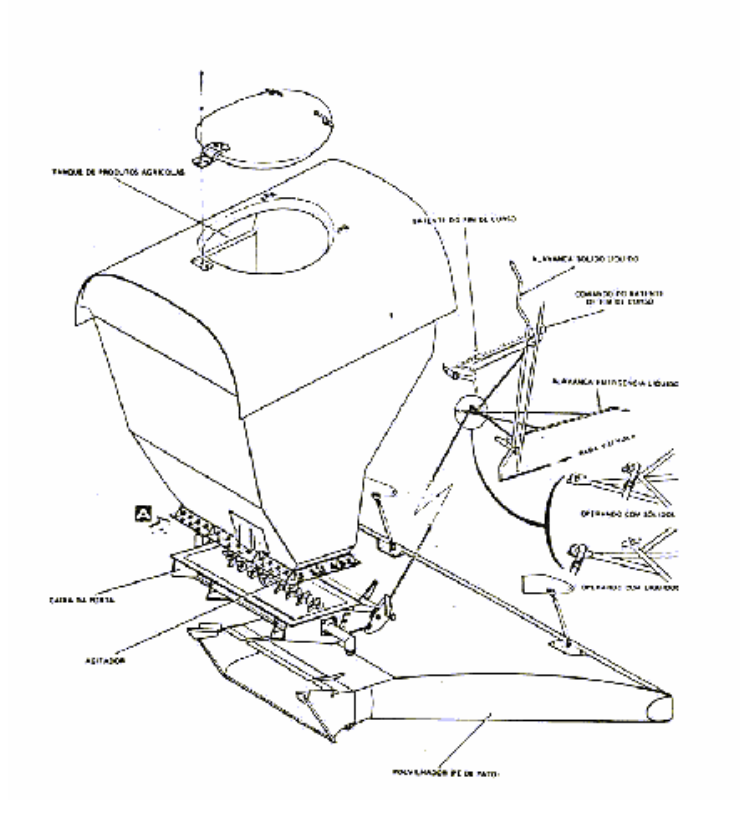

**Figura 12-11 - Sistema de Polvilhamento** 

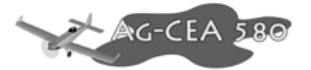

### *12.1.2.1 Caixa da Porta*

A caixa da Porta, instalada imediatamente abaixo do tanque de produtos, possui uma porta que ao ser acionada serve para dosar a quantidade de produto sólido a ser suprido ao polvilhador. Na abertura da porta encontra-se um agitador, acionado por um motor elétrico instalado externamente da caixa.

A caixa da porta é conectada por meio de hastes à alavanca de comando (sólido-liquido) de polvilhamento.

### *12.1.2.2 Agitador*

O agitador é um dispositivo mecânico rotativo, cuja finalidade é evitar o acúmulo da carga nas paredes da caixa e facilitar o escoamento da mesma através do polvilhador. O motor elétrico do agitador é comandado automaticamente por um microcontactor acionado pela abertura da porta.

### *12.1.2.3 Polvilhador (Bico de Pato)*

O polvilhador é instalado imediatamente abaixo a caixa da porta e utilizado somente nas operações de polvilhamento. Esta unidade consiste em um difusor, fabricado com chapas de aço inoxidável, onde o produto do tanque é misturado com o ar da esteira da hélice pela sua parte dianteira e é distribuído numa larga faixa sobre a área tratada. O difusor possui aletas de admissão reguláveis e é montado na caixa por meio de dispositivo de conexão rápida.

A forma de Bico de Pato garante não só uma dispersão adequada como também o menor arrasto aerodinâmico possível.

### *12.1.2.4 Funcionamento do Sistema de Polvilhamento*

O produto agrícola armazenado no tanque alimenta por gravidade a caixa da porta. Essa caixa possui uma porta que ao ser acionada na cabine para que seja aberta, permite que o produto penetre no polvilhador onde misturado com o ar, é descarregado para o exterior.

A alavanca do comando da porta é regulável permitindo ao piloto estabelecer maior ou menor abertura, de acordo com as características do produto e com as condições de aplicação. O comando para a porta abrir ocorre através de um microcontactor, este mecanismo aciona um motor elétrico ao qual está acoplado o agitador que se localiza no interior da caixa para auxiliar a saída da carga através do polvilhador, evitando o seu acúmulo.

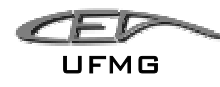

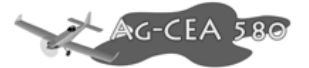

Como já foi dito para o sistema de pulverização, a alavanca sólido-liquido deve ser acoplada antes do inicio da operação para a opção polvilhamento.

## *12.2 Sistema Firefighter*

A finalidade do sistema Firefighter é a utilização da aeronave para a extinção de incêndios.

O sistema é composto basicamente por:

- Alavanca Sólido-Líquido;
- Tanque de produtos (Hopper);
- Caixa da Porta;

O hopper, a alavanca de acionamento e a caixa da porta são os mesmos do sistema de povilhonamento.

O funcionamento do sistema será o seguinte: a água será depositada dentro do hopper pela abertura superior do mesmo, abastecendo portanto o sistema; quando o piloto estiver sobre o foco do incêndio, este acionará a alavanca Sólido-Líquido que irá abrir a caixa da porta, liberando toda a água que está dentro do hopper.

Tal sistema, apresenta a grande vantagem de aproveitar todo o sistema de povilhonamento, reduzindo portanto o custo e a complexidade de um sistema extra.

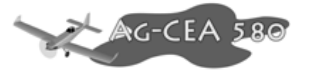

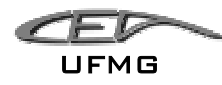

### *12.3 Sistema De Ambientação*

O ambiente em que o piloto de um avião agrícola fica situado se caracteriza por ser um ambiente reduzido e, além disto, a marcante característica de que, devido à pulverização de venenos, o ambiente externo possui altos níveis de poluentes em suspensão no ar.

 Os filtros para o ar que vai entrar na cabine devem ser filtros com alta eficiência particular. Uma ventilação adequada deve ser realizada dentro destas cabines.

#### **12.3.1 Ar Condicionado**

O projeto do ar condicionado deve atender:

- 1. Demanda térmica para conforto de um piloto
- 2. Ar em vazão apropriada
- 3. Circulação do ar pela cabine

É comum que aeronaves que usam turbinas para propulsão sejam equipadas com sistemas de ar condicionado de Ciclo a ar. Este consiste da sangria de ar a alta pressão e temperatura do compressor da turbina. Este ar é tratado em unidades de controle ambiental (Pack) que é constituída de um pequeno conjunto de compressor e turbina e alguns trocadores de calor. O ar é adequadamente misturado e filtrado e segue para a distribuição na cabine.

No entanto, devido principalmente à menor carga térmica e vazão necessária, o sistema utilizado no AG-CEA-580 é um sistema mais simples indicado para uso aeronáutico Royce Connect® (www.royceconnect.com.br). Trata-se de chamado Ciclo a Vapor. Nele um gás refrigerante (R-134a) circula em serpentinas realizando um ciclo de refrigeração termodinâmico. A carga térmica estimada para projeto é de 8000 BTU/h. Devido à entrada de ar em região de alta pressão, não é necessário soprador.

O sistema a vapor possui os seguintes equipamentos:

- Compressor
- Caixa Evaporadora
- Condensador
- Pequeno motor elétrico
- Soprador de ar

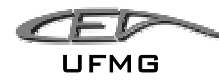

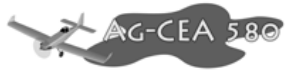

**Desumidificador** 

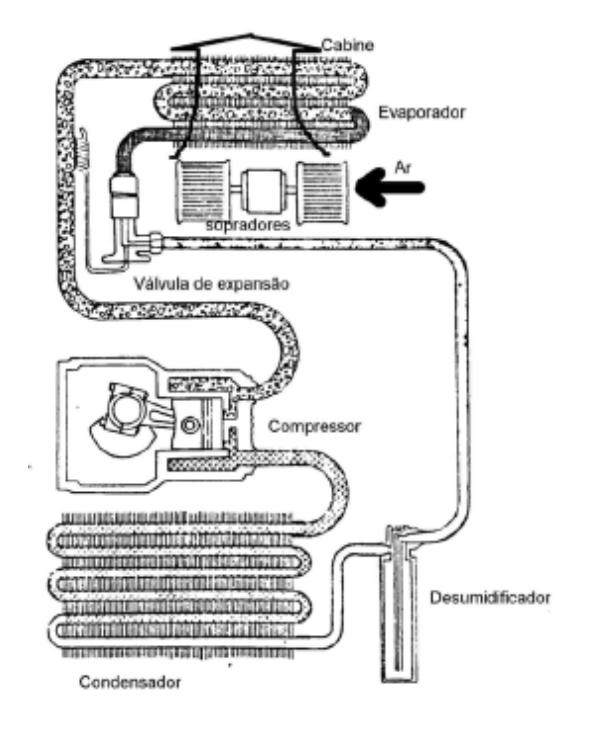

**Figura 12-12 - Sistema de ar condicionada por compressão de vapor** 

Para completar o sistema deverá ser instalado:

- Duas entradas de ar laterais
- Filtros nos canais de distribuição do ar
- Pequeno motor elétrico para acionamento de compressor (com correia)
- Pressostato para os filtros
- Pequenas ranhuras (20 cm) de entradas e saídas de ar para ventilar o condensador

### **12.3.1.1 Especificação dos Equipamentos**

Todos esses equipamentos como condensadores, evaporadores, filtros de ar, válvulas e compressores podem ser fabricados sob encomenda na indústria nacional. Em particular a seguinte configuração básica é indicada para cabines agrícolas (www.royceconnect.com.br):

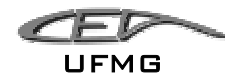

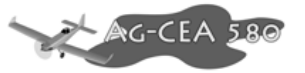

**ITEM:** CAIXA EVAPORADORA

**DESCRIÇÃO:** Caixa Evaporadora univ. R134A 12V 4 difusores

**CÓDIGO:** RC.740.058

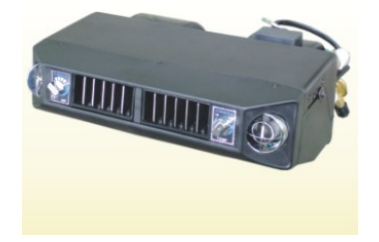

**Figura 12-13 - Caixa Evaporadora RC.740.058** 

**ITEM:** FILTRO (SECADOR / ACUMULADOR)

**DESCRIÇÃO:** Filtro Secador Máquina agrícola

**CÓDIGO:** RC.150.083

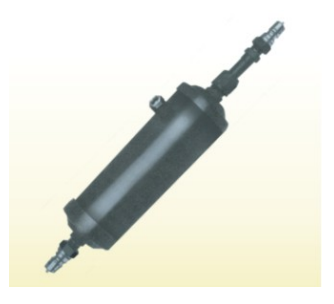

**Figura 12-14 - Filtro Secador RC.150.083**

**ITEM:** CONDENSADOR LINHA UNIVERSAL **DESCRIÇÃO:** CONDENSADOR UNIVERSAL 14x24 pol (alumínio) **CÓDIGO:** RC.829.501

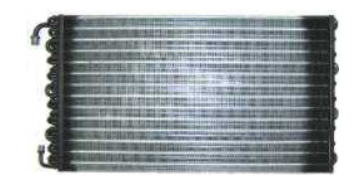

**Figura 12-15 - Condensador RC.829.501**

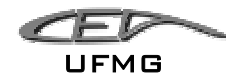

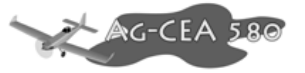

#### **ITEM: PRESSOSTATO**

**DESCRIÇÃO:** PRESSOSTATO ALTA E BAIXA UNIVERSAL c/R12

**CÓDIGO:** RC.200.009

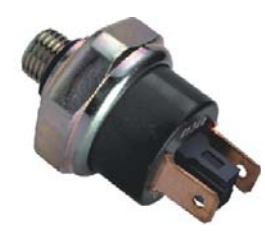

**Figura 12-16 - Pressostato RC.200.009** 

**ITEM:** FILTRO ANTI-POLEM

**DESCRIÇÃO:** Filtro Polen máquina colheitadeira

**CÓDIGO:** RC.150.204

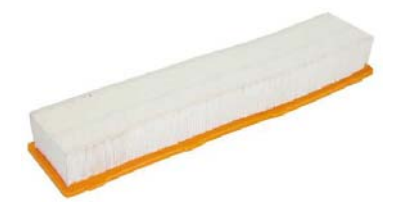

**Figura 12-17 - Filtro Anti-Polen RC.150.204** 

**ITEM:** COMPRESSOR

**DESCRIÇÃO:** COMPRESSOR SELTEC R134A 2 CANALETAS 12 VOLTS

**CÓDIGO:** RC.600.232

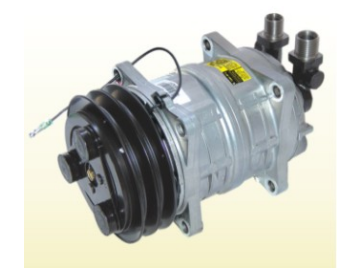

**Figura 12-18 - Compressor RC.600.232** 

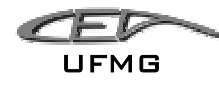

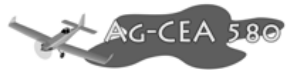

## **12.3.2 Posicionamento do sistema de Ambientação**

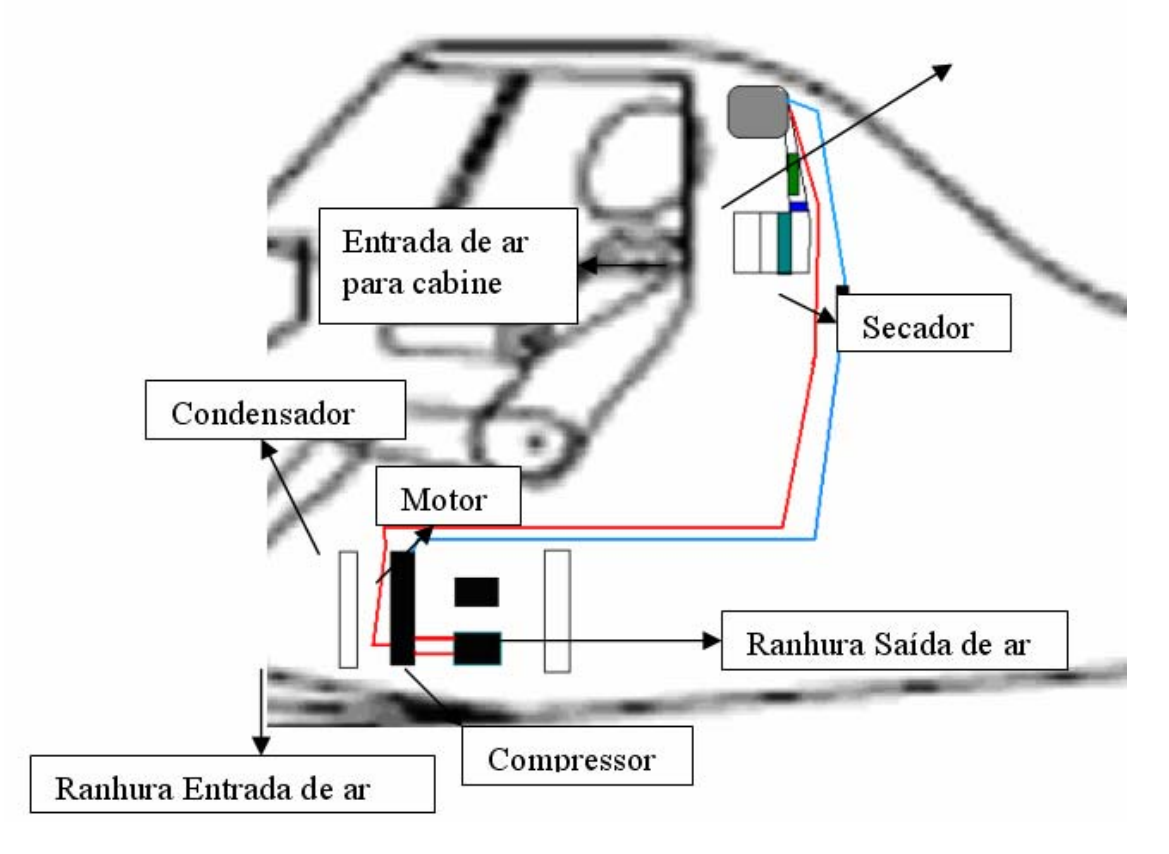

**Figura 12-19 - Posicionamento do sistema de ar condicionado** 

### **12.3.3 Oxigênio**

Deve-se notar que em caso do ar condicionado desligado o suprimento de oxigênio para o piloto será composto por:

- Mesmas tomadas de ar do ar condicionado
- Mesmos dutos de distribuição e exaustão
- Mesma seqüência de filtros

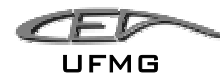

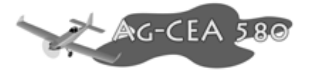

## *12.4 Sistema De Combustível*

Para a aeronave AG-CEA 580 optou-se por utilizar o sistema de "Tanque Integral".

Seu sistema de combustível possui as principais características:

- **Tanque Integral:** Menos Peso e maior volume para armazenamento de combustível.
- **Tipo de combustível:** JET A1

18.400 BTU/lb

Ponto de fulgor (flash point): 40,56°C

Ponto de congelamento: -51,11°C

Permite o uso de inibidor de gelo

- **Peso de combustível total :** 1627,20 lbs = 738 kg
- **Volume:**  $922,5$  litros =  $0.9225$  m<sup>3</sup> (densidade  $0.8$ )
- **Consumo:**

Potência máxima de decolagem

518 lb/h = 246 litros/hora =  $81$  ml/s

Vôo contínuo:

137 litros/hora = 
$$
74
$$
 ml/s

• **Tubulação:** linhas de tubos de alumínio

2024T3 Round Drawn ALUMINUM Tubing, fornecedor: Aircraft Spruce Co.

Diam. Externo =  $1/2$  pol

Diam. Interno = 0,370 pol

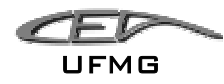

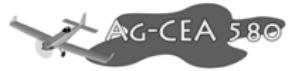

Parede =  $0.065''$ 

Peso =  $0.106$  (kg/ft)

• **Válvula de Alimentação Cruzada:** Válvula Asco® 8377 SERIES, 3 vias. Compatível com tubulação de ½ pol.

Material: Aço 430F

Pressão: Até 100 psi

Elétrica: 24, 120, 240 volts (AC, 60 Hz) ou 110, 220 volts (AC, 50 Hz).

Dimensões; 5x6x2 pol.

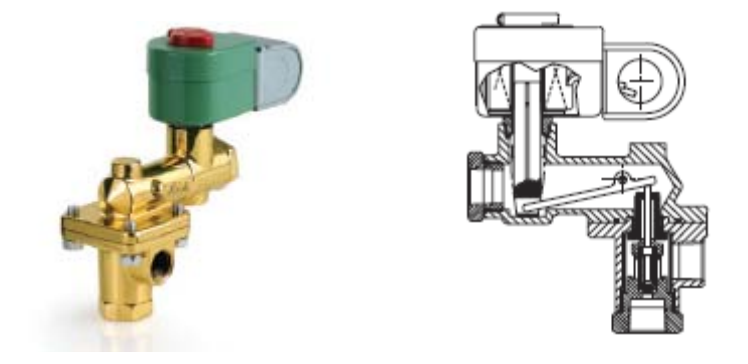

**Figura 12-20 - Válvula de alimentação cruzada Asco 8377** 

• **Anti-Corrosão:** Este tipo de tanque pode apresentar problemas de corrosão, portanto, a aplicação intensiva de Selantes deve ser utilizada.

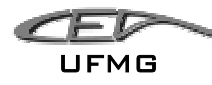

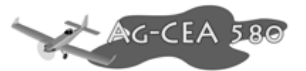

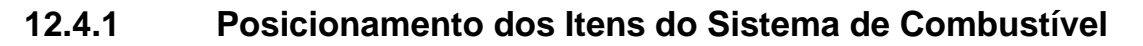

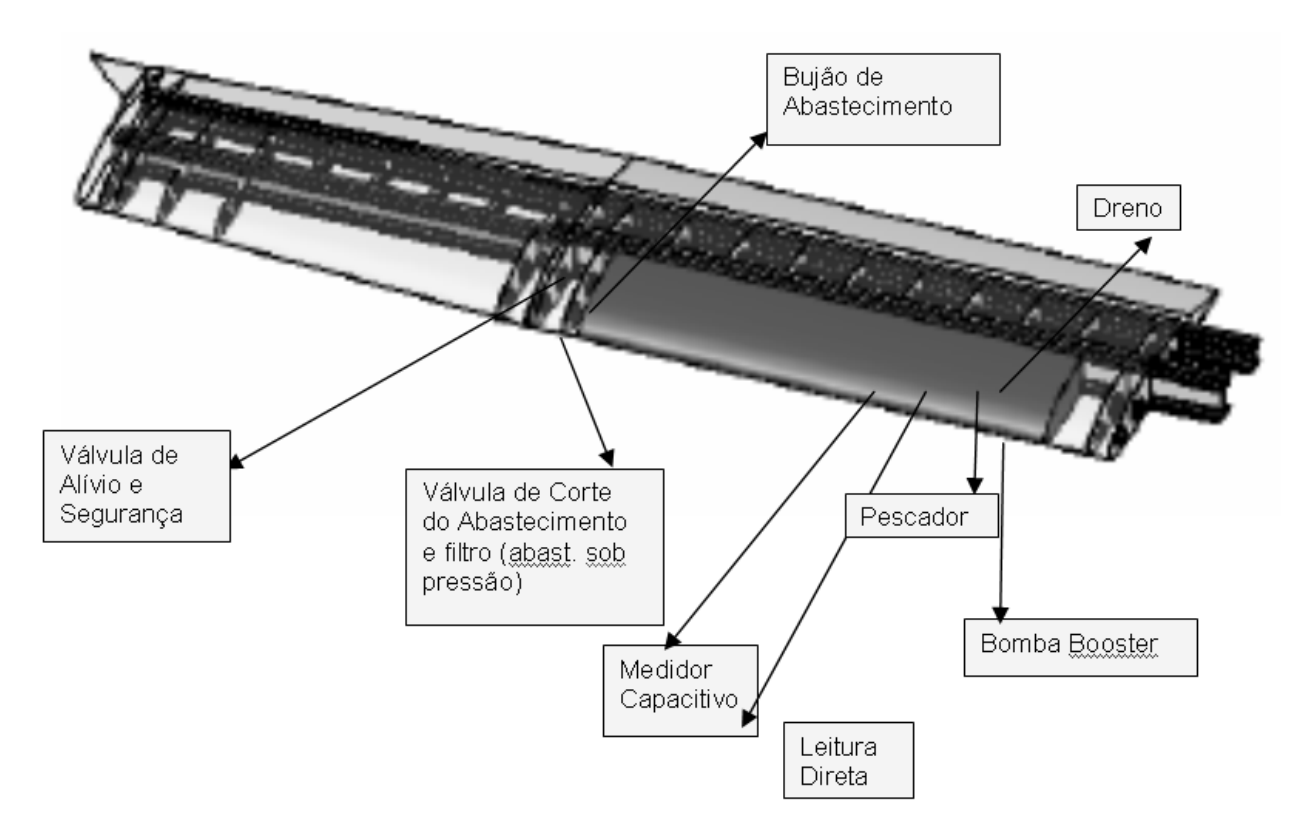

**Figura 12-21 - Localização do tanque e acessórios** 

 Abastecimento de combustível por gravidade é possível, através do bujão de abastecimento localizado na parte de cima da asa. Na parte inferior localiza-se uma válvula de abastecimento sob pressão. Esta é calibrada para bloquear quando o nível de combustível estiver muito alto evitando derramamento e danos na asa.

Indicadores de leitura direta são hastes que permitem que o operador meça diretamente o nível do combustível no interior do tanque com o avião em solo e desligado. O medidor capacitivo gera sinal elétrico a partir do nível de combustível que é enviado para instrumento indicador no painel para o piloto.

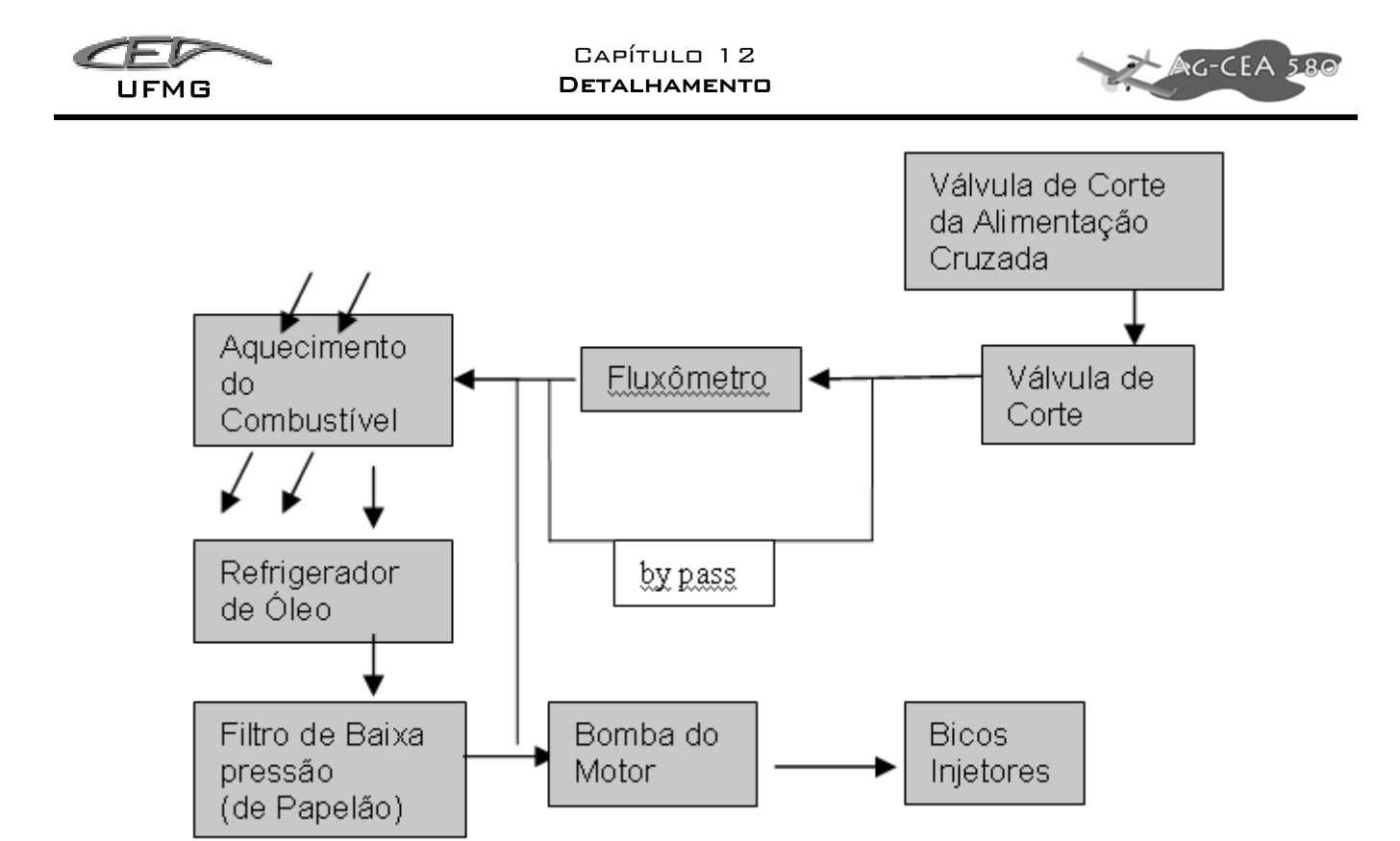

**Figura 12-22 - Fluxograma do combustível** 

 A turbina Walter M 601 possui sistema de combustível de Baixa Pressão e é acompanhada por uma Bomba de combustível acoplada. Esta bomba injetora eleva a pressão do combustível para os valores necessários para ser injetado nas câmaras de combustão.

 O Diedro de 4° (extradorso) da asa contribui para que em caso de pouco combustível este se acumule no canto do tanque. É neste canto que o pescador será posicionado para a sucção de combustível. Depois de captado pelo pescador o combustível segue em uma curta tubulação para a válvula de alimentação cruzada e passa pelos seguintes equipamentos já próximos à turbina:

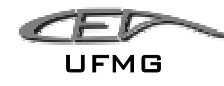

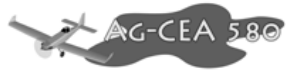

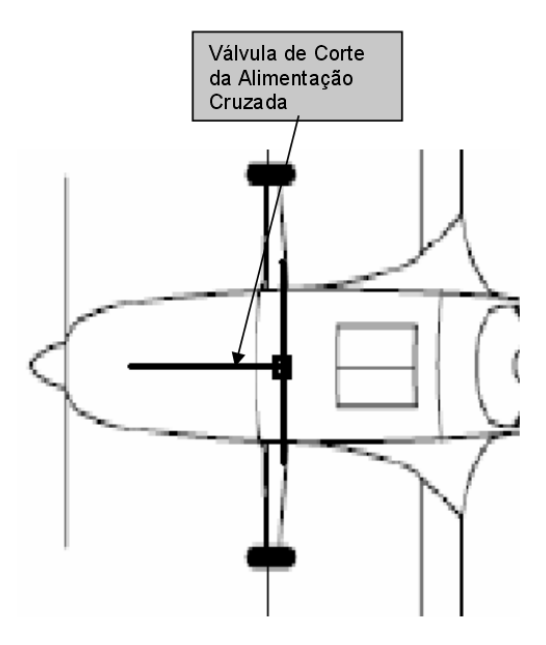

**Figura 12-23 - Tubulação principal** 

DEZEMBRO 2005 PÁGINA 12-23

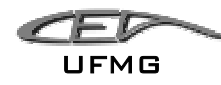

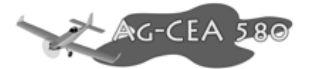

## *12.5 Instrumentação da Cabine*

Um diferencial na aeronave AG-CEA 580 é o pacote de equipamentos oferecidos ao comprador. Além da opção básica, com os instrumentos tradicionais, é oferecida uma linha de instrumentos de última geração, sem, porém perder os limites com preço. São opções de alta tecnologia a um preço compatível com a realidade brasileira.

#### **12.5.1 Equipamento IFR/VFR**

A Tabela 12-1 apresenta as especificações de um painel padrão IFR/VFR para a aeronave AG-CEA. Estes equipamentos podem ser escolhidos a vontade pelo comprador, assim como existirem em conjunto com a opção EFIS de painel.

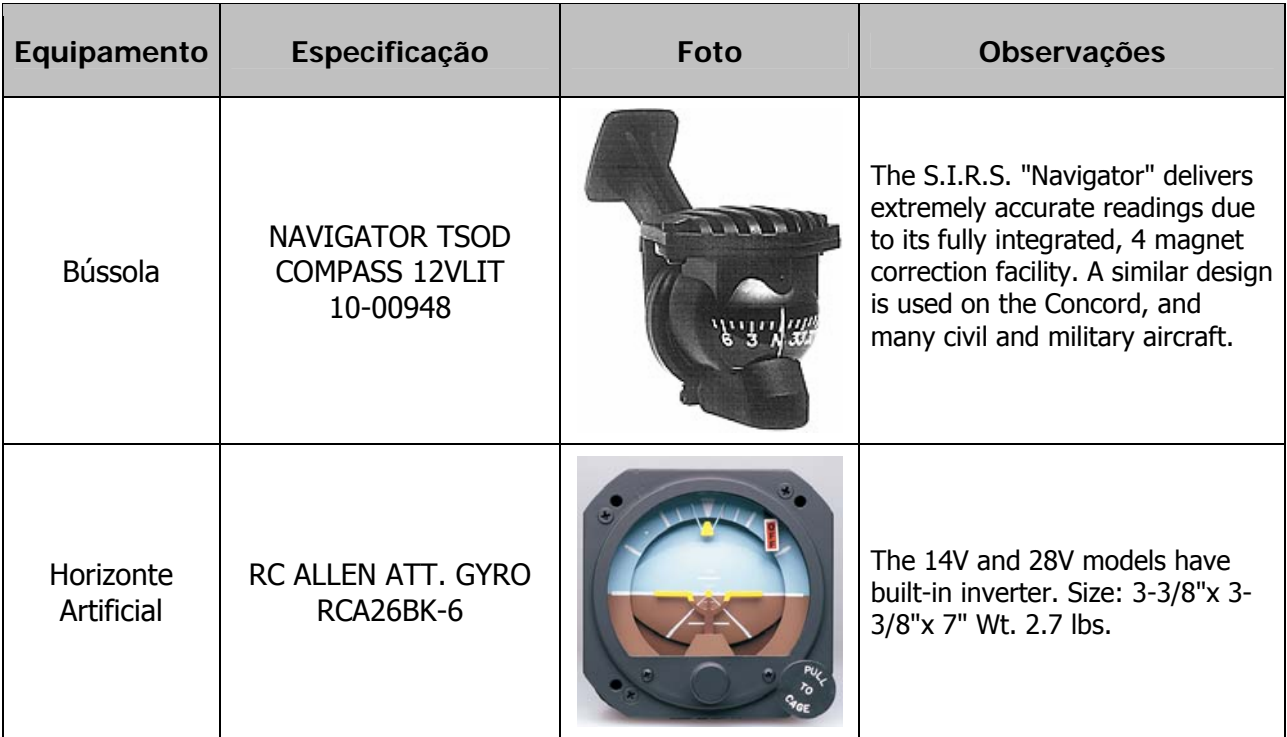

#### **Tabela 12-1 – Especificações dos Instrumentos IFR/VFR**

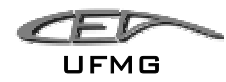

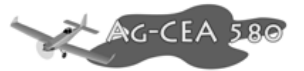

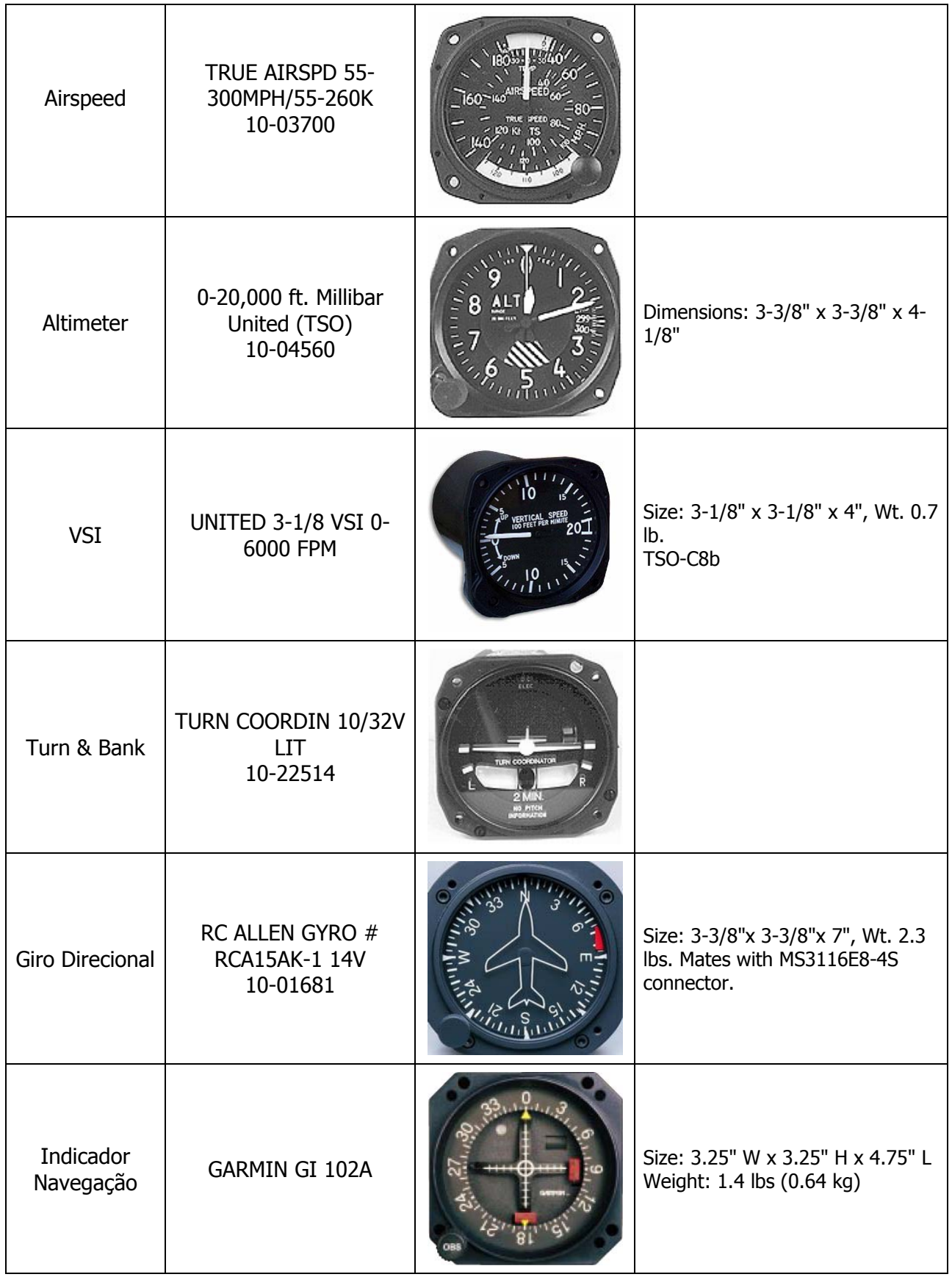

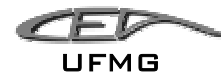

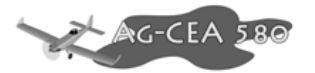

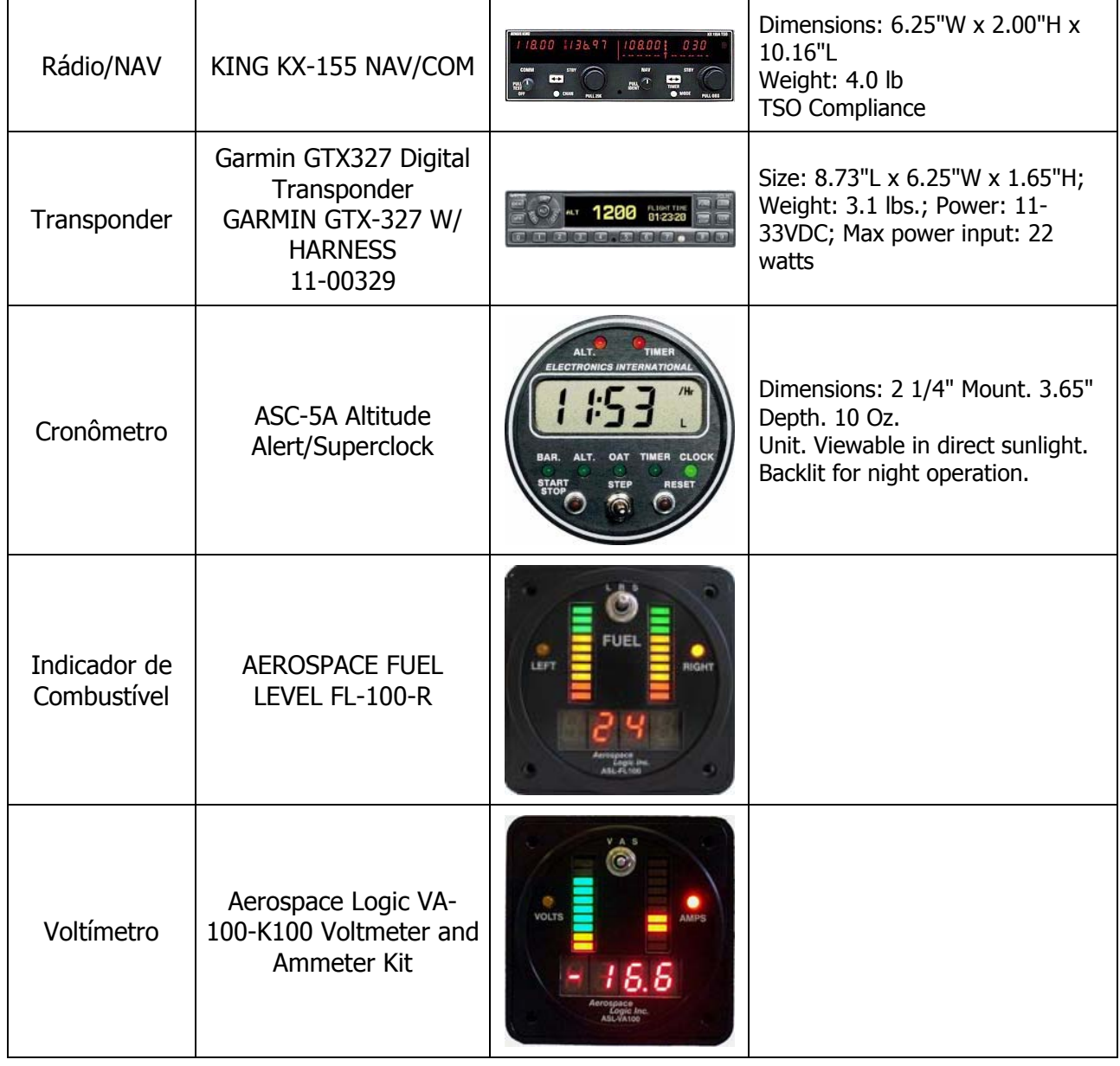

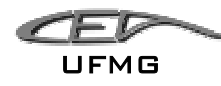

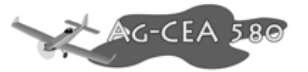

## **12.5.2 Opção EFIS**

Moderna opção já incluindo vários itens em uma só tela de cristal líquido. Esta tela apresenta ao piloto as informações de forma simples e clara.

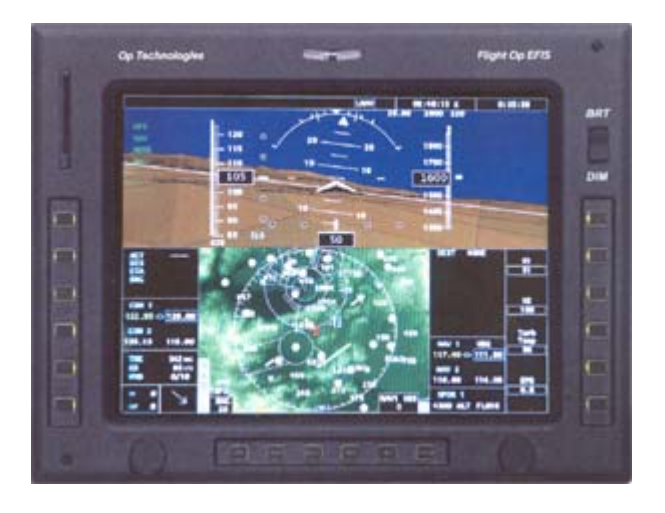

**Figura 12-24 – Opção EFIS OP Instruments** 

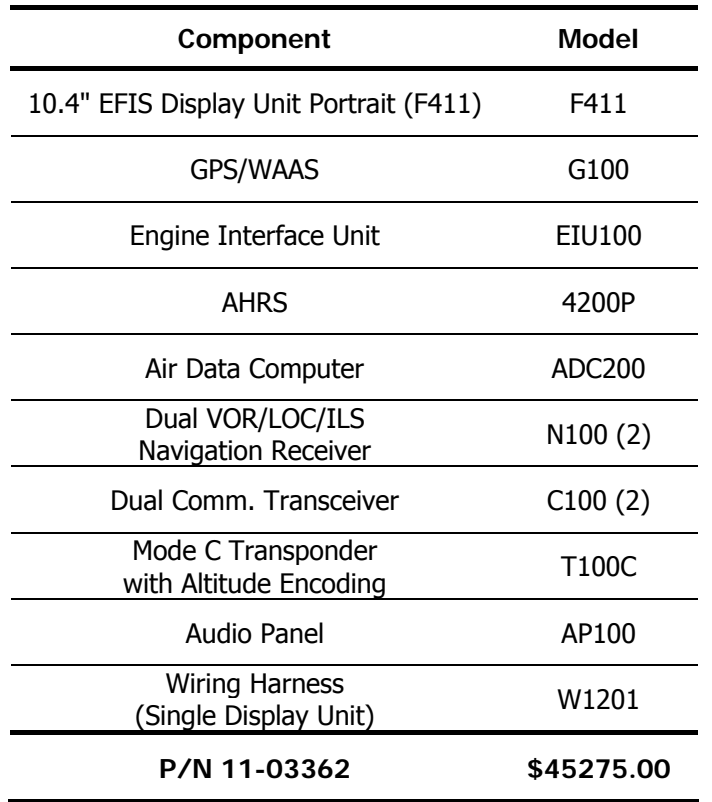

#### **Tabela 12-2 – Componentes do "kit" EFIS**

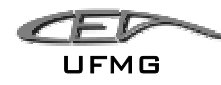

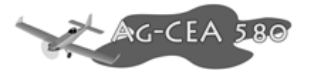

### **12.5.3 DGPS**

Para obter uma boa eficácia na aplicação agrícola é necessário planejar, executar e pósprocessar com bastante precisão. Sistemas de GPS aeronáuticos comuns não oferecem a precisão necessária para a aplicação agrícola e é, hoje em dia, obrigatório o uso do sistema GPS Diferencial (DGPS).

O Gps Diferencial utiliza um outro receptor GPS, fixo, colocado em um ponto com coordenadas absolutamente precisas e que recebe os sinais dos mesmos satélites recebidos pelo receptor do usuário. Este receptor é chamado de "Estação de Referência". O receptor da estação de referência compara, então, as posições informadas pelos satélites, com aquelas que possui armazenadas em um computador acoplado ao receptor. Por diferença, detecta o erro de cada satélite e transmite (geralmente via um sinal de rádio) para o receptor do usuário (receptor diferencial). O receptor do usuário recebe dois tipos de sinais: um, fornecido por quatro ou mais satélites (sinal GPS), contendo as informações de distância, ainda com erro relativamente grande; o outro sinal (sinal diferencial) contém as informações dos erros de cada satélite, calculados pela estação de referência. Os dois tipos de informação são processados e o resultado é o sinal DGPS, ou seja, o sinal GPS depurado da maior parte de seus erros.

Para o projeto AG-CEA 580 será ofertado ao comprador o sistema AgGPS Trimble TrimFlight. Este se mostrou o mais completo e moderno sistema de DGPS para aviação agrícola, além de ter um preço acessível frente a outros sistemas DGPS Aero-agrícolas.

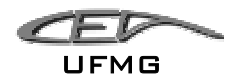

## **12.5.3.1 Sistema Trimble AgGPS Trimflight 3**

Oferecido pela renomada empresa californiana Trimble, o sistema completo AgGPS TrimFlight 3 é composto por:

- Receptor DGPS AgGPS 132
- Antena DGPS
- Lightbars interno e externo
- Computador de Campo AgGPS 170

Estes itens serão melhor especificados a seguir, pois, é necessário conhecer todos os dados de cada um dos componentes para o melhor posicionamento destes na aeronave. É também importante frisar que o comprador do AGCEA 580 tem a livre escolha de equipar sua aeronave com qualquer outro sistema, porém, esta é a opção padrão e mais rápida oferecida.

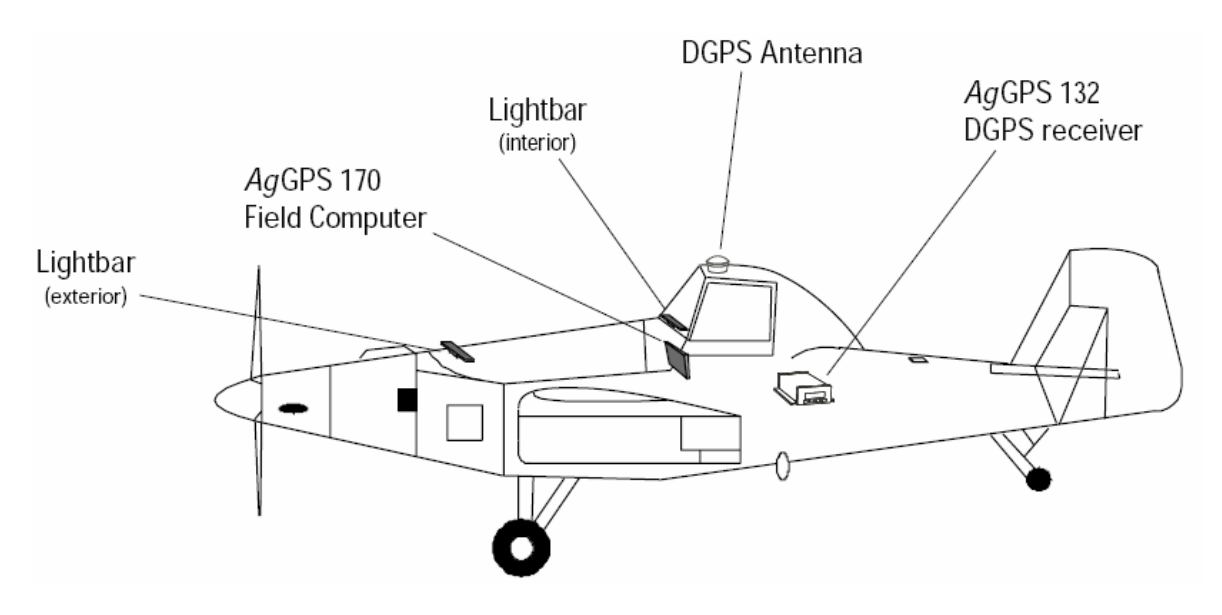

**Figura 12-25 - Posicionamento dos Equipamentos de DGPS na aeronave** 

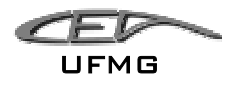

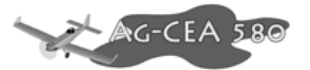

## **12.5.3.1.1 Receptor AgGPS 132**

Parte do sistema que consiste em captar e processar os sinais emitidos pelos satélites e bases fixas. O receptor envia então para o computador de campo as informações sobre o posicionamento da aeronave para este informar ao piloto através de mapa e das lightbars sua ação.

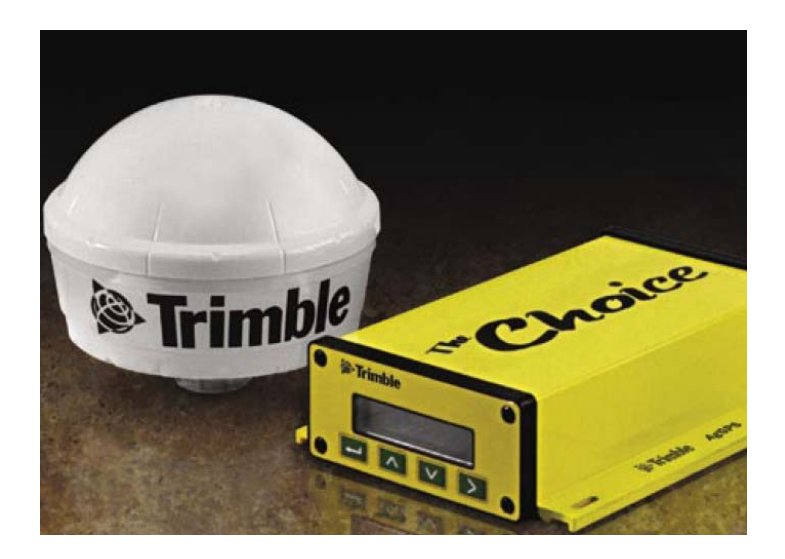

**Figura 12-26 - Trimble AgGPS 132** 

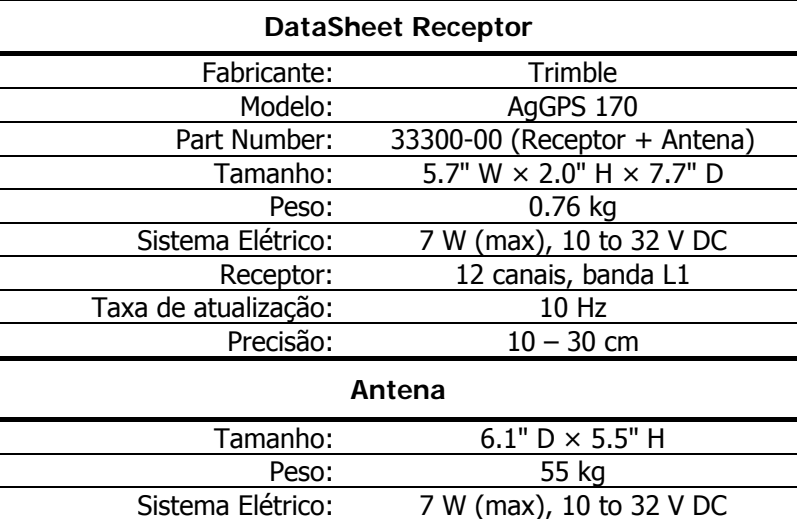

#### **Tabela 12-3 – Especificações Trimble AgGPS 132**

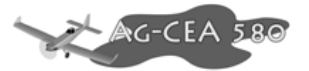

## **12.5.3.1.2 Lightbar Trimble 21 e 23**

O sistema de Lightbars, alimentado pelo receptor de DGPS fornece ao piloto informações sobre o caminho que este deve seguir para obter o melhor aproveitamento da aplicação.

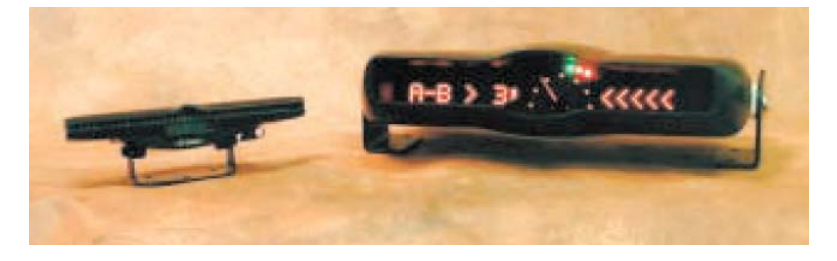

**Figura 12-27 - Trimble Lightbar 21 e 23** 

#### **Tabela 12-4 – Especificações Lightbar 21 e 23**

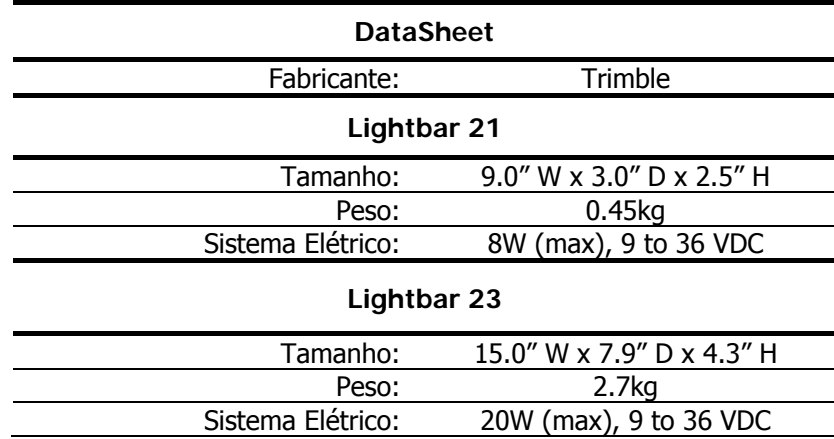

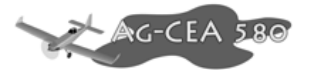

## **12.5.3.1.3 Computador de Campo Trimble AgGPS 170**

O computador de campo Trimble AgGPS 170 é utilizado para fazer todo o planejamento da aplicação assim como é utilizado para monitorar esta quando ocorre. Ele fornece ao piloto no formato de um mapa digital as informações sobre qual o tipo de aplicação deve ser feita e se esta está sendo feita de maneira correta.

O computador AgGPS 170 possue vários modos de aplicação, cabendo ao aplicador escolher qual que melhor adapta ao tipo de cultura a ser trabalhada.

O Trimble 170 grava todas as informações referentes à aplicação em um cartão CompacFlash para após o pouso, estes dados serem pós-processados e emitido um relatório de aplicação.

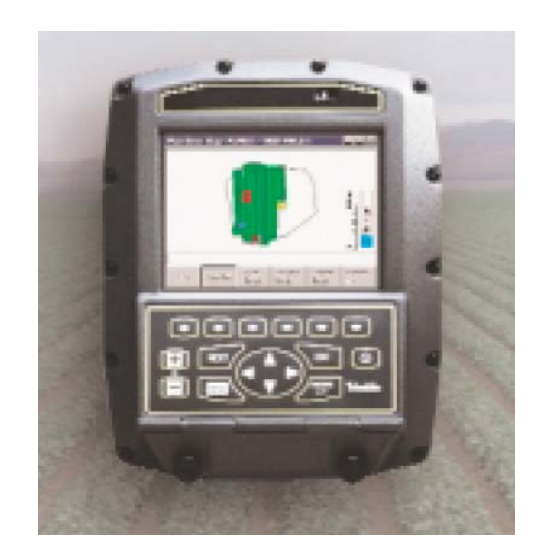

**Figura 12-28 - Trimble Field Computer AgGPS 170** 

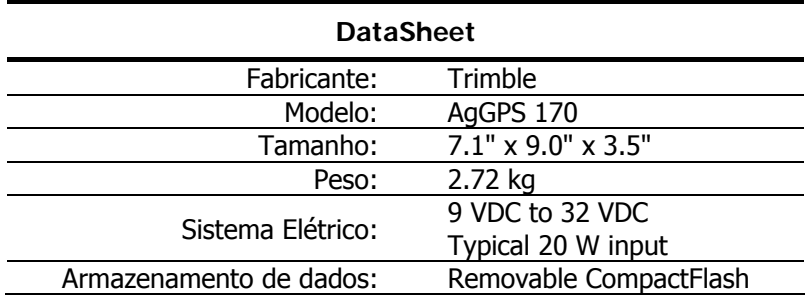

#### **Tabela 12-5 – Especificações Trimble Field Computer AgGPS 170**

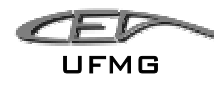

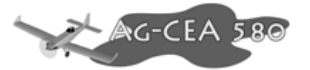

## *12.6 Equipamentos a bordo*

### **12.6.1 ELT 406**

Sistema de localização de última geração. Além de transmitir em 121,5 MHz como os antigos ELT, este sistema de ELT 406 transmite também na freqüência de 406,025 MHz que é uma freqüência especifica de SAR (Search and Rescue), um sistema de localização de emergência via satélite. Oferencendo mais segurança a operação e aos traslados.

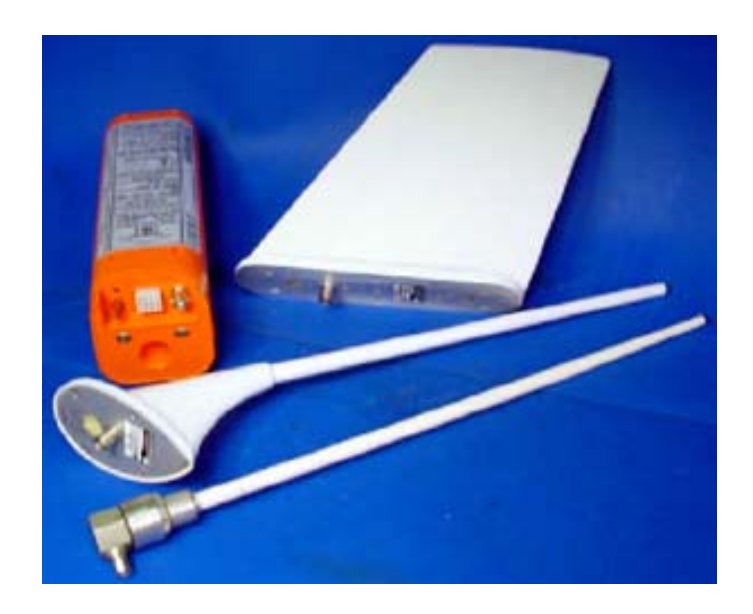

**Figura 12-29 – ELT 406** 

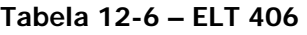

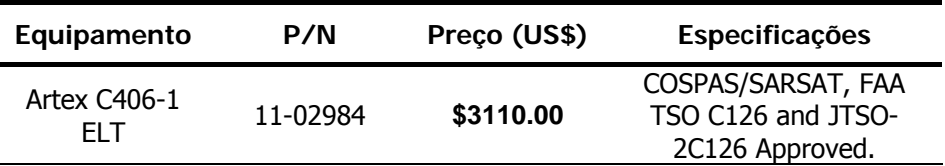

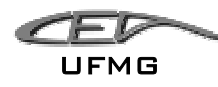

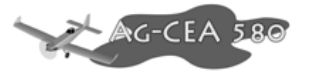

## *12.7 Sistema de Iluminação*

De acordo com as normas vigentes, três são as luzes básicas para navegação IFR, a saber:

- Luz Vermelha na ponta da asa esquerda;
- Luz Verde na ponta da asa direita; e,
- Luz Branca intermitente na cauda (estrobo).

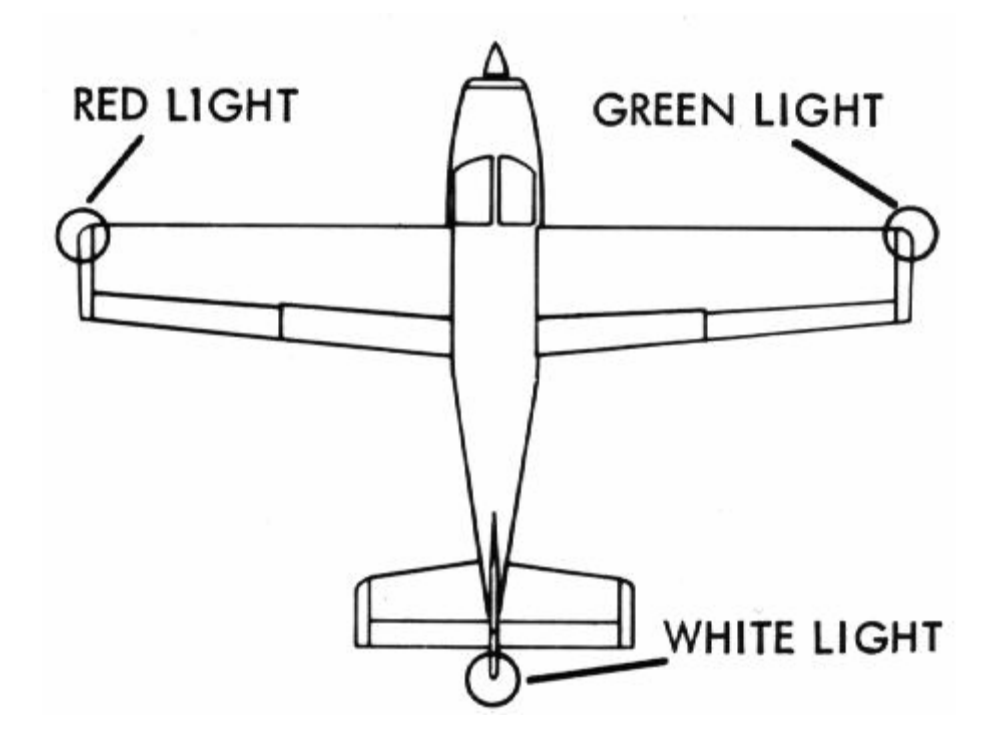

**Figura 12-30 – Luzes Mínimas para IFR [FAR]** 

Além destas luzes, optou-se também por instalar luzes de pouso para facilitar a visualização da aeronave em um pouso. A cabine também possui iluminação interna, assim como todos os instrumentos utilizados para o vôo possuem iluminação própria.

Buscou-se selecionar luzes desenvolvidas para a aviação agrícola, pois as lentes destas são preparadas para resistirem aos implementos agrícolas.

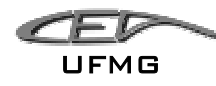

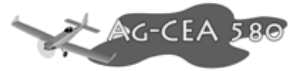

## **12.7.1 Luzes de navegação**

#### **Tabela 12-7 – Luzes de Navegação**

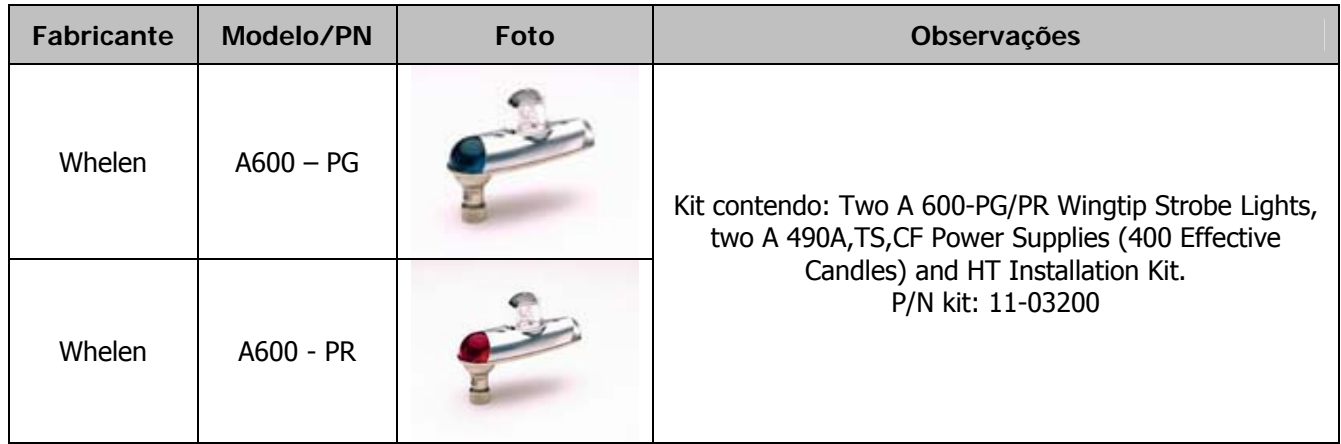

### **12.7.2 Estrobo**

#### **Tabela 12-8 – Luz de Estrobo**

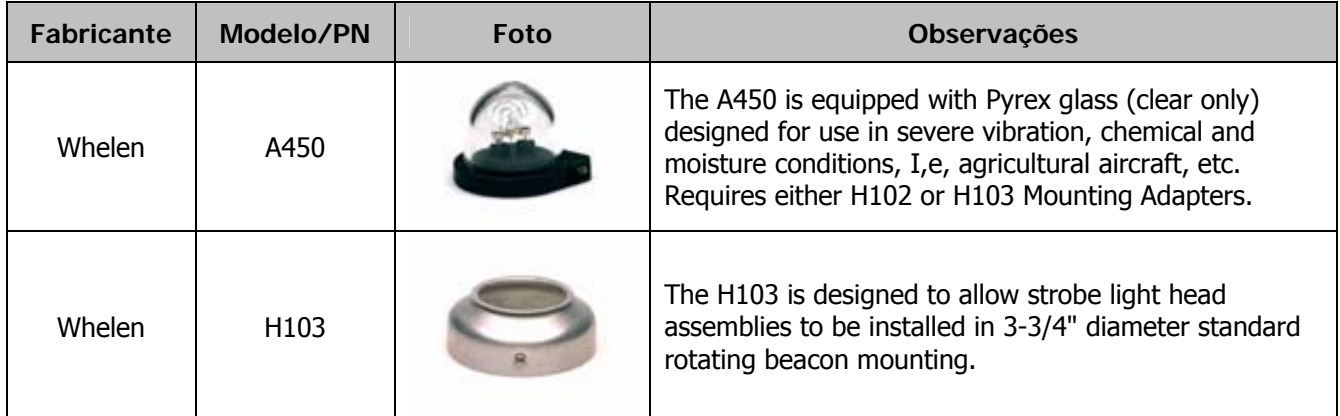

## **12.7.3 Luzes de Pouso**

#### **Tabela 12-9 – Luz de Pouso**

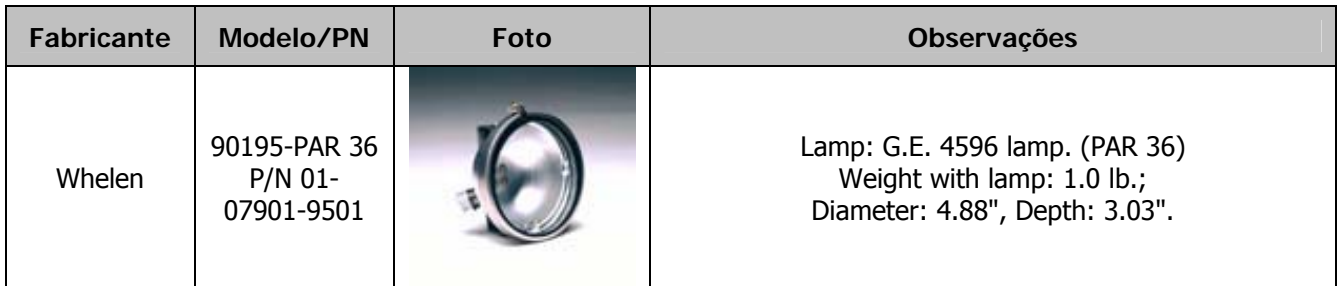

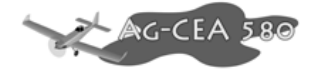

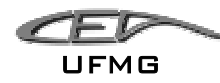

### *12.8 Assento Absorvedor de Impacto*

A operação agrícola, com todas as suas peculiaridades, é ainda algo arriscado e acidentes são comuns. Tanto é verdade que a busca por soluções mais seguras é cada maior.

Vários estudos foram realizados sobre assentos absorvedores de impacto, afim de reduzir os danos causados ao piloto no caso de uma queda.

O AG-CEA 580 possui um sistema absorvedor de impacto desenvolvido a partir de pesquisas da Agência Espacial Norte Americana (NASA), oferecendo assim mais segurança a seu piloto.

O assento é montado sobre dois trilhos tubulares. Com esta montagem é possível o ajuste em 4 posiçoes pré-determinadas de altura.

O carrinho do assento tem como principal peça do sistema de absorção de energia um tubo de 9" de comprimento. Este tubo, com diâmetro interno igual ao diâmetro externo do trilho, esmaga-se no caso de um queda, absorvendo assim grande parte da energia.

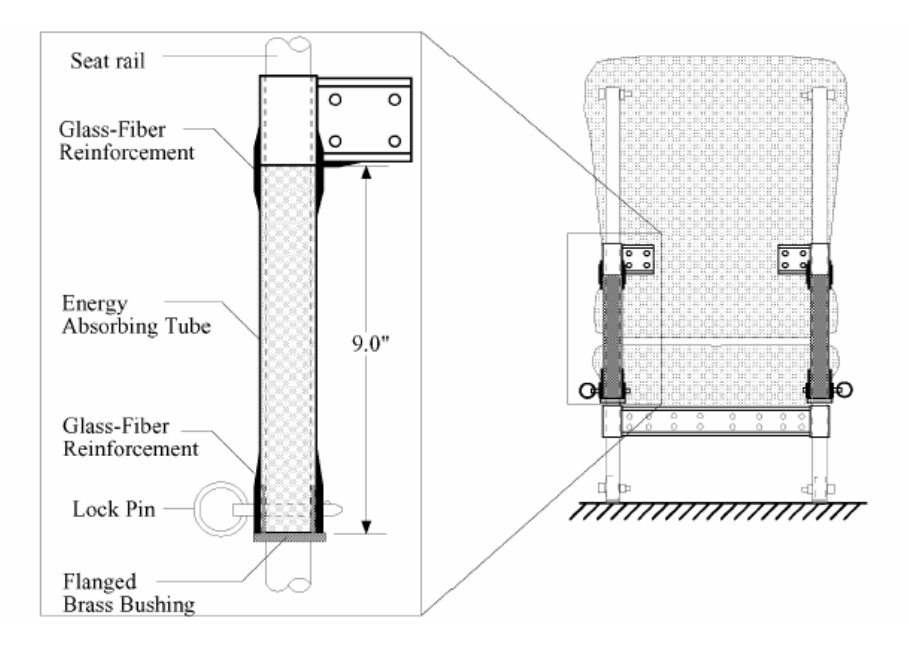

**Figura 12-31 – Esquema de montagem do carrinho no trilho do assento** 

Em estudos já realizados, foram comparadas duas opções de absorver energia no caso de uma queda. Uma delas é a "Constrained Ring", e a outra "Crush Tube".

Na "Constrained Ring" um anel é travado no trilho e, no caso de um choque, o deslocamento deste anel de sua sede absorve a energia necessária.

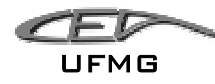

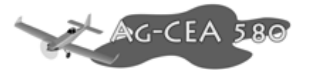

No caso do "Crush Tube" a energia do choque é absorvida pela deformação do tubo externo, de alumínio.

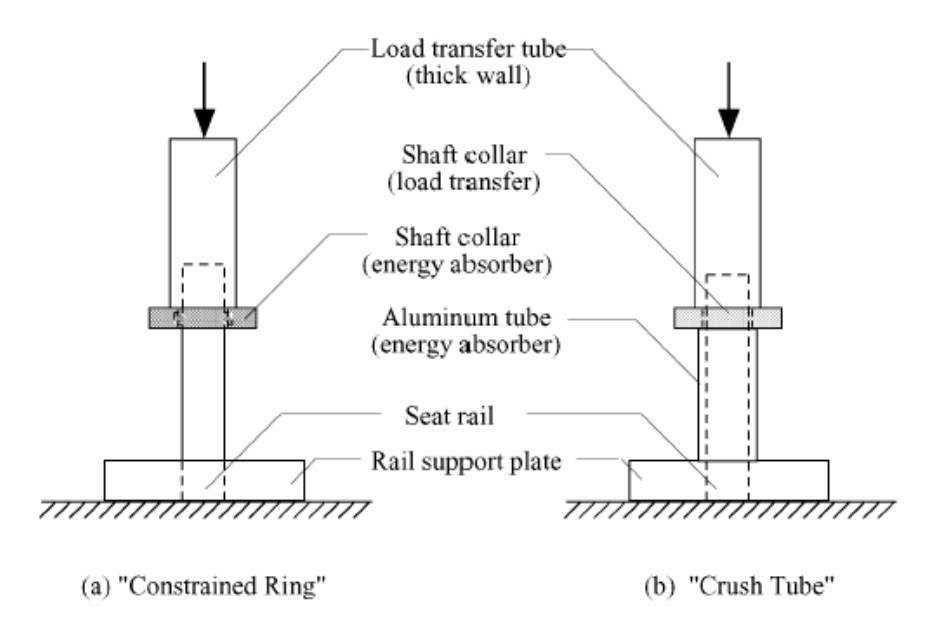

**Figura 12-32 – Esquema de ensaio dos assentos absorvedores de impacto** 

Comparando os dois sistemas, o sistema de anel apresenta uma maior absorção inicial do impacto, porém, é inferior ao "Crush Tube" quando se considera todo o período de aplicação do choque, tendo este um nível de absorção total maior.

As acelerações da pélvis de um ocupante assentado no assento com tubo de esmagamento, sofrendo um impacto à 32.5ft/sec, se atenua a um nível comum de 17.5G com um máximo correspondente de carga lombar de 1500lb. Em contraste, quando o mesmo ocupante está utilizando os assentos atuais do mercado, seguindo uma velocidade de impacto de 25.7ft./sec, a aceleração de pélvis comum chega a 34G e o máximo correspondente de carga lombar 1936lb. Em outras palavras, a energia que absorve sistema forneceu uma atenuação de 48% na a aceleração pélvica comum e 22.5% de atenuação na carga lombar enquanto a energia total a impacto era quase 60% maior.

Portanto, foi escolhida para o AG-CEA 580 a solução de "Crush Tube" para seu assento.

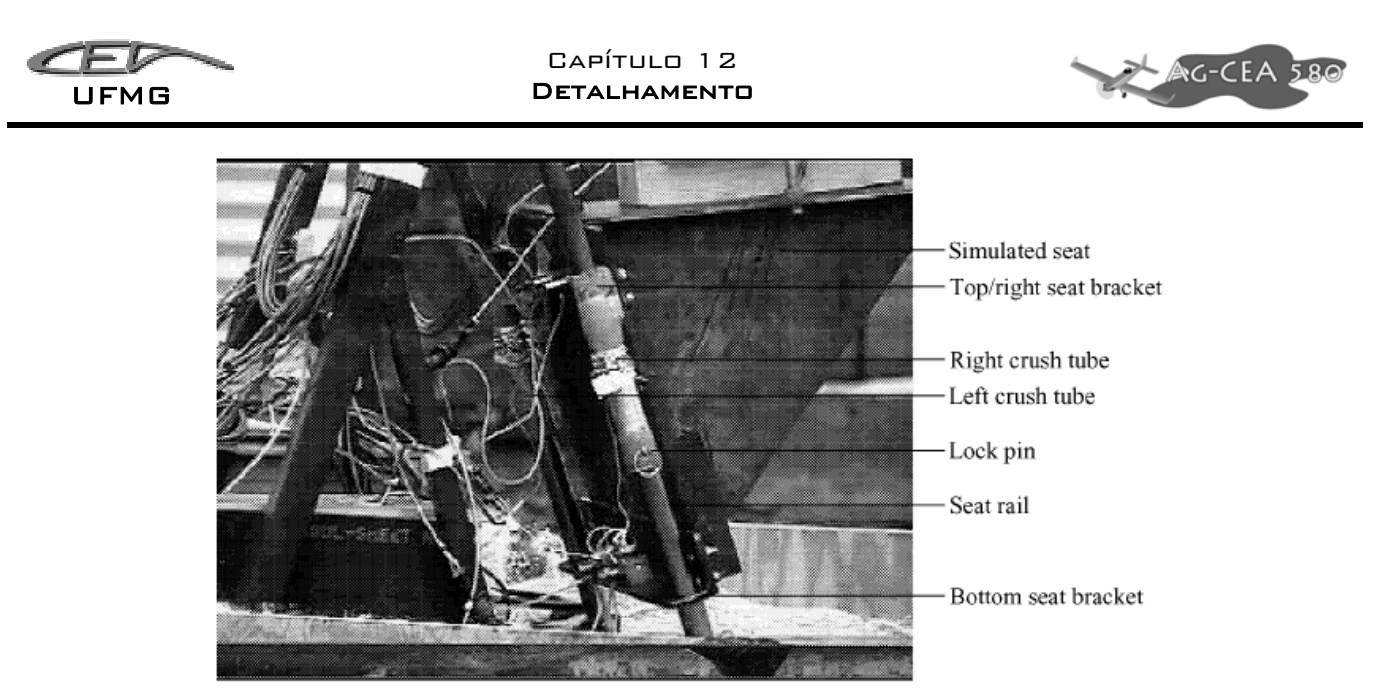

**Figura 12-33 – Foto após um ensaio de impacto no assento com tubo de esmagamento** 

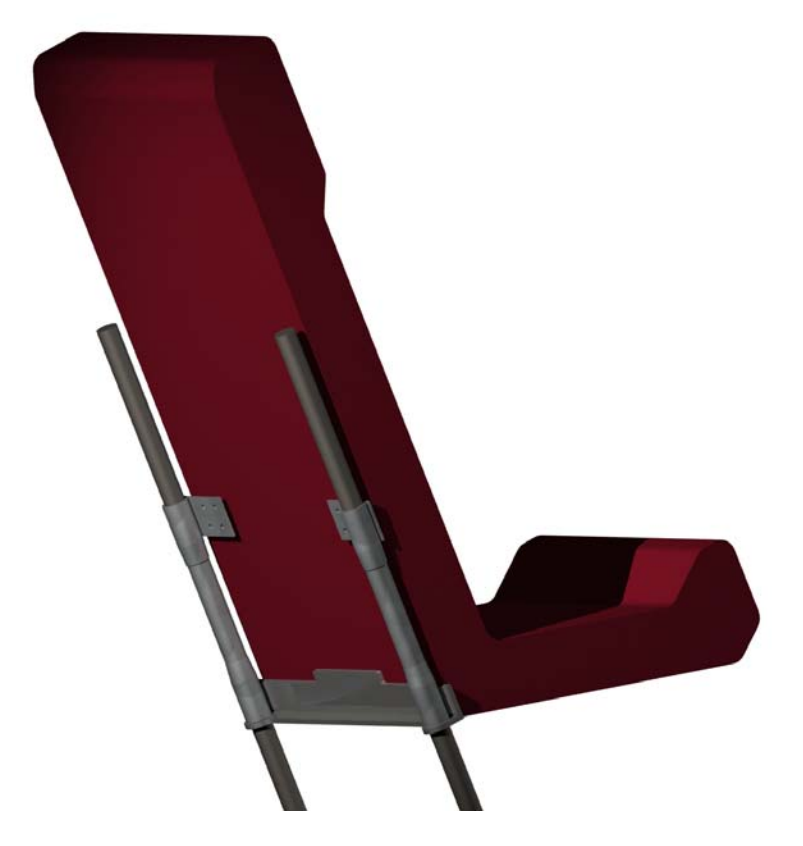

**Figura 12-34 – Banco do AG-CEA 580** 

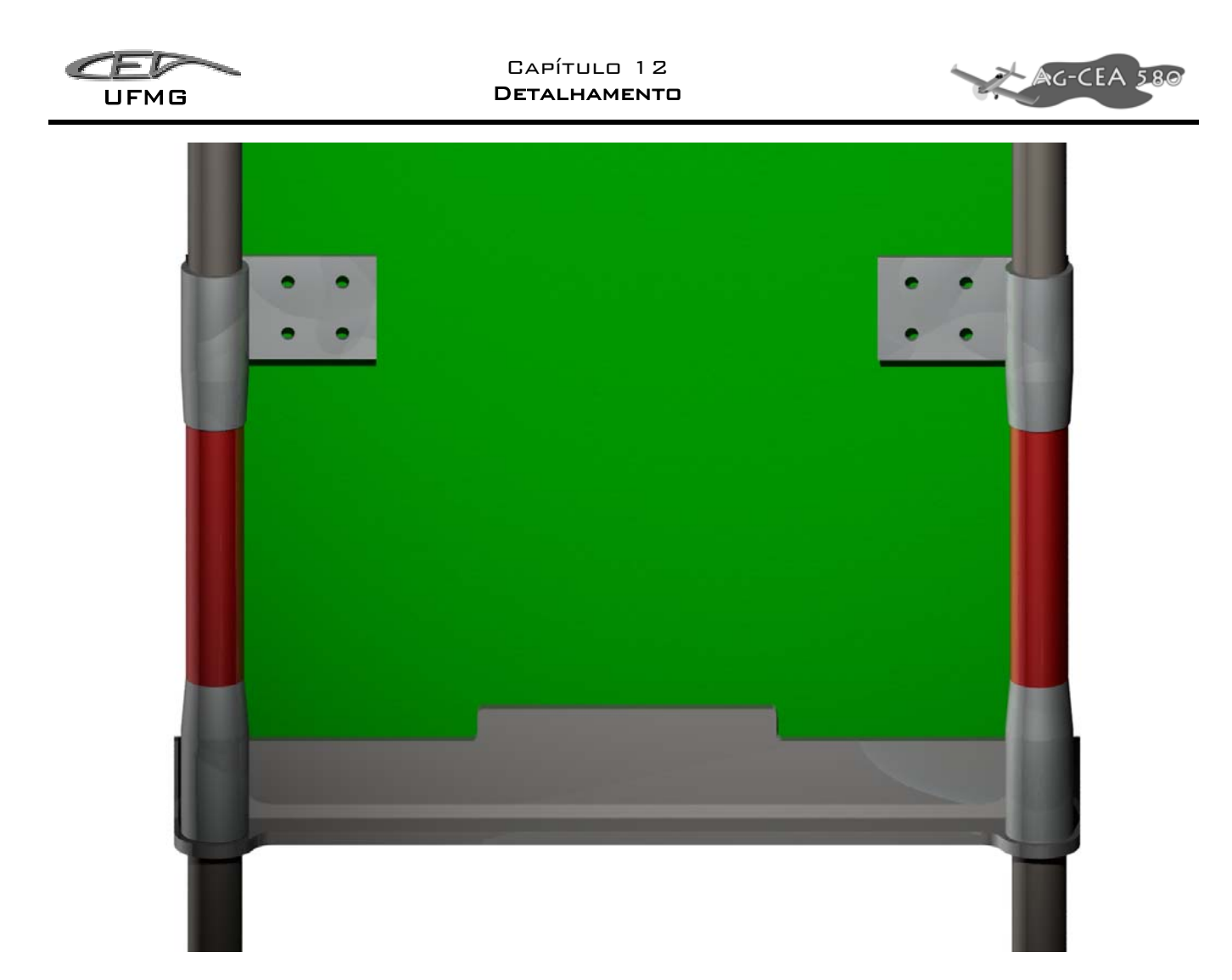

**Figura 12-35 – Detalhe do sistema de absorção, com os tubos de esmagamento em vermelho** 

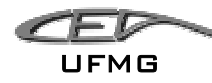

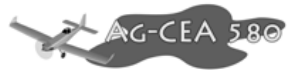

# **13 Descrição Geral da Aeronave**

## *13.1 Ficha Técnica*

– Fuselagem:

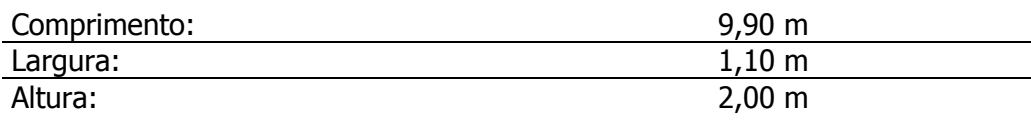

#### – Asa:

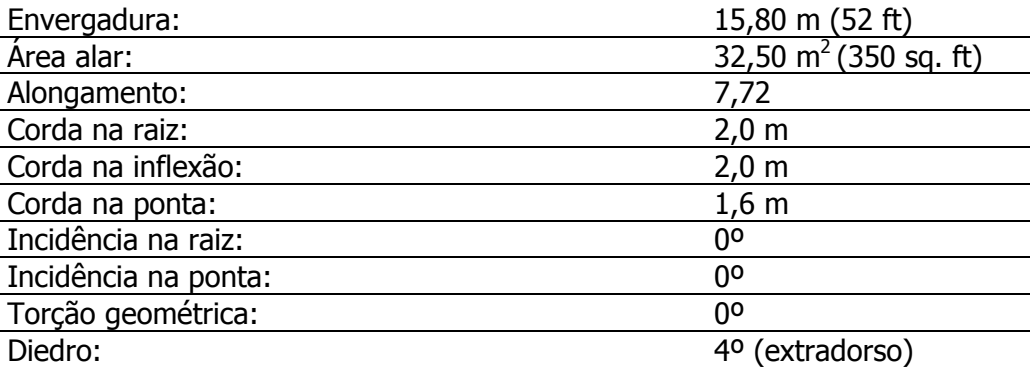

– Empenagem horizontal:

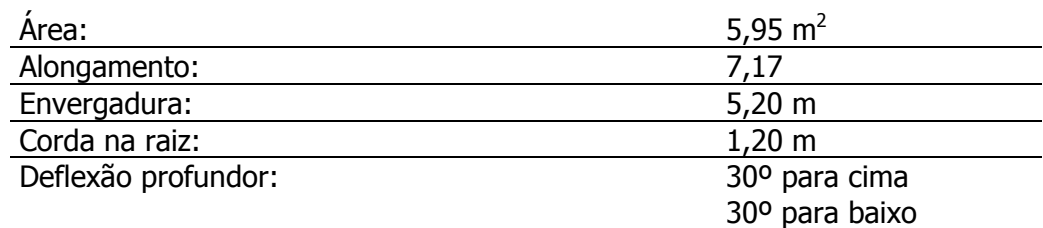

#### – Empenagem vertical:

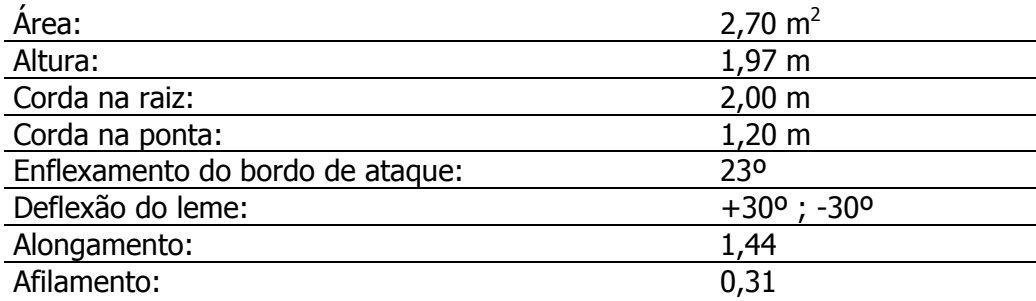

– Pesos:

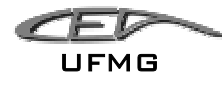

#### Capítulo 13 Descrição Geral da Aeronave

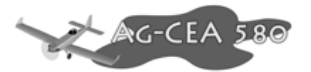

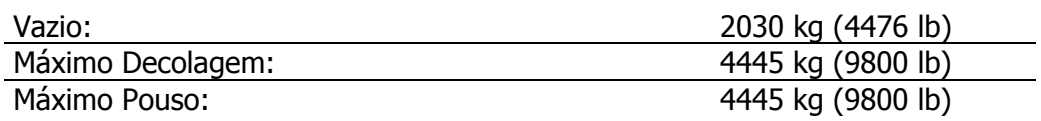

### – Velocidades:

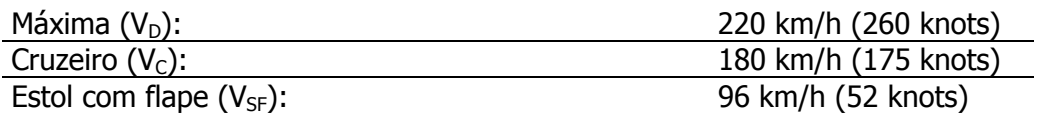

#### – Perfis:

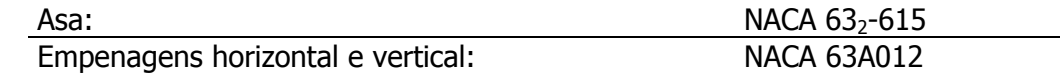

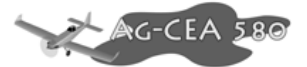

# *13.2 Concepção*

UFMG

#### **13.2.1 Asas**

Reto-trapezoidal, estruturada e revestida em alumínio. Revestimento vedado para receber tanque de combustível. Perfil NACA 63<sub>2</sub>-615 ao longo de toda envergadura. Sem torção geométrica. Ângulo de diedro de 4°. Winglets nas pontas de asa construídos em fibra de vidro e removíveis.

#### **13.2.2 Empenagens**

Tipo convencional, distribuição trapezoidal das cordas para a empenagem vertical e retangular para a horizontal. Estrutura e revestimento em alumínio. Intercessão empenagensfuselagem em fibra-de-vidro.

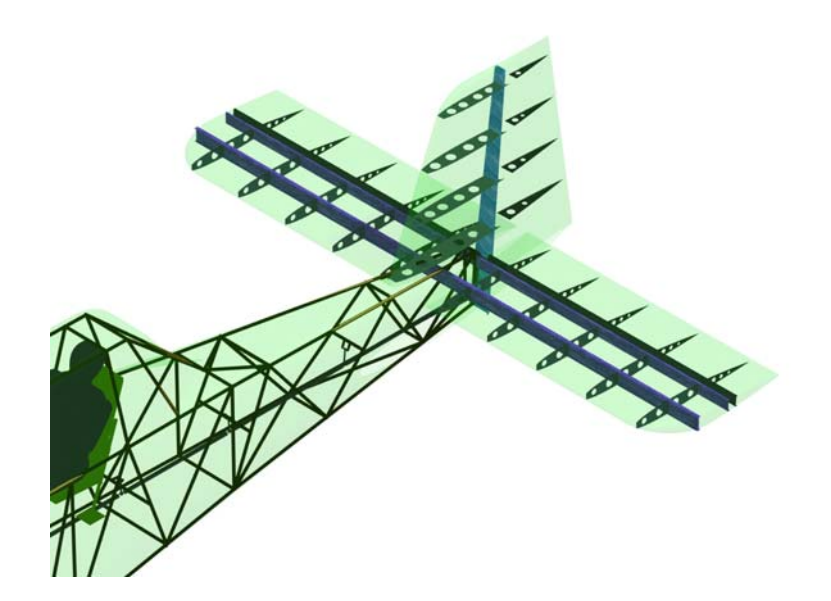

**Figura 13-1 – Empenagens** 

### **13.2.3 Comandos**

Ailerons, leme e flaps com estrutura em alumínio e revestidos com fibra-de-vidro. Profundor estruturado e revestido em alumínio.

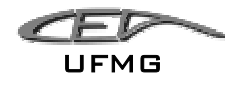

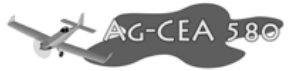

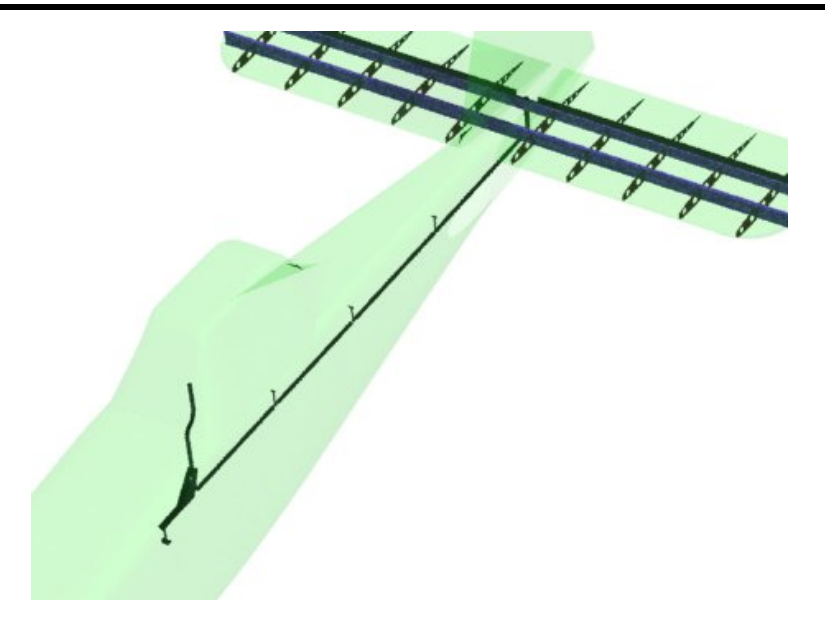

**Figura 13-2 – Sistema de Comando do Profundor** 

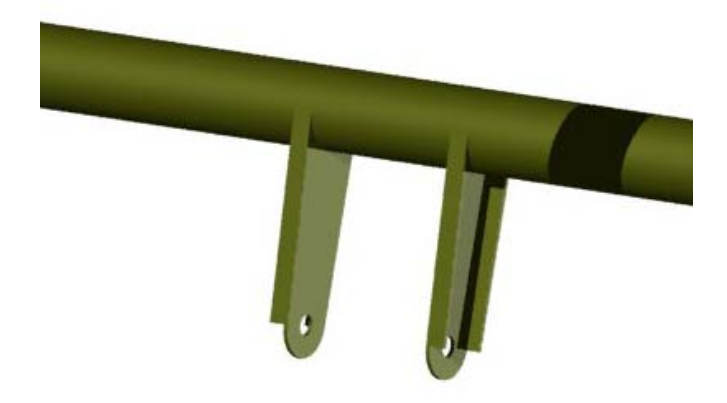

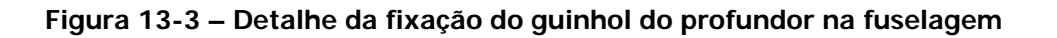

#### **13.2.4 Fuselagem**

Estrutura em tubos de aço SAE 4130-N protegidos contra corrosão dos produtos agrícolas. Revestimento em alumínio e fibra de vidro (nas regiões de maior curvatura) com fixações de desacoplamento rápido.

Cone de cauda pressurizado e região da junção asa-fuselagem isolada para evitar contaminação de implementos agrícolas.

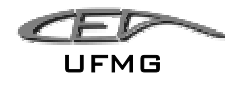

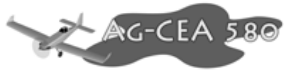

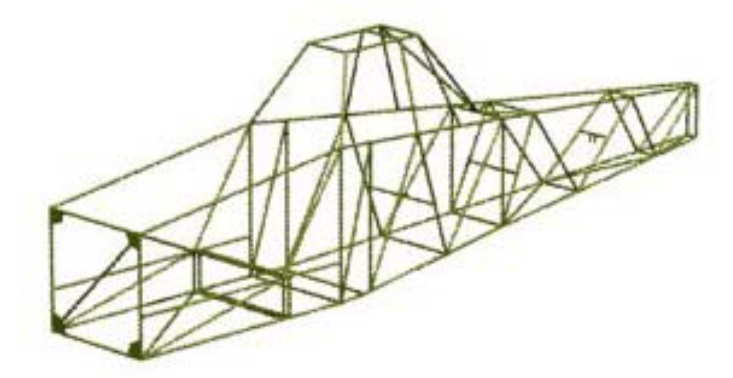

**Figura 13-4 – Treliça da Fuselagem** 

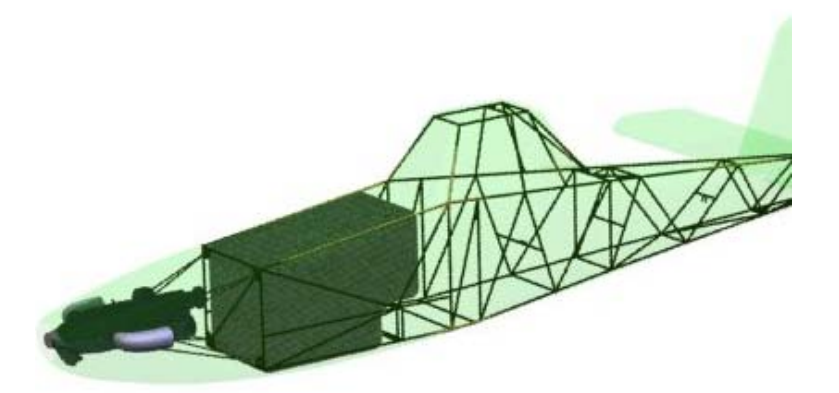

**Figura 13-5 – Posicionamento do Hopper e do Motor** 

### **13.2.5 Cabine**

Estrutura em tubos SAE 4130-N dimensionados para suportar altos fatores de carga a fim de proteger o piloto no caso de queda.

Climatizada, com sistema de ar condicionado e filtros para evitar a entrada de implementos agrícolas no habitáculo.

Assento acolchoado e cintos de segurança "5 pontos". Lâmina de proteção na frente do pára-brisas.

#### **13.2.6 Grupo Motopropulsor**

Turbina Walter M601-E11A de 751 SHP com hélice metálica tripá Hartzell de 2,70 m de diâmetro.

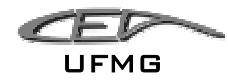

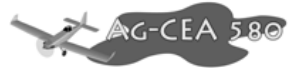

### **13.2.7 Trem de Pouso**

Trem de pouso fixo, convencional.

Pernas do trem de pouso principal em tubos de aço, pneus 8.50-10 (10 ply) e freios com pinças de 6 pistões Cleveland.

Bequilha comandável, pneu 5.00-5 com feixe de molas.

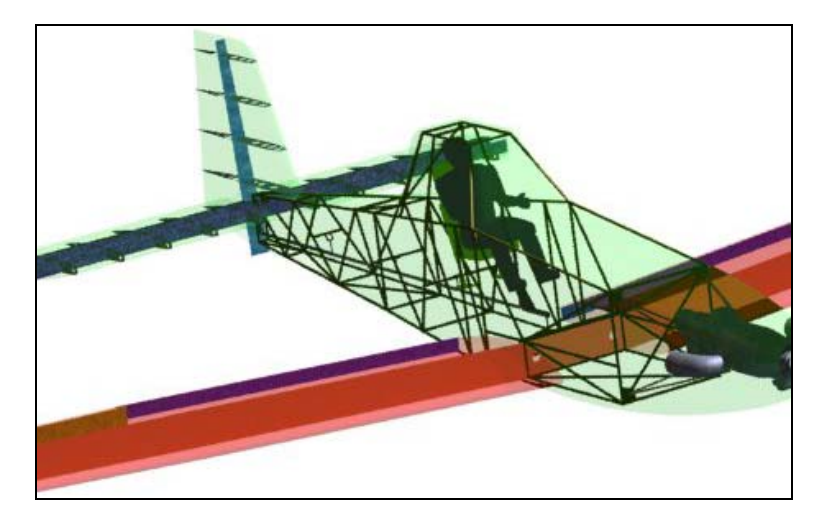

**Figura 13-6 – Vista geral da aeronave. Sua cabine foi aumentada para oferecer melhor visibilidade ao piloto.**
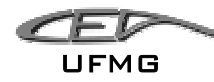

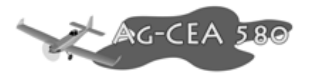

#### **14 Desenhos Técnicos**

Neste capítulo são apresentados alguns desenhos técnicos da aeronave AG-CEA 580.

A numeração dos desenhos segue a lógica de GRUPOS, seguido por um número seqüencial e seu formato. Os grupos são:

GERAL, ASA, FUSELAGEM, EMPENAGENS, COMANDOS, SISTEMAS, TREM DE POUSO

Por exemplo:

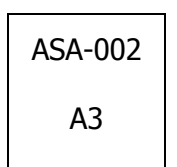

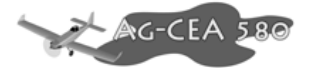

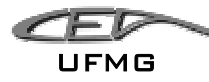

#### **15 Referências Bibliográficas**

- [1] ABBOT, I. H., DOENHOFF, A. E. von, 1949, "Theory of Wing Sections", McGraw-Hill Book **Company**
- [2] AUGUSTO, F.C., 1998, Trabalho de Estabilidade e controle. UFMG
- [3] BARROS, C.P., 2001, "Uma metodologia para desenvolvimento de aeronaves leves subsônicas" - Tese de Doutorado - Departamento de Engenharia Mecânica - UFMG.
- [4] COIMBRA, R., CATALANO, F., 1999, "Estudo Experimental Sobre Pontas De Asa Para Uma Aeronave Agrícola" - Revista Brasileira de Engenharia Agrícola e Ambiental, v.3, n.1, p.99- 105, Campina Grande, PB, Brasil.
- [5] GOULART, Mário, 2004, Trabalho de Estabilidade e controle. UFMG
- [6] JANES, -, "Jane's All the World's Aircrafts" Exemplares: 1976-77, 1997-98, and 2001-02.
- [7] JUVINAL, R.C., 1983, Fundamentals of Machine Component Design. John Wiley & Sons.
- [8] KELLAS, S., 2002, "Energy Absorbing Seat System for an Agricultural Aircraft" Report NASA CR-2002-212132, Virginia, EUA.
- [9] LADSON, C., Brooks, C, 1996, "Computer Program To Obtain Ordinates for NACA Airfoils" NASA Technical Memorandum 4741 Virginia, EUA.
- [10] PAZMANY, 1963, "Light Aircraft Design"
- [11] RAYMER, D., 1992, " Aircraft Design: A Conceptual Approach", AIAA Education Series, Washington, EUA.
- [12] RESENDE, L.S., 2005, Trabalho de Estabilidade e Controle, UFMG.
- [13] ROSKAM, J., 1985, "Airplane Design Part I Preliminary Sizing of Airplanes", Roskam Aviation and Engineering Corporation, Kansas, EUA.
- [14] ROSKAM, J., 1985, "Airplane Design Part II Integration of Propulsion System", Roskam Aviation and Engineering Corporation, Kansas, EUA.
- [15] ROSKAM, J., 1985, "Airplane Design Part III Layout design of Cockpit, fuselage, wing and empennage: Cutaways and inboard profiles", Roskam Aviation and Engineering Corporation, Kansas, EUA.
- [16] UTSCH, R., ISCOLD, P., 1999, "Um Procedimento Alternativo para Cálculo Aerodinâmico de Aeronaves Leves Subsônicas" – Congresso SAE Brasil 1999, São Paulo, Brasil.

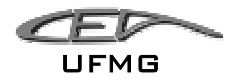

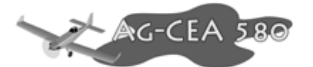

- [17] UTSCH, R., Roteiro do Trabalho Prático de Estabilidade e Controle dos Aviões. UFMG
- [18] WALTER a.s., 2003, "Walter M601 Certification Status" Information Report, Praga, República Checa.
- [19] WALTER a.s., 2005, "Walter M601 Instalation Manual", Praga, República Checa.

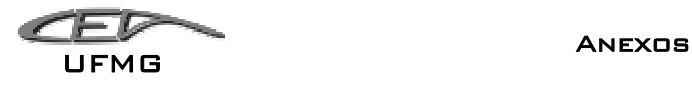

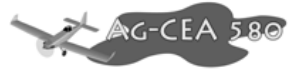

# ANEXOS

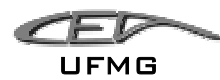

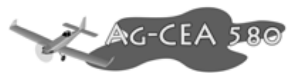

## **16 ANEXO 1 – Tabelas Comparativas**

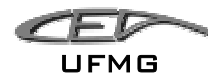

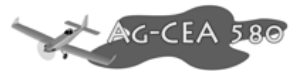

## **17 ANEXO 2 – Cálculos Aerodinâmicos utilizando software Tornado®**

#### *17.1 Metodologia*

Buscou-se utilizar o pacote Tornado 1.28b desenvolvido por Tomas Melin, do Departamento de Engenharia Aeronáutica e Veicular da KTH. Este pacote utiliza da plataforma MatLab®.

Tornado utiliza o metodo de Vortex Lattice e foi desenvolvido para calcular sistemas de asa tridimensionais. O programa aceita a utilização de varias asas ao mesmo tempo considerando assim a influencia de uma em outra asa.

O programa acompanha apenas a série de perfis NACA série-4, porem o projeto AG-CEA 580 utiliza um perfil NACA série-6 que teve que ser implementado ao código original.

Foram levantados pontos do perfil e estimada a linha de camber a partir da média da distancia entre o ponto do intradorso e do extradorso.

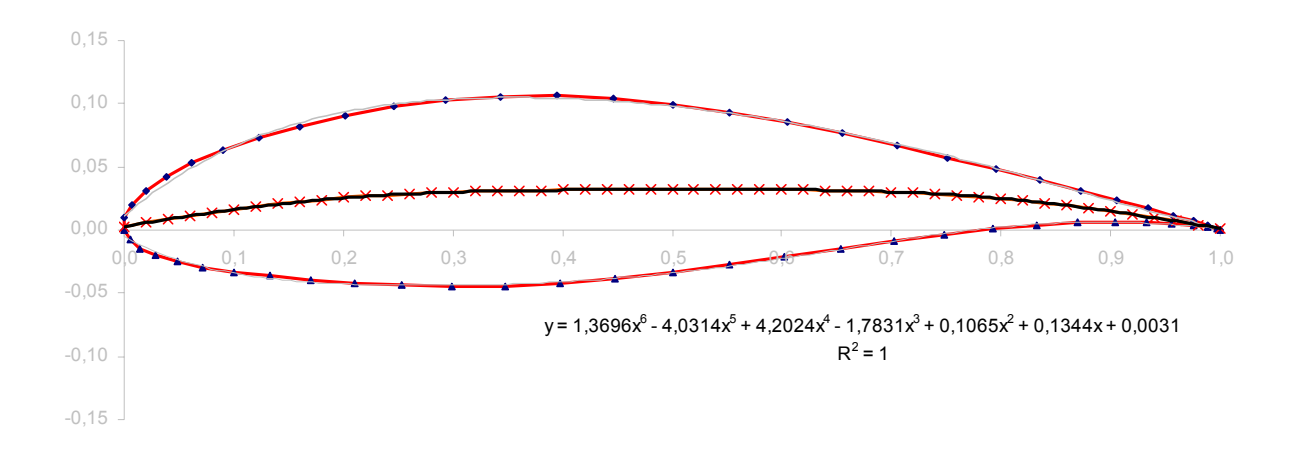

**Figura 17-1 – Linha de camber do perfil NACA 632-615** 

Foi então aproximada uma equação para estes pontos, a qual foi:

$$
y = 1,3696x^{6} - 4,0314x^{5} + 4,2024x^{4} - 1,7831x^{3} + 0,1065x^{2} + 0,1344x + 0,0031
$$

O R-quadrado obtido foi de 1.

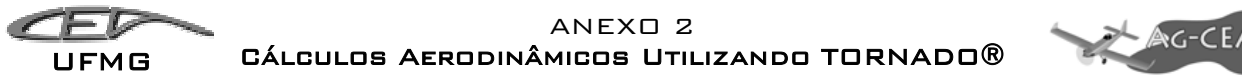

Foi então implementado no arquivo "slope.m" do software Tornado as seguintes linhas, contendo a derivada primeira desta equação, assim como uma função para identificar se este perfil  $é$  o NACA  $63$ <sub>2</sub>-615:

```
if foil == 9999999999 
 % Airfoil is a NACA 63(2)-615 
 p=0.266; 
a=6*1.3696*x^5-5*4.0314*x^4+4*4.2024*x^3-3*1.7831*x^2+2*0.1065*x^1+0.1344;else 
%Airfoil is a NACA four digit
```
Adicionando assim o perfil  $63<sub>2</sub>$ -615 ao programa.

Para validar o modelo, foi criada uma pequena asa retangular e rodou-se o programa para um ângulo de ataque nulo e obteve-se um C<sub>L</sub> próximo do perfil bi-dimensional.

A partir deste ponto foram introduzidos os dados das asas da aeronave AG-CEA 580, admitindo o uso de winglets e modelando também as empenagens. O resultado é apresentado pela Figura 17-2.

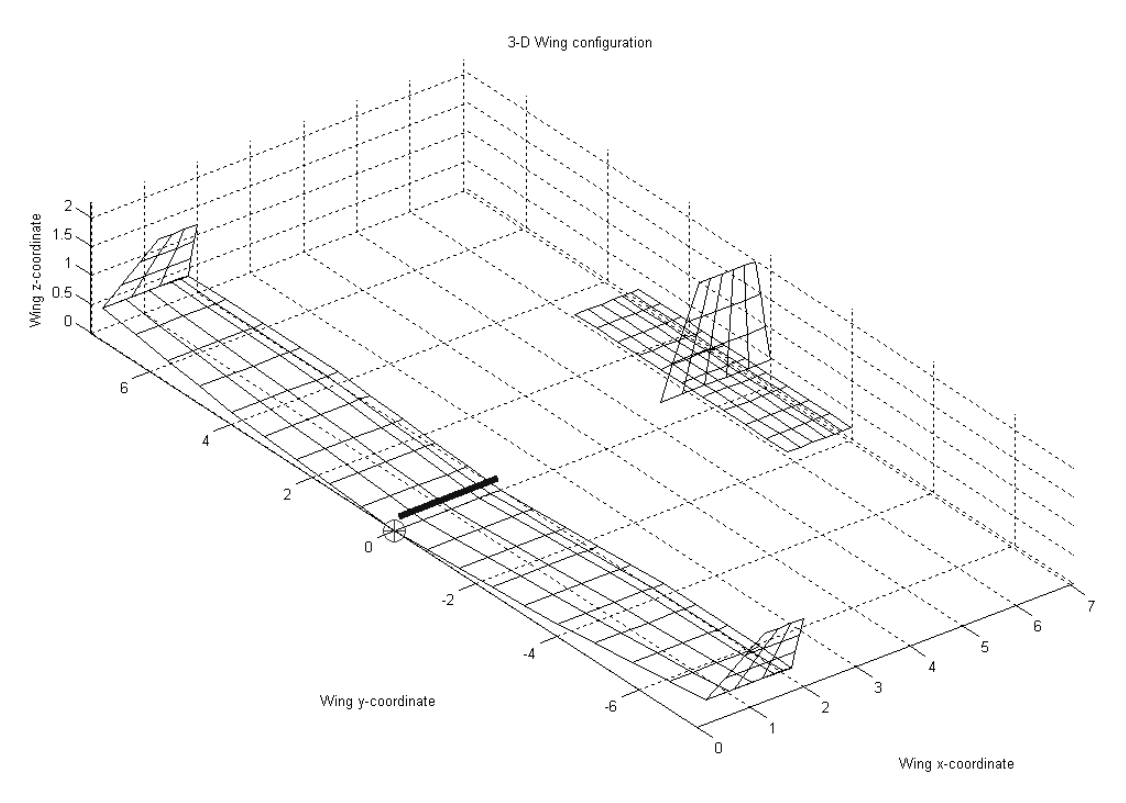

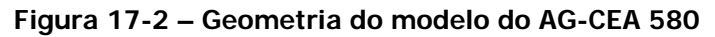

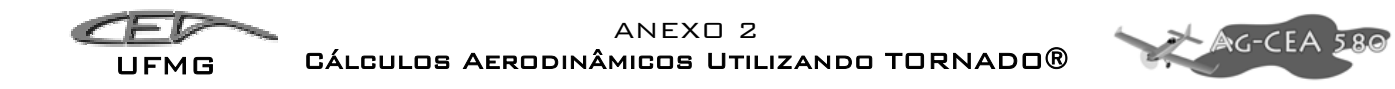

As asas foram modeladas considerando a existência de flaps, ailerons, profundor e leme, para, posteriormente nos cálculos de estabilidade e controle, usar estes comandos.

#### *17.2 Casos Simples*

#### **17.2.1 Condição de cruzeiro**

Para a condição de cruzeiro admite-se flaps recolhidos (0°). Calculou-se dois casos, para o ângulo de ataque igual a 0º e depois para 10º.

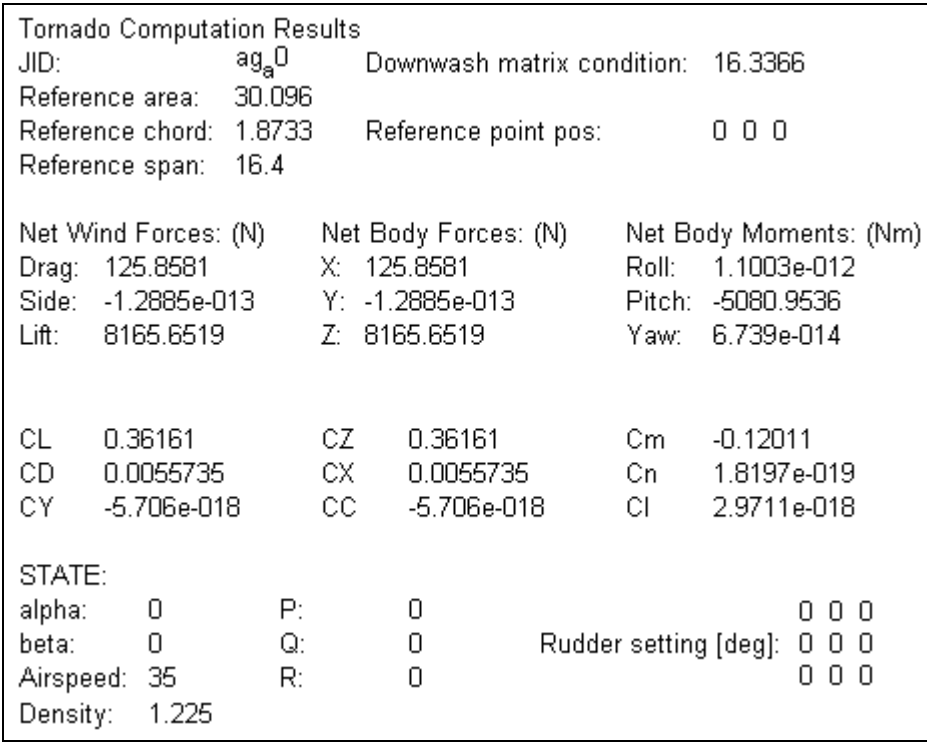

**Figura 17-3 – Resultados para Flap = 0° e a = 0°** 

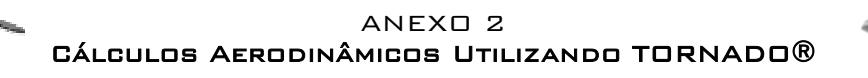

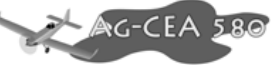

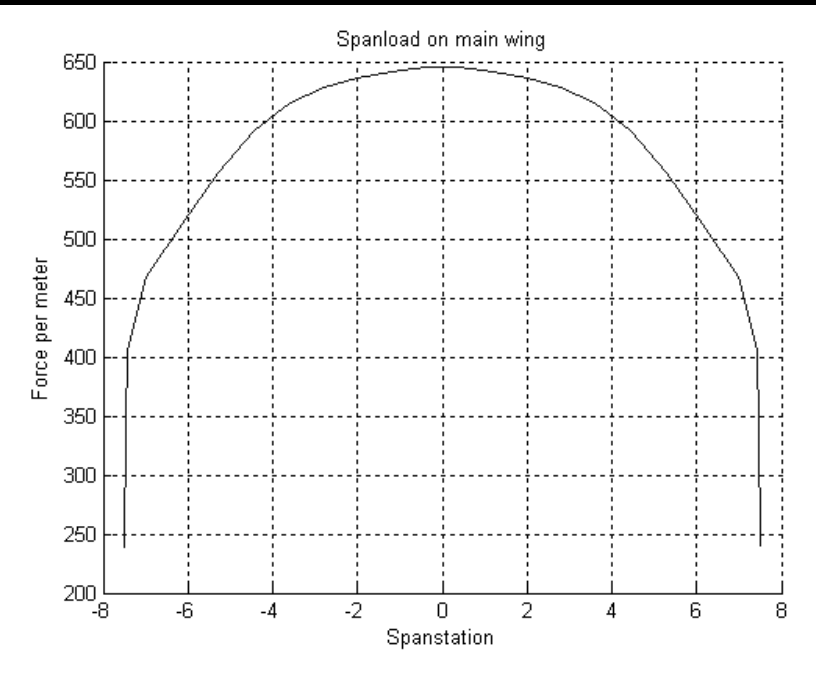

**Figura 17-4 – Distribuição de carregamento para Flap = 0° e a = 0°** 

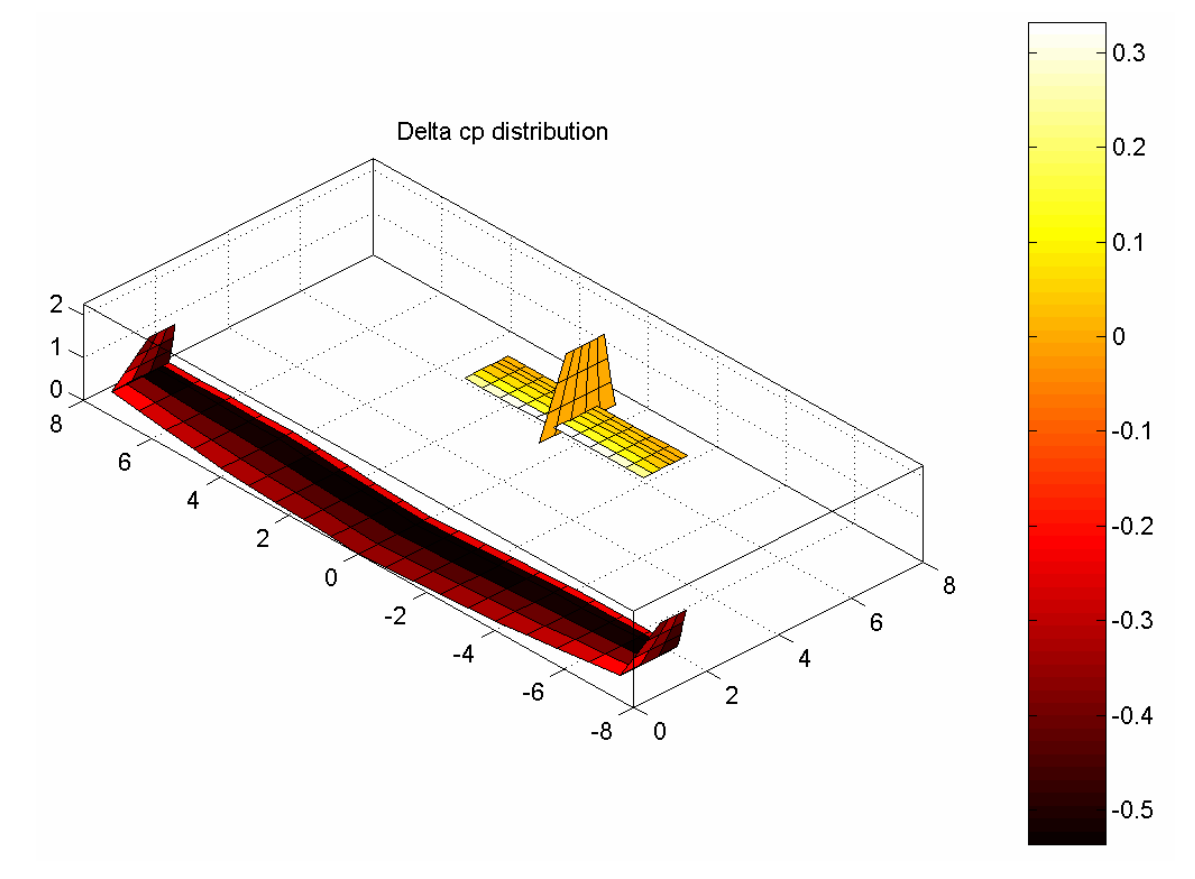

**Figura 17-5 – Distribuição de pressão para Flap = 0° e a = 0°** 

UFMG

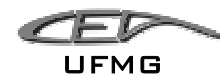

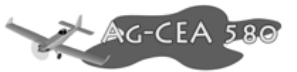

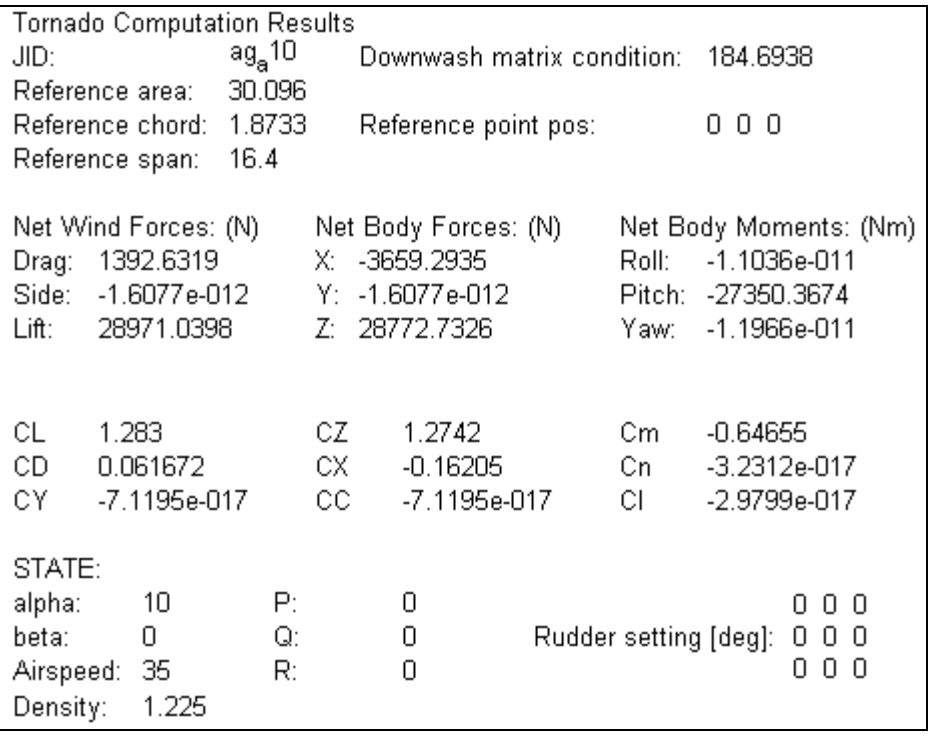

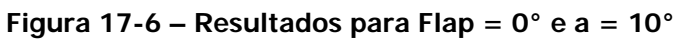

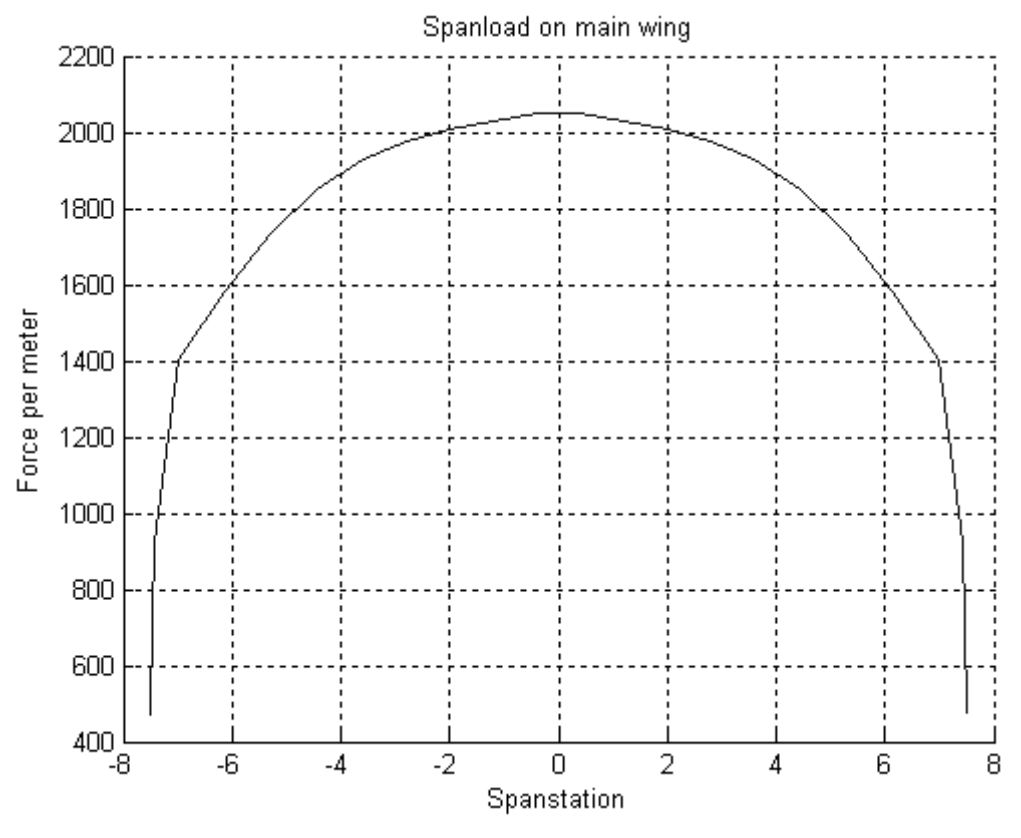

**Figura 17-7 – Distribuição de carregamento para Flap = 0° e a = 10°** 

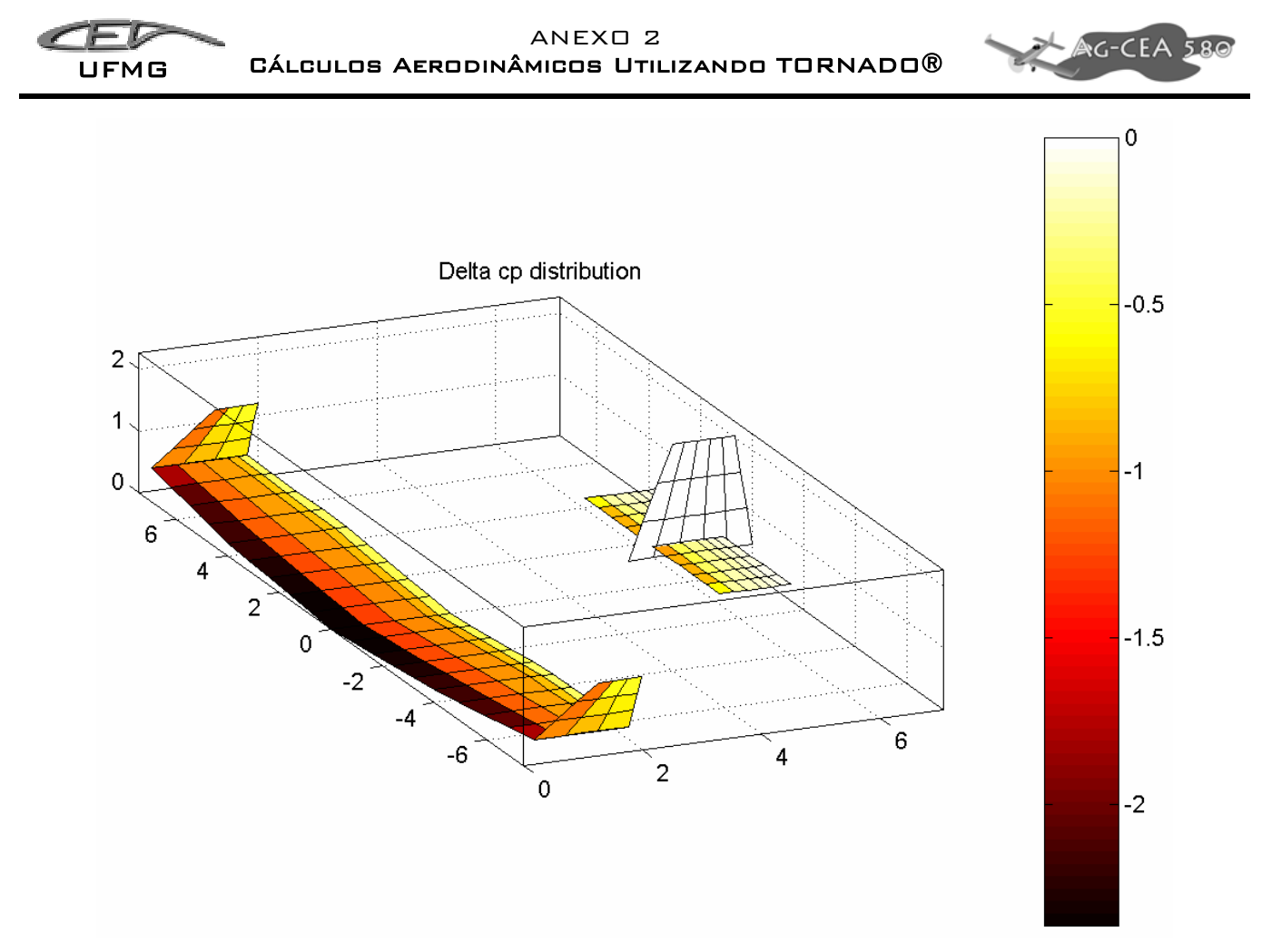

**Figura 17-8 – Distribuição de pressão para Flap = 0° e a = 10°** 

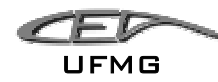

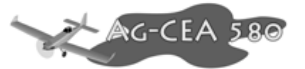

#### **17.2.2 Condição de pouso**

Para a condição de pouso admite-se flaps extendidos (40°). Calculou-se dois casos, para o ângulo de ataque igual a 0º e depois para 12º.

| <b>Tornado Computation Results</b><br>JID:<br>Reference area: .<br>Reference chord:<br>Reference span: |                                   | ag <sub>f</sub> a1<br>30.096<br>1.8733<br>16.4 | Downwash matrix condition:<br>Reference point pos:                      |                                   |                 | 16.4896<br>000                                                               |                                           |                                            |
|----------------------------------------------------------------------------------------------------|-----------------------------------|------------------------------------------------|-------------------------------------------------------------------------|-----------------------------------|-----------------|------------------------------------------------------------------------------|-------------------------------------------|--------------------------------------------|
| Net Wind Forces: (N)<br>1661.4433<br>Drag:<br>Side:<br>3.6692e-014<br>Lift: I<br>25080.1909            |                                   |                                                | Net Body Forces: (N)<br>X: 1661.4433<br>Y: 3.6692e-014<br>Z: 25080.1909 |                                   | Roll:<br>Yaw: I | Net Body Moments: (Nm)<br>$-1.4846e-011$<br>Pitch: -8438.8557<br>1.0063e-012 |                                           |                                            |
| СL<br>CD —<br>СY                                                                                       | 1.1107<br>0.073576<br>1.6249e-018 |                                                | CZ.<br>CX.<br>cc.                                                       | 1.1107<br>0.073576<br>1.6249e-018 |                 | Cm.<br>Cn –<br>CL.                                                           | $-0.19949$<br>2.7173e-018<br>-4.0089e-017 |                                            |
| STATE:<br>alpha:<br>beta:<br>Density:                                                                  | 0<br>0<br>Airspeed: 35<br>1.225   | P:<br>Q:<br>R:                                 |                                                                         | n<br>0<br>Ω                       |                 | Rudder setting [deg]:                                                        |                                           | 40<br>n<br>n<br>0<br>0<br>0<br>Π<br>n<br>n |

**Figura 17-9 – Resultados para Flap = 45° e a = 0°** 

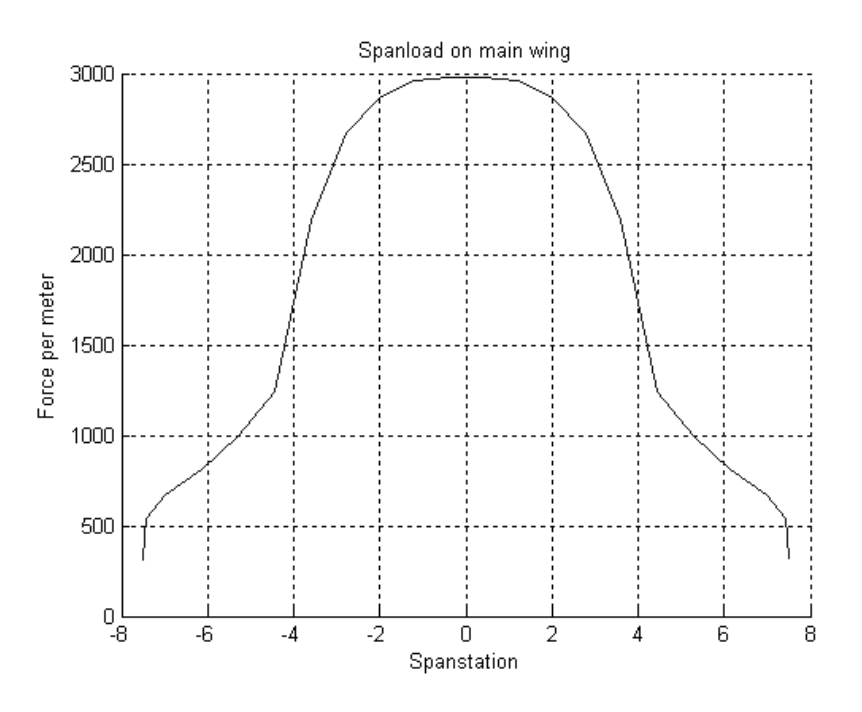

**Figura 17-10 – Distribuição de Carregamento para Flap = 45° e a = 0°** 

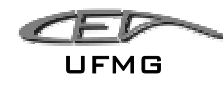

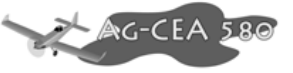

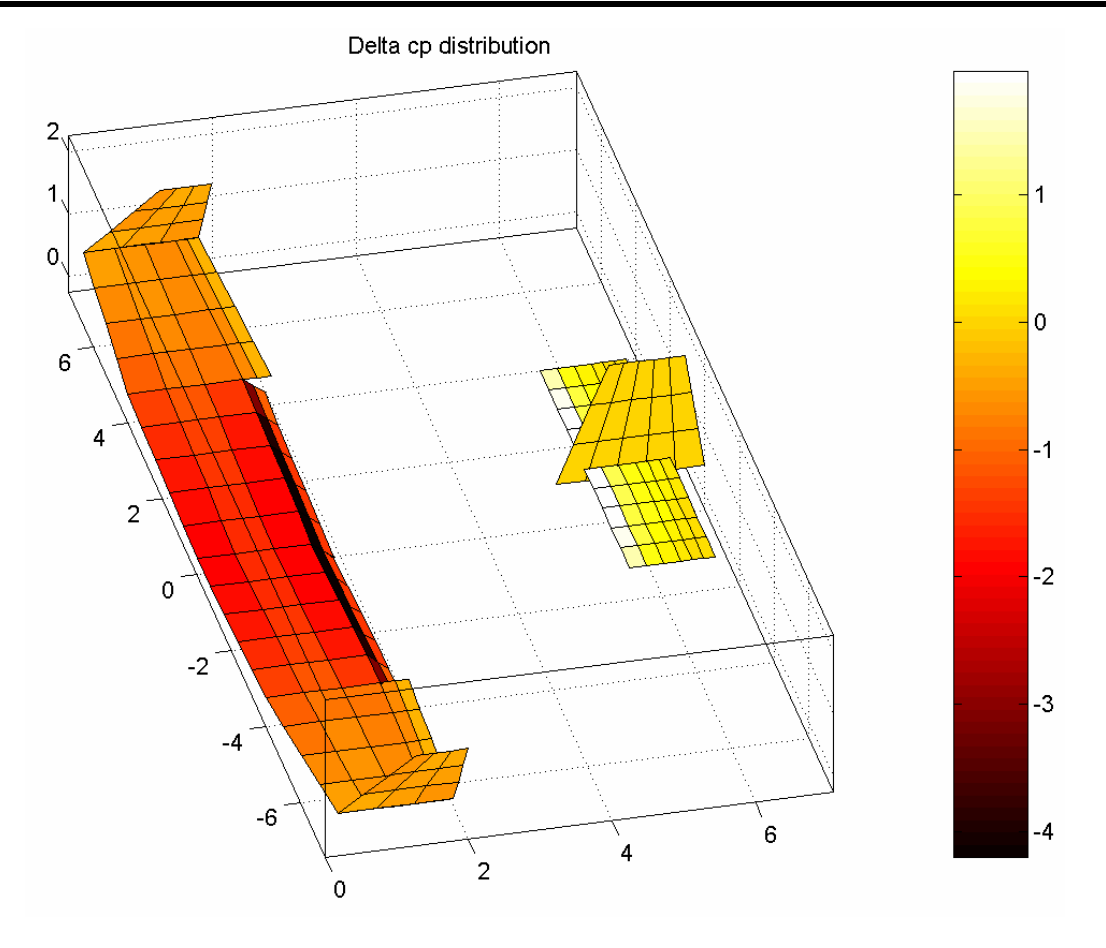

**Figura 17-11 – Distribuição de pressão para Flap = 45° e a = 0°** 

| <b>Tornado Computation Results</b><br>ag <sub>f</sub> a12<br>JID:<br>Downwash matrix condition:<br>273.2867 |                |                                                                             |                       |                                                                                  |  |  |
|----------------------------------------------------------------------------------------------------|----------------|-----------------------------------------------------------------------------|-----------------------|----------------------------------------------------------------------------------|--|--|
| Reference area: 30.096<br>Reference chord: 1.8733<br>Reference span:                                        | -16.4          |                                                                             | Reference point pos:  |                                                                                  |  |  |
| Net Wind Forces: (N)<br>3862.6789<br>Drag:<br>Side: 3.9644e-011<br>46922.9697<br>Lift: I                    |                | Net Body Forces: (N)<br>X: -5977.5639<br>Y: 3.9644e-011<br>46700.6864<br>Z: | Roll:                 | Net Body Moments: (Nm)<br>-1.1079e-011<br>Pitch: -27164.3397<br>Yaw: 2.1432e-010 |  |  |
| 2.0779<br>СL<br>CD.<br>0.17106<br>СY<br>1.7556e-015                                                         |                | CZ.<br>2.0681<br>CX -<br>$-0.26471$<br>cс<br>1.7556e-015                    | Cm.<br>Cn –<br>CL.    | $-0.64216$<br>5.7872e-016<br>-2.9917e-017                                        |  |  |
| STATE:<br>alpha:<br>12.<br>beta:<br>0.<br>Airspeed: 35<br>Density:<br>1.225                                 | P:<br>Q:<br>R: | 0<br>0<br>Ω                                                                 | Rudder setting [deg]: | 40<br>n<br>n<br>0<br>0<br>0<br>0<br>n<br>n                                       |  |  |

**Figura 17-12 – Resultados para Flap = 45° e a = 12°** 

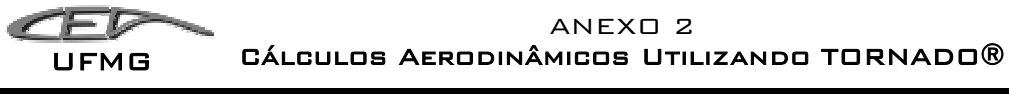

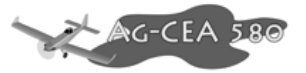

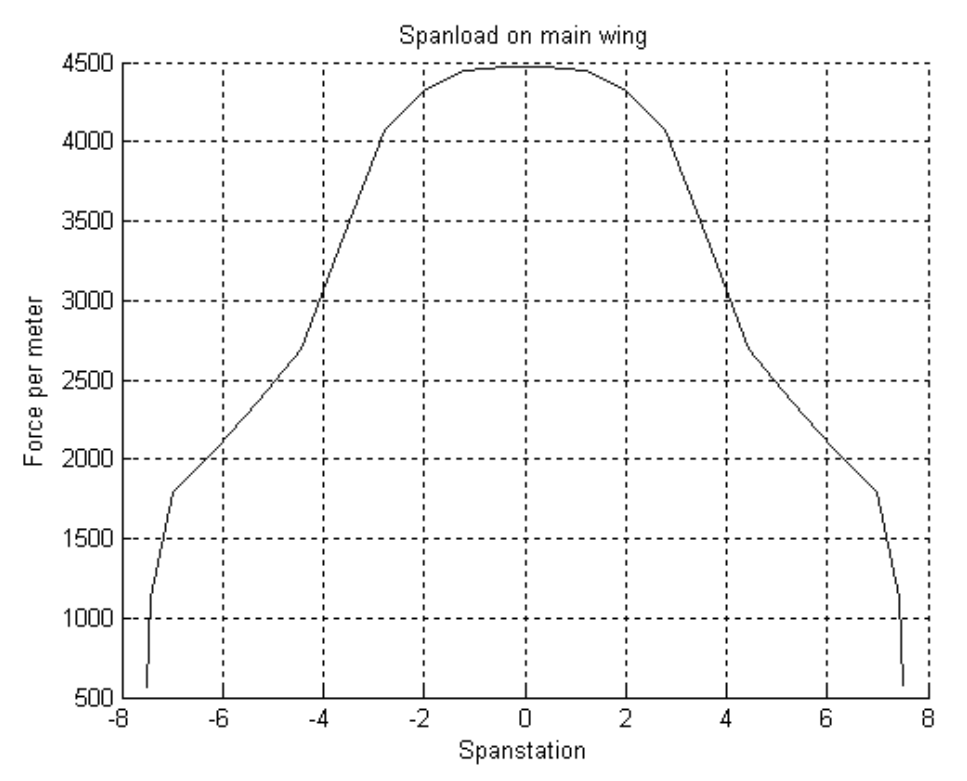

**Figura 17-13 – Distribuição de Carregamento para Flap = 45° e a = 12°** 

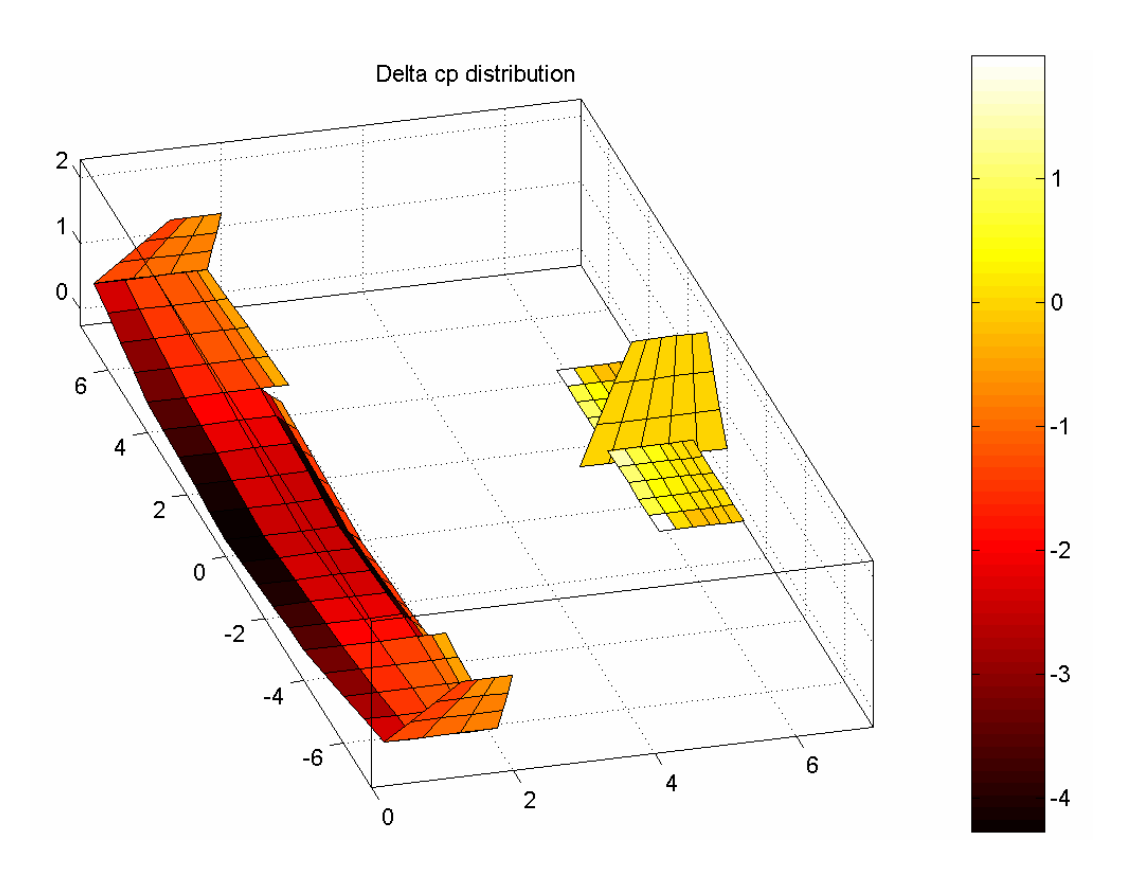

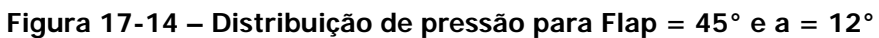

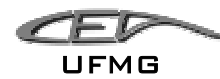

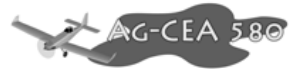

## *17.3 Variação do Ângulo de Ataque*

Após obter os resultados para os ângulos de ataque e posições de flap descritos no capitulo anterior, buscou-se obter os valores de coeficiente de sustentação ( $C_L$ ), coeficiente de arrasto ( $C_D$ ) e coeficiente de momento  $(C_m)$  para uma série de ângulos de ataque.

Buscou-se variar o ângulo de ataque de 0.5 entre cada um dos cálculos.

Foram calculados os coeficientes para flap de cruzeiro, e flap nas posições de 40º e 45º conforme Tabela 17-1 e Figura 17-15.

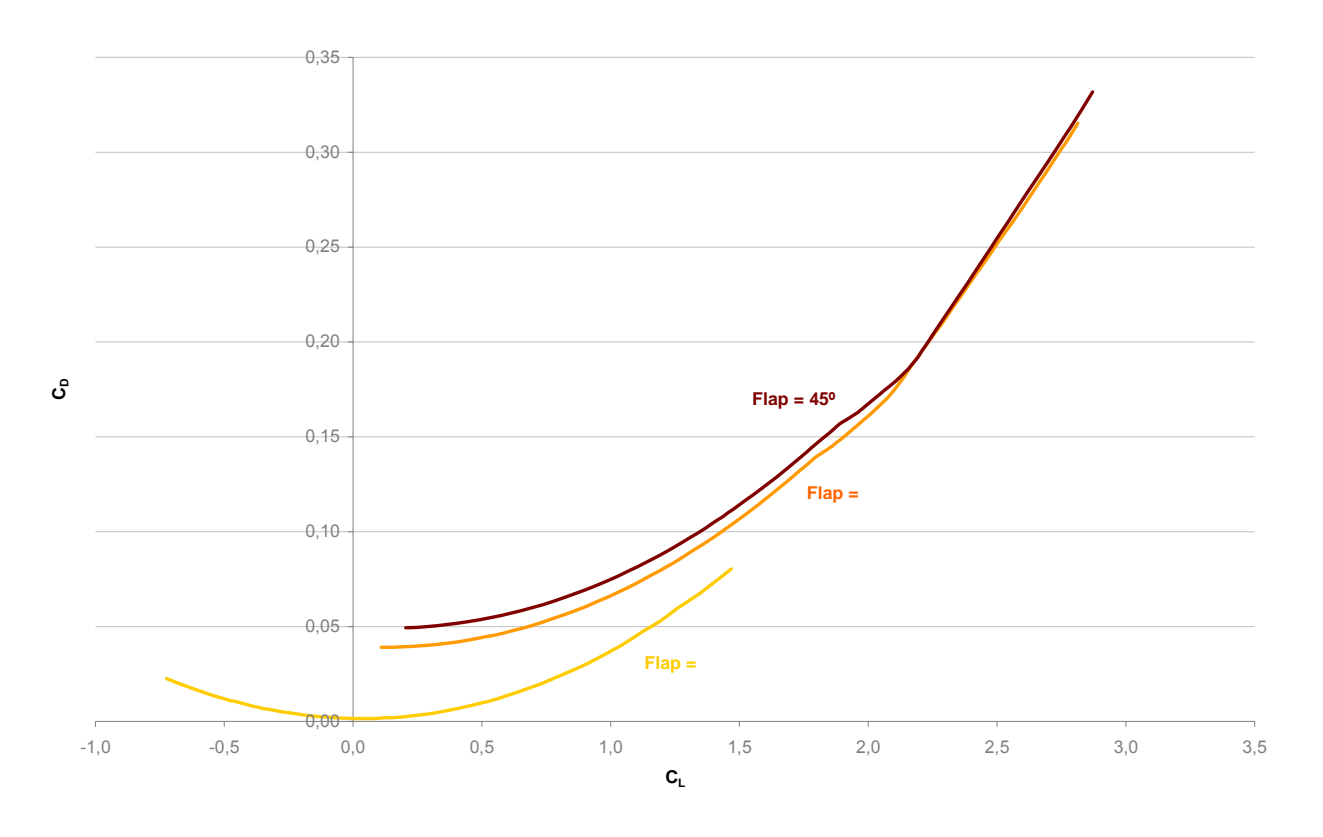

**Figura 17-15 – Polar de arrasto para diversas condições** 

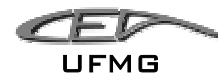

## ANEXO 2

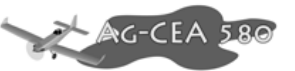

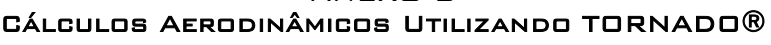

|         | Flap 0°  |                           |                         | Flap 40°                      |         |                         | Flap 45° |                           |                           |  |
|---------|----------|---------------------------|-------------------------|-------------------------------|---------|-------------------------|----------|---------------------------|---------------------------|--|
| ×       | $C_{L}$  | $\mathtt{c}_{\mathtt{d}}$ | $\mathbf{C}_\mathbf{m}$ | $\mathtt{c}_{\text{\tiny L}}$ | $C_D$   | $\mathbf{C}_\mathrm{m}$ | $c_{L}$  | $\mathtt{c}_{\mathtt{d}}$ | $\mathbf{C}_{\mathsf{m}}$ |  |
| $-12,0$ | $-0,724$ | 0,02257                   | 0,470                   | 0,109                         | 0,03905 | 0,304                   | 0,204    | 0,04930                   | 0,287                     |  |
| $-11,5$ | $-0.679$ | 0,02020                   | 0,446                   | 0,151                         | 0,03910 | 0,284                   | 0,245    | 0,04957                   | 0,267                     |  |
| $-11,0$ | $-0,635$ | 0,01795                   | 0,423                   | 0,192                         | 0,03927 | 0,264                   | 0,286    | 0,04995                   | 0,247                     |  |
| $-10,5$ | $-0,590$ | 0,01585                   | 0,399                   | 0,234                         | 0,03955 | 0,243                   | 0,327    | 0,05044                   | 0,228                     |  |
| $-10,0$ | $-0,546$ | 0,01388                   | 0,376                   | 0,275                         | 0,03995 | 0,223                   | 0,368    | 0,05104                   | 0,207                     |  |
| $-9,5$  | $-0,501$ | 0,01206                   | 0,352                   | 0,317                         | 0,04047 | 0,202                   | 0,409    | 0,05175                   | 0,187                     |  |
| $-9,0$  | $-0,456$ | 0,01037                   | 0,328                   | 0,358                         | 0,04111 | 0,181                   | 0,450    | 0,05258                   | 0,167                     |  |
| $-8,5$  | $-0,411$ | 0,00883                   | 0,304                   | 0,400                         | 0,04186 | 0,161                   | 0,491    | 0,05352                   | 0,147                     |  |
| $-8,0$  | $-0,366$ | 0,00744                   | 0,279                   | 0,442                         | 0,04274 | 0,140                   | 0,532    | 0,05458                   | 0,127                     |  |
| -7,5    | $-0,321$ | 0,00619                   | 0,255                   | 0,484                         | 0,04373 | 0,119                   | 0,573    | 0,05575                   | 0,106                     |  |
| $-7,0$  | $-0,276$ | 0,00508                   | 0,231                   | 0,525                         | 0,04485 | 0,098                   | 0,614    | 0,05704                   | 0,086                     |  |
| $-6,5$  | $-0,231$ | 0,00412                   | 0,206                   | 0,567                         | 0,04609 | 0,077                   | 0,655    | 0,05844                   | 0,065                     |  |
| $-6,0$  | $-0,186$ | 0,00331                   | 0,181                   | 0,609                         | 0,04745 | 0,056                   | 0,697    | 0,05997                   | 0,045                     |  |
| $-5,5$  | $-0,140$ | 0,00266                   | 0,157                   | 0,651                         | 0,04894 | 0,035                   | 0,738    | 0,06161                   | 0,024                     |  |
| $-5,0$  | $-0,095$ | 0,00215                   | 0,132                   | 0,692                         | 0,05055 | 0,014                   | 0,779    | 0,06337                   | 0,004                     |  |
| $-4,5$  | $-0,049$ | 0,00179                   | 0,107                   | 0,734                         | 0,05228 | $-0,007$                | 0,820    | 0,06525                   | $-0,017$                  |  |
| $-4,0$  | $-0,004$ | 0,00159                   | 0,082                   | 0,776                         | 0,05414 | $-0,029$                | 0,861    | 0,06724                   | $-0,038$                  |  |
| $-3,5$  | 0,042    | 0,00154                   | 0,057                   | 0,818                         | 0,05612 | $-0,050$                | 0,902    | 0,06936                   | $-0,058$                  |  |
| $-3,0$  | 0,087    | 0,00164                   | 0,032                   | 0,860                         | 0,05823 | $-0,071$                | 0,944    | 0,07160                   | $-0,079$                  |  |
| $-2,5$  | 0,133    | 0,00190                   | 0,007                   | 0,902                         | 0,06047 | $-0,092$                | 0,985    | 0,07396                   | $-0,100$                  |  |
| $-2,0$  | 0,178    | 0,00232                   | $-0,018$                | 0,943                         | 0,06284 | $-0,114$                | 1,026    | 0,07645                   | $-0,121$                  |  |
| $-1,5$  | 0,224    | 0,00290                   | $-0,044$                | 0,985                         | 0,06533 | $-0,135$                | 1,067    | 0,07905                   | $-0,142$                  |  |
| $-1,0$  | 0,270    | 0,00363                   | $-0,069$                | 1,027                         | 0,06795 | $-0,157$                | 1,108    | 0,08178                   | $-0,163$                  |  |
| $-0,5$  | 0,316    | 0,00452                   | $-0,095$                | 1,069                         | 0,07070 | $-0,178$                | 1,149    | 0,08463                   | $-0,183$                  |  |
| 0,0     | 0,362    | 0,00557                   | $-0,120$                | 1,111                         | 0,07358 | $-0,199$                | 1,190    | 0,08760                   | $-0,204$                  |  |
| 0,5     | 0,407    | 0,00679                   | $-0,146$                | 1,152                         | 0,07658 | $-0,221$                | 1,232    | 0,09070                   | $-0,225$                  |  |
| 1,0     | 0,453    | 0,00816                   | $-0,171$                | 1,194                         | 0,07972 | $-0,242$                | 1,273    | 0,09393                   | $-0,246$                  |  |
| 1,5     | 0,499    | 0,00970                   | $-0,197$                | 1,236                         | 0,08299 | $-0,264$                | 1,314    | 0,09727                   | $-0,267$                  |  |
| 2,0     | 0,545    | 0,01139                   | $-0,223$                | 1,278                         | 0,08639 | -0,286                  | 1,355    | 0,10075                   | -0,288                    |  |
| 2,5     | 0,591    | 0,01325                   | $-0,249$                | 1,319                         | 0,08992 | $-0,307$                | 1,396    | 0,10435                   | $-0,309$                  |  |
| 3,0     | 0,637    | 0,01528                   | $-0,274$                | 1,361                         | 0,09358 | $-0,329$                | 1,437    | 0,10807                   | -0,330                    |  |
| 3,5     | 0,683    | 0,01747                   | $-0,300$                | 1,403                         | 0,09737 | $-0,350$                | 1,478    | 0,11192                   | $-0,351$                  |  |
| 4,0     | 0,729    | 0,01982                   | $-0,326$                | 1,444                         | 0,10129 | $-0,372$                | 1,519    | 0,11590                   | $-0,372$                  |  |
| 4,5     | 0,775    | 0,02234                   | $-0,352$                | 1,486                         | 0,10534 | $-0,393$                | 1,560    | 0,12000                   | $-0,392$                  |  |
| 5,0     | 0,821    | 0,02501                   | $-0,378$                | 1,528                         | 0,10951 | $-0,414$                | 1,600    | 0,12421                   | $-0,413$                  |  |
| 5,5     | 0,867    | 0,02783                   | $-0,402$                | 1,569                         | 0,11381 | $-0,436$                | 1,641    | 0,12855                   | $-0,434$                  |  |
| 6,0     | 0,911    | 0,03077                   | $-0,425$                | 1,610                         | 0,11820 | $-0,456$                | 1,682    | 0,13298                   | $-0,454$                  |  |
| 6,5     | 0,956    | 0,03381                   | $-0,446$                | 1,651                         | 0,12268 | $-0,476$                | 1,722    | 0,13750                   | $-0,473$                  |  |
| 7,0     | 1,001    | 0,03715                   | $-0,472$                | 1,691                         | 0,12720 | $-0,494$                | 1,762    | 0,14206                   | $-0,491$                  |  |
| 7,5     | 1,046    | 0,04055                   | $-0,493$                | 1,730                         | 0,13168 | $-0,509$                | 1,800    | 0,14660                   | $-0,507$                  |  |
| 8,0     | 1,093    | 0,04446                   | $-0,524$                | 1,768                         | 0,13595 | $-0,519$                | 1,838    | 0,15097                   | -0,518                    |  |
| 8,5     | 1,141    | 0,04857                   | $-0,557$                | 1,801                         | 0,13969 | $-0,518$                | 1,872    | 0,15490                   | $-0,521$                  |  |
| 9,0     | 1,189    | 0,05277                   | $-0,588$                | 1,830                         | 0,14243 | -0,501                  | 1,901    | 0,15789                   | $-0,507$                  |  |
| 9,5     | 1,236    | 0,05710                   | $-0,618$                | 1,858                         | 0,14495 | $-0,485$                | 1,926    | 0,15978                   | $-0,480$                  |  |
| 10,0    | 1,283    | 0,06167                   | $-0,647$                | 1,897                         | 0,14916 | $-0,502$                | 1,957    | 0,16271                   | $-0,477$                  |  |
| 10,5    | 1,330    | 0,06595                   | $-0,675$                | 1,940                         | 0,15410 | $-0,532$                | 1,999    | 0,16729                   | $-0,503$                  |  |
| 11,0    | 1,376    | 0,07059                   | $-0,703$                | 1,984                         | 0,15917 | $-0,563$                | 2,041    | 0,17198                   | $-0,533$                  |  |
| 11,5    | 1,422    | 0,07546                   | $-0,731$                | 2,030                         | 0,16463 | $-0,599$                | 2,085    | 0,17693                   | $-0,566$                  |  |
| 12,0    | 1,469    | 0,08052                   | $-0,759$                | 2,078                         | 0,17106 | $-0,642$                | 2,132    | 0,18266                   | $-0,606$                  |  |
| 12,5    |          |                           |                         | 2,128                         | 0,17960 | $-0,690$                | 2,182    | 0,18998                   | $-0,655$                  |  |
| 13,0    |          |                           |                         | 2,178                         | 0,18945 | $-0,740$                | 2,233    | 0,19998                   | $-0,707$                  |  |
| 13,5    |          |                           |                         | 2,228                         | 0,19904 | $-0,788$                | 2,283    | 0,21055                   | $-0,760$                  |  |
| 14,0    |          |                           |                         | 2,277                         | 0,20831 | $-0,834$                | 2,333    | 0,22064                   | $-0,810$                  |  |
| 14,5    |          |                           |                         | 2,325                         | 0,21752 | $-0,878$                | 2,382    | 0,23044                   | $-0,857$                  |  |
| 15,0    |          |                           |                         | 2,372                         | 0,22667 | $-0,918$                | 2,430    | 0,24022                   | $-0,901$                  |  |
| 15,5    |          |                           |                         | 2,418                         | 0,23569 | $-0,957$                | 2,476    | 0,24988                   | $-0,943$                  |  |
| 16,0    |          |                           |                         | 2,464                         | 0,24455 | $-0,994$                | 2,522    | 0,25932                   | $-0,982$                  |  |
| 16,5    |          |                           |                         | 2,509                         | 0,25328 | $-1,029$                | 2,567    | 0,26852                   | $-1,019$                  |  |
| 17,0    |          |                           |                         | 2,553                         | 0,26193 | $-1,063$                | 2,612    | 0,27753                   | $-1,054$                  |  |
| 17,5    |          |                           |                         | 2,597                         | 0,27059 | $-1,096$                | 2,656    | 0,28645                   | $-1,089$                  |  |
| 18,0    |          |                           |                         | 2,641                         | 0,27931 | $-1,129$                | 2,699    | 0,29536                   | $-1,123$                  |  |
| 18,5    |          |                           |                         | 2,685                         | 0,28812 | $-1,161$                | 2,742    | 0,30432                   | $-1,156$                  |  |
| 19,0    |          |                           |                         | 2,728                         | 0,29705 | $-1,193$                | 2,786    | 0,31337                   | $-1,188$                  |  |
| 19,5    |          |                           |                         | 2,771                         | 0,30610 | $-1,225$                | 2,828    | 0,32253                   | $-1,221$                  |  |
| 20,0    |          |                           |                         | 2,814                         | 0,31529 | $-1,257$                | 2,871    | 0,33181                   | $-1,253$                  |  |

**Tabela 17-1 – Resultados obtidos com o software Tornado** 

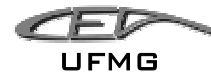

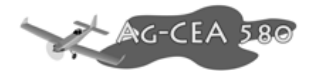

## **18 ANEXO 3 – Ábacos e Tabelas dos Cálculos Aerodinâmicos**

Neste capítulo encontram-se os ábacos utilizados para calcular a aerodinâmica da aeronave AG-CEA 580.

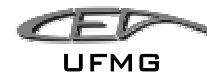

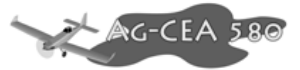

#### **19 ANEXO 4 - Estabilidade e Controle**

Este anexo contém os gráficos e tabelas geradas pelos cálculos de Estabilidade e Controle, assim como os gráficos utilizados para a realização destes Cálculos.

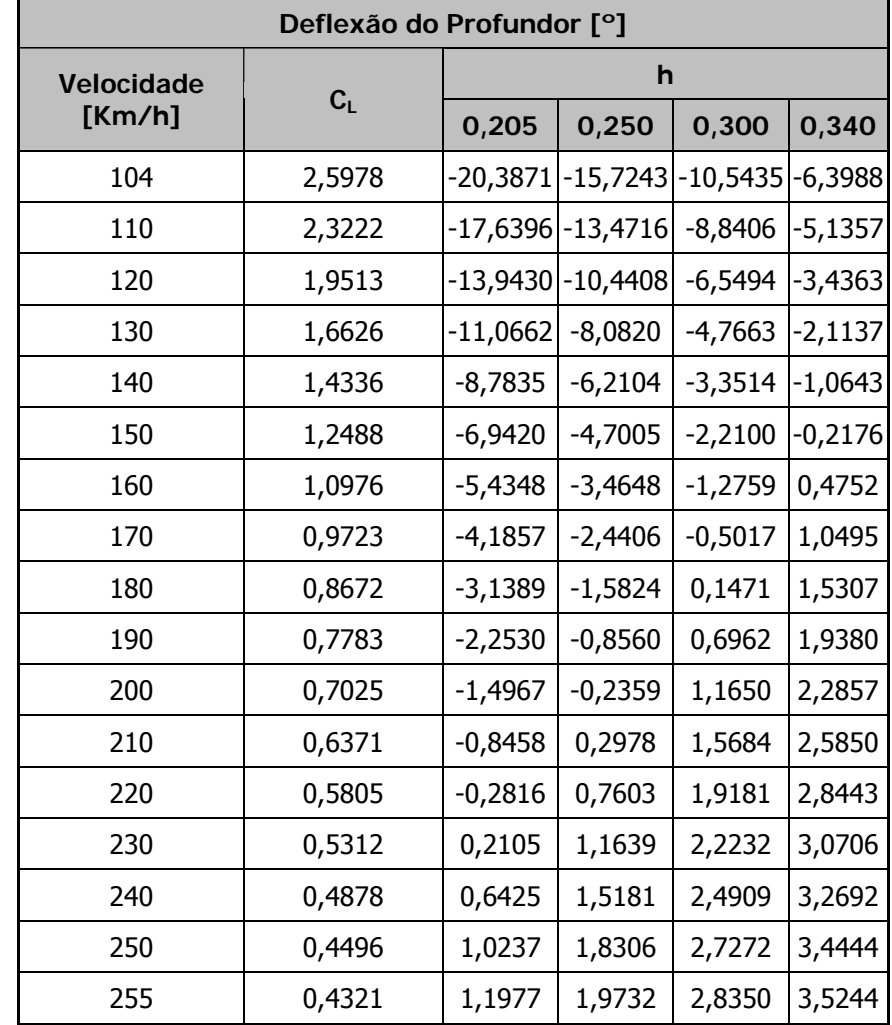

**Tabela 19-1 - Valores de deflexão do profundor em função da Velocidade e da posição do C.G** 

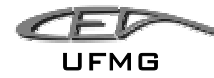

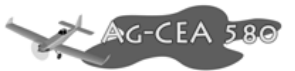

## **Tabela 19-2 - Tabela como os valores de** *Pe* **versus V em função da posição do C.G.**

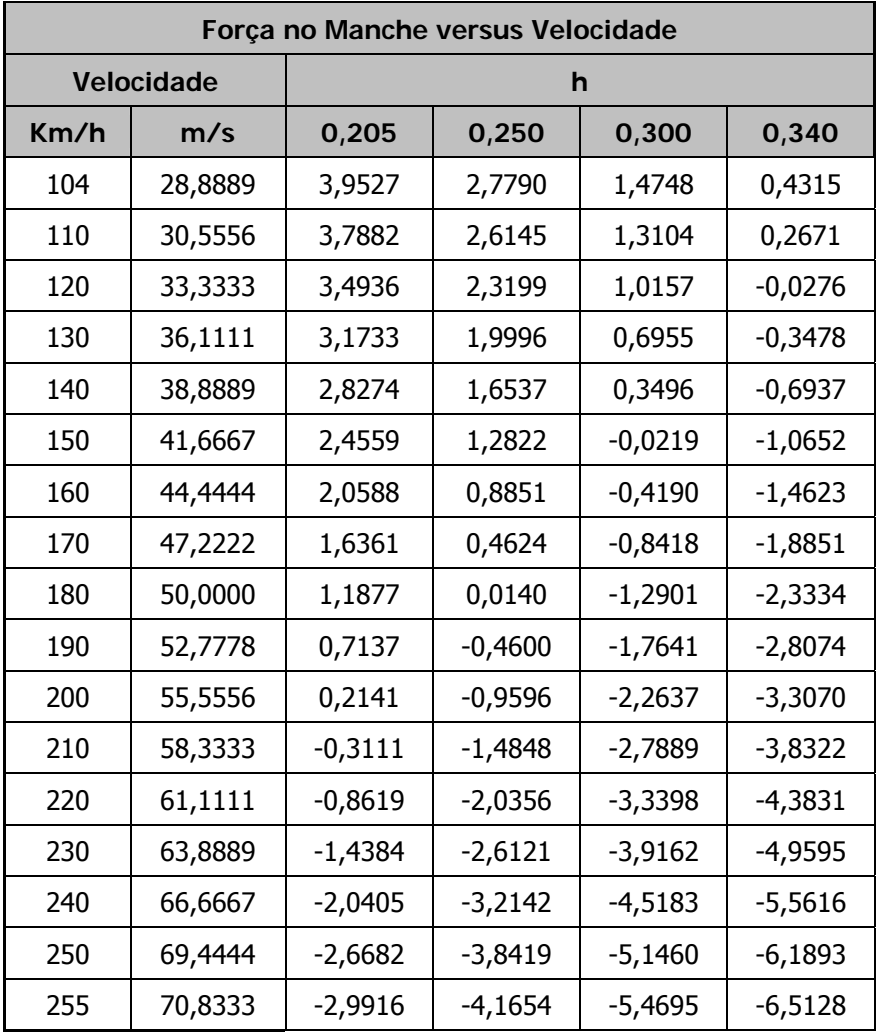

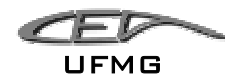

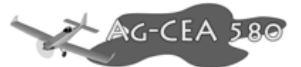

**Tabela 19-3 - Tabela com os valores de normalização do movimento do manche em relação ao** 

fator de carga - Q<sub>1</sub>

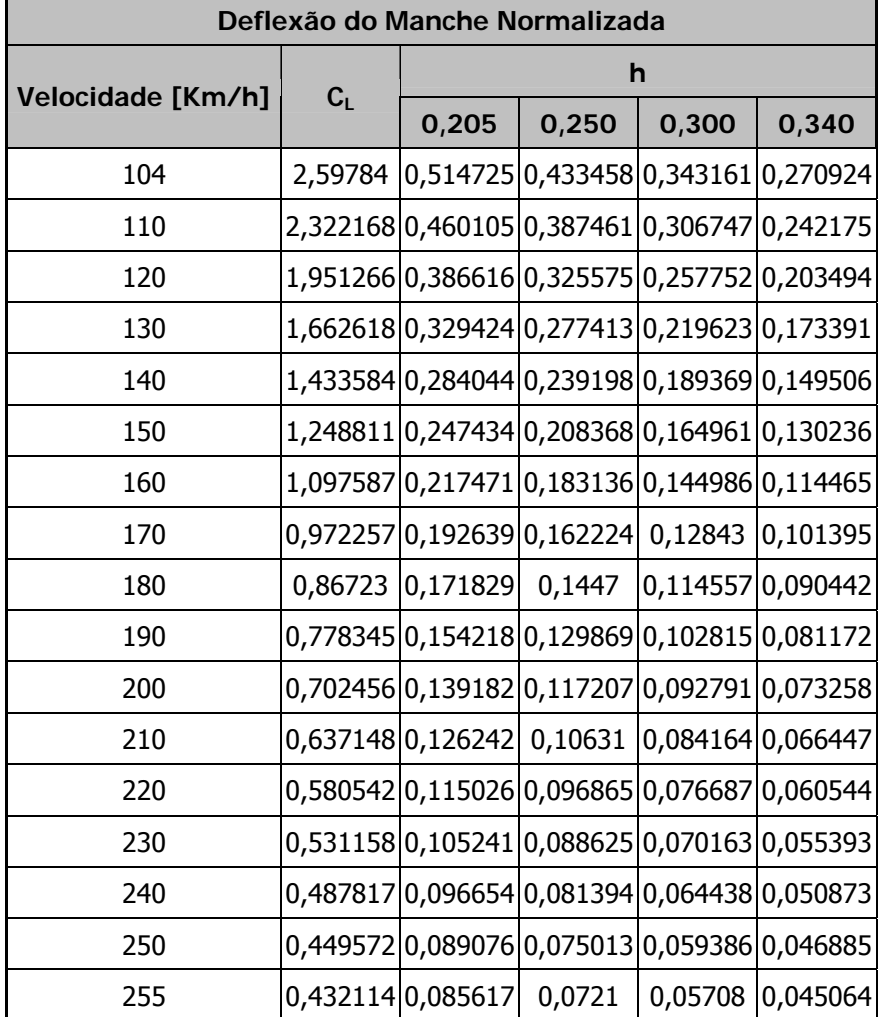

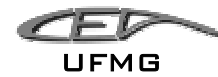

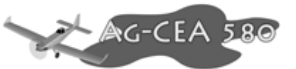

#### **Tabela 19-4 - Valores encontrados para a variação da força no manche normalizada**

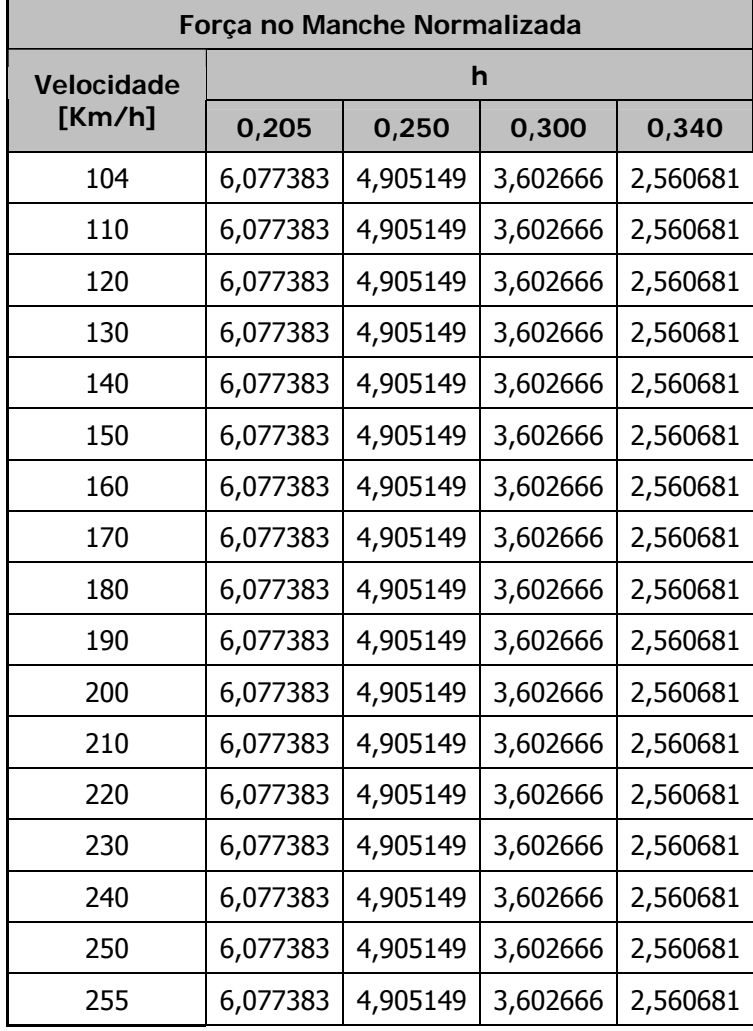

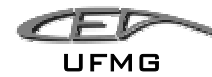

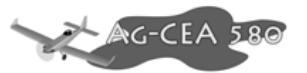

## **Tabela 19-5 - Valores encontrados para**  $\overline{\eta}$  +  $(\Delta \overline{\eta})_{\min}$  e  $\overline{\eta}$  +  $(\Delta \overline{\eta})_{\max}$  (h = 0,205)

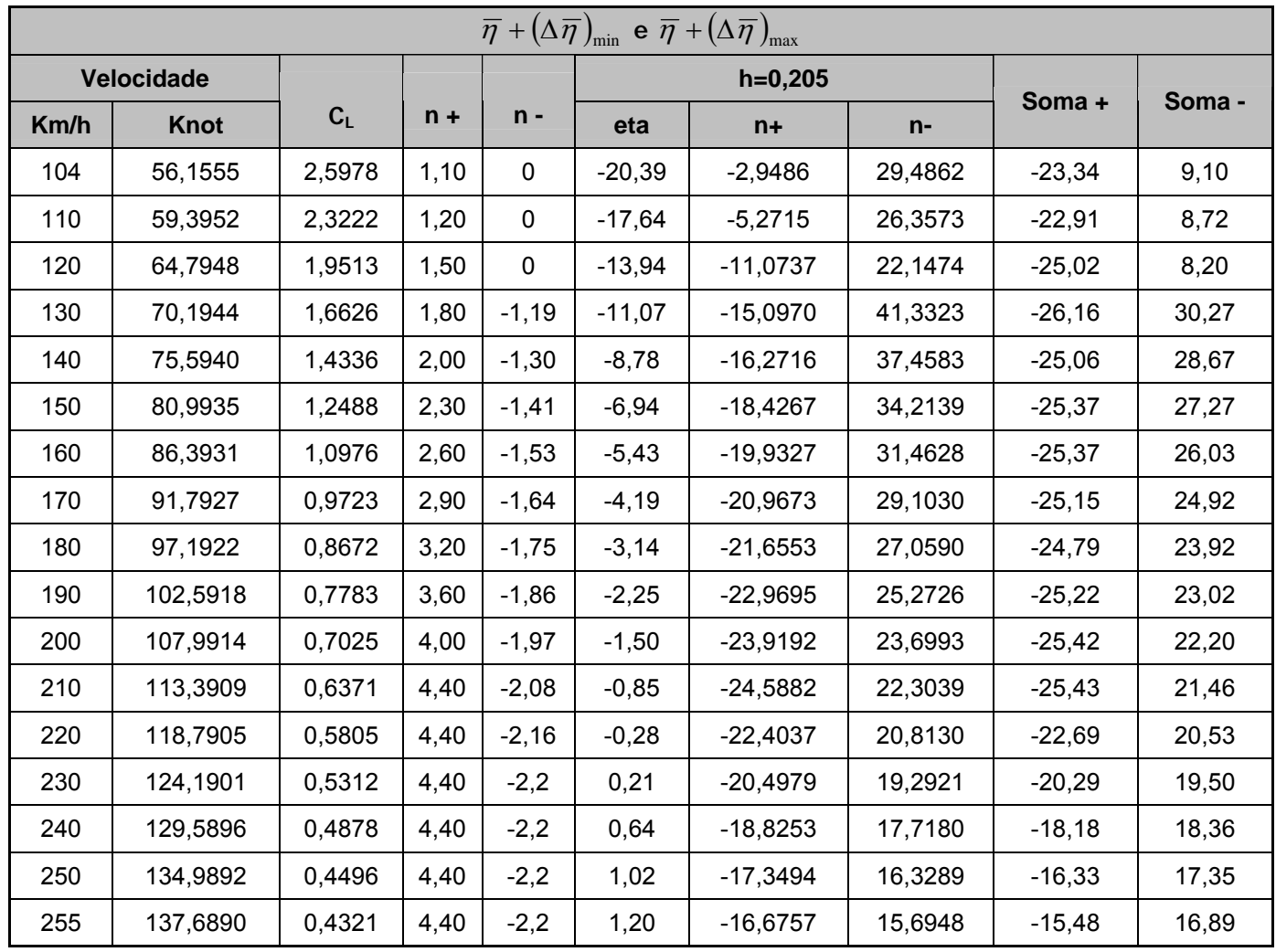

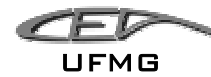

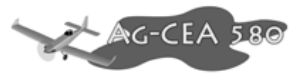

## **Tabela 19-6 - Valores encontrados para**  $\overline{\eta}$  +  $(\Delta \overline{\eta})_{\min}$  e  $\overline{\eta}$  +  $(\Delta \overline{\eta})_{\max}$  (h = 0,340)

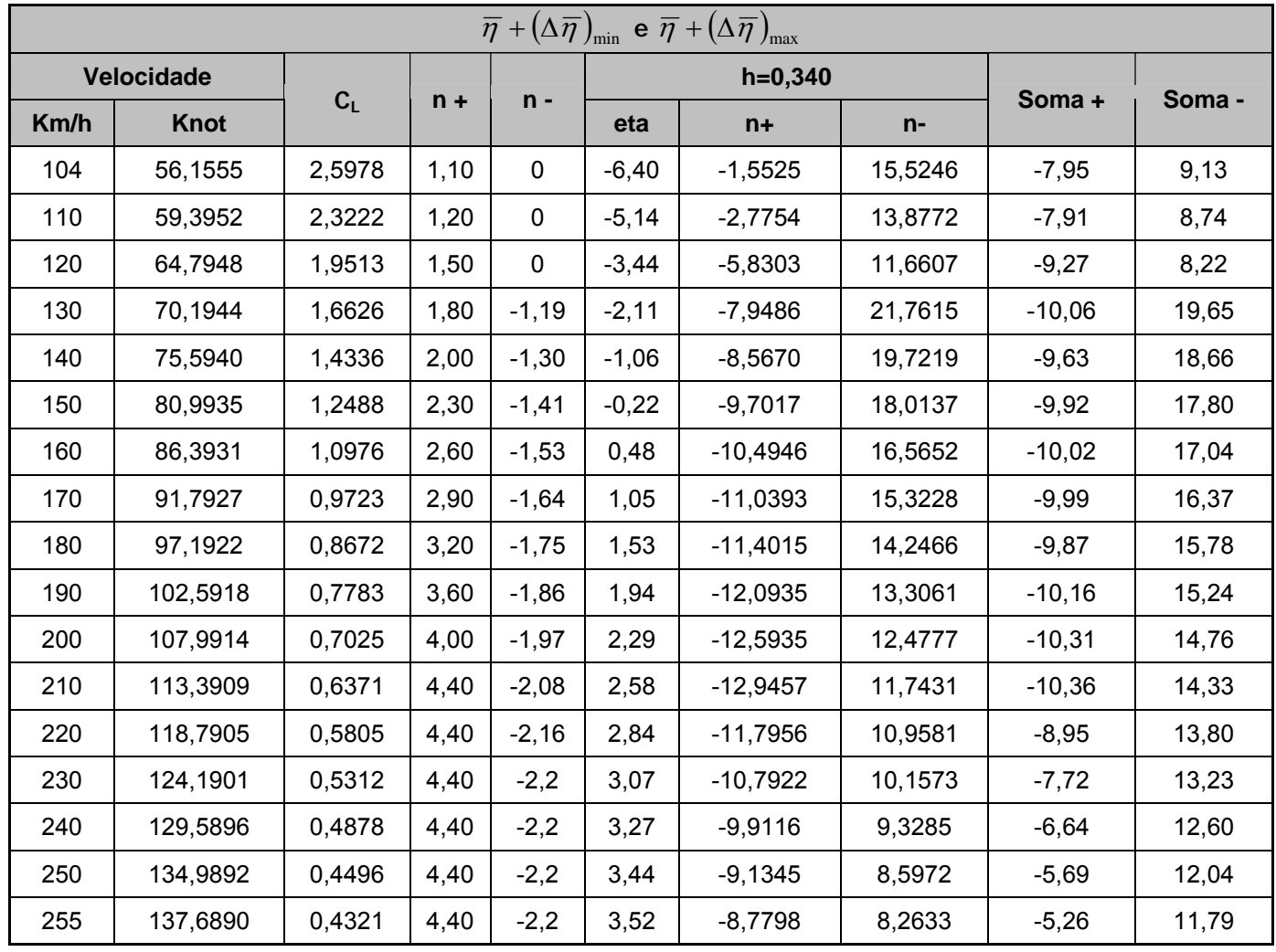

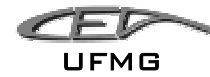

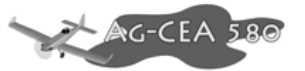

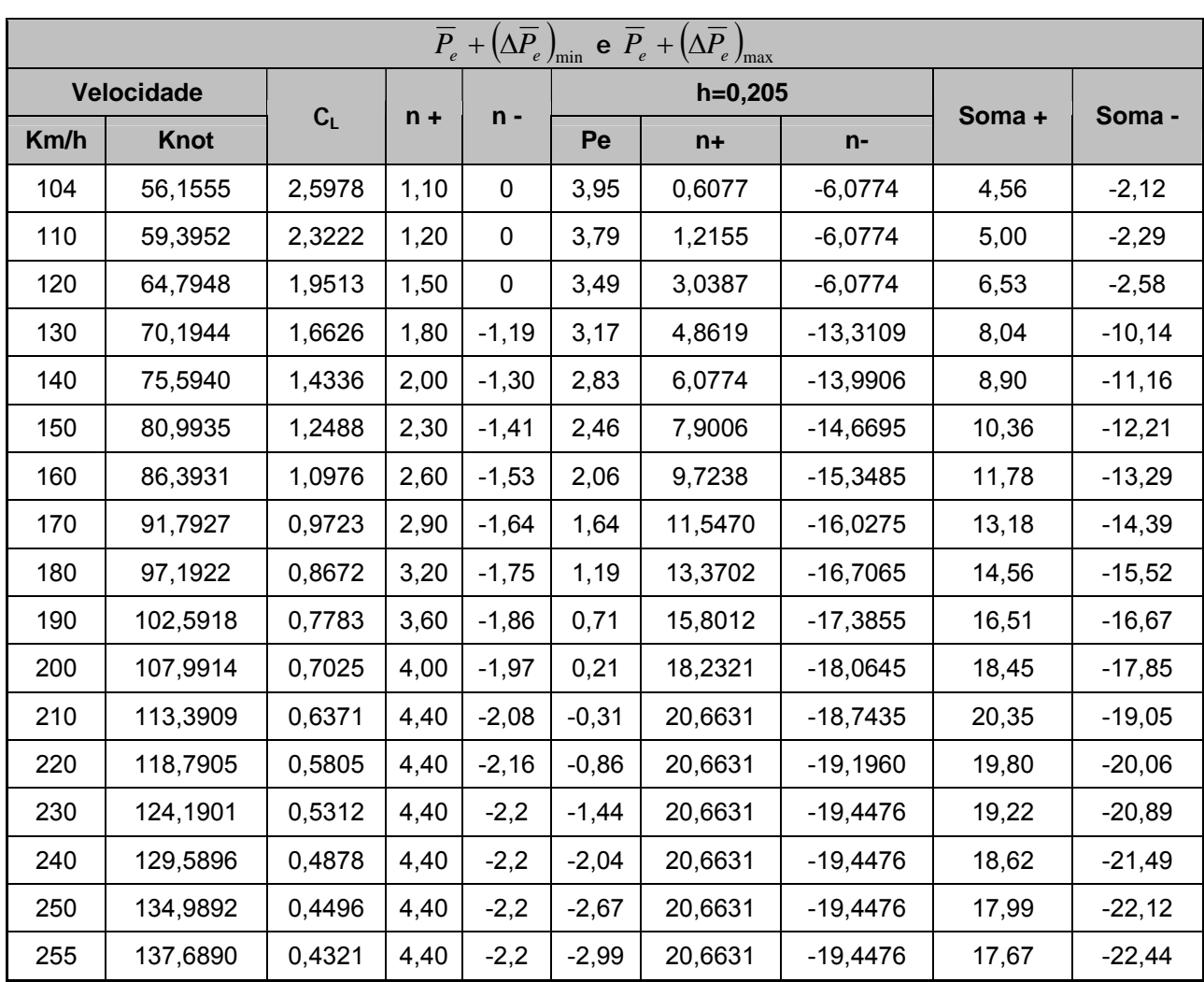

# **Tabela 19-7 - Valores encontrados para**  $\overline{P}_e + (\Delta \overline{P}_e)_{\min}$  e  $\overline{P}_e + (\Delta \overline{P}_e)_{\max}$  (h=0,205)

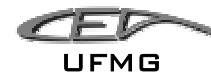

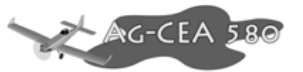

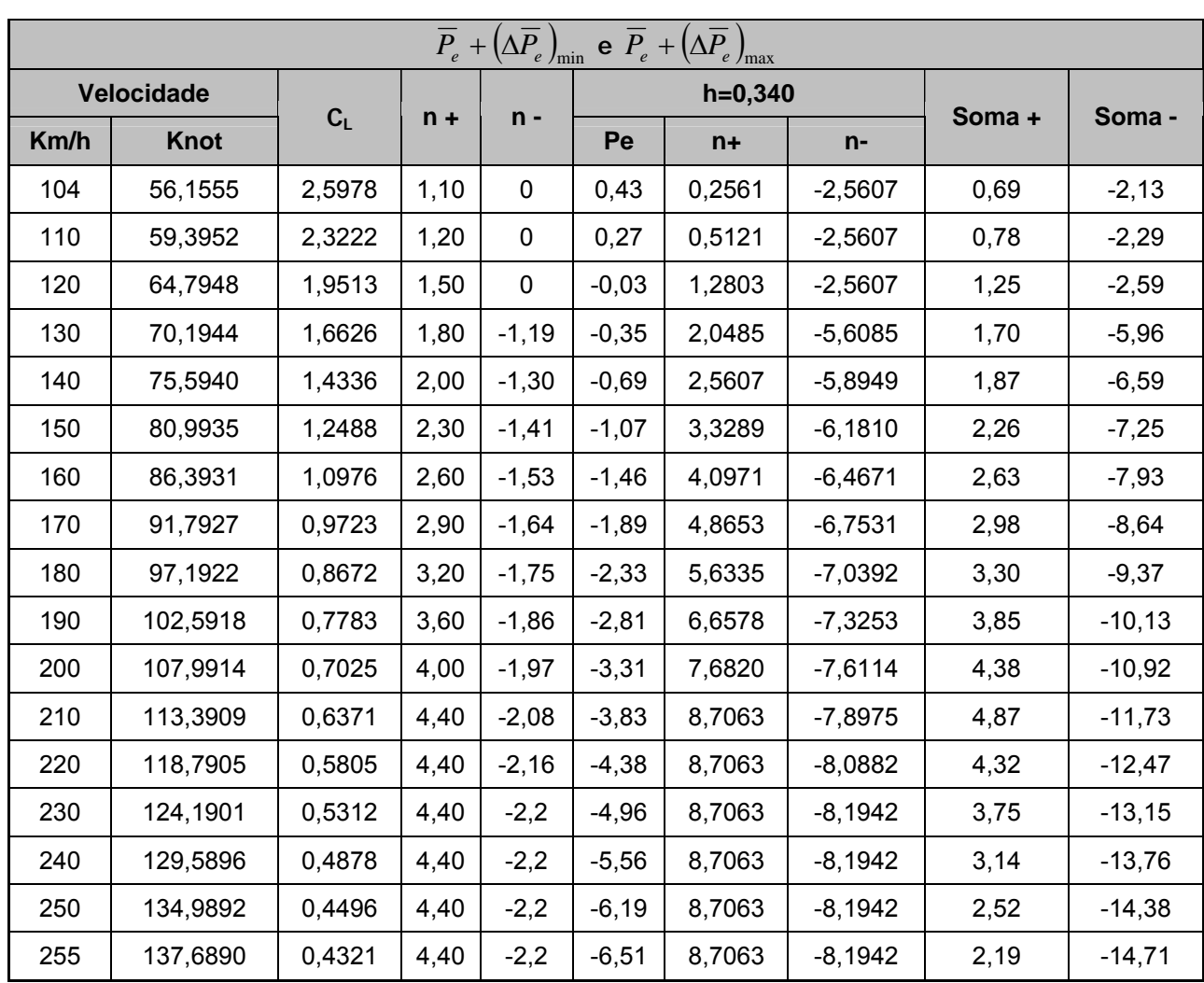

# **Tabela 19-8 - Valores encontrados para**  $\overline{P}_e + (\Delta \overline{P}_e)_{\min}$  e  $\overline{P}_e + (\Delta \overline{P}_e)_{\max}$  (h=0,340)

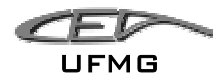

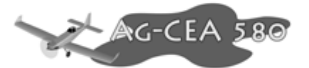

### **20 ANEXO 5 – Informações Técnicas dos Fornecedores**

Este anexo tem por finalidade compilar todas as informações conseguidas com os fornecedores dos equipamentos, motor e instrumentos para a aeronave.

Importante para o caso do leitor necessitar de informações mais aprofundadas sobre o tema.